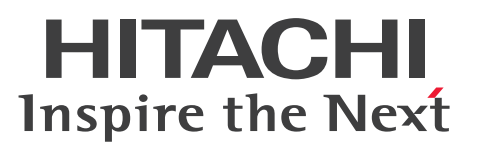

# Cosminexus V11 アプリケーションサーバ 機能解 説 基本・開発編(Web コンテナ)

\_<br>|解説書

3021-3-J05-50

#### <span id="page-1-0"></span>■ 対象製品

マニュアル「アプリケーションサーバ & BPM/ESB 基盤 概説」の前書きの対象製品の説明を参照してく ださい。

#### ■ 輸出時の注意

本製品を輸出される場合には、外国為替及び外国貿易法の規制並びに米国輸出管理規則など外国の輸出関 連法規をご確認の上、必要な手続きをお取りください。

なお、不明な場合は、弊社担当営業にお問い合わせください。

#### ■ 商標類

HITACHI, Cosminexus, DABroker, HiRDB, JP1, OpenTP1, TPBroker, uCosminexus は,株 式会社 日立製作所の商標または登録商標です。

Amazon Web Services, AWS, Powered by AWS ロゴは, Amazon.com, Inc. またはその関連会社 の商標です。

Eclipse および Jakarta は, Eclipse Foundation, Inc.の商標です。

Microsoft, Azure, SQL Server, Windows, Windows Server は, マイクロソフト 企業グループの 商標です。

Oracle(R), Java, MySQL 及び NetSuite は, Oracle, その子会社及び関連会社の米国及びその他の国 における登録商標です。

Red Hat, and Red Hat Enterprise Linux are registered trademarks of Red Hat, Inc. in the United States and other countries. Linux(R) is the registered trademark of Linus Torvalds in the U.S. and other countries.

Red Hat, および Red Hat Enterprise Linux は、米国およびその他の国における Red Hat, Inc.の登録 商標です。Linux(R)は,米国およびその他の国における Linus Torvalds 氏の登録商標です。

UNIX は、The Open Group の登録商標です。

その他記載の会社名,製品名などは,それぞれの会社の商標もしくは登録商標です。

Eclipse は,開発ツールプロバイダのオープンコミュニティである Eclipse Foundation, Inc.により構築 された開発ツール統合のためのオープンプラットフォームです。

This product includes software developed by the Apache Software Foundation (http:// www.apache.org/).

### ■ マイクロソフト製品のスクリーンショットの使用について

マイクロソフトの許可を得て使用しています。

# ■ 発行

2024 年 2 月 3021-3-J05-50

### ■ 著作権

All Rights Reserved. Copyright (C) 2020, 2024, Hitachi, Ltd.

# <span id="page-3-0"></span>変更内容

変更内容(3021-3-J05-50) uCosminexus Application Server 11-40,uCosminexus Client 11-40, uCosminexus Developer 11-40, uCosminexus Service Architect 11-40, uCosminexus Service Platform 11-40

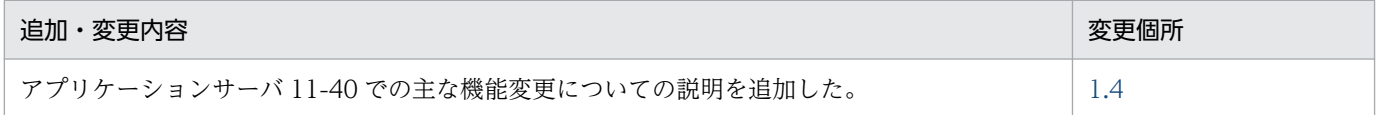

単なる誤字・脱字などはお断りなく訂正しました。

# <span id="page-4-0"></span>はじめに

このマニュアルをお読みになる際の前提情報については、マニュアル「アプリケーションサーバ & BPM/ESB 基盤 概説」のはじめにの説明を参照してください。

# 目次

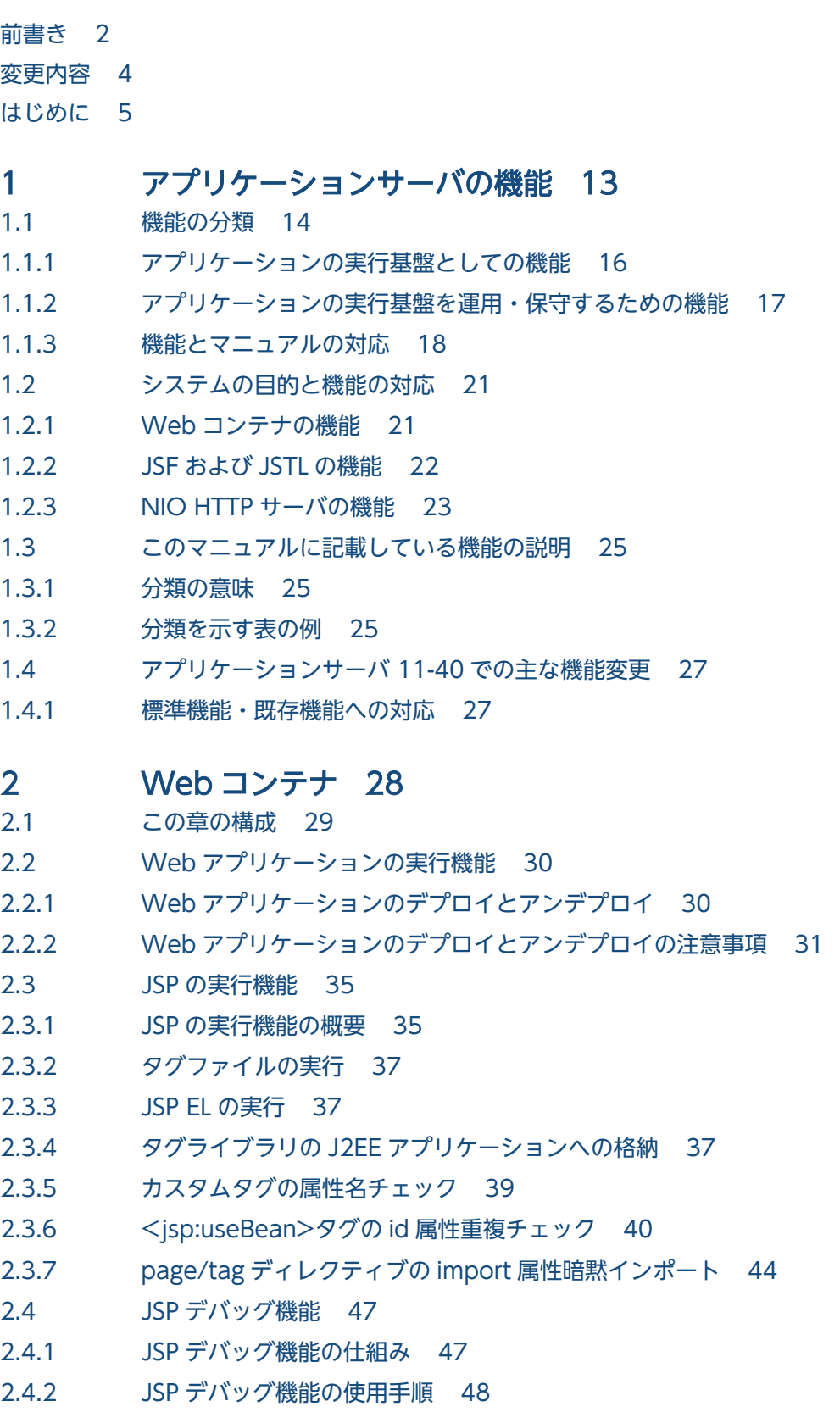

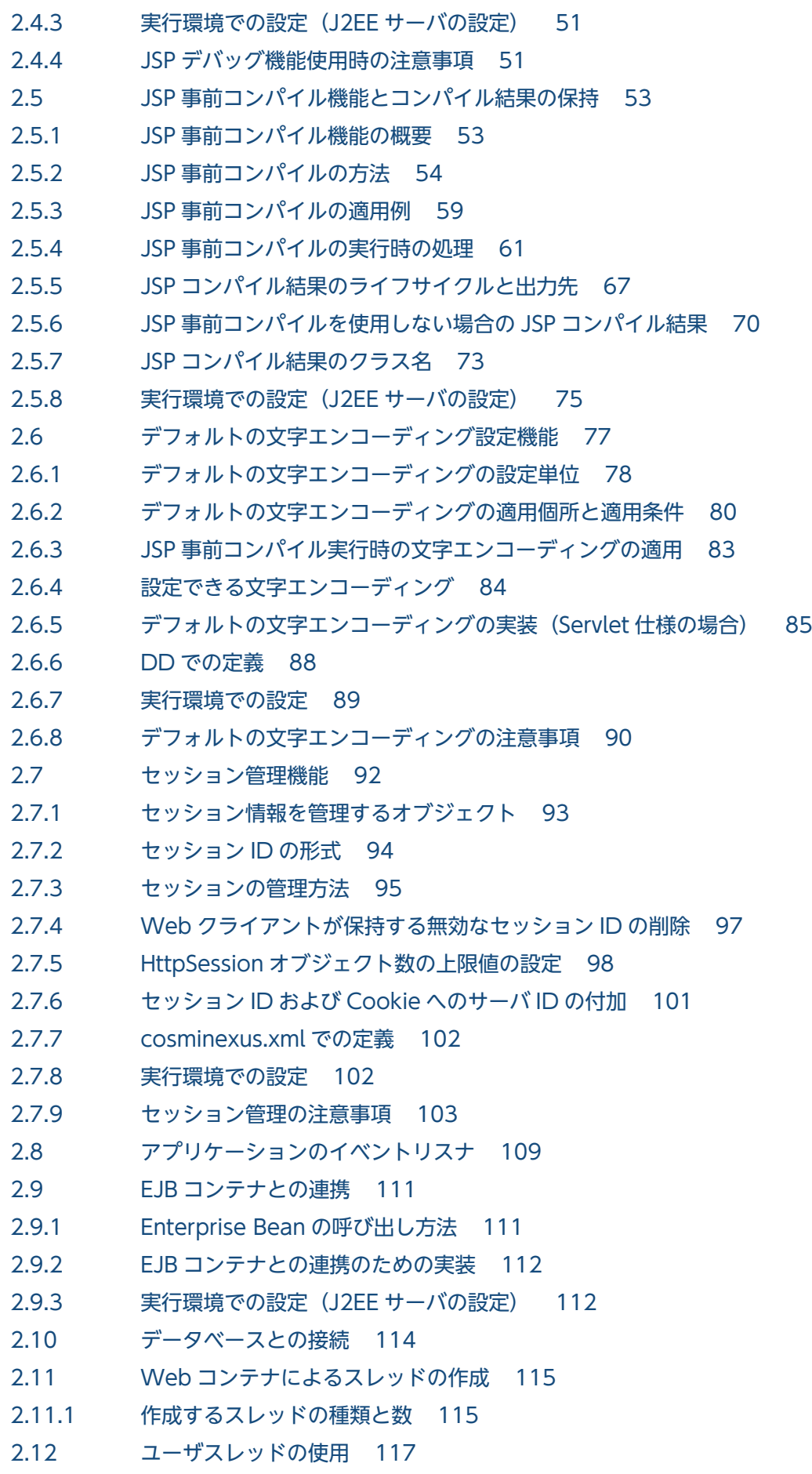

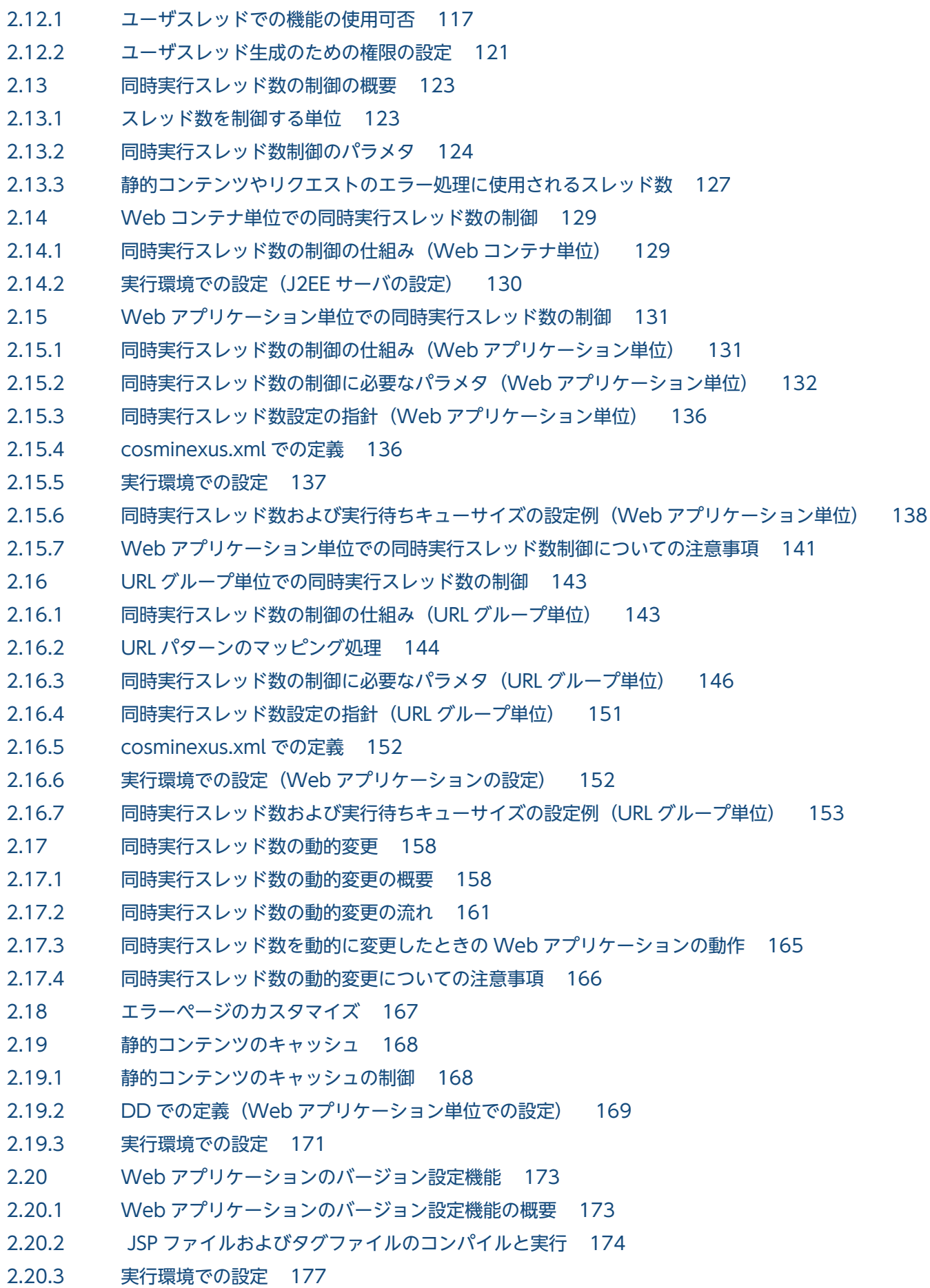

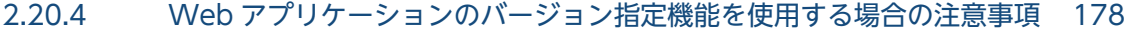

- 2.21 [Web コンテナに関する注意事項 179](#page-178-0)
- 2.22 [セッションマネージャの指定機能 180](#page-179-0)
- 2.22.1 [セッションマネージャの指定機能の概要 180](#page-179-0)
- 2.22.2 [セッションマネージャの指定 182](#page-181-0)
- 2.22.3 [セッションマネージャの指定機能で使用するプロパティ 187](#page-186-0)
- 2.22.4 [セッションマネージャの指定機能\(性能解析トレースおよびログ出力対応\) 188](#page-187-0)

#### 3 [JSF および JSTL の利用 189](#page-188-0)

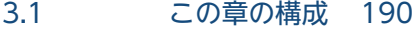

- 3.2 [JSF および JSTL の概要 191](#page-190-0)
- 3.2.1 [JSF の概要 191](#page-190-0)
- 3.2.2 [JSTL の概要 191](#page-190-0)
- 3.3 [JSF および JSTL の機能 192](#page-191-0)
- 3.3.1 [JSF の機能 192](#page-191-0)
- 3.3.2 [JSTL の機能 194](#page-193-0)
- 3.3.3 [アプリケーションサーバ独自の機能 194](#page-193-0)
- 3.3.4 [アプリケーションサーバのほかの機能との関連 194](#page-193-0)
- 3.4 [DD での定義 199](#page-198-0)
- 3.4.1 [アプリケーションサーバ独自のコンテキストパラメタ 199](#page-198-0)
- 3.4.2 [Servlet の設定 202](#page-201-0)
- 3.5 [JSF アプリケーションの開発の流れ 205](#page-204-0)
- 3.6 [実行環境の設定 206](#page-205-0)
- 3.7 [障害対応用の情報の出力および確認 207](#page-206-0)
- 3.8 [JSF および JSTL 使用時の注意事項 208](#page-207-0)

### 4 [JAX-RS 2.1 の利用 209](#page-208-0)

- 4.1 [この章の構成 210](#page-209-0)
- 4.2 [JAX-RS 2.1 の概要 211](#page-210-0)
- 4.3 [前提環境 212](#page-211-0)
- 4.3.1 [J2EE サーバ上で使用する場合 212](#page-211-0)
- 4.3.2 Java アプリケーション (cjclstartap コマンド) 上で使用する場合 212
- 4.3.3 [デフォルトの JSON Provider について 212](#page-211-0)
- 4.4 [DD での定義 213](#page-212-0)
- 4.5 [クライアント API の通信タイムアウトの設定 214](#page-213-0)
- 4.6 [クラスパスの設定 216](#page-215-0)
- 4.7 [J2EE サーバ単位の通信タイムアウトの設定 217](#page-216-0)
- 4.8 [JAX-RS 2.1 利用時の注意事項 218](#page-217-0)
- 4.8.1 [Cosminexus JAX-RS でサポートしていた Cosminexus 独自機能について 218](#page-217-0)

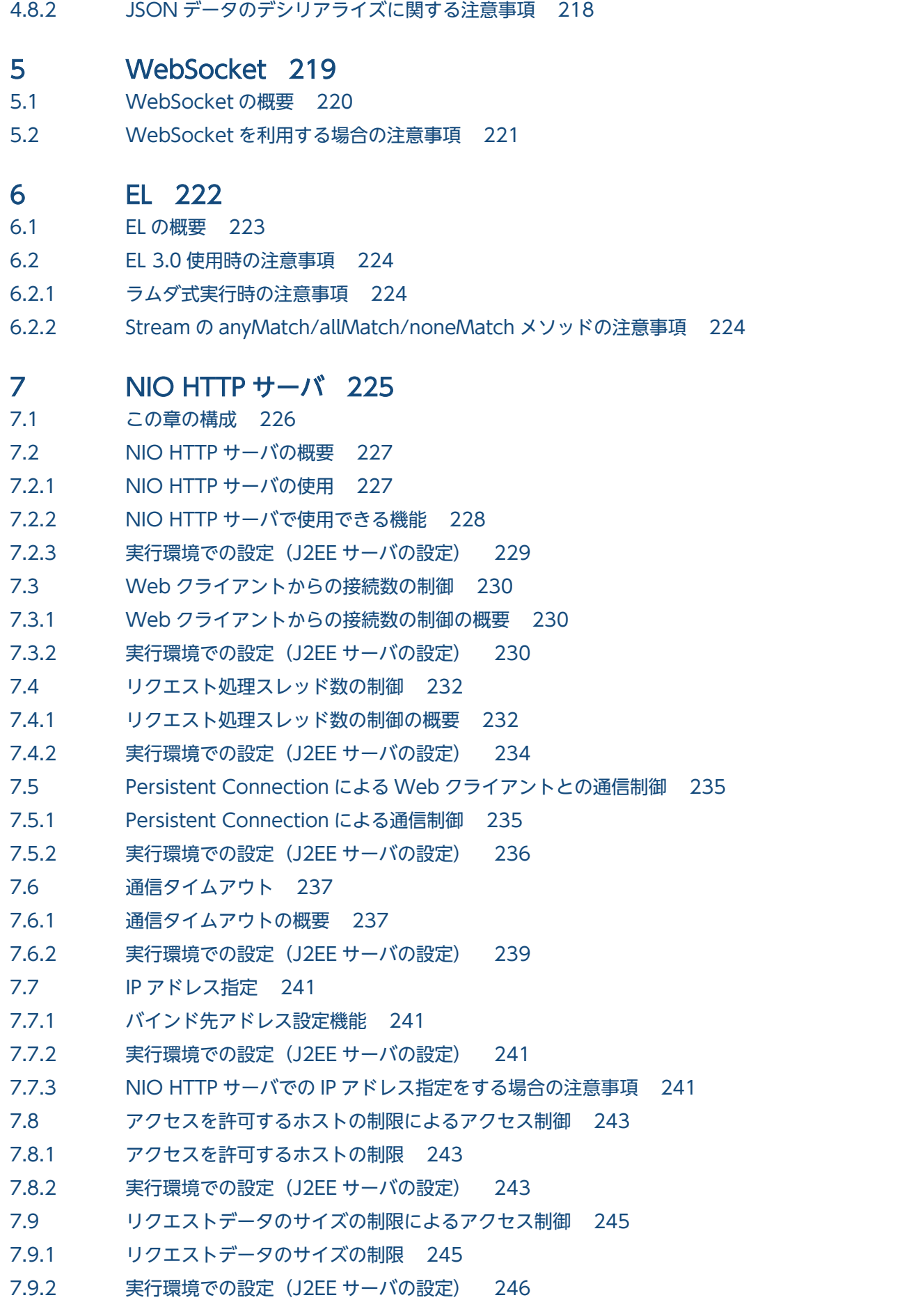

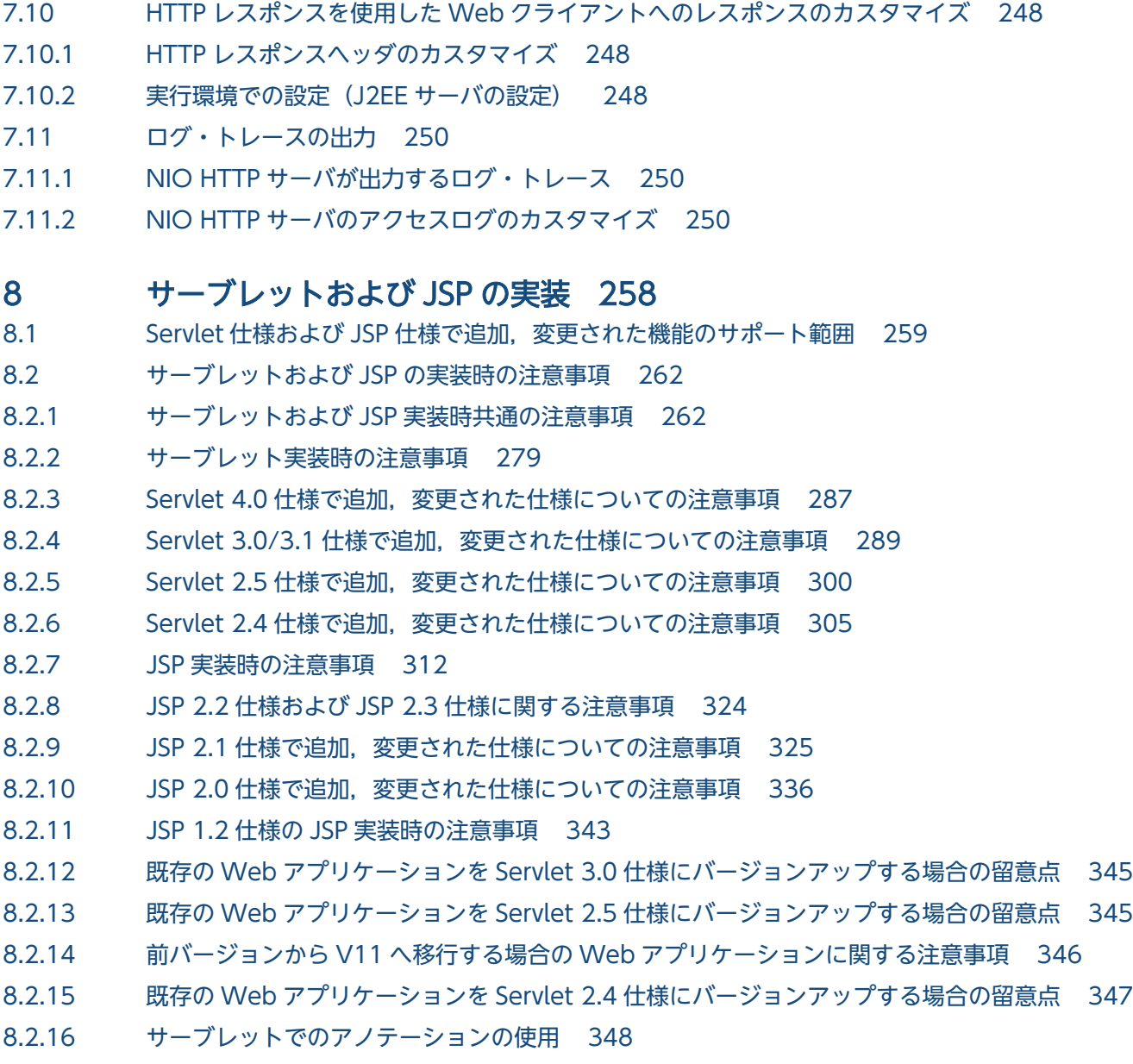

8.2.17 [JavaVM のメソッドサイズ制限についての注意事項 348](#page-347-0)

# [付録 350](#page-349-0)

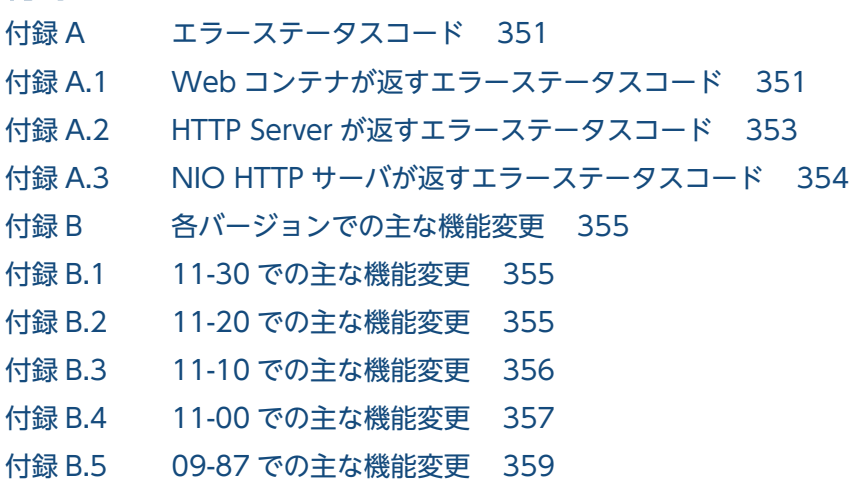

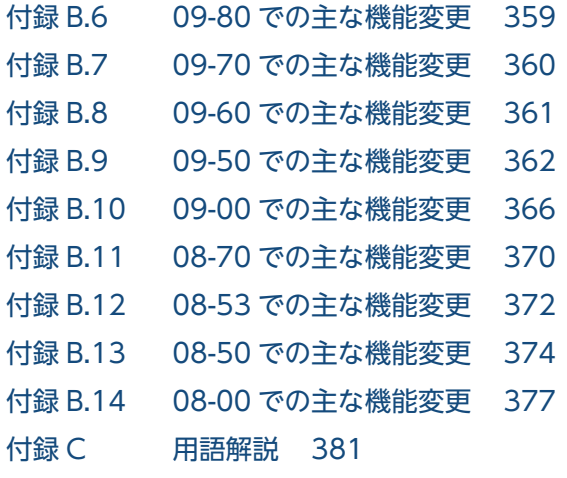

# [索引 382](#page-381-0)

Cosminexus V11 アプリケーションサーバ 機能解説 基本・開発編(Web コンテナ) インプリング インプレント インプレート しゅうしゅう しゅうしゅう

<span id="page-12-0"></span>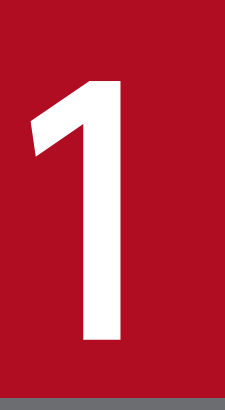

# アプリケーションサーバの機能

この章では,アプリケーションサーバの機能の分類と目的,および機能とマニュアルの対応につ いて説明します。また,このバージョンで変更した機能についても説明しています。

# <span id="page-13-0"></span>1.1 機能の分類

アプリケーションサーバは,Java EE 8 に対応した J2EE サーバを中心としたアプリケーションの実行環 境を構築したり,実行環境上で動作するアプリケーションを開発したりするための製品です。Java EE の 標準仕様に準拠した機能や,アプリケーションサーバで独自に拡張された機能など,多様な機能を使用で きます。目的や用途に応じた機能を選択して使用することで,信頼性の高いシステムや,処理性能に優れ たシステムを構築・運用できます。

アプリケーションサーバの機能は,大きく分けて,次の二つに分類できます。

- アプリケーションの実行基盤としての機能
- アプリケーションの実行基盤を運用・保守するための機能

二つの分類は,機能の位置づけや用途によって,さらに詳細に分類できます。アプリケーションサーバの マニュアルは,機能の分類に合わせて提供しています。

アプリケーションサーバの機能の分類と対応するマニュアルについて,次の図に示します。

### 図 1-1 アプリケーションサーバの機能の分類と対応するマニュアル

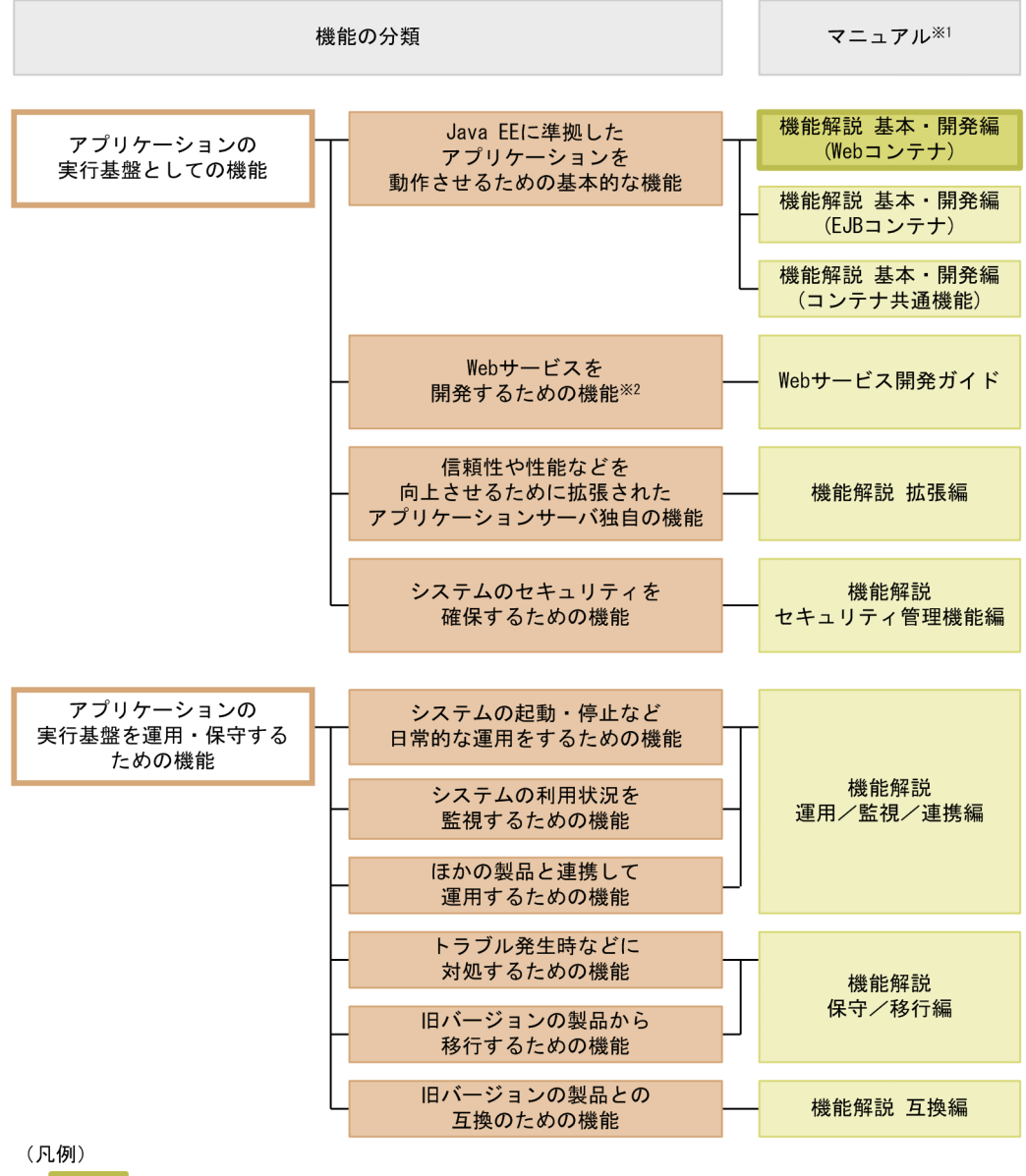

:このマニュアルです。

#### 注※1

マニュアル名称の「アプリケーションサーバ」を省略しています。

注※2

アプリケーションサーバでは,SOAP Web サービスと RESTful Web サービスを実行できます。目的 によっては、マニュアル「アプリケーションサーバ Web サービス開発ガイド」以外の次のマニュアル も参照してください。

SOAP アプリケーションを開発・実行する場合

• アプリケーションサーバ SOAP アプリケーション開発の手引

SOAP Web サービスや SOAP アプリケーションのセキュリティを確保する場合

• XML Security - Core ユーザーズガイド

<span id="page-15-0"></span>• アプリケーションサーバ Web サービスセキュリティ構築ガイド

XML の処理について詳細を知りたい場合

• XML Processor ユーザーズガイド

ここでは,機能の分類について,マニュアルとの対応と併せて説明します。

### 1.1.1 アプリケーションの実行基盤としての機能

アプリケーションとして実装されたオンライン業務やバッチ業務を実行する基盤となる機能です。システ ムの用途や求められる要件に応じて,使用する機能を選択します。

アプリケーションの実行基盤としての機能を使用するかどうかは,システム構築やアプリケーション開発 よりも前に検討する必要があります。

アプリケーションの実行基盤としての機能について,分類ごとに説明します。

### (1) アプリケーションを動作させるための基本的な機能(基本・開発機能)

アプリケーション(J2EE アプリケーション)を動作させるための基本的な機能が該当します。主に J2EE サーバの機能が該当します。

アプリケーションサーバでは,Java EE 8 に対応した J2EE サーバを提供しています。J2EE サーバでは, 標準仕様に準拠した機能のほか,アプリケーションサーバ独自の機能も提供しています。

基本・開発機能は,機能を使用する J2EE アプリケーションの形態に応じて,さらに三つに分類できます。 アプリケーションサーバの機能解説のマニュアルは,この分類に応じて分冊されています。

それぞれの分類の概要を説明します。

• Web アプリケーションを実行するための機能(Web コンテナ)

Web アプリケーションの実行基盤である Web コンテナの機能, および Web コンテナと Web サー バが連携して実現する機能が該当します。

- Enterprise Bean を実行するための機能(EJB コンテナ) Enterprise Bean の実行基盤である EJB コンテナの機能が該当します。また、Enterprise Bean を呼び 出す EJB クライアントの機能も該当します。
- Web アプリケーションと Enterprise Bean の両方で使用する機能(コンテナ共通機能) Web コンテナ上で動作する Web アプリケーションおよび EJB コンテナ上で動作する Enterprise Bean

の両方で使用できる機能が該当します。

# (2) Web サービスを開発するための機能

Web サービスの実行環境および開発環境としての機能が該当します。

<span id="page-16-0"></span>アプリケーションサーバでは,次のエンジンを提供しています。

- JAX-WS 仕様に従った SOAP メッセージのバインディングを実現する JAX-WS エンジン
- JAX-RS 仕様に従った RESTful HTTP メッセージのバインディングを実現する JAX-RS エンジン

# (3) 信頼性や性能などを向上させるために拡張されたアプリケーションサー バ独自の機能(拡張機能)

アプリケーションサーバで独自に拡張された機能が該当します。バッチサーバ,CTM,データベースな ど. I2EE サーバ以外のプロセスを使用して実現する機能も含まれます。

アプリケーションサーバでは,システムの信頼性を高め,安定稼働を実現するための多様な機能が拡張さ れています。また,J2EE アプリケーション以外のアプリケーション(バッチアプリケーション)を Java の環境で動作させる機能も拡張しています。

### (4) システムのセキュリティを確保するための機能(セキュリティ管理機能)

アプリケーションサーバを中心としたシステムのセキュリティを確保するための機能が該当します。不正 なユーザからのアクセスを防止するための認証機能や,通信路での情報漏えいを防止するための暗号化機 能などがあります。

### 1.1.2 アプリケーションの実行基盤を運用・保守するための機能

アプリケーションの実行基盤を効率良く運用したり,保守したりするための機能です。システムの運用開 始後に,必要に応じて使用します。ただし,機能によっては,あらかじめ設定やアプリケーションの実装 が必要なものがあります。

アプリケーションの実行基盤を運用・保守するための機能について,分類ごとに説明します。

## (1) システムの起動・停止など日常的な運用をするための機能(運用機能)

システムの起動や停止,アプリケーションの開始や停止,入れ替えなどの,日常運用で使用する機能が該 当します。

### (2) システムの利用状況を監視するための機能(監視機能)

システムの稼働状態や,リソースの枯渇状態などを監視するための機能が該当します。また,システムの 操作履歴など,監査で使用する情報を出力する機能も該当します。

#### (3) ほかの製品と連携して運用するための機能(連携機能)

JP1 やクラスタソフトウェアなど、ほかの製品と連携して実現する機能が該当します。

# <span id="page-17-0"></span>(4) トラブル発生時などに対処するための機能(保守機能)

トラブルシューティングのための機能が該当します。トラブルシューティング時に参照する情報を出力す るための機能も含みます。

### (5) 旧バージョンの製品から移行するための機能(移行機能)

旧バージョンのアプリケーションサーバから新しいバージョンのアプリケーションサーバに移行するため の機能が該当します。

### (6) 旧バージョンの製品との互換のための機能(互換機能)

IHバージョンのアプリケーションサーバとの互換用の機能が該当します。なお, 互換機能については, 対 応する推奨機能に移行することをお勧めします。

### 1.1.3 機能とマニュアルの対応

アプリケーションサーバの機能解説のマニュアルは,機能の分類に合わせて分冊されています。

機能の分類と,それぞれの機能について説明しているマニュアルとの対応を次の表に示します。

#### 表 1-1 機能の分類と機能解説のマニュアルの対応

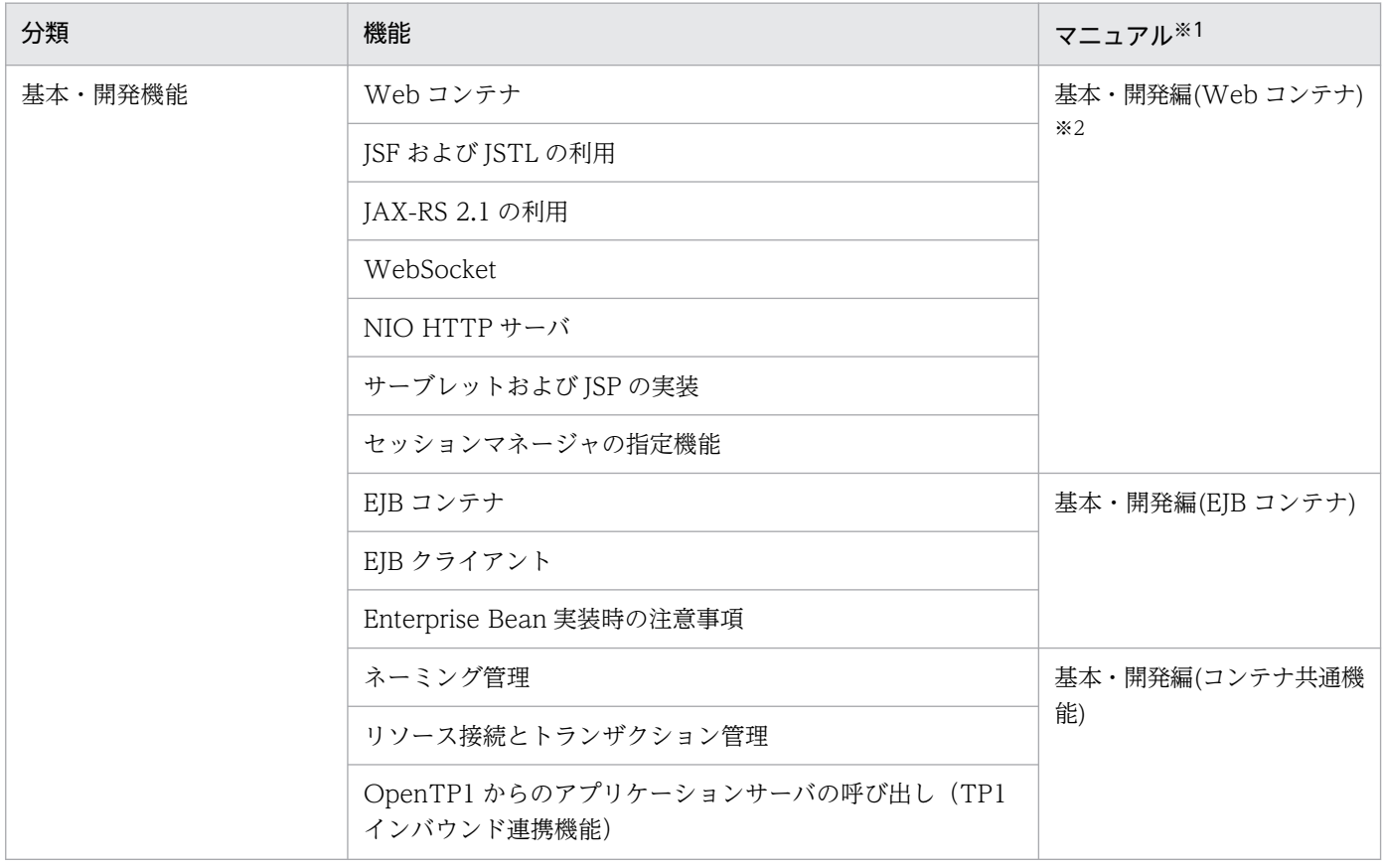

Cosminexus V11 アプリケーションサーバ 機能解説 基本・開発編(Web コンテナ) またのは イングランド インプレート インプレート インパン インプレート しゅうしょう

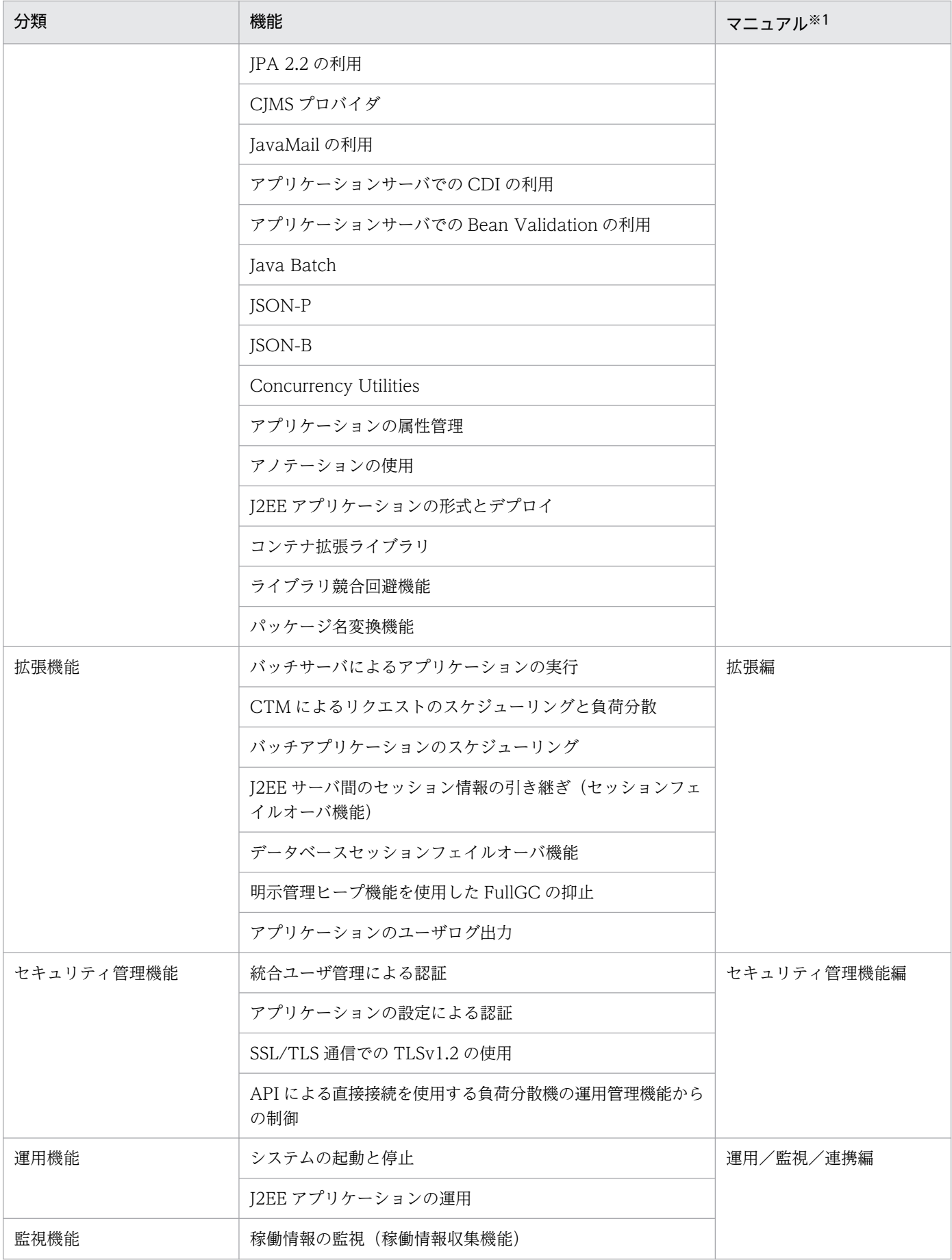

1. アプリケーションサーバの機能

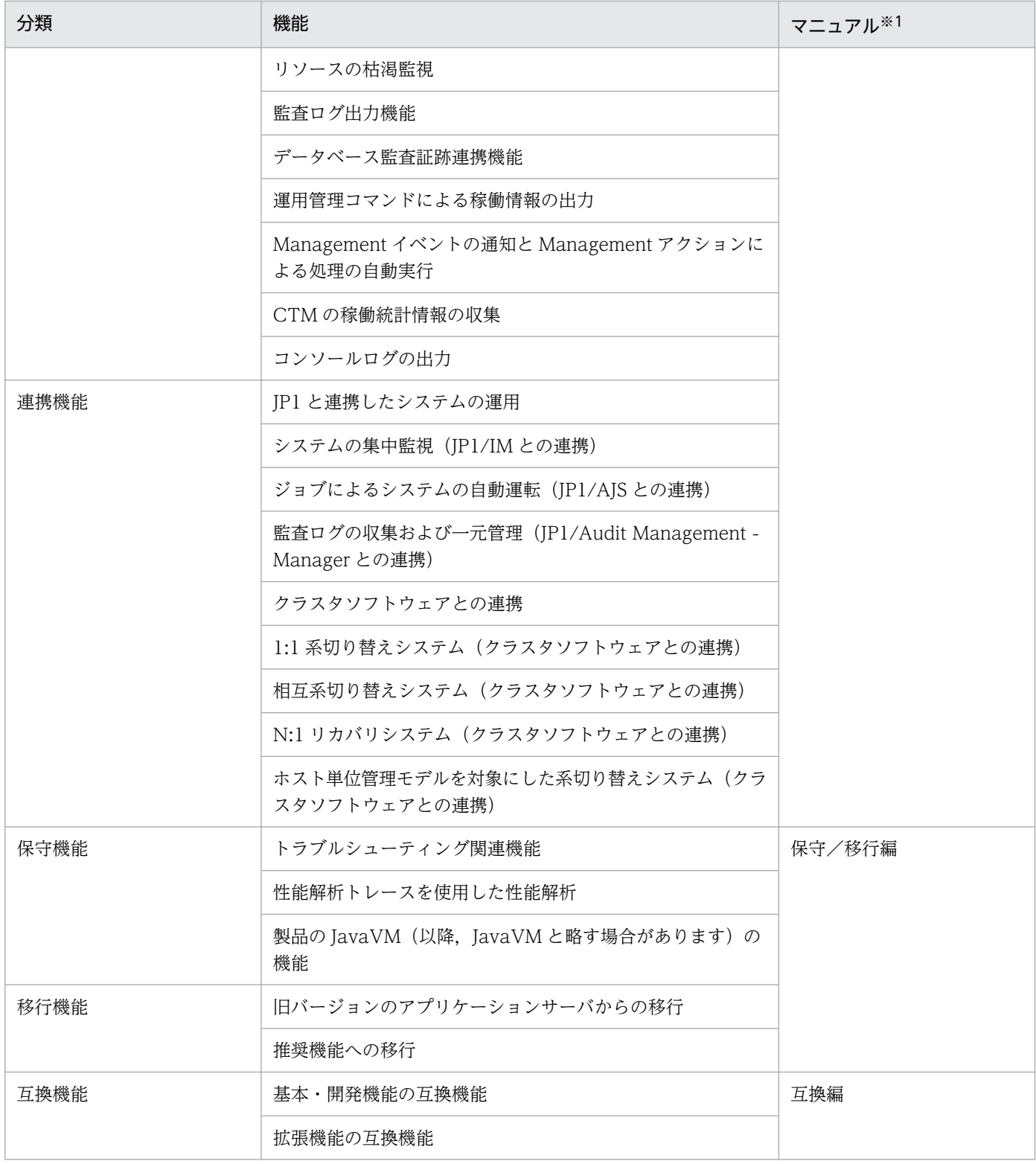

注※1 マニュアル名称の「アプリケーションサーバ 機能解説」を省略しています。

注※2 このマニュアルです。

# <span id="page-20-0"></span>1.2 システムの目的と機能の対応

アプリケーションサーバでは,構築・運用するシステムの目的に合わせて,適用する機能を選択する必要 があります。

この節では,Web アプリケーションを実行するためのそれぞれの機能をどのようなシステムの場合に使用 するとよいかを示します。機能ごとに,次の項目への対応を示しています。

#### • 信頼性

高い信頼が求められるシステムの場合に使用するとよい機能です。

アベイラビリティ(安定稼働性)およびフォールトトレランス(耐障害性)を高める機能や、ユーザ認 証などのセキュリティを高めるための機能が該当します。

#### • 性能

性能を重視したシステムの場合に使用するとよい機能です。 システムのパフォーマンスチューニングで使用する機能などが該当します。

#### • 運用・保守

効率の良い運用・保守をしたい場合に使用するとよい機能です。

• 拡張性

システム規模の拡大・縮小および構成の変更への柔軟な対応が必要な場合に使用するとよい機能です。

• そのほか

そのほかの個別の目的に対応するための機能です。

また, Web アプリケーションを実行するための機能には、Java EE 標準機能とアプリケーションサーバが 独自に拡張した機能があります。機能を選択するときには、必要に応じて、Java EE 標準への準拠につい ても確認してください。

### 1.2.1 Web コンテナの機能

Web コンテナの機能を次の表に示します。システムの目的に合った機能を選択してください。機能の詳細 については,参照先を確認してください。

#### 表 1-2 Web コンテナの機能とシステムの目的の対応

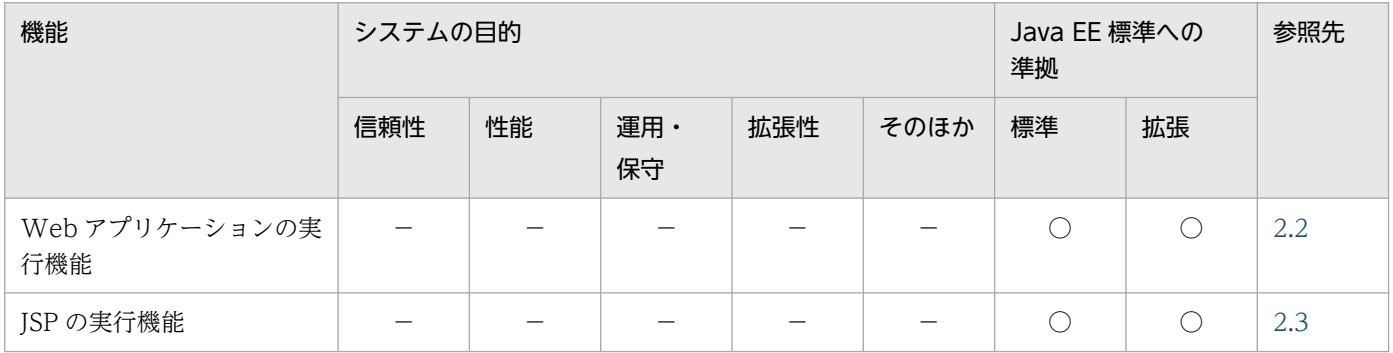

1. アプリケーションサーバの機能

<span id="page-21-0"></span>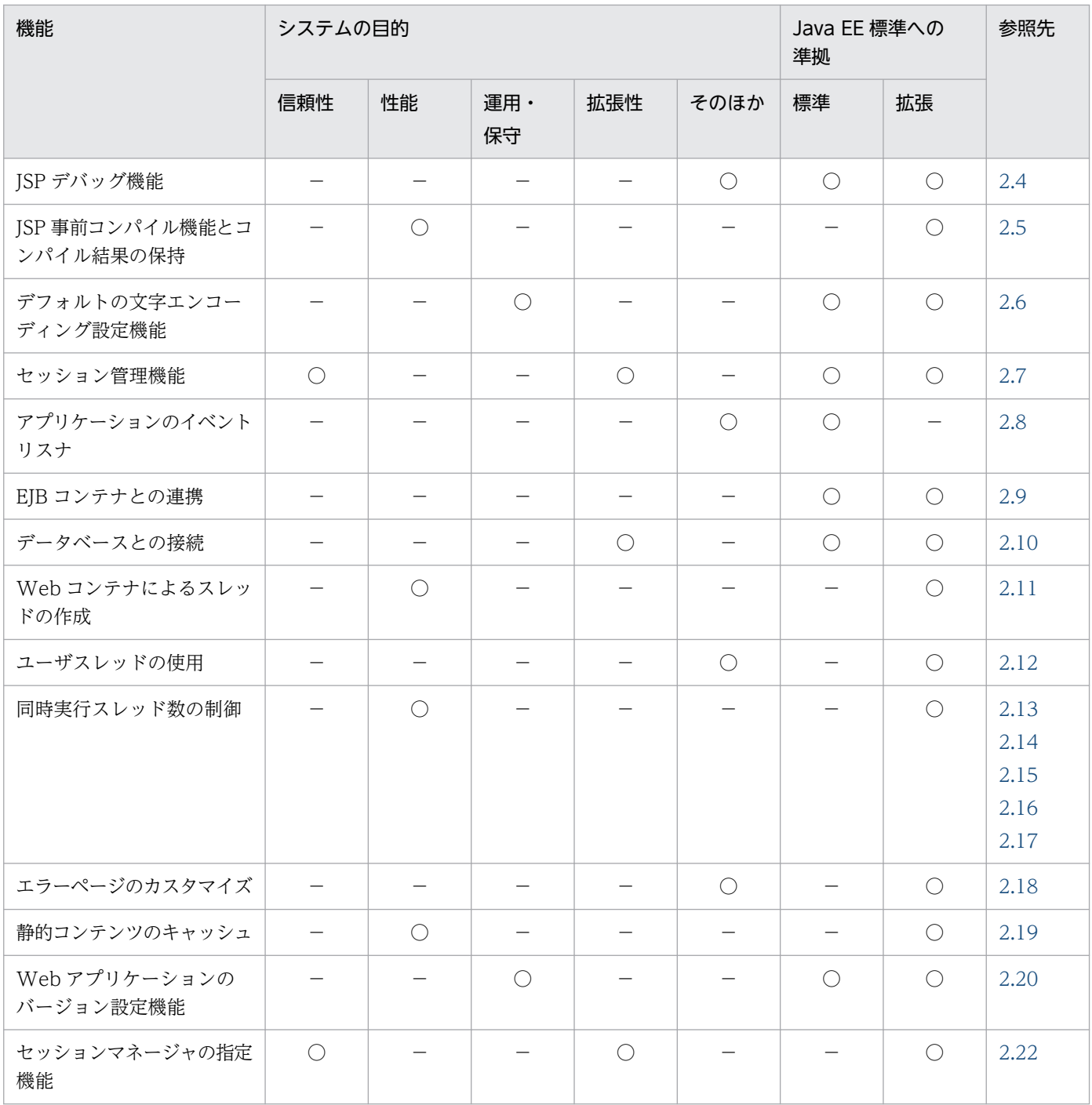

(凡例) ○:対応する −:対応しない

注

「Java EE 標準への準拠」の「標準」と「拡張」の両方に○が付いている機能は,Java EE 標準の機能にアプリケーションサー バ独自の機能が拡張されていることを示します。「拡張」だけに○が付いている機能はアプリケーションサーバ独自の機能であ ることを示します。

# 1.2.2 JSF および JSTL の機能

JSF および JSTL の機能を次の表に示します。システムの目的に合った機能を選択してください。機能の詳 細については,参照先を確認してください。

### <span id="page-22-0"></span>表 1-3 JSF および JSTL の機能とシステムの目的の対応

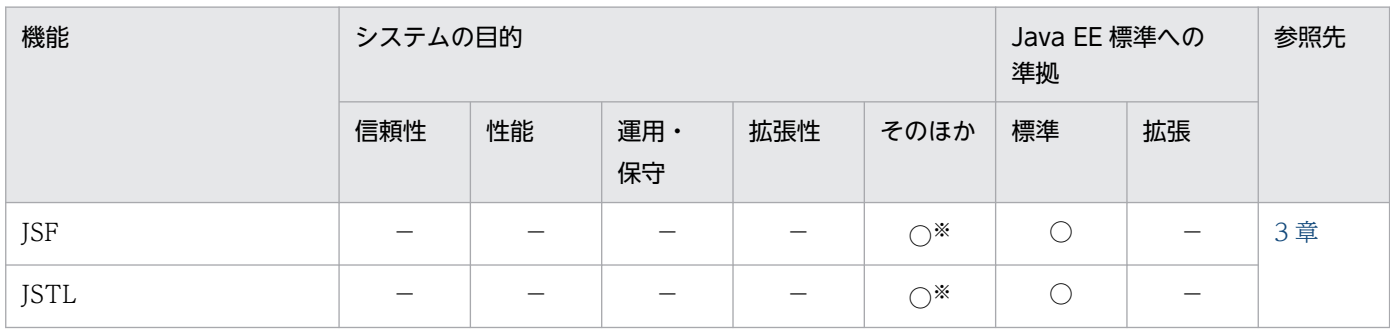

(凡例) ○:対応する −:対応しない

注※

アプリケーション開発時の開発容易性を向上させる機能です。

# 1.2.3 NIO HTTP サーバの機能

NIO HTTP サーバの機能を次の表に示します。システムの目的に合った機能を選択してください。機能 の詳細については,参照先を確認してください。

#### 表 1-4 NIO HTTP サーバの機能とシステムの目的の対応

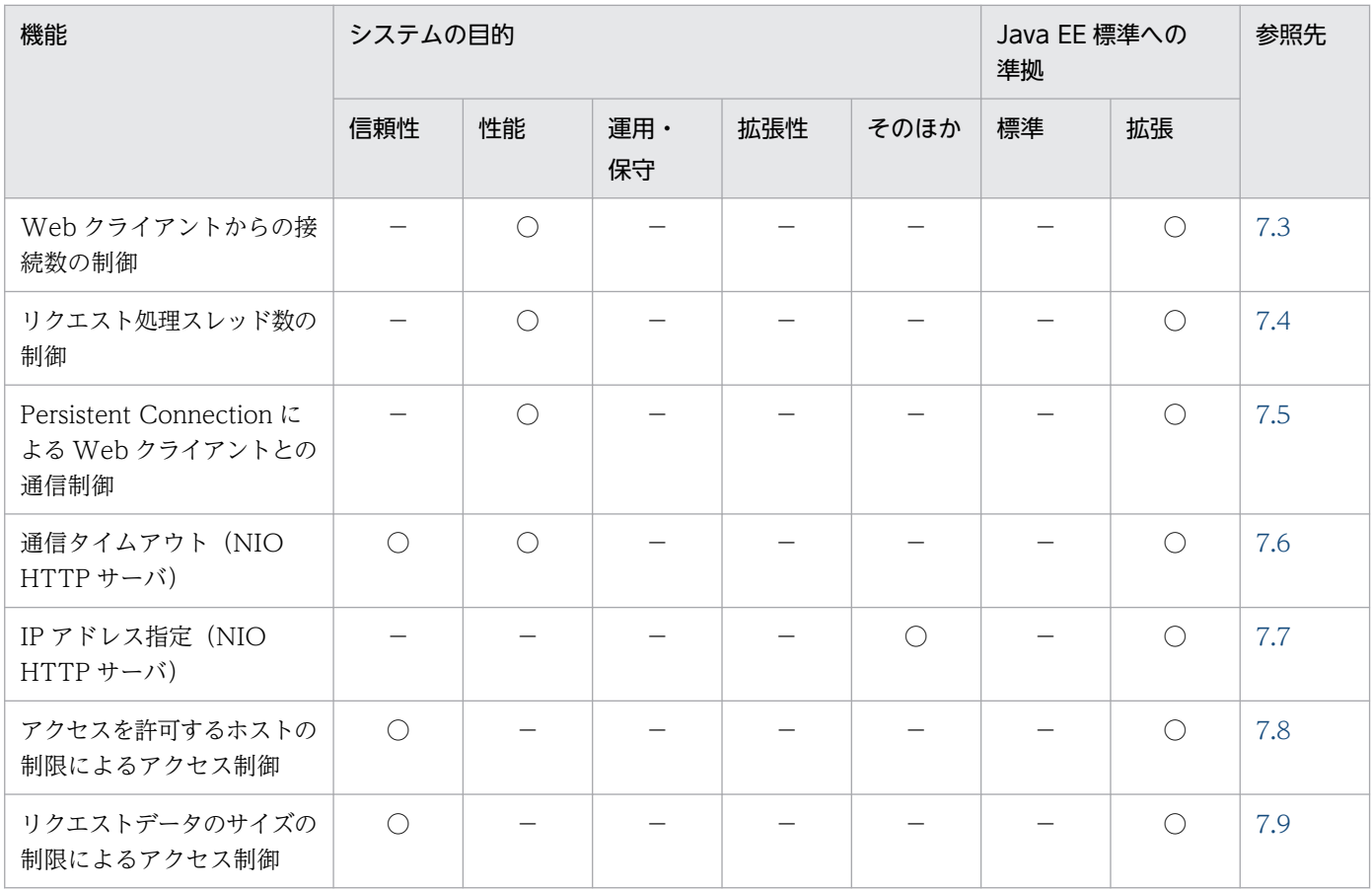

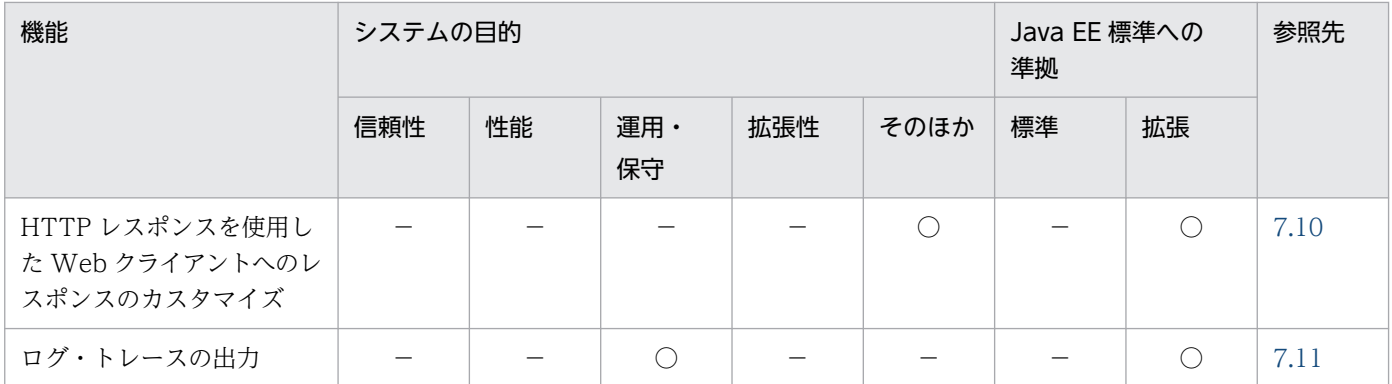

(凡例) ○:対応する −:対応しない

注

「Java EE 標準への準拠」の「標準」と「拡張」の両方に○が付いている機能は,Java EE 標準の機能にアプリケーションサー バ独自の機能が拡張されていることを示します。「拡張」だけに○が付いている機能はアプリケーションサーバ独自の機能であ ることを示します。

### <span id="page-24-0"></span>1.3 このマニュアルに記載している機能の説明

ここでは,このマニュアルで機能を説明するときの分類の意味と,分類を示す表の例について説明します。

### 1.3.1 分類の意味

このマニュアルでは、各機能について、次の五つに分類して説明しています。マニュアルを参照する目的 によって,必要な個所を選択して読むことができます。

• 解説

機能の解説です。機能の目的,特長,仕組みなどについて説明しています。機能の概要について知りた い場合にお読みください。

• 実装

コーディングの方法や DD の記載方法などについて説明しています。アプリケーションを開発する場 合にお読みください。

• 設定

システム構築時に必要となるプロパティなどの設定方法について説明しています。システムを構築する 場合にお読みください。

• 運用

運用方法の説明です。運用時の手順や使用するコマンドの実行例などについて説明しています。システ ムを運用する場合にお読みください。

• 注意事項

機能を使用するときの全般的な注意事項について説明しています。注意事項の説明は必ずお読みくださ い。

### 1.3.2 分類を示す表の例

機能説明の分類については,表で説明しています。表のタイトルは,「この章の構成」または「この節の構 成」となっています。

次に,機能説明の分類を示す表の例を示します。

#### 機能説明の分類を示す表の例

#### 表 X-1 この章の構成(○○機能)

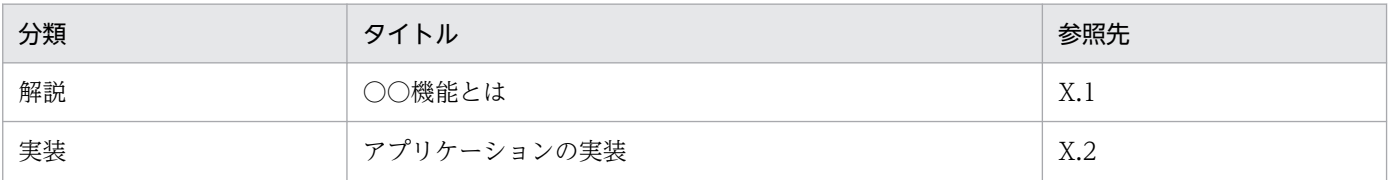

1. アプリケーションサーバの機能

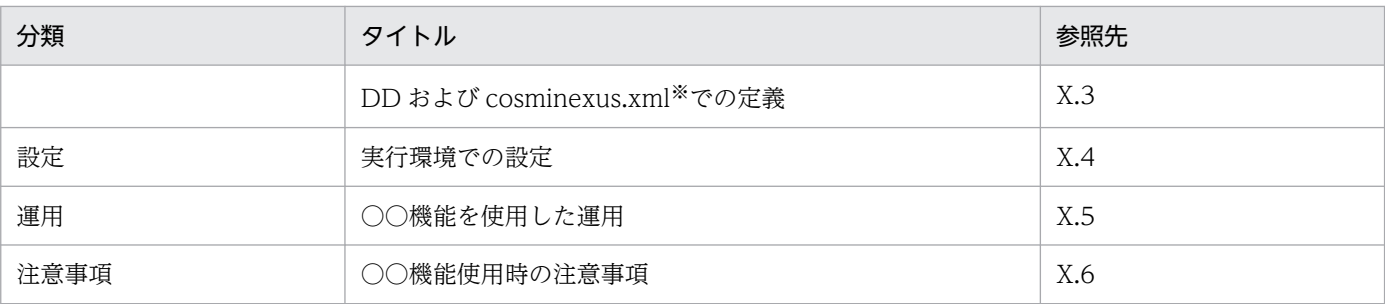

注※

cosminexus.xml については,マニュアル「アプリケーションサーバ 機能解説 基本・開発編(コンテナ共通機能)」の「16. アプリケーションの属性管理」を参照してください。

# ■ ポイント

#### cosminexus.xml を含まないアプリケーションのプロパティ設定

cosminexus.xml を含まないアプリケーションでは,実行環境へのインポート後にプロパティ を設定,または変更します。設定済みのプロパティも実行環境で変更できます。

実行環境でのアプリケーションの設定は,サーバ管理コマンドおよび属性ファイルで実施しま す。サーバ管理コマンドおよび属性ファイルでのアプリケーションの設定については、マニュ アル「アプリケーションサーバ アプリケーション設定操作ガイド」の「3.5.2 J2EE アプリケー ションのプロパティの設定手順」を参照してください。

属性ファイルで指定するタグは、DD または cosminexus.xml と対応しています。DD または cosminexus.xml と属性ファイルのタグの対応についてはマニュアル「アプリケーションサー バ リファレンス 定義編(アプリケーション/リソース定義)」の「2. アプリケーション属性ファ イル(cosminexus.xml)」を参照してください。

なお,各属性ファイルで設定するプロパティは,アプリケーション統合属性ファイルでも設定 できます。

# <span id="page-26-0"></span>1.4 アプリケーションサーバ 11-40 での主な機能変更

この節では、アプリケーションサーバ 11-40 での主な機能の変更について、変更目的ごとに説明します。 説明内容は次のとおりです。

- アプリケーションサーバ 11-40 で変更になった主な機能と,その概要を説明しています。機能の詳細 については参照先の記述を確認してください。「参照先マニュアル」および「参照個所」には,その機 能についての主な記載個所を記載しています。
- •「参照先マニュアル」に示したマニュアル名の「アプリケーションサーバ」は省略しています。

### 1.4.1 標準機能・既存機能への対応

標準機能・既存機能への対応を目的として変更した項目を次の表に示します。

#### 表 1-5 標準機能・既存機能への対応を目的とした変更

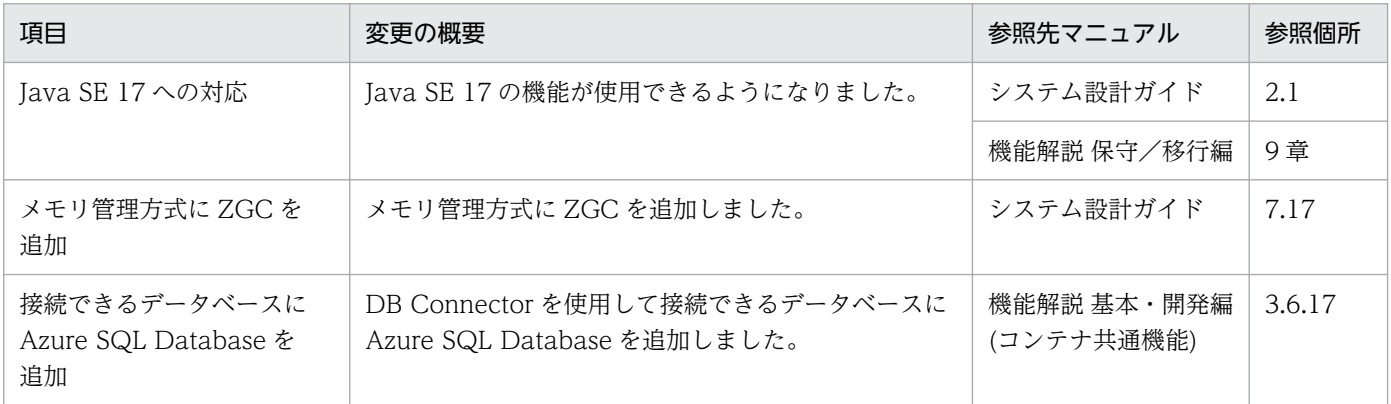

<span id="page-27-0"></span>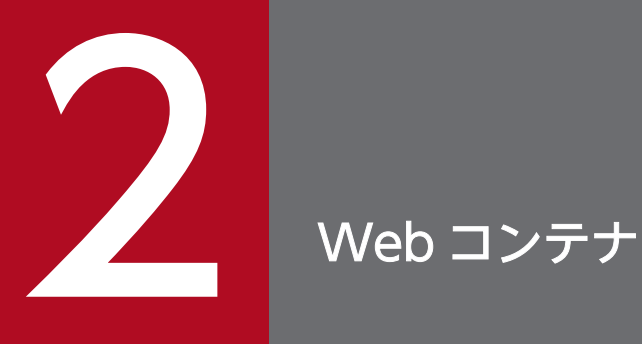

この章では、サーブレットと JSP を実行するためのサーバ基盤である, Web コンテナの機能に ついて説明します。Web コンテナの機能は,サーブレットまたは JSP を使用した J2EE アプリ ケーションを実行する場合に使用します。

# <span id="page-28-0"></span>2.1 この章の構成

アプリケーションサーバでは、Web アプリケーションの実行機能を提供するコンテナとしての機能(Web コンテナ)を提供しています。

アプリケーションサーバで提供する Web コンテナの機能と参照先を次の表に示します。

#### 表 2‒1 Web コンテナの機能と参照先

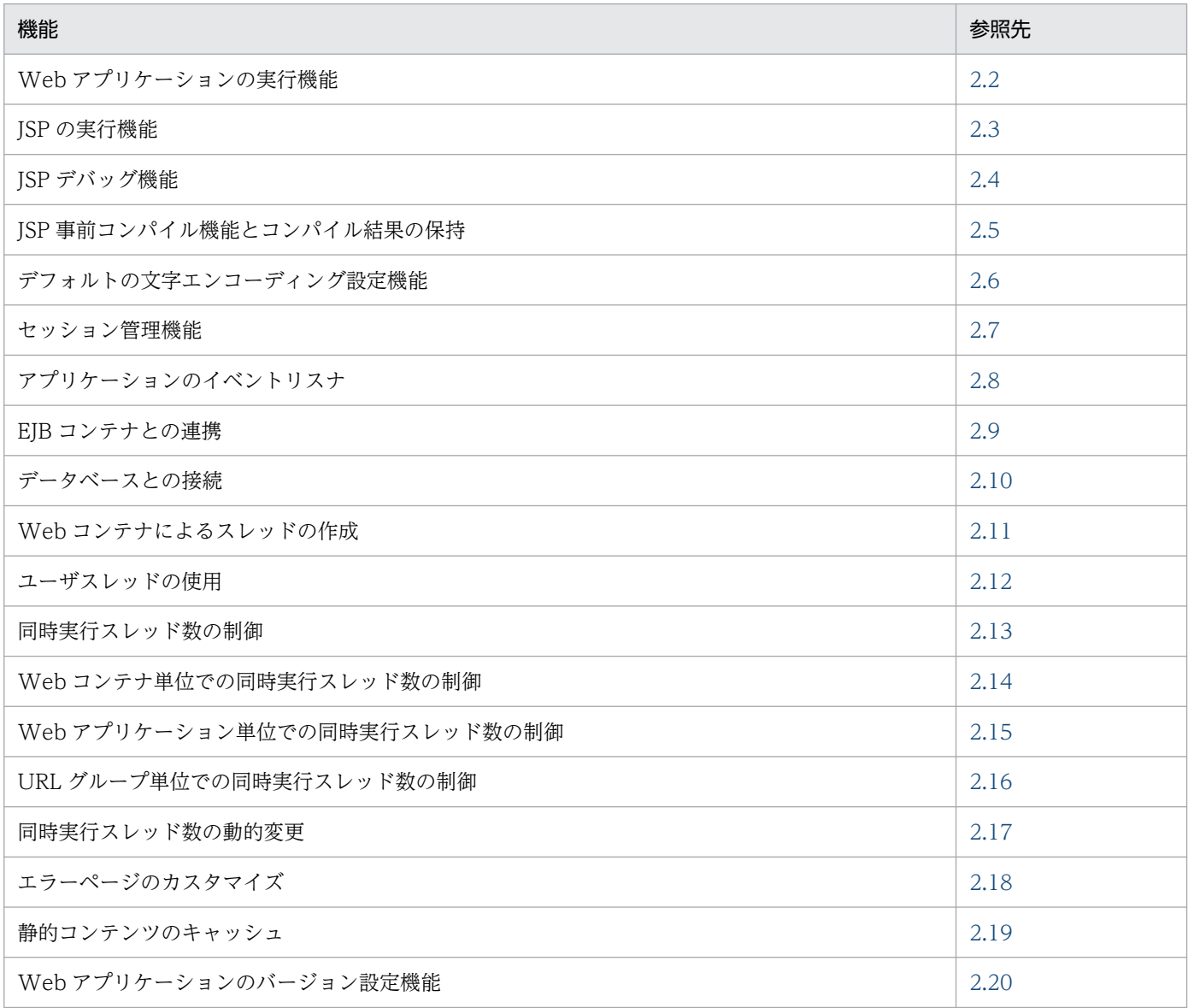

アプリケーションサーバで提供する Web コンテナの機能には,Java EE で規定された機能にアプリケー ションサーバ独自の機能を拡張したものと,アプリケーションサーバ独自の機能として提供しているもの があります。アプリケーションサーバ独自の機能かどうかについては,「[1.2 システムの目的と機能の対](#page-20-0) [応](#page-20-0)」を参照してください。

# <span id="page-29-0"></span>2.2 Web アプリケーションの実行機能

Web コンテナでは, Web アプリケーションを実行できます。Web アプリケーションとは, Web コンテ ナ上で動作するサーバプログラムのことです。この節では,Web アプリケーションの実行機能について説 明します。

この節の構成を次の表に示します。

#### 表 2-2 この節の構成 (Web アプリケーションの実行機能)

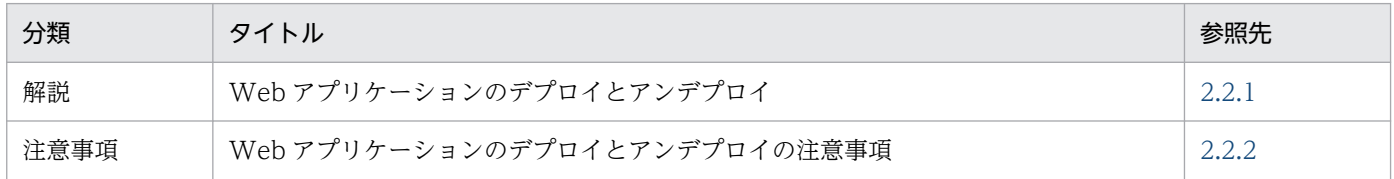

注 「実装」,「設定」および「運用」について,この機能固有の説明はありません。

通常の Web サーバは、固定された HTML ファイルだけを送信します。Web コンテナが機能することに よって,Web コンテナ上で Web アプリケーションを実行し,Web クライアントから受け取ったデータ を処理したり,その処理の結果に応じて異なる Web ページを生成したりできるようになります。

Web アプリケーションは、主に、サーブレットおよび ISP と呼ばれる2種類の技術を使用して開発され たアプリケーションです。サーブレットは Java プログラムを使い、HTML を生成したり、Web クライア ントから受け取った情報を処理したりする技術です。JSP(JavaServer Pages)はサーブレット技術を基 盤に,HTML ページの中にタグや Java プログラムを埋め込むことで,動的に Web 画面を生成する技術 です。JSP は JSP コンパイラによって,一度 Java で記述されたサーブレットプログラムに変換され,その あと、Java コンパイラによってコンパイル、実行されます。

アプリケーションサーバの Web コンテナでは、Java Servlet 3.1 仕様、および JavaServer Pages (JSP) 2.3 仕様に準拠した Web アプリケーションを実行できます。また、Web アプリケーション実行機能の詳 細については,Java Servlet Specification v3.0,および JavaServer Pages Specification v2.3 を参照 してください。

#### 参考

以前のバージョンのアプリケーションサーバで実行できるアプリケーションは,本バージョンでも 実行できます。

# 2.2.1 Web アプリケーションのデプロイとアンデプロイ

WAR 形式の Web アプリケーションは、次のどちらかの方法でデプロイすることによって、実行可能な 状態になります。

- <span id="page-30-0"></span>• Web アプリケーションを EAR 形式にパッケージ化してアーカイブ形式の J2EE アプリケーション,ま たは展開ディレクトリ形式の J2EE アプリケーションとしてインポートします。
- WAR ファイルまたは WAR ディレクトリを指定して、Web アプリケーションを単体でインポートし ます。

単体でインポートした Web アプリケーションを WAR アプリケーションといいます。WAR アプリケー ションについては,マニュアル「アプリケーションサーバ 機能解説 基本・開発編(コンテナ共通機能)」の 「18.9 WAR アプリケーション」を参照してください。

実行できる J2EE アプリケーションの形式については、マニュアル「アプリケーションサーバ 機能解説 基 本・開発編(コンテナ共通機能)」の「18.2 実行できる J2EE アプリケーションの形式」を参照してくださ い。

複数の Web アプリケーションのデプロイを実行した場合, Web アプリケーションごとに独立のクラス ローダが作成されます。このため,異なる Web アプリケーションで同一のクラス名のクラス(Login サー ブレットなど)を用いた場合でも,別々のクラスローダ上で独立に扱われます。

なお. I2EE アプリケーションとしてデプロイした Web アプリケーションをアンデプロイする場合は. J2EE アプリケーションごとアンデプロイします。WAR 単位でアンデプロイすることはできません。

### 2.2.2 Web アプリケーションのデプロイとアンデプロイの注意事項

ここでは、Web アプリケーションをデプロイ、またはアンデプロイする場合の留意事項について説明しま す。

## (1) サーブレット/JSP のデフォルトマッピングについて

クライアントがリクエストする URL に対してどのサーブレットが呼び出されるかの設定をサーブレット マッピングといいます。Servlet 仕様では、サーブレットマッピングを DD (WEB-INF/web.xml) 内に 記述するように求めています。

これに対して、Web コンテナでデフォルトで定義されているマッピングをデフォルトマッピングといいま す。Web コンテナでは、次に示すマッピングをデフォルトで定義しています。

#### 表 2‒3 Web コンテナで定義されているサーブレット/JSP のデフォルトマッピング

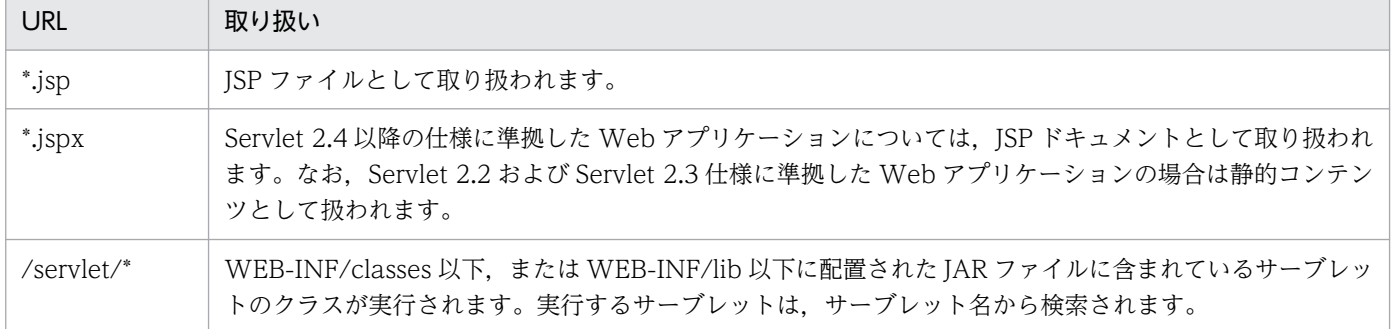

2. Web コンテナ

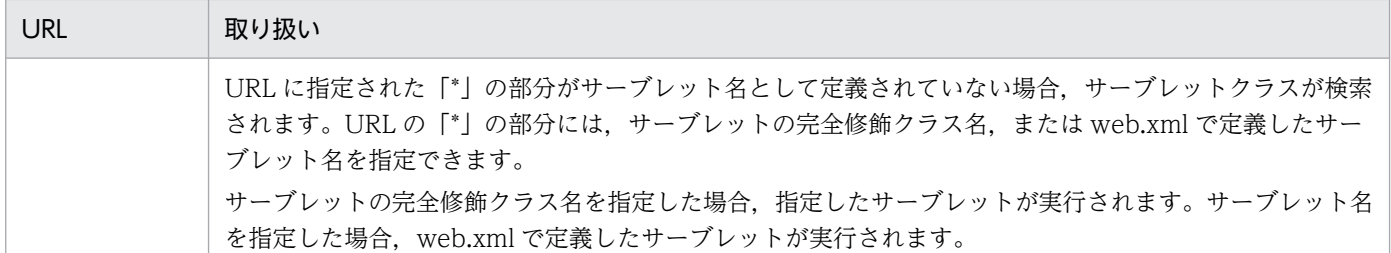

なお、サーブレットは web.xml にマッピング定義が必要なため、web.xml が省略された Web アプリケーションの場合,サーブ レットのデフォルトマッピングは有効になりません。

サーブレットのデフォルトマッピングについては、簡易構築定義ファイルの論理 J2EE サーバ (j2eeserver)の<configuration>タグ内で、次のパラメタに有効または無効を指定します。デフォルトの設定 では,無効になっています。

webserver.container.servlet.default\_mapping.enabled

簡易構築定義ファイル、および指定するパラメタの詳細については、マニュアル「アプリケーションサー バ リファレンス 定義編(サーバ定義)」の「4.3 簡易構築定義ファイル」を参照してください。

# (2) DD (WEB-INF/web.xml)内のタグが設定されていない場合のデフォ ルト値について

Web コンテナでは、次に示すタグが DD (WEB-INF/web.xml) に設定されていない場合、次に示すデ フォルト値を使用します。

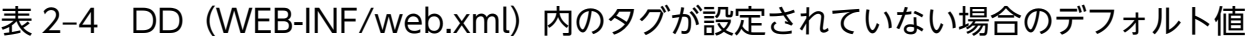

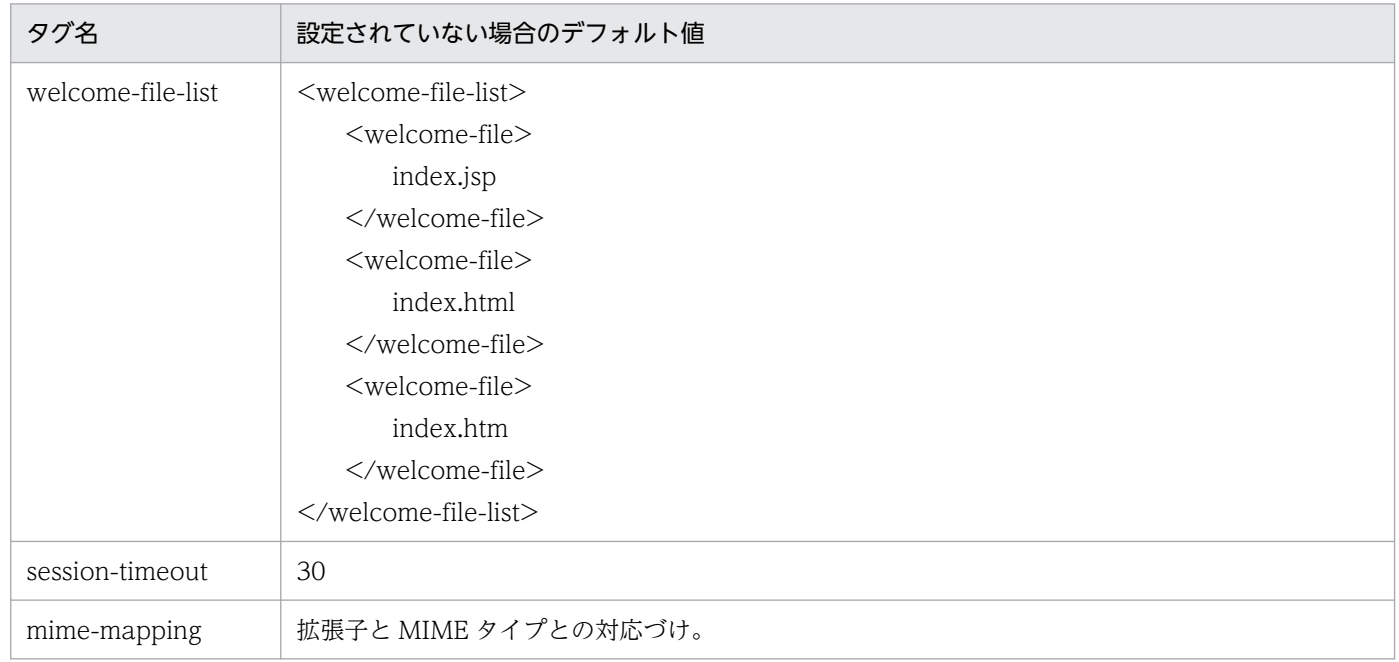

DD (WEB-INF/web.xml) にこれらのタグを設定している場合には、次の設定となります。

- <welcome-file-list>タグに設定された値で,デフォルト値を上書きします。
- 2. Web コンテナ
- <session-timeout>タグに設定された値で,デフォルト値を上書きします。
- <mime-mapping>タグに定義した拡張子単位の設定で,デフォルト値を拡張子単位に上書きします。

なお, DD (WEB-INF/web.xml) の mime-mapping タグにデフォルトで設定されている拡張子と MIME タイプの対応づけについては,マニュアル「アプリケーションサーバ リファレンス 定義編(サーバ定義)」 の「付録 B.1 拡張子と MIME タイプの対応づけ」を参照してください。

# (3) サーブレットのインスタンス作成数

Web アプリケーション単位に同じクラスのサーブレットのインスタンスを一つ作成します。 SingleThreadModel を継承したサーブレットのインスタンスも,一般のサーブレットと同様に Web ア プリケーション単位に一つ作成します。

ただし、同一のサーブレットおよび ISP に対して、デフォルトのマッピングと DD に記述したマッピング の両方でアクセスすると,インスタンスは次のように生成されます。

### 表 2‒5 デフォルトマッピングと DD に記述したマッピングの両方でアクセスする場合のインス タンスの生成

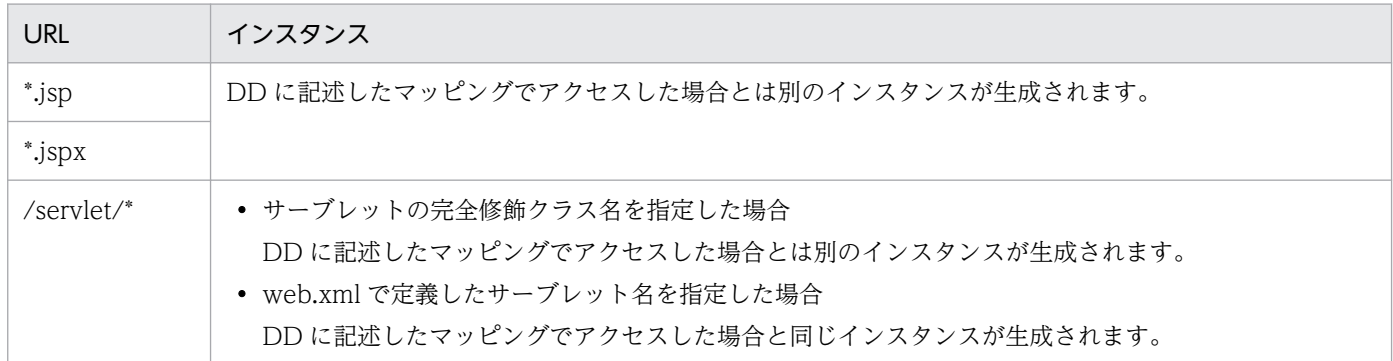

また、SingleThreadModel を継承した単一のサーブレットに対して、Web アプリケーション単位にリク エストが並列に複数到着した場合、各スレッドがオーバラップしないで 1 スレッドずつ順に実行するよう に制御します。

## (4) サーブレットの init メソッドおよび service メソッドの実行のタイミング

サーブレットの init メソッドおよび service メソッドの実行のタイミングは,デフォルトマッピングかサー ブレットマッピングかによって異なります。

- デフォルトマッピングでサーブレットにアクセスした場合 サーブレットの init メソッドおよび service メソッドは、該当する URL にマッピングされているフィ ルタの処理の延長で,実行されます。
- サーブレットマッピングでサーブレットにアクセスした場合 init メソッドはフィルタの処理の前に、実行されます。service メソッドは、該当する URL にマッピン グされたフィルタの処理の延長で,実行されます。

# (5) レスポンス送信時に使用されるサーブレットのバッファ

レスポンス送信時に使用されるサーブレットのバッファは,リクエスト処理スレッドの数だけ保持されま す。javax.servlet.ServletResponse の setBufferSize メソッドを使用してバッファサイズを変更する場合 は,バッファサイズ×リクエスト処理スレッド数分のメモリが確保されることを考慮した上で,メモリ使 用量を見積もってください。

# (6) クエリ文字列の解析について

クエリ文字列は,URL の?マーク以降に,"名前=値"の組が一つ以上組み合わさって構成されます。

アプリケーションサーバでは,"名前=値"の部分に複数の"="がある場合,最初の"="より前の文字列が名 前,後ろの文字列が値となります。例えば,URL が「http://host/examples?a=b=c」の場合は,「名 前"a"の値は"b=c"」と解析されます。

# <span id="page-34-0"></span>2.3 JSP の実行機能

この節では、JSP の実行機能について説明します。

Web コンテナでは、Servlet 仕様が規定した ISP の文法に従って作成された ISP を、サーブレットに変換 し、java のプログラムとしてコンパイルして、Java VM 内にロードして実行できます。

この節の構成を次の表に示します。

表 2–6 この節の構成(JSP の実行機能)

| 分類 | タイトル                                       | 参照先   |
|----|--------------------------------------------|-------|
| 解説 | JSP の実行機能の概要                               | 2.3.1 |
|    | タグファイルの実行                                  | 2.3.2 |
|    | JSP EL の実行                                 | 2.3.3 |
|    | タグライブラリのライブラリ JAR への格納                     | 2.3.4 |
|    | カスタムタグの属性名チェック                             | 2.3.5 |
|    | <jsp:usebean>タグの id 属性重複チェック</jsp:usebean> | 2.3.6 |
|    | page/tag ディレクティブの import 属性暗黙インポート         | 2.3.7 |

注 「実装」,「設定」,「運用」および「注意事項」について,この機能固有の説明はありません。

### 2.3.1 JSP の実行機能の概要

JSP は、JSP 仕様の標準の書式である標準シンタックスと, XML 仕様の書式である XML シンタックスで 記述できます。標準シンタックスで記述された JSP を JSP ページと呼び,XML シンタックスで記述され た JSP を JSP ドキュメントと呼びます。また, JSP ページ, JSP ドキュメントを総称して, JSP ファイル と呼びます。

#### 注意事項

初回リクエスト時に JSP ファイルをコンパイルする場合, JDK 8 以前よりも時間が掛かることがあ ります。これによる処理性能の劣化が問題となる場合は,JSP ファイルの事前コンパイルの使用を 検討してください。JSP ファイルの事前コンパイルの詳細については,[「2.5 JSP 事前コンパイル](#page-52-0) [機能とコンパイル結果の保持」](#page-52-0)を参照してください。

### (1) JSP の構成

JSP は要素(ディレクティブ,アクション,スクリプティング要素)とテンプレートテキストから構成さ れます。テンプレートテキストには、ホワイトスペースが含まれます。通常、テンプレートテキストに含 まれるホワイトスペースはそのまま保持されますが,JSP 2.1 仕様から,JSP ページまたは標準シンタック

2. Web コンテナ

スのタグファイルのテンプレートテキストに含まれる不要なホワイトスペースを削除する機能が追加され ました。詳細は,「[8.2.9\(2\) 不要なホワイトスペースの削除機能](#page-326-0)」を参照してください。

### ■参考

JSP 2.0 仕様から, JSP EL が規定されました。JSP EL とは、アクションやテンプレートテキスト 内に直接記述できる簡易言語です。詳細は「[2.3.3 JSP EL の実行」](#page-36-0)を参照してください。

# (2) トランスレーションエラー

トランスレーションエラーとは. ISP コンパイル処理の ISP ファイルから java ファイルへの変換(JSP ト ランスレーション)時に,構文誤りなどが原因で java ファイルに変換できない場合に発生するエラーを指 します。

JSP トランスレーションは次のタイミングで実行されますが,その際にトランスレーションエラーが発生 するおそれがあります。

- JSP へのリクエスト受信時
- アプリケーションのリロード時
- JSP 事前コンパイル機能を使用する場合のアプリケーション開始時
- JSP 事前コンパイル機能を使用する場合のコマンド実行時

J2EE サーバ上での JSP コンパイル時にトランスレーションエラーが発生した場合,メッセージ KDJE39145- E がサーブレットログに,メッセージ KDJE39186-E がメッセージログにそれぞれ出力されます。リクエ スト処理時にトランスレーションエラーとなった場合,エラーステータスコード 500 を返します。

cjjspc コマンドでの JSP 事前コンパイル時にトランスレーションエラーが発生した場合,メッセージ KDJE39145-E,およびメッセージ KDJE39186-E がコンソールに出力されます。

なお, TLD ファイルの解析, タグライブラリバリデータによる JSP の検証や, TagExtraInfo クラスで指 定したスクリプト変数の重複など,ほかの原因でトランスレーションエラーが発生することもあります。 この場合、原因に応じたメッセージが出力されます。トランスレーションエラー発生時に出力されるメッ セージを,原因ごとに次の表に示します。

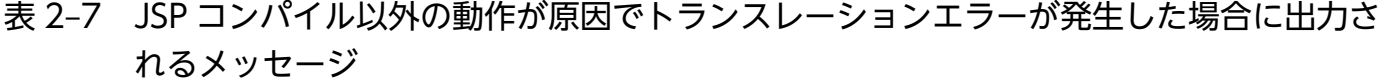

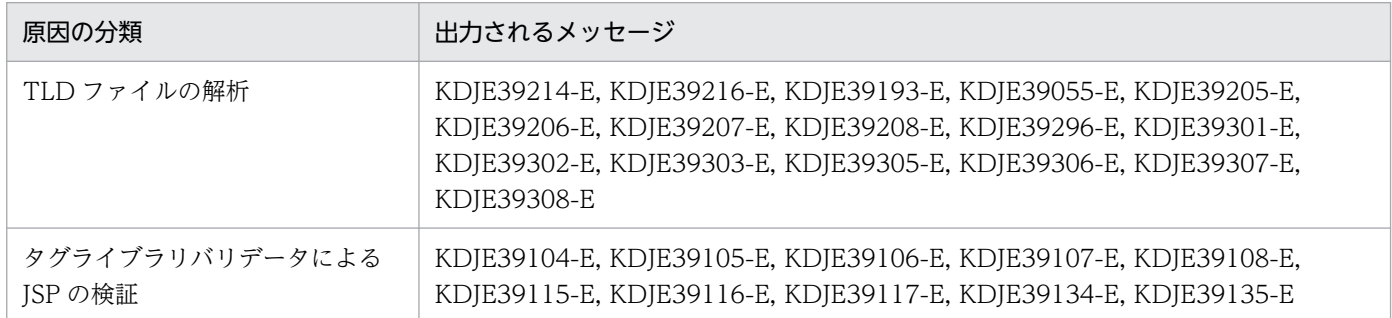

2. Web コンテナ

Cosminexus V11 アプリケーションサーバ 機能解説 基本・開発編(Web コンテナ) またはない いちのかい いちのう 36
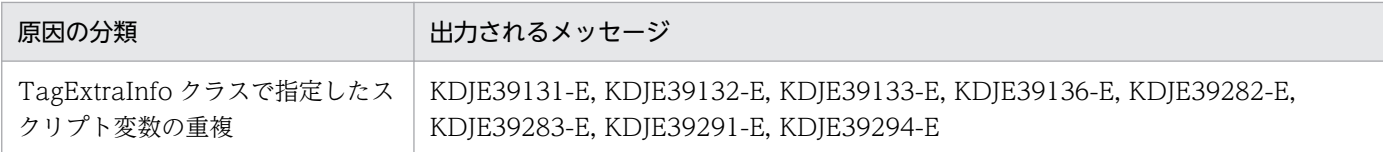

# 2.3.2 タグファイルの実行

アプリケーションサーバでは、JSP 2.0 以降で規定されている JSP の構文に従って作成されたタグファイ ルを実行できます。タグファイルの実行では,次の内容が実施されます。

- タグファイルを java クラスに変換する
- 変換した java クラスファイルをコンパイルする
- コンパイルしたファイルを JavaVM 内にロードして実行する

タグファイルを使用すると,従来,カスタムタグライブラリで実現していたタグの拡張を JSP の構文だけ で記述できます。

# 2.3.3 JSP EL の実行

アプリケーションサーバでは,EL3.0 仕様の構文に従って作成された EL 式を実行できます。JSP EL を使 用すると,JSP ファイルやタグファイル内で JavaBeans 属性へのアクセスなどを記述できます。

# 2.3.4 タグライブラリの J2EE アプリケーションへの格納

アプリケーションサーバでは,タグライブラリを J2EE アプリケーションに格納し,JSP から使用できます。

J2EE アプリケーションに格納されたタグライブラリを ISP から使用する方法は、JSP を J2EE サーバでコ ンパイルするか cjjspc コマンドでコンパイルするかによって異なります。

### J2EE サーバで JSP をコンパイルする場合

タグライブラリをライブラリ JAR に格納する。

#### cjjspc コマンドで JSP をコンパイルする場合

タグライブラリをクラスパスに指定した JAR ファイルに格納する。

それぞれの方法について説明します。

# (1) J2EE サーバで JSP をコンパイルする場合

タグライブラリをライブラリ JAR に格納することで、JSP から使用できます。

# (a) TLD ファイルの検索

タグライブラリをライブラリ JAR として J2EE アプリケーションに格納した場合,web.xml の<taglib> 要素で TLD ファイルを指定できません。この場合, JSP ファイルの taglib ディレクティブの uri 属性で, TLD ファイルの<uri>要素に指定された URI を指定してください。Web アプリケーション開始時に,ラ イブラリ JAR に格納された TLD ファイルが Web コンテナによって検索され,TLD ファイルの<uri>要 素に記述された URI とその TLD ファイル自身がマッピングされます。

なお. <uri>要素がない場合は URI とその TLD ファイル自身はマッピングされません。

ライブラリ JAR 内の TLD ファイルのマッピングは最も優先順位が低いマッピングです。ライブラリ JAR 内の TLD ファイルのマッピングの優先順位については,[「8.2.7\(7\) taglib ディレクティブの uri 属性で](#page-313-0) [指定する URI と TLD ファイルのマッピングについて」](#page-313-0)を参照してください。

ISP ファイルでは、taglib ディレクティブの uri 属性で URI を指定することでタグライブラリを使用でき ます。

### (b) ライブラリ JAR に格納する場合に使用できるタグライブラリの機能

タグライブラリをライブラリ JAR に格納する場合に使用できるタグライブラリの機能は,カスタムタグお よびリスナです。

タグファイルは使用できません。JSP ファイルまたはタグファイルで,ライブラリ JAR に格納されたタグ ファイルを使用した場合,ライブラリ JAR に格納された TLD ファイルの<tag-file>要素が無視されます。 そのため,タグファイルが存在しないと見なされて,JSP トランスレーション時にトランスレーションエ ラーとなります。

# (2) cjjspc コマンドで JSP をコンパイルする場合

JAR ファイル内のタグライブラリを cjjspc コマンドの-classpath オプションでクラスパスに指定すること で,Web アプリケーションの WEB-INF/lib ディレクトリ以外に配置したタグライブラリを JSP から使 用できます。

### (a) TLD ファイルの検索

クラスパスに指定した JAR ファイルに含まれる TLD ファイルが自動的に検出され,TLD ファイルの<uri> 要素で指定した URI とその TLD ファイル自身がマッピングされます。

クラスパスに指定した JAR ファイル内の TLD ファイルのマッピングは最も優先順位が低いマッピングで す。クラスパスに指定した JAR ファイル内の TLD ファイルのマッピングの優先順位については, 「[8.2.7\(7\) taglib ディレクティブの uri 属性で指定する URI と TLD ファイルのマッピングについて」](#page-313-0)を 参照してください。

## (b) クラスパスに指定した JAR ファイルに格納する場合に使用できるタグライブラリの 機能

タグライブラリをクラスパスに指定した JAR ファイルに格納する場合に使用できるタグライブラリの機能 は,カスタムタグおよびリスナです。

タグファイルは使用できません。JSP ファイルまたはタグファイルで,クラスパスに指定した JAR ファイ ルに格納されたタグファイルを使用した場合,JAR ファイルに格納された TLD ファイルの<tag-file>要 素が無視されます。そのため、タグファイルが存在しないと見なされて、JSP トランスレーション時にト ランスレーションエラーとなります。

# 2.3.5 カスタムタグの属性名チェック

カスタムタグの属性名チェック時に,次の属性名で大文字と小文字が一致しない場合,トランスレーショ ンエラーが発生します。

- JSP のカスタムタグで指定した属性名
- TLD ファイルまたはタグファイルで定義した属性名

アプリケーションサーバでは,カスタムタグの属性名チェック時に,大文字と小文字の不一致によるトラ ンスレーションエラーの発生を抑止できます。大文字と小文字の不一致によるトランスレーションエラー の発生を抑止すると、TLD ファイルまたはタグファイルに定義されている属性名から、大文字と小文字を 区別しないでカスタムタグの属性定義が検索されます。

TLD ファイルおよびタグファイルの属性名を定義する個所は次のとおりです。

- TLD ファイルの<taglib><tag><attribute>要素内の<name>要素で定義した属性名
- タグファイルの attribute ディレクティブで定義した属性名

## (1) カスタムタグの属性名チェックを無効にする方法

カスタムタグの属性名チェック時に大文字と小文字の不一致によるトランスレーションエラーの発生を抑 止するには,次の二つの方法があります。

- 簡易構築定義ファイルの論理 J2EE サーバ (j2ee-server) の<configuration>タグ内でパラメタ webserver.jsp.translation.customAction.ignoreCaseAttributeNameに true を指定します。 簡易構築定義ファイル,および指定するパラメタの詳細については,マニュアル「アプリケーション サーバ リファレンス 定義編(サーバ定義)」の「4.3 簡易構築定義ファイル」を参照してください。
- cjjspc コマンドに-usebeannocheckduplicateid オプションを指定してコンパイルします。 コマンドの詳細については,マニュアル「アプリケーションサーバ リファレンス コマンド編」の「cjjspc (JSP の事前コンパイル)」を参照してください。

# (2) 注意事項

大文字と小文字だけで区別されている属性がある場合に,大文字と小文字の不一致によるトランスレーショ ンエラーの発生を抑止しないでください。抑止すると,次の問題が発生します。

- 大文字と小文字だけで区別されている複数の属性を JSP のカスタムタグで指定している場合 それぞれの属性に対してタグハンドラの setter メソッドが実行されます。このとき、同一の属性が複 数個指定されていても,トランスレーションエラーは発生しません。このため,複数個の同一の属性に 対して setter メソッドが実行されてしまうおそれがあります。
- 大文字と小文字だけで区別されている属性名に対応したタグハンドラを実装している場合 大文字と小文字の区別なく,TLD ファイルまたはタグファイルで先に記述された属性の setter メソッ ドが呼び出されます。このとき,トランスレーションエラーは発生しません。このため,意図した setter メソッドを呼び出すことができなくなるおそれがあります。

# 2.3.6 <jsp:useBean>タグの id 属性重複チェック

JSP 仕様では、<jsp:useBean>タグの id 属性値が重複していた場合、トランスレーションエラーが発生 して JSP のコンパイルに失敗します。

アプリケーションサーバでは,<jsp:useBean>タグの id 属性値の重複によるトランスレーションエラー の発生を抑止して、JSP をコンパイルできます。

<jsp:useBean>タグの id 属性値の重複によるトランスレーションエラーの発生を抑止した場合,次の JSP ファイルの記述例のように<jsp:useBean>タグの id 属性値が重複していても、JSP が問題なく動作します。

JSP ファイルの記述例

```
(省略)
:
<% if (条件式){ %>
    <jsp:useBean id="BeanTest" class="test.TestClass1" />
<% } else { %>
    <jsp:useBean id="BeanTest" class="test.TestClass2" />
<% } %>
:
(省略)
```
スクリプトレットを使用して、if 節と else 節にそれぞれ<jsp:useBean>タグを記述することで、片方の <jsp:useBean>タグしか実行されません。そのため,<jsp:useBean>タグの id 属性値が重複していても JSP は問題なく動作します。

<jsp:useBean>タグの id 属性値の重複によるトランスレーションエラーの発生を抑止している場合に, <jsp:useBean>タグの id 属性値が重複したときは,KDJE39544-I のメッセージが出力されます。

# (1) <jsp:useBean>タグの id 属性重複チェックを有効にする方法

<isp:useBean>タグの id 属性値の重複によるトランスレーションエラーの発生を抑止するには、次の二 つの方法があります。

- 簡易構築定義ファイルの論理 J2EE サーバ (j2ee-server) の<configuration>タグ内でパラメタ webserver.jsp.translation.useBean.noCheckDuplicateId に true を指定します。 簡易構築定義ファイル,および指定するパラメタの詳細については,マニュアル「アプリケーション サーバ リファレンス 定義編(サーバ定義)」の「4.3 簡易構築定義ファイル」を参照してください。
- cjjspc コマンドに-usebeannocheckduplicateid オプションを指定してコンパイルします。 コマンドの詳細については,マニュアル「アプリケーションサーバ リファレンス コマンド編」の「cjjspc (JSP の事前コンパイル)」を参照してください。

# (2) 注意事項

<jsp:useBean>タグで作成された JavaBeans オブジェクトは、id 属性値をキーにして、scope 属性で指 定されたスコープ内で管理されます。そのため,次の条件を満たす場合に,意図しない JavaBeans オブ ジェクトを取得して不正な動作となるおそれがあります。

- <jsp:useBean>タグの id 属性値の重複によるトランスレーションエラーの発生を抑止している。
- <jsp:useBean>タグの id 属性値が重複している。
- id 属性値が重複している二つ以上の<isp:useBean>タグの class 属性に、異なる JavaBeans クラスを 指定している。

<jsp:useBean>タグの id 属性値の重複によるトランスレーションエラーの発生を抑止している場合に, 意図したオブジェクトが取得できないおそれがある JSP ファイルの記述例について説明します。

## (a) 単一のリクエストで意図しない JavaBeans オブジェクトが取得される場合の JSP ファイルの記述例(二つ以上の異なる条件式で同じ id 属性を指定した例)

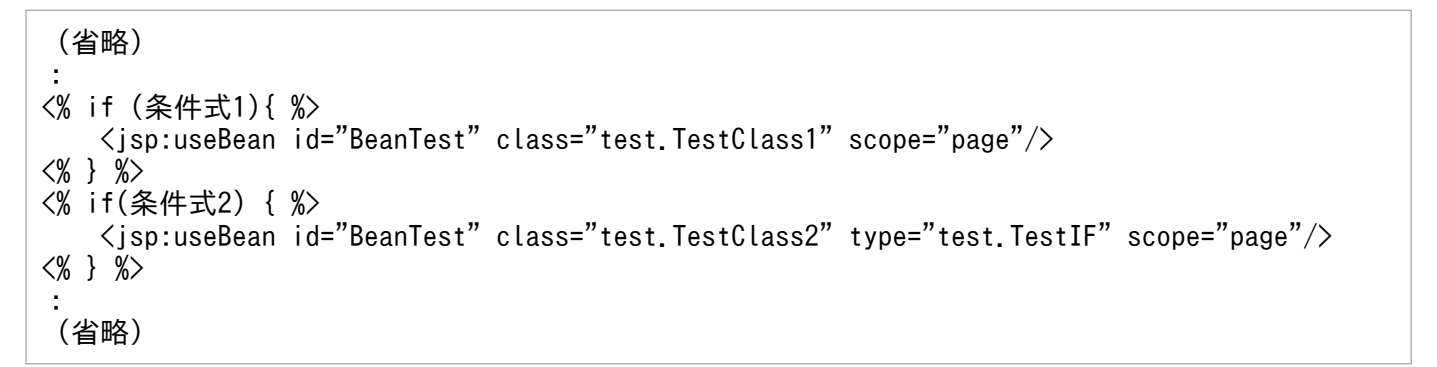

条件式 1 と条件式 2 で、id 属性値に同じ値 (BeanTest) が指定されています。条件式 1 および条件式 2 の両方の条件を満たす場合,一つ目の<jsp:useBean>タグでも二つ目の<jsp:useBean>タグでも test.TestClass1 クラスのオブジェクトが取得され, test.TestClass2 クラスのオブジェクトは取得されま せん。

2. Web コンテナ

一つ目の<jsp:useBean>タグで id 属性値「BeanTest」に対して test.TestClass1 クラスのオブジェクト が登録されます。二つ目の<jsp:useBean>タグでも同じ id 属性値「BeanTest」に対しての処理であると 解釈されるため、一つ目の<isp:useBean>タグで登録済みの test.TestClass1 クラスのオブジェクトが取 得されます。

## (b) 複数のリクエストで意図しない JavaBeans オブジェクトが取得される場合の JSP ファイルの記述例 1(if 文と else 文で同じ id 属性値を指定した例)

```
(省略)
:
<% if (条件式){ %>
    <jsp:useBean id="BeanTest" class="test.TestClass1" scope="session"/>
<% } else { %>
    <jsp:useBean id="BeanTest" class="test.TestClass2" scope="session"/>
<% } %>
:
(省略)
```
if 文と else 文で. id 属性値に同じ値 (BeanTest) が指定されています。リクエストを 2 回受け付けて. 1 回目のリクエストでは if 文の条件式が成立し,2 回目のリクエストでは if 文の条件式が不成立となった 場合,一つ目の<jsp:useBean>タグと二つ目の<jsp:useBean>タグの両方で test.TestClass1 クラスの オブジェクトが取得され.test.TestClass2 クラスのオブジェクトは取得されません。

一つ目の<jsp:useBean>タグで id 属性値「BeanTest」に対して test.TestClass1 クラスのオブジェクト が登録されます。二つ目の<jsp:useBean>タグでも同じ id 属性値「BeanTest」に対しての処理であると 解釈されるため、一つ目の<jsp:useBean>タグで登録済みの test.TestClass1 クラスのオブジェクトが取 得されます。

(c) 複数のリクエストで意図しない JavaBeans オブジェクトが取得される場合の JSP ファイルの記述例 2(<jsp:getProperty>タグまたは<jsp:setProperty>タグで, 二つ以上のくisp:useBean>タグで共通して指定されている id 属性値を使用して JavaBeans オブジェクトを呼び出す例 1)

```
(省略)
:
<% if (条件式1){ %>
    <jsp:useBean id="BeanTest" class="test.TestClass1" scope="page"/>
<% } %>
<% if(条件式2) { %>
    <jsp:useBean id="BeanTest" class="test.TestClass2" type=" test.TestIF" scope="pag
e'' />
<% } %>
:
   \langlejsp:setProperty name=" BeanTest" property=" *" />
:
   \langlejsp:getProperty name=" BeanTest" property=" value" \langle \rangle:
(省略)
```
<jsp:getProperty>および<jsp:setProperty>タグで定義する処理では,<jsp:useBean>タグで作成され た JavaBeans オブジェクトを呼び出します。

異なる JavaBeans クラスを作成する二つ以上の<jsp:useBean>タグで id 属性値を重複させると,最後に 出現する<jsp:useBean>タグで指定されたオブジェクトが<jsp:getProperty>または<jsp:setProperty> タグでの処理に使用されます。

例では,条件式 1 と条件式 2 で,id 属性値に同じ値(BeanTest)が指定されています。そのため,条件 式 1 が成立する場合でも,一つ目の<jsp:useBean>タグで登録された test.TestClass1 クラスのオブジェ クトは<jsp:getProperty>および<jsp:setProperty>タグでの処理に使用されません。

# (d) 複数のリクエストで意図しない JavaBeans オブジェクトが取得される場合の JSP ファイルの記述例 3(<jsp:getProperty>タグまたは<jsp:setProperty>タグで, 二つ以上のくisp:useBean>タグで共通して指定されている id 属性値を使用して JavaBeans オブジェクトを呼び出す例 2)

```
(省略)
:
<% if (条件式1){ %>
     <jsp:useBean id="BeanTest" class="test.TestClass1" scope="page"/>
:
    \langleisp:setProperty name=" BeanTest" property=" *" />
:
    \langlejsp:getProperty name=" BeanTest" property=" value" \langle \rangle:
<% } %>
<% if(条件式2) { %>
     <jsp:useBean id="BeanTest" class="test.TestClass2" type=" test.TestIF" scope="pag
e" /:
    \langlejsp:setProperty name=" BeanTest" property=" *" />
:
     <jsp:getProperty name="BeanTest" property="value"/>
:
<% } %>
:
 (省略)
```
<jsp:getProperty>および<jsp:setProperty>タグで定義する処理では,<jsp:useBean>タグで作成され た JavaBeans オブジェクトを呼び出します。

異なる JavaBeans クラスを作成する二つ以上の<jsp:useBean>タグで id 属性値を重複させると,最後に 出現する<jsp:useBean>タグで指定されたオブジェクトが<jsp:getProperty>または<jsp:setProperty> タグでの処理に使用されます。

例では、条件式 1 と条件式 2 で、id 属性値に同じ値 (BeanTest) が指定されています。そのため、条件 式1が成立する場合でも、一つ目の<jsp:setProperty>タグでの処理に使用されるのは、二つ目の <jsp:useBean>タグで登録された test.TestClass2 クラスのオブジェクトです。一つ目の<jsp:useBean> <span id="page-43-0"></span>タグで登録された test.TestClass1 クラスのオブジェクトは<jsp:getProperty>および<jsp:setProperty> タグでの処理に使用されません。

# 2.3.7 page/tag ディレクティブの import 属性暗黙インポート

ISP 仕様では. ISP をコンパイルする際に次のクラスを暗黙にインポートします。

- java.lang.\*
- javax.servlet.\*
- javax.servlet.jsp.\*
- javax.servlet.http.\*

page/tag ディレクティブの import 属性暗黙インポート機能を使用すると,上記のクラス以外の任意のク ラスを暗黙にインポートできます。

# (1) 暗黙インポートするクラスの指定方法

ここでは、page/tag ディレクティブの import 属性暗黙インポート機能の指定方法について説明します。 page/tag ディレクティブの import 属性暗黙インポート機能は, J2EE サーバで JSP をコンパイルする場 合,または cjjspc コマンドで JSP をコンパイルする場合に使用できます。

暗黙にインポートしたいクラスは、完全修飾名のクラス名、または「パッケージ名.\*」で指定します。複 数のクラス名を指定する場合は,クラス名とクラス名の間をコンマ(,)で区切って指定してください。存 在しないクラス名や,クラスパスに誤りがあるクラス名などを指定した場合は,JSP コンパイル時に KDJE39143-E のメッセージが出力されます。

• J2EE サーバで JSP をコンパイルする場合

簡易構築定義ファイルの webserver.jsp.additional.import.list キーに暗黙にインポートしたいクラス を指定します。

簡易構築定義ファイル、および指定するパラメタの詳細については、マニュアル「アプリケーション サーバ リファレンス 定義編(サーバ定義)」の「4.3 簡易構築定義ファイル」を参照してください。

• cjjspc コマンドで JSP 事前コンパイルする場合 cjjspc コマンドの-addimport オプションで暗黙にインポートしたいクラスを指定します。 コマンドの詳細については,マニュアル「アプリケーションサーバ リファレンス コマンド編」の「cjjspc (JSP の事前コンパイル)」を参照してください。

# (2) インポート文の出力順序

ISP コンパイル時に、java ファイルに出力されるインポート文の順番を次に示します。

1. JSP 仕様で規定されているクラスのインポート文

- java.lang.\*
- javax.servlet.\*
- javax.servlet.jsp.\*
- javax.servlet.http.\*
- 2. page/tag ディレクティブの import 属性に指定されたクラスのインポート文

3. page/tag ディレクティブの import 属性暗黙インポート機能で指定したクラスのインポート文

# (3) 注意事項

# (a) cjjspc コマンドで JSP 事前コンパイルした JSP ファイル

page/tag ディレクティブの import 属性暗黙インポート機能は、JSP コンパイル時に動作します。cjjspc コマンドで JSP 事前コンパイルした場合, JSP 事前コンパイルした Web アプリケーションに対して、簡 易構築定義ファイルの webserver.jsp.additional.import.list キーに指定したクラスは暗黙にインポートさ れません。そのため, cjispc コマンドで JSP 事前コンパイルする場合に, page/tag ディレクティブの import 属性暗黙インポート機能を使用するときは、cjjspc コマンドに-addimport オプションを指定して Web アプリケーションを ISP 事前コンパイルしてください。

# (b) J2EE サーバ内に複数の Web アプリケーションが存在する場合

簡易構築定義ファイルの webserver.jsp.additional.import.list キーに指定したクラスは、cjjspc コマンド で JSP 事前コンパイルされていない J2EE サーバ内のすべての Web アプリケーションに対して有効にな ります。Web アプリケーションごとに異なるクラスを指定したい場合は、cjispc コマンドに-addimport オプションを指定して Web アプリケーションを JSP 事前コンパイルしてください。

# (c) JSP 事前コンパイル後の再コンパイル

次の条件をすべて満たす場合は、再コンパイル時に KDJE39143-E のメッセージが出力されます。そのた め, cjjspc コマンドに-addimport オプションを指定して JSP 事前コンパイルした Web アプリケーショ ンを使用する場合は,簡易構築定義ファイルの webserver.jsp.additional.import.list キーに cjjspc コマ ンドの-addimport オプションに指定したクラス名と同じクラス名を指定してください。

- JSP ファイル内で完全修飾名のクラス名でクラスを定義していない。
- cjjspc コマンドの-addimport オプションに暗黙にインポートするクラス名を指定して JSP 事前コンパ イルする。
- 簡易構築定義ファイルの webserver.jsp.additional.import.list キーに, cjjspc コマンドの-addimport オプションに指定した暗黙にインポートするクラスと異なるクラス名を指定する。または, webserver.jsp.additional.import.list キーを省略するか, webserver.jsp.additional.import.list キー に空文字を指定する。
- J2EE サーバ上で JSP 事前コンパイルした Web アプリケーションが再コンパイルされる。

# (d) 同名のクラスが存在するクラス名を指定した場合

page/tag ディレクティブの import 属性暗黙インポート機能で指定したクラス名と, JSP 仕様で規定され たインポート対象のパッケージ内のクラス名や page/tag ディレクティブの import 属性に指定されたクラ ス名が重複する場合,JSP コンパイル時にコンパイルエラーとなり、KDJE39143-E のメッセージが出力 されることがあります。

JSP コンパイル時にコンパイルエラーとなるケースの具体例について説明します。なお,具体例では,次 のクラス名が存在していることを前提としています。

- packageA.classA
- packageB.classA

### 異なるパッケージからのインポートクラス名が重複した場合の具体例

次の指定内容の場合、複数のパッケージから同名のクラスをインポートしようとしているため, JSP コ ンパイル時にエラーとなります。

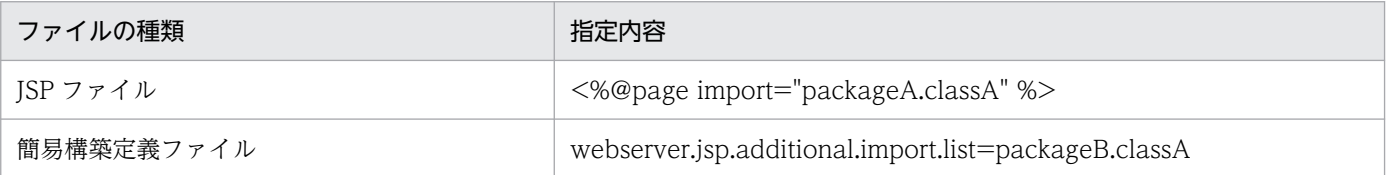

### JSP ファイル内で使用するクラスのインポート元パッケージが特定できない場合の具体例

次の指定内容の場合, JSP ファイル内で使用している「classA」が, [packageA.classA」または 「packageB.classA」のどちらかを特定できないため,JSP コンパイル時にエラーとなります。

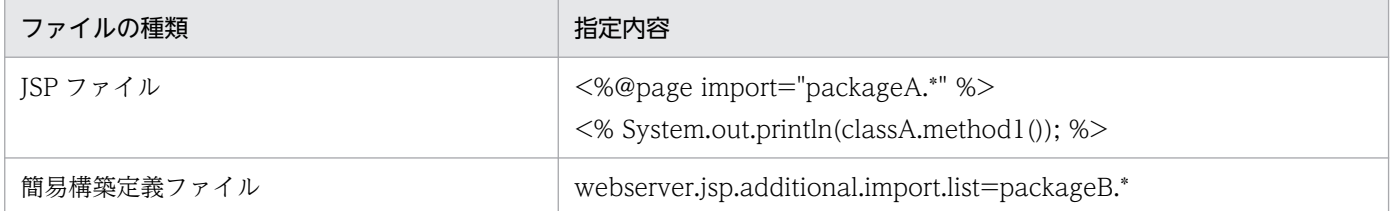

# <span id="page-46-0"></span>2.4 JSP デバッグ機能

この節では、JSP デバッグ機能について説明します。

JSP デバッグ機能を使用すると,ブレークポイントの設定などのデバッグツールの機能を JSP ファイルで 実行できるようになり、変換後の java ソースでのデバッグが不要になります。なお、JSP デバッグ機能 は. ISP 2.0 以降の ISP ファイルで利用できます。

この節の構成を次の表に示します。

### 表 2-8 この節の構成 (JSP デバッグ機能)

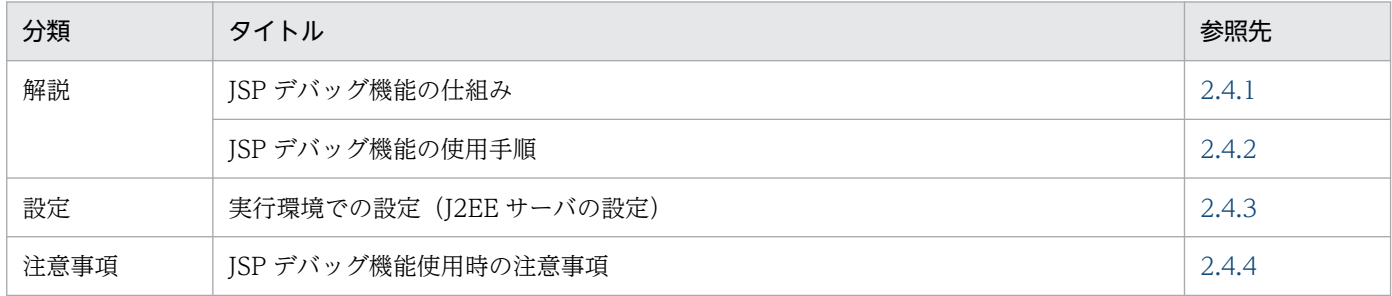

注 「実装」および「運用」について,この機能固有の説明はありません。

# 2.4.1 JSP デバッグ機能の仕組み

JSP デバッグ機能の仕組みについて次の図に示します。

図 2‒1 JSP デバッグの仕組み

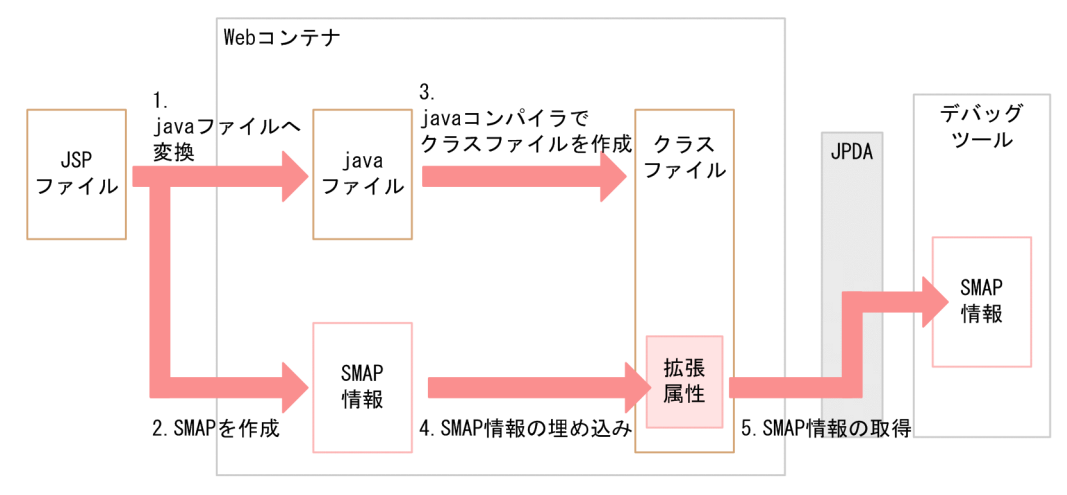

図中のデータの流れについて説明します。

1. JSP ファイルからサーブレットの java ファイルへ変換します。

2. ISP ファイルの行と, ISP ファイルから変換した java ファイルの行のマッピングを記述した SMAP (Source MAP)を作成します。

2. Web コンテナ

<span id="page-47-0"></span>3. java コンパイラで java ファイルからクラスファイルを作成します。

4. 作成したクラスファイルの拡張属性 (SourceDebugExtension 属性)に SMAP 情報を埋め込みます。

5. デバッグの際, JPDA (Java Platform Debugger Architecture) を利用して、デバッグツールでクラ スファイルに埋め込まれた拡張情報から埋め込まれている SMAP を取得します。

なお、SMAP 情報の埋め込みに失敗した場合は、KDJE39324-E のメッセージが出力されます。

### 注意事項

JSP デバッグ機能を使用する場合のクラス名

JSP デバッグ機能を使用する場合と使用しない場合とでは,コンパイル時に作成されるクラスのク ラス名が異なります。JSP コンパイル結果のクラス名については,[「2.5.7 JSP コンパイル結果の](#page-72-0) [クラス名」](#page-72-0)を参照してください。

## 2.4.2 JSP デバッグ機能の使用手順

ここでは、JSP デバッグ機能の使用手順について説明します。JSP デバッグ機能は、J2EE サーバで JSP を コンパイルする場合,または cjjspc コマンドで JSP をコンパイルする場合に使用できます。

それぞれの場合の使用手順について説明します。

## (1) J2EE サーバで JSP をコンパイルする場合

J2EE サーバで JSP をコンパイルする場合の JSP デバッグ機能の使用手順の流れを次の図に示します。

### 図 2-2 JSP デバッグ機能の使用手順 (J2EE サーバで JSP をコンパイルする場合)

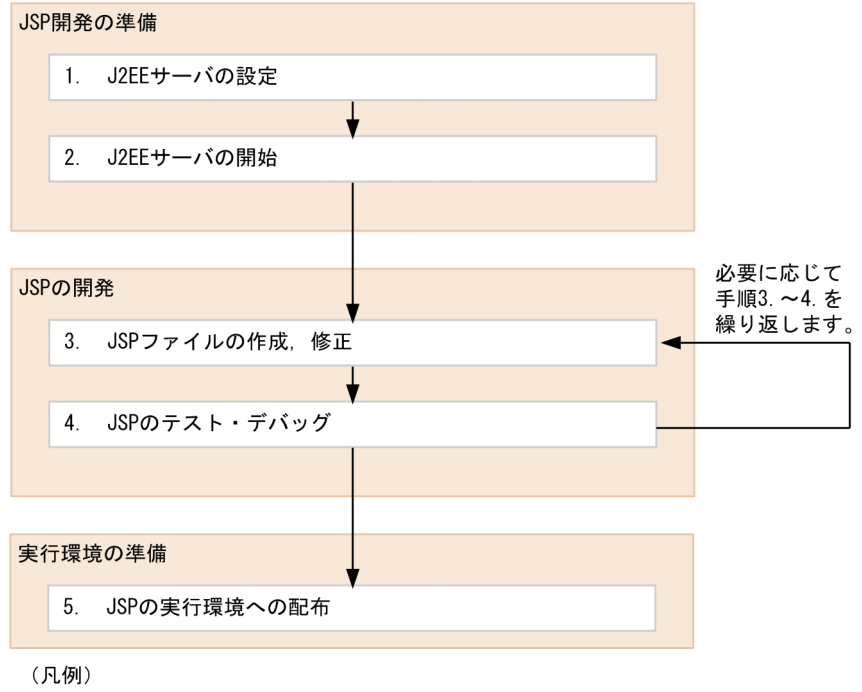

```
→ :手順の流れ
```
図中の手順について説明します。

1. J2EE サーバの設定

JSP デバッグ機能を有効にします。また、JSP のリロードを有効にします。JSP のリロードについては, マニュアル「アプリケーションサーバ 機能解説 基本・開発編(コンテナ共通機能)」の「18.8.9 JSP のリロード」を参照してください。

2. J2EE サーバの開始

J2EE サーバを開始します。

ISP デバッグ機能を有効にすると, J2EE サーバの開始時には, KDJE39322-W のメッセージがメッ セージログに出力されます。

3. JSP ファイルの作成, 修正

JSP ファイルを作成,または修正します。

4. JSP のテスト・デバッグ

WTP などの IPDA に対応したデバッグツールを使用して、テストおよびデバッグをします。ISP を修 正する場合は,手順の 3.に戻ります。

5. JSP の実行環境への配布

作成した ISP を含む J2EE アプリケーションを開発環境でエクスポートして、実行環境へインポートし ます。

# (2) cjjspc コマンドで JSP をコンパイルする場合

J2EE アプリケーション開始前に,すべての JSP をコンパイルしたい場合,cjjspc コマンドで JSP 事前コ ンパイルを実施します。ISP 事前コンパイルについては、「2.5 ISP 事前コンパイル機能とコンパイル結 [果の保持](#page-52-0)」を参照してください。

cjjspc コマンドで JSP 事前コンパイルを実施する場合の JSP デバッグ機能の使用手順の流れを次の図に示 します。

図 2‒3 JSP デバッグ機能の使用手順(cjjspc コマンドで JSP をコンパイルする場合)

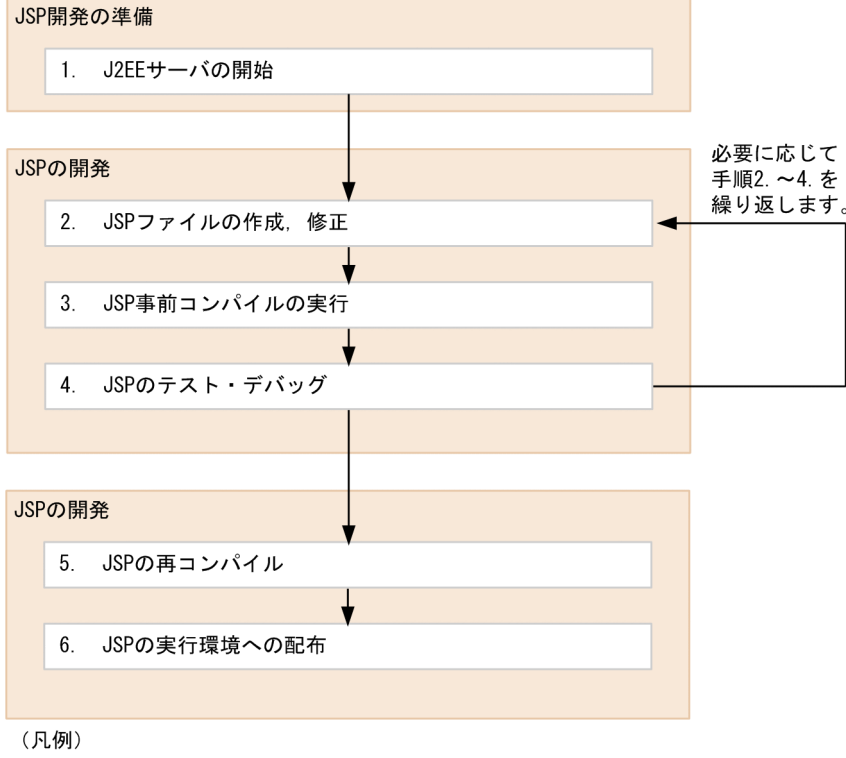

→ :手順の流れ

図中の手順について説明します。

1. J2EE サーバの開始

ISP デバッグ機能を有効にします。また、ISP のリロードを有効にします。ISP のリロードについては. マニュアル「アプリケーションサーバ 機能解説 基本・開発編(コンテナ共通機能)」の「18.8.9 JSP のリロード」を参照してください。

ISP デバッグ機能を有効にすると, J2EE サーバの開始時には, KDJE39322-W のメッセージがメッ セージログに出力されます。

2. ISP ファイルの作成, 修正

JSP ファイルを作成,または修正します。

3. JSP 事前コンパイルの実行

cijspc コマンドを使用して、JSP 事前コンパイルを実行します。-debugging オプションを指定してコ マンドを実行し,JSP ファイルをコンパイルします。

2. Web コンテナ

<span id="page-50-0"></span>ciispc コマンド実行時には、KDIE53442-W のメッセージがコンソールログに出力されます。

4. JSP のテスト・デバッグ

WTP などの JPDA に対応したデバッグツールを使用して,テストおよびデバッグをします。JSP を修 正する場合は,手順の 2.に戻ります。

5. JSP の再コンパイル

JSP ワークディレクトリを削除します。また,-debugging オプションを指定しないで cjjspc コマンド を使用して、JSP ファイルを再度コンパイルします。

なお, JSP ファイルを再コンパイルしない場合, JSP を実行できません。詳細は「2.4.4 JSP デバッグ 機能使用時の注意事項」を参照してください。

6. JSP の実行環境への配布

作成した JSP を含む J2EE アプリケーションを開発環境でエクスポートして、実行環境へインポートし ます。

cjjspc コマンドの詳細については、マニュアル「アプリケーションサーバ リファレンス コマンド編」の 「cjjspc(JSP の事前コンパイル)」を参照してください。

## 2.4.3 実行環境での設定 (J2EE サーバの設定)

ISP デバッグ機能を使用する場合, J2EE サーバの設定が必要です。

J2EE サーバの設定は、簡易構築定義ファイルで実施します。JSP デバッグ機能の定義は、簡易構築定義 ファイルの論理 J2EE サーバ (j2ee-server) の<configuration>タグ内の webserver.jsp.debugging.enabled に指定します。このパラメタでは、JSP デバッグ機能を使用するかど うかを指定します。

簡易構築定義ファイル,および指定するパラメタの詳細については,マニュアル「アプリケーションサー バ リファレンス 定義編(サーバ定義)」の「4.3 簡易構築定義ファイル」を参照してください。

## 2.4.4 JSP デバッグ機能使用時の注意事項

ここでは. ISP デバッグ機能を使用する場合の注意事項について説明します。

## (1) JSP デバッグ機能で作成されたクラスファイルの削除

ISP デバッグ機能で作成されたクラスファイルは、ISP デバッグ機能が無効な環境では使用できません。 JSP デバッグ機能が有効な環境で作成された J2EE アプリケーションを, JSP デバッグ機能が無効な環境に 配布する場合. ISP デバッグ機能で作成されたクラスファイルを削除する必要があります。

クラスファイルを削除する方法を次に示します。

### 1. 展開ディレクトリ形式のアプリケーションについて JSP 事前コンパイル機能を使用して JSP をコンパ イルした場合

JSP 事前コンパイル機能の JSP ワークディレクトリを削除してください。JSP ワークディレクトリにつ いては,[「2.5.5\(2\) JSP コンパイル結果の出力先](#page-67-0)」を参照してください。

#### 2. 1.以外の方法で JSP をコンパイルした場合

cjstopapp コマンドを使用して、J2EE アプリケーションを停止してください。

# (2) cjjspc コマンドを使用して JSP をコンパイルする場合の J2EE サーバの 設定

cjjspc コマンドを使用して JSP をコンパイルする場合は, JSP が実行される J2EE サーバで JSP デバッグ 機能を有効にしてください。

JSP デバッグ機能が無効な J2EE サーバのアプリケーションに対して、cjjspc コマンドに-debugging オプ ションを指定してJSPをコンパイルした場合、ロードするクラスファイルが異なります。そのため,JSP の HTTP リクエストに対して,Web コンテナがエラーステータスコード 404 を返します。

# <span id="page-52-0"></span>2.5 JSP 事前コンパイル機能とコンパイル結果の保持

この節では、JSP 事前コンパイル機能とコンパイル結果の保持について説明します。

通常. Web アプリケーション内の ISP ファイルは. ISP ファイルへの最初のリクエスト到着時に Web コ ンテナ上でコンパイルされます。JSP 事前コンパイル機能を使用すると,Web アプリケーションのデプロ イ前にコンパイルできます。JSP 事前コンパイル機能であらかじめ JSP ファイルをコンパイルしておくと, JSP ファイルへの最初のリクエスト到着時のレスポンスタイムを短縮できます。

また, JSP コンパイル結果である, Java ソースファイルおよびクラスファイルを, J2EE サーバの再起動 時に保持するかどうか設定できます。

この節の構成を次の表に示します。

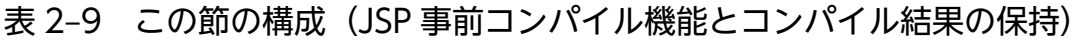

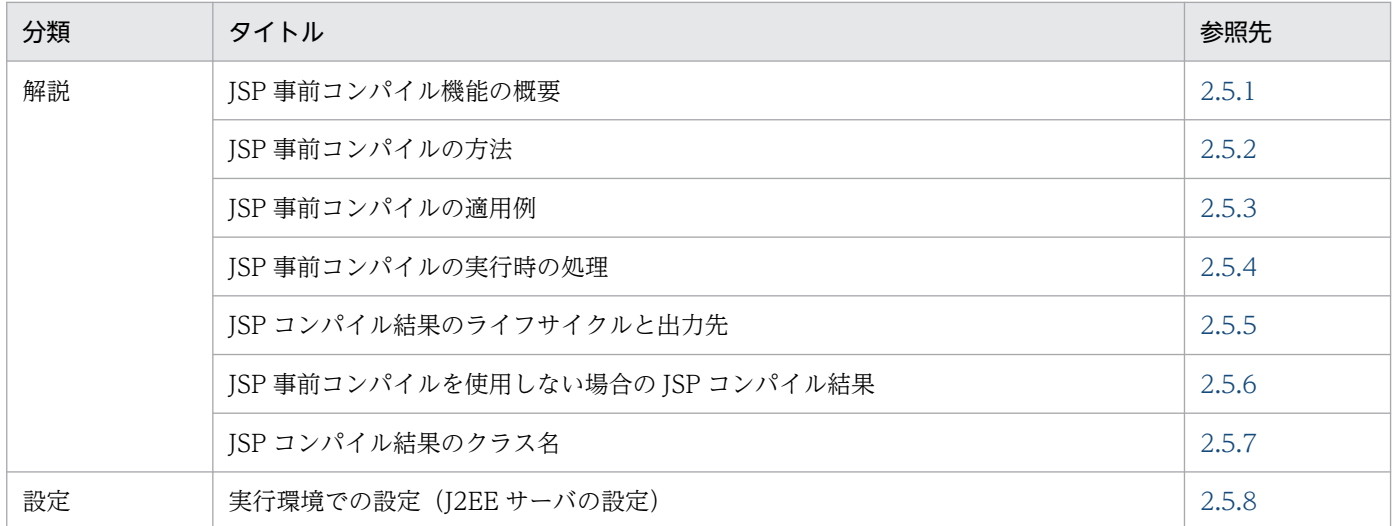

注 「実装」,「運用」および「注意事項」について,この機能固有の説明はありません。

# 2.5.1 JSP 事前コンパイル機能の概要

JSP 事前コンパイル機能とは,Web アプリケーションに含まれる JSP ファイルを,デプロイ前にコンパイ ルし,クラスファイルを生成する機能です。

JSP 事前コンパイル機能を使用した場合の処理の流れを次の図に示します。

<sup>2.</sup> Web コンテナ

### <span id="page-53-0"></span>図 2‒4 JSP 事前コンパイル機能を使用した場合の処理の流れ

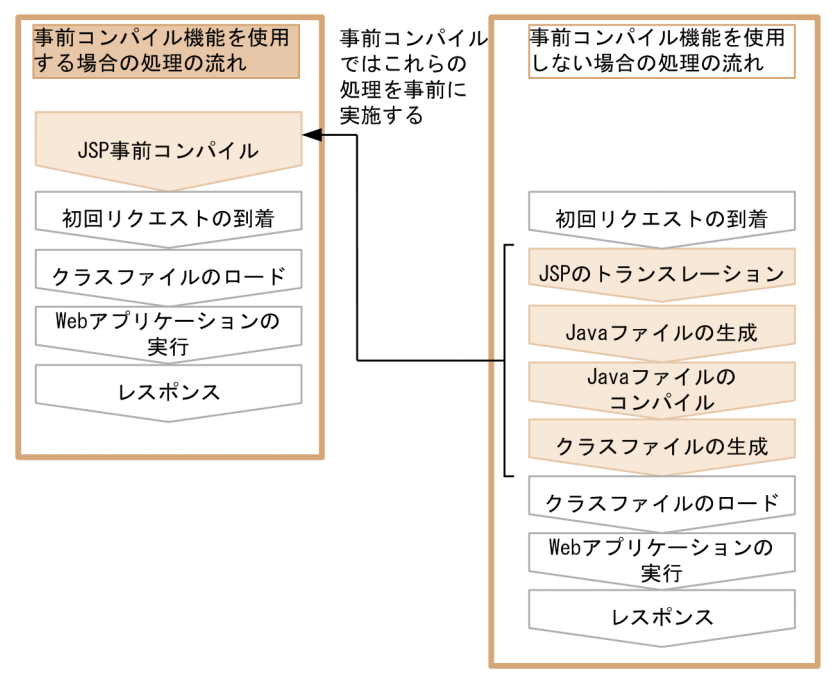

通常, Web アプリケーションに含まれる ISP ファイルは, ISP ファイルに最初のリクエストが到着したと きにコンパイルされ、JSP ファイルからクラスファイルが生成されます。このため、JSP への初回リクエ スト時のレスポンスタイムは遅くなります。また、web.xml で<load-on-startup>を指定していると、コ ンパイルのタイミングは Web アプリケーションの開始時となるため、JSP への初回リクエスト到着時の レスポンスタイムは短縮できます。ただし,Web アプリケーションの開始に時間が掛かります。

ISP 事前コンパイル機能を使用すると、あらかじめ、クラスファイルの生成までを実施しておけるので, JSP に最初にリクエストが到着したときのレスポンスタイムおよび Web アプリケーションの開始時間を 短縮できます。

# 2.5.2 JSP 事前コンパイルの方法

JSP 事前コンパイル方法には次の二つがあります。

- cjjspc コマンドによる JSP 事前コンパイル
- cjstartapp コマンドによる J2EE アプリケーション開始時の JSP 事前コンパイル

ここでは,JSP 事前コンパイルを実行するコマンドの概要と,コンパイル方法について説明します。なお, コンパイル方法は,どの場面で JSP ファイルを事前にコンパイルするかによって異なります。JSP 事前コ ンパイルを適用する場面とコンパイル方法については,「[2.5.3 JSP 事前コンパイルの適用例」](#page-58-0)を参照し てください。

# (1) コマンドの概要

ここでは、ISP 事前コンパイルを実施するための前提条件と、ISP 事前コンパイル実行時に必要なファイ ル,および実行後に生成されるファイルについて説明します。

#### 前提条件

JSP 事前コンパイルを実施するためには,コンパイルする JSP ファイルが Web アプリケーションの ルートディレクトリ以下,またはそのサブディレクトリ以下に格納されていることが前提です。

#### JSP 事前コンパイルに必要なファイル

JSP 事前コンパイルを実施するためには、次に示すファイルが必要です。

- ISP ファイル (ISP 1.1, ISP 1.2, ISP 2.0, ISP 2.1, ISP 2.2, または ISP 2.3) ※1
- JSP 2.0 仕様, JSP 2.1 仕様, JSP 2.2 仕様, または JSP 2.3 仕様に準拠したタグファイル
- JSP ファイルおよびタグファイルから静的にインクルードされるファイル
- TLD ファイル※2
- web.xml $*2, *3$
- コンパイルに必要なクラスライブラリ

#### 注※1

JSP ファイルとは、次に示すファイルを指します。

- 拡張子が.jsp または.jspx であるファイル (.jspx は JSP 2.0 以降の場合だけ)
- web.xml の<jsp-file>タグに指定されたファイル
- web.xml の<jsp-property-group><url-pattern>タグに合致するファイル(JSP 2.0 以降の場 合だけ)

#### 注※2

JSP 事前コンパイル実行時に DTD または XML スキーマに従っているかどうかが検証されます。

#### 注※3

web.xml がない場合, Web アプリケーションのバージョンを 3.1 と見なしてコンパイルが実行さ れます。

#### JSP 事前コンパイル後に生成されるファイル (JSP コンパイル結果)

ISP ファイルやタグファイルから生成された, Java ソースファイルおよびクラスファイルを ISP コン パイル結果といいます。ISP 事前コンパイルを実施すると、ISP ワークディレクトリに次に示す ISP コ ンパイル結果が生成されます。

- JSP ファイルから生成された Java ソースファイルおよびクラスファイル
- タグファイルから生成された Java ソースファイルおよびクラスファイル

なお, JSP 事前コンパイル実行時には, Java ソースファイルを保存しておくかどうかを設定できます。

# (2) cjjspc コマンドによる JSP 事前コンパイル

ciispc コマンドは. ISP 事前コンパイルを実施するためのコマンドです。アプリケーションの開発時など にこのコマンドを実施すると. Web アプリケーションに含まれる ISP ファイルをコンパイルできます。 cjispc コマンドによる JSP 事前コンパイルには、次の二つの方法があります。

• JSP ファイル単位での事前コンパイル

Web アプリケーションに含まれる JSP ファイルのうち, 指定された JSP ファイルだけをコンパイルし ます。

• Web アプリケーション単位での事前コンパイル

Web アプリケーションに含まれるすべての JSP ファイルをコンパイルします。

また,このコマンド実行時に次の内容を設定できます。

• コンパイル不要な JSP ファイルの指定

コンパイル不要な ISP ファイルがある場合、あらかじめ不要なファイルを指定しておくことで、事前コ ンパイルの対象外にできます。指定方法には,コンパイル不要な JSP ファイル名をコマンドに一つずつ 指定する方法と、コンパイル不要な ISP ファイル名をファイルにまとめて記載したファイル (コンパイ ル対象外リストファイル)をコマンドに指定する方法があります。

- 実行結果リストファイルを出力するかどうかの指定 実行結果リストファイルを出力するかどうかを指定できます。実行結果リストファイルとは、cjispc コ マンドの実行結果を出力したファイルです。コンパイルに成功した ISP ファイル、コンパイルに失敗し た ISP ファイル,およびコンパイル対象外の JSP ファイルのパスを一覧で出力します。
- Java ソースファイルを保存するかどうかの指定 JSP から生成された Java ソースファイルを保存しておくかどうかを指定できます。
- JSP コンパイル時の Java 言語仕様のバージョンの指定 JSP トランスレーションによって生成された Java ソースファイルをコンパイルするときの Java 言語仕 様のバージョンを指定できます。
- JSP ワークディレクトリ名を変更するかどうかの指定 ISP ワークディレクトリとは、ISP コンパイル結果を格納するディレクトリのことです。ISP ワークディ レクトリ名は変更できます。なお,JSP ワークディレクトリについては,[「2.5.5\(2\) JSP コンパイル結](#page-67-0) [果の出力先」](#page-67-0)を参照してください。
- デフォルトの文字エンコーディングの指定 JSP ファイルのデフォルトの文字エンコーディングを指定できます。なお,デフォルトの文字エンコー ディングの概要については,[「2.6 デフォルトの文字エンコーディング設定機能](#page-76-0)」を参照してください。
- JSP デバッグ機能を使用するかどうかの指定 JSP デバッグ機能を使用するかどうかを指定できます。JSP デバッグ機能については「[2.4 JSP デバッ](#page-46-0) [グ機能」](#page-46-0)を参照してください。
- 暗黙インポートするクラスの指定

2. Web コンテナ

page/tag ディレクティブの import 属性暗黙インポート機能を使用して暗黙インポートするクラス名 を指定できます。page/tag ディレクティブの import 属性暗黙インポート機能については[「2.3.7](#page-43-0)  [page/tag ディレクティブの import 属性暗黙インポート](#page-43-0)」を参照してください。

なお、これらの設定は、コマンドのオプションで指定します。JSP の事前コンパイルのコマンド (cjispc コマンド)の使い方については,マニュアル「アプリケーションサーバ リファレンス コマンド編」の 「ciispc (JSP の事前コンパイル)」を参照してください。

### 注意事項

JavaVM 起動オプションの変更

環境変数「CJ\_CMD\_JVM\_ARGS」を設定すると, cjjspc コマンドが動作する JavaVM の起動オ プションを変更できます。

デフォルトでは JavaVM の起動オプションに「-Xmx512m」(Java ヒープメモリ領域の最大値が 512MB)が設定されています。cjjspc コマンドで大規模な Web アプリケーションをコンパイル する場合, Java ヒープメモリ領域の最大値を超え, java.lang.OutOfMemoryError が発生するお それがあります。したがって、大規模な Web アプリケーションをコンパイルする場合は、あらか じめ環境変数「CJ CMD JVM ARGS」に、適切な Java ヒープメモリ領域を指定する必要があり ます。

### 参考

- cjjspc コマンドを使用した JSP 事前コンパイルで, JSP ファイルまたはタグファイルのトラン スレーション時にエラーが発生すると,エラーメッセージが出力されます。エラーメッセージ はコンソールに出力されます。
- コマンド実行時に標準出力または標準エラー出力にログを出力します。ログ出力の結果をファ イルに残す場合は,コマンドの出力をファイルにリダイレクトしてください。 ログ出力の結果をファイルに残す場合の指定例を示します。

Windows の場合の指定例

> cjjspc -root D:\app\webapp1 1> .\stdout.log 2> .\stderr.log

UNIX の場合の指定例

# cjjspc -root /app/webapp1 1> ./stdout.log 2> ./stderr.log

# (3) cjstartapp コマンドによる J2EE アプリケーション開始時の JSP 事前コ ンパイル

cjstartapp コマンドは、J2EE アプリケーションを開始するためのコマンドです。cistartapp コマンドに, JSP 事前コンパイルをするオプションを指定すると、JSP の事前コンパイルを実施してから、J2EE アプリ

2. Web コンテナ

ケーションが開始されます。I2EE アプリケーション開始時の ISP 事前コンパイルでは、I2EE アプリケー ションに含まれるすべての JSP ファイルをコンパイルします。

このコマンドの実行時の動作はあらかじめ設定できます。設定できる内容を次に示します。

- Java ソースファイルを保存するかどうかの指定 JSP ファイルから生成された Java ソースファイルを保存しておくかどうかを指定できます。
- JSP コンパイル時の Java 言語仕様のバージョンの指定 JSP トランスレーションによって生成された Java ソースファイルをコンパイルするときの Java 言語仕 様のバージョンを指定できます。
- JSP ワークディレクトリ名を変更するかどうかの指定 ISP ワークディレクトリとは、JSP コンパイル結果を格納するディレクトリのことです。JSP ワークディ レクトリ名は変更できます。なお, JSP ワークディレクトリについては, [2.5.5(2) JSP コンパイル結 [果の出力先」](#page-67-0)を参照してください。
- 暗黙インポートするクラスの指定 page/tag ディレクティブの import 属性暗黙インポート機能を使用して暗黙インポートするクラス名 を指定できます。page/tag ディレクティブの import 属性暗黙インポート機能については[「2.3.7](#page-43-0)  [page/tag ディレクティブの import 属性暗黙インポート](#page-43-0)」を参照してください。

なお、これらの設定は、J2EE サーバの動作設定のカスタマイズで実施します。J2EE サーバの動作設定の カスタマイズについては,「[2.5.8 実行環境での設定\(J2EE サーバの設定\)」](#page-74-0)を参照してください。

### 参考

cistartapp コマンドを使用した ISP 事前コンパイルで. ISP ファイルまたはタグファイルのトラン スレーション時にエラーが発生すると,エラーメッセージが出力されます。エラーメッセージは Web サーブレットログ,またはメッセージログに出力されます。

### 注意事項

JSP から生成される Java ソースのコンパイルについて

cjjspc コマンドを使用して生成されたクラスファイルは、J2EE サーバでの実行時に使用されます。 cjjspc コマンドでは、J2EE サーバで生成されたクラスファイルと同じクラスファイルを生成します。

このため, JSP ファイルまたはタグファイルから生成された Java ソースをコンパイルする場合, source オプションでの Java 言語仕様のバージョンの指定,または-classpath オプションでのクラ スパスの指定以外はできません。Java 言語仕様のバージョンの指定方法についてはマニュアル「ア プリケーションサーバ リファレンス コマンド編」の「cjjspc(JSP の事前コンパイル)」を参照し てください。

# <span id="page-58-0"></span>2.5.3 JSP 事前コンパイルの適用例

JSP 事前コンパイルは次に示すときに使用できます。

- アプリケーション開発時
- システム運用時

JSP 事前コンパイルの適用場面と使用するコマンドの対応表を次に示します。

表 2-10 JSP 事前コンパイルの適用場面と使用するコマンドの対応

| 適用する場面             |                        |                         | 使用するコマンド        | 参照先      |
|--------------------|------------------------|-------------------------|-----------------|----------|
| アプリ<br>ケーショ<br>ン開発 | Web アプリケーションの開発時       |                         | cjjspc コマンド     | 2.5.3(1) |
| システム<br>運用         | J2EE アプリケーション開始時       |                         | cjstartapp コマンド | 2.5.3(2) |
|                    | J2EE アプリケーション<br>入れ替え時 | 通常の入れ替え                 | cjstartapp コマンド |          |
|                    |                        | リロードによる入れ替<br>$\lambda$ | cjjspc コマンド     |          |
|                    |                        | リデプロイによる入れ<br>替え        | cjjspc コマンド     |          |

JSP 事前コンパイルを使用する場面について次に説明します。使用するコマンドの概要については,[「2.5.2](#page-53-0)  [JSP 事前コンパイルの方法](#page-53-0)」を参照してください。

なお, cjstartapp コマンドで JSP 事前コンパイルを実施するためのオプションを指定すると, cjstartapp コマンドの実行時に JSP コンパイルが実施されます。この処理は J2EE サーバで行われるため,一時的に J2EE サーバプロセスのメモリ使用量が増加します。

# (1) アプリケーション開発での使用

Web アプリケーションの開発では、Web アプリケーション完成後に、JSP 事前コンパイルを実施します。

JSP 事前コンパイルを実施するには、cjispc コマンドを使用します。Web アプリケーション開発での, JSP 事前コンパイルの適用例を次の図に示します。

### 図 2‒5 Web アプリケーション開発での JSP 事前コンパイルの適用例

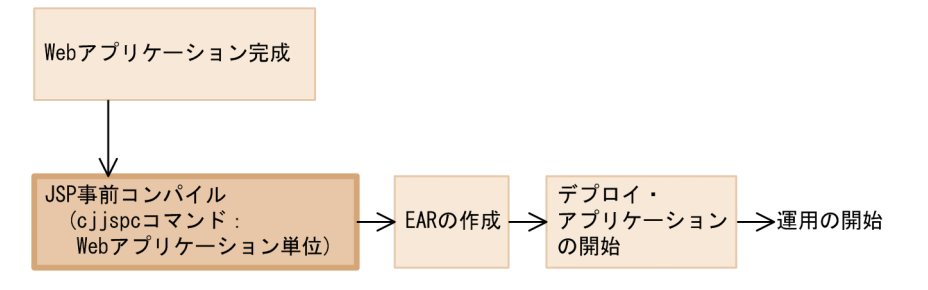

<span id="page-59-0"></span>ISP 事前コンパイル機能を使用して、完成した Web アプリケーションに含まれるすべての ISP ファイル を,一括してコンパイルします。この結果,Web アプリケーション実行時の JSP 初回リクエストのレス ポンスタイムを向上できます。

Web アプリケーション内のすべての JSP ファイルを一括でコンパイルするには、cjispc コマンドの, Web アプリケーション単位での JSP 事前コンパイルを実施します。

なお,cjjspc コマンドについては,マニュアル「アプリケーションサーバ リファレンス コマンド編」の 「cjjspc(JSP の事前コンパイル)」を参照してください。

## (2) システム運用での使用

●J2EEアプリケーション開始時

システム運用時では, JSP 初回リクエストのレスポンスタイムを向上させるために, 運用の開始前に, JSP 事前コンパイルを実施します。システム運用時の JSP 事前コンパイルは、J2EE アプリケーションを開始す るときや,J2EE アプリケーションの入れ替えをするときに実施します。システム運用での,ISP 事前コン パイルの適用例を次の図に示します。

### 図 2‒6 システム運用での JSP 事前コンパイルの適用

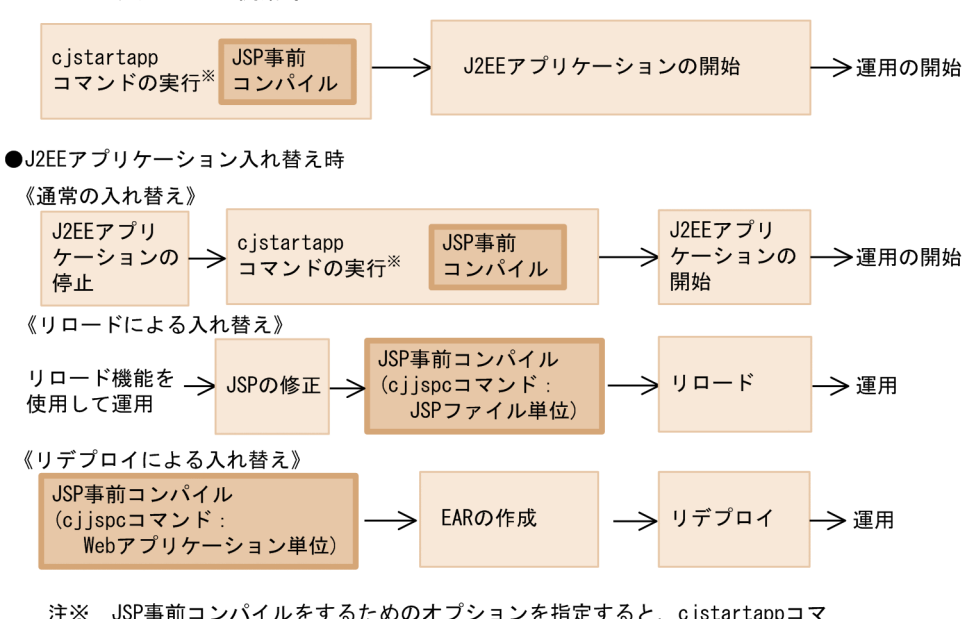

注※ JSP事前コンパイルをするためのオプションを指定すると, cjstartappコマ ンドの実行で、JSP事前コンパイルとJ2EEアプリケーションの開始の両方を 実施します。

JSP 事前コンパイル機能を適用する場面ごとに概要を説明します。なお,システム運用時に JSP 事前コン パイルを使用するときのコンパイルの実施方法については,マニュアル「アプリケーションサーバ 機能解 説 運用/監視/連携編」の「5.6.3 J2EE アプリケーションの入れ替えと保守」を参照してください。

### (a) J2EE アプリケーション開始時

J2EE アプリケーション開始時に,インポート済みの J2EE アプリケーションに対して JSP 事前コンパイル を使用できます。I2EE アプリケーション開始時に実施する ISP 事前コンパイルは、cistartapp コマンド に JSP 事前コンパイルを実施するためのオプションを指定して実行します。このコマンドを実行すると,

<span id="page-60-0"></span>J2EE アプリケーションの開始前に,J2EE アプリケーションに含まれる JSP ファイルを一括してコンパイ ルします。

### (b) J2EE アプリケーション入れ替え時

I2EE アプリケーションを入れ替える場合, 入れ替えを実施する前に ISP 事前コンパイルを使用できます。 なお. ISP 事前コンパイルの方法は. I2EE アプリケーション入れ替えの方法によって異なります。

#### • 通常の J2EE アプリケーションの入れ替えの場合

通常のJ2EE アプリケーションの入れ替えとは、J2EE アプリケーションをいったん停止してから,新 しいアプリケーションと入れ替える方法です。

通常の I2EE アプリケーションの入れ替えの場合, 入れ替え後の I2EE アプリケーションをインポート したあとに、cistartapp コマンドに ISP 事前コンパイルを実施するためのオプションを指定して、ISP 事前コンパイルを実行します。このコマンドを実行すると,入れ替え後の J2EE アプリケーションが開 始される前に. I2EE アプリケーションに含まれる ISP ファイルが一括でコンパイルされます。

#### • リロードによる J2EE アプリケーションの入れ替えの場合

リロードによる I2EE アプリケーションの入れ替えとは、I2EE アプリケーションを停止しないで,新 しい J2EE アプリケーション (展開形式のアプリケーション)と入れ替える方法です。 ISP コンパイル結果を含む J2EE アプリケーションをリロード機能を使用して運用している場合で、ISP ファイルの修正が発生したときに、cjjspc コマンドによって修正した JSP ファイルのコンパイルができ

ます。

#### • リデプロイによる J2EE アプリケーションの入れ替えの場合

リデプロイによる I2EE アプリケーションの入れ替えとは、J2EE アプリケーションを停止しないで, 新しいJ2EE アプリケーション(アーカイブ形式のアプリケーション)と入れ替える方法です。 リデプロイによる J2EE アプリケーションの入れ替えの流れを次に示します。

- 1. cjjspc コマンドで JSP 事前コンパイルを実施し, J2EE アプリケーションに含まれるすべての JSP ファイルを一括してコンパイルします。
- 2. 1.で生成した JSP コンパイル結果を含んだ EAR ファイルを作成します。

3. 2.の EAR ファイルをリデプロイします。

なお, J2EE アプリケーションの入れ替えの概要については、マニュアル「アプリケーションサーバ 機能 解説 運用/監視/連携編」の「5.6.3 J2EE アプリケーションの入れ替えと保守」を参照してください。 なお,リロードについては,マニュアル「アプリケーションサーバ 機能解説 基本・開発編(コンテナ共通 機能)」の「18.8 J2EE アプリケーションの更新検知とリロード」を参照してください。

## 2.5.4 JSP 事前コンパイルの実行時の処理

ここでは、JSP 事前コンパイル実行時に実施されるチェックや JSP 事前コンパイル機能を実行した J2EE アプリケーションの動作について説明します。

# (1) JSP 事前コンパイルで実施されるチェック

JSP 事前コンパイルの実行時には,web.xml の妥当性チェック,および JSP コンパイル結果のバージョン チェックが実施されます。

### (a) web.xml の妥当性チェック

JSP 事前コンパイル機能では,コンパイル処理を実行する前に,web.xml が DTD または XML スキーマ に従っているかどうかの検証が実施されます。また、JSP 事前コンパイル時に参照する要素については, ISP 事前コンパイルに必要な範囲で、設定値が妥当であるかどうかについても検証されます。スキーマに 従っていない場合は,JSP ファイルから Java ファイルを生成する JSP のトランスレーション時に,エラー が発生します。

JSP 事前コンパイル実行時に検証される web.xml の要素を次の表に示します。

### 表 2‒11 JSP 事前コンパイル時に検証される web.xml の要素

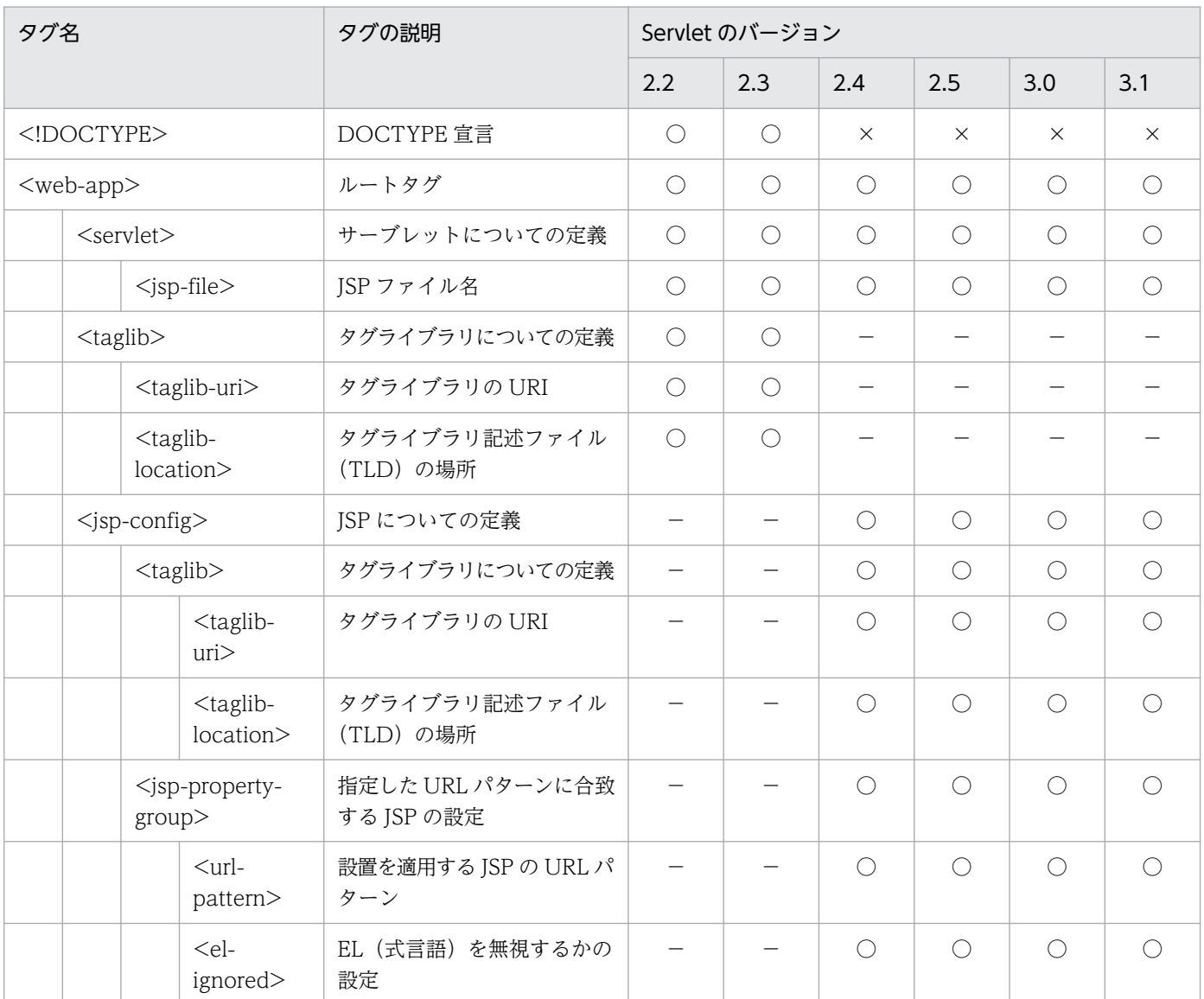

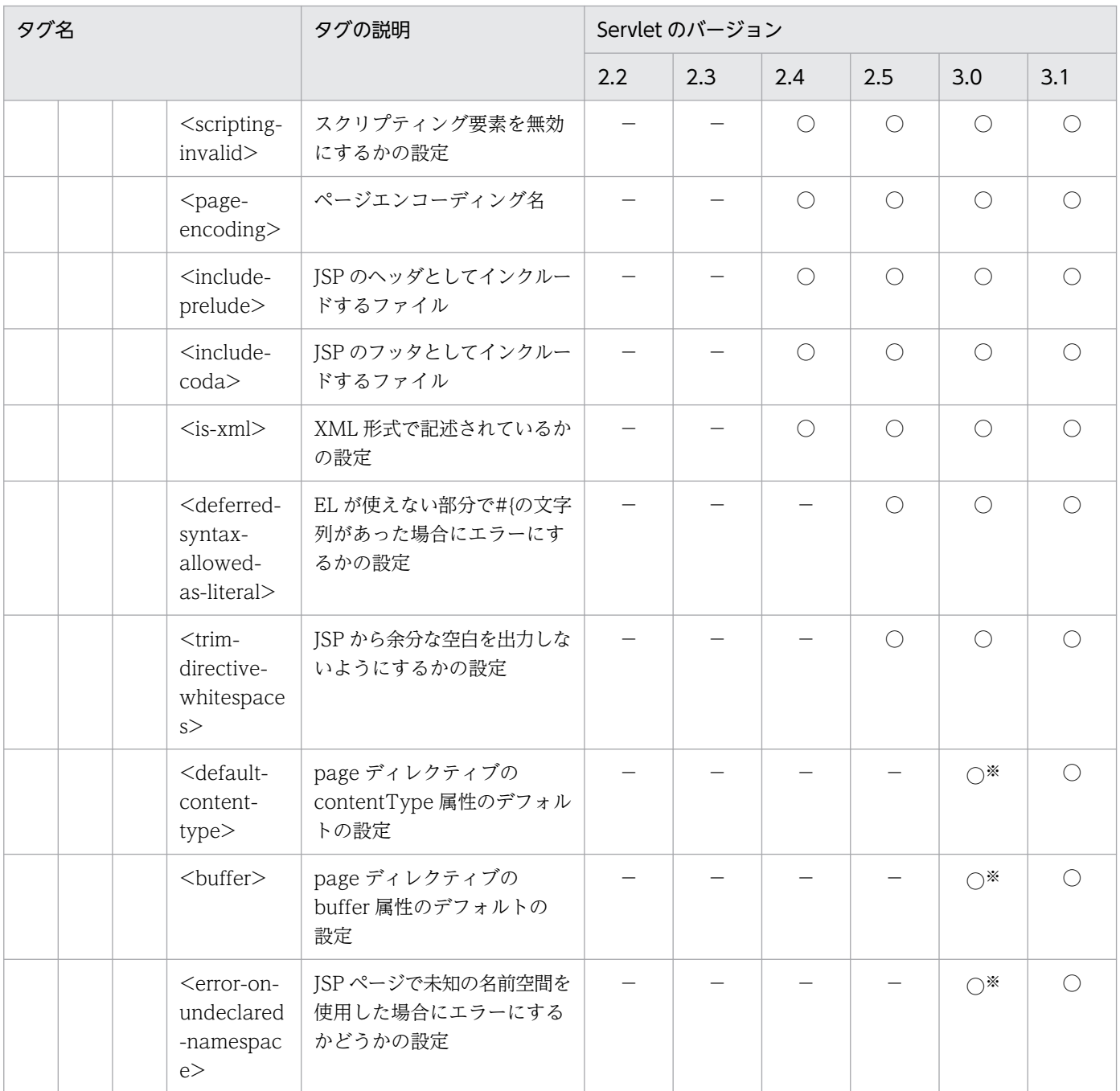

(凡例)○:検証される ×:検証されない −:サポートしていない要素

注※

11-00 以前はタグを無視しましたが,11-10 以降は JSP コンパイル時に検証が実施されます。そのため,11-10 以降では要素 の値が不正な場合, JSP のコンパイル時にエラーとなることがあります。

## (b) JSP コンパイル結果のバージョンチェック

JSP 事前コンパイル機能使用時,J2EE サーバは web.xml で指定された Web アプリケーションのバージョ ンと、JSP コンパイル時のJSP のバージョンが合致するかチェックします。バージョンのチェックは次の タイミングで実施されます。

• アプリケーション開始時に,JSP 事前コンパイルを実施する指定をしていないとき(-jspc オプション を指定しないで、cjstartapp コマンドでアプリケーションを開始したとき)

- cjjspc コマンドを使用して,コンパイル対象外ファイルを指定して Web アプリケーション単位の JSP 事前コンパイルを実行したとき
- cjjspc コマンドを使用して,JSP ファイル単位に JSP 事前コンパイルを実行したとき

JSP から生成されるクラスファイルは,web.xml で指定された Web アプリケーションのバージョンに依 存します。JSP 事前コンパイル実行時の Web アプリケーションとバージョンが異なる Web アプリケー ションで使用することはできません。このため. Web アプリケーションのバージョンを変更した際には. すべての JSP ファイルをコンパイルする必要があります。

なお,次の場合は, Web アプリケーションに含まれるすべての JSP をコンパイルするため, JSP コンパイ ル結果のチェックは実施されません。

- コンパイル対象外ファイルを指定しないで Web アプリケーション単位の JSP 事前コンパイルを実行し たとき
- アプリケーション開始時の JSP 事前コンパイルを実行したとき

### ■参考

JSP コンパイル結果のバージョンチェックが実施されると,コンパイル対象の Web アプリケー ションの ISP ワークディレクトリに、ISP ファイルのバージョン情報が記述されたバージョン 情報ファイルが生成されます。バージョン情報ファイルは次の場所に生成されます。

<Web アプリケーションのディレクトリ>/WEB-INF/<JSP ワークディレクトリ名>/WEB-INF/<JSP ワークディレクトリ名>/jsp\_compile\_info

### (c) TLD ファイルのチェック

TLD ファイルは、ISP 事前コンパイル実行時に DTD または XML スキーマに従っているかどうか検証さ れます。Web アプリケーションのバージョンごとに TLD ファイルのチェックについて説明します。

- Web アプリケーションのバージョンが 2.4 以降の場合 デフォルトで検証が実施されます。なお、スキーマに従っていない場合, ISP ファイルのトランスレー ション時にエラーとなります。
- Web アプリケーションのバージョンが 2.3 以前の場合 あらかじめ,検証をするかどうか設定しておく必要があります。TLD ファイルを検証する設定をして いる場合に, ISP 事前コンパイル実行時に検証されます。 なお,TLD ファイルの検証については,[「2.5.8 実行環境での設定\(J2EE サーバの設定\)](#page-74-0)」を参照し てください。

# (2) JSP 事前コンパイル機能を実施したアプリケーションでの JSP ファイル の扱い

JSP 事前コンパイル機能を実行した J2EE アプリケーションの動作について説明します。

## (a) リクエスト実行時および J2EE アプリケーション開始時の動作

JSP 事前コンパイルを実施していると、リクエスト実行時には JSP コンパイルは実施されません。事前コ ンパイル時に作成した JSP のクラスファイルがロードされ、実行されます。

このとき,JSP ファイルからコンパイルされたクラスファイルがない場合などには,エラーになります。 JSP 事前コンパイルを実施していて,ファイルがない場合の J2EE サーバの挙動を次の表に示します。

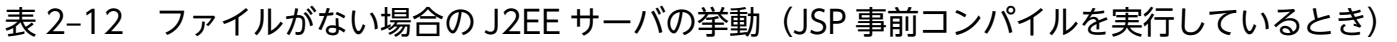

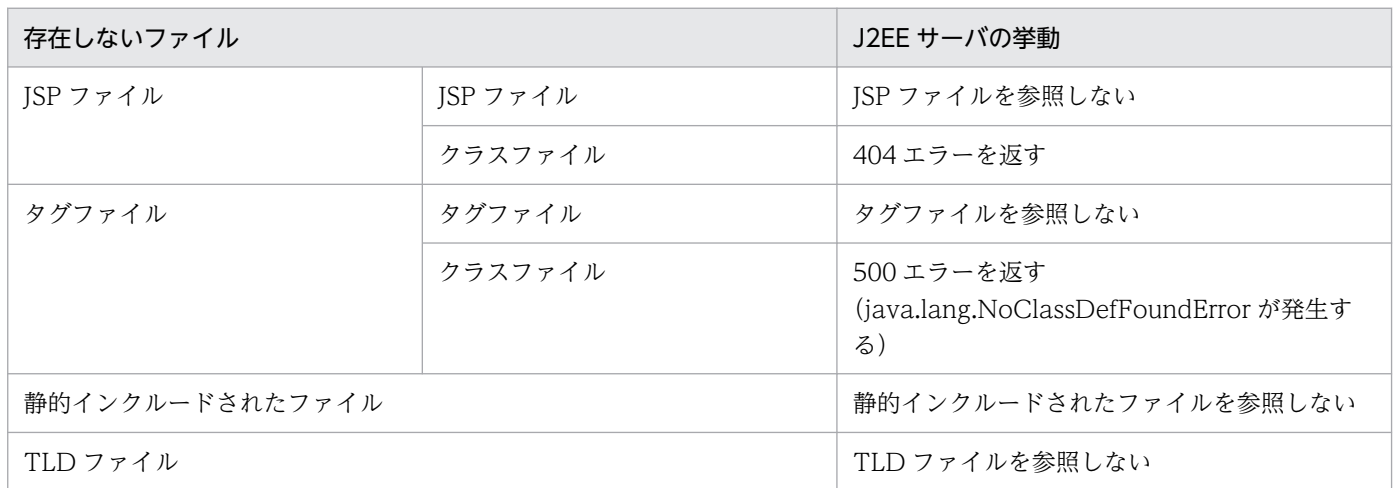

事前コンパイルを実施してない場合でファイルがないときは、J2EE サーバは次のように動作します。

### 表 2-13 ファイルがない場合の J2EE サーバの挙動 (JSP 事前コンパイルを実行していないとき)

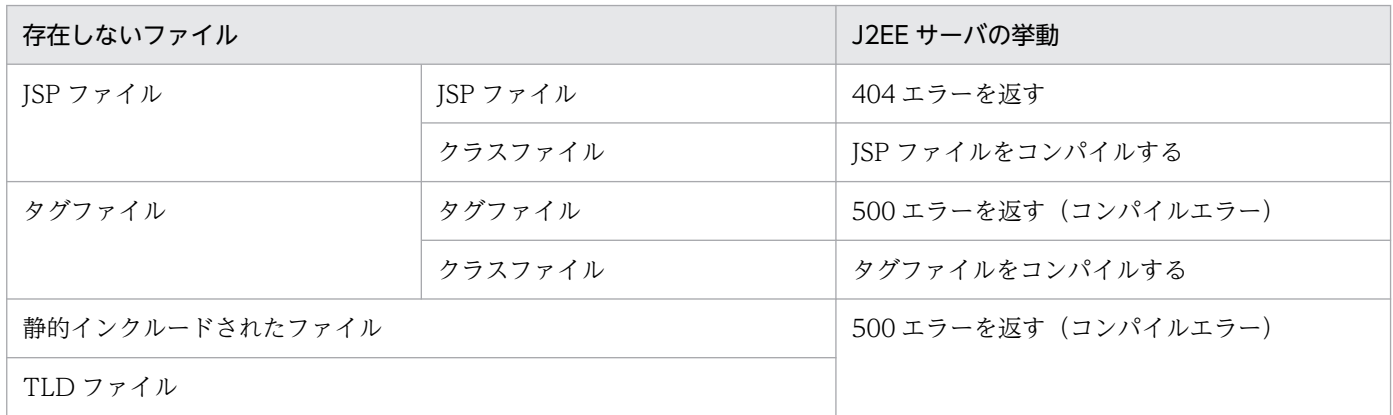

## (b) J2EE アプリケーション開始時の動作

web.xml で JSP ファイルに<load-on-startup>を指定した Web アプリケーションの JSP ファイルを事前 コンパイルした場合. J2EE アプリケーション開始時には. JSP コンパイルは実施されません。JSP 事前コ ンパイル時に生成されたクラスファイルがロードされ、jspInit メソッドが実行されます。このとき, JSP のクラスファイルまたは ISP が依存するクラスファイルがない場合は、ISP ファイルのロードに失敗します。

なお,サーブレットと ISP のエラー通知の設定が有効になっている場合は, Web アプリケーション開始 時に失敗します。サーブレットと JSP のエラー通知の設定については、マニュアル「アプリケーションサー バ アプリケーション設定操作ガイド」の「9.16 サーブレットと JSP のエラー通知の設定」を参照してく ださい。

# (3) JSP 事前コンパイル機能の注意

ここでは、ISP 事前コンパイル機能での注意事項を説明します。

#### •「jsp\_precompile」を付加したリクエストの送信

JSP 事前コンパイルを実行したアプリケーションに,クエリ文字列「jsp\_precompile」,または 「jsp\_precompile=true」を付加したリクエストを送信しても、JSP コンパイルは実行されません。

#### • JSP 事前コンパイルのコマンドの複数起動による同じ Web アプリケーションの操作

cjjspc コマンドの複数起動によって同じ Web アプリケーションに対する JSP 事前コンパイルを実行す ることはできません。また,アプリケーション開始時の JSP 事前コンパイル実行時に cjjspc コマンド によって同じ Web アプリケーションに対するコンパイル処理を実行することはできません。 なお、コマンドの排他処理のため、ISP 事前コンパイル実行中には、ISP ワークディレクトリにロック

ファイルが生成されます。ロックファイルは次の場所に生成されます。 <Web アプリケーションのディレクトリ>/WEB-INF/<JSP ワークディレクトリ名>/WEB-INF/<JSP ワークディレクトリ名>/ExecutingJspPrecompilation.lock

# • JSP コンパイル結果を使用するアプリケーションに移行する場合

アーカイブ形式の J2EE アプリケーションの場合,アプリケーション開始時の JSP 事前コンパイルで生 成したコンパイル結果は,アプリケーションの停止時に削除されます。

アプリケーション開始時の JSP 事前コンパイルで生成した JSP コンパイル結果を,アプリケーション の停止後も利用する場合の手順を、J2EE アプリケーションの形式ごとに説明します。

#### アーカイブ形式の J2EE アプリケーションの場合

1. アプリケーション開始時の JSP 事前コンパイルを実行する

2. アプリケーションをエクスポートする

3. リデプロイ機能などを使用して, JSP コンパイル結果を含むアプリケーションに入れ替える

#### 展開ディレクトリ形式の J2EE アプリケーションの場合

1. cjjspc コマンドまたはアプリケーション開始時に JSP 事前コンパイルを実行する

#### • JSP コンパイル結果を使用しないアプリケーションに移行する場合

ISP 事前コンパイルで生成された ISP コンパイル結果を使用しない場合は、ISP ワークディレクトリ を,ディレクトリごと削除する必要があります。

JSP コンパイル結果を使用しない場合の手順を、J2EE アプリケーションの形式ごとに説明します。

#### アーカイブ形式の J2EE アプリケーションの場合

- 1. J2EE アプリケーションをエクスポートする
- 2. EAR ファイルを展開する
- 3. <Web アプリケーションのルートディレクトリ>/WEB-INF の下にある,JSP ワークディレクトリ をディレクトリごと削除する

2. Web コンテナ

<span id="page-66-0"></span>4. EAR ファイルを作成する

5. リデプロイ機能などを使用して、J2EE アプリケーションを入れ替える

展開ディレクトリ形式の J2EE アプリケーションの場合

1. J2EE アプリケーションを停止する

2.<Web アプリケーションのルートディレクトリ>/WEB-INF の下にある, JSP ワークディレクトリ をディレクトリごと削除する

3. J2EE アプリケーションを開始する

• JSP ファイルが依存するファイルを修正した場合

タグファイル,静的にインクルードされたファイル,または TLD ファイルを更新した場合は,更新し たファイルを参照するすべての JSP ファイルをコンパイルする必要があります。

- JSP 事前コンパイル機能を使用する展開ディレクトリ形式の J2EE アプリケーションを更新する場合 JSP 事前コンパイル機能を使用する展開ディレクトリ形式の J2EE アプリケーションを更新する場合, 次の点に注意してください。
	- JSP ファイルまたはタグファイルを J2EE アプリケーションに追加した場合 追加した ISP ファイルまたはタグファイルを参照する ISP ファイルを、すべてコンパイルしてくだ さい。なお、ISP ファイルのコンパイルには、ISP 事前コンパイル機能を使用してください。
	- 開発環境で更新した JSP コンパイル結果を実行環境に反映する場合 開発環境の J2EE アプリケーションの ISP ワークディレクトリ下にあるクラスファイルを、実行環 境の J2EE アプリケーションの JSP ワークディレクトリにコピーしてください。この場合,開発環 境で JSP 事前コンパイル実行時に更新された,すべてのクラスファイルがコピー対象となります。

## 2.5.5 JSP コンパイル結果のライフサイクルと出力先

ISP は、Web コンテナ上でコンパイルされ、Java ソースファイルおよびクラスファイルが生成されます。 Web コンテナでは、JSP のコンパイル結果である, Java ソースファイルおよびクラスファイルを, J2EE サーバの再起動時に保持するかどうか設定できます。ここでは, JSP ファイルのコンパイル結果を保持す るための設定について説明します。

JSP 事前コンパイル機能を使用している場合の, JSP コンパイル結果のライフサイクルと, JSP コンパイル 結果の出力先について説明します。

# (1) JSP コンパイル結果のライフサイクル

JSP 事前コンパイルを使用している場合の JSP のコンパイル結果のライフサイクルについて説明します。

コンパイル結果の生成

ISP 事前コンパイル機能を使用する場合は、次のどちらかのタイミングでコンパイル結果が生成されま す。

- <span id="page-67-0"></span>• cjjspc コマンドを実行するとき
- cjstartapp コマンドに-jspc オプションを指定して Web アプリケーションを開始するとき

コンパイル結果の削除

アーカイブ形式の J2EE アプリケーションの場合,アプリケーション開始時の JSP 事前コンパイルを実 行して生成されたコンパイル結果は,アプリケーションの停止時に削除されます。

# (2) JSP コンパイル結果の出力先

JSP 事前コンパイルを実施すると, JSP ワークディレクトリが作成され, JSP コンパイル結果は JSP ワーク ディレクトリに出力されます。ただし、コンパイル対象となる JSP ファイルが存在しない場合は、JSP ワー クディレクトリは作成されません。出力されるファイルは次のとおりです。

1. JSP ファイルから生成された Java ソースファイル※

2. 1.の Java ソースファイルをコンパイルしたクラスファイル

- 3. タグファイルから生成された Java ソースファイル※
- 4. 3.の Java ソースファイルをコンパイルしたクラスファイル

注※ JSP 事前コンパイルを実施する場合は,これらのファイルを保存するかどうかを設定できます。

ここでは、デフォルトの出力先と、出力先のディレクトリ構成について説明します。なお、出力されるク ラス名については,「[2.5.7 JSP コンパイル結果のクラス名」](#page-72-0)を参照してください。

## (a) デフォルトの出力先

JSP 事前コンパイルを実行する場合,コンパイル結果は JSP ワークディレクトリに出力されます。デフォ ルトの JSP ワークディレクトリは次の場所になります。

Windows の場合

<Web アプリケーションの WEB-INF ディレクトリ>\cosminexus\_jsp\_work

UNIX の場合

<Web アプリケーションの WEB-INF ディレクトリ>/cosminexus\_jsp\_work

WEB-INF ディレクトリがない場合,JSP ワークディレクトリ作成時に WEB-INF ディレクトリおよび JSP ワークディレクトリが自動的に作成されます。

なお,JSP ワークディレクトリ名はデフォルト値が設定されていますが,必要に応じて変更できます。 cjispc コマンドで JSP 事前コンパイルを実施する場合の JSP ワークディレクトリ名の変更については、マ ニュアル「アプリケーションサーバ リファレンス コマンド編」の「cjjspc(JSP の事前コンパイル)」を 参照してください。cjstartapp コマンドで J2EE アプリケーションの開始時に JSP 事前コンパイルを実施 する場合の JSP ワークディレクトリ名の変更については、「2.5.8 実行環境での設定 (J2EE サーバの設 [定\)」](#page-74-0)を参照してください。

また、JSP ワークディレクトリ名を変更した場合は、簡易構築定義ファイルの論理 I2EE サーバ (i2eeserver) の<configuration>タグ内に, パラメタ webserver.jsp.precompile.jsp\_work\_dir で変更した JSP ワークディレクトリ名を指定する必要があります。簡易構築定義ファイル,および指定するパラメタ の詳細については,マニュアル「アプリケーションサーバ リファレンス 定義編(サーバ定義)」の「4.3 簡易構築定義ファイル」を参照してください。

## (b) 出力先のディレクトリ構成

ISP コンパイル結果は. ISP ワークディレクトリに出力されます。JSP コンパイル結果の出力先ディレクト リ構成を次の図に示します。なお,この図では JSP ワークディレクトリはデフォルトのディレクトリ名と なっています。

### 図 2-7 JSP コンパイル結果の出力先ディレクトリ構成(JSP 事前コンパイルを実行している場合) <webアプリケーションのルートディレクトリ>

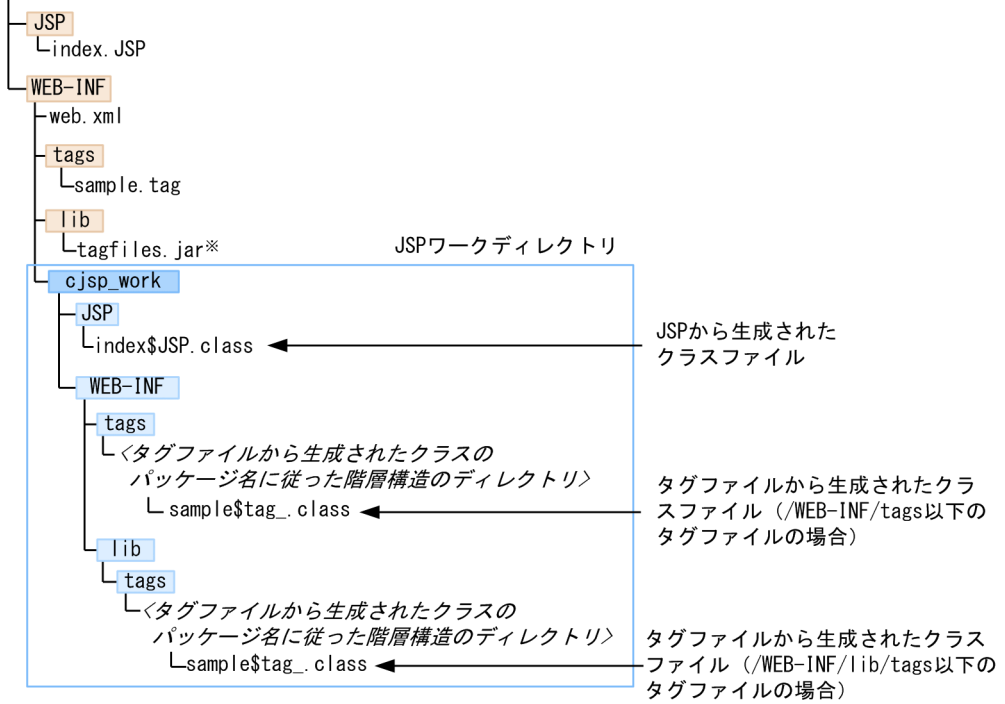

注※ タグファイルは, META-INF/tags/sample/sample.tagとします。

ディレクトリ構成について説明します。

• タグファイルから生成されたクラスのパッケージ名は次の形式となります。

WEB-INF/tags 下のタグファイルの場合

org.apache.jsp.tag.web.</WEB-INF/tags ディレクトリ下のパス>

WEB-INF/lib 下の jar ファイルに含まれるタグファイルの場合

org.apache.jsp.tag.meta.<jar ファイル名をエンコードした文字列>.<jar ファイル内の META-INF/tags ディレクトリ下のパス>

<span id="page-69-0"></span>• ISP ファイルおよびタグファイルから生成されるクラスファイルの出力先ディレクトリのパス長は、OS の上限によって制限があります。OS の上限を超えるパス長になる場合は、ISP ワークディレクトリ名 を変更してください。

#### 注意事項

複数の J2EE サーバで同じ JSP ワークディレクトリを指定した場合、同じコンテキストルート のアプリケーションをデプロイしたとき. ISP ワークディレクトリの状態が不正となるおそれ があります。

## 2.5.6 JSP 事前コンパイルを使用しない場合の JSP コンパイル結果

JSP 事前コンパイルを使用しない場合, JSP ファイルのコンパイルは, JSP ファイルへの初回アクセス時に 実施されます。ここでは, JSP 事前コンパイル機能を使用しない場合の, JSP コンパイル結果, およびコ ンパイル結果の出力先を変更する方法について説明します。

## (1) JSP コンパイル結果のライフサイクル

JSP 事前コンパイルを使用しない場合の JSP のコンパイル結果のライフサイクルについて説明します。

#### コンパイル結果の生成

ISP 事前コンパイル機能で事前に ISP ファイルのコンパイルを実施していない場合は、ISP コンパイル 結果は次のどちらかのタイミングで生成されます。

- JSP に最初にアクセスするとき
- DD (web.xml) で JSP に対し<load-on-startup>が指定されている, Web アプリケーションを 開始するとき

#### コンパイル結果の削除

JSP のコンパイル結果は、次のタイミングで削除されます。

- J2EE アプリケーションのアンデプロイ時
- J2EE サーバの起動時※
- J2EE サーバの終了時※

注※

JSP コンパイル結果を保持しない設定にしている場合,削除されます。なお,J2EE サーバ起動時に ついては,コンパイル結果の削除は,サーバが強制終了された場合に備えて実施されます。

# (2) JSP ファイルのコンパイル結果の保持

JSP 事前コンパイルをしない場合, Web コンテナでは, JSP のコンパイル結果である, Java ソースファ イルおよびクラスファイルを,J2EE サーバの再起動時に保持するかどうか設定できます。

2. Web コンテナ

ISP ファイルのコンパイル結果を保持するための設定は、I2EE サーバのプロパティをカスタマイズして設 定します。J2EE サーバの動作設定のカスタマイズについては、[「2.5.8 実行環境での設定\(J2EE サーバ](#page-74-0) [の設定\)」](#page-74-0)を参照してください。

### 注意事項

#### Web アプリケーションアンデプロイ時の注意

デフォルトでは.JSP のコンパイル結果を保持する設定になっています。また.JSP コンパイル 結果を保持する設定をしていても, Web アプリケーションをアンデプロイすると, JSP のコン パイル結果は削除されます。このため,ユーザは,サーバの再起動時に JSP のコンパイル結果 を削除する必要はありません。JSP コンパイル結果を保持する設定で Web コンテナを稼働した あと、JSP コンパイル結果が不要となった場合は、J2EE アプリケーションをアンデプロイして ください。

JSP のコンパイル結果は保持する設定にしておくことをお勧めします。

# (3) JSP コンパイル結果の出力先

JSP 事前コンパイルを実施していない場合, JSP コンパイル結果は JSP 用テンポラリディレクトリに出力 されます。

出力されるファイルは次のとおりです。

1. JSP ファイルから生成された Java ソースファイル

2. 1.の Java ソースファイルをコンパイルしたクラスファイル

3. タグファイルから生成された Java ソースファイル

4. 3.の Java ソースファイルをコンパイルしたクラスファイル

ここでは,デフォルトの出力先と,出力先のディレクトリ構成について説明します。

なお,出力されるクラス名については,「[2.5.7 JSP コンパイル結果のクラス名」](#page-72-0)を参照してください。

## (a) デフォルトの出力先

JSP 事前コンパイルを実行していない場合, JSP コンパイル結果は, JSP 用テンポラリディレクトリ下に作 成される,Web アプリケーション単位のディレクトリに出力されます。デフォルトの JSP 用テンポラリ ディレクトリは次の場所になります。

Windows の場合

<Application Server のインストールディレクトリ>¥CC¥server¥repository¥<サーバ名称>¥web UNIX の場合

/opt/Cosminexus/CC/server/repository/<サーバ名称>/web

なお. ISP 用テンポラリディレクトリは、デフォルト値が設定されていますが、必要に応じて変更できま す。ISP 用テンポラリディレクトリの変更については、[「2.5.8 実行環境での設定\(J2EE サーバの設定\)](#page-74-0)」 を参照してください。

JSP 用テンポラリディレクトリ下には Web アプリケーション単位でディレクトリが作成され、該当する Web アプリケーション内の JSP コンパイル結果が出力されます。

なお,Web アプリケーション単位のディレクトリは,コンテキストルート名を基にしたディレクトリ名と なります。コンテキストルート名にスラッシュ (/), ドル記号 (\$), パーセント (%), プラス記号 (+) が含まれる場合は,次に示す文字に変換されます。

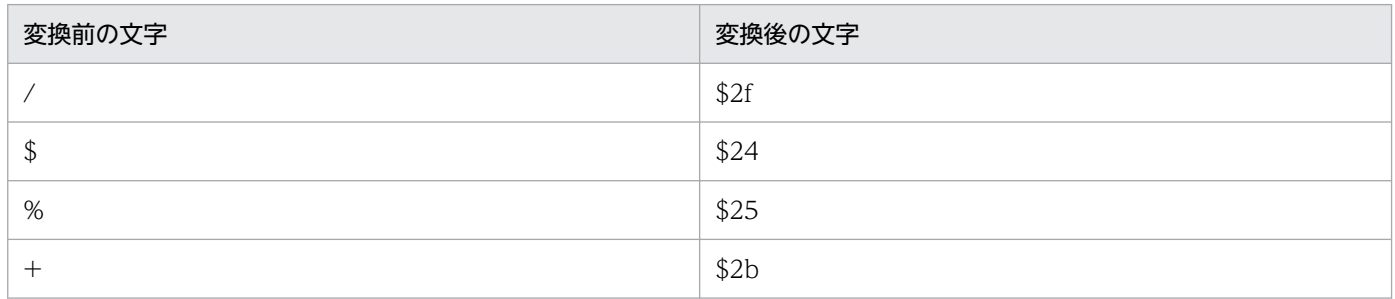

例:

ISP 用テンポラリディレクトリがデフォルト,コンテキストルート名が「J2EE\_AP1/WEB\_AP1\_war」 である場合. 該当する Web アプリケーションの ISP コンパイル結果の出力先を次に示します。

### • Windows の場合

<Application Server のインストールディレクトリ>\CC\server\repository\<サーバ名称 >\\veb\J2EE\_AP1\$2fWEB\_AP1\_war

### • UNIX の場合

/opt/Cosminexus/CC/server/repository/<サーバ名称>/web/J2EE\_AP1\$2fWEB\_AP1\_war

## (b) 出力先のディレクトリ構成

JSP コンパイル結果の出力先ディレクトリ構成を次の図に示します。
### 図 2-8 JSP コンパイル結果の出力先ディレクトリ構成 (JSP 事前コンパイルを実行していない 場合)

<Application Serverのインストールディレクトリ>  $\sqcup$  CC  $L$  server L<sub>repository</sub> - サーバ名  $L$  web JSP用テンポラリディレクトリ L<br>L コンテキストルート名 **JSP** JSPから生成された  $L$ index\$JSP.class < クラスファイル  $WEB-INF$ - tags しくタグファイルから生成されたクラスの タグファイルから生成 パッケージ名に従った階層構造のディレクトリ〉 されたクラスファイル  $\mathsf{L}$ sample\$tag class < (/WEB-INF/tags以下の  $L$  lib タグファイルの場合)  $L_{\,\rm tags}$ └〈タグファイルから生成されたクラスの タグファイルから生成 パッケージ名に従った階層構造のディレクトリン されたクラスファイル  $\mathsf{L}$ sample\$tag.class < (/WEB-INF/lib/tags 以下のタグファイル の場合)

ディレクトリ構成について説明します。

• タグファイルから生成されたクラスのパッケージ名は次の形式となります。 WEB-INF/tags 下のタグファイルの場合

org.apache.jsp.tag.web.</WEB-INF/tags ディレクトリ下のパス>

WEB-INF/lib 下の jar ファイルに含まれるタグファイルの場合

org.apache.jsp.tag.meta.<jar ファイル名をエンコードした文字列>.<jar ファイル内の META-INF/tags ディレクトリ下のパス>

• ISP ファイルおよびタグファイルから生成されるクラスファイルの出力先ディレクトリのパス長は、OS の上限によって制限があります。OS の上限を超えるパス長になる場合は、ISP ワークディレクトリ名 を変更してください。

### 2.5.7 JSP コンパイル結果のクラス名

ここでは、ISP ファイルまたはタグファイルから生成されるクラス名の形式およびクラス名の変換規則に ついて説明します。

## (1) クラス名の形式

JSP ファイルまたはタグファイルから生成されるクラスのクラス名は,ファイルの種類,および JSP デバッ グ機能が有効かどうかで形式が異なります。クラス名の形式について、次の表に示します。

表 2-14 JSP ファイルまたはタグファイルから生成されるクラスのクラス名の形式

| ファイルの種別  | JSP デバッグ機能が無効の場合 | JSP デバッグ機能が有効の場合 |
|----------|------------------|------------------|
| ISP ファイル | <ファイル名>          | <ファイル名>_jsp      |
| タグファイル   | <ファイル名>          | <ファイル名>_tag      |

<ファイル名>には「(2) クラス名の変換規則」で示す規則が適用されます。

### (2) クラス名の変換規則

JSP ファイルまたはタグファイルから生成されるクラスのクラス名に,クラス名として使用できない文字, アンダースコア(),またはドル記号(\$)が含まれる場合,次の変換規則が順に適用されます。

- 1. 先頭の文字がパッケージ名,およびクラス名の先頭の文字として使用できない文字の場合は、先頭にド ル記号(\$)を付与する。
- 2. ファイル名の中のピリオド(.)はドル記号(\$)に変換する。
- 3. クラス名として使用できない文字は、アンダースコア()と、使用できない文字を 4 けたの 16 進数 表現の文字列に変換する。

16 進数表現で使用される英字は小文字です。

1.の変更規則は先頭文字だけに適用されます。2.,および 3.の変換規則は文字列の先頭から順に適用されま す。

JSP ファイルまたはタグファイルから生成されるクラスのクラス名の変換例を次の表に示します。

#### 表 2-15 JSP ファイルまたはタグファイルから生成されるクラスのクラス名の変換例

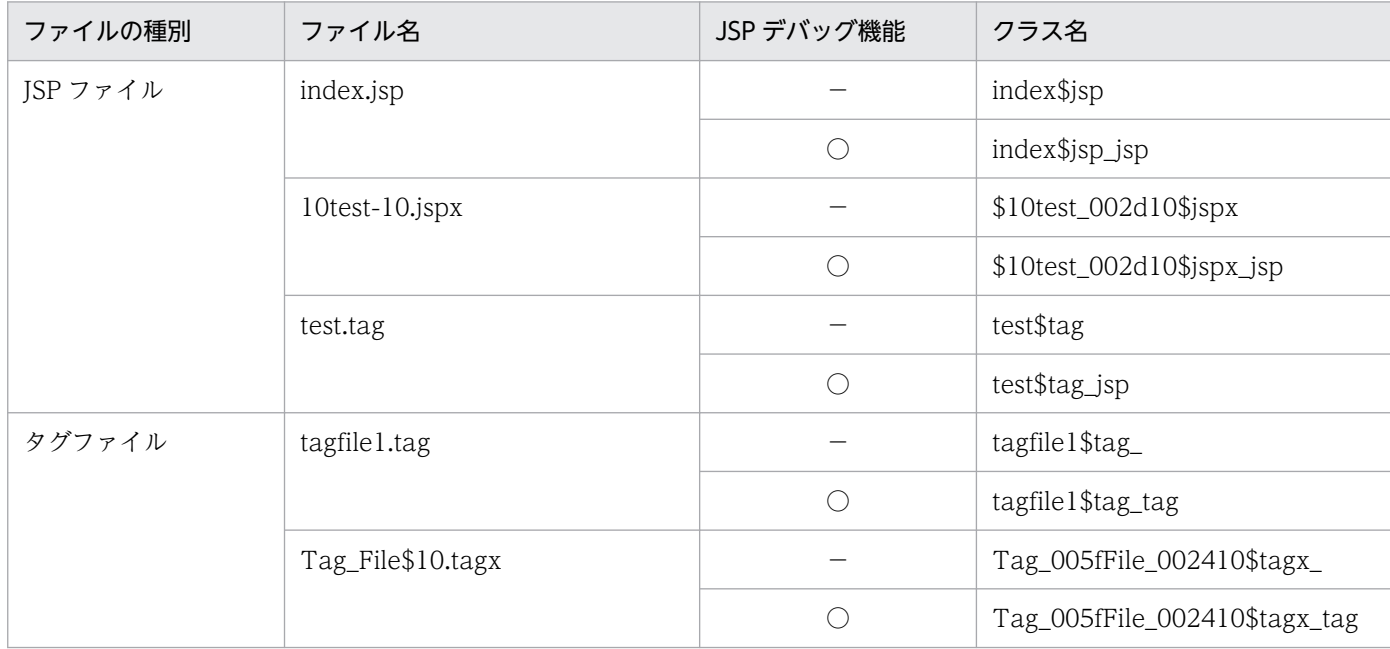

(凡例)−:無効 ○:有効

## 2.5.8 実行環境での設定 (J2EE サーバの設定)

JSP 事前コンパイル機能を使用する場合、またはコンパイル結果の保持をする場合、J2EE サーバの設定が 必要です。

J2EE サーバの設定は、簡易構築定義ファイルで実施します。JSP 事前コンパイル機能を使用する場合,ま たはコンパイル結果の保持をする場合の定義は、簡易構築定義ファイルの論理 J2EE サーバ (j2ee-server) の<configuration>タグ内に指定します。

簡易構築定義ファイルでの JSP 事前コンパイル機能を使用する場合,またはコンパイル結果の保持をする 場合の定義について次の表に示します。

### 表 2-16 簡易構築定義ファイルでの JSP 事前コンパイル機能を使用する場合,またはコンパイ ル結果の保持をする場合の定義

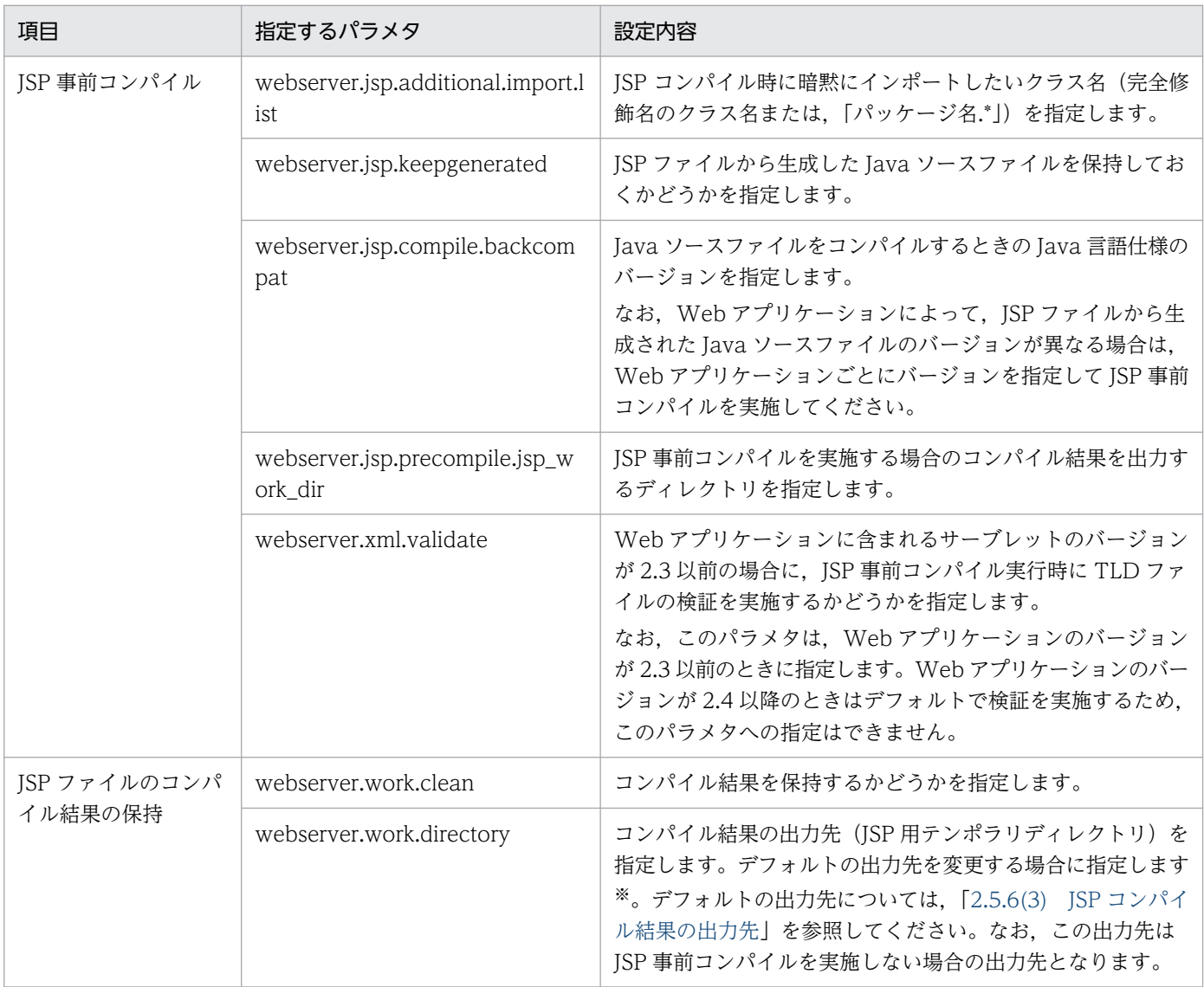

注※ JSP 用テンポラリディレクトリの設定を変更する場合

JSP コンパイル結果を保持する設定で Web コンテナを稼働したあと、ISP 用テンポラリディレクトリの設定を変更した場合, 変更前の ISP 用テンポラリディレクトリは削除されません。このため、手動で削除する必要があります。

簡易構築定義ファイル,および指定するパラメタの詳細については,マニュアル「アプリケーションサー バ リファレンス 定義編(サーバ定義)」の「4.3 簡易構築定義ファイル」を参照してください。

## 2.6 デフォルトの文字エンコーディング設定機能

この節では,デフォルトの文字エンコーディング設定機能について説明します。

アプリケーションサーバでは,Servlet 仕様に準拠した文字エンコーディングおよびアプリケーションサー バ独自の文字エンコーディングが設定できます。

この節の構成を次の表に示します。

#### 表 2-17 この節の構成(デフォルトの文字エンコーディング設定機能)

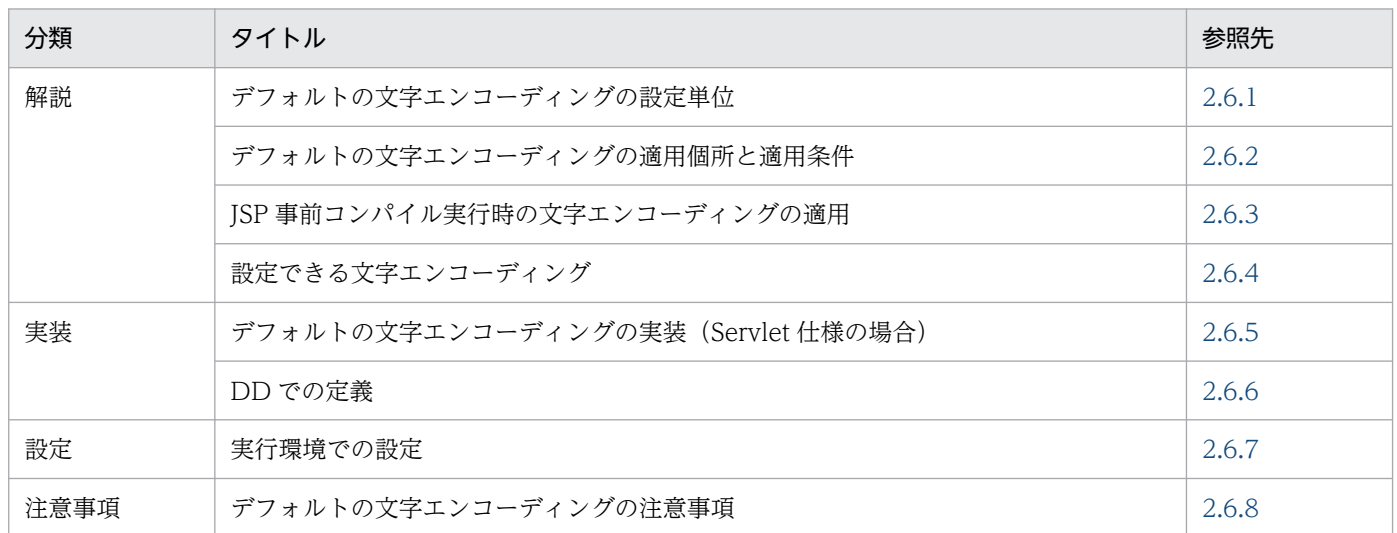

注 「運用」について,この機能固有の説明はありません。

リクエストのデコードやレスポンスのエンコードで使用する文字エンコーディングは、Servlet 仕様に準拠 した設定をする場合,サーブレットや JSP ファイルごとに設定を記述します。アプリケーションサーバで は、Servlet 仕様に準拠した設定のほかに、次の二つの方法でデフォルトの文字エンコーディングを設定で きます。

- J2EE サーバごとに使用する文字エンコーディングを設定する
- Web アプリケーションごとに使用する文字エンコーディングを設定する

これによって,Web アプリケーション開発時に,サーブレットや JSP ファイルに記述する文字エンコー ディングの設定を省略できます。また、J2EE サーバまたは Web アプリケーションごとに、容易に文字エ ンコーディングを統一できます。

省略できる Servlet 仕様での文字エンコーディング設定を、次の図に示します。

2. Web コンテナ

### <span id="page-77-0"></span>図 2‒9 省略できる Servlet 仕様での文字エンコーディングの設定

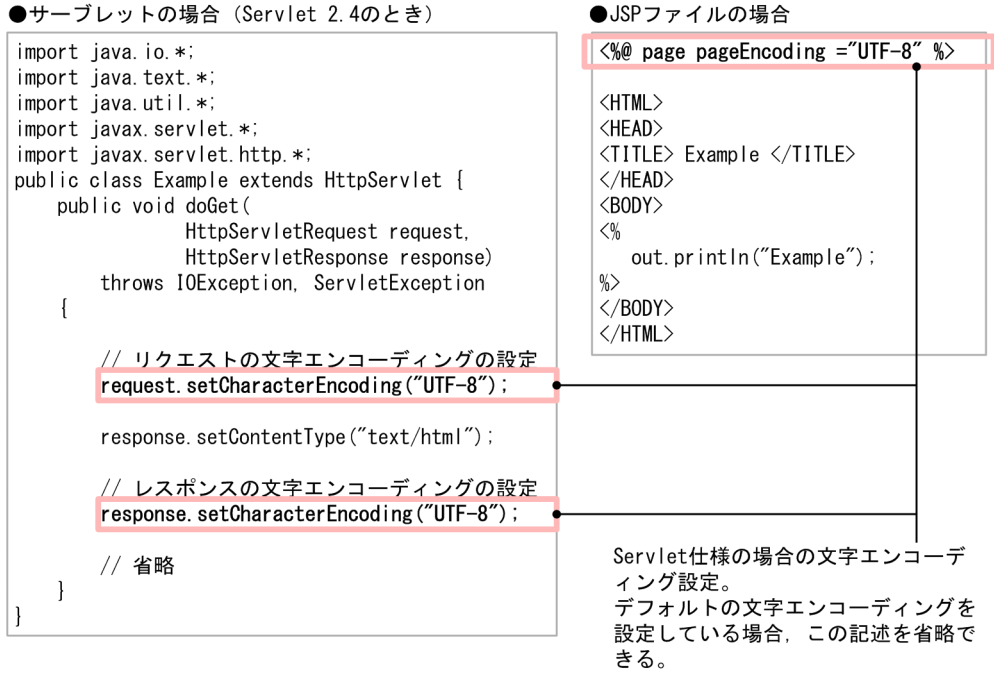

この節では、デフォルトの文字エンコーディング設定について説明します。

### 2.6.1 デフォルトの文字エンコーディングの設定単位

アプリケーションサーバでは,リクエストのデコード,レスポンスのエンコード,および JSP ファイルで 使用するデフォルトの文字エンコーディングを, J2EE サーバ単位, Web アプリケーション単位で設定で きます。

ここでは、デフォルトの文字エンコーディングの設定について説明します。なお、デフォルトの文字エン コーディングは、ISP 事前コンパイル実行時に適用することもできます。ISP 事前コンパイル実行時のデ フォルトの文字エンコーディング設定については,[「2.6.3 JSP 事前コンパイル実行時の文字エンコーディ](#page-82-0) [ングの適用](#page-82-0)」を参照してください。

### (1) J2EE サーバ単位の設定

J2EE サーバごとにデフォルトの文字エンコーディングを設定します。J2EE サーバごとにデフォルトの文 字エンコーディングを設定すると, J2EE サーバにデプロイされているすべてのJ2EE アプリケーションの サーブレットおよび JSP ファイルに対して、設定した文字エンコーディングを適用します。これによって, J2EE サーバ単位で、文字エンコーディングを統一できます。

J2EE サーバ単位の場合,デフォルトの文字エンコーディングは,J2EE サーバの動作設定をカスタマイズ する際に設定します。設定の詳細については,「[2.6.7 実行環境での設定」](#page-88-0)を参照してください。

## <span id="page-78-0"></span>(2) Web アプリケーション単位の設定

WAR ファイルごとに,デフォルトの文字エンコーディングを設定します。WAR ファイルごとにデフォ ルトの文字エンコーディングを設定すると、WAR ファイルに含まれるサーブレットおよび ISP ファイル に対して、設定した文字エンコーディングを適用します。これによって、Web アプリケーション単位で, 文字エンコーディングを統一できます。

Web アプリケーション単位での設定の場合, デフォルトの文字エンコーディングは, J2EE アプリケーショ ンのプロパティを定義する際に設定します。設定の詳細については,「[2.6.7 実行環境での設定」](#page-88-0)を参照 してください。

### (3) 複数の範囲で文字エンコーディングを設定している場合の動作

文字エンコーディングの設定は、J2EE サーバ単位または Web アプリケーション単位での設定のほかに, Servlet 仕様での文字エンコーディングの設定もできます。Servlet 仕様での文字エンコーディング設定の 場合,設定範囲は、サーブレットまたは ISP ファイル単位になります。

それぞれの設定範囲を次の図に示します。

#### 図 2‒10 文字エンコーディングの設定範囲

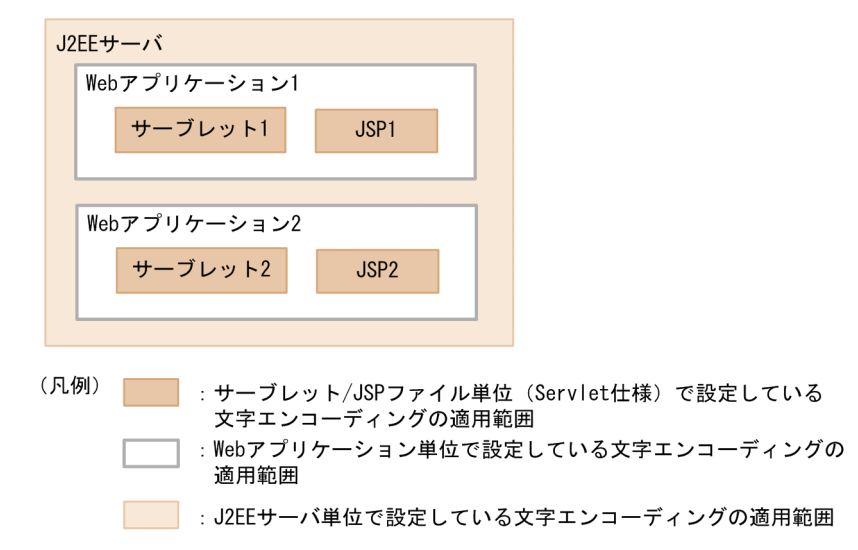

デフォルトの文字エンコーディングは複数範囲で設定することもできます。複数の範囲で設定されている 場合,次の順序で適用されます。

1. サーブレット/ISP ファイル単位での設定 (Servlet 仕様)

2. Web アプリケーション単位での設定

3. J2EE サーバ単位での設定

例えば,図 2-10 で,サーブレット 2 と J2EE サーバに文字エンコーディングが設定されているとします。 この場合, J2EE サーバ内のアプリケーション全体に, J2EE サーバ単位で設定したデフォルトの文字エン コーディングが適用されますが,サーブレット 2 だけは,サーブレット内に設定した文字エンコーディン グが適用されます。

<span id="page-79-0"></span>次の表に,文字エンコーディング設定の組み合わせごとに,有効になる設定を示します。

#### 表 2‒18 文字エンコーディング設定の組み合わせと有効になる設定

| 設定の組み合わせ                                  |                        | 有効になる設定                         |                                  |
|-------------------------------------------|------------------------|---------------------------------|----------------------------------|
| サーブレット/JSP ファ<br>イルでの設定 (Servlet<br>仕様) ※ | Web アプリケーショ<br>ン単位での設定 | J2EE サーバ単位での<br>設定              |                                  |
| ∩                                         | $\times$               | $\times$                        | サーブレット/JSP ファイルでの設定              |
| ∩                                         | $\bigcap$              | $\times$                        |                                  |
| $\bigcap$                                 | $\times$               | $\bigcap$                       |                                  |
| $\bigcap$                                 | $\bigcap$              |                                 |                                  |
| $\times$                                  | ∩                      | $\times$                        | Web アプリケーション単位での設定               |
| $\times$                                  | $\bigcap$              | $\left(\begin{array}{c}\right)$ |                                  |
| $\times$                                  | $\times$               |                                 | J2EE サーバ単位での設定                   |
| $\times$                                  | $\times$               | $\times$                        | Servlet 仕様で規定されている文字エンコーディ<br>ング |

(凡例)○:設定あり ×:設定なし

注

文字エンコーディングの設定がない場合は,Servlet 仕様で規定されている文字エンコーディングが適用されます。詳細につい ては,[「2.6.5\(2\) Servlet 仕様で規定されている文字エンコーディング」](#page-86-0)を参照してください。

注※

XML シンタックスの JSP ファイルまたはタグファイルでは,XML 宣言で encoding 属性を指定していない場合はデフォルト エンコーディング設定機能が有効となります。

## 2.6.2 デフォルトの文字エンコーディングの適用個所と適用条件

ここでは、I2EE サーバ単位、または Web アプリケーション単位で設定したデフォルトの文字エンコー ディングの適用個所と,適用時の条件について説明します。

### (1) 適用個所

J2EE サーバ単位または Web アプリケーション単位に設定したデフォルトの文字エンコーディングは、次 の個所に適用されます。

• リクエストのデコード

リクエストボディおよびクエリのデコードに使用する,デフォルトの文字エンコーディングに適用され ます。

• レスポンスのエンコード

レスポンスボディおよびレスポンスの Content-Type ヘッダのエンコードに使用する,デフォルトの 文字エンコーディングに適用されます。

• JSP ファイル

JSP ファイルのデフォルトの文字エンコーディングに適用されます。

### (2) 適用条件

デフォルトの文字エンコーディングは、Servlet 仕様での文字エンコーディングが設定されていない場合に 適用されます。Servlet 仕様での文字エンコーディングの設定方法については,[「2.6.5 デフォルトの文字](#page-84-0) エンコーディングの実装 (Servlet 仕様の場合) | を参照してください。

また,リクエストのデコードおよびレスポンスのエンコードで使用する文字エンコーディングについては, さらに次に示す適用条件があります。

### (a) リクエストでの適用条件

リクエストのデコードで使用する文字エンコーディングの場合,次に示す適用条件があります。

• クライアントから送信されたリクエストの HTTP リクエストヘッダに,charset パラメタを含む, Content-Type ヘッダが含まれていない。

さらに,リクエストボディおよびクエリには,次に示す適用条件があります。

• リクエストボディ

#### サーブレットの場合

リクエストの POST データを、次のどちらかの方法で読み込んでいる場合に適用されます。

・javax.servlet.ServletRequest の getReader メソッドを使用して取得した BufferedReader で読 み込む。

・リクエストのパラメタとして読み込む。

リクエストのパラメタとして読み込む場合, javax.servlet.ServletRequest の getParameter メソッ ド, getParameterMap メソッド, getParameterName メソッド, getParameterValues メソッ ドを使用します。

JSP ファイルの場合

リクエストの POST データを、次のどちらかの方法で読み込んでいる場合に適用されます。

・暗黙オブジェクト request の getReader メソッドを使用して取得した BufferedReader で読み込 む。

・リクエストのパラメタとして読み込む。

リクエストのパラメタとして読み込む場合,暗黙オブジェクト request の getParameter メソッド, getParameterMap メソッド, getParameterName メソッド, getParameterValues メソッドを 使用,または Expression Language で暗黙オブジェクト param,paramValues を使用します。

• クエリ

#### サーブレットの場合

javax.servlet.ServletRequest の getParameter メソッド, getParameterMap メソッド, getParameterName メソッド, getParameterValues メソッドを使用する方法で、クエリをリク エストのパラメタとして読み込んでいる場合に,適用されます。

#### JSP ファイルの場合

次のどちらかの方法で,クエリをリクエストのパラメタとして読み込んでいる場合に適用されます。 ・暗黙オブジェクト request の getParameter メソッド, getParameterMap メソッド, getParameterName メソッド, getParameterValues メソッドを使用して読み込む。

・Expression Language で暗黙オブジェクト param,paramValues を使用して読み込む。

#### (b) レスポンスでの適用条件

レスポンスのエンコードで使用する文字エンコーディングの適用条件を,レスポンスボディとレスポンス の Content-Type ヘッダの文字エンコーディング名に分けて説明します。

#### • レスポンスボディ

#### サーブレットの場合

javax.servlet.ServletResponse の getWriter メソッドで取得した PrintWriter でレスポンスデー タを作成している場合に適用されます。

#### JSP ファイルの場合

暗黙オブジェクト response の getOutputStream()メソッドによって ServletOutputStream オブ ジェクトを取得しないで,レスポンスを出力している場合に適用されます。※

#### 注※

ServletOutputStream オブジェクトを取得した場合, JSP 本文のテキストや, 暗黙オブジェクト out への出力などの ServletOutputStream オブジェクトを使用しない出力は,すべて実行時にエ ラーとなります。このため,レスポンスとして出力することはできません。

#### • レスポンスの Content-Type ヘッダの文字エンコーディング名

#### サーブレットの場合

レスポンスのコンテンツ形式に「text/」で始まる MIME タイプを設定し、charset は設定していな い場合に適用されます。

#### JSP ファイルの場合

次のどちらかの場合に適用されます。

- ・レスポンスのコンテンツ形式を設定していない。
- ・「text/」で始まる MIME タイプを設定し,charset は設定していない。

#### 静的コンテンツの場合

次の条件を満たした場合に適用されます。

・静的コンテンツの拡張子が,デフォルトエンコーディング設定機能の対象として設定された拡張 子である。

<span id="page-82-0"></span>・拡張子が「text/」で始まる MIME タイプに設定されている。

・静的コンテンツを出力するより前に,サーブレット,JSP,フィルタなどでレスポンスに対して文 字エンコーディングを設定しない。

#### 参考

コンテンツ形式とは、コンテンツの MIME タイプを指します。コンテンツ形式には、文字 エンコーディングを含めることができます。次に,サーブレットおよび JSP ファイルでのコ ンテンツ形式の設定例を示します。

• サーブレットの場合

javax.servlet.ServletResponse の setContentType メソッドを使用します。 設定例: response.setContentType("text/html");

• JSP ファイルの場合 Page ディレクティブの contentType 属性を設定します。 設定例: <%@ page contentType="text/plain" %>

また、デフォルトの文字エンコーディング設定が適用される MIME タイプの例と、適用さ れない MIME タイプの例を示します。

- 適用される MIME タイプの例:「text/plain」,「text/html」
- 適用されない MIME タイプの例:「image/gif」,「text/html;charset=UTF-8」

### 2.6.3 JSP 事前コンパイル実行時の文字エンコーディングの適用

ISP ファイルのデフォルトの文字エンコーディングについては、ISP 事前コンパイル実行時に適用するこ ともできます。ISP 事前コンパイル時に適用させる場合、デフォルトの文字エンコーディング設定は、ISP 事前コンパイルの方法によって異なります。JSP 事前コンパイルの方法には,次の 2 種類があります。

- アプリケーション開発時に実施する JSP 事前コンパイル
- J2EE アプリケーション開始時に実施する JSP 事前コンパイル

JSP 事前コンパイルの種類ごとに,デフォルトの文字エンコーディング設定について説明します。JSP 事 前コンパイル機能の詳細については、「[2.5 JSP 事前コンパイル機能とコンパイル結果の保持](#page-52-0)」を参照し てください。

なお、設定できる文字エンコーディングについては、「[2.6.4 設定できる文字エンコーディング」](#page-83-0)を、設 定したデフォルトの文字エンコーディングの適用個所および適用条件については,「[2.6.2 デフォルトの](#page-79-0) [文字エンコーディングの適用個所と適用条件](#page-79-0)」を参照してください。

# <span id="page-83-0"></span>(1) アプリケーション開発時に実施する JSP 事前コンパイル(cjjspc コマン ド)

cjispc コマンドで JSP 事前コンパイルを実施する際, JSP ファイルまたはタグファイルに、デフォルトの 文字エンコーディングを適用できます。ciispc コマンドの場合、デフォルトの文字エンコーディングは, cjispc コマンドの引数に指定します。これによって、cjispc コマンド実行時に、実行対象となる JSP ファ イルに対して、コマンドに指定したデフォルトの文字エンコーディングが適用されます。ただし、ISP ファ イルやタグファイルに Servlet 仕様での文字エンコーディング指定がある場合は、設定は適用されないの で注意してください。

設定の詳細については、マニュアル「アプリケーションサーバ リファレンス コマンド編」の「cijspc (JSP の事前コンパイル)」を参照してください。

#### 注意事項

cjjspc コマンドの場合,リクエストのデコードおよびレスポンスのエンコードに使用するデフォル トの文字エンコーディングは, JSP ファイルのコンパイル時に適用されないため, cjispc コマンド では設定できません。

# (2) J2EE アプリケーション開始時に実施する JSP 事前コンパイル (cjstartapp コマンド)

cistartapp コマンドで I2EE アプリケーション開始とあわせて ISP 事前コンパイルを実施する際. ISP ファ イルまたはタグファイルに,デフォルトの文字エンコーディングを適用できます。デフォルトの文字エン コーディングの設定方法は、I2EE サーバ単位. Web アプリケーション単位の場合と同様です。I2EE サー バ単位の場合は. I2EE サーバの動作設定時に I2EE サーバごとに設定します。また. Web アプリケーショ ン単位の場合は,Web アプリケーション開発時に WAR ファイルごとに設定します。cjstartapp コマン ドを実行すると,設定したデフォルトの文字エンコーディングが適用されます。

J2EE サーバ単位の設定および Web アプリケーション単位での設定については,「[2.6.1 デフォルトの文](#page-77-0) [字エンコーディングの設定単位](#page-77-0)」を参照してください。また、設定の詳細については、「[2.6.7 実行環境](#page-88-0) [での設定](#page-88-0)」を参照してください。

### 2.6.4 設定できる文字エンコーディング

デフォルトの文字エンコーディングとして設定できる文字は、JavaVM がサポートしている文字エンコー ディングとなります。JavaVM がサポートしている文字エンコーディングについては、IDK のドキュメン トのサポートされているエンコーディングに関する説明を参照してください。

また、指定できる文字列は、java.nio API 用の正準名と java.lang API 用の正準名に記載されている文字 エンコーディング,およびそれらの別名になります。

#### <span id="page-84-0"></span>注意事項

J2EE アプリケーションの開発環境と運用環境の OS が異なる場合で, J2EE アプリケーションを, 実行時情報を含む EAR ファイルでエクスポートおよびインポートするときは、開発環境の OS と 運用環境の OS の両方でサポートしている文字エンコーディングを設定してください。開発環境で 設定した文字エンコーディングが運用環境でサポートされていない場合は,アプリケーション開始 時に例外が発生することがあります。

また,設定したデフォルトの文字エンコーディングは,JavaVM でサポートしている文字エンコーディン グかどうか検証されます。検証のタイミングは,デフォルトの文字エンコーディングの設定方法によって 異なります。文字エンコーディングの検証のタイミングについて,次の表に示します。

表 2‒19 文字エンコーディングの検証のタイミング

| 検証のタイミング                        | サポートされていない文字エンコーディングが設定されていた場合の動作                            |
|---------------------------------|--------------------------------------------------------------|
| J2EE サーバ開始時                     | 警告メッセージを出力し,J2EE サーバ開始処理を続行します。なお,設定した文字エン<br>コーディングは無視されます。 |
| サーバ管理コマンド<br>(cjsetappprop) 実行時 | エラーメッセージを出力し、サーバ管理コマンドの処理を中止します。                             |
| cjjspc コマンド実行時※                 | エラーメッセージを出力し,コマンドの処理を終了します。                                  |

注※

cjispc コマンドでの ISP 事前コンパイル実行時に、デフォルトの文字エンコーディング設定をするときの検証のタイミングで す。なお. ISP 事前コンパイルでのデフォルトの文字エンコーディングの適用については. [2.6.3 ISP 事前コンパイル実行時 [の文字エンコーディングの適用」](#page-82-0)を参照してください。

## 2.6.5 デフォルトの文字エンコーディングの実装 (Servlet 仕様の場合)

Servlet 仕様で規定された文字エンコーディングの設定がある個所で,アプリケーションサーバで設定した デフォルトの文字エンコーディングは無効となります。

ここでは、Servlet 仕様で規定された文字エンコーディングの設定について説明します。なお、文字エン コーディングの設定は,Servlet 仕様のバージョンによって異なります。

## (1) Servlet 仕様での文字エンコーディングの設定方法

Servlet 仕様での文字エンコーディングの設定方法について、Servlet/JSP のバージョンごとに表に示しま す。

### 表 2-20 Servlet 仕様での文字エンコーディングの設定方法 (Servlet 2.5, 3.0, 3.1/JSP 2.1,  $2.2, 2.3$

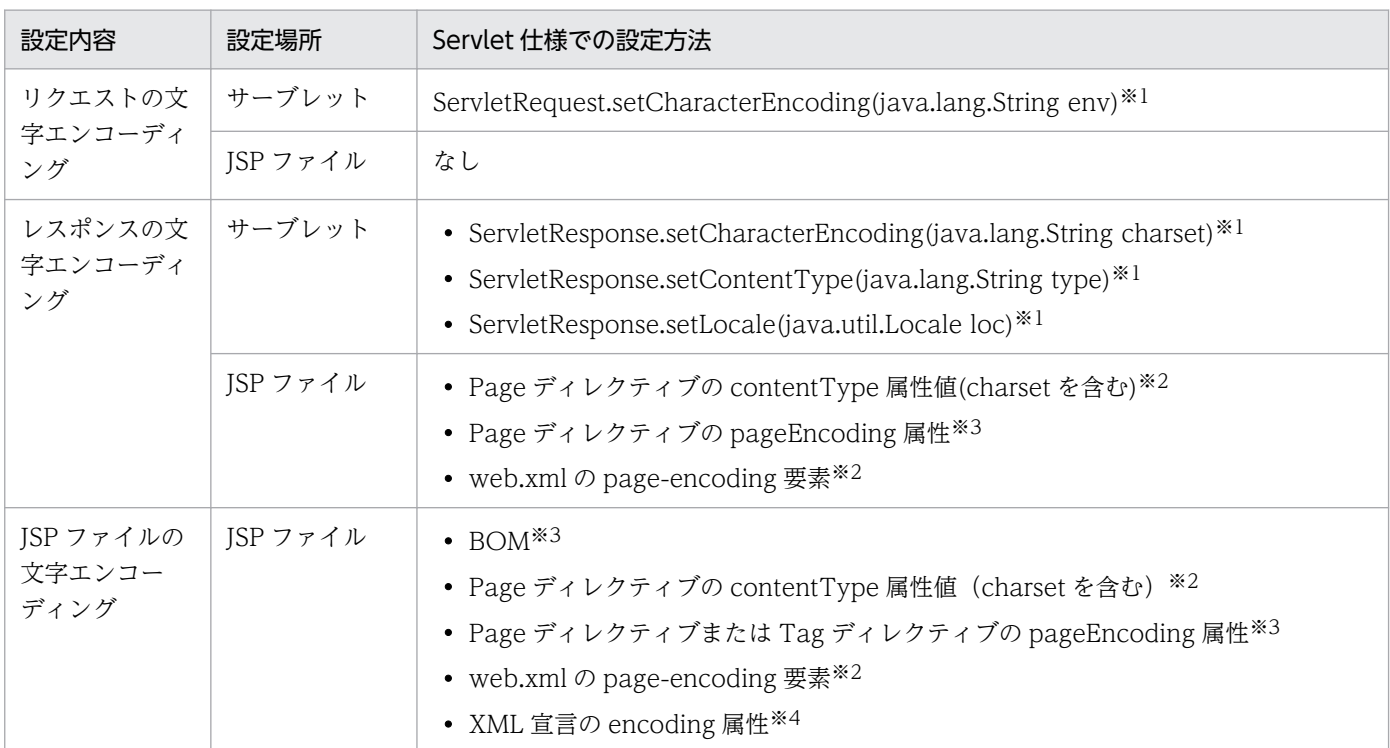

注※1 パッケージは javax.servlet です。

注※2 JSP ページに設定する方法です。

注※3 JSP ページまたは標準形式のタグファイルに設定する方法です。

注※4 JSP ドキュメントまたは XML 形式のタグファイルに設定する方法です。

### 表 2-21 Servlet 仕様での文字エンコーディングの設定方法 (Servlet 2.4/JSP 2.0)

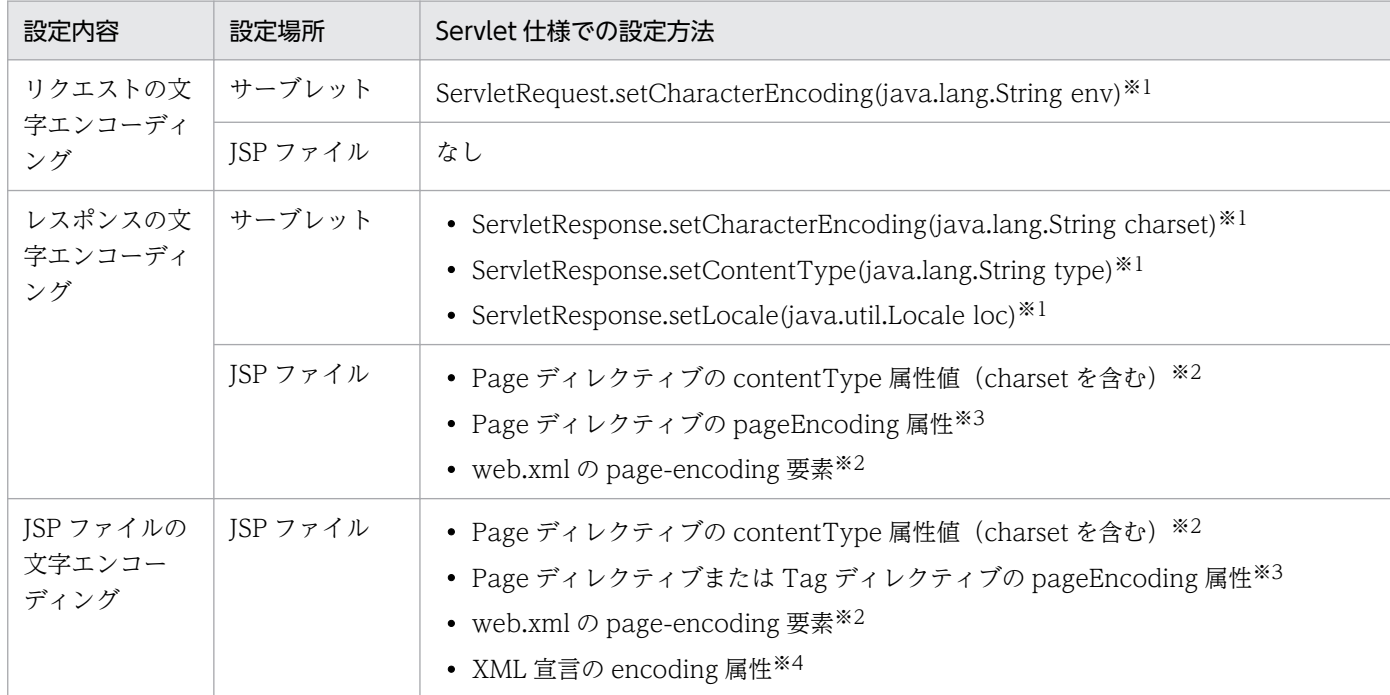

注※1 パッケージは javax.servlet です。

<span id="page-86-0"></span>注※2 JSP ページに設定する方法です。

注※3 JSP ページまたは標準形式のタグファイルに設定する方法です。

注※4 ISP ドキュメントまたは XML 形式のタグファイルに設定する方法です。

#### 表 2-22 Servlet 仕様での文字エンコーディングの設定方法 (Servlet 2.3/JSP 1.2)

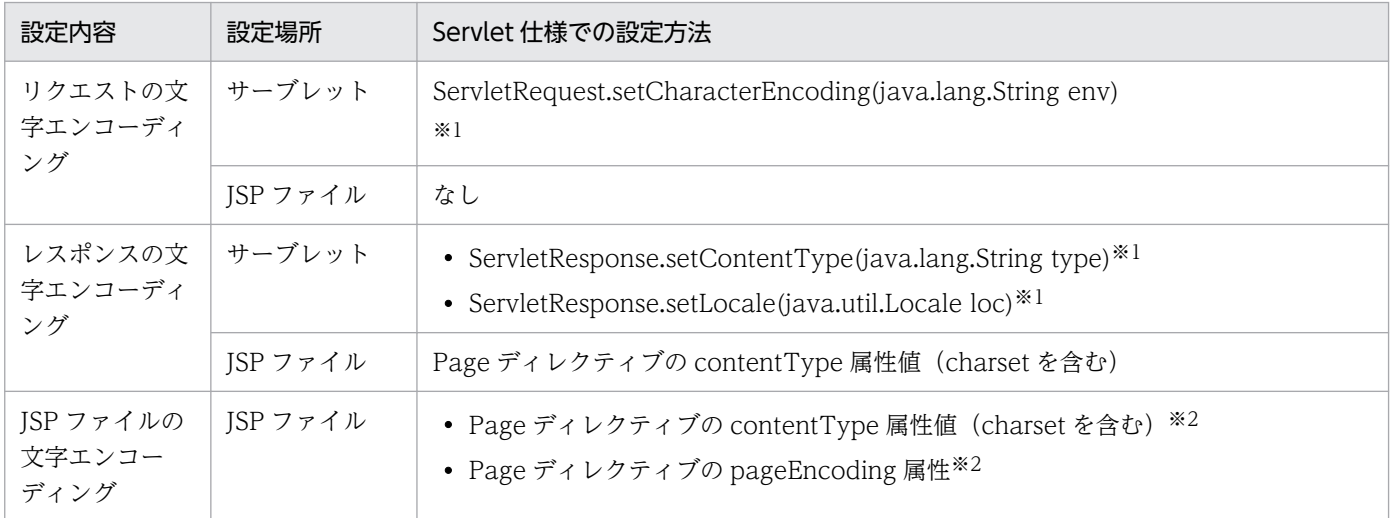

注※1 パッケージは javax.servlet です。

注※2 JSP ページまたは JSP ドキュメントに設定する方法です。

### (2) Servlet 仕様で規定されている文字エンコーディング

Servlet 仕様での文字エンコーディング設定,およびアプリケーションサーバでのデフォルトの文字エン コーディングの設定がない場合は,Servlet 仕様で規定されている文字エンコーディングが適用されます。

文字エンコーディングを設定していない場合に適用される, Servlet 仕様で規定された文字エンコーディン グを次に示します。

• リクエストの場合

ISO-8859-1 が適用されます。なお, サーブレットおよび JSP ファイルでは, Servlet API を使用して 設定されます。

• レスポンスの場合

Servlet 仕様で規定された文字エンコーディングを、Servlet のバージョンごとに次の表に示します。

#### 表 2-23 Servlet 仕様で規定された文字エンコーディング (レスポンス)

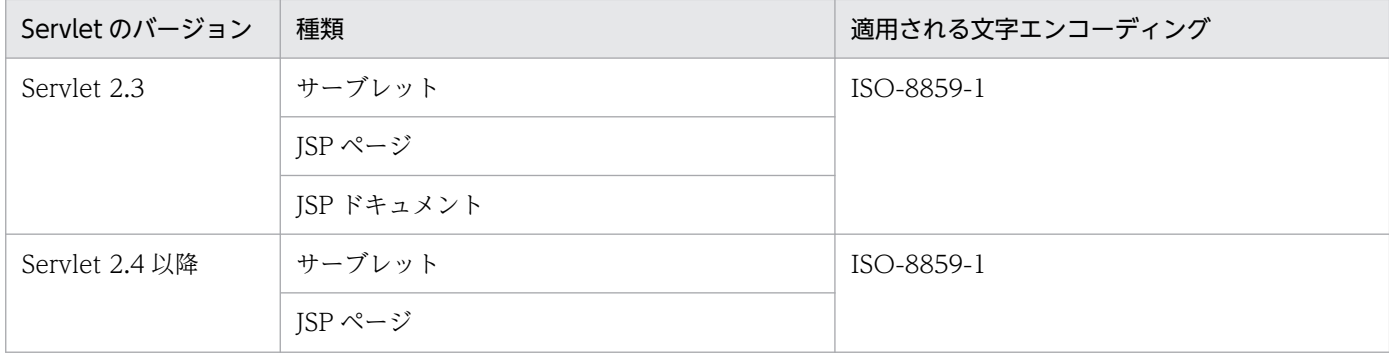

<span id="page-87-0"></span>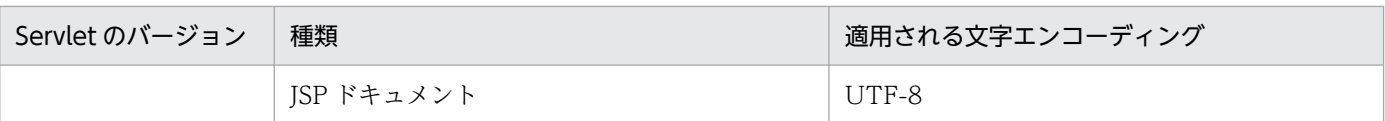

• JSP ファイルの場合

Servlet 仕様で規定された文字エンコーディングを、Servlet のバージョンごとに次の表に示します。

### 表 2-24 Servlet 仕様で規定された文字エンコーディング (JSP ファイル)

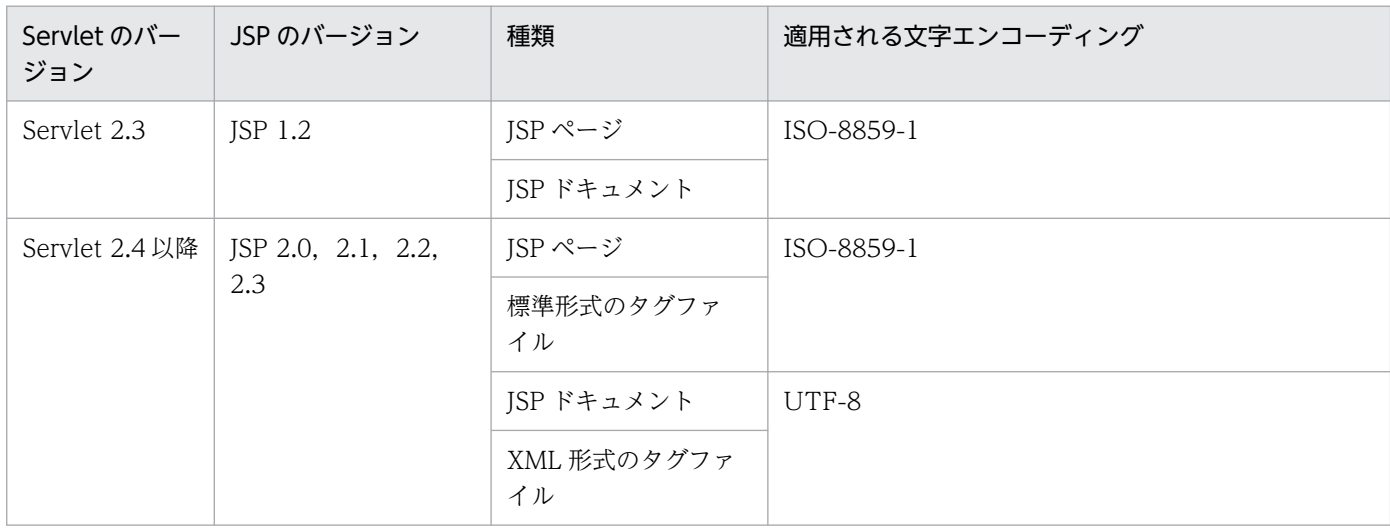

## 2.6.6 DD での定義

デフォルトの文字エンコーディングの Web アプリケーション単位の定義は、web.xml に指定します。

DD でのデフォルトの文字エンコーディングの定義について次の表に示します。

#### 表 2‒25 DD でのデフォルトの文字エンコーディングの定義

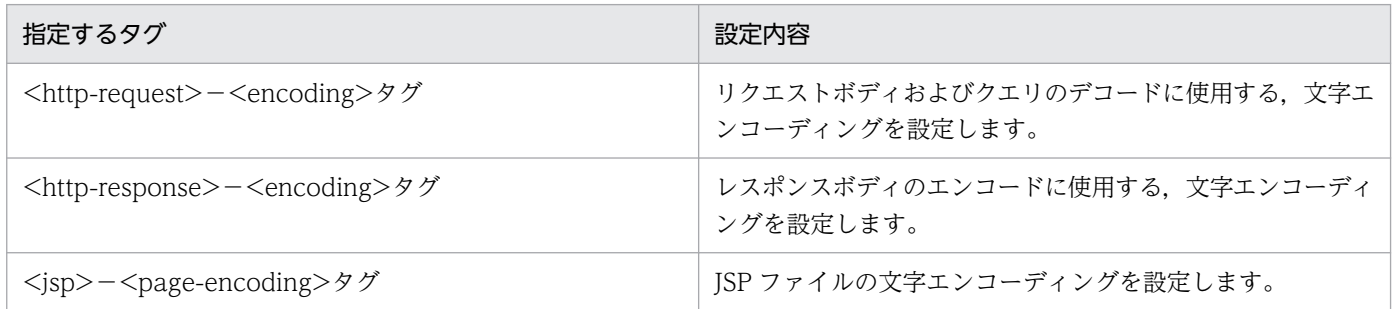

注 Web アプリケーション内のサーブレットまたは JSP ファイルに、Servlet 仕様での文字エンコーディング設定がある場合は, Servlet 仕様での設定が有効になります。設定の優先順位については,「[2.6.1\(3\) 複数の範囲で文字エンコーディングを設定して](#page-78-0) [いる場合の動作](#page-78-0)」を参照してください。

### <span id="page-88-0"></span>2.6.7 実行環境での設定

デフォルトの文字エンコーディングを設定する場合、I2EE サーバおよび Web アプリケーションの設定が 必要です。

なお, Web アプリケーションの設定は, cosminexus.xml を含まない Web アプリケーションのプロパ ティを設定または変更する場合にだけ参照してください。

## (1) J2EE サーバの設定

J2EE サーバの設定は,簡易構築定義ファイルで実施します。デフォルトの文字エンコーディングの定義の 定義は、簡易構築定義ファイルの論理 J2EE サーバ (j2ee-server) の<configuration>タグ内に指定しま す。

簡易構築定義ファイルでのデフォルトの文字エンコーディングの定義の定義について次の表に示します。

#### 表 2‒26 簡易構築定義ファイルでのデフォルトの文字エンコーディングの定義

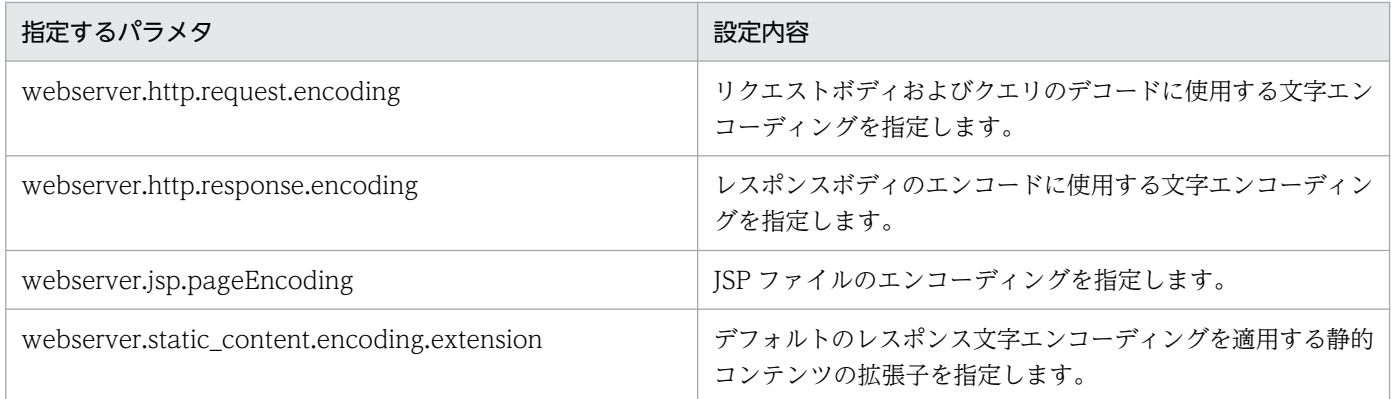

注 I2EE サーバ単位の設定とあわせて. Web アプリケーション単位での文字エンコーディング設定がある場合は、Web アプリ ケーション単位での設定が有効になります。設定の優先順位については,「[2.6.1\(3\) 複数の範囲で文字エンコーディングを設定](#page-78-0) [している場合の動作](#page-78-0)」を参照してください。

簡易構築定義ファイル,および指定するパラメタの詳細については、マニュアル「アプリケーションサー バ リファレンス 定義編(サーバ定義)」の「4.3 簡易構築定義ファイル」を参照してください。

## (2) Web アプリケーションの設定

実行環境での Web アプリケーションの設定は,サーバ管理コマンドおよび属性ファイルで実施します。 デフォルトの文字エンコーディングの定義には,WAR 属性ファイルを使用します。

WAR 属性ファイルで指定するタグは、DD と対応しています。DD (web.xml) での定義については. 「[2.6.6 DD での定義」](#page-87-0)を参照してください。

## <span id="page-89-0"></span>2.6.8 デフォルトの文字エンコーディングの注意事項

デフォルトの文字エンコーディングの適用については、次の点に注意してください。

## (1) レスポンスへのデフォルトの文字エンコーディングの設定の可否について

次の場合は,レスポンスへのデフォルトの文字エンコーディングの設定は有効になりません。

- 静的コンテンツの拡張子が, webserver.static\_content.encoding.extension パラメタ<sup>※1</sup> に指定した 拡張子以外の場合
- Servlet 仕様で規定されたエラーページの静的コンテンツに対して,レスポンスへのデフォルトの文字 エンコーディングを設定しない場合※2

注※1

デフォルトの文字エンコーディングを適用させる静的コンテンツの拡張子を指定するためのパラメタで す。

注※2

次のどちらかの条件のあとに出力された静的コンテンツの場合は,レスポンスへのデフォルトの文字エ ンコーディングの設定が有効になります。

- レスポンスに対して文字エンコーディングを設定しない場合で、サーブレット, JSP, フィルタなど で,javax.servlet.ServletResponse クラスの getWriter メソッドによって java.io.PrintWriter オ ブジェクトが取得されるとき。
- setAttribute メソッドが実行されても. リクエストオブジェクトがラップされる場合で. そのリク エストオブジェクトが、setAttribute メソッドを呼び出さないリクエストラッパでラップされるとき。

なお,HTTP レスポンス圧縮フィルタを使用している場合は,レスポンスへのデフォルトの文字エンコー ディングの設定は有効になりません。

# (2) getCharacterEncoding メソッドに適用される文字エンコーディング

Servlet 仕様で文字エンコーディングを設定していない場合,次に示す Servlet API のメソッドには, J2EE サーバ単位または Web アプリケーション単位で設定したデフォルトの文字エンコーディングが適用されま す。

- javax.servlet.ServletRequest の getCharacterEncoding メソッド (リクエストの場合)
- javax.servlet.ServletResponse の getCharacterEncoding メソッド (レスポンスの場合)

ただし、setCharacterEncoding メソッドで文字エンコーディングを変更しているときは, setCharacterEncoding メソッドで変更した文字エンコーディングが取得されます。

また、レスポンスの場合, javax.servlet.ServletResponse の reset メソッドを使用してレスポンスデータ を初期化したときは、getCharacterEncoding メソッドで取得できる文字エンコーディングは、アプリケー ションサーバで設定した文字エンコーディングとなります。

なお、Servlet 仕様での文字エンコーディングの設定方法については. 「[2.6.5 デフォルトの文字エンコー](#page-84-0) ディングの実装 (Servlet 仕様の場合) | を参照してください。

# (3) XML 宣言内の文字エンコーディング

ISP ドキュメントおよび XML 形式のタグファイルで, Web コンテナが XML 宣言を自動生成する場合, XML 宣言内の文字エンコーディングの宣言には,レスポンスボディのエンコードに適用されたデフォルト の文字エンコーディングが出力されます。

## (4) JSP ファイルへの文字エンコーディングの適用

JSP ファイルへの文字エンコーディング設定は、JSP ファイルのコンパイル時に適用されます。このため, すでに ISP ファイルがコンパイルされている状態で、文字エンコーディングの設定を追加または変更して も,追加または変更した文字エンコーディングは JSP ファイルに反映されません。設定を反映させるため には,再度,コンパイルを実施してください。

## 2.7 セッション管理機能

この節では、セッション管理機能について説明します。

セッション管理は,リクエストと Web クライアントを対応づけるための機能です。この機能を使用する と,Web クライアントから,複数の Web ページにわたって同じ情報を引き継いだ作業ができるようにな ります。

この節の構成を次の表に示します。

#### 表 2-27 この節の構成(セッション管理機能)

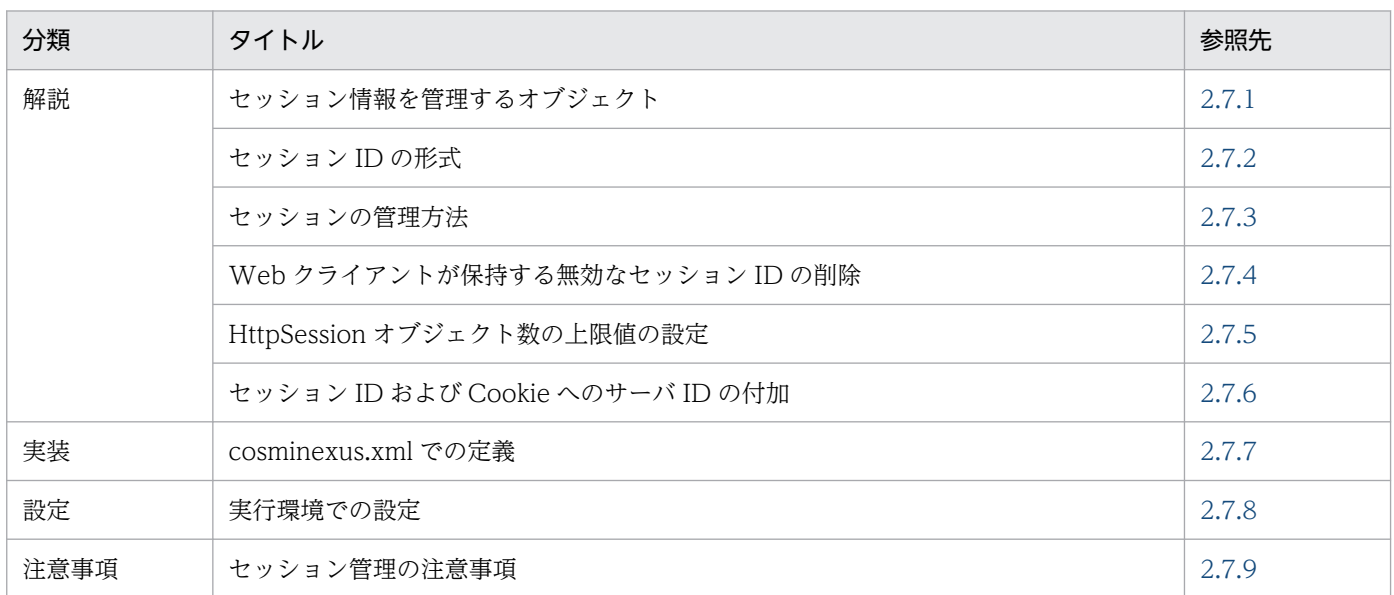

注 「運用」について,この機能固有の説明はありません。

セッション管理機能は,次に示す場合にも利用されます。

- クラスタリングによる負荷分散機能を使用するときのクライアントの識別
- セキュリティ管理機能でのログイン済みクライアントの識別

セッション管理の方式として,Servlet 仕様では,Cookie を使用する方法と URL 書き換えを使用する方 法が明記されています。アプリケーションサーバの Web コンテナでも,これらの方式によってセッショ ンを管理します。ただし,Servlet 仕様では,具体的な管理方式を明記していない部分があります。このた め、この節では、Servlet 仕様で明記されていないセッションの管理方式について、アプリケーションサー バでどのように管理するかを説明します。

また,アプリケーションサーバの独自の機能である,次の 3 種類のセッション管理機能についても,この 節で説明します。

- Web クライアントが保持する無効なセッション ID の削除
- HttpSession オブジェクトの上限値の設定
- セッション ID および Cookie へのサーバ ID の付加

### <span id="page-92-0"></span>■ ポイント

Web クライアントが保持する無効なセッション ID の削除, HttpSession オブジェクトの上限 値の設定,およびセッション ID へのサーバ ID の付加は,アプリケーションサーバのセッショ ンフェイルオーバ機能を使用する場合に前提になる機能です。セッションフェイルオーバ機能 については,マニュアル「アプリケーションサーバ 機能解説 拡張編」の「5. J2EE サーバ間 のセッション情報の引き継ぎ」を参照してください。

### 2.7.1 セッション情報を管理するオブジェクト

ここでは,セッション情報の管理に使用する HttpSession オブジェクトについて説明します。

### (1) HttpSession オブジェクトの管理方法

セッション情報は、Servlet API で規定されている HttpSession オブジェクトによって管理される情報です。

セッション情報の管理が開始されるのは,次の時点です。

- サーブレットの場合は,HttpSession オブジェクトを参照した時点。
- JSP の場合は,ページへの参照が発生した時点(ただし,これはデフォルトの場合です)。

セッション情報の管理が開始されたあとで、同一の Web アプリケーション内のサーブレットに対して, 同じブラウザプロセスからリクエストが送信されると,管理されている内容の HttpSession オブジェクト がサーブレットに渡されるようになります。

ただし、実際にサーブレットに渡される HttpSession オブジェクトのインスタンスは、リクエスト単位に 異なります。つまり,同一セッションに属する一連のリクエストでは,内容が同じでインスタンスが異な る HttpSession オブジェクトが渡される場合があります。

このため、HttpSession オブジェクトに対する操作では、次の点に留意してください。

- HttpSession オブジェクトにアクセスする場合,リクエスト単位にインスタンスを取得する必要があり ます。
- HttpSession オブジェクトへの参照を,複数のリクエストにわたってキャッシングしないでください。
- HttpSession オブジェクトに対して、java の synchronized キーワードでロックを掛けても意味はあ りませんので,ロックは掛けないでください。

### (2) HttpSession オブジェクトの保存期間

HttpSession オブジェクトは単一の JavaVM 内にだけ保存されています。このため、サーブレットエンジ ンとして動作している JavaVM プロセス (J2EE サーバ)に障害が発生した場合には、HttpSession オブ ジェクトが保持しているセッション情報は失われます。

<span id="page-93-0"></span>また. セッション情報は. 正常·異常に関係なく I2EE サーバが終了すると失われます。

J2EE サーバが終了したあとにもセッション情報を保持しておきたい場合は,アプリケーションサーバの機 能であるセッションフェイルオーバ機能を使用してください。セッションフェイルオーバ機能については, マニュアル「アプリケーションサーバ 機能解説 拡張編」の「5. J2EE サーバ間のセッション情報の引き 継ぎ」を参照してください。

### 2.7.2 セッション ID の形式

ここでは、セッション情報の識別に使用するセッション ID の形式について説明します。HttpSession オブ ジェクトは,セッション ID によって識別されます。

セッション ID の形式は, 次の機能を使用しているかどうかで異なります。

• セッション ID へのサーバ ID の付加機能

セッション ID は、J2EE サーバ内で一意であることが保証されています。ただし、複数のJ2EE サーバに わたって一意の値にする必要がある場合には、セッション ID にワーカ名またはサーバ ID を追加して、複 数の J2EE サーバにわたって一意になるように設定する必要があります。

使用している機能ごとのセッション ID の形式を, 次の図に示します。

#### |図 2–11 セッション ID の形式

●サーバID付加機能を使用していない場合

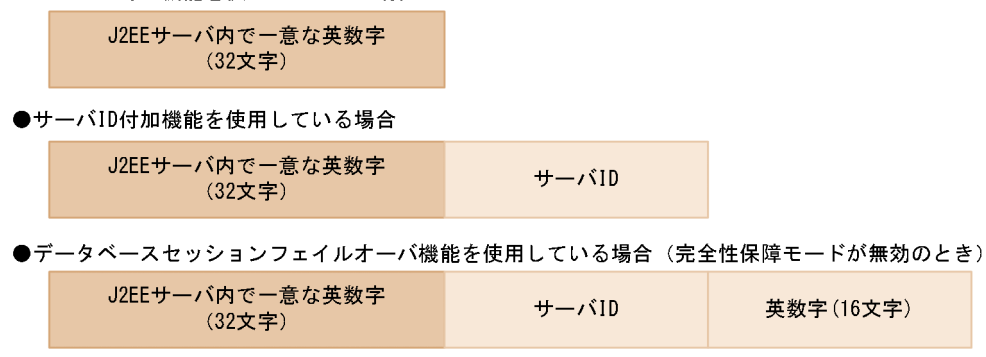

それぞれの場合について説明します。

• サーバ ID 付加機能を使用していない場合

セッション ID は,32 文字の英数字になります。この英数字は,一つの J2EE サーバ内で一意な値にな ります。

• サーバ ID 付加機能を使用している場合

セッション ID は,32 文字の英数字およびサーバ ID で構成されます。サーバ ID には,サーバごとに 一意の値を設定しておく必要があります。

サーバ ID 付加機能については,「[2.7.6 セッション](#page-100-0) ID および Cookie へのサーバ ID の付加」を参照 してください。

<span id="page-94-0"></span>• データベースセッションフェイルオーバ機能を使用している場合(完全性保障モードが無効のとき) セッション ID は,32 文字の英数字,サーバ ID および 16 文字の英数字で構成されます。データベー スセッションフェイルオーバ機能(完全性保障モードが無効のとき)は,サーバ ID 付加機能による セッション ID へのサーバ ID 付加が前提となります。

また,サーバ ID には,サーバごとに一意の値を設定しておく必要があります。

サーバ ID 付加機能については,「[2.7.6 セッション](#page-100-0) ID および Cookie へのサーバ ID の付加」を参照 してください。

データベースセッションフェイルオーバ機能の前提となる設定については、マニュアル「アプリケー ションサーバ 機能解説 拡張編」の「5.4.2 前提となる設定」を参照してください。

### 2.7.3 セッションの管理方法

ここでは,セッションの管理方法とセッション ID の管理について説明します。

## (1) セッションの管理方法

トラッキングモードで Web コンテナのセッションの管理方法を指定します。トラッキングモードには, HTTP Cookie を使用する方法と,URL 書き換えを使用する方法の 2 種類があります。トラッキングモー ドは,そのどちらか一方,または両方を選択できます。

• HTTP Cookie だけを使用する場合

HTTP Cookie によるセッション管理だけが有効になります。このとき,URL 書き換えで生成される 文字列にセッション ID を示す URL パスパラメタは含まれません。

- URL 書き換えだけを使用する場合 URL 書き換えによるセッション管理だけが有効になります。このとき,レスポンスにセッション ID を 示す HTTP Cookie の情報は含まれません。
- HTTP Cookie と URL 書き換えの両方を使用する場合

HTTP Cookie によるセッション管理と URL 書き換えによるセッション管理の両方が有効になります。 Web コンテナは,セッションがどの方法で管理されているかを,セッション ID が何から取得できた かによって判別します。HTTP Cookie からセッション ID を取得した場合は,HTTP Cookie によっ てセッションを管理していると判別します。URL のパスパラメタから取得できた場合は,URL 書き換 えによってセッションを管理していると判別します。これらの判別は,リクエストごとに実行されます。

## (2) セッションの管理に HTTP Cookie を使用する場合のセッション ID の 管理

セッション ID は,HTTP Cookie として管理されます。HTTP Cookie には HttpOnly 属性を付与でき ます。

HTTP セッションを新規に作成した場合に,HTTP レスポンスのヘッダにセッション ID を示す HTTP Cookie が付加されます。セッション ID を示す HTTP Cookie の名称は,「JSESSIONID」です。この名 称は,アプリケーションサーバのバージョンが 09-00 以降の場合,変更できます。

なお,作成した HTTP セッションをコミットする前に無効化した場合,HTTP Cookie は付加されません。

### (3) セッションの管理に URL 書き換えを使用する場合のセッション ID の管理

セッション ID は,URL のパスパラメタとして管理されます。

セッション ID を示す URL のパスパラメタの名称は,「jsessionid」です。この名称は,アプリケーション サーバのバージョンが 09-00 以降の場合,変更できます。セッション ID は, Web コンテナによって URL が書き換えられるときに,URL のパスの最後に,「;jsessionid=セッション ID」の形式で付加されます。

URL のパスは,階層構造を持っている,リソースを識別するための値です。URL のパスには,クエリや フラグメントは含まれません。このため,これらの要素が URL に含まれている場合,セッション ID は, クエリまたはフラグメントの直前に付加されます。また,URL にセッション ID 以外のパスパラメタが含 まれている場合,セッション ID を示すパスパラメタは, URL に含まれるパスパラメタの最後に付加され ます。

### ■ ポイント

セッション ID を URL のパスパラメタに追加する場合,URL の文字数が増加します。

増加する文字数を次の表に示します。

#### 表 2‒28 URL 書き換えによって増加する URL の文字数

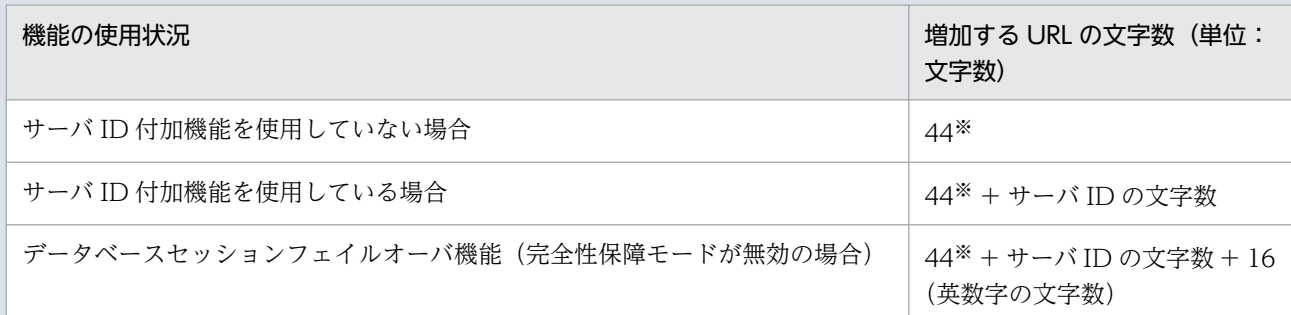

注※

「;jsessionid=」の 12 文字とセッション ID の 32 文字の合計です。URL のパスパラメタの名称を変更している場合 は,次の値の合計がパスパラメタのサイズとなります。

・パスパラメタの文字数

・セミコロン(;),およびイコール(=)の文字数(2 文字)

·HTTP セッションのセッション ID の文字列長 (32 文字)

## <span id="page-96-0"></span>2.7.4 Web クライアントが保持する無効なセッション ID の削除

アプリケーションサーバでは,Web クライアントが保持する無効なセッション ID を削除します。これに よって,無効なセッション ID の Web クライアントからの送信を抑止します。なお,この機能は V9 互換 モードの場合だけ使用できます。

HTTP セッションを無効化した場合,または無効なセッション ID を含む HTTP セッションを受信した場 合,Web コンテナによって,無効なセッション ID を表す HTTP Cookie 情報を削除するための HTTP Cookie が HTTP レスポンスのヘッダに付加されます。これによって,無効なセッション ID が削除され ます。

無効なセッション ID を表す HTTP Cookie 情報を削除するための HTTP Cookie とは、次のすべての条 件を満たす HTTP Cookie を指します。

- セッション ID を示す HTTP Cookie であり,名称は「JSESSIONID」である(Servlet 3.0 以降は変 更できます)。
- 値が「""」(空文字列)である。
- HTTP Cookie の有効期限に,経過した期限となる正の数が設定されている。

HTTP レスポンスのヘッダに,無効なセッション ID を表す HTTP Cookie 情報を削除するための HTTP Cookie が付加されるのは、次の二つの場合です。

- HTTP セッションが無効化された。
- J2EE サーバに存在しないセッション ID を受信した。

以降でそれぞれの場合について説明します。

#### Web サーバ連携機能を使用する場合の注意事項

レスポンスのステータスコードが 304(Not Modified)である場合に,Web サーバの仕様で Set-Cookie ヘッダが削除されるときがあります。このとき,無効なセッション ID を表す HTTP Cookie 情報を削除するための HTTP Cookie も付加されなくなるため,Web クライアントが保持する無効な セッション ID の削除ができなくなります。

### (1) HTTP セッションが無効化された場合

次の条件をすべて満たす場合,無効なセッション ID を表す HTTP Cookie 情報を削除するための HTTP Cookie が HTTP レスポンスのヘッダに付加されます。

- セッション ID が HTTP Cookie を使用して通知された。
- Web アプリケーション内で HTTP レスポンスがコミットされる前に HTTP セッションが無効化され た※1。
- HTTP レスポンスのコミット時に HTTP セッションが存在しない※2。

<span id="page-97-0"></span>注※1

HTTP レスポンスのヘッダは,レスポンスがコミットされた時点で Web クライアントに送信され るため、コミットしたあとのレスポンスには HTTP Cookie を付加できません。そのため, Web アプリケーション内で HTTP レスポンスがコミットされたあとで HTTP セッションが無効化され た場合, HTTP Cookie 情報を削除するための HTTP Cookie は付加されません。しかし、次回リ クエスト受信時に,存在しないセッション ID を受信することになるため「2.7.4(2) J2EE サーバ に存在しないセッション ID を受信した場合」に該当し、HTTP Cookie 情報が削除されます。

#### 注※2

HTTP レスポンスのコミット時に新しい HTTP セッションが作成されていた場合は、新しいセッ ション ID を示す HTTP Cookie で Web クライアントの HTTP Cookie 情報が上書きされるため, HTTP Cookie 情報の削除は不要になります。

なお、次の条件のどちらかを満たす場合、HTTP セッションが無効化された場合でも、無効なセッション ID を表す HTTP Cookie 情報を削除するための HTTP Cookie は付加されません。

- 管理用サーバでリクエストを受信した。
- webserver.session.delete\_cookie.backcompat パラメタに true を指定している。

これらの機能は旧バージョンとの互換用の機能です。

### (2) J2EE サーバに存在しないセッション ID を受信した場合

次の条件をすべて満たす場合,無効なセッション ID を受信したと判断され,無効なセッション ID を表す HTTP Cookie 情報を削除するための HTTP Cookie が HTTP レスポンスのヘッダに付加されます。

- セッション ID が HTTP Cookie を使用して通知された。
- 通知されたセッション ID が J2EE サーバに存在しないセッション ID である。
- HTTP レスポンスのコミット時に HTTP セッションが存在していない。

## (3) Web クライアントが保持する無効なセッション ID の削除をする場合の 注意事項

複数の J2EE サーバで同じパスのリクエストを扱う構成の場合,この機能を無効にしてください。

リバースプロキシなどで Cookie の Path が書き換えられた同じパスのリクエストを扱うと,HTTP セッ ションが不当に削除されるおそれがあります。

### 2.7.5 HttpSession オブジェクト数の上限値の設定

アプリケーションサーバでは,有効となる HttpSession オブジェクト数に,上限値を設定できます。

HttpSession オブジェクトの上限値は、J2EE アプリケーションに含まれる Web アプリケーションの属性 (プロパティ)として設定します。J2EE アプリケーションの設定については,「[2.7.7 cosminexus.xml](#page-101-0) [での定義](#page-101-0)」を参照してください。

#### 注意事項

Web アプリケーションにセッションフェイルオーバ機能を適用している場合,次の設定にしてい るときは,HttpSession オブジェクト数の上限値の設定が必要です。

• アプリケーション開始時のネゴシエーション処理に失敗したときに,Web アプリケーションの 開始処理を中止する設定(簡易構築定義ファイルの webserver.dbsfo.negotiation.high\_level キー)

この場合, HttpSession オブジェクト数の上限値を設定していないと、セッション情報の引き継ぎ を行う Web アプリケーションの開始時にエラーとなり,Web アプリケーションを開始できませ ん。アプリケーション開始時のネゴシエーション処理に失敗したときに,Web アプリケーション の開始処理を続行する設定にしている場合は,HttpSession オブジェクト数の上限値の設定は任意 です。

セッションフェイルオーバ機能については,マニュアル「アプリケーションサーバ 機能解説 拡張 編」の「5.2 セッションフェイルオーバ機能の概要」を参照してください。

セッションフェイルオーバ機能の Web アプリケーション開始時のネゴシエーション処理について は,マニュアル「アプリケーションサーバ 機能解説 拡張編」の「6.4.1 アプリケーション開始時 の処理 | を参照してください。

簡易構築定義ファイル、および指定するパラメタの詳細については、マニュアル「アプリケーショ ンサーバ リファレンス 定義編(サーバ定義)」の「4.3 簡易構築定義ファイル」を参照してくださ  $\mathcal{U}$ 

### (1) 上限値を設定する対象になる HttpSession オブジェクト

上限値を設定する対象になるのは,有効な HttpSession オブジェクトです。

有効な HttpSession オブジェクトとは, javax.servlet.http.HttpServletRequest クラスの getSession メ ソッドで取得した HttpSession オブジェクトのうち、次の二つの条件を満たすオブジェクトを指します。

- タイムアウトしていないオブジェクト
- invalidate メソッドが呼ばれていないオブジェクト

## (2) HttpSession オブジェクト数が上限値を超えた場合の動作(例外の発生)

HttpSession オブジェクト数の上限値を設定していると、設定した上限値を超えて HttpSession オブジェ クトを生成しようとした場合に javax.servlet.http.HttpServletRequest クラスの getSession メソッドで 例外が発生します。設定に応じて,次のどちらかの例外が発生します。

- java.lang.IllegalStateException
- java.lang.IllegalStateException の派生クラスである com.hitachi.software.web.session.HttpSessionLimitExceededException

どちらの例外をスローするかは、I2EE アプリケーションのパラメタで設定します。I2EE アプリケーショ ンの設定については,「[2.7.8\(1\) J2EE サーバの設定](#page-101-0)」を参照してください。

Web コンテナでの HttpSession オブジェクト生成は、次のタイミングで実行されます。

• JSP 実行時

page ディレクティブの session 属性に「true」を指定した場合,または session 属性を省略している 場合に、JSP を実行したときを指します。

• FORM 認証を必要とする URL へのアクセス時

設定した上限値を超えて HttpSession オブジェクトの生成処理が発生すると、次のように動作します。

- JSP 実行時に上限値を超えた場合 JSP のユーザコードが実行される前に、java.lang.IllegalStateException または com.hitachi.software.web.session.HttpSessionLimitExceededException がスローされます。
- FORM 認証を必要とする URL へのアクセス時に上限値を超えた場合 ログイン用ページにリクエストが転送される前に,java.lang.IllegalStateException または com.hitachi.software.web.session.HttpSessionLimitExceededException がスローされます。

# ■ ポイント

com.hitachi.software.web.session.HttpSessionLimitExceededException クラスを使用する 場合は、J2EE アプリケーションの開発時に<Application Server のインストールディレクトリ >/CC/lib/ejbserver.jar をクラスパスに追加して,Java プログラムをコンパイルしてください。

# (3) HttpSession オブジェクト数が上限値を超えた場合の動作(メッセージ の出力)

HttpSession オブジェクト数の上限値を設定していると、設定した上限値を超えて HttpSession オブジェ クトを生成しようとした場合に KDJE39225-E のメッセージがログに出力されます。

KDIE39225-E は、HTTP セッションを使用するリクエストが実行されるたびに出力されるため、同じメッ セージでログが埋まってしまうおそれがあります。同じメッセージが繰り返し出力されるのを抑止するた めに, KDJE39225-E のインターバル (出力間隔) を設定できます。必要に応じて、インターバルを設定 してください。このインターバルは Web アプリケーション単位に適用されます。

メッセージの出力インターバルの設定については、[「2.7.8\(1\) J2EE サーバの設定](#page-101-0)」を参照してください。

## <span id="page-100-0"></span>2.7.6 セッション ID および Cookie へのサーバ ID の付加

アプリケーションサーバでは,HttpSession のセッション ID や Cookie に,サーバ ID を付けることがで きます。これを、サーバID 付加機能といいます。サーバ ID は、Web コンテナごとに異なる値を設定し ます。

セッション ID および Cookie へのサーバ ID の付加についての設定は、J2EE サーバのプロパティをカス タマイズして設定します。J2EE サーバの動作設定のカスタマイズについては,[「2.7.8 実行環境での設](#page-101-0) [定](#page-101-0)」を参照してください。

#### 注意事項

この機能で設定する Cookie の名前は、Servlet または ISP で設定する Cookie の名前および Web コンテナが自動で設定する Cookie の名前と重複しないようにしてください。Web コンテナが自 動で設定する名前は次の名前です。

• JSESSIONID

アプリケーションサーバのバージョンが 09-00 以降の場合,Web コンテナが設定する Cookie の名前を 変更できます。Web コンテナが設定する Cookie の名前を変更した場合に Cookie へサーバ ID を付与し たときの注意事項については,「[2.7.9 セッション管理の注意事項」](#page-102-0)を参照してください。

## (1) HttpSession のセッション ID へのサーバ ID 付加

セッション ID は、通常、同一の Web コンテナ内では一意となります。しかし、負荷分散機を使用して複 数の Web コンテナで構成するシステムの場合,システム全体ではセッション ID が一意にならないおそれ があります。HttpSession のセッション ID へのサーバ ID 付加機能を使用すると,HttpSession のセッ ション ID に, Web コンテナごとに異なるサーバ ID が付加されます。これによって、セッション ID を システム内で一意にできます。

## (2) Cookie へのサーバ ID 付加

同一のセッションのリクエストを,同一の Web コンテナに転送するには,負荷分散機の Cookie によっ てリクエスト転送先を指定する機能と,Cookie へのサーバ ID 付加機能を使用して実現します。

Cookie へのサーバ ID 付加機能では、Cookie に Web コンテナごとに異なるサーバ ID が付加されます。 HTTP レスポンスには、サーバ ID が付加された Cookie を付けることができるので、同一のセッション のリクエストを,同一の Web コンテナに転送できます。なお,サーバ ID が付いた Cookie は, HttpSession を生成したリクエストのレスポンスに付加されます。

なお. 次の場合. サーバ ID 付加機能で生成される Cookie に Secure 属性が付加されます。

- HTTP リクエストが HTTPS プロトコルで送信されている場合
- ゲートウェイ指定機能でスキームを HTTPS と見なすように設定した場合

# <span id="page-101-0"></span>2.7.7 cosminexus.xml での定義

アプリケーションの開発環境で必要な cosminexus.xml での定義について説明します。

#### HttpSession オブジェクト数の上限値の設定

cosminexus.xml の<war>タグ内の<http-session>−<http-session-max-number>タグに指定しま す。セッション情報の引き継ぎを行う Web アプリケーションには,HTTP セッション数の上限値に 1 以上の有効な値を設定する必要があります。

#### セッションパラメタのカスタマイズ

セッションパラメタは cosminexus.xml の<war>-<session-config>タグ内に指定します。 セッションパラメタの定義を次の表に示します。

#### 表 2-29 cosminexus.xml でのセッションパラメタのカスタマイズ

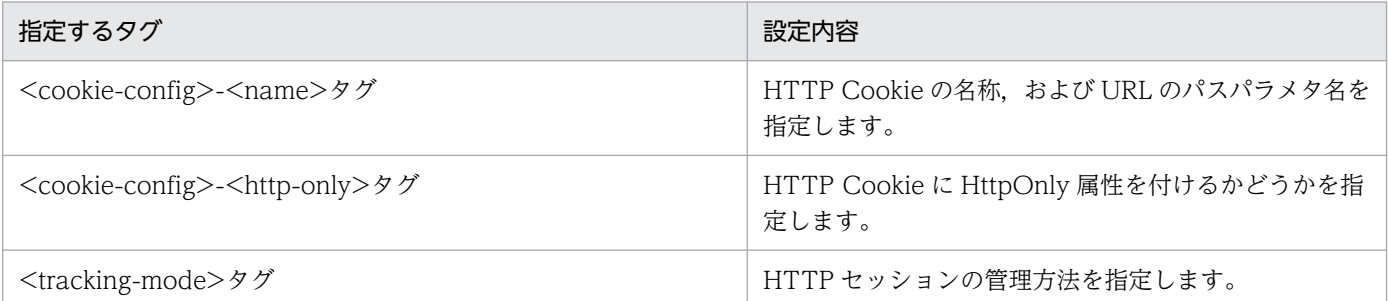

指定するタグの詳細は,マニュアル「アプリケーションサーバ リファレンス 定義編(アプリケーション/ リソース定義)」の「2.2.6 War 属性の詳細」を参照してください。

## 2.7.8 実行環境での設定

セッション管理機能を使用する場合, J2EE サーバの設定が必要です。

また、cosminexus.xml を含まない J2EE アプリケーションを使用する場合. 実行環境でのプロパティの 設定または変更が必要です。

# (1) J2EE サーバの設定

J2EE サーバの設定は,簡易構築定義ファイルで実施します。セッション管理機能の定義は,簡易構築定義 ファイルの論理 J2EE サーバ(j2ee-server)の<configuration>タグ内に指定します。

簡易構築定義ファイルでのセッション管理機能の定義について次の表に示します。

#### 表 2‒30 簡易構築定義ファイルでのセッション管理機能の定義

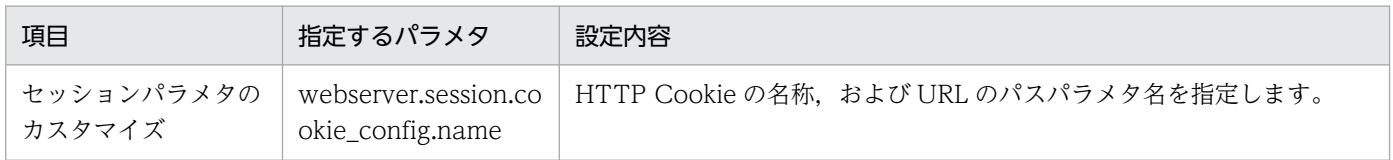

2. Web コンテナ

Cosminexus V11 アプリケーションサーバ 機能解説 基本・開発編(Web コンテナ) すいしゅう イングランド イングランド イングランド

<span id="page-102-0"></span>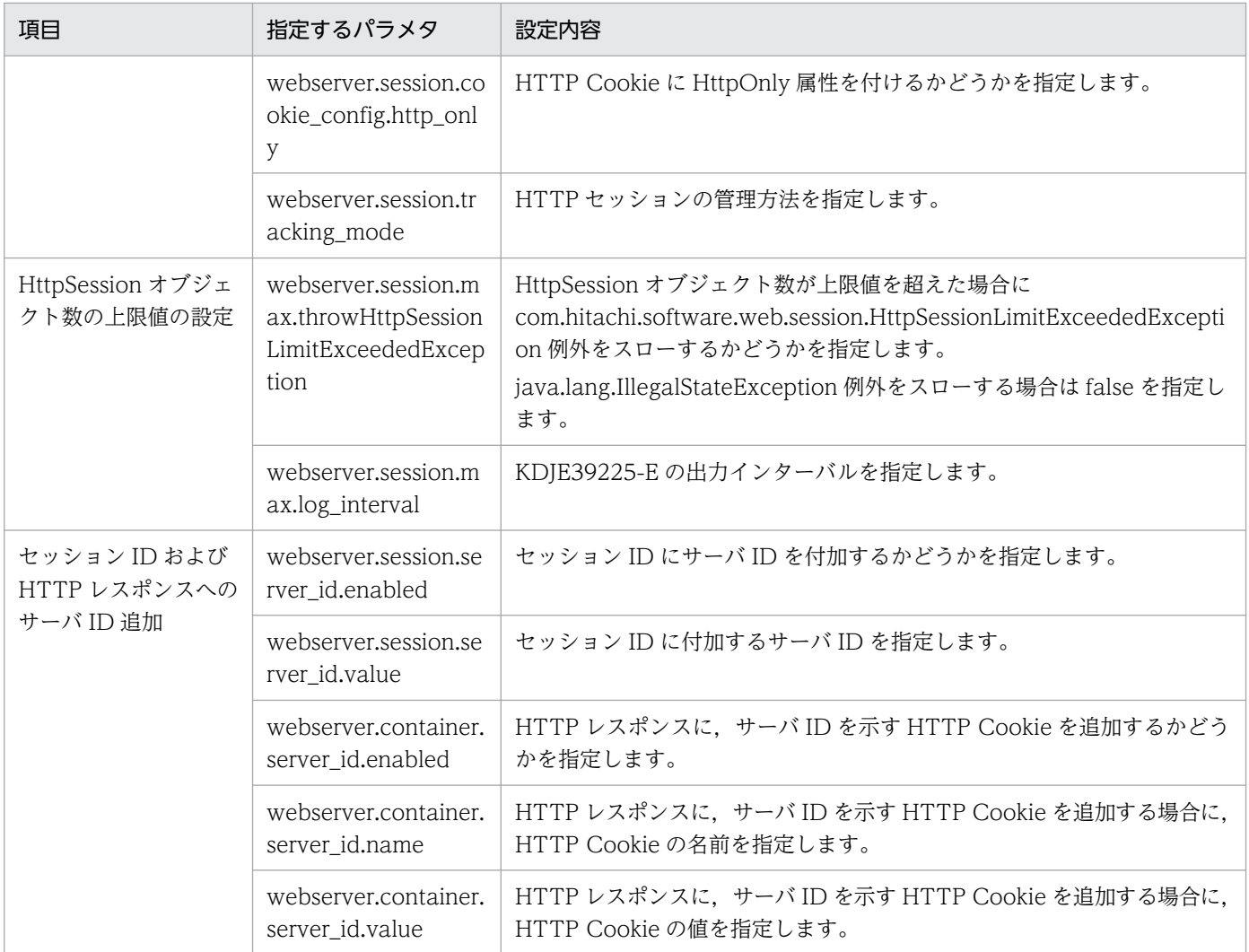

簡易構築定義ファイル,および指定するパラメタの詳細については,マニュアル「アプリケーションサー バ リファレンス 定義編(サーバ定義)」の「4.3 簡易構築定義ファイル」を参照してください。

# (2) J2EE アプリケーションの設定

実行環境での J2EE アプリケーションの設定は,サーバ管理コマンドおよび属性ファイルで実施します。 セッション管理機能の定義には,WAR 属性ファイルを使用します。

WAR 属性ファイルで指定するタグは, cosminexus.xml と対応しています。なお, セッションパラメタ のカスタマイズの定義は. Servlet3.0 の標準仕様に準拠しています。cosminexus.xml での定義について は,「[2.7.7 cosminexus.xml での定義」](#page-101-0)を参照してください。

# 2.7.9 セッション管理の注意事項

セッション管理の注意事項について説明します。

# (1) セッションパラメタのカスタマイズと注意事項

HTTP Cookie の名称. および URL のパスパラメタ名は、次の設定で変更できます。

- 簡易構築定義ファイル(webserver.session.cookie\_config.name パラメタ)
- cosminexus.xml (<war>-<session-config>-<cookie-config>-<name>タグ)
- web.xml (/web-app/session-config/cookie-config/name 要素) (Servlet 3.0 以降の場合)
- Servlet API (javax.servlet.SessionCookieConfig インタフェースの setName()メソッド) (Servlet 3.0 以降の場合)

#### 注意事項

異なる方法による設定が存在する場合,「Servlet API による設定」,「cosminexus.xml の記述」, 「web.xml の記述」,「簡易構築定義ファイルの記述」の順に設定が有効となります。

簡易構築定義ファイルの webserver.session.cookie\_config.name パラメタが true で, 指定した HTTP Cookie の名称、および URL のパスパラメタ名とサーバ ID の Cookie の付加機能で指定した Cookie の 名称が重複した場合,次のように動作します。

簡易構築定義ファイルの webserver.session.cookie\_config.name パラメタで指定した名称と重複した場合 デフォルトのセッション ID が設定されます。HTTP Cookie のときは「JSESSIONID」となります。 URL のパスパラメタのときは「jsessionid」となります。

cosminexus.xml, web.xml, または Servlet API で指定した名称と重複した場合

Web アプリケーションの開始時に KDJE39338-E が出力され,開始に失敗します。Web アプリケー ションのリロード処理の実行時は KDJE39338-E が出力され,リロード処理が続行されます。リロー ド処理中に KDIE39338-E が出力された場合は、Servlet API を使用して Cookie の名前を変更した ファイルを修正してから,再度リロード処理を実行してください。

## (2) URL 書き換えをする場合に使用する API と注意事項

URL 書き換えは、J2EE アプリケーション内で URL 書き換えを実行する Servlet API を呼び出したときに 実行されます。

- URL 書き換えを実行する Servlet API とは、次に示す javax.servlet.http.HttpServletResponse イン タフェースのメソッドです。
- encodeURL(java.lang.String url)メソッド
- encodeRedirectURL(java.lang.String url)メソッド
- encodeUrl(java.lang.String url)メソッド
- encodeRedirectUrl(java.lang.String url)メソッド

これらのメソッドの詳細については、Servlet 仕様を参照してください。なお、encodeUrl(java.lang.String url)メソッド, および encodeRedirectUrl(java.lang.String url)メソッドは, Servlet 2.1 以降, 非推奨の API となっています。このため,これら以外のメソッドを使用することをお勧めします。

ここでは、Servlet 仕様で明記されていない API の動作として、URL 書き換えを実行する Servlet API の 戻り値についての,アプリケーションサーバでの動作について説明します。

HTTP セッションは、リクエスト処理中の Web アプリケーション内だけで有効です。このため、Servlet API の引数に指定された URL が,リクエスト処理中の Web アプリケーション内を指している URL の場 合にだけ,URL 書き換えをします。引数の URL ごとに,リクエスト処理中の Web アプリケーション内 を指していると判定する条件を次の表に示します。

### 表 2-31 引数の URL ごとに、リクエスト処理中の Web アプリケーション内を指していると判 定する条件

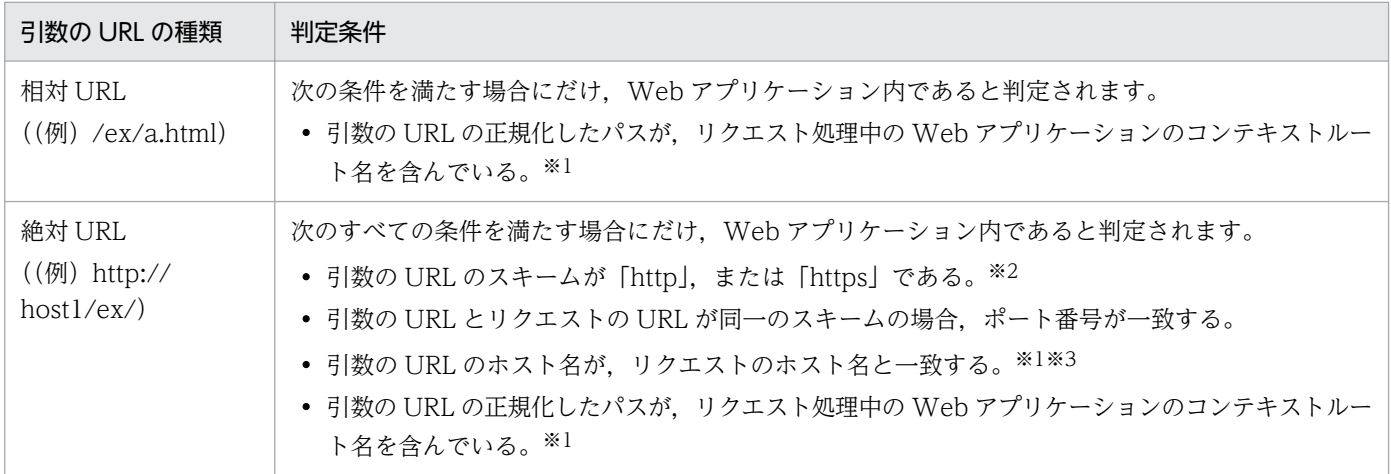

注※1 名称を比較する場合に,大文字,小文字を区別します。

注※2 名称を比較する場合に,大文字,小文字を区別しません。

注※3 リクエストのホスト名は、リクエストの Host ヘッダのホスト名部分とし、ホスト名の名前解決しないで、文字列を比較 します。なお、リクエストのホスト名には、javax.servlet.ServletRequest.getServerName メソッドの戻り値を使用します。な お,次の場合は,同じホストであっても異なるホストと判定します。

• 引数の URL がホスト名の指定で,リクエストの URL が IP アドレスの場合

• 引数の URL が IP アドレスの指定で,リクエストの URL がホスト名の場合

また. URL 書き換えを実行する Servlet API の引数に. URL 以外の文字列を指定した場合の戻り値につ いて説明します。また. URL の先頭にクエリまたはフラグメントを指定した場合についても. あわせて説 明します。

URL 書き換えを実行する Servlet API の引数ごとの戻り値を次の表に示します。

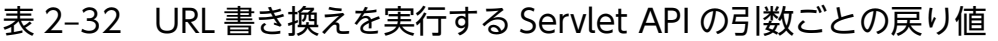

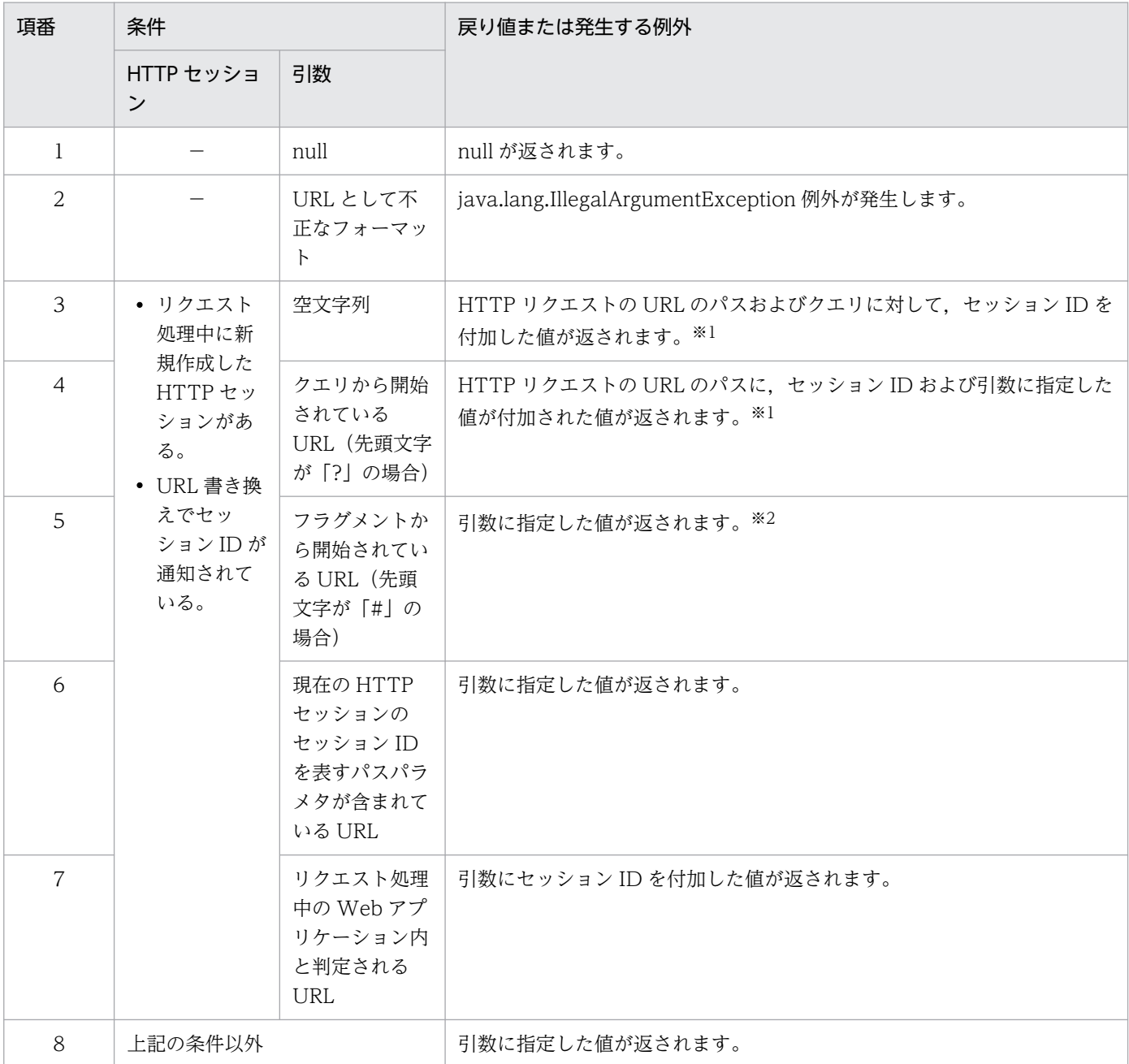

(凡例)−:該当しない

注

この表で示す項番は,条件の優先度を示します。項番の数字が小さいほど,条件の優先度は高くなります。

注※1

引数の URL にパスが含まれないため,引数の URL にパスパラメタを直接付加できません。引数が空文字列やクエリから始ま る URL は, リクエストの URL のリソースを指している URL であるため, リクエストの URL にパスパラメタを付加した値 を使用して,URL 書き換えをします。

注※2

フラグメントだけの URL は、現在のリソース内の特定の個所を示す URL です。Web ブラウザでは、通常この URL を,表示 されているコンテンツ内の移動を示すものとして扱います。このとき,サーバにリクエストは送信しません。なお,これは, RFC3986 に従った動作です。

次に,URL 書き換えを使用してセッション ID を付加した URL の例について説明します。なお,ここで 説明する例は,次の前提条件に従っています。

#### 前提条件

- Servlet API は、HTTP セッションの生成後に実行されたものとします。
- HTTP リクエストの URL は,「http://host1/gyoumu1/app1/index.jsp?type=1」です。
- コンテキストルート名は,「/gyoumu1」です。

URL 書き換えに使用する Servlet API の引数の指定値と書き換え後の戻り値(URL)の対応の例を次の表 に示します。

表 2-33 URL 書き換えに使用する Servlet API の引数の指定値と書き換え後の戻り値(URL)の 対応の例

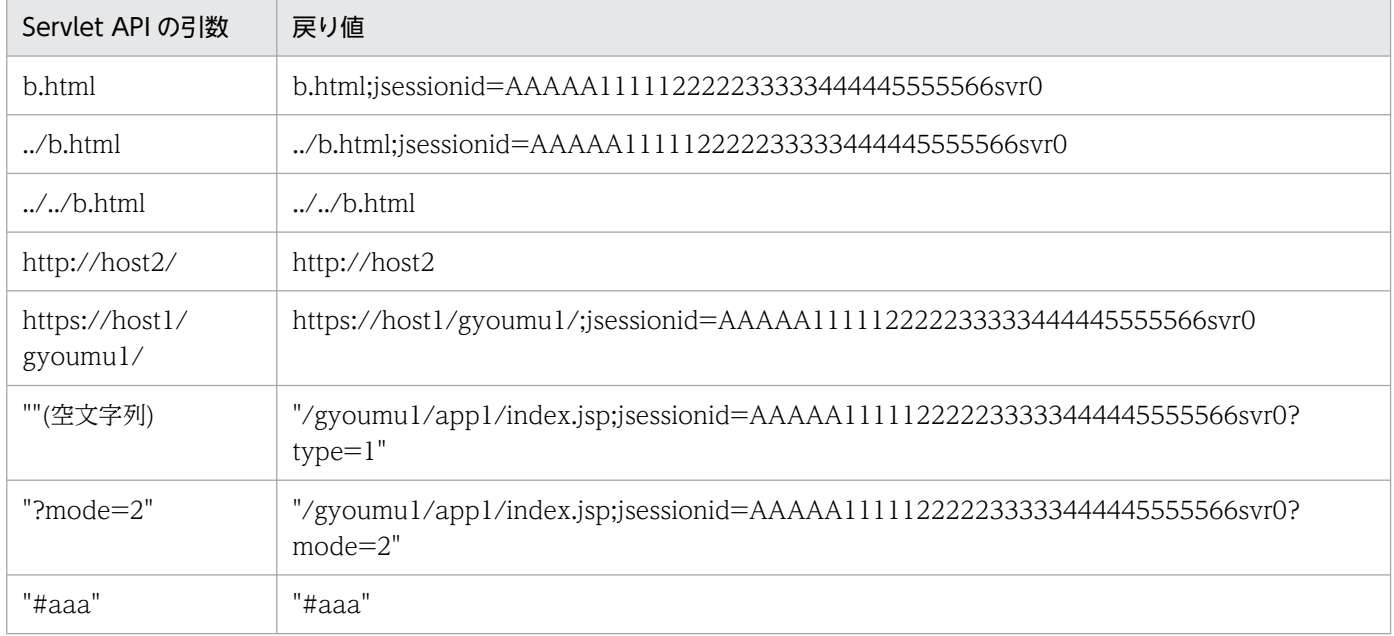

### (3) URL 書き換えを使用する場合の注意事項

URL 書き換えを使用する場合の注意事項について説明します。

• 静的コンテンツからの画面遷移

静的コンテンツ(HTML ファイルなど)から遷移した場合,URL 書き換えによって管理されている セッションは維持されません。

URL 書き換えを使用してセッションを管理する場合は,常にサーブレットまたは JSP を使用して画面 を遷移するように実装してください。また、サーブレットまたは ISP 内で、Servlet API によって URL を書き換えて,セッション ID を追加する処理を実装してください。

• Web アプリケーションで取得したリクエスト URL

HTTP リクエストの URL に, URL 書き換えによって追加されたセッション ID を示すパスパラメタが 含まれる場合であっても,次のメソッドによって取得した URL には,セッション ID を示すパスパラ メタは含まれません。

#### インタフェース

javax.servlet.http.HttpServletRequest インタフェース

メソッド

・getRequestURI()メソッド

・getRequestURL()メソッド

## (4) セッションの管理に使用する HTTP Cookie の Secure 属性

HTTP リクエストを HTTPS プロトコルで送信した場合に、Web コンテナが生成したセッション ID が HTTP Cookie によってクライアントに返されます。そのとき、HTTP Cookie に Secure 属性が付与さ れます。

## (5) HTTP セッションの属性名に関する注意事項

HTTP セッションでは、次に示す属性名の属性をアプリケーションで使用することや削除することはでき ません。

- •「WELD」から始まる属性名
- •「org.jboss.weld」から始まる属性名
- •「javax.faces」から始まる属性名
- •「facelets」から始まる属性名
- •「com.sun.faces」から始まる属性名
- •「csf」から始まる属性名

## (6) CDI 使用時のセッション情報引き継ぎ機能に関する注意事項

CDI が有効なアプリケーションに対して,各種セッションフェイルオーバ機能は使用できません。

セッションフェイルオーバ機能を使用する J2EE サーバでは,プロパティ

「ejbserver.javaee.cdi.beansXmlRequired」に true を指定してください。また,「beans.xml」ファイル を含んだアプリケーションをセッションフェイルオーバの対象にしないでください。セッションフェイル オーバ機能については,マニュアル「アプリケーションサーバ 機能解説 拡張編」を参照してください。
## 2.8 アプリケーションのイベントリスナ

この節では,アプリケーションのイベントリスナ機能について説明します。

Web アプリケーション単位でのイベントリスナ機能があります。アプリケーションイベントリスナは, Web アプリケーションのデプロイ時にインスタンス化されます。インスタンス化されたアプリケーション イベントリスナは,サーブレットコンテキストオブジェクトまたはセッションオブジェクトのどちらか一 方,または両方の状態変化イベントを受け取ります。リスナオブジェクトが受け取るイベントを次に示しま す。

- セッションオブジェクトの新規生成
- セッションオブジェクトのシリアライズ前※1
- セッションオブジェクトのデシリアライズ後※1
- セッションオブジェクトの抹消
- セッションオブジェクトの属性の追加. 削除. 変更
- サーブレットコンテキストオブジェクトの生成
- サーブレットコンテキストオブジェクトの抹消
- サーブレットコンテキストオブジェクトの属性の追加, 削除, 変更
- Web アプリケーションへのリクエストの到着※2
- Web アプリケーションでのリクエスト処理の完了※2
- リクエストオブジェクトの属性の追加, 削除, 変更<sup>※2</sup>
- 非同期操作が完了,タイムアウト,またはエラー発生<sup>※3</sup>
	- 注※1

サーブレットエンジンのベンダ独自処理の都合で,セッションオブジェクトをシリアライズして格 納, 通信し, 別の時点でデシリアライズして処理を再開することが, Servlet API では想定されて います。

セッションオブジェクトに,これらのイベント通知が設けられている意図は,セッションオブジェ クトにデータだけでなく,データベースコネクションやオブジェクトリファレンスなどの資源を持 たせられるようにするためです。セッションオブジェクトに資源を持たせるような設計のアプリケー ションでは,シリアライズの前にいったん資源を解放し,デシリアライズ後に再び獲得するように しなければなりません。

セッションオブジェクトに資源を持たせるという構成は,注意深く利用しないとサーバ全体の必要 資源量を大幅に増大させてしまい,資源が不足するおそれがあります。このため,イベントリスナ 機能は,資源を確保できる場合に利用してください。

注※2

Servlet 2.4 以降の仕様に準拠した Web アプリケーションの場合だけ使用できます。

2. Web コンテナ

#### 注※3

Servlet 3.0 以降の仕様に準拠した Web アプリケーションの場合だけ使用できます。

# 2.9 EJB コンテナとの連携

Web コンテナは EJB コンテナと連携して、J2EE サーバとして動作します。ここでは、Enterprise Bean の呼び出しについて説明します。なお,Enterprise Bean を呼び出すには,ビジネスインタフェースを使 用することもできます。

この節の構成を次の表に示します。

#### 表 2-34 この節の構成 (EJB コンテナとの連携)

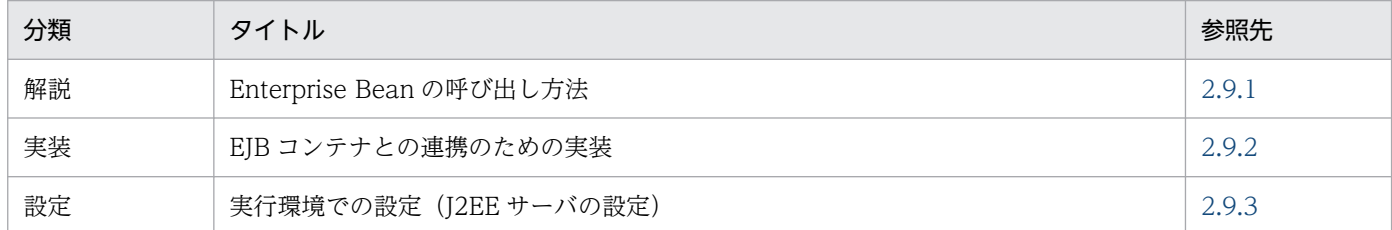

注 「運用」および「注意事項」について,この機能固有の説明はありません。

## 2.9.1 Enterprise Bean の呼び出し方法

Enterprise Bean の呼び出しは、ルックアップを使用する方法と DI を使用する方法があります。ルック アップを使用する場合,呼び出し方法は CORBA ネーミングサービスの切り替え機能を利用するかどうか で異なります。

#### CORBA ネーミングサービスの切り替え機能を利用する場合,または同じ EAR に含まれる Enterprise Bean を呼び出す場合

呼び出し対象の Enterprise Bean が同一の EAR に含まれている場合,次の例に示すように Enterprise Bean を呼び出します。

呼び出し対象の Enterprise Bean が同一の EAR に含まれていない場合でも、CORBA ネーミングサー ビスの切り替え機能を使用して、次に示すように Enterprise Bean を呼び出すことができます。CORBA ネーミングサービスの切り替え機能については、マニュアル「アプリケーションサーバ 機能解説 基 本・開発編(コンテナ共通機能)」の「2.10 CORBA ネーミングサービスの切り替え」を参照してくだ さい。

例:

```
Context ctx = new InitialContext();
Object o = ctx.lookup("java:comp/env/ejb/cart");
CartHome h = (CartHome)PortableRemoteObject.narrow(o, CartHome.class);
Cart c = h. create();
c.call():
```
### <span id="page-111-0"></span>CORBA ネーミングサービスの切り替え機能を利用しないで別 EAR に含まれる Enterprise Bean を呼び 出す場合

CORBA ネーミングサービスの切り替え機能を利用しない場合で、呼び出し対象の Enterprise Bean が別の EAR に含まれているとき,次の例に示すように Enterprise Bean を呼び出します。例を次に示 します。

```
例:
```

```
Context ctx = new InitialContext();
Object o =
ctx.lookup("HITACHI_EJB/SERVERS/MyServer/EJB/APName/Cart"):
CartHome h = (CartHome)PortableRemoteObject.narrow(o, CartHome.class);
Cart c = h.create();
c.call():
```
# 2.9.2 EJB コンテナとの連携のための実装

Enterprise Bean の呼び出しを利用する場合, 該当 Web アプリケーションをデプロイする前に, J2EE サーバから RMI-IIOP のスタブ (stubs.jar), および RMI-IIOP インタフェースを取得し, Web アプリ ケーションの WEB-INF/lib ディレクトリに格納します。

また,複数の RMI-IIOP のスタブ(stubs.jar)を格納する場合,名前の重複を避けるために WEB-INF/lib ディレクトリに格納する前に適当な名前に変更してください。

なお, RMI-IIOP のスタブについては、I2EE サーバのダイナミッククラスローディングを利用できます。 ダイナミッククラスローディングの詳細については,マニュアル「アプリケーションサーバ 機能解説 基 本・開発編(EJB コンテナ)」の「3.7.3 ダイナミッククラスローディング」を参照してください。

WAR から EJB を呼び出す場合は、WAR の DD に ejb-ref を定義する必要があります。ただし、アノテー ションを使用して参照を定義している場合は、web.xml に参照を定義する必要はありません。また、WAR から同一アプリケーション内の EJB を呼び出す場合は、WAR に、スタブおよびリモートインタフェース を含める必要はありません。

なお,WAR から別アプリケーションで動作する EJB を呼び出す場合,または別 J2EE サーバで動作する EJB を呼び出す場合,リモートインタフェースとスタブが必要になります。WAR にリモートインタフェー スを含めて、実行環境で J2EE アプリケーションの開始時にスタブが自動生成されるように設定してくだ さい。実行環境での設定については,「2.9.3 実行環境での設定(J2EE サーバの設定)」を参照してくだ さい。

## 2.9.3 実行環境での設定 (J2EE サーバの設定)

J2EE サーバの設定は,簡易構築定義ファイルで実施します。EJB コンテナとの連携の定義は,簡易構築定 義ファイルの論理 J2EE サーバ (j2ee-server) の<configuration>タグ内の

ejbserver.deploy.stub.generation.scope に指定します。このパラメタでは、別アプリケーションの EJB をリモートインタフェースで呼び出すためのスタブを指定します。

簡易構築定義ファイル,および指定するパラメタの詳細については,マニュアル「アプリケーションサー バ リファレンス 定義編(サーバ定義)」の「4.3 簡易構築定義ファイル」を参照してください。

# 2.10 データベースとの接続

Web コンテナを利用している場合, Java EE サービスのリソースアダプタを使用して、データベースにア クセスできます。なお,リソースアダプタを通じてデータベースにアクセスする場合は,DB Connector を使用します。データベースへのアクセス時には,次に示す機能を利用できます。

- JDBC コネクションプーリング
- JDBC コネクションシェアリング
- 分散トランザクション

データベースとの接続の詳細については,マニュアル「アプリケーションサーバ 機能解説 基本・開発編 (コンテナ共通機能)」の「3.6 データベースへの接続」を参照してください。データベース接続するため のリソースアダプタの設定については、マニュアル「アプリケーションサーバ 機能解説 基本・開発編(コ ンテナ共通機能)」の「3.6.19 実行環境での設定(リソースアダプタでの設定)」を参照してください。

## 2.11 Web コンテナによるスレッドの作成

この節では,Web コンテナによるスレッドの作成について説明します。

この節の構成を次の表に示します。

#### 表 2-35 この節の構成 (Web コンテナによるスレッドの作成)

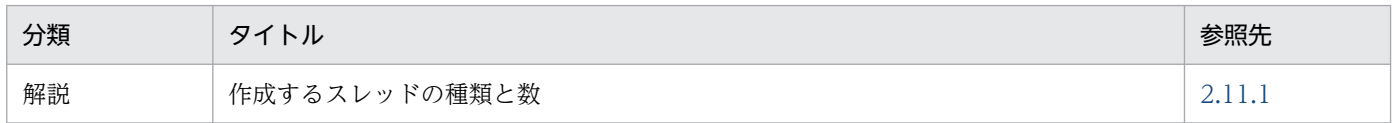

注 「実装」,「設定」,「運用」および「注意事項」について,この機能固有の説明はありません。

Web コンテナでは, Web サーバ連携のためのスレッド, Web アプリケーションのためのスレッドなど を作成します。これらのスレッドに対して,システムのリソースが十分であるか検討してください。

なお. アプリケーションサーバでは. サーブレットおよび ISP からスレッド (ユーザスレッド) を作成し て使用することもできます。ユーザスレッドで使用できるアプリケーションサーバの機能の詳細について は,「[2.12 ユーザスレッドの使用」](#page-116-0)を参照してください。

ここでは、Web コンテナが作成するスレッドについて説明します。

### 2.11.1 作成するスレッドの種類と数

Web コンテナが作成するスレッドを次の表に示します。

#### 表 2‒36 Web コンテナが作成するスレッド

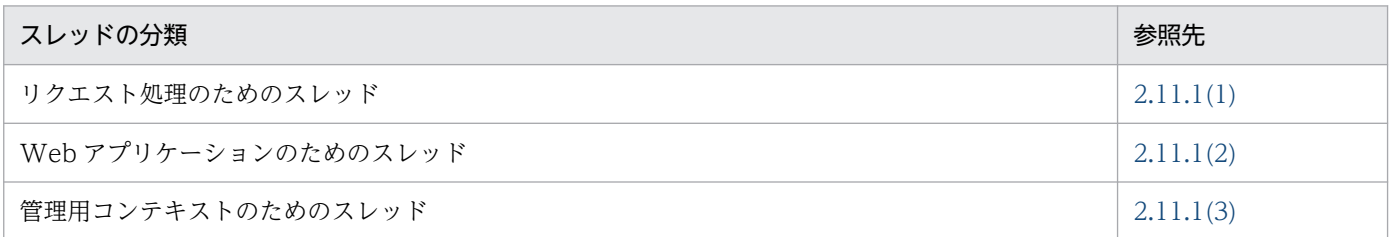

## (1) リクエスト処理のためのスレッド

リクエスト処理に使用するスレッドとして、Web コンテナが作成するスレッドとスレッド数を次に示しま す。

#### 作成するスレッド

接続要求受付スレッド,ソケット状態監視スレッド,およびリクエスト処理スレッドを作成します。

スレッド数

J2EE サーバ起動時に,接続要求受付スレッドを 1 スレッド,ソケット状態監視スレッドを 1〜2 スレッ ド作成します。

2. Web コンテナ

<span id="page-115-0"></span>リクエスト処理スレッドは、J2EE サーバ起動時に、usrconf.properties の webserver.connector.nio\_http.min\_threads キーに指定した数分のスレッドを作成します (webserver.connector.nio\_http.min\_threads キーのデフォルトは 10)。 同時実行スレッド数が J2EE サーバ起動時に作成したスレッド数を超えた場合, webserver.connector.nio\_http.max\_threads キーに指定した数を上限としてリクエスト処理スレッド

# (2) Web アプリケーションのためのスレッド

Web アプリケーション単位に次のスレッドを作成します。最小1スレッド,最大3スレッドです。

を追加します(webserver.connector.nio\_http.max\_threads キーのデフォルトは 100)。

- セッションの有効期限監視スレッド
- Web アプリケーションのリロード監視スレッド (webserver.context.check\_interval に 1 以上を設定した場合)
- JSP の更新監視スレッド (webserver.jsp.check\_interval に 1 以上を設定した場合)

# (3) 管理用コンテキストのためのスレッド

管理用コンテキストを二つ生成するため,2 スレッド作成します。

## <span id="page-116-0"></span>2.12 ユーザスレッドの使用

アプリケーションサーバでは,サーブレットおよび JSP からスレッドを作成して使用できます。ユーザが プログラムの中で明示して作成するスレッドのことを、ユーザスレッドといいます。この節では、ユーザ スレッドの使用について説明します。

この節の構成を次の表に示します。

#### 表 2-37 この節の構成(ユーザスレッドの使用)

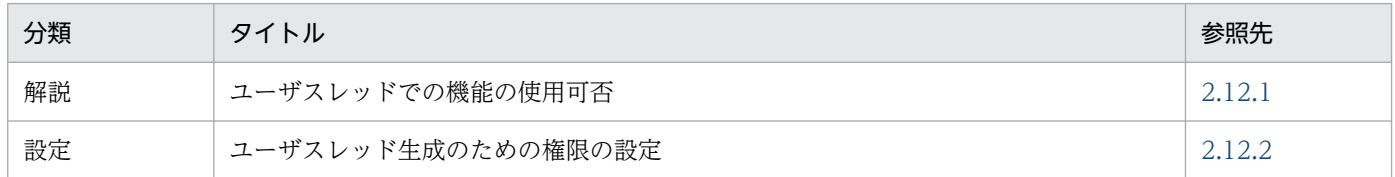

注 「実装」,「運用」および「注意事項」について,この機能固有の説明はありません。

## 2.12.1 ユーザスレッドでの機能の使用可否

ここでは、ユーザスレッドで使用できるアプリケーションサーバの機能について説明します。ユーザスレッ ドの使用方法については,「[8.2.1\(15\) ユーザスレッドの使用方法](#page-268-0)」を参照してください。

アプリケーションサーバで提供される各機能について,ユーザスレッドで使用できるかどうかを次の表に 示します。

#### 表 2‒38 ユーザスレッドでの機能の使用可否

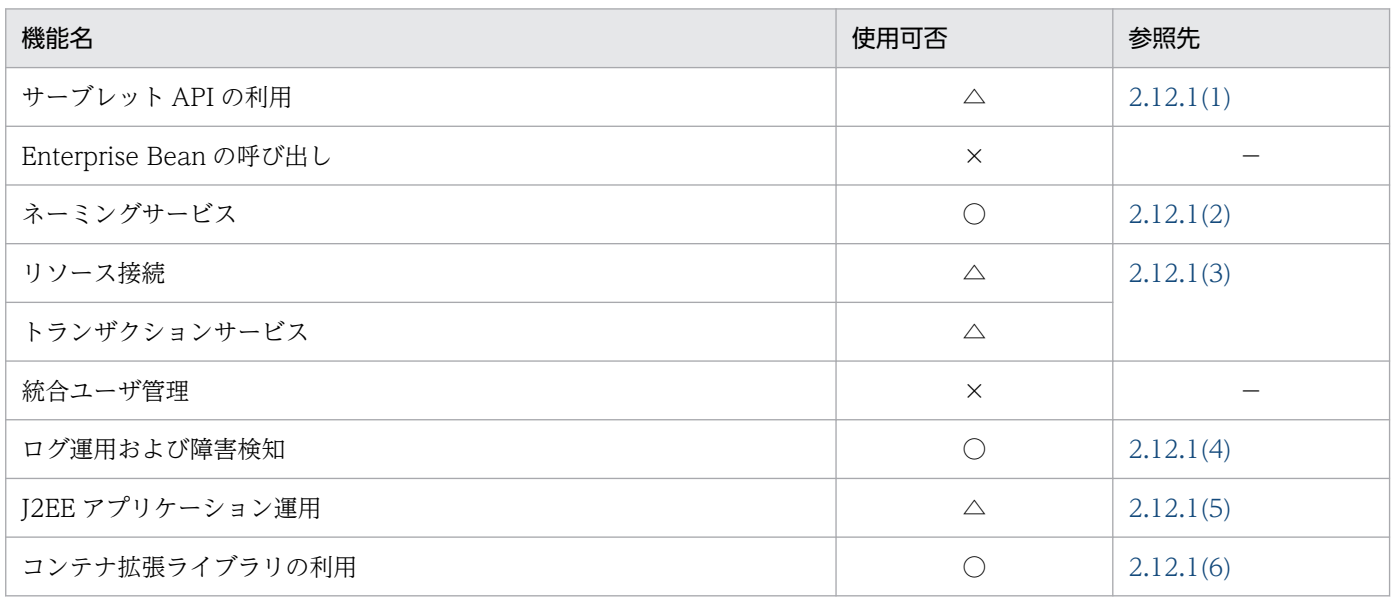

(凡例)○:使用できる △:一部の機能が使用できない ×:使用できない −:該当なし

<span id="page-117-0"></span>ユーザスレッドで使用できる機能をさらに詳細機能に分類し、各機能についてサーブレット/ISP,および ユーザスレッドで使用できるかどうかを示します。また,ユーザスレッドで使用する場合の注意事項につ いても示します。

# (1) サーブレット API

サーブレット API をユーザスレッドで使用する場合,リクエストオブジェクトおよびレスポンスオブジェ クトは使用できません。リクエスト処理スレッドでだけ使用してください。詳細は,サーブレット仕様書 の Thread Safety の項を参照してください。

# (2) ネーミングサービス

ネーミングサービスとして提供される機能が、サーブレット/ISP およびユーザスレッドで使用できるかど うかを次の表に示します。

#### 表 2-39 ネーミングサービスの機能の使用可否(ユーザスレッド)

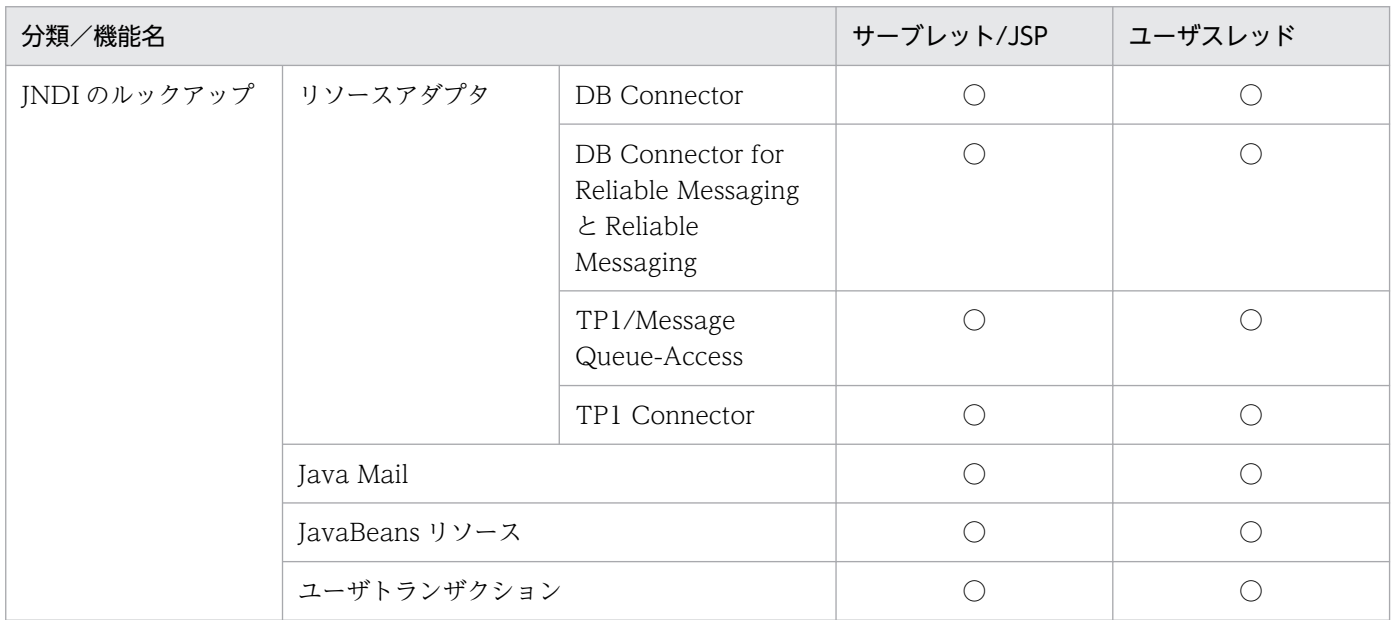

(凡例)○:使用できる

ネーミングサービスを使用する場合,ユーザスレッドの実行中にアプリケーションを停止しないでください。

# (3) リソース接続およびトランザクションサービス

リソース接続およびトランザクションサービスとして提供される機能が,サーブレット/JSP およびユーザ スレッドで使用できるかどうかを次の表に示します。

#### 表 2-40 リソース接続およびトランザクション管理の機能の使用可否(ユーザスレッド)

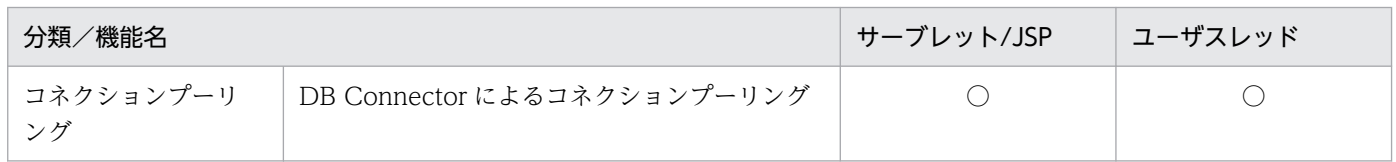

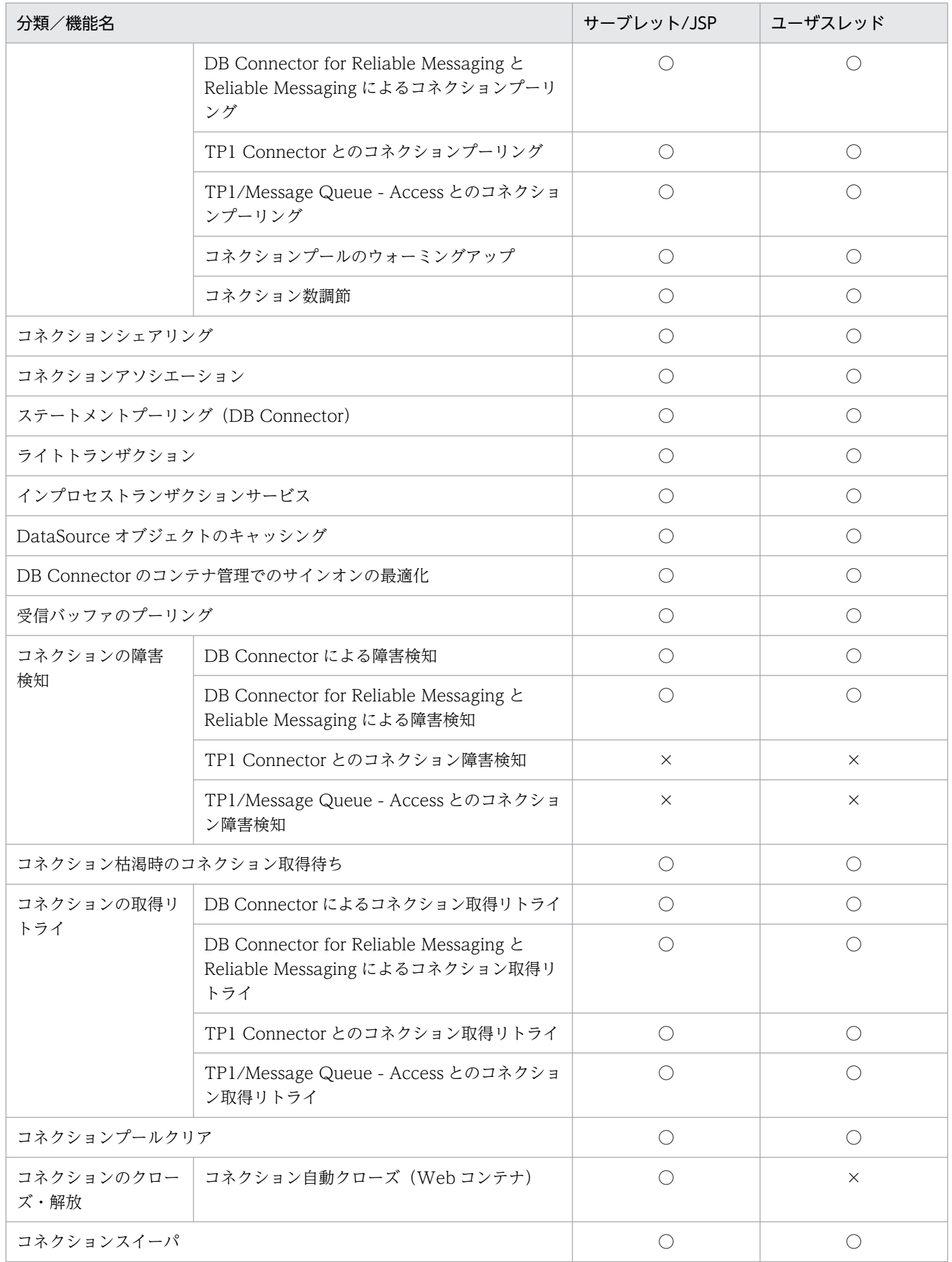

<span id="page-119-0"></span>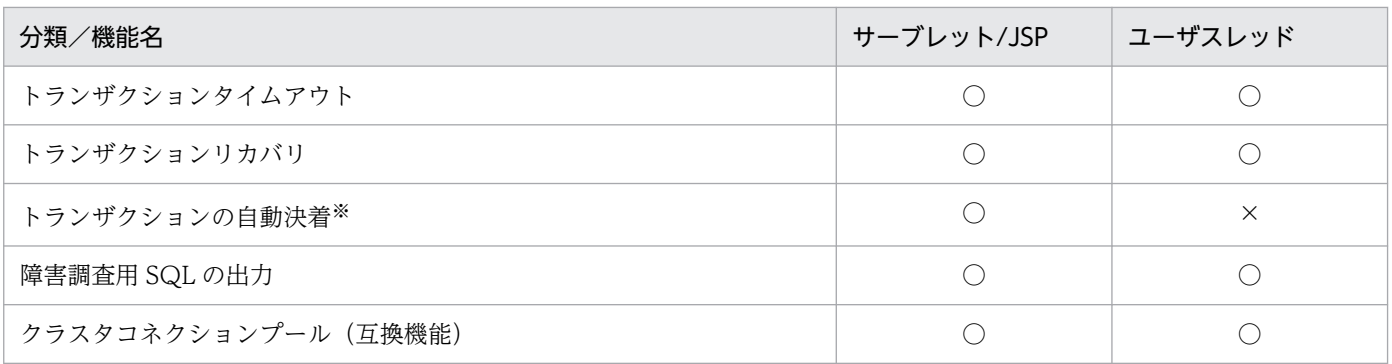

(凡例)○:使用できる ×:使用できない

注※

サーブレットのメソッドからリターンするとき,未決着のトランザクションをロールバックする機能です。

ユーザスレッドでリソース接続およびトランザクションサービスを使用する場合の注意事項を示します。

- SingleThreadModel インタフェースを実装したサーブレットで生成したスレッド上で,トランザク ションの開始と決着,およびコネクションの取得と解放はできません。
- スレッド生成時にトランザクションを引き継ぐことはできません。
- トランザクションは,同じスレッド上で開始または決着してください。
- スレッド間でコネクションを渡すことはできません。コネクションを使用すると,動作不正となります。
- ユーザスレッドでコネクションを取得した場合,コネクションを取得したスレッド上で確実にコネク ションをクローズしてください。

### (4) ログ運用および障害検知

ログ運用および障害検知として提供される機能が,サーブレット/JSP およびユーザスレッドで使用できる かどうかを次の表に示します。

#### 表 2-41 ログ運用および障害検知の機能の使用可否(ユーザスレッド)

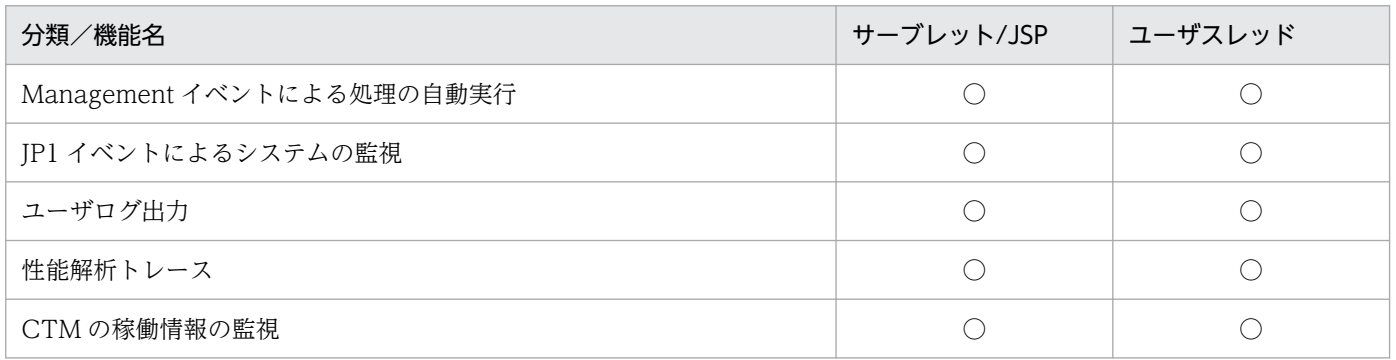

(凡例)○:使用できる

### (5) J2EE アプリケーション運用

J2EE アプリケーション運用機能として提供される機能が,サーブレット/JSP およびユーザスレッドで使 用できるかどうかを次の表に示します。

2. Web コンテナ

#### <span id="page-120-0"></span>表 2-42 J2EE アプリケーション運用機能の使用可否 (ユーザスレッド)

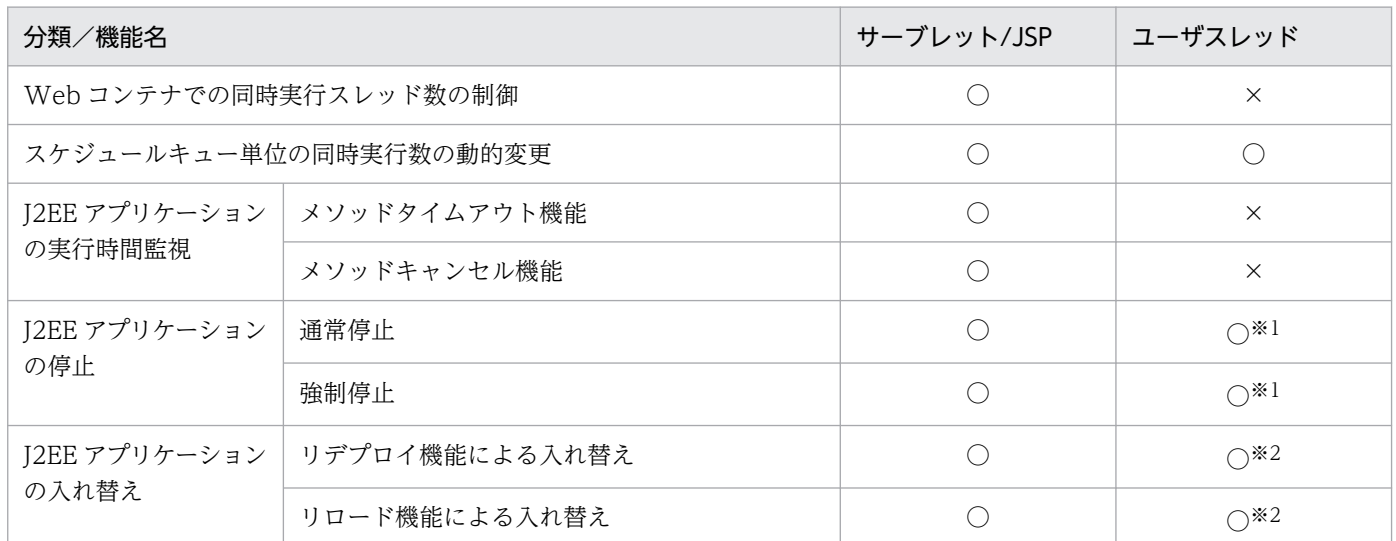

(凡例)○:使用できる ×:使用できない

注※1

コンテナでは,ユーザスレッドを停止しません。

注※2

開始状態の J2EE アプリケーションを入れ替えた場合,コンテナではユーザスレッドを停止しません。

## (6) コンテナ拡張ライブラリ

コンテナ拡張ライブラリは,サーブレット/JSP およびユーザスレッドのどちらでも使用できます。

### 2.12.2 ユーザスレッド生成のための権限の設定

ユーザがプログラムの中で明示して生成するスレッド(ユーザスレッド)を生成するためには、対象とな るサーブレットや JSP にスレッドの生成権限を与える必要があります。ここでは,ユーザスレッドを生成 するための権限の設定について説明します。

ユーザスレッドを生成するには、server.policy に次の記述があるかどうかを確認してください。この定義 によって,ユーザスレッドを生成するための権限が与えられます。

permission java.lang.RuntimePermission "modifyThread"; permission java.lang.RuntimePermission "modifyThreadGroup";

これらの定義は,新規に構築したサーバには構築時にデフォルトで設定されています。

なお, server.policy は, Smart Composer 機能のコマンドでシステムを構築したあとに設定してくださ い。server.policy の記述例を次に示します。

#### // // Grant permissions to JSP/Servlet

2. Web コンテナ

: 100 minutes

```
//
grant codeBase "file:${ejbserver.http.root}/web/${ejbserver.serverName}/-" {
 permission java.lang.RuntimePermission "loadLibrary.*";
 permission java.lang.RuntimePermission "queuePrintJob";
 permission java.lang.RuntimePermission "modifyThread";
 permission java.lang.RuntimePermission "modifyThreadGroup";
 permission java.net.SocketPermission "*", "connect";
 permission java.io.FilePermission "<<ALL FILES>>", "read, write";
 permission java.util.PropertyPermission "*", "read";
 permission javax.security.auth.AuthPermission "getSubject";
 permission javax.security.auth.AuthPermission "createLoginContext.*";
};
: 100 minutes
```
## 2.13 同時実行スレッド数の制御の概要

Web コンテナでは、マルチスレッドでサーブレットのリクエストを処理します。このとき、同時に実行で きるスレッド数に上限を設定できます。これによって,スラッシングなどによるパフォーマンスの低下を 防止できます。また,適切なスレッド数を設定することで,アクセス状況に従ったパフォーマンスのチュー ニングができます。

この節では、同時に実行するスレッド数を制御するための設定について説明します。

この節の構成を次の表に示します。

#### 表 2–43 この節の構成(同時実行スレッド数の制御)

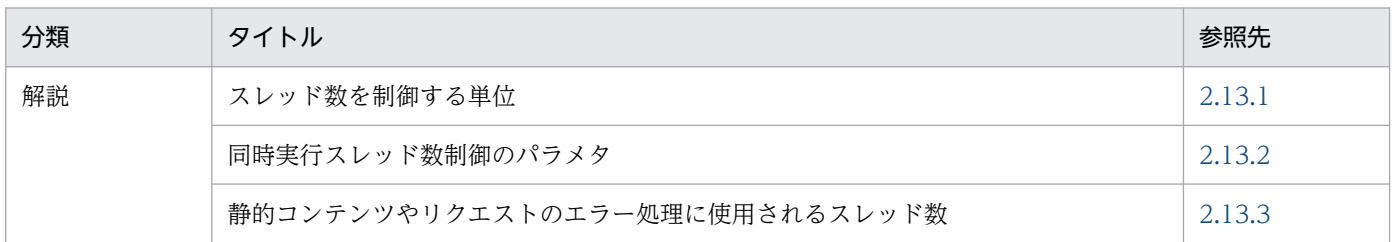

注 「実装」,「設定」,「運用」および「注意事項」について,この機能固有の説明はありません。

## 2.13.1 スレッド数を制御する単位

同時に実行するスレッド数を制御するには,Web コンテナ単位で制御する方法,Web アプリケーション 単位で制御する方法,および URL グループ単位で制御する方法の 3 種類あります。

• Web コンテナ単位での同時実行スレッド数制御

Web コンテナ上の Web アプリケーション全体で,同時にリクエストを処理するスレッド数を設定し ます。詳細については[「2.14 Web コンテナ単位での同時実行スレッド数の制御」](#page-128-0)を参照してくださ  $\mathcal{U}$ 

• Web アプリケーション単位での同時実行スレッド数制御

Web コンテナ上の Web アプリケーションごとに,同時にリクエストを処理するスレッド数を設定し ます。Web コンテナ単位での同時実行スレッド数制御より細かい単位でスレッド数を制御できます。 詳細については,[「2.15 Web アプリケーション単位での同時実行スレッド数の制御](#page-130-0)」を参照してく ださい。

• URL グループ単位での同時実行スレッド数制御

Web アプリケーション内のサーブレットや JavaBeans などの業務ロジックに対応する URL ごとに, 同時にリクエストを処理するスレッド数を設定します。特定の URL へのリクエストを処理する業務ロ ジックを URL グループといいます。URL グループ単位で、同時実行スレッド数を制御するので. Web アプリケーション単位の制御より細かい単位でスレッド数を制御できます。詳細については,[「2.16](#page-142-0)  [URL グループ単位での同時実行スレッド数の制御](#page-142-0)」を参照してください。

それぞれの制御単位の関係について次の図に示します。

2. Web コンテナ

### <span id="page-123-0"></span>図 2-12 同時実行スレッド数制御の単位の関係

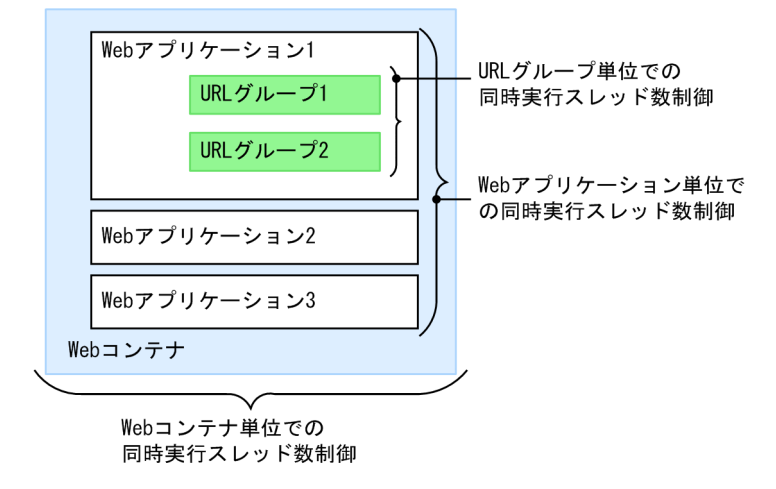

図に示すように,同時実行スレッド数制御のいちばん大きな単位は,Web コンテナ単位となります。Web コンテナ内の Web アプリケーションごとにスレッド数を制御する場合は Web アプリケーション単位で 設定します。さらに,Web アプリケーション内の URL グループごとにスレッド数を制御する場合は URL グループ単位で設定します。スレッド数制御の最小単位は URL グループ単位となります。

スレッド数の制御には包含関係があるので,Web アプリケーション単位でスレッド数を制御する場合は Web コンテナ単位での設定も必要になります。また,URL グループ単位でスレッド数を制御する場合は, Web コンテナ単位および Web アプリケーション単位での設定も必要になります。

なお,WebSocket や非同期サーブレットを処理するスレッドは最大同時実行スレッド数制御機能の管理 対象外となります。

これらのスレッドの管理については,「[7. NIO HTTP サーバ」](#page-224-0)参照してください。

### 2.13.2 同時実行スレッド数制御のパラメタ

同時実行スレッド数制御をする場合,最大同時実行スレッド数,占有スレッド数,実行待ちキューサイズ などのパラメタでスレッド数を制御します。

ここでは,スレッド数を制御するための主なパラメタについて説明します。

### (1) 最大同時実行スレッド数

最大同時実行スレッド数とは,利用できる全体のスレッド数のうち,同時実行スレッド数制御の対象とな るリクエストを最大で同時に実行できるスレッド数です。

最大同時実行スレッド数は、Web コンテナ単位, Web アプリケーション単位, および URL グループ単 位で設定します。

## (2) 占有スレッド数

占有スレッド数とは,利用できる全体のスレッドのうち,同時実行スレッド数制御の対象となるリクエス トを確実に実行できるスレッド数です。Web アプリケーション単位,および URL グループ単位で設定す ることで,Web アプリケーションごと,または URL グループごとにスレッド数を最低限確保できます。

## (3) 実行待ちキューサイズ

同時実行スレッド数制御の対象となるリクエストが,同時実行スレッド数の上限に達した場合に,リクエ ストが入るキューサイズを指定できます。キューサイズには,キューに格納するリクエストの個数を指定 します。

実行待ちキューにリクエストが格納される条件を次に示します。

- 同時実行スレッド数<最大同時実行スレッド数で,かつ同時実行スレッド数≧占有スレッド数の場合 に,使用できる共有スレッド数がないとき
- 同時実行スレッド数≧最大同時実行スレッド数の場合

なお,実行待ちキューに空きがない場合は,リクエストは処理されないで,クライアントにはエラーが返 ります。

実行待ちキューサイズは、Web アプリケーション単位、および URL グループ単位で設定できます。

## (4) 共有スレッド数

共有スレッド数とは,利用できるスレッドのうち,占有されないスレッド数です。共有スレッド数には, Web コンテナの共有スレッド数と,Web アプリケーションの共有スレッド数があります。

- Web コンテナの共有スレッド数 Web コンテナの共有スレッド数とは. Web コンテナ上にデプロイされているすべての Web アプリ ケーションで共有するスレッド数です。
- Web アプリケーションの共有スレッド数 Web アプリケーションの共有スレッド数とは、Web アプリケーションに含まれるすべての処理で共 有するスレッド数です。

なお,共有スレッド数は,最大同時実行スレッド数と占有スレッド数から導き出します。

共有スレッド数の算出のしかたについては,「2.13.2(5) 共有スレッド数の算出のしかた」を参照してく ださい。

### (5) 共有スレッド数の算出のしかた

ここでは、Web コンテナの共有スレッド数と、Web アプリケーションの共有スレッド数の算出のしかた について説明します。なお,Web アプリケーション単位での同時実行スレッド数制御の設定をしている場

2. Web コンテナ

合の,Web アプリケーションの共有スレッド数は,URL グループ単位の同時実行スレッド数制御を設定 しているかどうかで異なります。

また,URL グループには共有スレッド数はありません。Web アプリケーション内に URL グループ単位 の同時実行スレッド数制御を設定している場合は,Web アプリケーション単位の共有スレッド数を使用し ます。

#### • Web コンテナの共有スレッド数

Web コンテナ上に,占有スレッド数を設定した Web アプリケーションがある場合の共有スレッド数 は,次のとおりです。

Web コンテナの共有スレッドの総数=

Web コンテナの最大同時実行スレッド数−Web アプリケーション単位の占有スレッド数の合計※ 注※ Web コンテナにデプロイされているすべての Web アプリケーションに設定されている、占 有スレッド数の合計となります。

各 Web アプリケーションに設定した占有スレッド数は,Web アプリケーションで最低限確保するた めのスレッド数です。このスレッド数は,ほかの Web アプリケーションのリクエスト処理には使用さ れません。

### • Web アプリケーションの共有スレッド数(URL グループ単位の同時実行スレッド数制御を設定してい る場合)

Web アプリケーションの共有スレッド数=

Web アプリケーション単位の最大同時実行スレッド数−URL グループ単位の占有スレッド数の合 計※

注※ Web アプリケーション内に設定されているすべての URL グループの占有スレッド数の合計 です。

### • Web アプリケーションの共有スレッド数(URL グループ単位の同時実行スレッド数制御を設定してい ない場合)

Web アプリケーションの共有スレッド数=

Web アプリケーション単位の最大同時実行スレッド数

同時実行スレッド数が,次の図に示すとおり設定されている場合の,Web コンテナおよび Web アプリ ケーションの共有スレッド数の算出例を説明します。

### <span id="page-126-0"></span>図 2‒13 共有スレッド数の算出例

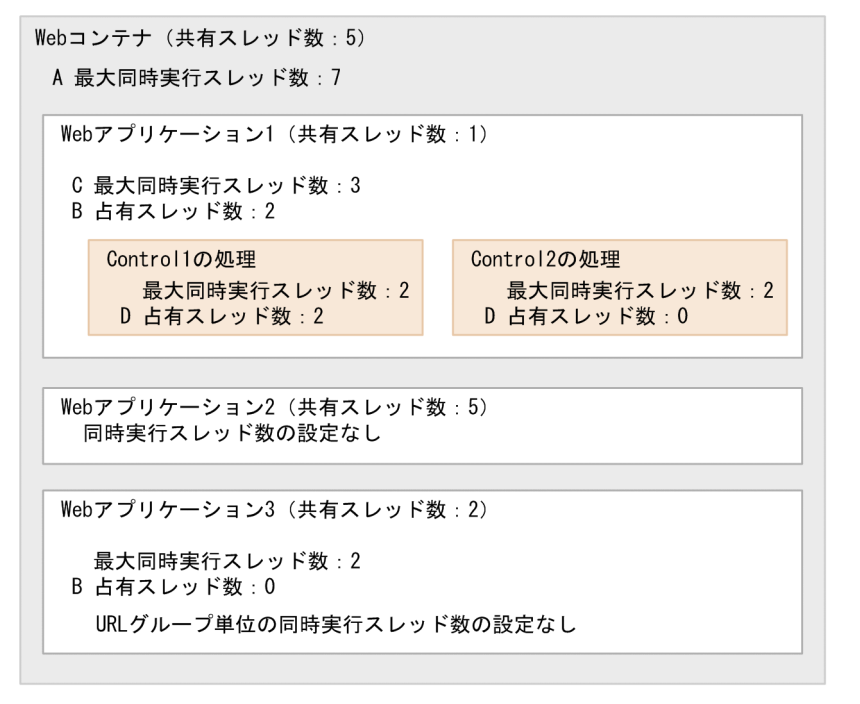

• Web コンテナの共有スレッド数= A−(B の合計) この図の場合, Web コンテナの共有スレッド数は 7− (2 + 0)で, 5 になります。

# • Web アプリケーション 1 の共有スレッド数= C− (D の合計)

Web アプリケーション 1 には,URL グループ単位の占有スレッド数が指定されています。この図で は, 共有スレッド数は 3− (2 + 0) で, 1 になります。

#### • Web アプリケーション 2 の共有スレッド数= Web コンテナの共有スレッド数

Web アプリケーション 2 には、同時実行スレッド数制御の設定はありません。このため、Web アプ リケーション2の共有スレッド数は,Web コンテナの共有スレッド数が適用されます。この図では, 共有スレッド数は 5 になります。

#### • Web アプリケーション 3 の共有スレッド数=最大同時実行スレッド数

Web アプリケーション 3 には、URL グループ単位の占有スレッド数が指定されていません。このた め,Web アプリケーション 3 の共有スレッド数は Web アプリケーション 3 の最大同時実行スレッド 数が適用されます。この図では,共有スレッド数は 2 になります。

## 2.13.3 静的コンテンツやリクエストのエラー処理に使用されるスレッド数

Web サーバの最大同時接続数は、Web コンテナでのリクエスト処理のほかに、Web サーバ上に配置さ れた静的コンテンツの処理,および Web コンテナのリクエストを送信し,同時実行スレッド数と実行待 ちキューを超えたリクエストのエラー処理に使用されます。静的コンテンツの処理および実行待ちキュー を超えたリクエストのエラー処理に使用されるスレッド数は,次のとおりです。

静的コンテンツやリクエストのエラー処理に使用されるスレッド数=

Web サーバの最大同時接続数−(Web コンテナ単位の最大同時実行スレッド数+ Web アプリケー ション単位, URL グループ単位およびデフォルトの実行待ちキューサイズの合計)

なお,デフォルトの設定では静的コンテンツに使用されるスレッド数は割り当てられていません。静的コ ンテンツの処理に使用するスレッド数を確保する場合は,上記の式を満たすように Web アプリケーショ ン単位,URL グループ単位およびデフォルトの実行待ちキューサイズに適切な値を設定してください。

# <span id="page-128-0"></span>2.14 Web コンテナ単位での同時実行スレッド数の制御

この節では,Web コンテナ単位での同時実行スレッド数の制御について説明します。

この節の構成を次の表に示します。

表 2-44 この節の構成 (Web コンテナ単位での同時実行スレッド数の制御)

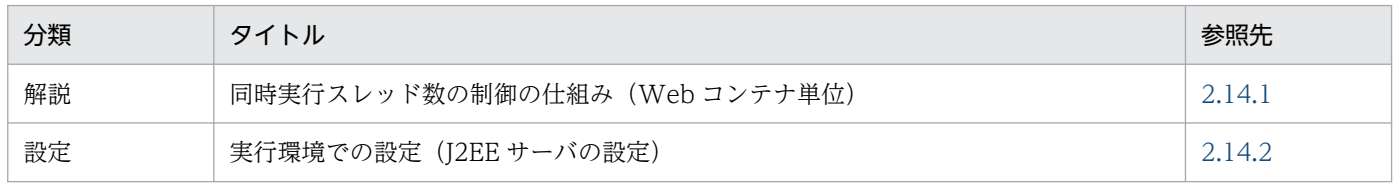

注 「実装」,「運用」および「注意事項」について,この機能固有の説明はありません。

# 2.14.1 同時実行スレッド数の制御の仕組み(Web コンテナ単位)

Web コンテナ単位での同時実行スレッド数の制御の仕組みについて、次の図で説明します。

#### 図 2-14 Web コンテナ単位での同時実行スレッド数制御

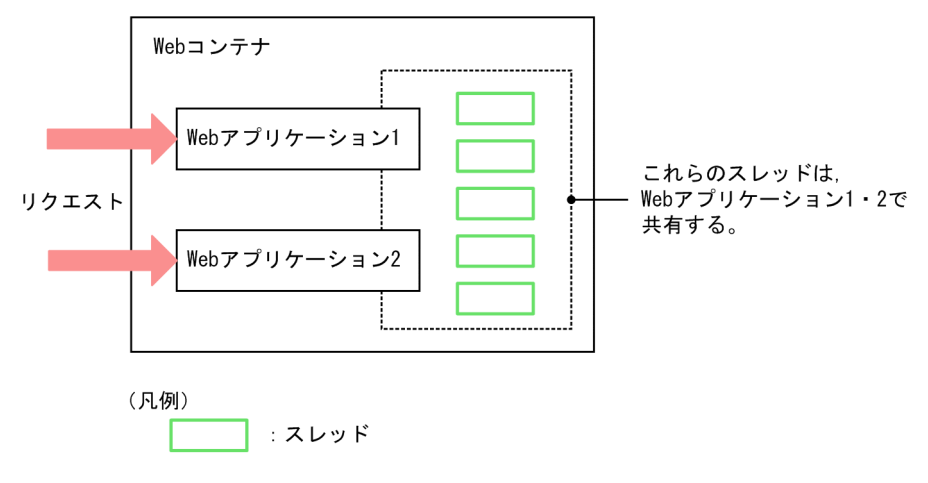

例えば,Web コンテナに二つの Web アプリケーションがデプロイされていて,同時実行スレッド数に 「5」を設定している場合,二つの Web アプリケーションで同時に実行できるスレッド数は 5 となります。

Web コンテナ単位に同時実行スレッド数を設定することで、Web コンテナにデプロイされた複数の Web アプリケーションのうち,一つの Web アプリケーションにアクセスが集中した場合でも,アクセスが集 中している Web アプリケーションにスレッドを割り当てることができます。この仕組みについて次の図 で説明します。

<span id="page-129-0"></span>図 2‒15 アクセスが集中したときのスレッドの扱い(Web コンテナ単位の場合)

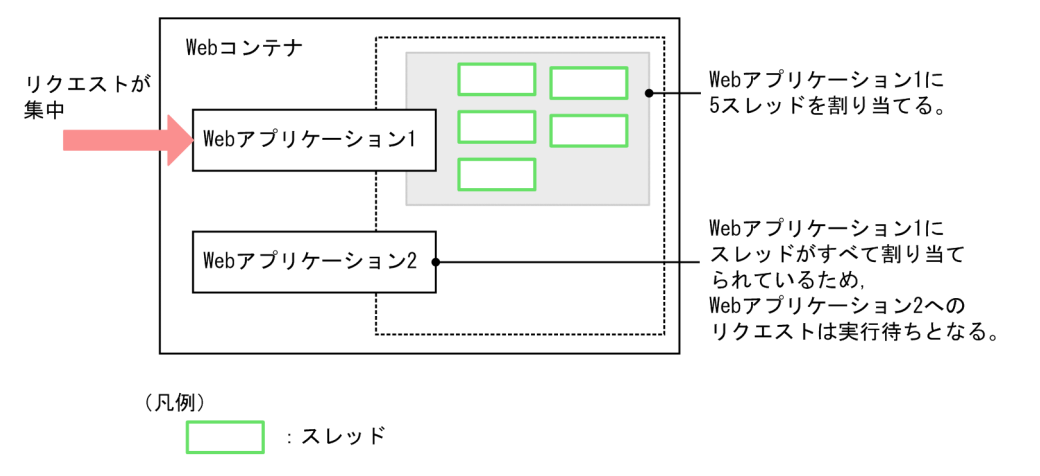

図のように,Web コンテナに Web アプリケーションが二つデプロイされていて,同時実行スレッド数に 「5」が設定されている場合に. Web アプリケーション 1 にリクエストが集中すると,5 スレッドすべて が Web アプリケーション 1 に割り当てられます。

一方,Web アプリケーション 2 に対するリクエストは,Web アプリケーション 1 のリクエスト処理が完 了するまで,Web コンテナ単位の実行待ちキューにためられます。なお,Web コンテナ単位の実行待ち キューにためられたリクエストは,リクエスト処理の完了後,順次実行されます。

Web コンテナ単位の実行待ちキューからあふれたリクエストは, Listen キューに蓄えられ, 実行中のリ クエストが完了次第順次取り出されます。クライアントからの接続要求が指定した最大値を超えた場合, または接続タイムアウト時間内に実行されなかった場合,クライアントはサーバへの接続に失敗します。

リバースプロキシと常設コネクションで接続する構成の場合,Listen キューに蓄えられたリクエストは実 行されることがないため,リバースプロキシはサーバへの接続に失敗します。

## 2.14.2 実行環境での設定 (J2EE サーバの設定)

J2EE サーバの設定は,簡易構築定義ファイルで実施します。Web コンテナ単位での同時実行スレッド数 の制御の定義は、簡易構築定義ファイルの論理 I2EE サーバ (i2ee-server) の<configuration>タグ内 に,次のパラメタを指定します。

• webserver.connector.nio\_http.max\_servlet\_execute\_threads Web コンテナ全体のサーブレットの最大同時実行スレッド数を指定します。

簡易構築定義ファイル,および指定するパラメタの詳細については,マニュアル「アプリケーションサー バ リファレンス 定義編(サーバ定義)」の「4.3 簡易構築定義ファイル」を参照してください。

2. Web コンテナ

## <span id="page-130-0"></span>2.15 Web アプリケーション単位での同時実行スレッド数の制御

この節では,Web アプリケーション単位での同時実行スレッド数の制御について説明します。

Web アプリケーション単位でスレッド数を制御するときには,Web コンテナ単位でのスレッド数制御も 同時に設定する必要があります。[「2.14 Web コンテナ単位での同時実行スレッド数の制御」](#page-128-0)もあわせて 参照してください。

この節の構成を次の表に示します。

#### 表 2-45 この節の構成 (Web アプリケーション単位での同時実行スレッド数の制御)

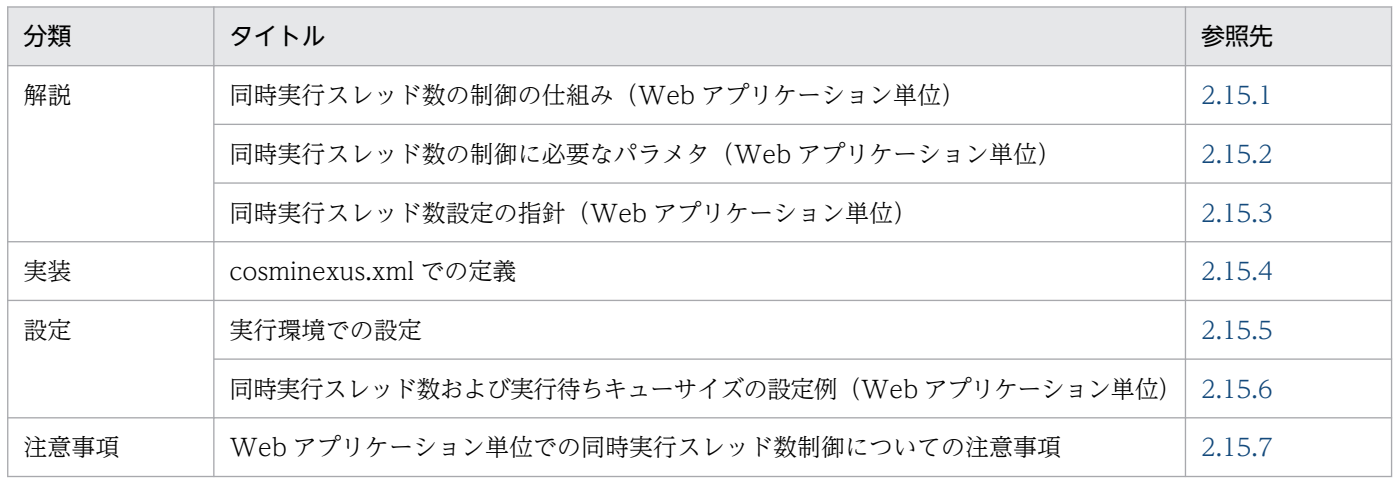

注 「運用」について,この機能固有の説明はありません。

## 2.15.1 同時実行スレッド数の制御の仕組み(Web アプリケーション単位)

Web コンテナ単位より細かい粒度で同時実行スレッド数を制御したい場合,Web アプリケーション単位 で同時実行スレッド数を制御します。

Web アプリケーション単位で同時実行スレッド数を設定することで、Web アプリケーションごとの同時 実行スレッド数に上限が設けられます。これによって,特定の Web アプリケーションへのリクエストが 増大した場合に、その Web アプリケーションが Web コンテナ全体の処理能力を占有するのを防ぎ、ま た,ほかの業務も滞りなく実行できるようになります。

なお. Web アプリケーション単位での同時実行スレッド数の設定の指針については、マニュアル「アプリ ケーションサーバ システム設計ガイド」の「8.3.4 Web アプリケーションの同時実行数を制御する」を 参照してください。また,Web コンテナ単位での設定パラメタについては,「[2.14.2 実行環境での設定](#page-129-0) [\(J2EE サーバの設定\)」](#page-129-0)を参照してください。

# <span id="page-131-0"></span>2.15.2 同時実行スレッド数の制御に必要なパラメタ(Web アプリケーショ ン単位)

Web アプリケーション単位でスレッド数を制御する場合に必要なパラメタについての概要を次に示します。

- Web コンテナ単位の同時実行スレッド数制御の設定 Web コンテナ単位の最大同時実行スレッド数を設定します。なお,ここで設定した最大同時実行スレッ ド数は,Web コンテナ上にデプロイされているすべての Web アプリケーションで共有します。
- Web アプリケーション単位の同時実行スレッド数制御の設定 同時実行スレッド数を制御したい Web アプリケーションに対して、次に示すパラメタを設定します。
	- 最大同時実行スレッド数 Web アプリケーションで最大で幾つのスレッドを同時に実行できるかを設定します。
	- 占有スレッド数 Web アプリケーションの占有スレッド数を設定します。
	- Web アプリケーション単位の実行待ちキューサイズ Web アプリケーションの実行待ちキューサイズを設定します。
	- デフォルトの実行待ちキューサイズ Web アプリケーション単位の同時実行スレッド数制御を設定していない Web アプリケーションの ための,実行待ちキューサイズを設定します。

Web アプリケーション単位の同時実行スレッド数制御の設定に必要なパラメタの詳細について説明します。

## (1) Web アプリケーションの最大同時実行スレッド数

Web アプリケーション単位の最大同時実行スレッド数は,値を設定している場合は,その数が適用されま す。ここでは,同時実行スレッド数を設定していない Web アプリケーションの最大同時実行スレッド数, および占有スレッド数を設定していない Web アプリケーションでの最大同時実行スレッド数の考え方に ついて説明します。

### (a) 同時実行スレッド数制御を設定していない Web アプリケーションの場合

最大同時実行スレッド数を設定していない Web アプリケーションの、最大同時実行スレッド数は次のと おりです。

最大同時実行スレッド数=

Web コンテナの最大同時実行スレッド数−Web アプリケーション単位の占有スレッド数の合計※

注※

Web コンテナにデプロイされているすべての Web アプリケーションに設定されている、占有ス レッド数の合計となります。

### (b) 占有スレッド数を設定していない Web アプリケーションの場合

Web アプリケーション単位の同時実行スレッド数制御の設定では,占有スレッド数の設定は任意となりま す。占有スレッド数を設定していない Web アプリケーションの最大同時実行スレッド数は、次のどちら かの値のうち,小さい方の値が適用されます。

最大同時実行スレッド数=

Web アプリケーションに設定した最大同時実行スレッド数

または

Web コンテナの最大同時実行スレッド数−Web アプリケーション単位の占有スレッド数の合計※ 注※

Web コンテナにデプロイされているすべての Web アプリケーション設定されている. 占有スレッ ド数の合計となります。

## (2) Web アプリケーションの占有スレッド数

Web コンテナ単位での同時実行スレッド数だけを設定している場合, Web コンテナ内のほかの Web ア プリケーションへのアクセスが集中すると,スレッドはアクセスが集中しているアプリケーションに使用 されます。占有スレッド数を設定することで,Web アプリケーション内での実行に必要なスレッド数を最 低限確保できるので,Web コンテナ内のほかの Web アプリケーションへのアクセスが集中した場合で も,リクエストが待ち状態になることなく,実行できます。

### (a) 占有スレッド数の設定の有無による Web アプリケーションの動作

Web アプリケーションの占有スレッド数について次の図に示します。この図を使用して,占有スレッド数 を設定した Web アプリケーションと占有スレッド数を設定していない Web アプリケーションの動作を 説明します。

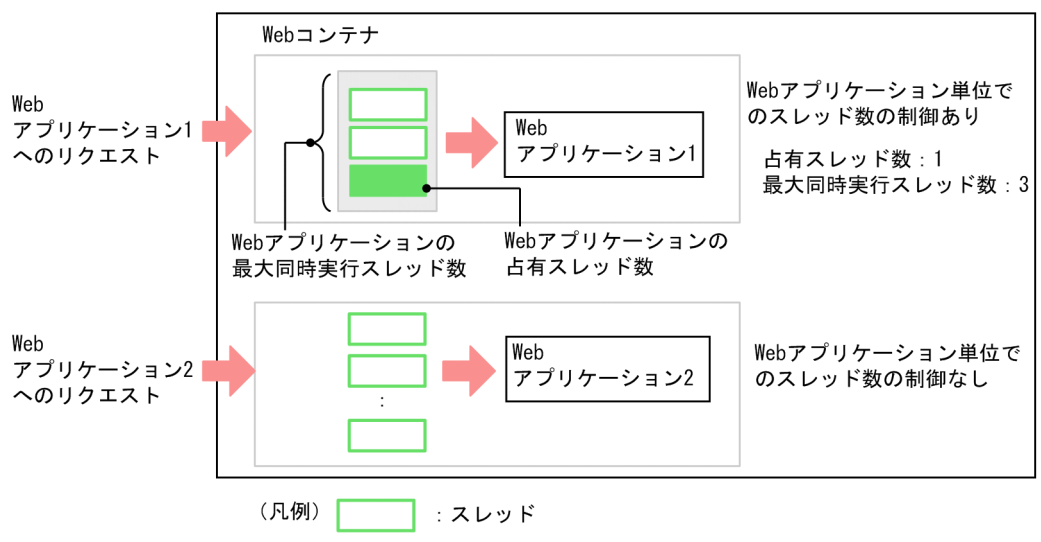

### 図 2‒16 Web アプリケーションの占有スレッド数

図の内容について説明します。Web コンテナでは,Web アプリケーション 1 と Web アプリケーション 2 が動作しています。Web アプリケーション 2 では、Web アプリケーションでの同時実行スレッド数制 御を設定していませんが,Web アプリケーション 1 では,Web アプリケーションでの同時実行スレッド 制御を設定しています。Web アプリケーション 1 の最大同時実行スレッド数は3で、占有スレッド数は 1に設定されています。

例えば、Web アプリケーション 2 にアクセスが集中した場合、Web アプリケーション 1 に占有スレッド 数を設定していないと,すべてのスレッドが Web アプリケーション 2 に使用されます。図のように Web アプリケーション 1 に占有スレッド数を設定することで, Web アプリケーション 2 へのアクセスが集中 したときでも. Web アプリケーション 1 では 1 スレッドは最低限確保できます。これによって、占有ス レッド数を設定している Web アプリケーション 1 の処理を確実に実行できます。

このように,占有スレッド数を設定しておくと,ほかの業務へのアクセスが集中した場合でも確実に実行 できます。このため,管理用アプリケーションなどの重要度の高い Web アプリケーションに対して占有 スレッド数を設定しておくことをお勧めします。

なお、占有スレッド数に指定した数のスレッドは、ほかの Web アプリケーションのリクエスト処理には 使用されません。また. Web アプリケーション単位の同時実行スレッド制御の設定では、占有スレッド数 の設定は任意となります。

#### (b) 占有スレッド数と最大同時接続数

Web サーバの最大同時接続数(Web サーバのリバースプロキシを経由する場合)または NIO HTTP サーバの最大同時接続数が少ないときに,占有スレッド数を設定していない Web アプリケーションへの リクエストによって最大同時接続数が占有されると、占有スレッド数を設定した Web アプリケーション にアクセスしても,Web サーバ上または NIO HTTP サーバ上で実行待ちになったり,エラーになったり します。

占有スレッド数を設定した Web アプリケーションを,ほかの Web アプリケーションへのアクセス流量 に依存しないで確実に実行させるためには,最大同時接続数に適切な値を設定する必要があります。最大 同時接続数の設定方法を次に示します。

#### • Web サーバの最大同時接続数の設定方法(Web サーバのリバースプロキシを経由する場合)

Web サーバのリバースプロキシを経由する場合, Web サーバの最大同時接続数を,次に示す値より も大きい値にする必要があります。

Web サーバの最大同時接続数> Web アプリケーション単位およびデフォルトの実行待ちキューサイ ズの総和+ Web コンテナ単位の最大同時実行スレッド数

占有スレッド数を設定する場合は,上記の式を満たすように適切な値を設定してください。 なお, Web サーバの最大同時接続数の詳細は、マニュアル「HTTP Server」を参照してください。

#### • NIO HTTP サーバの最大同時接続数の設定方法

NIO HTTP サーバの最大同時接続数を次に示す値よりも大きい値にする必要があります。 NIO HTTP サーバの最大同時接続数> Web アプリケーション単位およびデフォルトの実行待ちキュー サイズの総和+ Web コンテナ単位の最大同時実行スレッド数

詳細については,[「7. NIO HTTP サーバ](#page-224-0)」を参照してください。

## (3) Web アプリケーションの実行待ちキューサイズ

Web アプリケーションの実行待ちキューサイズを設定します。

Web アプリケーションに最大同時実行スレッド数を設定している場合、実行スレッド数が最大数に達して しまうと、リクエストはキューにためられます。このときの、実行待ちのキューのサイズを、Web アプリ ケーション単位で指定できます。

Web アプリケーション単位の実行待ちキューサイズの設定は、Web アプリケーション単位での同時実行 スレッド数を設定しているかどうかで異なります。

- Web アプリケーション単位で同時実行スレッド数を設定している場合 Web アプリケーションごとに実行待ちキューサイズを設定できます。
- Web アプリケーション単位で同時実行スレッド数を設定していない場合 Web アプリケーションで共通となる実行待ちキューサイズが使用されます。共通の実行待ちキューサ イズのことを,デフォルトの実行待ちキューサイズといいます。

#### Web アプリケーション単位およびデフォルトの実行待ちキューでの動作

実行待ちキューの設定が,Web アプリケーションの実行待ちキューサイズとデフォルトの実行待ち キューサイズを含め,複数ある場合,共有スレッド数を使用して実行されるリクエストの順序は,キュー のリクエストのうち、先に到着したリクエストから処理されます。

#### Web サーバの最大同時接続数と Web アプリケーション単位およびデフォルトの実行待ちキュー(Web サーバのリバースプロキシを経由する場合)

Web サーバから Web コンテナに転送されるリクエストの多重度は、Web サーバの最大同時接続数 が上限となります。このため,占有スレッド数を設定する場合には,Web アプリケーション単位およ びデフォルトの実行待ちキューサイズは Web サーバの最大同時接続数より少ない数にしてください。

NIO HTTP サーバの最大同時接続数と Web アプリケーション単位およびデフォルトの実行待ちキュー 占有スレッド数を設定する場合には,Web アプリケーション単位およびデフォルトの実行待ちキュー サイズは NIO HTTP サーバの最大同時接続数より少ない値にする必要があります。

### ■ ポイント

同時実行スレッド数が最大数に達したときのリクエストの動作

Web アプリケーション単位の同時実行スレッド数が最大数に達した場合で,キューに空きがあ るときは,リクエストはキューにたまります。そして,処理中のリクエスト処理が完了したあ とに,順次キューからリクエストが取り出され,実行されます。なお,キューに空きがないと きは,リクエストはエラーとなり,クライアントには,HTTP 503 エラーが返ります。

# <span id="page-135-0"></span>2.15.3 同時実行スレッド数設定の指針(Web アプリケーション単位)

Web アプリケーション単位の同時実行スレッド数制御をする場合の設定の指針について説明します。

• 設定する値は、次の順に決定してください。

1. Web コンテナ単位の最大同時実行スレッド数を決定する。

2. Web アプリケーション単位の最大同時実行スレッド数を決定する。

3. Web アプリケーション単位の占有スレッド数を決定する。

4. Web アプリケーション単位およびデフォルトの実行待ちキューサイズを決定する。

• Web アプリケーション単位の同時実行スレッド数の設定は,各 Web アプリケーションの運用,およ び J2EE サーバが動作するホストの処理能力を考慮して設定してください。設定値が妥当であるかどう かは,Web アプリケーションを実行し,評価する必要があります。

なお、実行中の Web アプリケーションの稼働情報は、Management Server を利用して確認できま す。Web アプリケーションの稼働状況の確認については,「2.17.2(1) Web [アプリケーションの稼働](#page-160-0) [状況の確認」](#page-160-0)を参照してください。

- 複数の Web アプリケーションに占有スレッド数を設定する場合,各 Web アプリケーションの占有ス レッド数の合計は,Web コンテナの最大同時実行スレッドの値以下にする必要があります。設定値に ついては,Web コンテナ単位の同時実行スレッド数の制御とあわせて検討してください。
- Web コンテナ単位の最大同時実行スレッド数が少ない場合,Web アプリケーション単位の最大同時 実行スレッド数は,設定した数よりも少なくなるおそれがありますので,注意してください。
- 占有スレッド数は,Web アプリケーションの最大同時実行スレッド数以下にしてください。

# 2.15.4 cosminexus.xml での定義

アプリケーションの開発環境で必要な cosminexus.xml での定義について説明します。

Web アプリケーション単位でのスレッド数の制御を使用するための定義は、cosminexus.xml の<war> タグ内に指定します。

cosminexus.xml での Web アプリケーション単位でのスレッド数の制御の定義について次の表に示します。

### 表 2‒46 cosminexus.xml での Web アプリケーション単位でのスレッド数の制御の定義

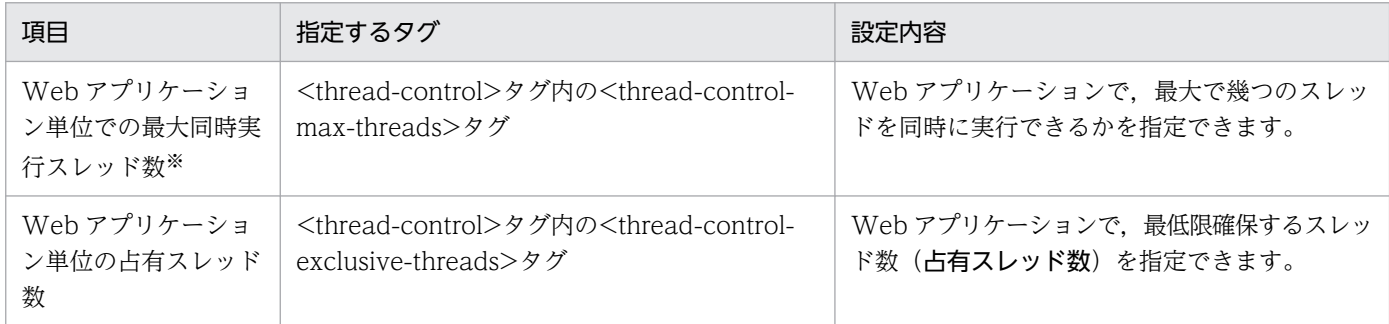

<span id="page-136-0"></span>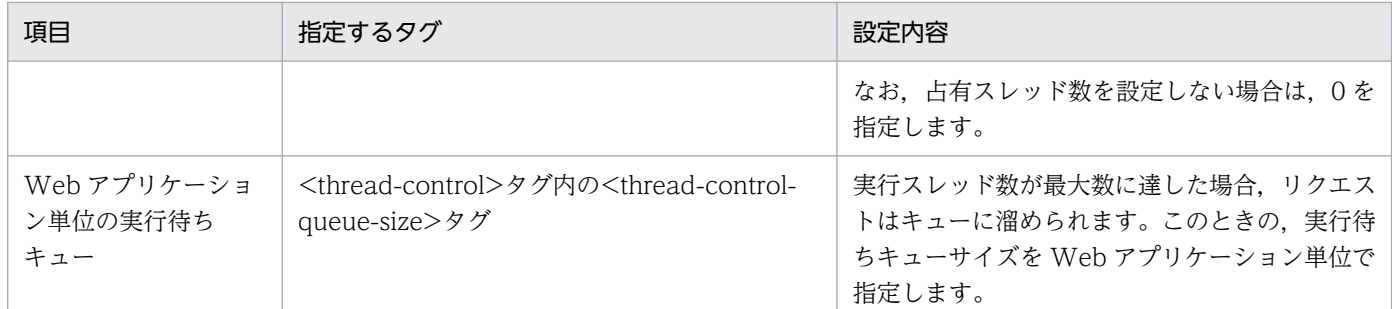

注※ Web アプリケーション単位の同時実行スレッド数の設定は,運用管理コマンド(mngsvrutil)を利用して,動的に変更す ることもできます。これによって,稼働中の Web アプリケーションのサービスを停止することなく,同時実行スレッド数の設定 を変更できます。Web アプリケーションの最大同時実行スレッド数の動的変更については,[「2.17 同時実行スレッド数の動的](#page-157-0) [変更](#page-157-0)」を参照してください。

指定するタグの詳細については,マニュアル「アプリケーションサーバ リファレンス 定義編(アプリケー ション/リソース定義)」の「2.2.6 War 属性の詳細」を参照してください。

### 2.15.5 実行環境での設定

ここでは,Web アプリケーション単位でスレッド数を制御する場合の設定について説明します。

Web アプリケーション単位でスレッド数を制御する場合, I2EE サーバおよび I2EE アプリケーションの 設定が必要です。

なお, J2EE アプリケーションの設定は, cosminexus.xml を含まない J2EE アプリケーションのプロパ ティを設定または変更する場合にだけ参照してください。

## (1) J2EE サーバの設定

J2EE サーバの設定は,簡易構築定義ファイルで実施します。Web アプリケーション単位でのスレッド数 の制御の定義は、簡易構築定義ファイルの論理 J2EE サーバ (j2ee-server) の<configuration>タグ内に 指定します。

簡易構築定義ファイルでの Web アプリケーション単位でのスレッド数の制御の定義について次の表に示 します。

#### 表 2-47 簡易構築定義ファイルでの Web アプリケーション単位でのスレッド数の制御の定義

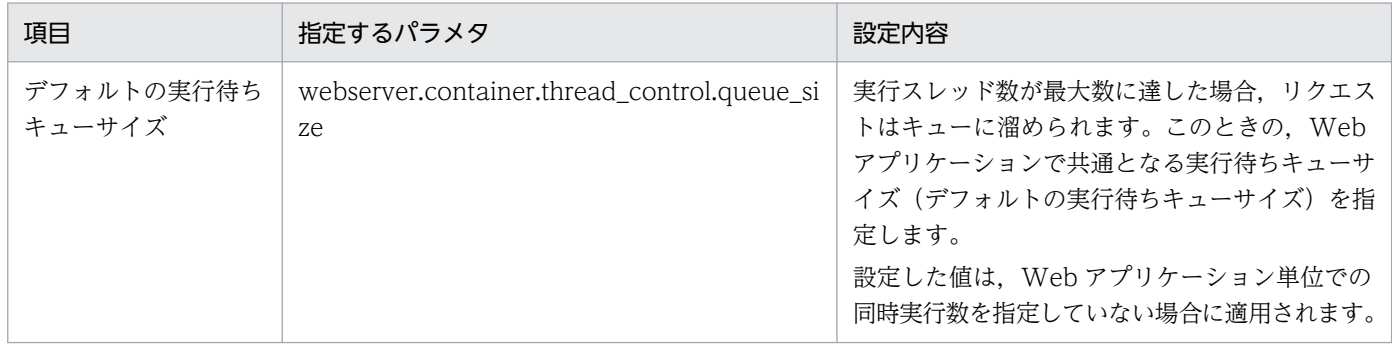

<span id="page-137-0"></span>簡易構築定義ファイル,指定するパラメタの詳細については,マニュアル「アプリケーションサーバ リ ファレンス 定義編(サーバ定義)」の「4.3 簡易構築定義ファイル」を参照してください。

## (2) J2EE アプリケーションの設定

実行環境での J2EE アプリケーションの設定は,サーバ管理コマンドおよび属性ファイルで実施します。 Web アプリケーション単位でのスレッド数の制御の定義には、WAR 属性ファイルを使用します。

WAR 属性ファイルで指定するタグは, cosminexus.xml と対応しています。cosminexus.xml での定義 については,「[2.15.4 cosminexus.xml での定義」](#page-135-0)を参照してください。

# 2.15.6 同時実行スレッド数および実行待ちキューサイズの設定例 (Web ア プリケーション単位)

同時実行スレッド数および Web アプリケーション単位の実行待ちキューサイズの設定例について説明し ます。ここでは,Web サーバ連携機能を使用する場合の例について説明します。

### (1) 説明で使用する Web アプリケーションの設定例

この例では、Web コンテナに四つの Web アプリケーションがデプロイされていて、そのうちの二つの Web アプリケーションに Web アプリケーション単位での同時実行スレッド数制御がされているものとし ます。設定内容を次に示します。

- Web サーバの最大同時接続数:50
- Web コンテナ単位の最大同時実行スレッド数:10
- デフォルトの実行待ちキューサイズ:10
- Web アプリケーション単位の同時実行スレッド数制御の設定 Web アプリケーション A および B に、それぞれ次の設定がされているものとします。 なお, Web アプリケーション C および D には, Web アプリケーション単位の同時実行スレッド数制 御の設定はありません。

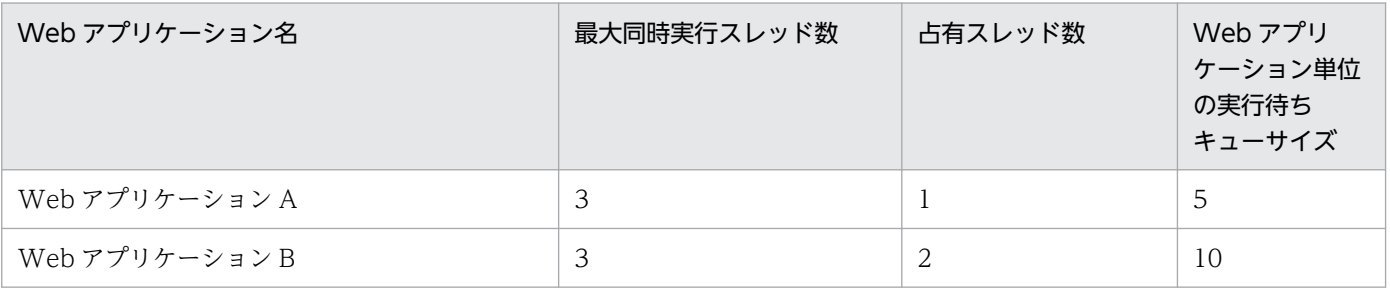

Web コンテナ上に. Web アプリケーションごとの同時実行スレッド数制御の設定がある Web アプリ ケーションと、設定のない Web アプリケーションが混在している場合の例を、次の図に示します。

### 図 2‒17 Web アプリケーションの設定例

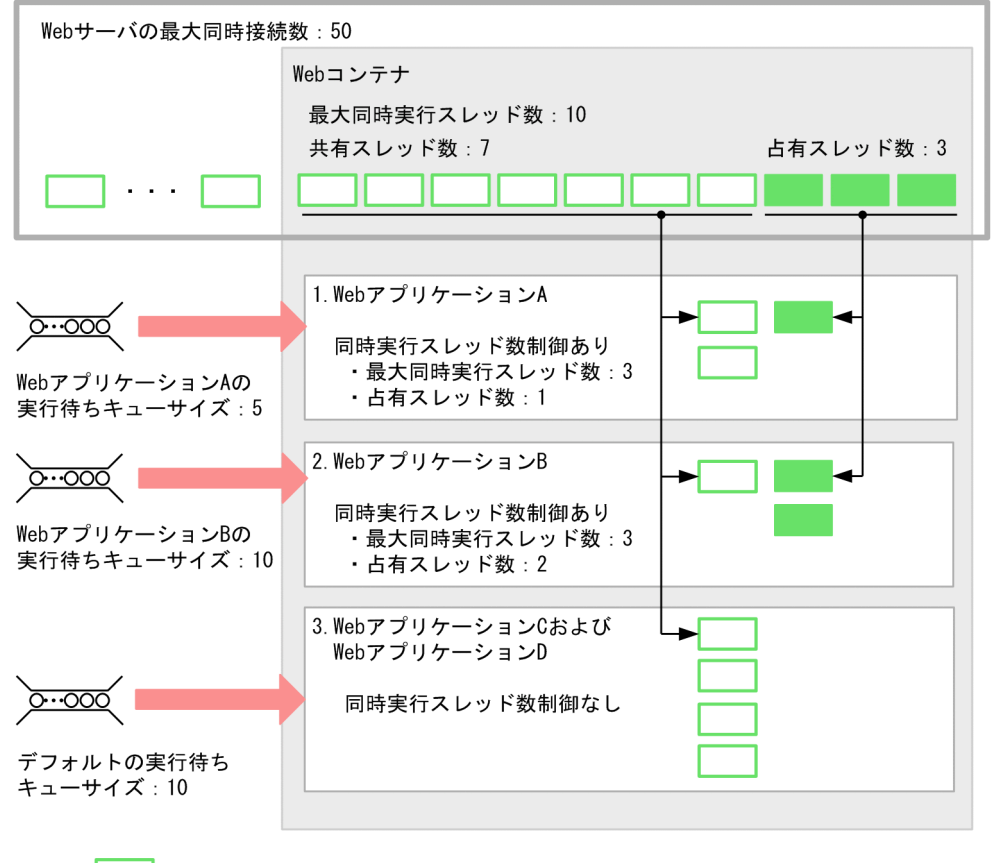

── : スレッド (凡例) |

# (2) 各 Web アプリケーションで使用できるスレッド数

図 2-21 の設定の場合に使用できる最大同時実行スレッド数、占有スレッド数、および実行待ちキューサ イズについて,Web アプリケーションごとに説明します。なお,説明の項番は,図中の項番と対応してい ます。

#### 1. Web アプリケーション A

- 最大同時実行スレッド数および占有スレッド数 Web アプリケーション A では、最大同時実行スレッド数および占有スレッド数が設定されている ので,それぞれ設定された値までスレッド数を使用できます。 Web アプリケーション A の同時に実行できるスレッド数は最大で 3 スレッドです。そのうち, 1 スレッドは,Web アプリケーション A で最低限確保できる占有スレッド数となります。
- Web アプリケーション単位の実行待ちキューサイズ Web アプリケーション A では Web アプリケーション単位の実行待ちキューサイズを指定してい ます。Web アプリケーション A で同時に3スレッド使用している場合、Web アプリケーション A へのリクエストは、最大で5個,キューにたまります。

#### 2. Web アプリケーション B

• 最大同時実行スレッド数および占有スレッド数

Web アプリケーション B では、最大同時実行スレッド数および占有スレッド数が設定されている ので,それぞれ設定された値までスレッド数を使用できます。

Web アプリケーション B の同時に実行できるスレッド数は最大で 3 スレッドです。そのうち, 2 スレッドは,Web アプリケーション B で最低限確保できる占有スレッド数となります。

• Web アプリケーション単位の実行待ちキューサイズ Web アプリケーション B では Web アプリケーション単位の実行待ちキューサイズを指定してい ます。Web アプリケーション B で同時に 3 スレッド使用している場合. Web アプリケーション Bへのリクエストは、最大で 10個, キューにたまります。

#### 3. Web アプリケーション C および Web アプリケーション D

Web アプリケーション C および Web アプリケーション D では、Web アプリケーション単位の同時 実行スレッド制御を設定していません。

このため、次のように動作します。

• 最大同時実行スレッド数

Web アプリケーション C および Web アプリケーション D では、Web コンテナの共有スレッド 数を使用します。この場合, Web コンテナの共有スレッド数は 7 であるため, Web アプリケー ション C および Web アプリケーション D で,合わせて最大で 7 スレッド使用できます。

なお,スレッド数は,Web アプリケーション C および Web アプリケーション D で共有すること になります。

また,同時実行スレッド数制御を設定していないため,占有スレッド数はありません。Web アプリ ケーション A および Web アプリケーション B へのアクセスが集中し,使用できるスレッドがなく なると,Web アプリケーション C および Web アプリケーション D の処理は実行待ちになります。

• デフォルトの実行待ちキューサイズ

Web アプリケーション C または Web アプリケーション D で実行待ちが発生した場合, これらの Web アプリケーションへのリクエストは,キューにたまります。Web アプリケーション C および Web アプリケーション D では Web アプリケーション単位の実行待ちキューサイズを指定してい ないため,キューはデフォルトの実行待ちキューにためられます。最大で 10 個のリクエストが キューにたまります。

#### ■ 参考

Web コンテナでは,スレッドは静的コンテンツやリクエストのエラー処理にも使用されま す。これらの目的で使用されるスレッド数は,次の式から求められます。

Web サーバの処理スレッド数−(Web コンテナ単位の最大同時実行スレッド数+実行待 ちキューサイズの総和※)

注※ 実行待ちキューサイズの総和とは,この図の場合,Web コンテナ,Web アプリ ケーション A,Web アプリケーション B の実行待ちキューサイズを足した値となります。 このため、この図の例の場合、50− (10 + (10 + 5 + 10))となり、静的コンテンツ やリクエストのエラー処理に使用されるスレッド数は,15 スレッドとなります。

# <span id="page-140-0"></span>2.15.7 Web アプリケーション単位での同時実行スレッド数制御についての 注意事項

Web アプリケーション単位での同時実行スレッド数を制御する場合,次のことに注意してください。

- スレッド数が,Web コンテナ単位の最大同時実行スレッド数を上回る場合 次の条件すべてを満たすときは,Web アプリケーションで最低限確保されているスレッド数だけリク エストが実施されるため,スレッド数が,一時的に Web コンテナ単位の最大同時実行スレッド数を上 回るおそれがあります。
	- アクセスが集中したときなど,Web コンテナ単位の同時実行スレッド数に設定した数すべてを使用 しているとき
	- 占有スレッド数を設定した Web アプリケーションをデプロイしているとき
	- 実行中のリクエスト処理スレッドが完了する前に,デプロイした Web アプリケーションにリクエ ストがあったとき
- 制御の対象となるアクセス

サーブレット,JSP のほかに、静的コンテンツへのアクセスも、同時実行スレッド数の制御の対象とな ります。

• エラーページのカスタマイズ機能使用時の注意

web.xml に<error-page>タグを使用した、エラーページのカスタマイズ機能を使用している場合,エ ラー発生時に転送されたリクエスト処理は,同時実行スレッド数制御の対象外となります。同時実行ス レッド数の制御による制限はありません。

• スレッドについて

占有スレッド数は,Web アプリケーション専用のスレッドとして生成されるものではありません。こ こで設定するスレッド数は、Web アプリケーションを実行するに当たり、最低限確保されるスレッド 数です。

なお,リクエスト処理用のスレッドは,Web コンテナ全体で再利用されます。

• Web アプリケーション単位の最大同時実行スレッド数について

Web アプリケーション単位の最大同時実行スレッド数が, Web コンテナ単位の最大同時実行スレッ ド数より大きな値が設定されていても,Web アプリケーションを J2EE サーバにデプロイできます。 ただし、デプロイされた Web アプリケーションの最大同時実行スレッド数は、Web コンテナ単位の 最大同時実行スレッド数になるので,注意してください。

• Web アプリケーション単位の共有スレッド数が 0 以下になる場合について

次のような Web アプリケーションをデプロイすることで、Web アプリケーション単位の共有スレッ ド数が 0 以下になることがあります。Web アプリケーション単位の共有スレッド数が 0 以下になる と,Web アプリケーションのデプロイに失敗するので注意してください。次のような場合で共有スレッ ド数が 0 以下になることが考えられます。

- すでに URL グループ単位の同時実行スレッド数制御を設定している Web アプリケーションがデプ ロイされていて,さらに占有スレッド数を設定した Web アプリケーションをデプロイしようとし ている場合
- デプロイする Web アプリケーションで,占有スレッド数,および URL グループ単位の同時実行ス レッド数制御を設定していて、設定段階ですでに Web アプリケーション単位の共有スレッド数が 0 以下となっている場合

# <span id="page-142-0"></span>2.16 URL グループ単位での同時実行スレッド数の制御

この節では,URL グループ単位での同時実行スレッド数の制御について説明します。

なお. URL グループ単位でスレッド数を制御するときには. Web コンテナ単位, および Web アプリケー ション単位でのスレッド数制御も同時に設定する必要があります。「[2.14 Web コンテナ単位での同時実](#page-128-0) [行スレッド数の制御](#page-128-0)」および[「2.15 Web アプリケーション単位での同時実行スレッド数の制御](#page-130-0)」もあ わせて参照してください。

この節の構成を次の表に示します。

#### 表 2-48 この節の構成 (URL グループ単位での同時実行スレッド数の制御)

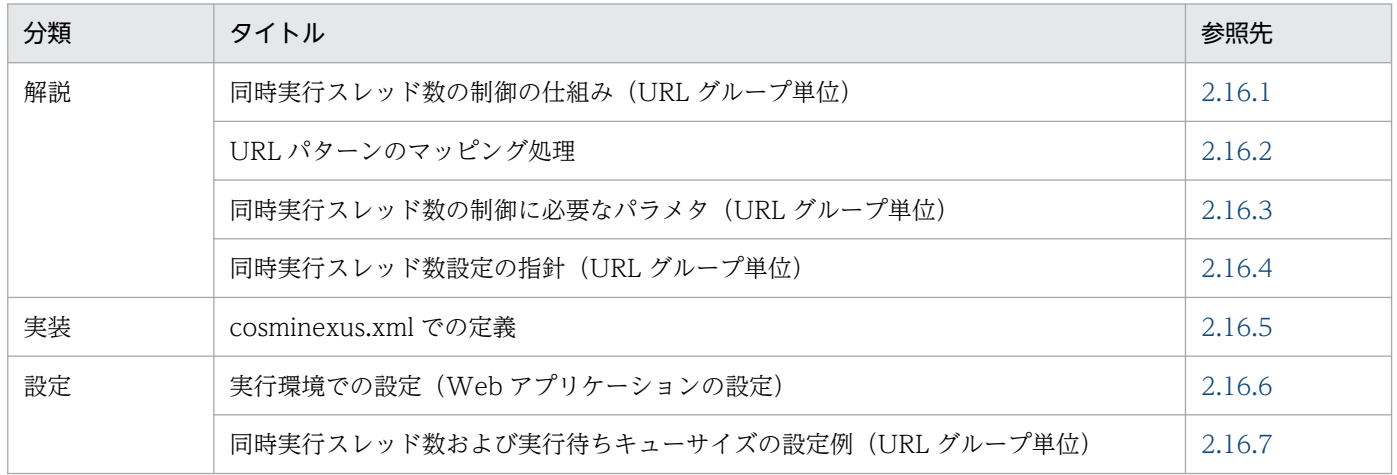

注 「運用」および「注意事項」について,この機能固有の説明はありません。

## 2.16.1 同時実行スレッド数の制御の仕組み(URL グループ単位)

Web アプリケーション単位より細かい粒度で同時実行スレッド数制御をしたい場合,URL グループ単位 で同時実行スレッド数を制御します。

一つの Web アプリケーション内に処理に時間が掛かる業務ロジック(サーブレットや JavaBeans)があ る場合. Web アプリケーション内の同時実行スレッド数のほとんどが使用されてしまい. ほかの業務ロ ジックの処理が待ち状態になるおそれがあります。このような場合に URL グループ単位の同時実行スレッ ド数制御を設定することで,Web アプリケーション内の業務ロジックがほかの処理に影響を与えることな く実行できます。

なお. URL グループ単位の同時実行スレッド数の設定の指針については、マニュアル「アプリケーション サーバ システム設計ガイド」の「8.3.4 Web アプリケーションの同時実行数を制御する」を参照してく ださい。

# <span id="page-143-0"></span>2.16.2 URL パターンのマッピング処理

同時実行スレッド数制御で制御できる URL,および URL パターンに指定した URL とリクエスト URL と のマッピングの順序について説明します。また,welcome ファイルに対して URL パターンを設定してい る場合についても説明します。

### (1) 同時実行スレッド数制御で制御できる URL

URL グループ単位での同時実行スレッド数制御で制御できる URL とは,RFC 2616 で定義されているリ クエスト URI を指します。URL グループ単位での同時実行スレッド数制御で制御できる URL は,リクエ スト URI のスキーム、ホスト、ポート、およびクエリ文字列を含みません。

URL グループ単位での同時実行スレッド数制御で制御できる URL の例を次に示します。

受信した HTTP リクエストのリクエスト URI:

http://localhost/webapp/index.html?id=0001

URL グループ単位の同時実行スレッド数制御で使用する部分:

/webapp/index.html

## (2) マッピングの順序

リクエスト URL は、次の 1.~3.の順序でマッピングされます。なお、マッピングの順序は、Servlet 仕様 のサーブレットマッピングの適用順序と同じです。

1. 完全一致

リクエスト URL と URL パターンが完全に一致する場合,一致した URL パターンが適用されます。

2. プリフィックス一致

リクエスト URL とプリフィックスが一致し,さらに,リクエスト URL とできるだけ長く文字列が一 致する URL パターンが適用されます。

3. 拡張子一致

リクエスト URL と拡張子が一致する場合,一致した URL パターンが適用されます。

なお,上記の 1.〜3.に一致しない場合は,URL グループ単位の同時実行スレッド数制御の対象にはなりま せん。このようなリクエスト URL は,Web アプリケーション単位の同時実行スレッド数制御の対象にな ります。

次に示す URL パターンを使用して,URL のマッピングの例を説明します。

#### 表 2‒49 URL パターンの例

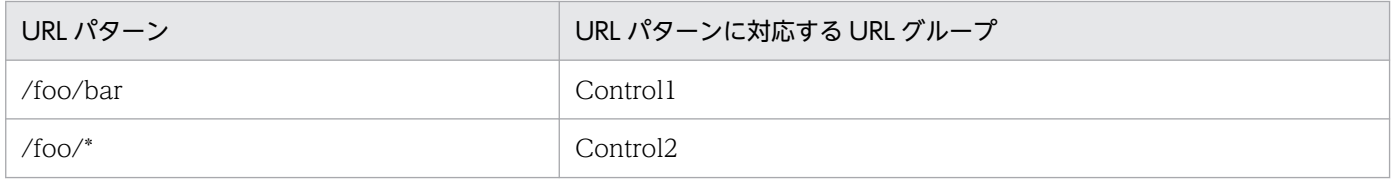
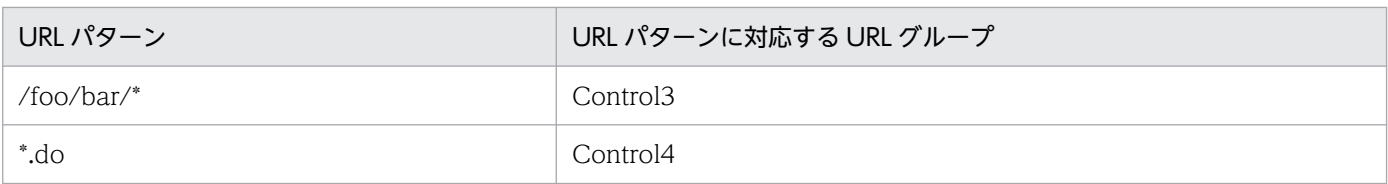

マッピング例 1:リクエスト URL が「/foo/bar」の場合

Control1 の URL パターンと完全一致するため、Control1 に振り分けられます。

マッピング例 2:リクエスト URL が「/foo/bb」の場合

完全一致する URL パターンがないため,プリフィックスが一致する Control2 に振り分けられます。

### マッピング例 3:リクエスト URL が「/foo/aa.do」の場合

この場合, Control2 と Control4 で次の個所が一致します。

- プリフィックス「/foo」が Control2 と一致します。
- 拡張子「.do」が Control4 と一致します。

マッピング順序では,拡張子一致よりプリフィックス一致が優先されるため,Control2 に振り分けら れます。

マッピング例 4:リクエスト URL が「/foo/bar/」の場合

この場合, Control2 と Control3 でそれぞれプリフィックスが一致します。

- プリフィックス「/foo」が Control2 と一致します。
- プリフィックス「/foo/bar」が Control3 と一致します。

より長い文字列で一致する Control3 に振り分けられます。

マッピング例 5:リクエスト URL が「/foo/bar/action.do」の場合

この場合, Control2, Control3, Control4 で次の個所が一致します。

- プリフィックス「/foo」が Control2 と一致します。
- プリフィックス「/foo/bar」が Control3 と一致します。
- 拡張子「.do」が Control4 と一致します。

マッピング順序では拡張子一致よりプリフィックス一致が優先され,さらにより長い文字列が一致する URL パターンが優先されるので、Control3 に振り分けられます。

マッピング例 6:リクエスト URL が「/context/fo」の場合

該当する URL パターンがないため、Web アプリケーション単位での同時実行スレッド制御として扱 われます。

マッピング例 7:リクエスト URL が「/action.do」の場合

Control4 と拡張子が一致するため、Control4 に振り分けられます。

マッピング例 8:リクエスト URL が「/boo/action.do」の場合

Control4 と拡張子が一致するため、Control4 に振り分けられます。

# (3) welcome ファイルに URL パターンを設定しているときの処理の流れ

welcome ファイルに URL パターンを設定しているときの処理の流れについて、次の図で説明します。こ の図の例では、Web アプリケーションのコンテキストルートは context とし、welcome ファイルは web.xml で/index.html が設定されているものとします。また,URL パターンと URL グループ単位での 同時実行スレッド数制御の定義名は次のとおりとします。

- URL パターン:/index.html
- URL グループ単位での同時実行スレッド数制御の定義名:Control1
	- 図 2‒18 welcome ファイルに URL パターンを設定する場合の例

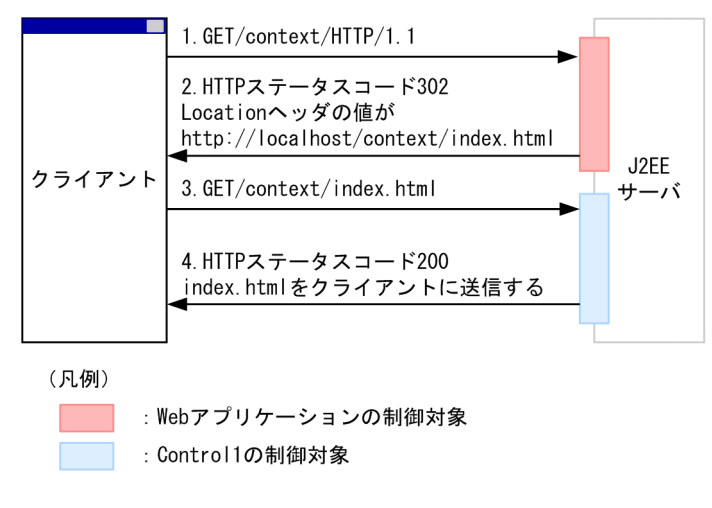

図の流れについて次に説明します。

- 1. クライアントは http://localhost/context/にリクエストを送信する。
- 2. J2EE サーバでは、web.xml に設定された welcome ファイルに対して再度クライアントにアクセスし てもらうため,HTTP ステータスコード 302 を返す。また,Location ヘッダに http://localhost/ context/index.html を含める。
- 3. HTTP レスポンスを受信したクライアントは、Location ヘッダの値 (http://localhost/context/ index.html)にリクエストを送信する。
- 4. 該当する Web アプリケーションのリクエストが/index.html なので、Control1 の URL グループ単位 の同時実行スレッド数制御の制御対象となる。リクエスト処理終了後、クライアントに対してレスポン スとして index.html を送信する。

## 2.16.3 同時実行スレッド数の制御に必要なパラメタ(URL グループ単位)

ここでは,URL グループ単位でスレッド数を制御する場合の設定について説明します。URL グループ単 位でスレッド数を制御する場合は,次の設定が必要になります。

1. Web コンテナ単位の同時実行スレッド数制御の設定

Web コンテナ単位の最大同時実行スレッド数などを設定します。なお,ここで設定した最大同時実行 スレッド数は,Web コンテナ上にデプロイされているすべての Web アプリケーションで共有します。 Web コンテナ単位での同時実行スレッド数制御の設定については,[「2.14 Web コンテナ単位での同](#page-128-0) [時実行スレッド数の制御」](#page-128-0)を参照してください

#### 2. Web アプリケーション単位の同時実行スレッド数制御の設定

Web アプリケーション単位の同時実行スレッド数や、占有スレッド数などを設定します。なお、URL グループ単位での同時実行スレッド数を設定する場合,Web アプリケーション単位での占有スレッド 数の設定は必須になります。

Web アプリケーション単位での同時実行スレッド数制御の設定については,[「2.15 Web アプリケー](#page-130-0) [ション単位での同時実行スレッド数の制御」](#page-130-0)を参照してください。

#### 3. URL グループ単位の同時実行スレッド数制御の設定

URL グループ単位の同時実行スレッド数制御は、Web アプリケーション単位での同時実行スレッド数 制御を設定している Web アプリケーション内の URL グループに対して、次に示すパラメタを設定し ます。

- URL グループ単位の同時実行スレッド数制御の定義名 同時実行スレッド数制御の単位となる URL グループの名称を設定します。
- 最大同時実行スレッド数 URL グループで最大で幾つのスレッドを同時に実行できるかを設定します。
- 占有スレッド数 URL グループの占有スレッド数を設定します。
- URL グループ単位の実行待ちキューサイズ URL グループの実行待ちキューサイズを設定します。
- URL パターン

スレッド数制御の対象となるリクエスト URL に振り分けるための,URL パターンを設定します。 以降で,URL グループ単位での同時実行スレッド数制御の設定項目の詳細を説明します。

## (1) URL グループ単位の最大同時実行スレッド数

URL グループ単位で使用するスレッド数は,URL グループが属する Web アプリケーションのスレッド 数です。このため,URL グループ単位でスレッドを一つ使用している場合,その URL グループを含む Web アプリケーションでもスレッドが一つ実行されていることになります。

なお. URL グループ単位の最大同時実行スレッド数を設定していないリクエスト URL については、Web アプリケーション単位の共有スレッド数が使用されます。Web アプリケーション単位の共有スレッド数 は,次のようになります。

Web アプリケーション単位の共有スレッド数=

Web アプリケーション単位の最大同時実行スレッド数※−URL グループ単位の占有スレッド数の合計

2. Web コンテナ

注※ ここでの最大同時実行スレッド数の値には,次の 1.と 2.のうち,小さい方の値が適用されます。

1. Web コンテナ単位の共有スレッド数

2. Web アプリケーション単位の最大同時実行スレッド数に設定した値

このとき, Web アプリケーション単位の共有スレッド数は 1 以上である必要があります。共有スレッド 数が 0 以下になる場合は、エラーが発生します。詳細は、[「2.15.7 Web アプリケーション単位での同時](#page-140-0) [実行スレッド数制御についての注意事項](#page-140-0)」を参照してください。

## (2) URL グループ単位の占有スレッド数

URL グループ単位の占有スレッド数は,特定の業務ロジックを Web アプリケーション内のほかの業務ロ ジックの影響を受けないで実行させるために設定します。

URL グループ単位の占有スレッド数は,Web アプリケーションで設定されている占有スレッド数の範囲 で指定します。このため,URL グループが含まれる Web アプリケーションで占有スレッド数を設定して いない場合は,URL グループ単位でも占有スレッド数を設定できないので注意してください。

また,URL グループ単位の同時実行スレッド数制御を設定しているリクエストURL に対するリクエスト 数が,URL グループ単位の占有スレッド数を超える場合で,かつ URL グループ単位の最大同時実行スレッ ド数に満たない場合は,Web アプリケーション単位の共有スレッド数を使用してリクエストを処理しま す。このため、Web アプリケーション単位の共有スレッド数が少ないと、URL グループ単位の最大同時 実行スレッド数は,設定値よりも少なくなることがあるので注意してください。

## (3) URL グループ単位の実行待ちキュー

URL グループ単位の実行待ちキューは、URL グループ単位の同時実行スレッド数が上限に達したときに リクエストが入るキューです。URL グループ単位の実行待ちキューは,URL グループ単位の同時実行ス レッド数の制御を設定した場合に,URL グループごとに作成されます。この実行待ちキューのサイズを設 定します。

リクエストは、URL グループ単位の同時実行スレッド数が上限に達していて、URL グループ単位の実行 待ちキューに空きがある場合,その実行待ちキューに入ります。URL グループ単位の実行待ちキューの中 のリクエストは、処理中のリクエストが完了したあとに、その実行待ちキューから順次取り出され、実行 されます。URL グループ単位の同時実行スレッド数が上限に達していて,URL グループ単位の実行待ち キューサイズに空きがない場合はエラーとなり,クライアントに HTTP ステータスコード 503 が返ります。

なお,URL グループ単位の実行待ちキューに入るリクエストは,デフォルトの実行待ちキューや Web ア プリケーションの実行待ちキューに入ることはありません。また,URL グループ単位の同時実行スレッド 数の制御で設定したリクエスト URL に該当しないリクエストについては、Web アプリケーションの実行 待ちキューが使用されます。

## (4) URL パターンの設定

リクエスト URL を振り分けるための URL パターンを設定します。URL パターンには、Servlet 仕様の サーブレットマッピングの URL パターンが指定できます。指定できる URL パターンを次に示します。

• "/"で始まる文字列 例:/index.jsp

● "/"で始まり, "/\*"で終わる文字列

例:/test/\*

- "\*."で始まる文字列
	- 例:\*.do

なお,リクエスト URL の URL パターンとのマッピング順序については,「[2.16.2 URL パターンのマッ](#page-143-0) [ピング処理](#page-143-0)」を参照してください。

URL グループ単位で同時実行スレッド数を制御する場合, Web アプリケーション単位での同時実行スレッ ド数制御,および Web コンテナでのスレッド数制御も同時に設定する必要があります。URL グループ単 位での同時実行スレッド数制御で設定するパラメタを次の表に示します。

表 2‒50 URL グループ単位でスレッド数を制御する場合の設定パラメタ

| 設定するパラメタ                         | 設定単位       |                |            |
|----------------------------------|------------|----------------|------------|
|                                  | Web コンテナ単位 | Web アプリケーション単位 | URL グループ単位 |
| 最大同時実行スレッド数                      |            |                |            |
| 占有スレッド数                          |            |                |            |
| 実行待ちキューサイズ                       |            | $\subset$      |            |
| デフォルトの実行待ちキュー<br>サイズ             |            |                |            |
| URL グループ単位の同時実行<br>スレッド数制御の定義名   |            |                |            |
| 制御対象となる URL パター<br>$\mathcal{V}$ |            |                |            |

(凡例) ○:設定する -:該当しない

次に,URL グループ単位での同時実行スレッド数制御の設定について説明します。URL グループ単位で の同時実行スレッド数の制御は,サーバ管理コマンドで設定します。なお,Web コンテナ単位での設定パ ラメタについては,「[2.14.2 実行環境での設定\(J2EE サーバの設定\)](#page-129-0)」を,Web アプリケーション単位 での設定パラメタについては,「[2.15.5 実行環境での設定](#page-136-0)」を参照してください。

サーバ管理コマンドでは,次の内容が設定できます。

• URL グループ単位の同時実行スレッド数制御の定義名

同時実行スレッド数制御をする URL のグループ名を指定します。グループ名は Web アプリケーショ ン内で一意な名称を指定する必要があります。 使用できる文字は次のとおりです。

- 半角英数字 (A∼Z, a∼z, 0~9)
- 半角ハイフン(-)
- 半角アンダーバー(\_)

また,文字列の長さは 1〜64 文字となります。

• URL グループ単位の最大同時実行スレッド数

URL グループで,最大で幾つのスレッドを同時に実行できるかを指定します。設定範囲は次のとおりで す。

最大同時実行スレッド数の設定範囲

1≦最大同時実行スレッド数 (URL グループ単位)≦最大同時実行スレッド数(Web アプリケー ション単位)

• URL グループ単位の占有スレッド数

URL グループで. 最低限確保するスレッド数(占有スレッド数)を指定します。設定範囲は次のとお りです。

占有スレッド数の設定範囲

0≦占有スレッド数 (URL グループ単位)≦最大同時実行スレッド数(URL グループ単位)

さらに,URL グループ単位の占有スレッド数は,Web アプリケーション単位の占有スレッド数以 下である必要があります。

また. Web アプリケーション内の URL グループ単位に設定している占有スレッド数の総和は、次 の条件を満たしている必要があります。なお,条件は,Web アプリケーション単位の最大同時実行 スレッド数と Web アプリケーション単位の占有スレッド数の値によって異なります。

Web アプリケーション単位の設定が,最大同時実行スレッド数≠占有スレッド数の場合

占有スレッド数(Web アプリケーション単位)≧占有スレッド数の総和(URL グループ単位)

Web アプリケーション単位の設定が,最大同時実行スレッド数=占有スレッド数の場合

占有スレッド数(Web アプリケーション単位)>占有スレッド数の総和(URL グループ単位) なお. 占有スレッド数を設定しない場合は. 0 を指定します。

#### • URL グループ単位の実行待ちキューサイズ

実行スレッド数が最大数に達した場合。リクエストはキューに溜められます。このときの、実行待ち キューサイズを URL グループ単位で指定します。設定範囲は次のとおりです。

URL グループ単位の実行待ちキューサイズの設定範囲

0≦実行待ちキューサイズ (URL グループ単位) ≦2,147,483,647

なお,0 を設定すると,URL グループ単位の実行待ちキューを使用しない設定になります。このとき, 同時実行スレッド数が上限に達すると,リクエストはエラーとなります。

• 制御対象となる URL パターン

同時実行スレッド数の制御対象となる URL を指定します。URL パターンは Web アプリケーション内 で一意な名称を指定する必要があります。また,Web アプリケーションのコンテキスト以下を指定し てください。

サーバ管理コマンドを使用する場合は,WAR 属性ファイルの<thread-control>タグ下の<urlgroupthread-control>タグで,同時実行スレッド数を設定します。

- <urlgroup-thread-control-name>タグに,同時実行スレッド数制御の定義名を指定します。
- <urlgroup-thread-control-max-threads>タグに,URL グループ単位での最大同時実行スレッド数を 指定します。
- <urlgroup-thread-control-exclusive-threads>タグに,占有スレッド数を指定します。
- <urlgroup-thread-control-queue-size>タグに,URL グループ単位の実行待ちキューサイズを指定し ます。
- <urlgroup-thread-control-mapping>タグに,制御対象となる URL パターンを<url-pattern>タグ で囲んで指定します。

サーバ管理コマンドの cjgetappprop コマンドで属性ファイルを取得し,属性ファイル編集後に, cjsetappprop コマンドで編集内容を反映させてください。サーバ管理コマンドについては、マニュアル 「アプリケーションサーバ アプリケーション設定操作ガイド」の「3. サーバ管理コマンドの基本操作」 を参照してください。

# 2.16.4 同時実行スレッド数設定の指針(URL グループ単位)

URL グループ単位の同時実行スレッド数制御をする場合の設定の指針について説明します。

- URL グループ単位の同時実行スレッド数制御の設定をする場合,事前に次の内容を設定しておいてく ださい。
	- Web コンテナ単位の最大同時実行スレッド数
	- Web アプリケーション単位の最大同時実行スレッド数,占有スレッド数,実行待ちキューサイズ
- 設定する値は,次の順に決定してください。
	- 1. URL グループ単位の最大同時実行スレッド数を設定する。
	- 2. URL グループ単位の占有スレッド数を設定する。
	- 3. URL グループ単位の実行待ちキューサイズを設定する。
	- 4. URL パターンを設定する。
- URL グループ単位の最大同時実行スレッド数は、J2EE アプリケーション内にある業務ロジックに対し て,適切な値を設定してください。

例えば,特定の業務ロジックの処理が重い場合,その業務ロジックの同時実行スレッド数に上限を設け ることで,特定の業務ロジックにアクセスが集中した場合でも,特定の業務ロジックが Web アプリ ケーション全体の処理能力を占有するのを防ぐことができます。

- URL グループ単位の占有スレッド数は,特定の業務ロジックを Web アプリケーション内のほかの業 務ロジックの影響を受けないで実行させるために設定します。
- URL グループ単位の実行待ちキューサイズは,特定の業務ロジックへの流量の上限を設けるために設 定します。URL グループ単位の実行待ちキューは、デフォルトの実行待ちキュー, Web アプリケー ション単位の実行待ちキューと設定指針は同じです。

# 2.16.5 cosminexus.xml での定義

アプリケーションの開発環境で必要な cosminexus.xml での定義について説明します。

URL グループ単位での同時実行スレッド数の制御をするための定義は,cosminexus.xml の<war>タグ 内に指定します。

cosminexus.xml での URL グループ単位での同時実行スレッド数の制御の定義について次の表に示します。

### 表 2-51 cosminexus.xml での URL グループ単位での同時実行スレッド数の制御の定義

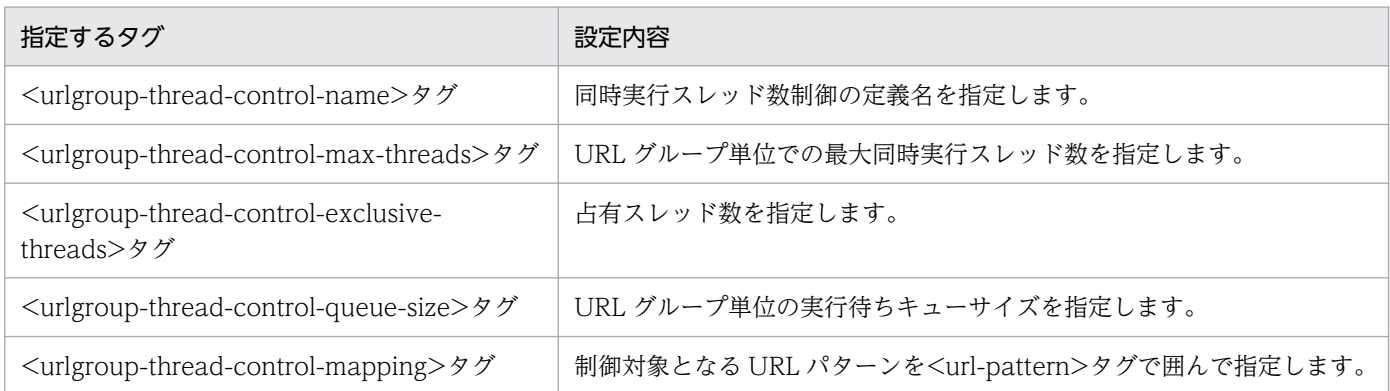

指定するタグの詳細については,マニュアル「アプリケーションサーバ リファレンス 定義編(アプリケー ション/リソース定義)」の「2.2.6 War 属性の詳細」を参照してください。

# 2.16.6 実行環境での設定 (Web アプリケーションの設定)

URL グループ単位での同時実行スレッド数の制御をする場合, Web アプリケーションの設定が必要です。

なお, Web アプリケーションの設定は, cosminexus.xml を含まない Web アプリケーションのプロパ ティを設定または変更する場合にだけ参照してください。

実行環境での Web アプリケーションの設定は,サーバ管理コマンドおよび属性ファイルで実施します。 URL グループ単位での同時実行スレッド数の制御の定義には、WAR 属性ファイルを使用します。

WAR 属性ファイルで指定するタグは, cosminexus.xml と対応しています。cosminexus.xml での定義 については,「2.16.5 cosminexus.xml での定義」を参照してください。

2. Web コンテナ

# 2.16.7 同時実行スレッド数および実行待ちキューサイズの設定例 (URL グ ループ単位)

同時実行スレッド数および URL グループ単位の実行待ちキューサイズの設定例について説明します。こ こでは,Web サーバ連携機能を使用する場合の例について説明します。

# (1) 説明で使用する Web アプリケーションの設定例

この例では,Web コンテナに二つの Web アプリケーションがデプロイされていて,そのうちの一つの Web アプリケーションに Web アプリケーション単位での同時実行スレッド数制御および URL グループ 単位の同時実行スレッド数制御がされているものとします。設定内容を次に示します。

- Web サーバの最大同時接続数:40
- Web コンテナ単位の最大同時実行スレッド数:8
- デフォルトの実行待ちキューサイズ:5
- Web アプリケーション単位の同時実行スレッド数制御の設定

Web アプリケーション A に次の内容が設定されているものとします。なお. Web アプリケーション B では、Web アプリケーション単位の同時実行スレッド数制御の設定はありません。

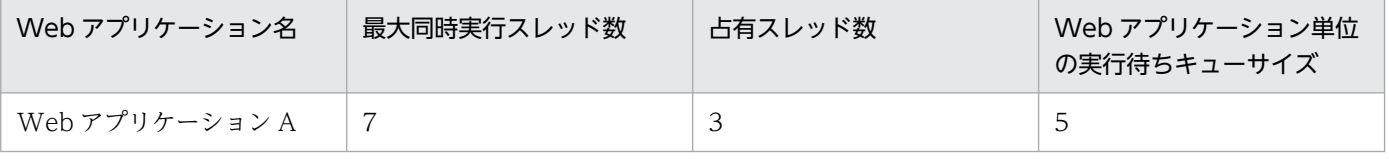

• URL グループ単位の同時実行スレッド数制御の設定

Web アプリケーション A では、次に示す URL グループの設定がされているものとします。なお, Control C には,URL グループ単位の同時実行スレッド数制御の設定はありません。

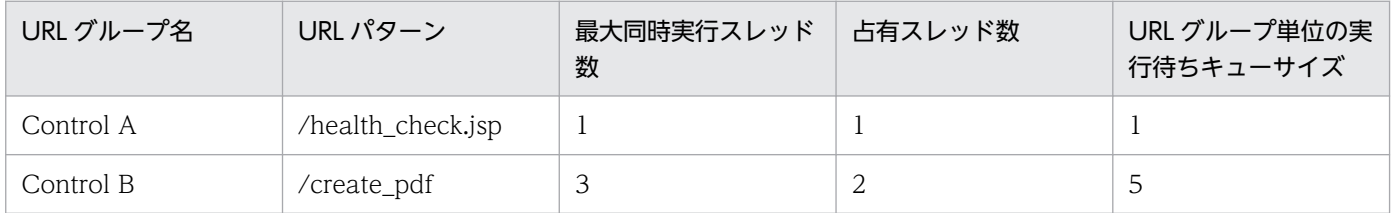

URL グループ単位でスレッド数を制御する場合の例を,次の図に示します。

## 図 2‒19 URL グループ単位の設定例

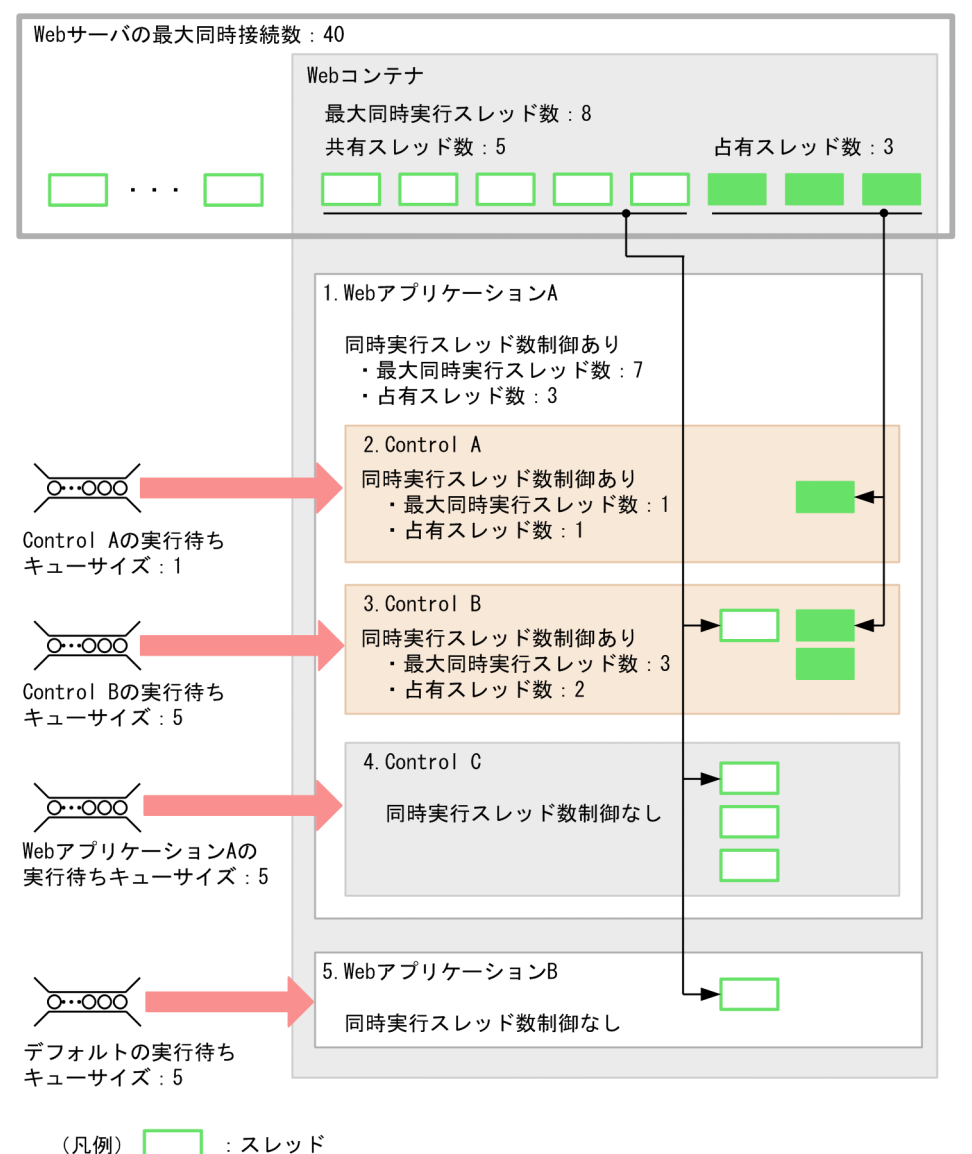

# (2) 各 Web アプリケーションで使用できるスレッド数

図 2-23 の設定の場合に使用できる最大同時実行スレッド数、占有スレッド数、および実行待ちキューサ イズについて,Web アプリケーションまたは URL グループごとに説明します。なお,説明の項番は,図 中の項番と対応しています。

### 1. Web アプリケーション A

Web アプリケーション A では同時実行スレッド数制御を設定しています。また、Web アプリケーショ ン A 内の業務ロジック(Control A および Control B)には URL グループ単位の同時実行スレッド数 制御を設定しています。

ここでは,Web アプリケーション A のスレッド数について説明します。

• 最大同時実行スレッド数および占有スレッド数

最大同時実行スレッド数および占有スレッド数が設定されているので,それぞれ設定された値まで スレッド数を使用できます。

Web アプリケーション A の同時に実行できるスレッド数は最大で 7 スレッドです。そのうち, 3 スレッドは,Web アプリケーション A で最低限確保できる占有スレッド数となります。

• 共有スレッド数

Web アプリケーション A 全体で使用できる共有スレッド数は、Web アプリケーション A の最大 同時実行スレッド数−占有スレッド数の合計となります。この場合 7−3 となるので,共有スレッ ド数は 4 となります。

• Web アプリケーション単位の実行待ちキューサイズ

Web アプリケーション A では Web アプリケーション単位の実行待ちキューサイズを指定してい ます。Web アプリケーション A 全体で同時に 7 スレッド使用している場合、リクエストは最大で 5個, Web アプリケーション単位の実行待ちキューにたまります。なお、このキューは、Web ア プリケーション内の業務ロジックのうち,URL グループ単位の同時実行スレッド数制御を設定して いない、Control C の業務ロジックへのリクエストに使用されます。

### 2. Control A (/health\_check.jsp へのリクエスト)

• 最大同時実行スレッド数および占有スレッド数 Control A では、最大同時実行スレッド数および占有スレッド数が設定されているので、それぞれ 設定された値までスレッド数を使用できます。 Control A では、同時に実行できるスレッド数は最大で1スレッドです。この1スレッドは Control A で最低限確保できる占有スレッドでもあります。なお,Control A の占有スレッド数は Web ア プリケーション A の占有スレッドのうちの一つとなります。

• URL グループ単位の実行待ちキューサイズ Control A では URL グループ単位の実行待ちキューサイズを指定しています。Control A で 1 ス レッド使用している場合,リクエストは最大で 1 個,URL グループ単位の実行待ちキューにたまり ます。

### 3. Control B(/create\_pdf へのリクエスト)

- 最大同時実行スレッド数および占有スレッド数 Control B では、最大同時実行スレッド数および占有スレッド数が設定されているので、それぞれ 設定された値までスレッド数を使用できます。 Control B では、同時に実行できるスレッド数は最大で3スレッドです。そのうち2スレッドは, Control B で最低限確保できる占有スレッドです。なお、Control B の占有スレッド数は Web ア プリケーション A の占有スレッドのうちの二つとなります。
- URL グループ単位の実行待ちキューサイズ Control B では URL グループ単位の実行待ちキューサイズを指定しています。Control B で 3 ス レッド使用している場合,リクエストは最大で 5 個,URL グループ単位の実行待ちキューにたまり ます。

### 4. Control C の処理

Web アプリケーション A 内の、Control C へのリクエストに対しては、同時実行スレッド数制御を設 定していません。

このため、次のように動作します。

• 最大同時実行スレッド数

Web アプリケーション A の共有スレッド数が最大同時実行スレッド数になります。Web アプリ ケーション A の共有スレッド数は 4 スレッドであるため,Control C の処理の最大同時実行スレッ ド数は 4 になります。

また,同時実行スレッド数制御を設定してないため,占有スレッド数はありません。このため, Control A または B へのアクセスが集中し, Web アプリケーション A 内で使用できるスレッドが なくなると,Control C の業務ロジックの処理は実行待ちになります。

• Web アプリケーション単位の実行待ちキューサイズ

Control C の業務ロジックの処理で実行待ちが発生した場合,これらの処理へのリクエストは, キューにたまります。Control C の業務ロジックでは URL グループ単位の実行待ちキューサイズ を指定していないため,キューは Web アプリケーション A の実行待ちキューにためられます。リ クエストは,最大で 5 個,キューにたまります。

5. Web アプリケーション B

Web アプリケーション B では、Web アプリケーション単位の同時実行スレッド制御を設定していま せん。

このため、次のように動作します。

• 最大同時実行スレッド数

Web コンテナの共有スレッド数が最大同時実行スレッド数になります。Web コンテナの共有ス レッド数は,次の式で求められます。

 Web コンテナの最大同時実行スレッド数−Web アプリケーション A の占有スレッド数 この例の場合, 8-3となるため, Web アプリケーション B の最大同時実行スレッド数は 5 になり ます。

• デフォルトの実行待ちキューサイズ

Web アプリケーション B で実行待ちが発生した場合, Web アプリケーション B へのリクエスト は,キューにたまります。Web アプリケーション B では Web アプリケーション単位の実行待ち キューサイズを指定していないため,キューはデフォルトの実行待ちキューにためられます。リク エストは、最大で5個. キューにたまります。

### ■参考

Web コンテナでは,スレッドは静的コンテンツやリクエストのエラー処理にも使用されま す。これらの目的で使用されるスレッド数は,次の式から求められます。

Web サーバの処理スレッド数−(Web コンテナ単位の最大同時実行スレッド数+実行待 ちキューサイズの総和※)

注※ 実行待ちキューサイズの総和とは、この図の場合, Web コンテナ, Web アプリ ケーション A, Control A, および Control B の実行待ちキューサイズを足した値とな ります。

このため、この図の例の場合, 40− (8 + (5 + 5 + 1 + 5)) となり, 静的コンテンツ やリクエストのエラー処理に使用されるスレッド数は,16 スレッドとなります。

# 2.17 同時実行スレッド数の動的変更

この節では.同時実行スレッド数の動的変更について説明します。

この節の構成を次の表に示します。

### 表 2-52 この節の構成(同時実行スレッド数の動的変更)

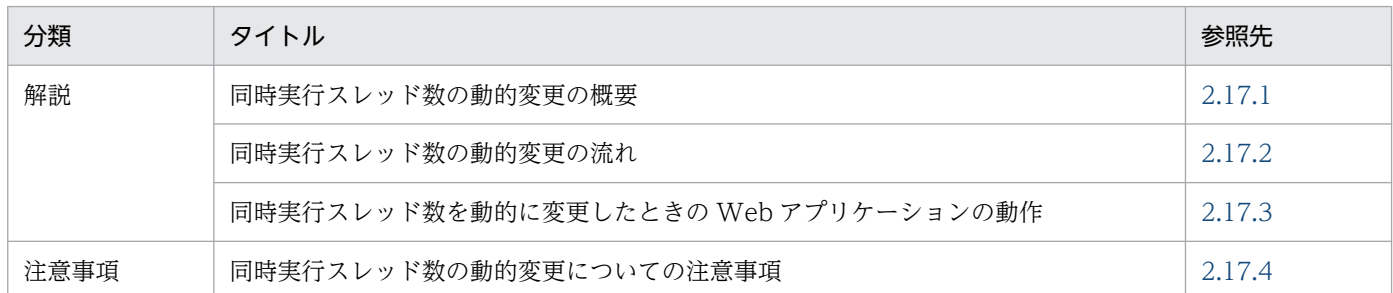

注 「実装」,「設定」および「運用」について,この機能固有の説明はありません。

## 2.17.1 同時実行スレッド数の動的変更の概要

ここでは、同時実行スレッド数の動的変更の概要について説明します。

## (1) 同時実行スレッド数の動的変更の用途

アプリケーションサーバを使用して構築したシステムでは,Web アプリケーション単位の最大同時実行ス レッド数,占有スレッド数,および実行待ちキューサイズを,サービスを停止しないで動的に変更できま す。Web アプリケーション単位の最大同時実行スレッド数,占有スレッド数,および実行待ちキューサイ ズは,運用管理コマンド(mngsvrutil)を使用して変更します。

Web アプリケーション単位の最大同時実行スレッド数を変更すると、次のような局面に対応できます。

- Web アプリケーション単位の稼働状態でのパフォーマンスチューニング クライアントにサービスを提供しながらパフォーマンスをチューニングできます。
- アクセス状況に応じた一時的な Web アプリケーション単位の最大同時実行スレッド数の変更 アクセス状況に応じて,特定の Web アプリケーションの最大同時実行スレッド数を一時的に増加また は減少させたい場合に,対処できます。
- 時間帯に応じた計画的な Web アプリケーション単位の最大同時実行スレッド数の変更 時間帯に応じて,Web アプリケーションの最大同時実行スレッド数を計画的に増加または減少させた い場合に,対処できます。

なお,ここで設定した項目は,サービスを停止すると無効になり,設定内容は J2EE サーバに保存されま せん。また,この方法で動的に変更できるのは,Web アプリケーションについての情報だけです。Web コンテナについての設定を変更する場合は、J2EE サーバを再起動しないと有効になりません。

Web コンテナ単位の最大同時実行スレッド数を変更したい場合,また,Web アプリケーションの最大同 時実行スレッド数を一時的ではなく恒常的に変更したい場合は,システムの構築時と同じ手順で設定して ください。

### 注意事項

Web アプリケーションの最大同時実行スレッド数を変更した場合,URL グループ単位の最大同時 実行スレッド数や占有スレッド数との関係によっては,URL グループ単位の同時実行スレッド数 制御の動作へ影響が出ることがあります。詳細については「[2.17.1\(4\) URL グループ単位の同時](#page-159-0) [実行スレッド数制御への影響」](#page-159-0)を参照してください。

## (2) 設定変更の例

ここでは,特定の Web アプリケーションに対して,スループットを向上し,エラーとなるリクエストを 減らしたい場合の,設定変更例を紹介します。この例では,Web アプリケーションの,最大同時実行ス レッド数,占有スレッド数,および実行待ちキューサイズを増やしています。なお,同時実行スレッド数 の動的変更では,Web コンテナ単位の最大同時実行スレッド数および URL グループ単位の最大同時実行 スレッド数は変更できません。

### 表 2‒53 同時実行スレッド数の動的変更の例

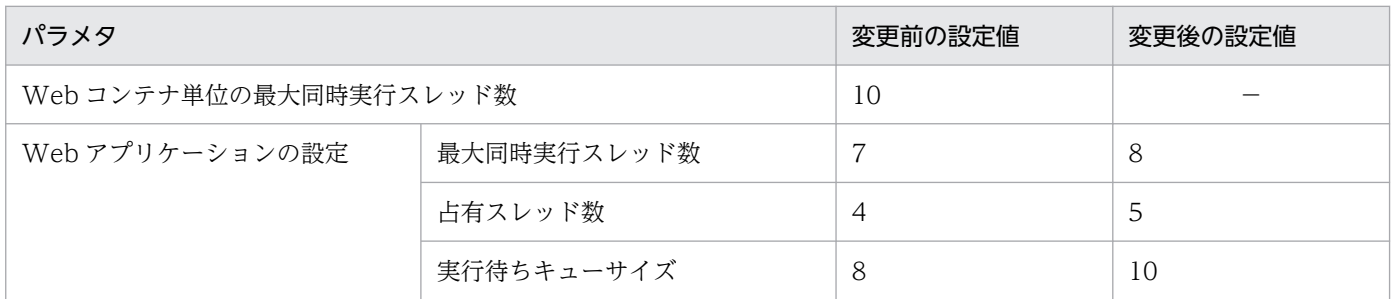

(凡例) −:設定を変更できない

## (3) 設定変更後の動作

同時実行スレッド数の変更はすぐに反映されます。変更した直後に注意が必要な動作を次に示します。

最大同時実行スレッド数を変更した場合

- 最大同時実行スレッド数を増加させたとき Web アプリケーション単位の実行待ち状態のリクエストで, 実行できる状態になったリクエストは すぐに実行されます。
- 最大同時実行スレッド数に指定しているスレッド数をすべて使用している状態で,最大同時実行ス レッド数を減少させたとき

一時的に変更後の最大同時実行スレッド数を上回るリクエストが同時に実行されます。

<span id="page-159-0"></span>占有スレッド数を変更した場合

- Web コンテナ単位の最大同時実行スレッド数に設定した数のスレッドをすべて使用している状態 で,占有スレッド数を増加させたとき 占有スレッド数を増加させた Web アプリケーションに実行待ちのリクエストがあるときは、占有 スレッド数分のリクエストはすぐ実行されます。ただし,このとき,一時的に Web コンテナ単位 の最大同時実行スレッド数を超えたリクエストが同時に実行されます。
- 占有スレッド数を減少させたとき 占有スレッド数を減少させると,すべての Web アプリケーション単位で共有するスレッド数が増 加します。このときに,実行待ち状態で,すべての Web アプリケーション単位で共有するスレッ ド数の増加によって実行できる状態になったリクエストがあれば,すぐに実行されます。

Web アプリケーション単位の実行待ちキューサイズを変更した場合

• Web アプリケーション単位の実行待ちキューで,キューの上限までリクエストの待ちがある状態 で,実行待ちキューサイズを減少したとき

実行待ちキューサイズを超えたリクエストは HTTP 503 エラーが返ります。

## (4) URL グループ単位の同時実行スレッド数制御への影響

URL グループ単位の同時実行スレッド数制御を設定している Web アプリケーションの同時実行スレッド 数を動的に変更した場合,URL グループ単位の同時実行スレッド数の設定に影響が出ることがあります。 影響が出る変更を次に示します。

#### Web アプリケーション単位の最大同時実行スレッド数を減らした場合

Web アプリケーション単位の最大同時実行スレッド数の減少によって、次の条件を満たしたとき. URL グループ単位の最大同時実行スレッド数は,一時的に Web アプリケーション単位の同時実行ス レッド数になります。

URL グループ単位の最大同時実行スレッド数が変更される条件

URL グループ単位の最大同時実行スレッド数> Web アプリケーション単位の最大同時実行スレッ ド数

ただし,URL グループ単位の最大同時実行スレッド数の設定値が変更になるわけではありません。動 的変更時に設定したスレッド数まで Web アプリケーション単位の最大同時実行スレッド数が減少し, URL グループ単位の最大同時実行スレッド数が Web アプリケーション単位の最大同時実行スレッド 数を下回ると,URL グループ単位の最大同時実行スレッド数は設定した値で動作します。

なお. この変更によって. 実行中のリクエスト処理を継続させるために. 一時的に変更後の Web アプ リケーション単位の最大同時実行スレッド数を上回るリクエストが同時に実行されることがあります。

#### Web アプリケーション単位の占有スレッド数を減らした場合

Web アプリケーション単位の占有スレッド数の減少によって、Web アプリケーション内のすべての URL グループ単位に設定されている占有スレッド数が使用できなくなります。使用できなくなる条件 を次に示します。なお,条件は,Web アプリケーション単位の最大同時実行スレッド数と占有スレッ ド数の関係によって異なります。

<span id="page-160-0"></span>Web アプリケーション単位の最大同時実行スレッド数= Web アプリケーション単位の占有スレッド 数の場合

次に示す式を満たしたとき,URL グループ単位に設定されている占有スレッド数は使用できなくな ります。

Web アプリケーション単位の占有スレッド数≦URL グループ単位の占有スレッド数の総和

Web アプリケーション単位の最大同時実行スレッド数≠Web アプリケーション単位の占有スレッド 数の場合

次に示す式を満たしたとき,URL グループ単位に設定されている占有スレッド数は使用できなくな ります。

Web アプリケーション単位の占有スレッド数< URL グループ単位の占有スレッド数の総和

### 2.17.2 同時実行スレッド数の動的変更の流れ

Web アプリケーションの最大同時実行スレッド数を動的に変更するための準備と手順を次に示します。

準備

Web アプリケーションの最大同時実行スレッド数の動的変更は, I2EE サーバおよび Web アプリケー ションを含む J2EE アプリケーションが起動,開始されている状態で実行します。

J2EE サーバの起動ついては,マニュアル「アプリケーションサーバ システム構築・運用ガイド」の 「4.1.24 システムを起動する(CUI 利用時)」を参照してください。J2EE アプリケーションの開始を 含むシステムの起動方法については,マニュアル「アプリケーションサーバ システム構築・運用ガイ ド」の「4.1.29 業務アプリケーションを設定して開始する(CUI 利用時)」を参照してください。

#### 手順

次の手順で実行します。

- 1. Web アプリケーションの稼働状況を監視して,最大同時実行スレッド数を変更する必要があるか どうかを確認する((1)参照) 運用管理コマンドを使用して実行します。
- 2. 必要と判断した場合, Web アプリケーションの最大同時実行スレッド数を変更する ((2)参照) 運用管理コマンドを使用して実行します。
- 3. Web アプリケーションの稼働状況を確認して、改善されたことを確認する ((1)参照) 運用管理コマンドを使用して実行します。

## (1) Web アプリケーションの稼働状況の確認

稼働中の Web アプリケーションの稼働状況を確認します。Web アプリケーションの稼働状況は、運用管 理コマンド(mngsvrutil)で確認できます。確認した結果,例えば,次のような場合には,最大同時実行 スレッド数を変更することを検討してください。

- 稼働スレッド数に比べて実行待ちスレッド数が極端に多い状況を想定していない場合に,稼働スレッド 数に比べて実行待ちスレッド数が極端に多いとき
- Web アプリケーション単位の実行待ちリクエスト数の現在値が、Web アプリケーション単位の実行 待ちリクエスト数の最大値に近づいている状況を想定していない場合に,Web アプリケーション単位 の実行待ちリクエスト数の現在値が,Web アプリケーション単位の実行待ちリクエスト数の最大値に 近づいているとき
- Web アプリケーション単位の実行待ちキューからリクエストがあふれる状況を想定していない場合に, その実行待ちキューからリクエストがあふれているとき

なお,監視した結果,一時的にではなく恒常的に最大同時実行スレッド数を変更する必要があると判断 した場合は、動的変更をするのではなく、Web アプリケーションを停止して、最大同時実行スレッド 数の設定をし直してください。Web アプリケーションを停止した状態での Web コンテナでの最大同 時実行スレッド数の制御の設定については,[「2.14 Web コンテナ単位での同時実行スレッド数の制](#page-128-0) [御」](#page-128-0),「[2.15 Web アプリケーション単位での同時実行スレッド数の制御」](#page-130-0),および[「2.16 URL グ](#page-142-0) [ループ単位での同時実行スレッド数の制御」](#page-142-0)を参照してください。

Web アプリケーションの稼働状況を確認するには、mngsvrutil コマンドに、サブコマンド「get」を指定 して実行します。

実行形式および実行例を次に示します。なお, mngsvrutil コマンドの詳細については、マニュアル「アプ リケーションサーバ リファレンス コマンド編」の「mngsvrutil(Management Server の運用管理コマ ンド)」を参照してください。

#### 実行形式

mngsvrutil -m <Management Serverのホスト名>[:<ポート番号>] -u <管理ユーザID> -p <管理パ スワード> -t <ホスト名> -k host get webApps

#### 実行例

mngsvrutil -m mnghost -u user01 -p pw1 -t host01 -k host get webApps

コマンドの実行結果は,標準出力またはファイルに出力されます。

Web アプリケーションの稼働情報のうち. Web アプリケーションの最大同時実行スレッド数を変更する 場合に参考になる情報は、次に示すヘッダ情報の項目で確認できます。なお、N 秒とは、運用監視で設定 しているサンプリング時間です。

### 表 2‒54 Web アプリケーションの最大同時実行スレッド数を変更する場合に参考になる情報

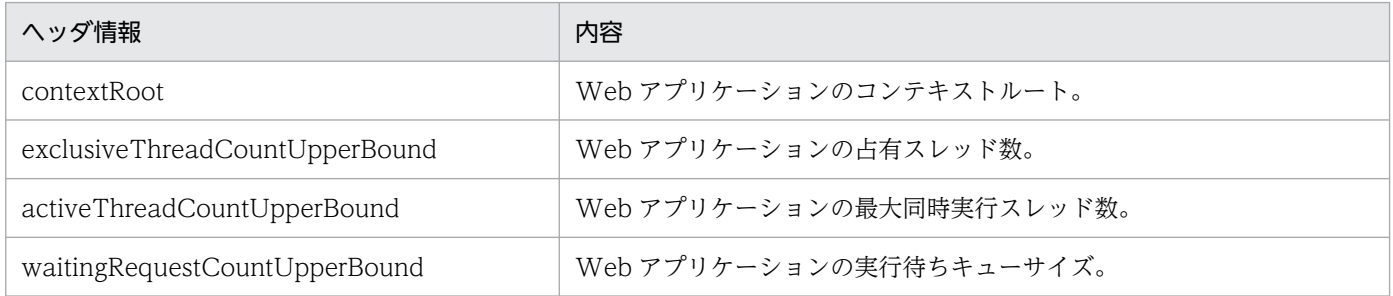

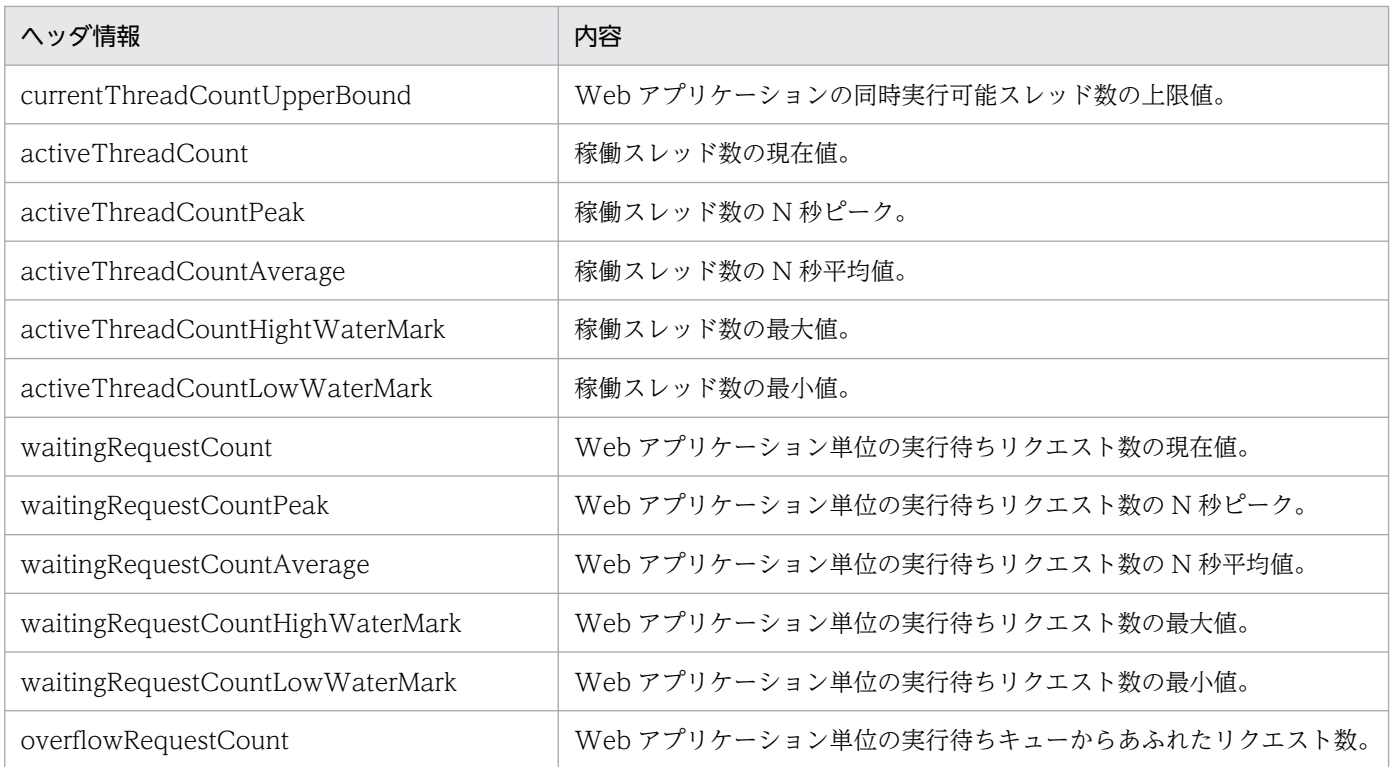

### maxThreads(最大スレッド数)の確認方法

mngsvrutil コマンドの実行結果から currentThreadCountUpperBound の値を確認します。 または、Web アプリケーションの稼働情報ファイルに出力される情報から ActiveThreadCount.UpperBound の値を確認します。

### exclusiveThreads (占有スレッド数)の確認方法

mngsvrutil コマンドの実行結果および Web アプリケーションの稼働情報ファイルに出力される情報 共に反映されません。

queueSize (Web アプリケーション単位の実行待ちキューサイズ)

mngsvrutil コマンドの実行結果に反映されません。

Web アプリケーションの稼働情報ファイルに出力される情報から

WaitingRequestCount.UpperBound の値を確認します。

## (2) Web アプリケーションの最大同時実行スレッド数の設定変更

稼働状況を確認した Web アプリケーションの次の項目を,必要に応じて変更します。

- 最大同時実行スレッド数
- 占有スレッド数
- 実行待ちキューサイズ

これらの項目は、運用管理コマンド (mngsvrutil) を使用して変更できます。ここで設定した値は, Web アプリケーションを停止するまで有効です。

### 注意事項

Web アプリケーションの最大同時実行スレッド数の動的変更実行中(mngsvrutil コマンドにサブ コマンド「change」を指定して実行している間)は、J2EE アプリケーションのデプロイおよびア ンデプロイは実行しないでください。

Web アプリケーションの最大同時実行スレッド数を動的に変更するには, mngsvrutil コマンドに, サブ コマンド「change」を指定して実行します。

実行形式を次に示します。なお. mngsvrutil コマンドの詳細については、マニュアル「アプリケーション サーバ リファレンス コマンド編」の「mngsvrutil(Management Server の運用管理コマンド)」を参照 してください。

### (a) 実行形式

mngsvrutil -m <Management Serverのホスト名>[:<ポート番号>] -u <管理ユーザID> -p <管理パス ワード> -t <ホスト名> -k host change webAppThreadCtrl <Webアプリケーションのコンテキストルー ト> <最大同時実行スレッド数>,<占有スレッド数>,<Webアプリケーション単位の実行待ちキューサイズ  $\left\langle \right\rangle$ 

次に,実行例を示します。この例では,次の表に示すように設定を変更します。なお,Web アプリケー ションの名称は,「WebAP1」とします。

表 2-55 Web アプリケーション (WebAP1)の最大同時実行スレッド数の動的変更の設定例

| 設定対象                     | 設定項目        | 変更前の設定値 | 変更後の設定値      |
|--------------------------|-------------|---------|--------------|
| Web コンテナ                 | 最大同時実行スレッド数 | 10      | 10 (変更できません) |
| Web アプリケーション<br>(WebAP1) | 最大同時実行スレッド数 |         | 8            |
|                          | 占有スレッド数     | 4       | .5           |
|                          | 実行待ちキューサイズ  | 8       | 10           |

### (b) 実行例

mngsvrutil -m mnghost -u user01 -p pw1 -t host01 -k host change webAppThreadCtrl "WebAP1" 8, 5,10

設定内容は,コマンド実行後,すぐに反映されます。

# <span id="page-164-0"></span>2.17.3 同時実行スレッド数を動的に変更したときの Web アプリケーショ ンの動作

ここでは、Web アプリケーションの最大同時実行スレッド数を動的に変更したときの Web アプリケー ションの動作について説明します。

## (1) 最大同時実行スレッドを変更したことによる動作

最大同時実行スレッド数を変更した場合,Web アプリケーションは次のように動作します。

#### 最大同時実行スレッド数を増やした場合

Web アプリケーション単位の実行待ち状態だったリクエストのうち、実行可能になったリクエストが 直ちに実行されます。

例えば、設定変更によって最大同時実行スレッド数を 7 から 8 に変更した場合に、Web アプリケー ション単位の実行待ちキューにリクエストがあったときには,その実行待ちキューのリクエストの一つ がすぐに実行されることになります。

#### 最大同時実行スレッド数を減らした場合

実行可能な最大同時実行スレッド数が減少されます。

ただし,最大同時実行スレッド数のスレッドをすべて使用している状態で設定を変更しようとした場 合,実行中のスレッド数は減らないため,一時的に最大同時実行スレッド数を超える数のスレッドが実 行されます。

例えば、設定変更によって最大同時実行スレッド数を8から7に変更した場合に、その時点で使用さ れているスレッド数が 8 個あったときは,一時的に設定変更後の最大同時実行スレッド数を超える 8 個のスレッドが実行されます。

稼働中のスレッドの一つが終了したときにスレッド数が減らされ,以降は設定値どおり,最大で 7 個の スレッドが同時実行されるようになります。

## (2) 占有スレッド数を変更したことによる動作

占有スレッド数を変更した場合,Web アプリケーションは次のように動作します。

#### 占有スレッド数を増やした場合

Web アプリケーション単位の実行待ち状態だったリクエストのうち. 該当する Web アプリケーショ ンの占有スレッド数が増えたことで実行可能になったリクエストが,直ちに実行されます。

また,アクセスのピーク時など,Web コンテナ単位の最大同時実行スレッド数に設定されているスレッ ド数をすべて使用している状態で特定の Web アプリケーションの占有スレッド数を増やした場合, そ の Web アプリケーションの実行待ちキューにリクエストがあるときには、実行待ちキューのリクエス トがすぐに実行されます。これによって,一時的に,Web コンテナ単位の最大同時実行スレッド数を 超える数のスレッドが実行されることがあります。

例えば,Web コンテナ単位の最大同時実行スレッド数が 10 で,Web アプリケーションである WebAP1 と WebAP2 でそれぞれ 7 個と 3 個のスレッドを使用している状態で WebAP1 の占有ス レッド数を 8 に変更した場合,一時的に Web コンテナ単位で 11 個のスレッドが実行されます。

### <span id="page-165-0"></span>占有スレッド数を減らした場合

特定の Web アプリケーションの占有スレッド数を減らすことで,Web コンテナ単位で共有されるス レッド数が増加します。Web アプリケーション単位,URL グループ単位およびデフォルトの実行待ち キューのリクエストのうち,共有スレッド数が増えることで実行可能になったスレッドがある場合は, 直ちに実行されます。

# (3) Web アプリケーション単位の実行待ちキューサイズを変更したことに よる動作

Web アプリケーション単位の実行待ちキューサイズを変更した場合, Web アプリケーションは次のよう に動作します。

#### Web アプリケーション単位の実行待ちキューサイズを増やした場合

Web アプリケーション単位の実行待ちキューサイズが直ちに増やされます。

#### Web アプリケーション単位の実行待ちキューサイズを減らした場合

Web アプリケーション単位の実行待ちキューで待っているリクエストの数よりも少ない値に Web ア プリケーション単位の実行待ちキューサイズを変更した場合,その実行待ちキューサイズを超えるリク エストは HTTP 503 エラーとして返却されます。

## 2.17.4 同時実行スレッド数の動的変更についての注意事項

- 動的に変更できるのは,Web アプリケーション単位の同時実行スレッド数の設定です。Web コンテ ナ単位の同時実行スレッド数および URL グループ単位の同時実行スレッド数は,動的に変更できませ ん。
- 動的に変更された同時実行スレッド数の情報は J2EE サーバには保存されません。このため,サービス を停止すると変更した値は無効になるので注意してください。
- Web アプリケーション単位の同時実行スレッド数の動的変更によって、Web アプリケーション単位 の共有スレッド数が 0 以下になると、Web アプリケーション内のすべての URL グループ単位で設定 している占有スレッド数が使用できなくなります。

# 2.18 エラーページのカスタマイズ

クライアントから、存在しないリソースや例外が発生したサーブレットなどにアクセスがあると, Web コ ンテナはエラーステータスコードを返します。クライアント側では,Web コンテナから返されたエラース テータスコードに対応するエラーページが表示されます。アプリケーションサーバでは,クライアントで 表示されるエラーページの代わりに,ユーザが作成したページをクライアントに表示させることができま す。これを,エラーページのカスタマイズと呼びます。

エラーページをカスタマイズするには、Servlet 仕様で規定されている web.xml の<error-page>タグを 使用する方法と,Web サーバの機能を使用する方法があります。

Web サーバの機能を使用する場合のエラーページのカスタマイズについては、マニュアル「HTTP Server」の「ErrorDocument」ディレクティブを参照してください。

## 2.19 静的コンテンツのキャッシュ

一度アクセスした静的コンテンツは,メモリ上にキャッシュできます。一度アクセスした静的コンテンツ をメモリ上にキャッシュし,2 回目以降のアクセスではキャッシュからブラウザにレスポンスを返すこと で,静的コンテンツのレスポンスタイムを短縮できます。

Web コンテナでは、Web アプリケーション単位でキャッシュに使用するメモリサイズの上限と、キャッ シュの対象とする静的コンテンツのファイルサイズの上限を設定して,静的コンテンツのキャッシュを制 御できます。

この節では,静的コンテンツのキャッシュについて説明します。

この節の構成を次の表に示します。

表 2-56 この節の構成 (静的コンテンツのキャッシュ)

| 分類 | タイトル                         | 参照先    |
|----|------------------------------|--------|
| 解説 | 静的コンテンツのキャッシュの制御             | 2.19.1 |
| 実装 | DD での定義 (Web アプリケーション単位での設定) | 2.19.2 |
| 設定 | 実行環境での設定                     | 2.19.3 |

注 「運用」および「注意事項」について,この機能固有の説明はありません。

## 2.19.1 静的コンテンツのキャッシュの制御

Web コンテナでは,Web アプリケーション単位でキャッシュに使用するメモリサイズの上限と,キャッ シュの対象とする静的コンテンツのファイルサイズの上限を設定して,静的コンテンツのキャッシュを制 御できます。

静的コンテンツのキャッシュの制御には次の 2 種類の方法があります。

#### • Web コンテナ単位の静的コンテンツのキャッシュの制御

静的コンテンツのキャッシュを Web コンテナ単位で制御する方法です。Web コンテナ単位に,Web アプリケーション単位でキャッシュするメモリサイズの上限値と,キャッシュを許可する静的コンテン ツのファイルサイズの上限値を設定します。設定した Web アプリケーション単位のキャッシュに使用 するメモリサイズの上限値、および静的コンテンツのファイルサイズの上限値は、Web コンテナにデ プロイされているすべての Web アプリケーションに適用されます。

#### • Web アプリケーション単位の静的コンテンツのキャッシュの制御

静的コンテンツのキャッシュを Web アプリケーション単位で制御する方法です。Web アプリケーショ ン単位に,キャッシュするメモリサイズの上限値,およびキャッシュを許可するファイルサイズの上限 値を設定します。

<span id="page-168-0"></span>Web アプリケーション単位での制御と、Web コンテナ単位での制御の両方を設定した場合、Web ア プリケーション単位での制御の設定が優先されます。

なお,Web アプリケーション単位のキャッシュするメモリサイズが上限値を超えた場合,または静的コン テンツのファイルサイズが上限値を超えた場合は,メモリ上にはキャッシュしないで,毎回ファイルシス テムからブラウザにレスポンスを返します。

静的コンテンツのキャッシュの設定は,設定する範囲ごとに,次の個所に設定します。

- Web コンテナ単位の静的コンテンツのキャッシュの制御 J2EE サーバのプロパティとして指定します。
- Web アプリケーション単位の静的コンテンツのキャッシュの制御 Web アプリケーションの属性(プロパティ)として設定します。

### 注意事項

J2EE アプリケーションのリロード機能が有効な場合は,静的コンテンツのキャッシュ機能は無 効になるので注意してください。

# 2.19.2 DD での定義(Web アプリケーション単位での設定)

Web アプリケーション単位に,静的コンテンツのキャッシュ機能を使用するかどうか,キャッシュを許可 する静的コンテンツのメモリサイズ,およびファイルサイズの上限値を設定します。

アプリケーションの開発環境で必要な DD での定義について説明します。

静的コンテンツのキャッシュの Web アプリケーション単位の定義は、web.xml の<web-app><contextparam>タグ内の<param-name>タグに指定します。

DD での静的コンテンツのキャッシュの定義について次の表に示します。

### 表 2‒57 DD での静的コンテンツのキャッシュの定義

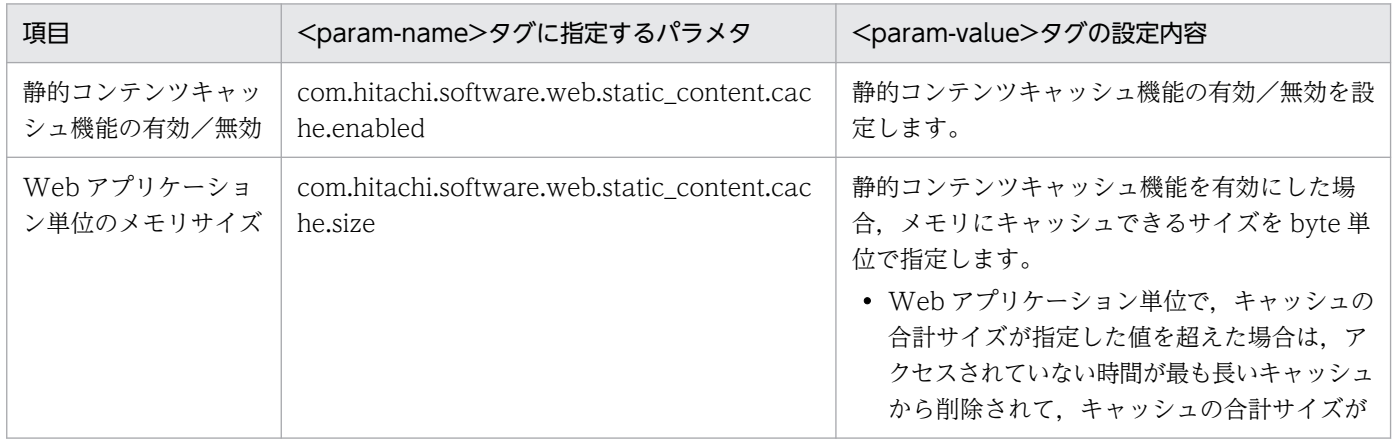

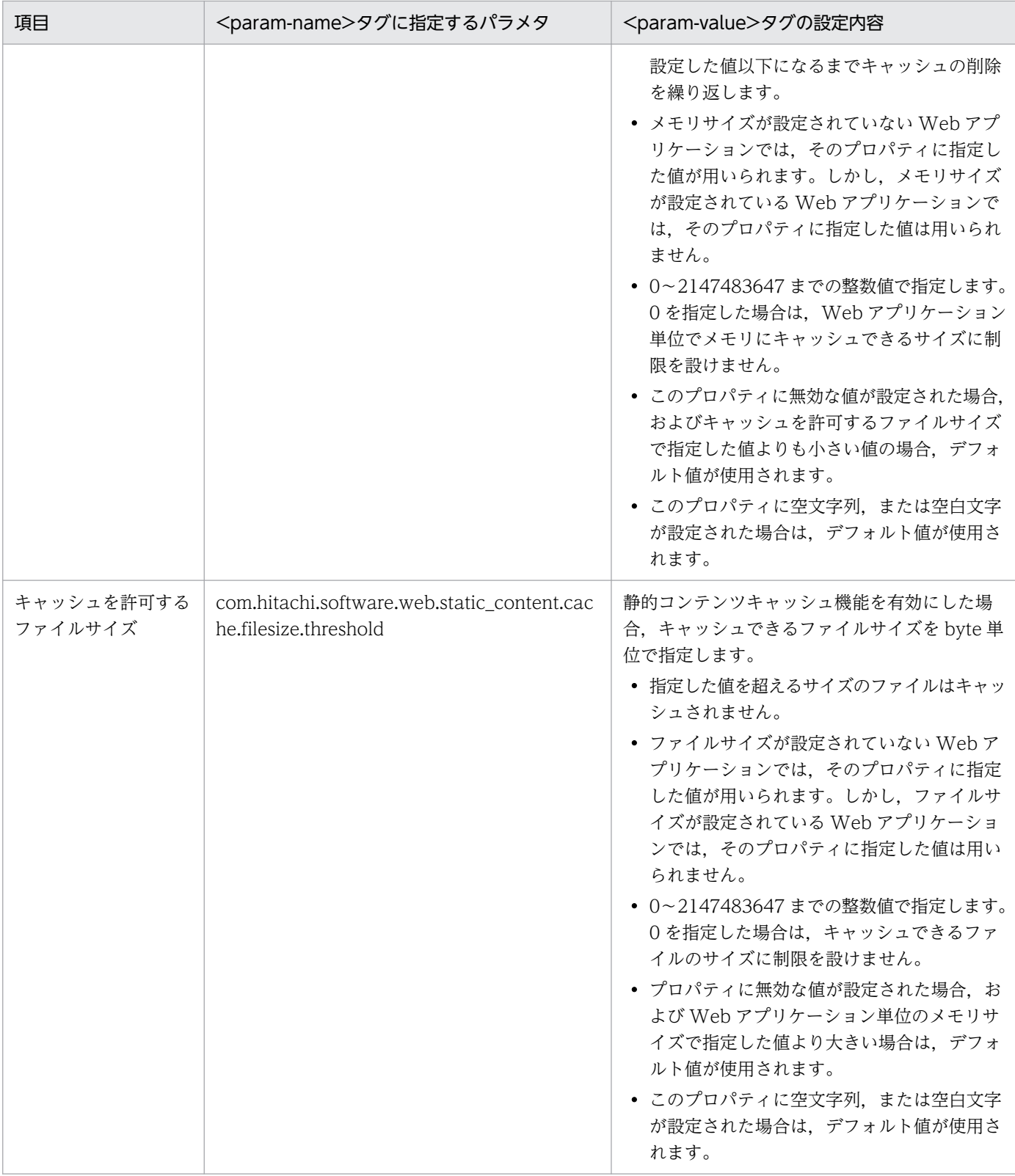

# 注意事項

次に示すパラメタは、静的コンテンツキャッシュ機能で使用するため、DD の<context-param> タグ内で任意に使用できません。

- <span id="page-170-0"></span>• com.hitachi.software.web.static\_content.cache.enabled
- com.hitachi.software.web.static\_content.cache.size
- com.hitachi.software.web.static\_content.cache.filesize.threshold

DD の定義例を次に示します。

```
<?xml version="1.0" encoding="UTF-8"?>
<!DOCTYPE web-app PUBLIC '-//Sun Microsystems, Inc.//DTD Web Application 2.3//EN' 'http://ja
va.sun.com/dtd/web-app_2_3.dtd'>
\langleweb-app\rangle <context-param>
      \langleparam-name\rangle com.hitachi.software.web.static_content.cache.enabled
      \langle/param-name\rangle-
       <param-value>true</param-value>
    </context-param>
    <context-param>
      \langleparam-name\ranglecom.hitachi.software.web.static content.cache.size
      \langle/param-name\rangle <param-value>5242880</param-value>
    </context-param>
    <context-param>
      \langleparam-name\ranglecom.hitachi.software.web.static content.cache.filesize.threshold
      \langle/param-name\rangle <param-value>102400</param-value>
    </context-param>
\langle/web-app\rangle
```
定義例では,次の内容が定義されています。

- 静的コンテンツキャッシュ機能を有効にします。
- Web アプリケーション単位のメモリサイズを 5MB にします。
- キャッシュを許可するファイルサイズの上限値を 100KB にします。

なお,DD で無効な値や空文字が設定された場合は,Web コンテナ単位での設定内容(簡易構築定義ファ イルの設定内容)が使用されます。

## 2.19.3 実行環境での設定

静的コンテンツのキャッシュを Web コンテナ単位に定義する場合, J2EE サーバの設定が必要です。

静的コンテンツのキャッシュを Web アプリケーション単位に定義する場合,Web アプリケーションの設 定が必要です。cosminexus.xml を含まない Web アプリケーションのプロパティを設定または変更する 場合にだけ参照してください。

## ■ ポイント

Web コンテナ単位での設定. Web アプリケーション単位での設定をどちらも設定した場合には, Web アプリケーション単位での設定が優先されます。

# (1) J2EE サーバの設定(Web コンテナ単位での設定)

J2EE サーバの設定は,簡易構築定義ファイルで実施します。Web コンテナ単位での静的コンテンツの キャッシュの定義は、簡易構築定義ファイルの論理 J2EE サーバ (j2ee-server) の<configuration>タグ 内に指定します。

簡易構築定義ファイルでの静的コンテンツのキャッシュの定義について次の表に示します。

### 表 2‒58 簡易構築定義ファイルでの静的コンテンツのキャッシュの定義

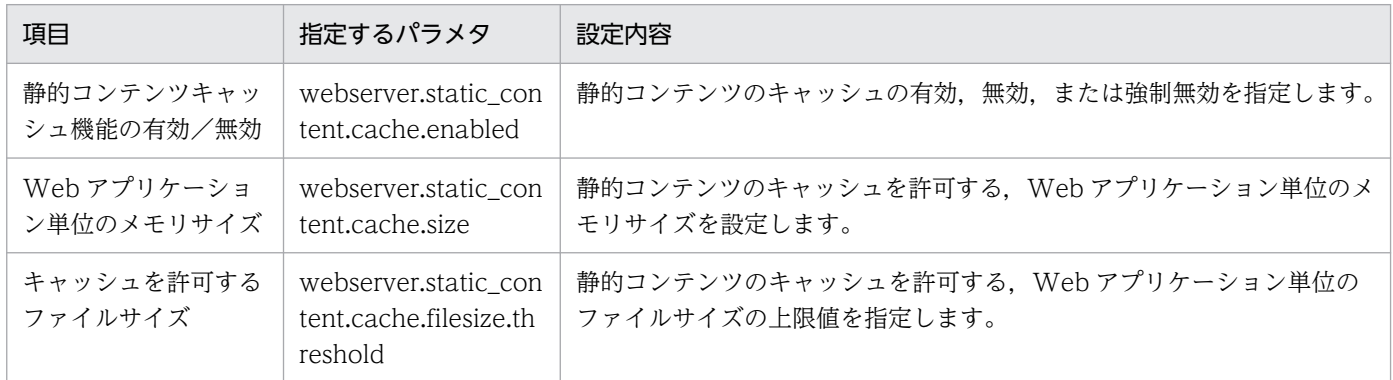

簡易構築定義ファイル,および指定するパラメタの詳細については,マニュアル「アプリケーションサー バ リファレンス 定義編(サーバ定義)」の「4.3 簡易構築定義ファイル」を参照してください。

# (2) Web アプリケーションの設定(Web アプリケーション単位での設定)

実行環境での Web アプリケーションの設定は,サーバ管理コマンドおよび属性ファイルで実施します。 静的コンテンツのキャッシュの定義には,WAR 属性ファイルを使用します。

WAR 属性ファイルで指定するタグは,DD と対応しています。DD での定義については,「[2.19.2 DD](#page-168-0) [での定義\(Web アプリケーション単位での設定\)」](#page-168-0)を参照してください。

# 2.20 Web アプリケーションのバージョン設定機能

この節では,Web アプリケーションのバージョン設定機能について説明します。

この節の構成を次の表に示します。

### 表 2-59 この節の構成 (Web アプリケーションのバージョン設定機能)

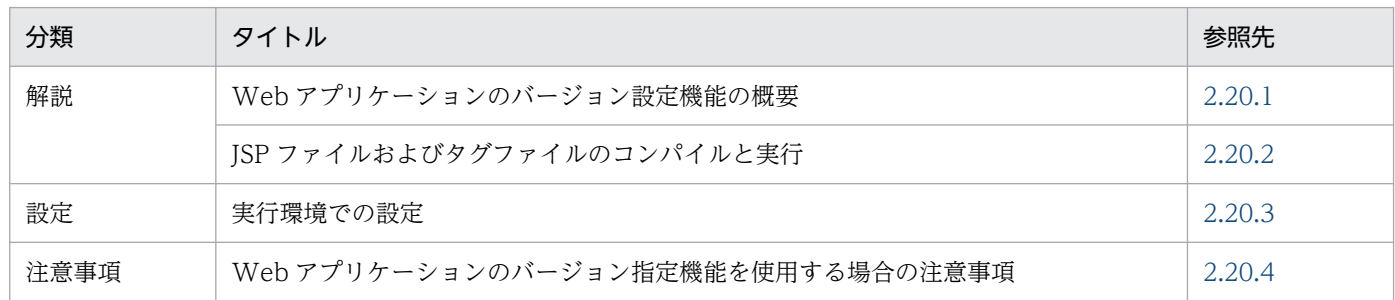

注 「実装」および「運用」について,この機能固有の説明はありません。

## 2.20.1 Web アプリケーションのバージョン設定機能の概要

アプリケーションサーバでは,Web アプリケーションの実行時に,web.xml に定義されている Web ア プリケーションのバージョンに準拠して、Servlet や JSP が実行されます。

Web アプリケーションのバージョン設定機能は、Web アプリケーション実行時のバージョンを指定する ための機能です。この機能を使用すると,web.xml で定義されている Web アプリケーションのバージョ ンを変更しないで、設定したバージョンに準拠して Web アプリケーションを実行できます。

### 注意事項

- Web アプリケーションのバージョン設定機能は,旧バージョンのアプリケーションの移行など を支援するための機能です。新規にアプリケーションを開発する場合に使用することは推奨し ません。新規にアプリケーションを開発する場合は、正しいバージョンの web.xml を指定して ください。
- Web アプリケーションのバージョン設定機能では、バージョン 3.0 以降の Web アプリケー ションはサポートしません。

Web アプリケーションのバージョン設定機能を使用する場合と使用しない場合では, 次の違いがあります。

Web アプリケーションのバージョン設定機能を使用する場合

旧バージョンで作成した Web アプリケーションの実行時に,新バージョンに準拠して Servlet や JSP を実行させるために,web.xml に定義されている Web アプリケーションのバージョンを変更する必 要はありません。

<span id="page-173-0"></span>実行したい Web アプリケーションのバージョンを設定すれば,web.xml を変更したときと同様に, JSP コンパイルでの文法チェックおよびサーブレット API の動作が変更されます。ただし,web.xml に定義が必要な機能は使用できません。

Web アプリケーションのバージョン設定機能を使用しない場合

旧バージョンで作成した Web アプリケーションの実行時に,新バージョンに準拠して Servlet や JSP を実行させるためには,web.xml に定義されている Web アプリケーションのバージョンを変更する 必要があります。

web.xml で定義されている Web アプリケーションのバージョンごとに、Web アプリケーションのバー ジョン設定機能で設定したバージョンによる動作の違いを次に示します。

表 2-60 Web アプリケーションのバージョン設定機能で設定したバージョンによる動作の違い

| web.xml $\infty$<br>定義されている | Web アプリケーションのバージョン設定機能で<br>設定したバージョン |                           |             |  |
|-----------------------------|--------------------------------------|---------------------------|-------------|--|
| バージョン                       | 指定なし                                 | 2.4                       | 2.5         |  |
| 2.2                         | 2.3 として動作する※1                        | 2.4 として動作する               | 2.5 として動作する |  |
| 2.3                         | 2.3 として動作する                          |                           |             |  |
| 2.4                         | 2.4 として動作する                          |                           |             |  |
| 2.5                         | 2.5 として動作する                          | 2.5 <sup>※2</sup> として動作する |             |  |

注※1 web.xml で定義されているバージョンが 2.2 の場合, Web アプリケーションのバージョン設定機能で何も設定しないと きは,2.3 の Web アプリケーションとして動作します。

注※2 web.xml で定義されているバージョンが 2.5 の場合, Web アプリケーションのバージョン設定機能で 2.4 を設定しても, 2.5 の Web アプリケーションとして動作します。

# 2.20.2 JSP ファイルおよびタグファイルのコンパイルと実行

Web アプリケーションのバージョン設定機能を使用する際で. ISP ファイルおよびタグファイルのコンパ イル時と実行時で ISP 仕様のバージョンが異なる場合の実行時の動作について説明します。ここでは、ISP 事前コンパイル機能を使用している場合と,使用していない場合に分けて説明します。

## (1) JSP 事前コンパイル機能を使用している場合

ISP 事前コンパイル機能では. ISP ファイルのコンパイル時に. ISP ファイルから生成されたクラスファイ ルだけでなく. バージョン情報ファイルも作成されます。バージョン情報ファイルは. ISP 事前コンパイ ル機能実行時に出力されるファイルで. ISP ファイルのバージョンが記載されています。

このため、JSP のバージョンが異なる状態には、次の二つの場合があります。

• バージョン情報ファイルと Web アプリケーション実行時の Web アプリケーションバージョンに対応 する JSP 仕様のバージョンが異なる場合

2. Web コンテナ

• JSP 事前コンパイル機能によって JSP ファイルから生成されたクラスファイルのバージョンと,それに 対応する JSP 仕様のバージョンが異なる場合

それぞれの場合について,Web アプリケーションの動作を,次の表に記述します。

### 表 2-61 バージョン情報ファイルと JSP 仕様のバージョンが異なる場合

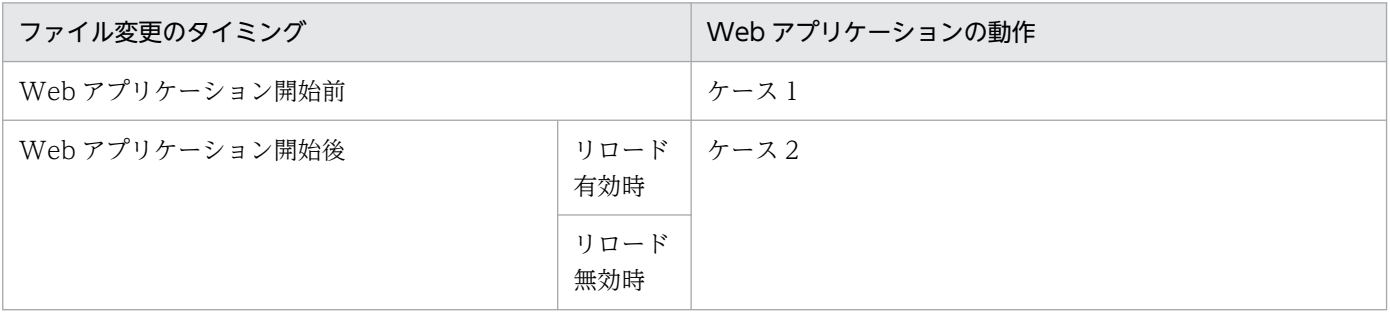

ケース 1

Web アプリケーション開始前に ISP 事前コンパイルコマンドが実行されている場合, Web アプリケー ション開始時に KDJE39522-E が出力されて、Web アプリケーションの開始に失敗します。

ケース 2

J2EE サーバの再起動または Web アプリケーションの再開始後,ケース 1 と同じ動作になります。

### 表 2-62 クラスファイルと JSP 仕様のバージョンが異なる場合

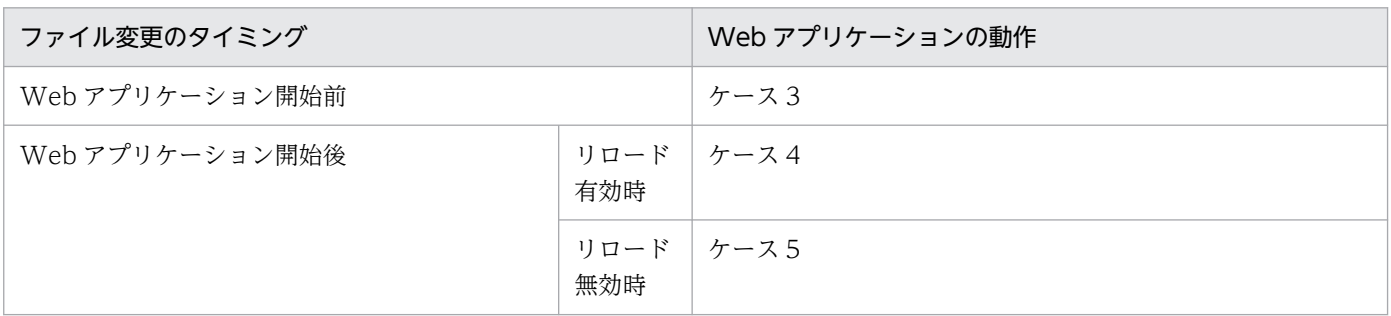

ケース 3

• web.xml で<load-on-startup>が指定されている JSP ファイルの場合

WAR 属性ファイルまたは cosminexus.xml の<start-notify-error>タグに true が指定されている とき、またはタグの指定が省略されているときは、Web アプリケーション開始時に KDJE39298-E が出力されて、Web アプリケーションの開始に失敗します。

cosminexus.xml の<start-notify-error>タグに false が指定されているときは、Web アプリケー ション開始時に KDJE39298-E が出力されますが、Web アプリケーションの開始は成功します。 ただし、リクエスト時に KDJE39298-E が出力されて、エラーコード 500 (Internal Server Error)が返されます。

• web.xml で<load-on-startup>が指定されていない JSP ファイルの場合 初回リクエスト時に KDIE39298-E が出力されて、エラーコード 500 (Internal Server Error) が 返されます。

ケース 4

- 実行済みの JSP ファイルの場合 J2EE サーバの再起動または Web アプリケーションの再開始後、ケース3と同じ動作になります。
- 未実行の JSP ファイルの場合 ケース 3 の「web.xml で<load-on-startup>が指定されていない JSP ファイルの場合」と同じ動 作になります。

ケース 5

- 実行済みの JSP ファイルの場合 リロード実行時に KDJE39317-E が出力されて、JSP のリロードが失敗します(該当するリクエス トからエラーコード 500 (Internal Server Error) が返されます)。
- 未実行の JSPP ファイルの場合

ケース 4 の「未実行の JSP ファイルの場合」と同じ動作になります。

### 注意事項

- クラスファイルだけが異なるケース (ケース 3, ケース 4, ケース 5) は, 異なるバー ジョンを指定して JSP 事前コンパイルコマンドでコンパイルしたクラスファイルで上書 きした場合を想定しています。そのため,Web アプリケーション開始時の JSP 事前コン パイル機能は該当しません。
- Web アプリケーション開始時の ISP 事前コンパイル機能は、Web アプリケーション開 始後にバージョン情報ファイルを更新できない(ケース2)ため,該当しません。
- ケース 1 で Web アプリケーション開始時の JSP 事前コンパイル機能を使用して Web アプリケーションを開始した場合は,バージョン情報ファイル自体を再作成するため, エラーにはなりません。また. Web アプリケーション開始前に. ISP 事前コンパイルコ マンドを実行する場合は、コマンド内でバージョンのチェックを実施しているため、コ マンド実行時にバージョンの不一致を検知してエラーとなることがあります。
- JSP 事前コンパイルで個別の JSP ファイルを指定して JSP コンパイルを実行する場合は, 既存のバージョン情報ファイルで指定された JSP 仕様のバージョンと,コンパイル時の JSP 仕様のバージョンが比較されます。その際,バージョンが異なるときは KDJE39522- E が出力されてエラーとなります。個別の ISP ファイルを指定しない場合は、バージョ ン情報ファイルが再作成されるため,エラーにはなりません。

## (2) JSP 事前コンパイル機能を使用していない場合

コンパイル時の Web アプリケーションバージョンと実行時の Web アプリケーションバージョンが異な るクラスファイルの場合, KDIE39334-I が出力されて, ISP ファイルとタグファイルが再コンパイルされ ます。

コンパイル時の Web アプリケーションバージョンと実行時の Web アプリケーションが異なる場合の再 コンパイルの動作を次に示します。

<span id="page-176-0"></span>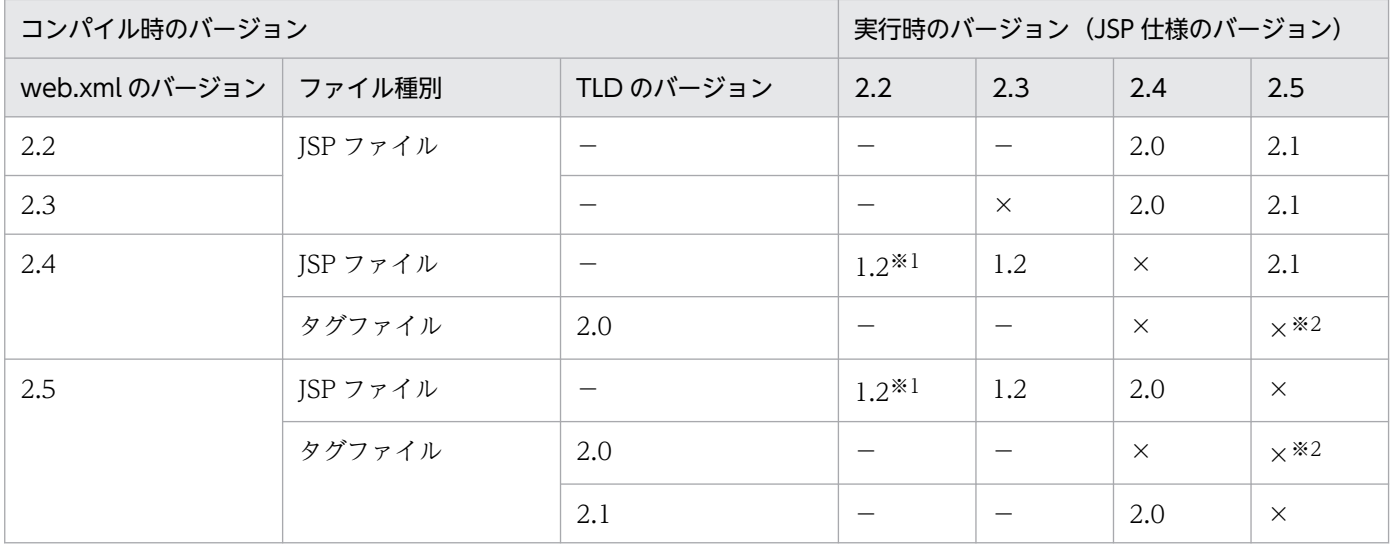

(凡例)

−:該当しない

×:再コンパイルされない

1.2:JSP 1.2 仕様で再コンパイルされる

2.0: ISP 2.0 仕様で再コンパイルされる

2.1: ISP 2.1 什様で再コンパイルされる

#### 注※1

web.xml のバージョンが 2.2 の場合は Web アプリケーションバージョン 2.3 として動作するため,JSP 1.2 仕様で再コンパ イルされます。

#### 注※2

JSP 2.1 仕様では,タグファイルは TLD ファイルに定義される JSP バージョンによって準拠する JSP 仕様が決定されます。 Web アプリケーションバージョンが 2.5 でも、タグファイルは JSP 2.0 仕様で動作できるため、再コンパイルされません。

## 2.20.3 実行環境での設定

Web アプリケーションのバージョン設定機能を使用する場合, I2EE サーバおよび ISP 事前コンパイルの コマンド設定が必要です。

## (1) J2EE サーバの設定

J2EE サーバの設定は,簡易構築定義ファイルで実施します。Web アプリケーションのバージョン設定機 能の定義は、簡易構築定義ファイルの論理 J2EE サーバ (j2ee-server) の<configuration>タグ内の webserver.application.lower\_version に指定します。このパラメタでは、Web アプリケーションのバー ジョン設定機能を使用するかどうかを指定します。

簡易構築定義ファイル,および指定するパラメタの詳細については,マニュアル「アプリケーションサー バ リファレンス 定義編(サーバ定義)」の「4.3 簡易構築定義ファイル」を参照してください。

# <span id="page-177-0"></span>(2) JSP 事前コンパイルのコマンドでの設定

JSP 事前コンパイルの設定は、cjispc コマンドの-lowerversion オプションで実施します。cjispc コマン ドの詳細については,マニュアル「アプリケーションサーバ リファレンス コマンド編」の「cjjspc(JSP の事前コンパイル)」を参照してください。

# 2.20.4 Web アプリケーションのバージョン指定機能を使用する場合の注意 事項

ここでは,Web アプリケーションのバージョン設定機能を使用する場合の注意事項について説明します。

## (1) アノテーションの使用

Web アプリケーションのバージョン設定機能でアノテーションを使用できる Web アプリケーションの バージョンを設定しても,アノテーション情報は読み込まれません。

# (2) J2EE アプリケーションのエクスポート

Web アプリケーションのバージョン設定機能を有効にして、Web アプリケーションをエクスポートした 場合,Web アプリケーションのバージョン設定機能で設定したバージョンに変更されてエクスポートはさ れません。インポートしたときと同じバージョンの Web アプリケーションがエクスポートされます。

# 2.21 Web コンテナに関する注意事項

- Web コンテナで取り扱える POST データの最大サイズは 2<sup>63</sup>-1 バイトです。また, Web コンテナの 設定や, Web コンテナのフロントにある Web サーバの設定によって、取り扱える POST データの最 大サイズは制限されます。
- Web コンテナが返す Eta(Entity Tag)は,ファイルサイズおよび最終更新日時から構成され,ファ イルに割り当てられた一意な ID (inode) は含まれません。
- URL に"%2F"または"%5C"を含むリクエストを受信した場合,セキュリティ脆弱性を考慮し,Web コ ンテナはエラーステータスコード 400 を返します。

# 2.22 セッションマネージャの指定機能

この節では,セッションマネージャの指定機能について説明します。

アプリケーションサーバでは,セッションフェイルオーバ機能をサポートしています。セッションフェイ ルオーバ機能を使用すると,システム内の特定の J2EE サーバに障害が発生した場合に,障害発生前のセッ ション情報を引き継いで、ほかの I2EE サーバで業務を続行できます。

同様のことをクラウド環境で実施する場合は,セッションマネージャの指定機能を使用してください。

なお.オンプレミス環境の場合にセッションフェイルオーバ機能を使用するときは.マニュアル「アプリ ケーションサーバ機能解説 拡張編」の「データベースセッションフェイルオーバ機能」を参照してくださ  $\mathcal{U}$ 

この節の構成を次の表に示します。

### 表 2-63 この節の構成(セッションマネージャの指定機能)

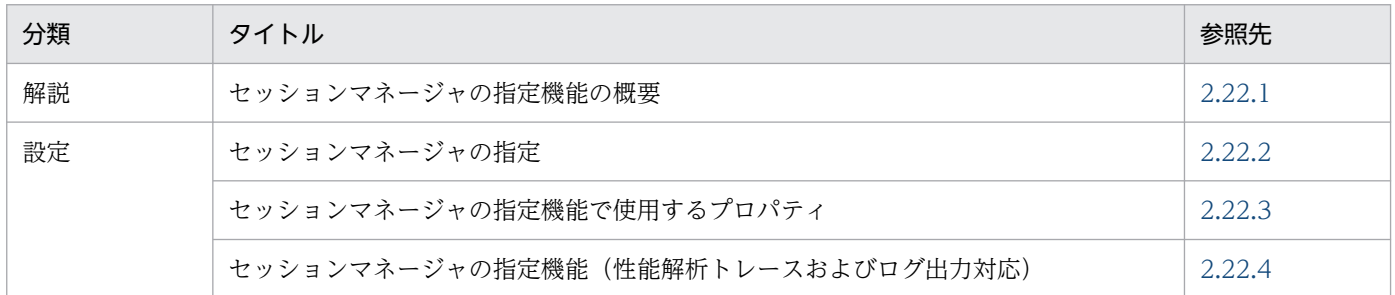

## 2.22.1 セッションマネージャの指定機能の概要

セッションマネージャの指定機能の構成とセッションの流れを次の図に示します。
#### 図 2‒20 セッションマネージャの指定機能の構成とセッションの流れ

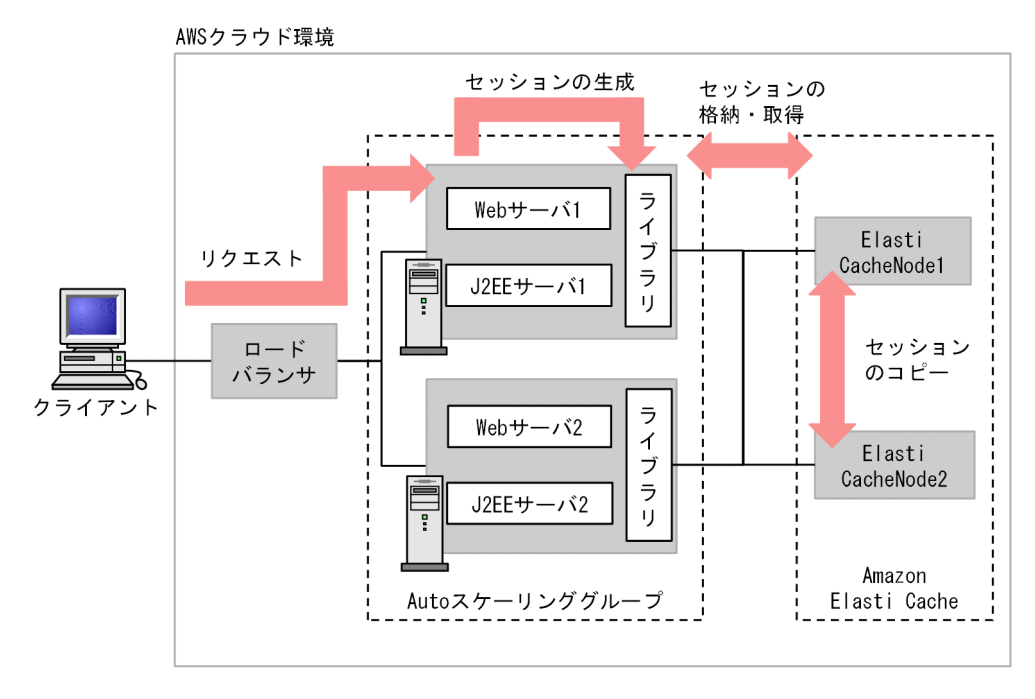

注

- Web サーバと J2EE サーバは,AWS の仮想マシンに配置してください。このとき,同じ仮想マシ ン内に,AWS サービスに接続するためのライブラリを配置してください。
- セッション情報は,J2EE サーバをスケールインおよびスケールアウトしてもリクエストが正常に動 作するように,ライブラリを通して AWS サービスに格納してください。

Web コンテナのセッションマネージャは,HTTP セッションを作成して維持するために使われます。各 ライブラリは,セッションマネージャを実装しています。

セッションマネージャの指定機能は,AWS 環境でグローバルセッション情報を外部に保存する場合にだ け使用できます。グローバルセッション情報については,マニュアル「アプリケーションサーバ 機能解説 拡張編」の「5.3.1 グローバルセッション情報」を参照してください。

#### 注意事項

- セッションマネージャを指定した場合,明示管理ヒープ機能は使用できません。明示管理ヒー プ機能が有効の場合に,セッションマネージャの指定機能を指定したアプリケーションが存在 すると,アプリケーションの起動に失敗します。
- 明示管理ヒープ機能はサーバ単位で指定するため,明示管理ヒープ機能を使用するアプリケー ションと,セッションマネージャの指定機能を使用するアプリケーションは同一サーバに配置 できません。
- セッションフェイルオーバ機能と,セッションマネージャの指定機能は同時に指定できません。 同時に指定した場合,アプリケーションの起動に失敗します。

2. Web コンテナ

• セッションマネージャの指定機能では,アプリケーションサーバで提供しているインタフェー スで,ライブラリが動作するようにしています。実際のシステムへ適用する場合,ライブラリ の機能および動作の詳細については,ライブラリの開発元にお問い合わせください。

# 2.22.2 セッションマネージャの指定

セッションマネージャは,ユーザ定義プロパティで指定します。ユーザ定義プロパティを次に示します。

webserver.sessionManager.<コンテキストルート名>.className=<セッションマネージャのクラス名>

セッションマネージャは,war 単位に指定します。<コンテキストルート名>に war のコンテキストルー トを指定します。<セッションマネージャのクラス名>に使用するライブラリのセッションマネージャを指 定します。コンテキストルート名が「/examples」の場合の設定例を次に示します。

webserver.sessionManager./examples.className=de.javakaffee.web.msm.MemcachedBackupSessionMan ager

webserver.sessionManager.<コンテキストルート名>.className で指定できる値は, de.javakaffee.web.msm.MemcachedBackupSessionManager となります。それ以外の値を指定した場 合は,アプリケーションの起動に失敗します。

サーバ単位でセッションマネージャを指定する場合は,コンテキストルート名にはアスタリスクを指定し ます。設定例を次に示します。

webserver.sessionManager.\*.className=de.javakaffee.web.msm.MemcachedBackupSessionManager

war 単位の指定とサーバ単位の指定を同時に指定することもできます。その場合は、war 単位で指定した セッションマネージャを優先します。それ以外の war はアスタリスクで指定したセッションマネージャが 指定されます。

# (1) セッションマネージャの指定機能のバックグラウンド処理

セッションマネージャを指定した場合、ライブラリ側のバックグラウンド処理の実装によっては、セッショ ンのタイムアウト処理やバックアップ処理が実行されます。ライブラリ側のバックグラウンド処理が実行 されるようにするためには,Web コンテナ側でスレッドを作成する必要があります。

スレッドは、J2EE サーバ用ユーザプロパティファイルの

webserver.sessionManager.backgroundProcessor.threads のプロパティに、スレッド数を指定するこ とで作成できます。設定例を次に示します。

webserver.sessionManager.backgroundProcessor.threads=2

この値のデフォルト値は0です。スレッド数はサーバ単位での指定であり、セッションマネージャを指定 したすべてのアプリケーションで使い回されます。セッションマネージャの指定機能の使用の有無に関係 なく,指定した数のスレッドが作成されます。この値を-1 にした場合または不正な値を指定した場合,デ フォルト値が使用されます。スレッドが作成されない場合,指定されたセッションマネージャのバックグ ラウンド処理は実行されません。

### 注意事項

スティッキーセッションを無効にして memcached session manager を使用する場合、バックグ ラウンド処理でセッションのタイムアウト処理やバックアップ処理は実行されません。memcached session manager でスティッキーセッションを無効にする場合は、J2EE サーバ用ユーザプロパ ティファイルの webserver.sessionManager.backgroundProcessor.threads のプロパティに 0 (デフォルト値)を設定してください。

指定されたセッションマネージャのバックグラウンド処理を実行する場合,実行間隔を指定できま す。バックグラウンド処理は、J2EE サーバ用ユーザプロパティファイルの webserver.sessionManager.backgroundProcessor.delay のプロパティに指定した実行間隔(秒 単位)を 6 倍した間隔で実行されます。10 を指定した場合,60 秒間隔でバックグラウンド処理が 実行されます。設定例を次に示します。

webserver.sessionManager.backgroundProcessor.delay=10

この値のデフォルト値は10です。実行間隔はサーバ単位での指定になり、セッションマネージャ を指定したすべてのアプリケーションで同じ値を使用します。この値を0以下にした場合、バック グラウンド処理は実行されません。不正な値を指定した場合,デフォルト値が使用されます。

### (2) HttpSession オブジェクト数の上限値の指定

指定されたセッションマネージャの HttpSession オブジェクト数の上限値を指定できます。上限値は maxActiveSessions プロパティに指定します。設定例を次に示します。className と同じように,コン テキストルート名にアスタリスクを指定できます。

webserver.sessionManager./examples.maxActiveSessions=-1

HttpSession オブジェクト数の上限値を設定した場合の動作は、cosminexus.xml の<war>タグ内の <http-session>-<http-session-max-number>を設定した場合と同じ動作になります。cosminexus.xml に上限値を設定した場合は,警告メッセージを出力して cosminexus.xml の設定を無視します。

# (3) セッションマネージャのプロパティの指定

className と maxActiveSessions はアプリケーションサーバで用意するプロパティですが、指定された セッションマネージャのプロパティを指定することもできます。webserver.sessionManager.<コンテキ ストルート名>.properties のあとに,セッションマネージャのプロパティ名を指定します。指定できるプ ロパティは各セッションマネージャを参照してください。properties のコンテキストルート名にはアスタ リスクは指定できません。

webserver.sessionManager.<コンテキストルート名>.properties.<プロパティ名>=<値>

memcached session manager の指定例を次に示します。プロパティの詳細は memcached session manager のドキュメントを参照してください。

webserver.sessionManager./examples.properties.memcachedNodes=node1:11211 webserver.sessionManager./examples.properties.sticky=false webserver.sessionManager./examples.properties.sessionBackupAsync=false

## (4) セッションフェイルオーバ機能との関係

アプリケーションサーバのセッションフェイルオーバ機能の前提となる設定と,セッションマネージャの 指定機能の関係を次に示します。

#### (a) アプリケーションサーバのセッションフェイルオーバ機能の前提となる設定

• HTTP セッションのスティッキー(Sticky)の設定

アプリケーションサーバのセッションフェイルオーバ機能はスティッキーセッションを使用することが 前提となっています。スティッキーセッションを使用することで,リクエストを処理するインスタンス を限定して性能劣化を防ぎます。

セッションマネージャの指定機能を使用したクラウド環境では,インスタンスのスケールインおよびス ケールアウトのために,スティッキーセッションは使用しないことを前提とします。グローバルセッ ションをインメモリ製品に保存することで,性能劣化を防ぎます。スティッキーセッションは通常,負 荷分散機とライブラリ側で設定します。

• ホストの時刻の設定

システム内の J2EE サーバが稼働するそれぞれのノードは同じ時刻を設定します。時刻が異なる場合の 動作は保証しません。

### (b) アプリケーションサーバのデータベースセッションフェイルオーバ機能の前提とな る設定

• HttpSession オブジェクト数の上限値の指定

アプリケーションサーバのデータベースセッションフェイルオーバ機能の場合,cosminexus.xml の <http-session>-<http-session-max-number>で指定します。セッションマネージャの指定機能で は,maxActiveSessions で指定します。設定例を次に示します。

webserver.sessionManager./examples.maxActiveSessions=-1

• 完全性保証モード

データベースセッションフェイルオーバの設定の注意事項なので,セッションマネージャの指定機能は 関係ありません。

2. Web コンテナ

• デフォルトの実行待ちキュー,Web アプリケーション単位の実行待ちキュー,および URL グループ 単位の実行待ちキューの設定

データベースセッションフェイルオーバの設定の注意事項なので,セッションマネージャの指定機能は 関係ありません。

### (5) memcached session manager の設定

### (a) 使用するファイル

セッションマネージャの指定機能では,ライブラリとして memcached session manager を使用します。 ライブラリを使用するために必要なファイルを次に示します。memcached session manager の詳細に関 しては,開発元のドキュメントを参照してください。

表 2‒64 セッションマネージャの指定機能で使用するファイル

| ファイル                                                                 | バージョン | CCC サポートバー<br>ジョン | 入手先                                                                                    |
|----------------------------------------------------------------------|-------|-------------------|----------------------------------------------------------------------------------------|
| memcached-session-manager-2.3.2.jar                                  | 2.3.2 | $11 - 10$         | memcached<br>session<br>manager の開<br>発元のサイトか<br>ら、サポートし<br>ているバージョ<br>ンを入手してく<br>ださい。 |
| memcached-session-manager-tc9-2.3.2.jar                              | 2.3.2 | $11-10$           |                                                                                        |
| elasticache-java-cluster-client-1.1.2.jar (memcached<br>AWS 用クライアント) | 1.1.2 | $11-10$           |                                                                                        |

memcached session manager の機能を使用する場合に,上記以外のファイルが必要になる場合がありま す。詳細は開発元のドキュメントを参照してください。

# (b) ファイルの設定

アプリケーションサーバで, memcached session manager に接続する場合, (a) にあるファイルを, J2EE サーバ用オプション定義ファイルに定義します。また,ライブラリの設定を J2EE サーバ用ユーザプ ロパティファイルに設定します。設定例を次に示します。ライブラリの設定の className には, memcached session manager のセッションマネージャを指定します。memcachedNodes には接続先 を設定します。sticky には、スティッキーセッションを有効にしないため、false を指定します。また, sessionBackupAsync には false を指定し、Explicit ヒープも無効にします。

#### J2EE サーバ用オプション定義ファイルの例

```
add.class.path=C:\lib\elasticache-java-cluster-client-1.1.2.jar
add.class.path=C:\lib\memcached-session-manager-2.3.2.jar
add.class.path=C:\lib\memcached-session-manager-tc9-2.3.2.jar
add.jvm.arg=-XX:-HitachiUseExplicitMemory
```

```
webserver.sessionManager./examples.className=de.javakaffee.web.msm.MemcachedBackupSession
Manager
webserver.sessionManager./examples.properties.memcachedNodes=node1:11211
webserver.sessionManager./examples.properties.sticky=false
webserver.sessionManager./examples.properties.sessionBackupAsync=false
```
# (6) memcached session manager の注意事項

- アプリケーションサーバのセッションマネージャを使用した場合,一定間隔でタイムアウト監視をしま す。ただし,セッションマネージャの指定機能でスティッキーセッションを無効にした場合,セッショ ンを Web コンテナで管理せず memcached で管理するため,アプリケーションサーバではタイムア ウト監視をしません。タイムアウト監視をしないときのタイムアウトしたセッションの破棄について は,管理している memcached の仕様に依存します。memcached の仕様については, memcached のドキュメントや FAQ を参照してください。
- Web アプリケーションをリロードする場合,リロード実行前に生成したセッション情報を引き継いで, リロード後も継続して利用します。セッションマネージャの指定機能でスティッキーセッションを無効 にする場合は、セッションを Web コンテナで管理しません。そのため、リロードを実行しても、セッ ション情報ファイルにセッション情報は出力されません。Web アプリケーションのリロード時のセッ ション情報の引き継ぎについては,マニュアル「アプリケーションサーバ 機能解説 基本・開発編(コン テナ共通機能)」の「18.8.8(2) Web アプリケーションのリロード時のセッション情報の引き継ぎ」 を参照してください。
- セッションマネージャの指定機能を使用した場合,稼働統計の SessionCount.HighWaterMark,LowWaterMark,Current は常に 0 になります。
- セッションマネージャの指定機能でスティッキーセッションを無効にする場合, Web コンテナでセッ ションを管理しません。そのため,HttpSession オブジェクト数の上限値を超えたセッションを作成し ようとしても,例外にならないことがあります。リクエストの処理中は,Web コンテナ内にセッショ ンを保持するため,HttpSession オブジェクト数の上限値を超えたリクエストを同時に処理しようとし た場合に,例外が発生します。HttpSession オブジェクト数の上限値が 0 の場合, セッションを使用す るリクエストがあった場合に,例外が発生します。HttpSession オブジェクト数の上限値については, [「2.7.5 HttpSession オブジェクト数の上限値の設定」](#page-97-0)を参照してください。
- セッションマネージャの指定機能を使用する場合,memcached ノードがダウンしてセッション情報を 保存できないときにアプリケーションが動作すると、セッションはリクエスト終了時に保存されず、破 棄されます。そのため、memcached ノードがダウンしてセッション情報が保存できない状況にならな いように,アプリケーションの運用には注意してください。
- memcached session manager のスティッキーセッションの設定のデフォルト値はスティッキー有効 (sticky=true)ですが,アプリケーションサーバで使用する場合のデフォルト値はスティッキー無効 (sticky=false)になります。アプリケーションサーバで memcached session manager を使用する場 合,スティッキー有効にするためには明示的に sticky=true を指定してください。
- memcached は,メモリがいっぱいのとき,更新内容の古いデータを新しいデータで上書きするため, セッションが期限切れになる前にセッションが削除されるおそれがあります。そのため、memcached にメモリを割り当てる場合は,memcached のメモリがいっぱいにならないように注意してください。
- スティッキーセッションを無効にする場合, 実際のセッションに加えて, SessionValidityInfo オブジェ クトが memcached に格納されます。セッションと SessionValidityInfo の合計が,1 セッションで使 用するデータサイズになります。これらの実際の格納サイズは,セッションのシリアライズの方法に よって異なります。そのため,memcached のメモリを見積もるときは,セッションが格納されている 状態で,コマンド等でこれらのサイズを確認してください。サイズの統計コマンドの実行例を次に示し ます。

# telnet localhost 11211 stats sizes STAT 128 7 STAT 704 7 END

- セッションの有効期限が切れても,memcached のデータは削除されません。詳細は memcached の FAQ を参照してください。
- memcached session manager の JMXStatistics は、アプリケーションサーバでは使用できません。
- 同一セッションでは,セッションを生成したリクエストとは別のリクエストで javax.servlet.http.HttpSession インタフェースの setMaxInactiveInterval メソッドを呼び出しても, HTTP セッションの有効期限は変更されません。setMaxInactiveInterval メソッドの呼び出しは, セッションを生成したリクエストと同じリクエストで実施してください。
- memcached session manager のプロパティの sessionBackupAsync に true (デフォルト値)が指 定されている場合,2 台以上の J2EE サーバを構成した環境でアプリケーションからセッションを取得 したとき (javax.servlet.http.HttpServletRequest インタフェースの getSession メソッドを呼び出し たとき)に、セッションの存在に関係なく、null が返ることがあります。そのため, sessionBackupAsync には false を指定してください。

# 2.22.3 セッションマネージャの指定機能で使用するプロパティ

プロパティファイル usrconf.properties に記載できるプロパティのうち,セッションマネージャの指定機 能で使用するものを次に示します。

### 表 2‒65 セッションマネージャの指定機能で使用するプロパティ

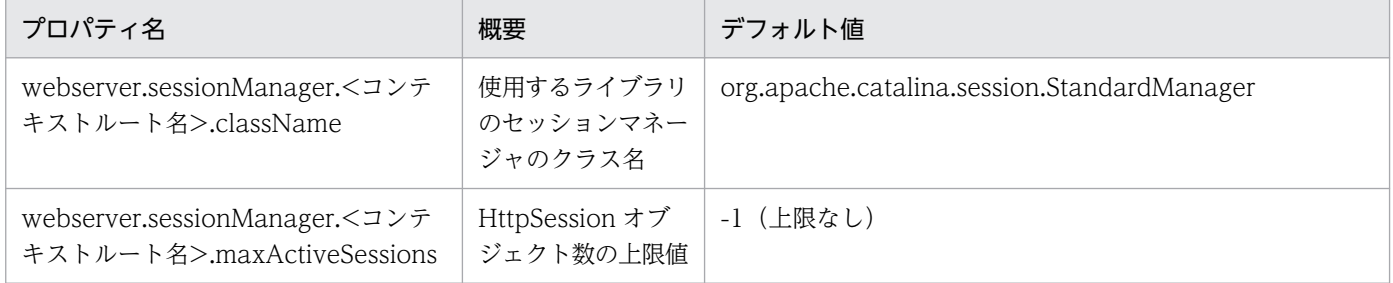

# 2.22.4 セッションマネージャの指定機能(性能解析トレースおよびログ出 力対応)

セッションマネージャの指定機能に関する性能解析トレースおよびログを出力します。これによって、障 害発生時や性能劣化が起きたときに,アプリケーションサーバと,セッションマネージャの指定機能で使 用するライブラリ (memcached session manager) の, どちらに原因があるかを特定できます。

性能解析トレース

性能解析トレースおよびログについての詳細は,マニュアル「アプリケーションサーバ 機能解説 保守 /移行編」の「8.8 Web コンテナのトレース取得ポイント(セッションマネージャの指定機能のト レース)」を参照してください。

タイムアウトによるセッション破棄

セッションマネージャの指定機能は,スティッキーセッションを無効に設定します(sticky に false を 指定)。その場合,バックグラウンドスレッドでのタイムアウトによるセッション破棄は,アプリケー ションサーバ側では発生しません。タイムアウトによるセッション破棄は,memcached 側で実施され ます。このため,タイムアウトによるセッション破棄の PRF はアプリケーションサーバでは出力され ません。アプリケーションサーバ側から、セッション破棄されたかどうかを確認する場合は,

memcached にアクセス(findSession メソッドを実行)した際のセッション有無で確認してください。 ログの出力

ライブラリが出力するログは,メッセージはアプリケーションサーバの保守用ログとして,例外のス タックトレースはアプリケーションサーバの例外ログとして出力されます。

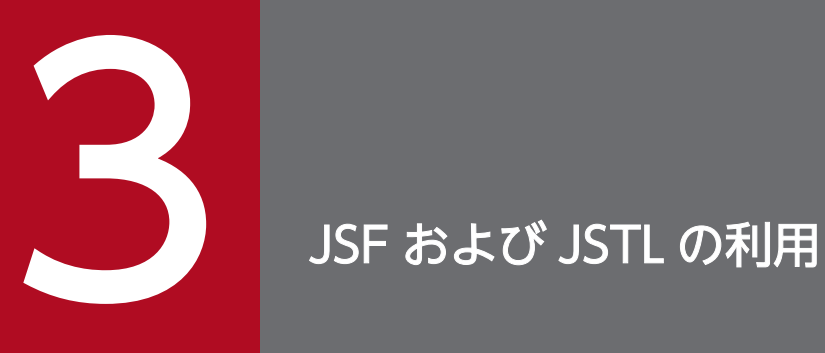

この章では,JSF および JSTL の利用について説明します。

この章では、JSF および JSTL の利用について説明します。

JSF (Java Server Faces) は、JavaEE の標準仕様で提供している Web アプリケーションフレームワー クです。

JSTL (Java Server Pages Standard Tag Library) は、Web アプリケーションで頻繁に使用されるタグ をまとめたタグライブラリです。

この章の構成を次の表に示します。

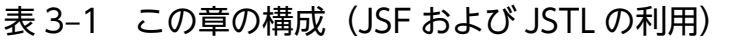

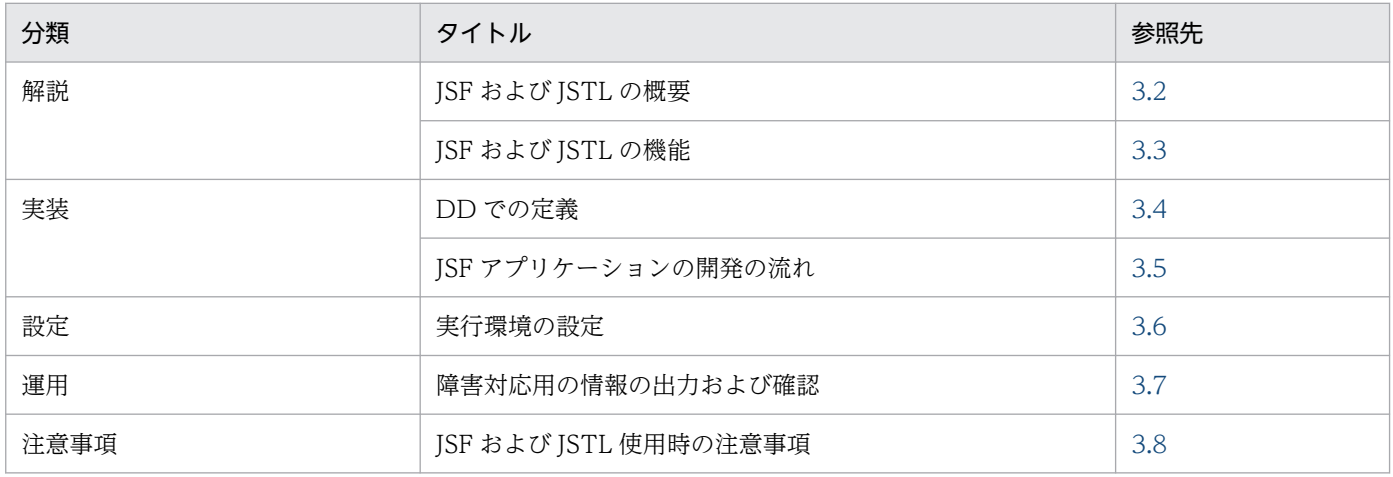

# <span id="page-190-0"></span>3.2 JSF および JSTL の概要

この節では、JSF と JSTL の概要について説明します。なお, JSF からは、Bean Validation の機能を利用 できます。

### 3.2.1 JSF の概要

## (1) JSF とは

JSF は、JaveEE で標準仕様として策定された Web アプリケーションのユーザインタフェースを開発する ためのフレームワークです。Web アプリケーションの開発効率の向上を目的としています。JSF で開発し た Web アプリケーションを JSF アプリケーションといいます。

ISF では、MVC モデルに準じ、Model 層(ビジネスロジック)と View 層(入出力画面)の開発を明確 に区別しています。これらの層を区別することによって、ISF アプリケーション開発に携わる担当者の作 業を分担しやすくなります。各担当者は自分の作業にだけ専念できるため,開発効率の向上が図れます。

## (2) Bean Validation との連携

アプリケーションサーバでは. ISF アプリケーションでの入力値の検証処理を簡略化するために, Bean Validation の機能を利用できます。

Bean Validation の利用に関しては、マニュアル「アプリケーションサーバ 機能解説 基本・開発編(コン テナ共通機能)」の「10. アプリケーションサーバでの Bean Validation の利用」を参照してください。

# 3.2.2 JSTL の概要

JSTL は、Web アプリケーションで実行するデータベースアクセスやループ処理などの共通処理を表現す るタグをまとめたライブラリです。JSTL のタグを使用することによって,これまでコーディングする必要 があった処理を記述する時間を短縮することができ,開発効率の向上が図れます。

# <span id="page-191-0"></span>3.3 JSF および JSTL の機能

この節では、JSF および JSTL の機能について説明します。

JSF および JSTL を使った Web アプリケーションでの処理の流れを次の図に示します。

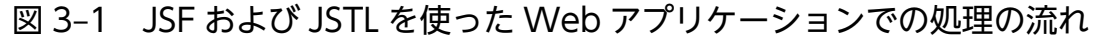

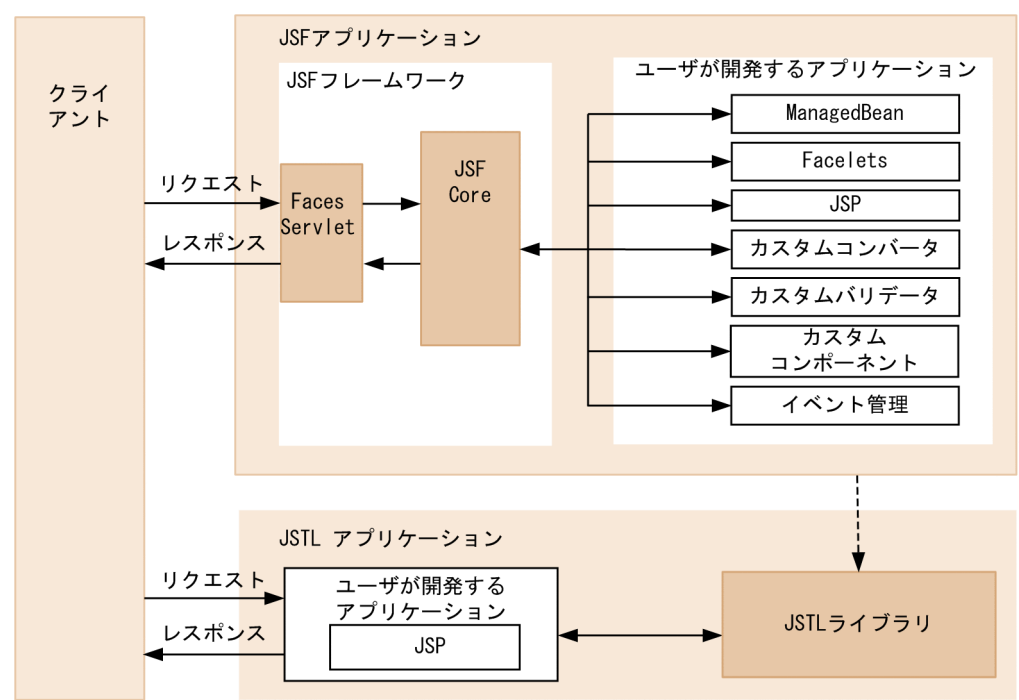

- クライアントから JSF アプリケーションを使用した Web ページにアクセスすると,リクエストが JSF フレームワーク内のサーブレット FacesServlet に渡ります。FacesServlet を起点として JSF アプリ ケーションの処理が始まり、ISF フレームワークの ISFCore からユーザが定義したクラスやページの 処理が実行されます。リクエストを処理した結果はレスポンスとして FacesServlet を介してクライア ントへ返されます。
- クライアントから ISTL を使用した Web ページにアクセスすると、ISTL ライブラリが Web ページで 使用しているタグに対応した処理を実行します。処理した結果はレスポンスとしてクライアントへ返さ れます。

### 3.3.1 JSF の機能

ここでは、ISF の機能について説明します。

### (1) JSF の基本機能

JSF を利用した Web アプリケーションの開発では,アクセスページビューの定義,ページの再利用,ク ライアントからの入力値の型の変換やバリデーション,アプリケーション内でのイベントの制御など,い ろいろな機能を利用できます。

<sup>3.</sup> JSF および JSTL の利用

JSF の機能の多くは、ManagedBean と EL 式を利用して実現します。

ManagedBean とは、JSP および Facelets ページで使用するデータとメソッドを定義する JavaBean の ことです。ManagedBean の詳細については、JSF の仕様を参照してください。

EL 式とは、規定の形式で記述することで, ManagedBean に定義したプロパティやメソッドを JSF タグ の属性と関連づけることができる機能です。EL 式は JSP の仕様の一部です。詳細は、JSP の仕様を参照し てください。

# (2) アプリケーションサーバでの JSF の動作

アプリケーションサーバでの JSF の動作を次に示します。

- ValueChangeListener, ActionListener, AjaxBehaviorListener, ComponentSystemEventListener として動作するメソッドを EL 式で指定した場合に、同じメソッド 名で引数あり,引数なしが存在すると,引数ありのメソッドだけが呼ばれます。
- <f:facet>タグの中に複数のコンポーネントがある場合, JSP ページでは、最初に記述されているコン ポーネントが処理されますが、Facelets ページでは、記述されているすべてのコンポーネントが処理 されます。
- <f:subview>タグが<f:view>タグの外に記述された場合,JSP ページでは,<f:view>の値が <f:subview>の値に上書きされます。Facelets ページでは,<f:view>の値は変わらず,<f:view>お よび<f:subview>が一緒に表示されます。
- <f:ajax>タグを利用する場合,<h:head>タグを記述しなければいけません。記述しないと,<f:ajax> が動作しません。
- イベントの処理に valueChangeListener 属性または<f:valueChangeListener>タグを利用する場合 に, <h:inputText>タグの value 属性に ValueExpression を, scope 属性に RequestScoped を設 定した場合,入力値を変更しなくても,valueChangeListener のメソッドが実行されます。
- ユーザアプリケーションが"csfcfc"という Cookie を登録し,Facelets に Flash オブジェクトを利用し て繰り返しリクエストをした場合,Flash オブジェクトのデータの読み込みが失敗して、例外処理 (NullPointerException)が発生します。
- <ui:repeat>タグの繰り返し回数は、size 属性に設定された値より1回多くなります。
- ブラウザの仕様によって,一部のタグの属性が無効になるおそれがあります。ブラウザの仕様をご確認 ください。
- <composite:attribute>タグ,<composite:facet>タグ,<composite:insertFacet>タグ, <composite:renderFacet>タグの requierd 属性を有効にする場合は,コンテキストパラメタ javax.faces.PROJECT\_STAGE の値を Development に設定してください。
- コンテキストパラメタ javax.faces.FACELETS\_REFRESH\_PERIOD の指定値は,Facelets ページへ の最新のリクエストを受けてから Facelets ファイルの更新を確認するまでの時間になります。そのた め,短時間のうちに多くのリクエストが送られる環境では,最新のリクエストに合わせて更新の確認ま での時間が延長されてしまい,Facelets ファイルの更新が反映されない状態が続くおそれがあります。
- アプリケーションサーバでは、Bean Validation の機能は常に有効になります。Bean Validation の 機能を無効にする方法は,マニュアル「アプリケーションサーバ 機能解説 基本・開発編(コンテナ共通 機能)」の「10.5.1 JSF から Bean Validation の利用手順」を参照してください。
- <f:attribute>タグで値を指定する対象として,文字列(java.lang.String 型)を指定値とする属性を 指定してください。
- JSF アプリケーションのクライアント画面からの POST データに含まれるリクエストのパラメタ数は, 使用する JSF タグの種類や使用方法によって異なります。 webserver.connector.limit.max\_parameter\_count キーでリクエストパラメタ数の上限値を設定する 場合は,本番環境と同等の環境で実際の JSF アプリケーションを使用して検証することをお勧めします。
- アプリケーションの JAR ファイル内の META-INF/resources のリソースを更新した場合,リロード 時に KDJE39556-W のメッセージが出力されます。この状態で JSF からリソースにアクセスした場 合,更新したリソースが取得できます。

### 3.3.2 JSTL の機能

JSTL では,ページにタグを定義することで,アプリケーションで共通に使用する処理を実行できます。

JSTL には、値の設定,条件分岐,データベースへのアクセス、国際化,XML 解析などに関するタグが含 まれています。

### 3.3.3 アプリケーションサーバ独自の機能

JSF または JSTL で利用できるアプリケーションサーバ独自の機能を次の表に示します。

#### 表 3‒2 アプリケーションサーバ独自の機能

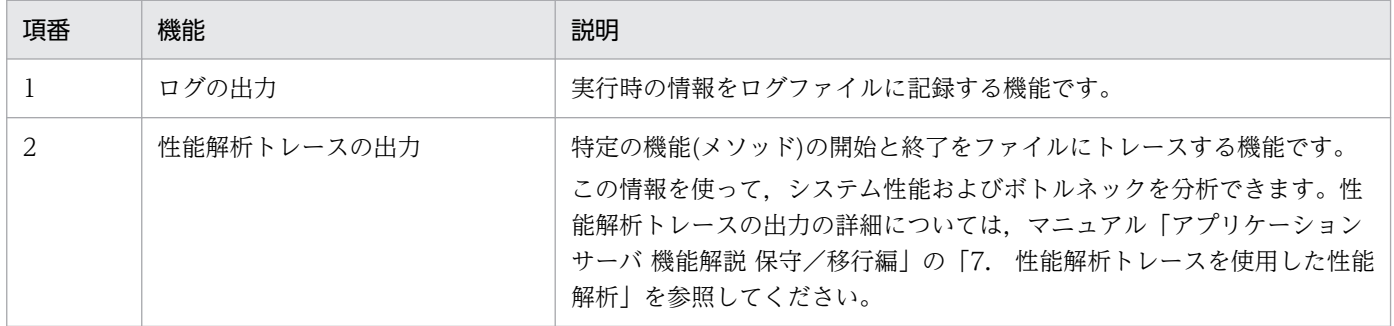

# 3.3.4 アプリケーションサーバのほかの機能との関連

ここでは. ISF および ISTL とアプリケーションサーバのほかの機能との関連について説明します。

JSF または JSTL とあわせて利用する場合に,留意する必要がある機能を次の表に示します。

<sup>3.</sup> JSF および JSTL の利用

### 表 3-3 JSF または JSTL と合わせて利用する場合に留意する必要がある機能

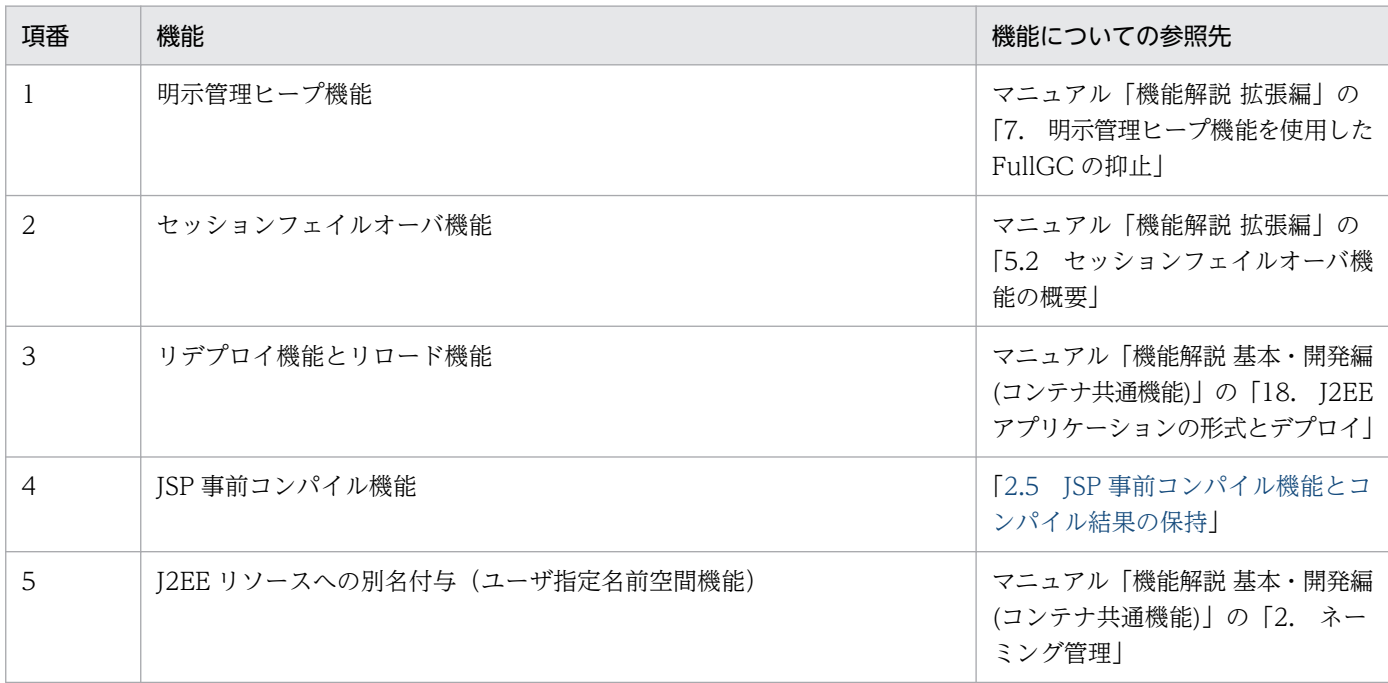

注 マニュアル名の「アプリケーションサーバ」は省略しています。

以降, JSF および JSTL と各機能との関連について説明します。

### (1) 明示管理ヒープ機能

JSF では,ユーザが作成した Facelets ファイルや JSP ファイルを基に生成された次の情報およびオブジェ クトを,HTTP セッションに登録します。

- HTML ページの画面の情報(ビューの状態)
- SessionScope を定義した ManagedBean クラスのオブジェクト

これらの情報およびオブジェクトは、ほかの Web アプリケーションと同様に、明示管理ヒープ機能を使 用して管理できます。

ただし,情報およびオブジェクトが HTTP セッションに登録されるかどうかには条件があります。また, HTTP セッションに登録されるすべての情報が明示管理ヒープを使用して管理されるわけではありませ ん。HTTP セッションに情報またはオブジェクトが登録される条件と,それらの情報またはオブジェクト が明示管理ヒープ機能を使用して管理されるかどうかを次の表に示します。

#### 表 3‒4 HTTP セッションに情報またはオブジェクトが登録される条件

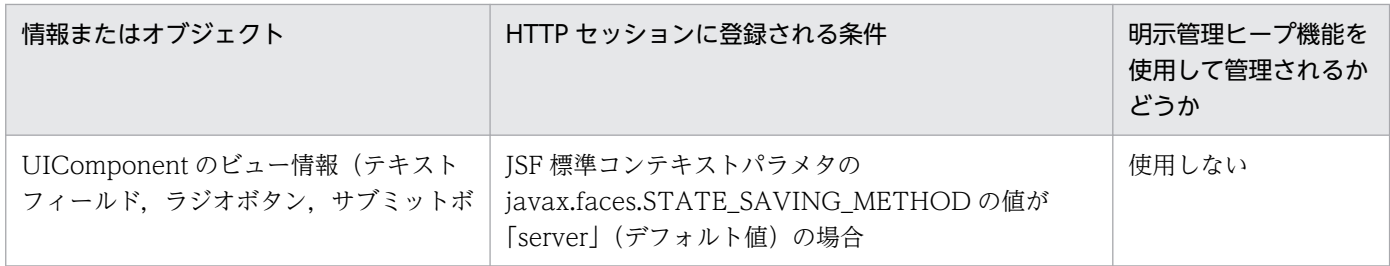

3. JSF および JSTL の利用

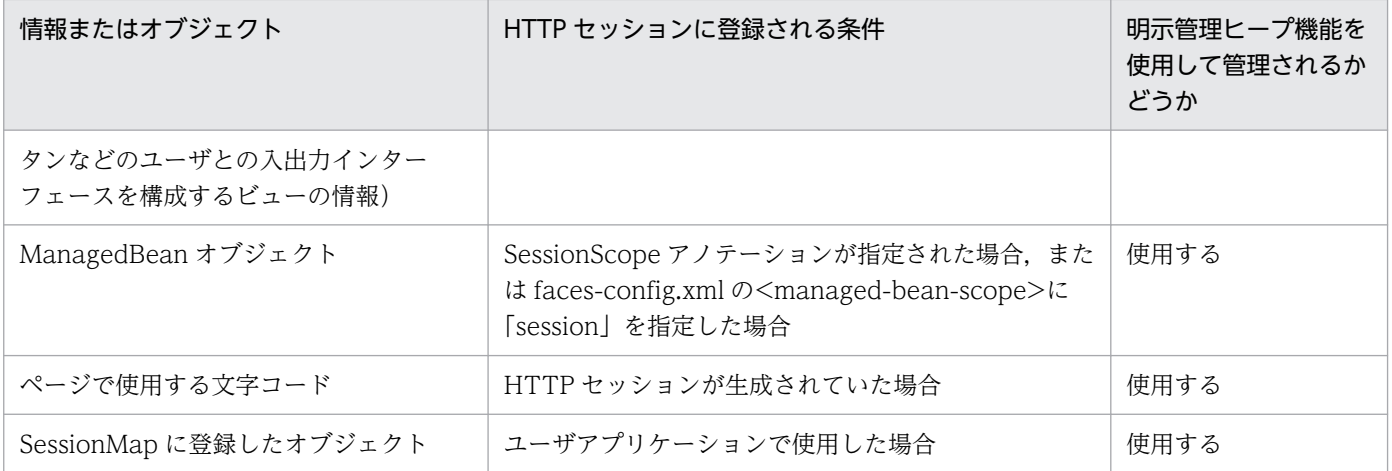

また,明示管理ヒープ機能を使用する場合, JSF アプリケーションが明示管理ヒープ領域で使用するメモ リサイズの概算は,次の式を使用して算出してください。

#### JSF アプリケーションが明示管理ヒープ領域で使用するメモリサイズ

1セッション当たりで明示管理ヒープ領域を使用するサイズ  $=$  (A<sup>※</sup>+1) × 0.4キロバイト +ManagedBeanオブジェクトサイズ(HTTPセッションに登録される場合) +SeesionMapに登録した場合のオブジェクトサイズ

注※ A は JSF の論理ページの最大値を設定するプロパティ

(com.sun.faces.numberOfLogicalViews)に指定した値です。デフォルトは 15 です。

#### JSF アプリケーションで明示管理ヒープ機能を使用する場合の注意事項

JSF では,HTTP セッションの破棄(javax.servlet.http.HttpServletRequest インタフェースの invalidate メソッド呼び出し)を実行しません。このため,ユーザアプリケーション内で HTTP セッ ションの破棄 (javax.servlet.http.HttpServletRequest インタフェースの invalidate メソッド呼び出 し)を実行するか,または適切なセッションタイムアウトを設定してください。

# (2) セッションフェイルオーバ機能

JSF が HTTP セッションに登録するオブジェクトを利用して,ほかの Web アプリケーションと同様に セッションフェイルオーバ機能を使用できます。JSF 固有の設定も不要です。

#### JSF アプリケーションが HTTP セッションに登録するオブジェクトサイズ

セッションフェイルオーバ機能を使用する場合, ISF アプリケーションが HTTP セッションに登録す るオブジェクトサイズの概算は,次の表に示す値を使用して見積もってください。

#### 表 3‒5 JSF アプリケーションが HTTP セッションに登録するオブジェクトサイズ

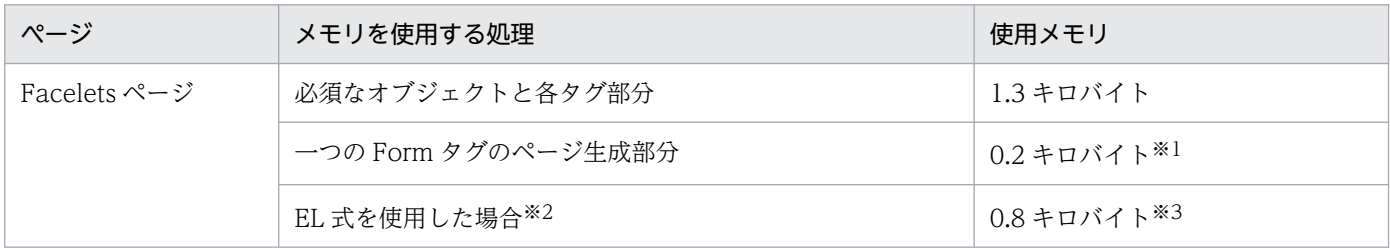

3. JSF および JSTL の利用

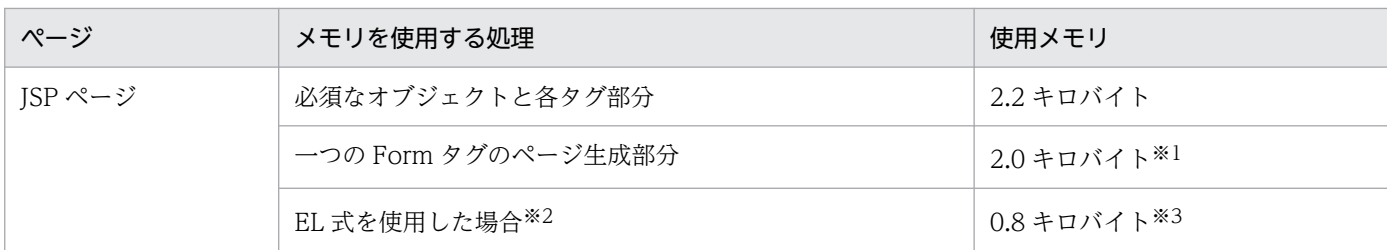

注※1 ManagedBean の作り方やタグの ID 設定などによって、多少の増減があります。

注※2 リソース数ごとに見積もってください。

注※3 リソースの作り方によって、多少の増減があります。

なお,この表で示した値は概算値です。実際に HTTP セッションで利用するメモリサイズについては, アプリケーションを実行して得られた情報を基に見積もってください。

#### JSF アプリケーションでセッションフェイルオーバ機能を使用する場合の注意事項

セッションフェイルオーバ機能では,HTTP セッションの属性引き継ぎ時のシリアライズ処理でシリ アライズできない情報がある場合,シリアライズに失敗して,その情報は保持できません。これは, JSF アプリケーションでも同様です。次の場合,シリアライズ処理に失敗して,セッションフェイル オーバ機能は使用できません。

- SessionScope アノテーションが指定されているか, faces-config.xml の<managed-beanscope>に「session」を指定していて、ManagedBean にシリアライズできない情報が含まれてい た場合
- SessionMap にシリアライズできない情報を登録した場合

### (3) リデプロイ機能とリロード機能

リデプロイ機能について、ISF アプリケーションとして留意する点はありません。ほかの Web アプリケー ションと同様に機能を使用できます。

リロード機能についても、コマンドによるリロードを実行する場合は、JSF アプリケーションとして留意 する点はありません。ほかの Web アプリケーションと同様に機能を使用できます。

ただし,更新検知によるリロードについては,更新検知の対象となるファイルに次の制限があります。

#### JSP ファイルの更新検知

ほかの Web アプリケーションの更新検知と差異はありません。

#### Facelets ファイルの更新検知

更新検知の対象外です。

次に,Facelets に含まれるファイルが更新された場合に,どの範囲でリロード機能が実行されるかを示し ます。

### 表 3-6 Facelets に含まれるファイルが更新された場合のリロード機能の適用範囲

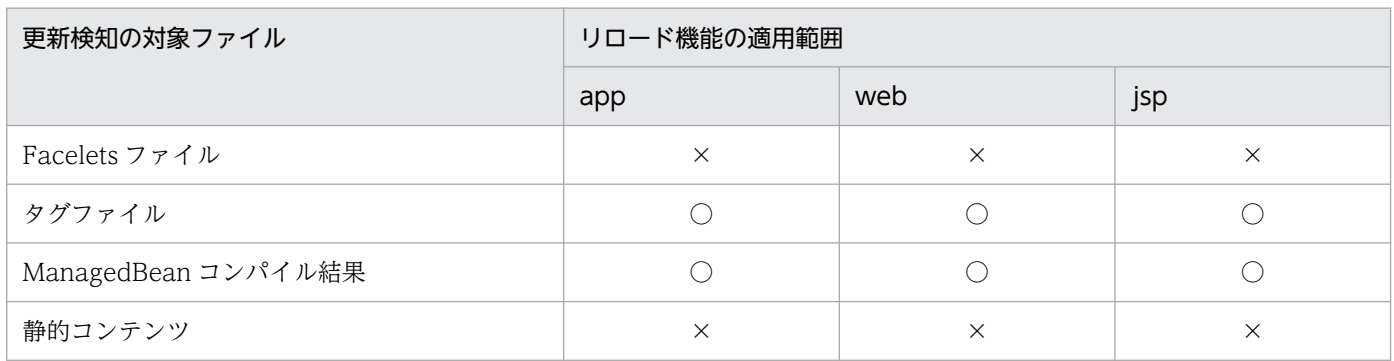

(凡例)○:適用される ×:適用されない

クラスローダによってロードされるファイルであるサーブレットや JSP ファイルは、監視対象のファイル なので,更新されたときに J2EE サーバが更新を検知してリロードが実行されます。しかし,Facelets ファ イルはクラスローダによってロードされるファイルではありません。このため,Facelets ファイルを更新 しても、J2EE サーバで更新が検知されないため、リロードも実行されません。

Facelets ファイルの更新を自動的に検知して反映したい場合は,標準コンテキストパラメタに javax.faces.FACELETS\_REFRESH\_PERIOD を指定してください。このパラメタに定義した時間間隔で Facelets ファイルの更新状態が監視され,更新が検知されると,その内容が反映されます。ただし,この 機能は展開ディレクトリ形式のアプリケーションの場合だけ有効です。

なお, Facelets ファイルのページ出力を実行したあとで Facelets ファイルを更新した場合は、次にペー ジにアクセスした時に JSF によって Facelets ファイルの更新が検知され, KDJE59227-I メッセージが出 力されます。

# (4) JSP 事前コンパイル機能

JSF アプリケーション内のJSP ファイルは、JSP 事前コンパイル機能を使用してコンパイルできます。

# (5) J2EE リソースへの別名付与(ユーザ指定名前空間機能)

JSTL では、J2EE リソースの別名は使用できません。

JSTL の<sql:setDataSource>タグの datasource 属性には、java:comp/env からの相対パスを指定して ください。

<span id="page-198-0"></span>JSF アプリケーションを利用するためには、DD (web.xml) にコンテキストパラメタの設定が必要です。 この節では、DD での ISF のコンテキストパラメタの設定について説明します。

# 3.4.1 アプリケーションサーバ独自のコンテキストパラメタ

アプリケーションサーバ独自のコンテキストパラメタを次の表に示します。

### 表 3‒7 アプリケーションサーバ独自のコンテキストパラメタ

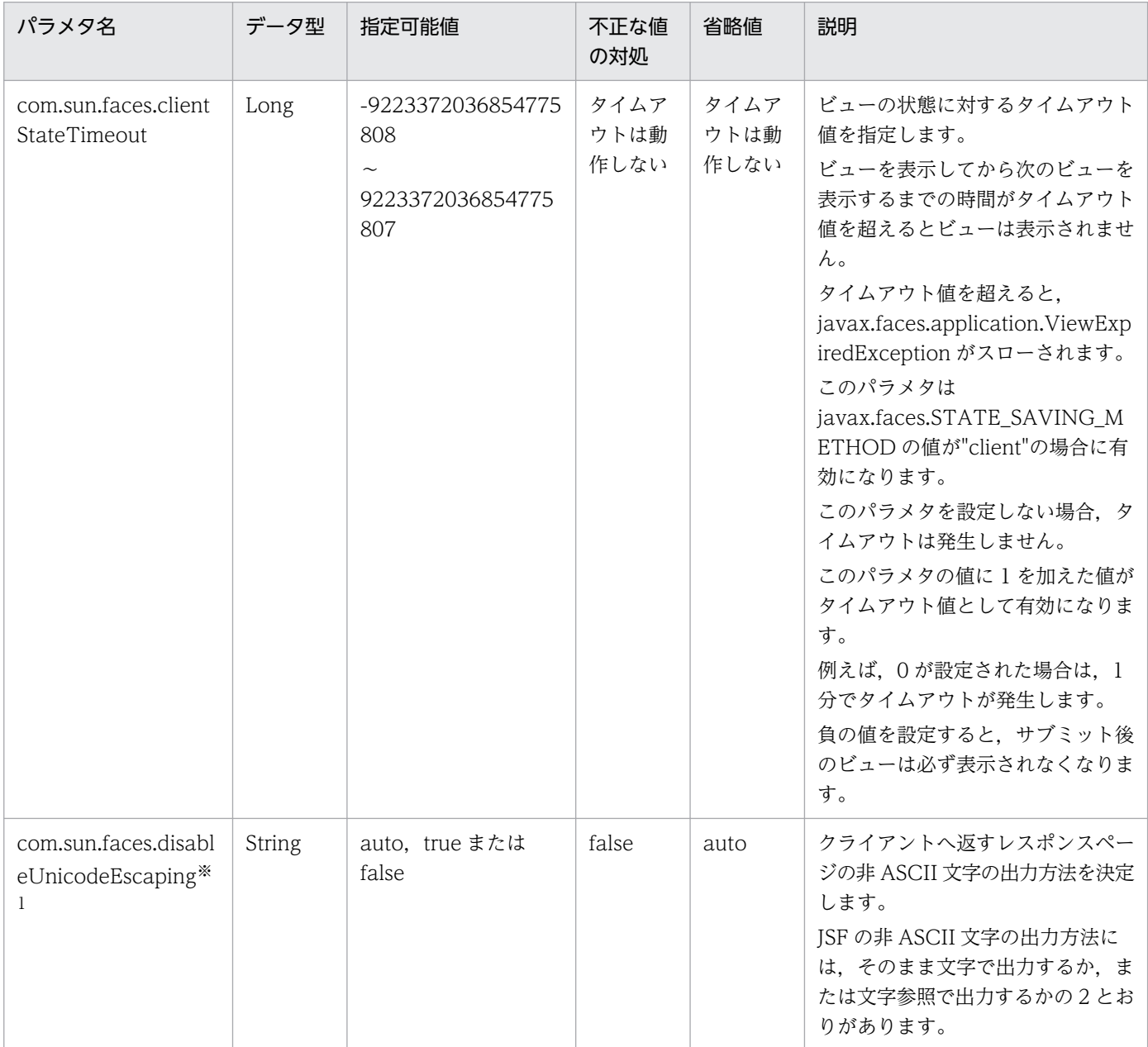

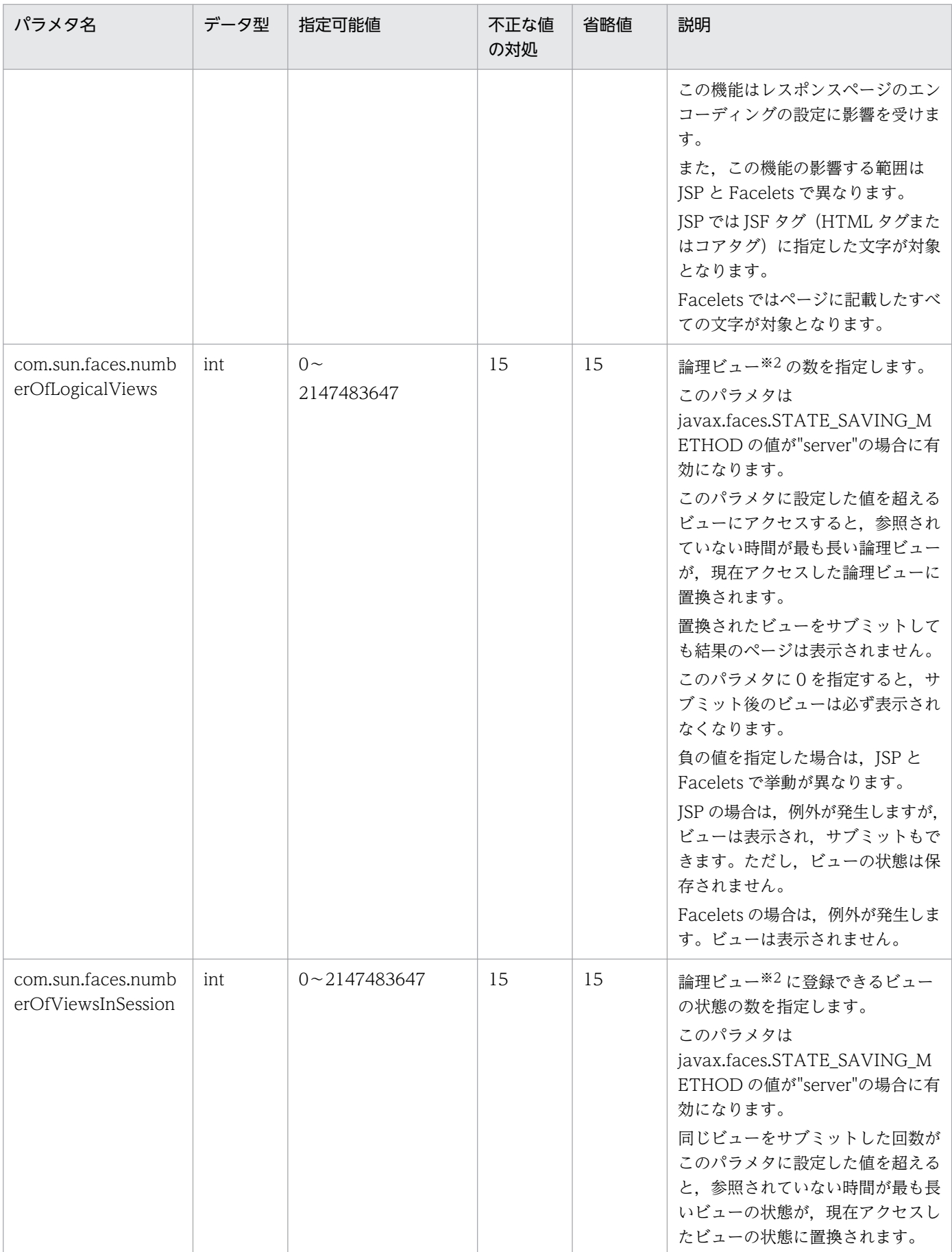

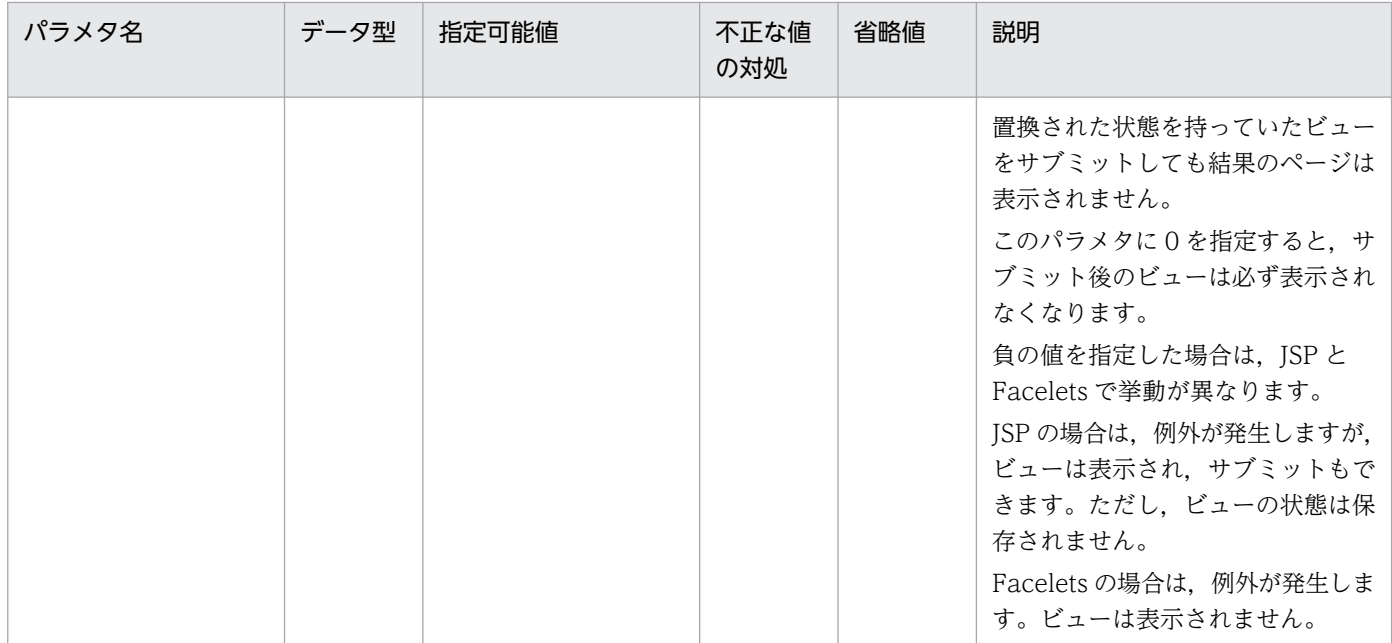

#### 注※1

com.sum.faces.disableUnicode.Escaping の設定値およびレスポンスページの出力との対応を次の表 に示します。

### 表 3-8 com.sum.faces.disableUnicode.Escaping の設定値とレスポンスページの出力と の対応

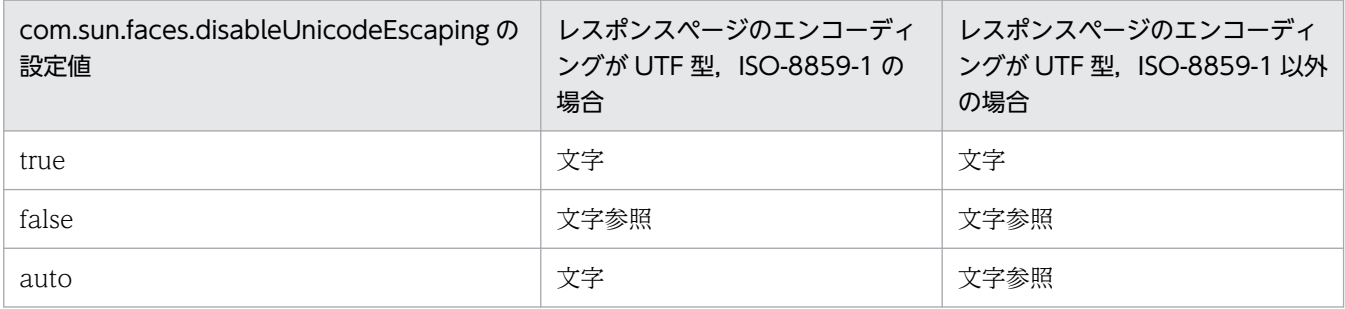

注※2

論理ビューとは、JSF が保存しているレスポンスページのことです。クライアントが今までにアクセス したビューを識別するために使用します。クライアントがビューにアクセスした際に論理ビューは作成 されます。また,論理ビューはビューの状態を保持します。ビューの状態は,同じビューをサブミット するごとに一つずつ増加していきます。

numberOfLogicalViews および numberOfViewsInSession の指定値とビューの関係を次の図に示し ます。

図 3‒2 numberOfLogicalViews および numberOfViewsInSession の指定値とビューの 関係

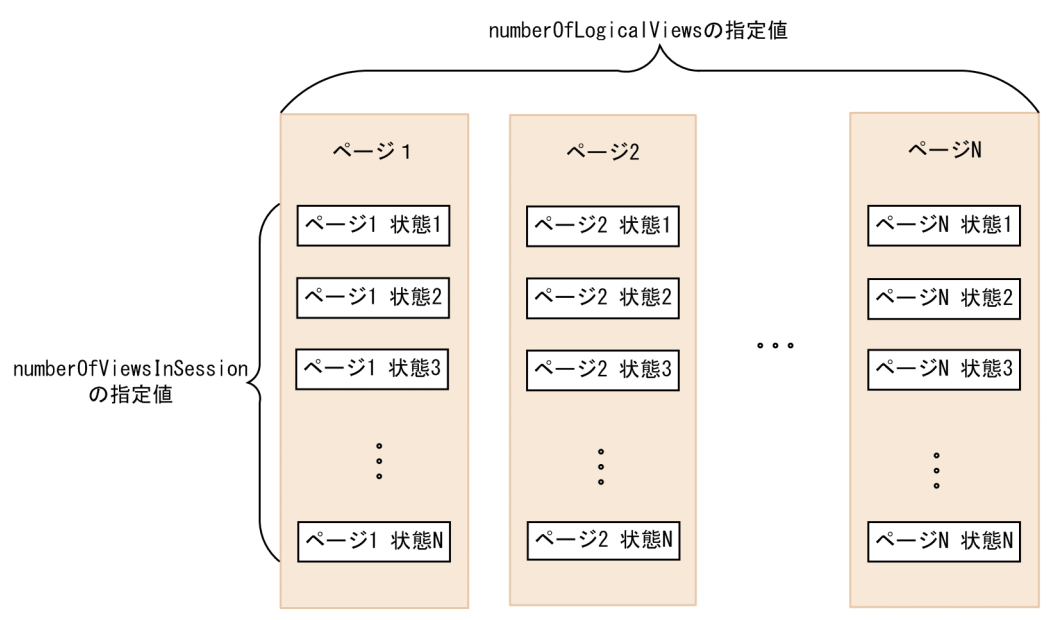

論理ビューの生成例

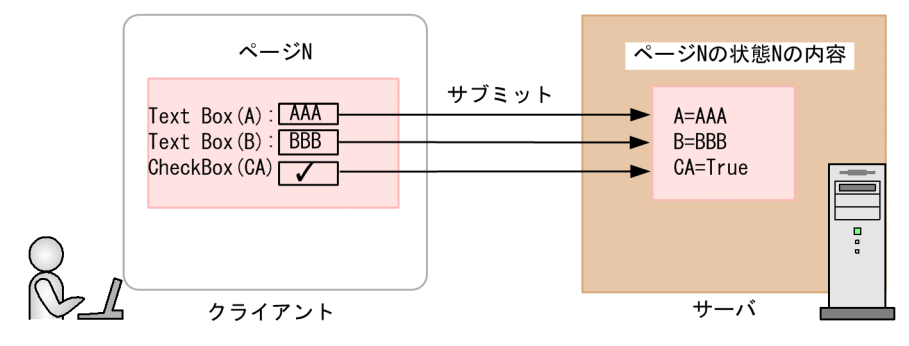

numberOfLogicalViews に指定した数の論理ビューごとに、numberOfViewsInSession に指定した 数の状態が保持されます。

クライアントからサーバに値をサブミットすると,新しい状態のビューがサーバに保存されます。な お,状態とは,論理ビューで記述した UI コンポーネントの情報のことです。

JSF では,ユーザが作成した Facelets ファイルや JSP ファイルを基にして生成した HTML ページの画 面の情報(ビューの状態)と SessionScope を定義した ManagedBean クラスのオブジェクトを HTTP セッションに登録します。

# 3.4.2 Servlet の設定

Servlet の設定は、web.xml に定義します。web.xml の定義は、Servlet のバージョンごとに異なります。

JSF 2.3 を使用するには,web.xml のバージョンが 2.5 以降であるか,または web.xml を省略している必 要があります。

3. JSF および JSTL の利用

# (1) Servlet2.5 の場合

JSF アプリケーションが動作するためには,web.xml に次のタグの定義が必要です。

 $\bullet$  <servlet>

<servlet>タグを使用して,FacesServlet クラスをサーブレットとして登録してください。

web.xmlには、次の例のように設定してください。

```
<servlet>
<servlet-name>FacesServlet</servlet-name>
<servlet-class>javax.faces.webapp.FacesServlet</servlet-class>
\langle/servlet>
```
• <servlet-mapping>

servlet-mapping の要素を web.xm に定義する必要があります。 web.xml には、次の例のように設定してください。

```
\langleservlet-mapping\rangle<servlet-name>FacesServlet</servlet-name>
<url-pattern>/faces/*</url-pattern>
</servlet-mapping>
```
# (2) Servlet3.0 の場合

Servlet3.0 の場合は、FacesServlet クラスの登録や URL マッピングの定義はデフォルトで設定されます。 このため、web.xml の設定は必要ありません。web.xml の作成は任意です。

次に、web.xml での FacesServlet クラスの登録および URL マッピングの定義の有無と、動作の関係を示 します。

条件 1:

#### 条件

次のどちらかを満たす場合

- web.xml は作成しているが,FacesServlet クラスの登録と URL マッピングの定義はしていない
- web.xml を作成していない

### 動作

FacesServlet は自動的に初期化され、次のデフォルト URL にマッピングされます。マッピングさ れる URL はコンテキストパラメタ javax.faces.DISABLE\_FACESSERVLET\_TO\_XHTML に設定 する値によって異なります。

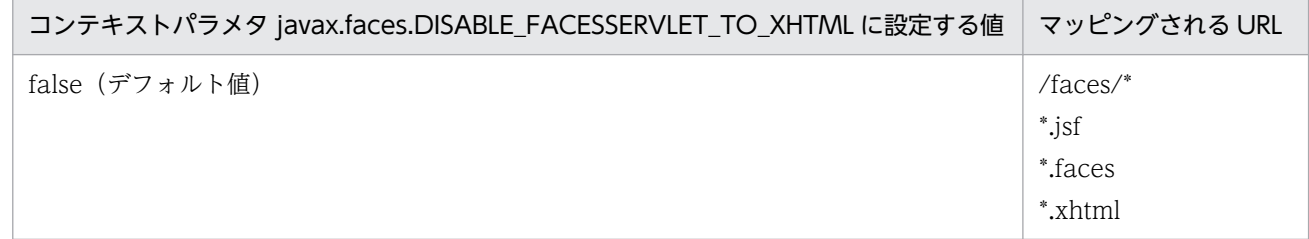

3. JSF および JSTL の利用

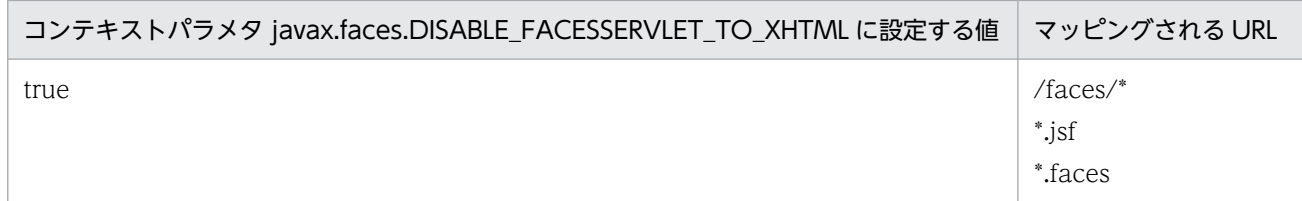

ユーザは,デフォルト URL を利用して FacesServlet にアクセスします。

条件 2:

条件

web.xml を作成し,FacesServlet クラスの登録,および URL のマッピングの定義を web.xml で 設定している場合

動作

ユーザは, web.xml に設定した内容に従って FacesServlet にアクセスします。この場合,例1で 示したデフォルトの設定は使用されません。

# <span id="page-204-0"></span>3.5 JSF アプリケーションの開発の流れ

この節では,JSF アプリケーションの開発の流れについて説明します。

ISF アプリケーションの開発では、次の図に示す作業を実施します。図中の番号に沿って、開発を進めて ください。図中の 1.では,2.〜6.を作成するために必要な共通の識別子を決定します。

### 図 3‒3 JSF アプリケーションの開発の流れ

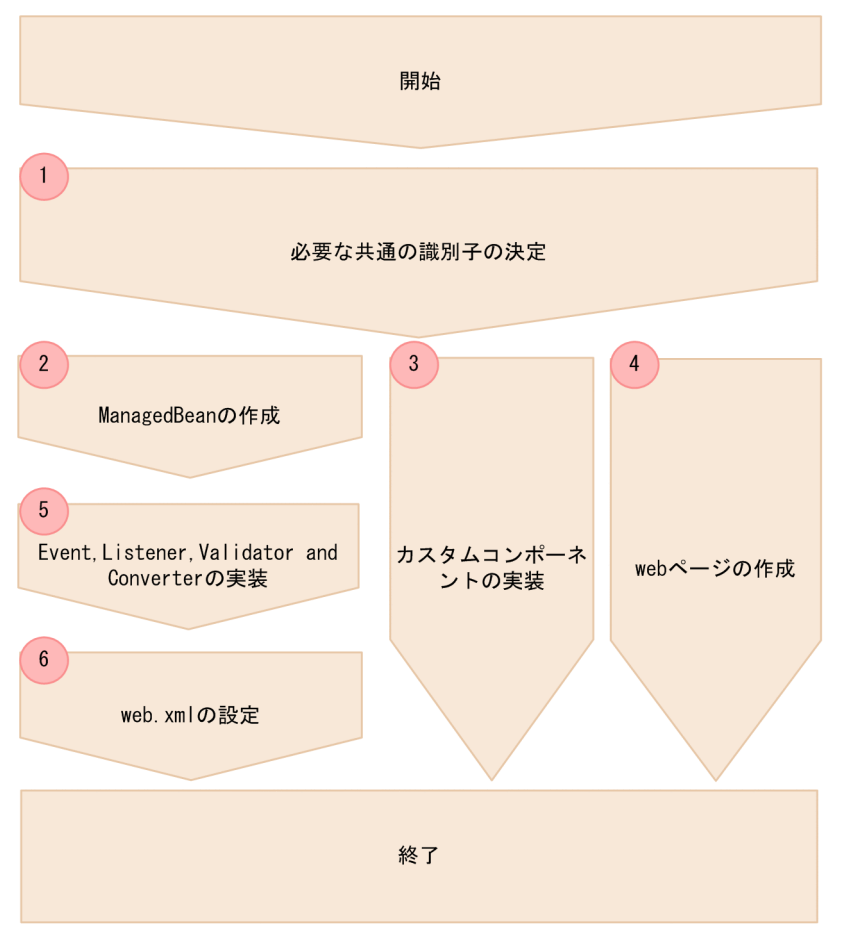

この手順は、JSF アプリケーションの作成までの開発手順です。実際にJSF アプリケーションを動作させ るためには,上記で作成したファイルを基に EAR ファイルを作成し,アプリケーションサーバに JSF ア プリケーションをデプロイする必要があります。

<span id="page-205-0"></span>V9 互換モードの場合, JSF および JSTL を使用したアプリケーションの実行環境の設定は、開発環境の設 定と同じです。ライブラリを J2EE サーバのクラスパスに設定する必要があります。

# <span id="page-206-0"></span>3.7 障害対応用の情報の出力および確認

JSF および JSTL を使用したアプリケーションで障害が発生した場合は、J2EE サーバの稼働ログに出力さ れる KDJE60401-E~KDJE60402-E のメッセージ本文, および例外ログに出力されるスタックトレース を参照して対処してください。詳細は,マニュアル「アプリケーションサーバ 機能解説 保守/移行編」 の「4. トラブルシューティングで必要な資料の出力先と出力方法」および「5. トラブルの分析」を参 照してください。

# <span id="page-207-0"></span>3.8 JSF および JSTL 使用時の注意事項

この節では,JSF および JSTL 使用時の注意事項について説明します。

- コンテキストパラメタに指定した値は,次の規則に従って扱われます。
	- boolean 型のプロパティでは、小文字,大文字が区別されます。
	- すべてのコンテキストパラメタには,省略値があります。不正な値や指定できる範囲外の値を設定 した場合は,省略値が利用され,誤ったコンテキストパラメタがメッセージに出力されます。
- V9 互換モードで JSF および JSTL のクラスパスを設定する場合,ライブラリのバージョンで注意しな ければならない事項を次に示します。
	- 動作させたいバージョンのライブラリと異なるバージョンのライブラリを同時にクラスパスに指定 しないでください。アプリケーションが予期しない動作をするおそれがあります。
	- アプリケーションのバージョンに合わせたライブラリをクラスパスに指定してください。
- アプリケーション作成時の注意事項を次に示します。
	- Component Container 09-50-02 以降の JSF を使用する場合は,リクエストされる可能性がある すべての xhtml ファイルに XML 宣言, DOCTYPE 宣言を記述してください。レスポンスには、リ クエストされた xhtml ファイルの XML 宣言,DOCTYPE 宣言が出力されます。リクエストされた xhtml ファイルに XML 宣言,DOCTYPE 宣言が書かれていない場合は,レスポンスにどの XML 宣言,DOCTYPE 宣言が出力されるか保証されません。
- アプリケーション実行時の注意事項を次に示します。
	- アプリケーションの JAR ファイル内の META-INF/resources のリソースを更新した場合,リロー ド時に KDJE39556-W のメッセージが出力されます。しかし,この状態で JSF からリソースにア クセスした場合,更新後のリソースが取得できます。
	- JSF アプリケーションのページでは、script または style ブロック内ではエスケープ処理が行われま せん。
	- JSF 2.2 仕様で追加された javax.faces.flow パッケージ、およびそのサブパッケージ以下の全 API は使用できません。
	- 推奨モードでは「<Application Server のインストールディレクトリ>/CC/lib」ディレクトリ内 にある「cjsf.jar」や「cjstl.jar」をクラスパスに追加しないでください。
	- <ui:repeat>の value 属性または<h:dataTable>の value 属性に, javax.faces.model.FacesDataModel アノテーションの forClass 属性で定義されているクラス, またはその派生クラスを指定した場合,対応する javax.faces.model.DataModel の派生クラスへ のマッピングの解決は行わず, JSF2.2 と同様に、常に javax.faces.model.ScalarDataModel で ラップします。
	- <ui:repeat>の value 属性に,java.sql.ResultSet クラス,またはその派生クラスを指定した場合, 該当のタグを含むページのレスポンス出力時に例外が発生することがあります。

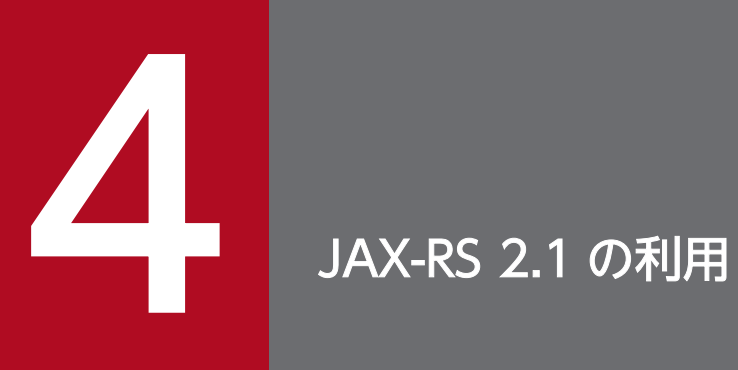

この章では,JAX-RS 2.1 の利用について説明します。

この章では,JAX-RS 2.1 について説明します。

この章の構成を次の表に示します。

### 表 4-1 この章の構成 (JAX-RS 2.1 の利用)

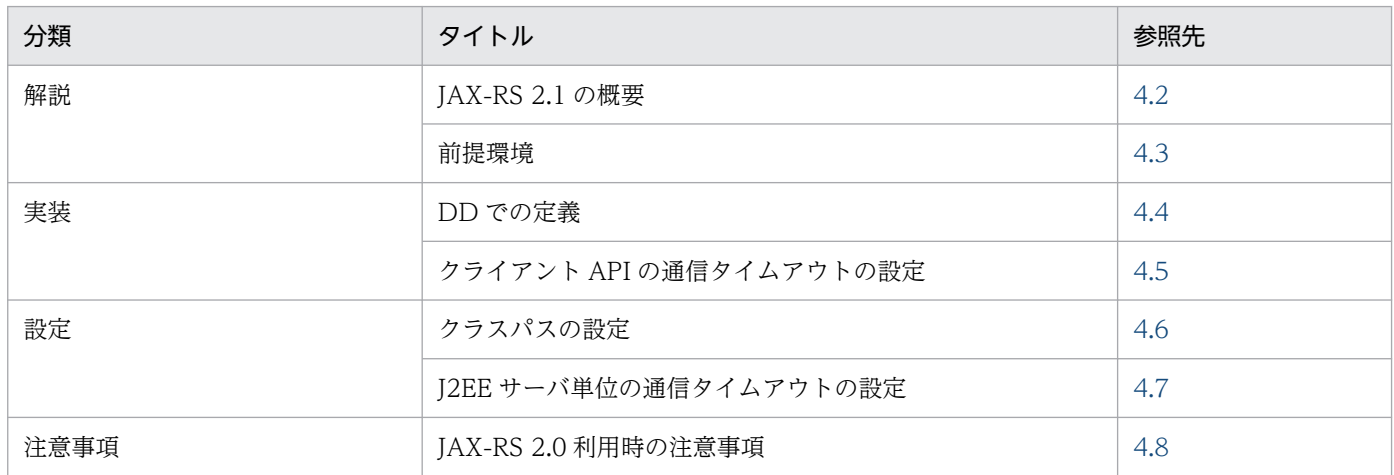

<span id="page-210-0"></span>アプリケーションサーバおよび cjclstartap コマンドで起動した Java アプリケーションでは,JSR 370 JavaTM API for RESTful Web Services (JAX-RS 2.1)をサポートします。

# <span id="page-211-0"></span>4.3 前提環境

JAX-RS 2.1 の前提環境を次に示します。

### 4.3.1 J2EE サーバ上で使用する場合

アプリケーションサーバでは、JAX-RS 2.1 の実装はデフォルトで無効になっています。有効化するには, 「[4.6 クラスパスの設定」](#page-215-0)に従ってクラスパスの追加が必要です。

「<Application Server のインストールディレクトリ>/jaxrs/lib」ディレクトリ内にある「cjjaxrs.jar」を クラスパスに追加しないでください。11-00 以降では、I2EE サーバのクラスパスに「cijaxrs.jar」を追加 した場合の動作は保証しません。

# 4.3.2 Java アプリケーション (cjclstartap コマンド) 上で使用する場合

Java アプリケーションの開始コマンド(cjclstartap コマンド)では,JAX-RS 2.1 の実装はデフォルトで 無効になっています。有効化するには,[「4.6 クラスパスの設定」](#page-215-0)に従ってクラスパスの追加が必要です。

「<Application Server のインストールディレクトリ>/jaxrs/lib」ディレクトリ内にある「cjjaxrs.jar」を クラスパスに追加しないでください。11-00 以降では、cjclstartap コマンドのクラスパスに「cjjaxrs.jar」 を追加した場合の動作は保証しません。

# 4.3.3 デフォルトの JSON Provider について

アプリケーションサーバおよび Java アプリケーションの開始コマンド(cjclstartap コマンド)では,デ フォルトのJSON Provider として、JSON-B および Jackson 2.9.8 を提供します。ただし、デフォルトで は無効になっています。有効化するには,「[4.6 クラスパスの設定」](#page-215-0)に従ってクラスパスの追加が必要です。

# <span id="page-212-0"></span>4.4 DD での定義

JAX-RS 2.1 を使用するには,DD(web.xml)のバージョンが 2.5 以降であるか,または DD を省略して いる必要があります。

DD を省略していてバージョン 3.0 以降と認識されている場合や,バージョン 3.0 以降の DD を含んだ Web アプリケーションの場合は. JAX-RS 用のサーブレットマッピングは JAX-RS 2.1 仕様に従って自動 的に行われます。

DD (web.xml) のバージョン 2.5 を使用する場合や, web.xml に独自のサーブレットマッピングを定義 する場合は、IAX-RS のサーブレットクラス名またはフィルタクラス名として次に示すクラス名を指定し てください。

• org.glassfish.jersey.servlet.ServletContainer

DD に独自のサーブレットマッピングを定義する例を次に示します。

<web-app version="2.5" xmlns="http://java.sun.com/xml/ns/javaee" xmlns:xsi="http://www.w3.org/2001/XMLSchema-instance" xsi:schemaLocation="http://java.sun.com/xml/ns/javaee http://java.sun.com/xml/ns/javaee/weba pp 2 5.xsd"> <servlet> <servlet-name>MyJaxrsServlet</servlet-name> <servlet-class> org.glassfish.jersey.servlet.ServletContainer </servlet-class>  $\langle$ /servlet> <servlet-mapping> <servlet-name>MyJaxrsServlet</servlet-name> <url-pattern>/myapp/rest/\*</url-pattern>  $\langle$ /servlet-mapping> </web-app>

# <span id="page-213-0"></span>4.5 クライアント API の通信タイムアウトの設定

JAX-RS 2.1 のクライアント API(javax.ws.rs.client.Client インタフェース)を用いて REST 通信を行う 際の各種タイムアウト値を指定できます。

タイムアウト時間の指定方法は,ClientBuilder/Client/WebTarget オブジェクト単位に API で指定す る方法と,API で指定されなかった場合のデフォルト値を J2EE サーバ単位にユーザプロパティで指定す る方法の 2 種類があります。

ClientBuilder/Client/WebTarget オブジェクトに渡す Client configuration property としてサポー トするプロパティを次の表に示します。

| プロパティのキー   データ型                             |         | 指定内容                                                                                                    | デフォルト値                                                                    |             |  |
|---------------------------------------------|---------|----------------------------------------------------------------------------------------------------|---------------------------------------------------------------------------|-------------|--|
| 名                                           |         |                                                                                                    | J2EE サーバ                                                                  | cjclstartap |  |
| jersey.config.cli<br>ent.connectTim<br>eout | Integer | JAX-RS のクライア<br>ント API での,ク<br>ライアントソケット<br>の接続タイムアウト<br>値を指定します(単<br>位:ミリ秒)。<br>0を指定した場合,<br>タイムアウトされま<br>せん。   | ユーザプロパティ<br>[ejbserver.javaee.jaxrs.config.client.connectTi<br>meout」の指定値 | $\Omega$    |  |
| jersey.config.cli<br>ent.readTimeou<br>t.   | Integer | JAX-RS のクライア<br>ント API での,ク<br>ライアントソケット<br>の読み込みタイムア<br>ウト値を指定します<br>(単位:ミリ秒)。<br>0を指定した場合,<br>タイムアウトされま<br>せん。 | ユーザプロパティ<br>[ejbserver.javaee.jaxrs.config.client.readTime<br>out」の指定値    | $\Omega$    |  |

表 4-2 サポートする Client configuration property

Client configuration property の使用例を次に示します。

```
Client client = ClientBuilder.newClient();
String result = client.target("http://example.com/example/rest")
   .property("jersey.config.client.connectTimeout", 3000) // 接続タイムアウト3秒
   .property("jersey.config.client.readTimeout", 10000) // 読み込みタイムアウト10秒
    .request(MediaType.TEXT_PLAIN)
    .get(String.class);
```
各種タイムアウトが発生した場合の動作を次の表に示します。

### 表 4‒3 タイムアウトが発生した場合の動作

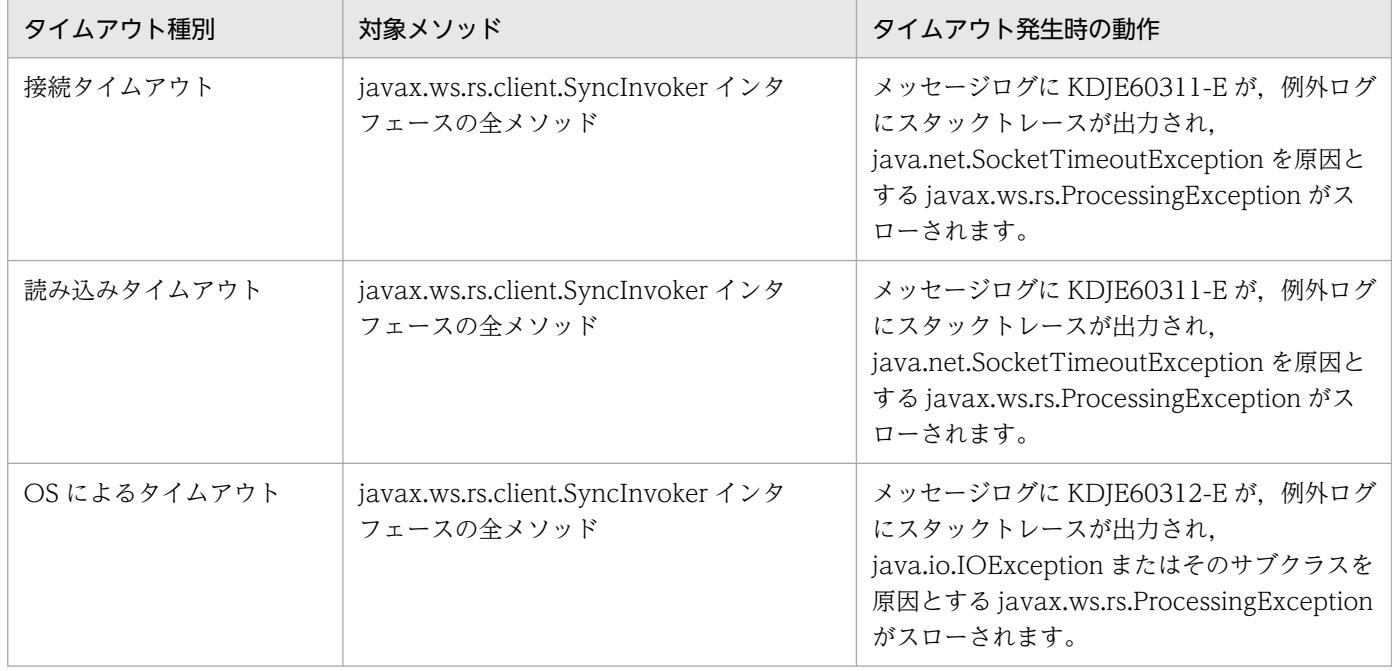

# <span id="page-215-0"></span>4.6 クラスパスの設定

アプリケーションサーバでは,JAX-RS 2.1 はデフォルトでクラスパスに入っていません。JAX-RS 2.1 を 使用する場合は、J2EE サーバの usrconf.cfg (Java アプリケーション用オプション定義ファイル)または cjclstartap コマンドの usrconf.cfg (Java アプリケーション用オプション定義ファイル)の add.class.path キーを使用して、次の JAR ファイルをクラスパスに追加する必要があります。

add.class.path=<cosminexus.home>/CC/javaee/1100/lib/jaxrs-impl.jar

また, JAX-RS の JSON Provider として JSON-B またはアプリケーションサーバが提供する Jackson を 使用する場合も,add.class.path キーを使用して次のどちらかの JAR ファイルをクラスパスに追加する必 要があります。両方のJAR ファイルを追加した場合は、JSON-B が優先されます。

JSON-B を使用する場合

add.class.path=<cosminexus.home>/CC/javaee/1100/lib/jaxrs-json-binding.jar

Jackson を使用する場合

add.class.path=<cosminexus.home>/CC/javaee/1100/lib/jaxrs-jackson.jar

この JAR ファイルをクラスパスに追加しない場合は,ユーザ側で用意した任意の JSON Provider が使用 可能となります。その場合, JAX-RS から JSON Provider を呼び出す処理は, JAX-RS 仕様に従ってユー ザアプリケーション側で実装する必要があります。
# 4.7 J2EE サーバ単位の通信タイムアウトの設定

J2EE サーバ単位で Client configuration property のデフォルト値を指定するため、次の表に示すプロパ ティをサポートします。Client configuration property が未指定だった場合のデフォルト値を J2EE サー バ単位に設定できます。

### 表 4-4 J2EE サーバ単位の通信タイムアウトの設定プロパティ

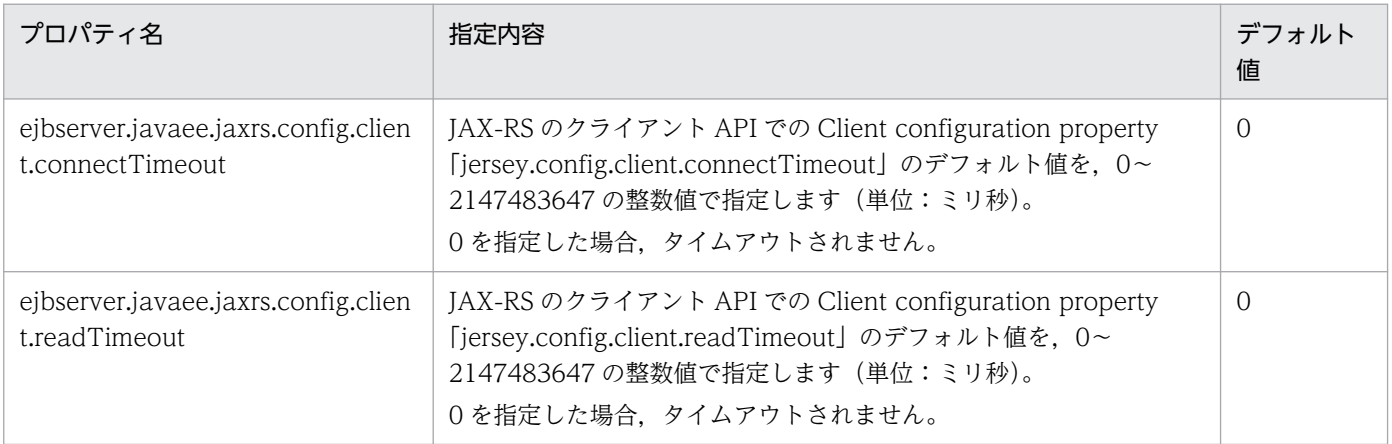

# 4.8 JAX-RS 2.1 利用時の注意事項

JAX-RS 2.1 利用時の注意事項を次に示します。

# 4.8.1 Cosminexus JAX-RS でサポートしていた Cosminexus 独自機能につ いて

Cosminexus Version 11 以降の J2EE サーバでは、Version 9 以前の Cosminexus JAX-RS エンジンで サポートしていた Cosminexus 独自機能は使用できません。

ただし. JAX-RS 2.1 仕様で規定されている機能は使用できます。

# 4.8.2 JSON データのデシリアライズに関する注意事項

RESTful Web サービス (Web リソース)が受信する JSON データにユーザーが作成した Java クラスの 型情報が含まれる場合,対応する Java クラスにデシリアライズします。

それ以外の Java クラスの型情報を受信した場合,デシリアライズに失敗して HTTP:400 の応答メッセー ジ「Illegal type (<Java クラス>) to deserialize:prevented for security reasons」を返信する場合があ ります。

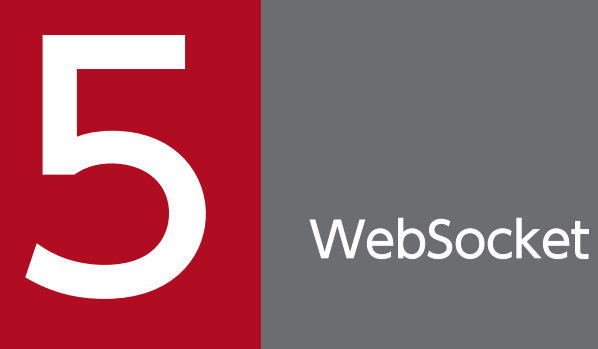

この章では,WebSocket について説明します。

JSR 356 Java API for WebSocket 1.1 をサポートします。ServerEndpoint は Web コンテナのリクエ スト処理スレッド上で呼び出されます。スレッド数などのチューニング方法については,「[7. NIO HTTP](#page-224-0) [サーバ](#page-224-0)」を参照してください。

### Spring WebSocket の API

「org.springframework.web.socket.server.standard.ServerEndpointRegistration」を使用したプログラ ム型エンドポイント (programmatic endpoint)の登録はできません。登録しようとした場合, java.lang.IllegalStateException が発生してアプリケーションの開始に失敗します。

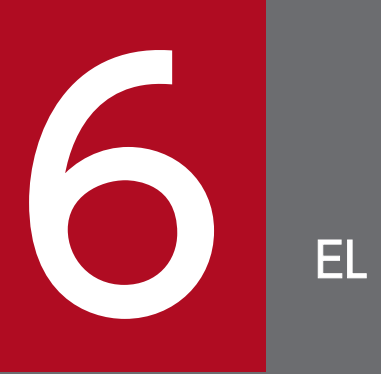

この章では、EL について説明します。

# 6.1 EL の概要

JSR 341 Expression Language Specification (EL) 3.0 をサポートします。

# 6.2 EL 3.0 使用時の注意事項

EL 3.0 を使用するときの注意事項について説明します。

### 6.2.1 ラムダ式実行時の注意事項

EL 式でラムダ式を実行するには、次の例のようにラムダ式の実引数を指定してください。仮引数がないラ ムダ式の場合でも,実引数に空の括弧を指定してください。

```
\{(x-\lambda+1)(3)\}\{(v=(x,y)-x+y; v(2,1))\}\$( ( )-\&( ) )\}
```
# 6.2.2 Stream の anyMatch/allMatch/noneMatch メソッドの注意事項

EL 式のコレクション操作で使用できる Stream の anyMatch/allMatch/noneMatch メソッドは、日立独 自仕様として戻り値に Optional 型ではなく boolean 型を返します。

<span id="page-224-0"></span>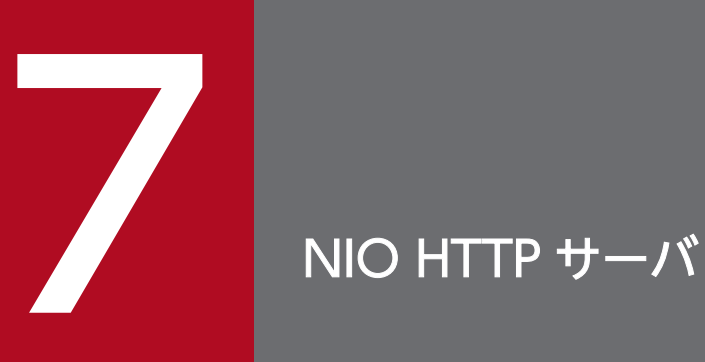

この章では、NIO HTTP サーバ機能の設定について説明します。

# 7.1 この章の構成

アプリケーションサーバでは,J2EE サーバのインプロセスで動作する Web サーバ機能として NIO HTTP サーバを提供しています。

NIO HTTP サーバの機能と参照先を次の表に示します。

### 表 7‒1 NIO HTTP サーバの機能と参照先

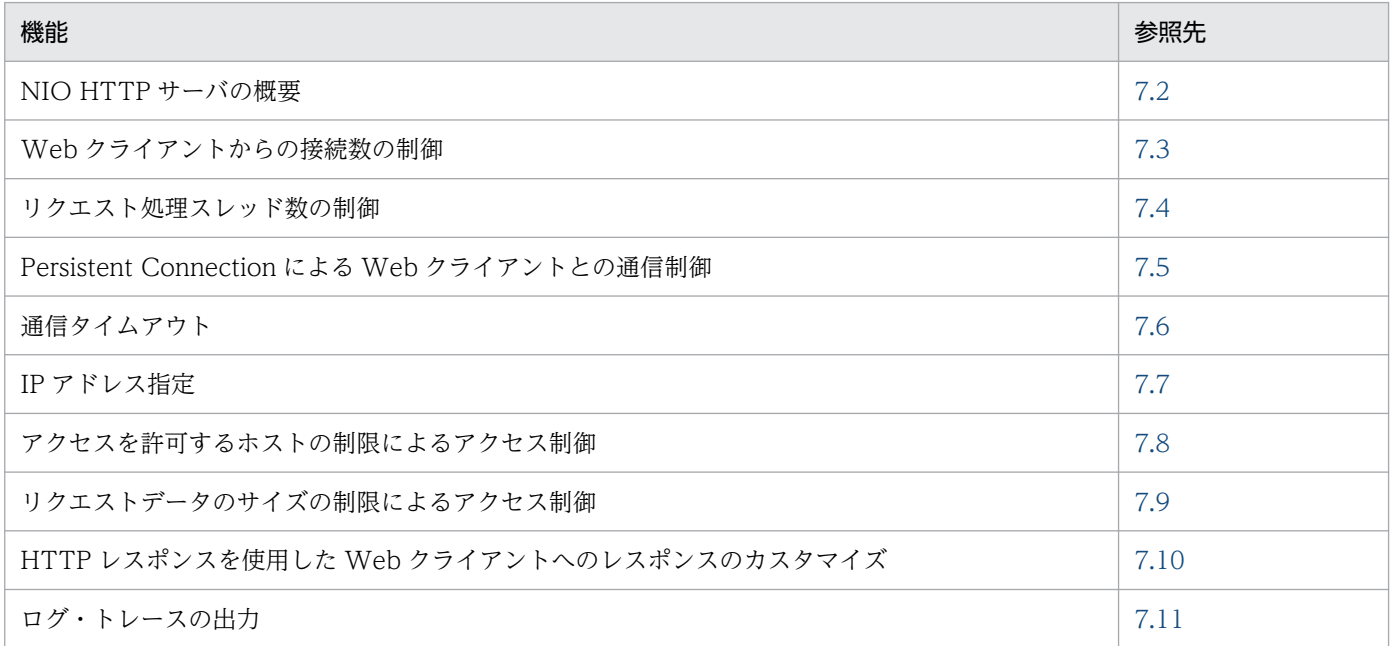

なお、アプリケーションサーバで提供する NIO HTTP サーバの機能には、Java EE で規定された機能に アプリケーションサーバ独自の機能を拡張したものと,アプリケーションサーバ独自の機能として提供し ているものがあります。アプリケーションサーバ独自の機能かどうかについては,「[1.2 システムの目的](#page-20-0) [と機能の対応](#page-20-0)」を参照してください。

# <span id="page-226-0"></span>7.2 NIO HTTP サーバの概要

この節では、NIO HTTP サーバの概要について説明します。

この節の構成を次の表に示します。

### 表 7-2 この節の構成 (NIO HTTP サーバの概要)

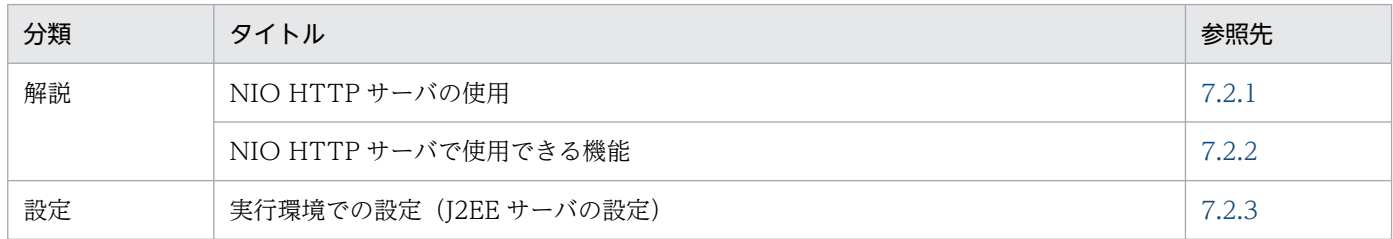

注 「実装」,「運用」および「注意事項」について,この機能固有の説明はありません。

# 7.2.1 NIO HTTP サーバの使用

NIO HTTP サーバは、J2EE サーバのプロセス上で動作する HTTP サーバ機能です。HTTP 1.0/1.1, HTTP/2,および WebSocket プロトコルをサポートします。※

注※

WebSocket over HTTP/2 はサポートしません。

非同期サーブレットや WebSocket 通信を実現するため、NIO HTTP サーバではクライアントとのコネ クションとリクエスト処理スレッドとは1対1で対応していません。そのため、最大同時接続数は最大同 時実行スレッド数よりも多く確保できます。

NIO HTTP サーバの処理の流れを次の図に示します。

### <span id="page-227-0"></span>図 7‒1 NIO HTTP サーバの処理の流れ

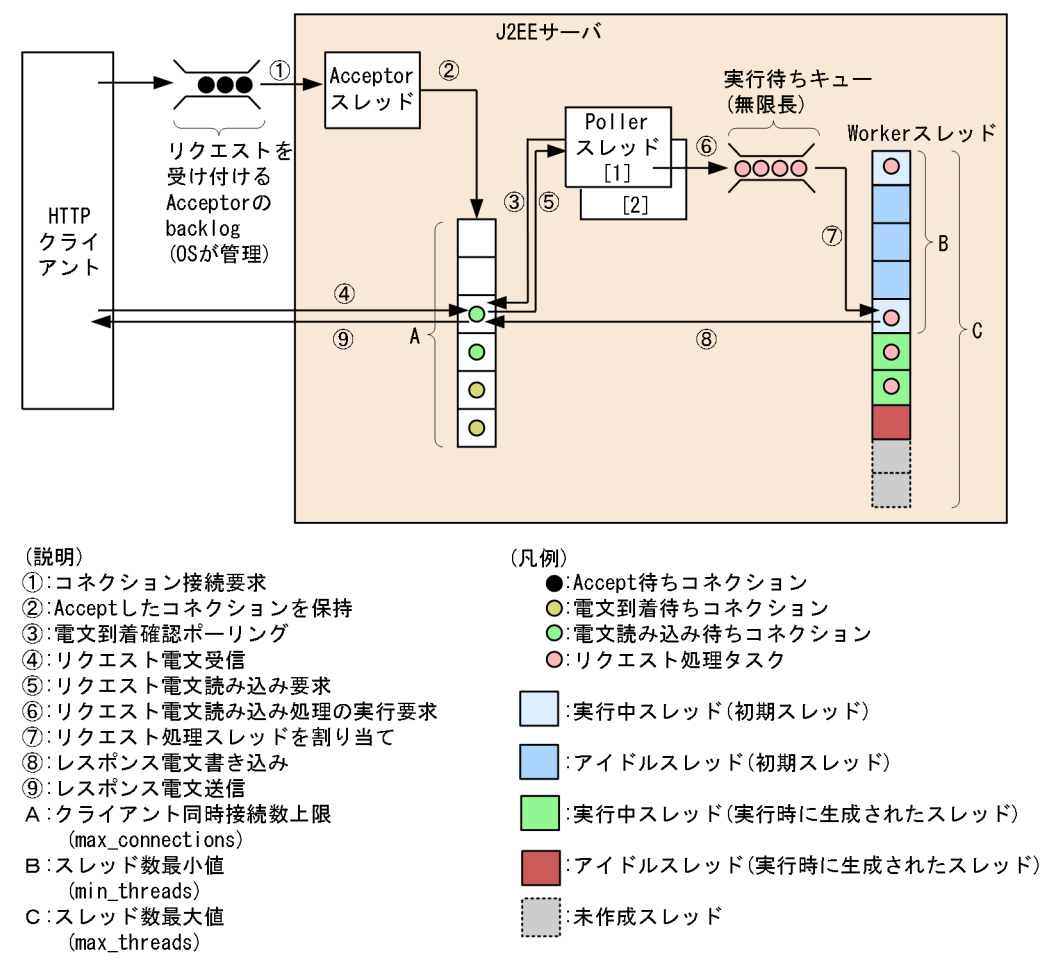

# 7.2.2 NIO HTTP サーバで使用できる機能

NIO HTTP サーバで使用できる機能と参照先を次の表に示します。

#### 表 7‒3 NIO HTTP サーバで使用できる機能と参照先

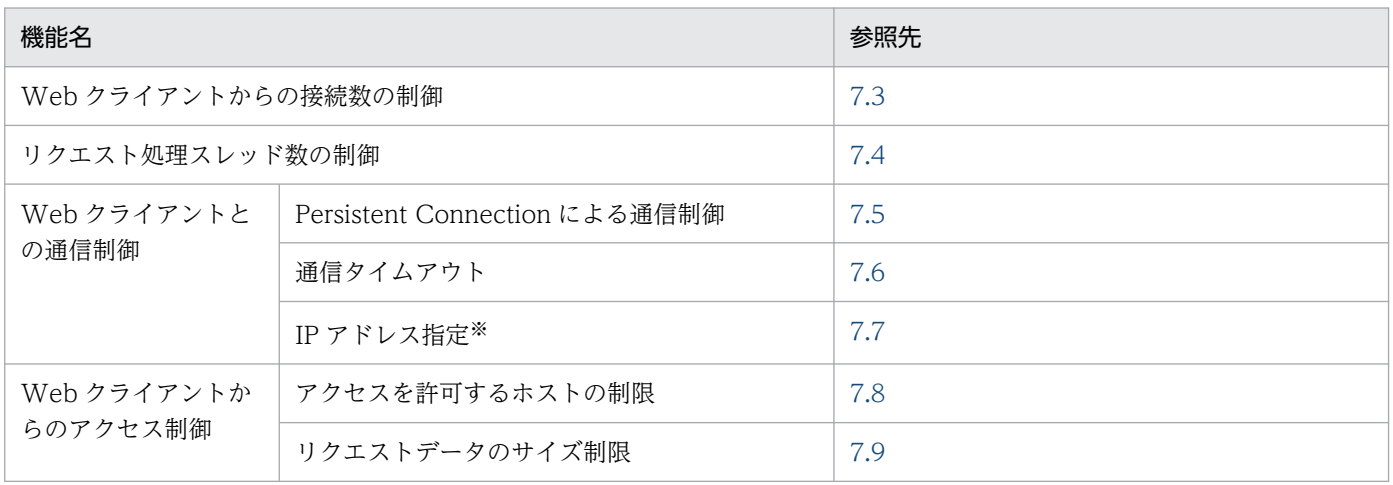

<span id="page-228-0"></span>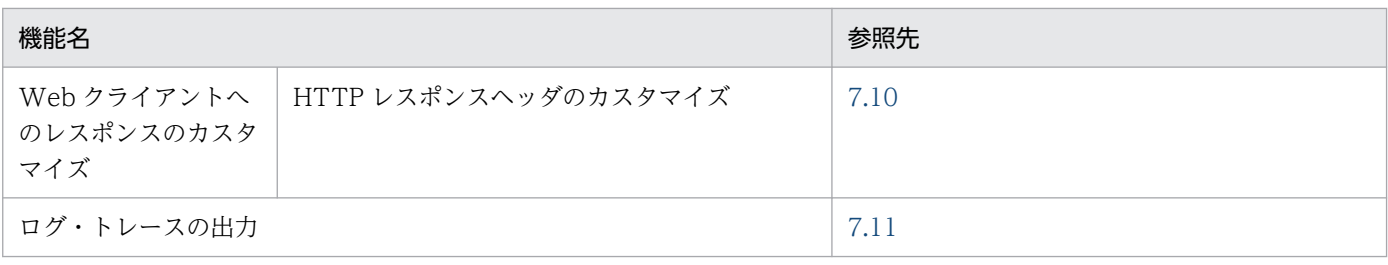

### 7.2.3 実行環境での設定(J2EE サーバの設定)

ここでは、NIO HTTP サーバの設定手順について説明します。

設定手順を次に示します。

1. Web クライアントからの接続数の制御とリクエスト処理スレッド数の制御を設定します。

サーバを稼働するホストの性能やクライアントからのアクセス状況に合わせてリクエスト処理スレッド 数を調節することで,NIO HTTP サーバのパフォーマンスを向上できます。設定については,[「7.3](#page-229-0)  Web [クライアントからの接続数の制御」](#page-229-0)および[「7.4 リクエスト処理スレッド数の制御](#page-231-0)」を参照して ください。

設定時の留意点を次に示します。

- サーバ起動直後から大量のリクエストを処理する必要がある場合は,サーバ起動時に作成するリク エスト処理スレッド数に大きな値を指定してください。
- 予備スレッドの最大数を大きくすると急なアクセス増加にも迅速に対応できますが,リソースを多 く消費するため注意してください。

2. Persistent Connection による Web クライアントとの通信制御の設定をします。

Web クライアントと NIO HTTP サーバ間で確立した TCP コネクションを持続することで、コネク ション接続に掛かる時間を短縮し,処理時間の短縮と通信トラフィックの軽減を図れます。デフォルト ではリバースプロキシとのコネクションを常時接続状態にするのに適した設定となっています。NIO HTTP サーバに直接リクエストを行うシステムの場合は,有限のタイムアウトや上限回数を設定する 必要があります。設定については,[「7.5 Persistent Connection による Web クライアントとの通信](#page-234-0) [制御」](#page-234-0)を参照してください。

3. Web クライアントからのアクセス制御の設定をします。

クライアントからの接続や送信されるリクエストに対するセキュリティを強化することで,外部からの 不正アクセスやサーバへの攻撃を防ぐことができます。設定については,[「7.8 アクセスを許可するホ](#page-242-0) [ストの制限によるアクセス制御」](#page-242-0),「[7.9 リクエストデータのサイズの制限によるアクセス制御」](#page-244-0)を参 照してください。

#### 4. 必要に応じて. NIO HTTP サーバで使用できる各機能についても設定してください。

NIO HTTP サーバで使用できる機能については,「[7.2.2 NIO HTTP サーバで使用できる機能](#page-227-0)」を 参照してください。

7. NIO HTTP サーバ

# <span id="page-229-0"></span>7.3 Web クライアントからの接続数の制御

Web クライアントからの接続数とリクエスト処理スレッド数を制御して,リクエスト処理スレッド数を最 適化することによって, J2EE サーバの負荷を一定に抑え, 安定した高いスループットを維持できます。リ クエスト処理スレッド数の制御については,[「7.4 リクエスト処理スレッド数の制御」](#page-231-0)を参照してください。

この節では,Web クライアントからの接続数の制御について説明します。

この節の構成を次の表に示します。

#### 表 7-4 この節の構成 (Web クライアントからの接続数の制御)

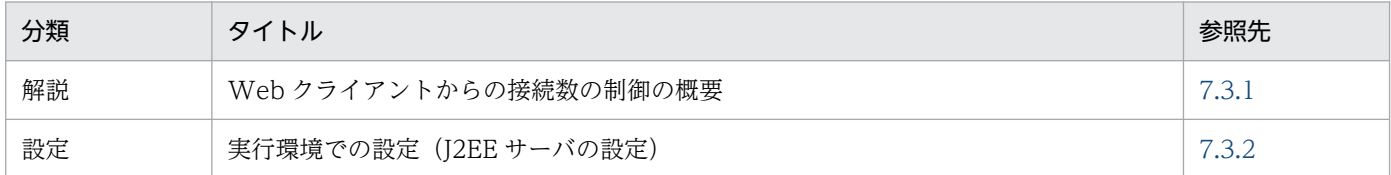

注 「実装」,「運用」および「注意事項」について,この機能固有の説明はありません。

NIO HTTP サーバでは、一度に接続できる Web クライアントの数を設定することで、NIO HTTP サー バで作成するリクエスト処理スレッド数を制御できます。また,処理を実行していないリクエスト処理ス レッドを予備スレッドとして一定数プールしておくことで,リクエスト処理スレッドの追加・削除に掛か る処理を最小限に抑えられます。

### 7.3.1 Web クライアントからの接続数の制御の概要

NIO HTTP サーバでは,一度に接続する Web クライアントやリバースプロキシの数の最大値を制御しま す。

なお、クライアントからの接続要求は、TCP/IP の Listen キューに登録されて、Acceptor スレッドに渡 されます。接続数の上限を超えたクライアントからの接続要求は,Listen キューに蓄えられます。Listen キューに蓄えられたクライアントからの接続要求が指定した最大値を超えた場合,クライアントはサーバ への接続に失敗します。

リバースプロキシを配置し、NIO HTTP サーバと常設コネクションで接続する場合、Listen キューに蓄 えられた接続要求はエラーとなるため,接続数をリバースプロキシからの接続数以上に設定してください。

### 7.3.2 実行環境での設定(J2EE サーバの設定)

Web クライアントからの接続数の制御の定義は、簡易構築定義ファイルの論理 J2EE サーバ (j2eeserver)の<configuration>タグ内に指定します。

簡易構築定義ファイルでの Web クライアントからの接続数の制御の定義について次の表に示します。

### 表 7-5 簡易構築定義ファイルでの Web クライアントからの接続数の制御の定義

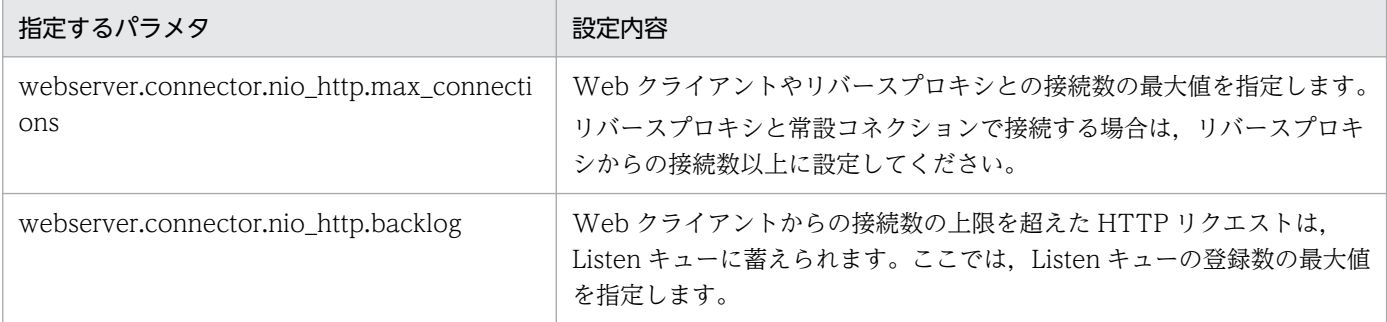

簡易構築定義ファイル,および指定するパラメタの詳細は,マニュアル「アプリケーションサーバ リファ レンス 定義編(サーバ定義)」を参照してください。

# <span id="page-231-0"></span>7.4 リクエスト処理スレッド数の制御

Web クライアントからの接続数とリクエスト処理スレッド数を制御して,リクエスト処理スレッド数を最 適化することによって、J2EE サーバの負荷を一定に抑え、安定した高いスループットを維持できます。 Web クライアントからの接続数の制御については,「[7.3 Web クライアントからの接続数の制御」](#page-229-0)を参 照してください。

この節では,リクエスト処理スレッド数の制御について説明します。この節の構成を次の表に示します。

表 7-6 この節の構成(リクエスト処理スレッド数の制御)

| 分類 | タイトル                   | 参照先   |
|----|------------------------|-------|
| 解説 | リクエスト処理スレッド数の制御の概要     | 7.4.1 |
| 設定 | 実行環境での設定 (J2EE サーバの設定) | 7.4.2 |

注 「実装」,「運用」および「注意事項」について,この機能固有の説明はありません。

### 7.4.1 リクエスト処理スレッド数の制御の概要

NIO HTTP サーバにはスレッドプールがあり,一度作成したスレッドを再利用することで効率よく処理 できます。スレッドプール内のスレッド数は,最小値と最大値を調整できます。最小値と最大値を同じ値 にした場合は,固定スレッド数のスレッドプールとなります。

NIO HTTP サーバでは,Web コンテナ管理の処理スレッド数はスレッドプールの最小サイズ,最大サイ ズとスレッドプールの持つキューとの相互作用によって,次のとおり推移します。

- 実行中のスレッド数がスレッドプールの現在のサイズ以下の値で,アイドルスレッド(処理を実行して いないで待機状態の空きスレッド)がある場合,処理要求はキューに投入され,アイドルスレッドが処 理要求を受け付けて実行します。
- アイドルスレッドがない場合,新しいスレッドを生成して処理を実行します。生成されたスレッドの個 数分,スレッドプールの現在のサイズが大きくなります。スレッドプールの現在のサイズは最大サイズ を超えることはありません。
- 実行中のスレッド数がプールの最大サイズの値に達した場合,処理要求はキューに投入され,アイドル スレッドができるまで待ち,アイドル状態になったスレッドが処理要求を受け付けて実行します。
- スレッドプールの現在のサイズが最小サイズより大きい場合,アイドル状態になってから一定時間 (webserver.connector.nio\_http.idle\_thread\_timeout で指定した時間:デフォルト 60 秒) を超えた アイドルスレッドは削除されます。スレッドプールの現在のサイズが最小サイズより小さくなることは ありません。

スレッドプールの持つキューのサイズに制限はありません (Integer.MAX\_VALUE)。

NIO HTTP サーバでのスレッド数の遷移例を次の図に示します。この例では,プロパティを次のように 設定しています。

- webserver.connector.nio http.min threads: 5
- webserver.connector.nio http.max threads: 10
- webserver.connector.nio http.max connections: 1024
- webserver.connector.nio\_http.idle\_thread\_timeout:60 (秒)

#### 図 7‒2 NIO HTTP サーバでのスレッド数の遷移例

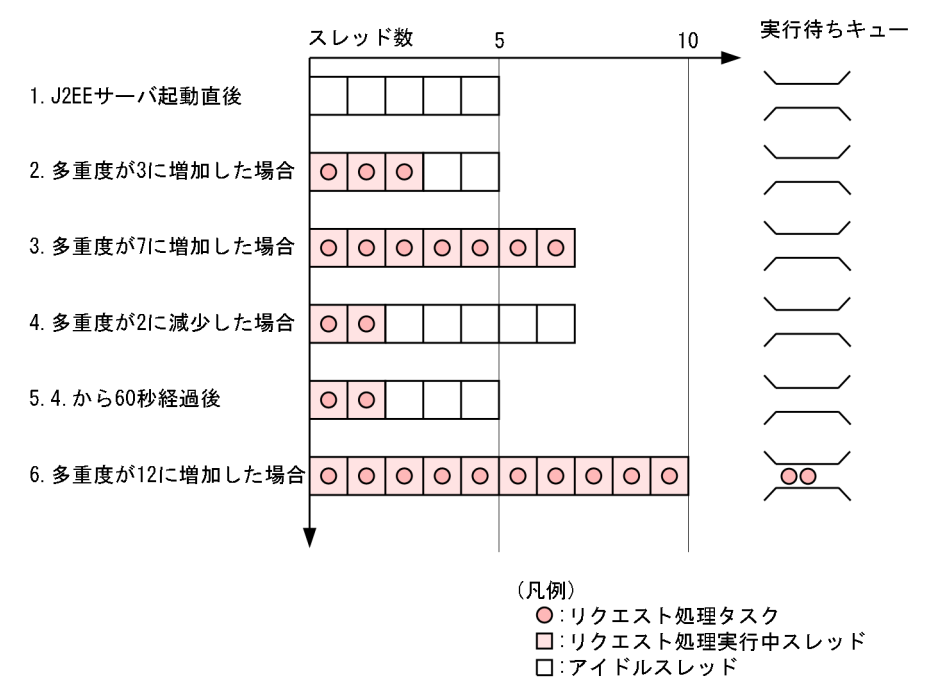

図中の項番 1〜6 について説明します。

- 1. J2EE サーバ起動直後は,スレッド数最小値に指定した数のスレッドが生成され,アイドルスレッドと して待機します。
- 2. 同時に 3 多重のリクエストが投入された場合、アイドルスレッドの中の三つが実行中スレッドとなりま す。
- 3. スレッド数最小値を超えるリクエストが同時に投入された場合は、必要数分のスレッドを新たに作成し ます。
- 4. 実行中スレッド数が再びスレッド数最小値を下回った場合でも、未使用となったスレッドは idle timeout timeout に指定した秒数(デフォルト 60 秒)は待機します。
- 5. idle\_timeout\_timeout に指定した時間経過しても実行中にならなかったアイドルスレッドは破棄され ます。ただし,スレッド数最小値分のスレッドは破棄されません。
- 6. クライアント接続数上限は下回るが,スレッド数最大値を超えるリクエストが同時に投入された場合 は,最大値を超えた分のリクエスト処理要求は実行待ちキューで待たされます。先に処理を終えてス レッドに空きが出ると,キューから取り出されて処理されます。

<sup>7.</sup> NIO HTTP サーバ

# <span id="page-233-0"></span>7.4.2 実行環境での設定(J2EE サーバの設定)

リクエスト処理スレッド数の制御の定義は、簡易構築定義ファイルの論理 J2EE サーバ (j2ee-server)の <configuration>タグ内に指定します。

簡易構築定義ファイルでのリクエスト処理スレッド数の制御の定義について次の表に示します。

### 表 7-7 簡易構築定義ファイルでのリクエスト処理スレッド数の制御の定義

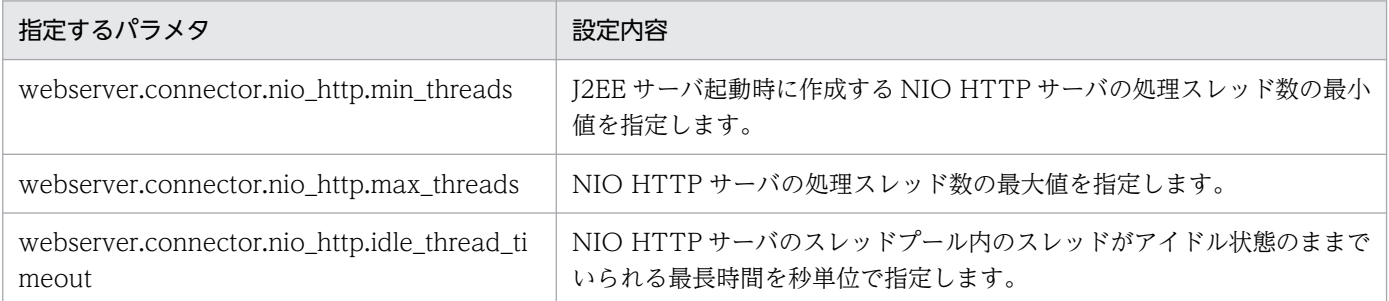

簡易構築定義ファイル,および指定するパラメタの詳細は,マニュアル「アプリケーションサーバ リファ レンス 定義編(サーバ定義)」を参照してください。

# <span id="page-234-0"></span>7.5 Persistent Connection による Web クライアントとの通信制御

この節では,Persistent Connection による Web クライアントとの通信制御について説明します。

この節の構成を次の表に示します。

#### 表 7-8 この節の構成 (Persistent Connection による Web クライアントとの通信制御)

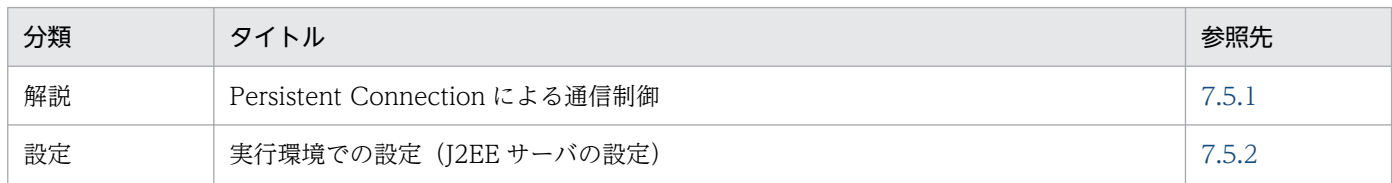

注 「実装」および「運用」について,この機能固有の説明はありません。

# 7.5.1 Persistent Connection による通信制御

Persistent Connection は、Web クライアントやリバースプロキシと NIO HTTP サーバ間で確立した TCP コネクションを持続して,複数の HTTP リクエスト間で使用し続けるための機能です。Persistent Connection を使用することによって、コネクション接続に掛かる時間を短縮し、処理時間の短縮と通信 トラフィックの軽減を図れます。

NIO HTTP サーバでは、次に示す項目を設定することで、Persistent Connection による通信制御を実現 します。

#### • Persistent Connection のリクエスト処理回数の上限値

Persistent Connection のリクエスト処理回数の最大値を設定することで,同じ Web クライアントか ら連続してリクエスト要求があった場合の処理を制御します。

Persistent Connection のリクエスト処理回数が指定した上限値を超えた場合,リクエスト処理終了後 にコネクションを切断します。これによってリクエスト処理スレッドを特定のクライアントに占有し続 けられることを防げます。

#### • Persistent Connection のタイムアウト

Persistent Connection のリクエスト待ち時間にタイムアウトを設定することで, Persistent Connection のリクエスト待ち時間を制御します。指定したタイムアウト時間を超えてリクエスト処理 要求がない場合は、TCP コネクションを切断します。これによって、使用されていない状態で TCP コ ネクションが占有され続けることを防げます。また、Persistent Connection のリクエスト待ち時間に 0 を指定してタイムアウトをしない設定にしている場合でも,リクエスト処理回数の上限値を超えたリ クエスト要求があるとコネクションが切断されます。

Web サーバと Web コンテナ間の TCP コネクションは、次の設定で常設コネクションとすることを推奨 します。

• webserver.connector.nio\_http.keep\_alive.max\_requests プロパティ(TCP コネクションを持続し たままの連続接続回数の上限)を 0(上限なし)に設定してください。デフォルト値は 0 です。

7. NIO HTTP サーバ

<span id="page-235-0"></span>• webserver.connector.nio\_http.keep\_alive.timeout プロパティ (TCP コネクションを持続した状態 での,リクエスト待ち時間)を 0(タイムアウトなし)に設定してください。デフォルト値は 0 です。

## 7.5.2 実行環境での設定(J2EE サーバの設定)

Persistent Connection による通信制御を使用する場合. I2EE サーバの設定が必要です。

ここでは、Persistent Connection による通信制御の設定および設定例について説明します。

# (1) J2EE サーバの設定

J2EE サーバの設定は,簡易構築定義ファイルで実施します。Persistent Connection による通信制御の定 義は、簡易構築定義ファイルの論理 J2EE サーバ (j2ee-server) の<configuration>タグ内に指定します。

簡易構築定義ファイルでの Persistent Connection による通信制御の定義について次の表に示します。

#### 表 7–9 簡易構築定義ファイルでの Persistent Connection による通信制御の定義

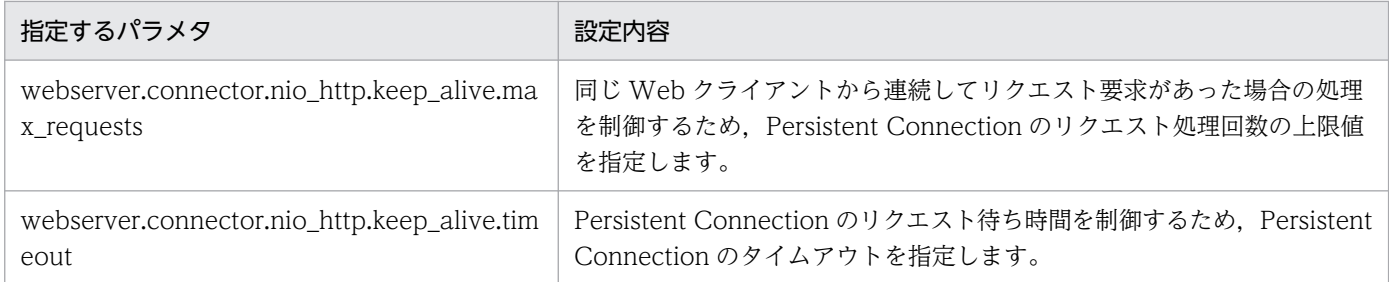

簡易構築定義ファイル,および指定するパラメタの詳細は,マニュアル「アプリケーションサーバ リファ レンス 定義編(サーバ定義)」を参照してください。

# (2) 設定例

Persistent Connection による通信制御の設定例を次に示します。

```
:
<sub>param</sub></sub>
   <param-name>webserver.connector.nio_http.keep_alive.max_requests</param-name>
   <param-value>100</param-value>
\langle/param\rangle\langleparam\rangle <param-name>webserver.connector.nio_http.keep_alive.timeout</param-name>
   <param-value>15</param-value>
\langle/param>
:
```
この設定例では,リクエスト処理回数が「100」を超えた場合には,リクエスト処理終了後に TCP コネク ションを切断します。また,タイムアウト時間「15」秒を過ぎてもリクエスト処理要求がない場合は, TCP コネクションを切断します。

7. NIO HTTP サーバ

# <span id="page-236-0"></span>7.6 通信タイムアウト

この節では,NIO HTTP サーバでの通信タイムアウトによる Web クライアントとの通信制御について説 明します。

この節の構成を次の表に示します。

#### 表 7-10 この節の構成 (通信タイムアウト (NIO HTTP サーバ))

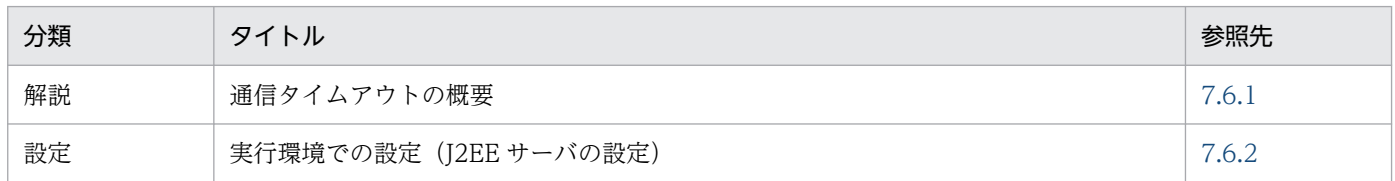

注 「実装」,「運用」および「注意事項」について,この機能固有の説明はありません。

## 7.6.1 通信タイムアウトの概要

NIO HTTP サーバを使用する場合. Web クライアントと NIO HTTP サーバ間での. リクエスト受信お よびレスポンス送信,または WebSocket でのメッセージの送受信に,通信タイムアウトを設定できます。 ネットワークの障害やアプリケーションの障害などが発生し応答待ち状態になった場合、通信タイムアウ トを設定していると,タイムアウトの発生によって障害の発生を検知できます。

NIO HTTP サーバを使用する場合. 次に示す図中の二つの矢印が示す通信に対してタイムアウトを設定 します。

#### 図 7–3 タイムアウトを設定できる通信(NIO HTTP サーバを使用する場合)

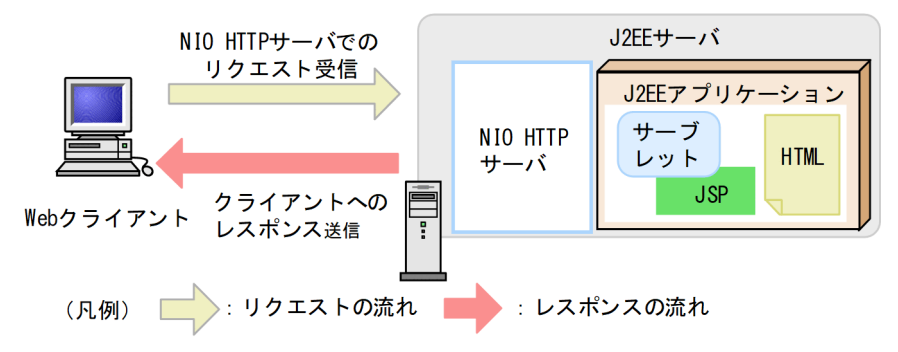

図に示すように,通信タイムアウトはリクエスト受信とレスポンス送信に対して設定します。通信タイム アウトの設定について,リクエストの受信とレスポンスの送信に分けて説明します。

なお,Web クライアントからのリクエスト受信,および Web クライアントへのレスポンス送信でタイム アウトが発生した場合,Web クライアントまたはネットワークで障害が発生したと見なされて,Web ク ライアントとの接続が切断されるため,レスポンスは返されません。

# (1) リクエスト受信時の通信タイムアウト

リクエスト受信時の通信タイムアウトの設定場所を次の図に示します。

図 7-4 リクエスト受信時の通信タイムアウトの設定場所 (NIO HTTP サーバを使用する場合)

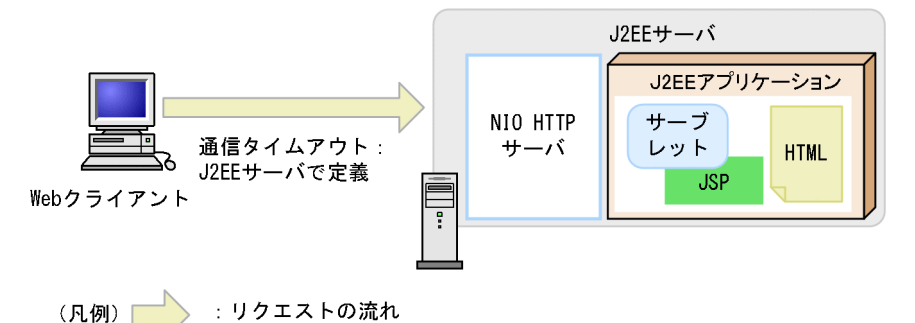

NIO HTTP サーバを使用する場合, Web クライアントと NIO HTTP サーバ間の通信に、タイムアウト を設定します。

Web クライアントと NIO HTTP サーバ間の通信にタイムアウトを設定することによって、クライアント 側で次に示す障害が発生したことを検知できます。

- Web クライアントが稼働するホストがダウンした
- Web クライアントと NIO HTTP サーバ間でネットワーク障害が発生した
- クライアントアプリケーションで障害が発生した

# (2) レスポンス送信時の通信タイムアウト

レスポンス送信時の通信タイムアウトの設定場所を次の図に示します。

図 7-5 レスポンス送信時の通信タイムアウトの設定場所 (NIO HTTP サーバを使用する場合)

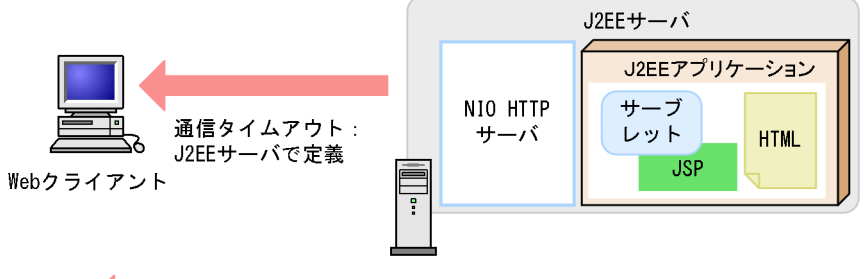

■ : レスポンスの流れ (凡例)

NIO HTTP サーバを使用する場合. NIO HTTP サーバと Web クライアント間の通信に、タイムアウト を設定します。

NIO HTTP サーバと Web クライアント間の通信にタイムアウトを設定することによって、次に示す障害 を検知できます。

- <span id="page-238-0"></span>• Web クライアントが稼働するホストがダウンした
- Web クライアントと NIO HTTP サーバ間でネットワーク障害が発生した
- クライアントアプリケーションで障害が発生した

### 7.6.2 実行環境での設定(J2EE サーバの設定)

NIO HTTP サーバの通信タイムアウトの設定をする場合, J2EE サーバの設定が必要です。

ここでは,NIO HTTP サーバの通信タイムアウトの設定および設定例について説明します。

通信タイムアウトは,リクエストの受信時,またはレスポンスの送信時に設定します。リクエスト受信時 およびレスポンス送信時の通信タイムアウトの設定についてそれぞれ説明します。

### (1) リクエスト受信時の通信タイムアウトの設定

リクエスト受信時の通信タイムアウトは,クライアント−NIO HTTP サーバ間に設定します。

NIO HTTP サーバでのリクエスト受信時の通信タイムアウトは,簡易構築定義ファイルの論理 J2EE サー バ(j2ee-server)の<configuration>タグ内に次のパラメタを指定します。

#### webserver.connector.nio\_http.receive\_timeout

クライアントからのリクエスト受信処理の待ち時間を指定します。

簡易構築定義ファイル,および指定するパラメタの詳細は,マニュアル「アプリケーションサーバ リファ レンス 定義編(サーバ定義)」を参照してください。

### (2) レスポンス送信時の通信タイムアウトの設定

レスポンス送信時の通信タイムアウトは、NIO HTTP サーバークライアント間に設定します。

NIO HTTP サーバでのレスポンス送信時の通信タイムアウトは,簡易構築定義ファイルの論理 J2EE サー バ(j2ee-server)の<configuration>タグ内に次のパラメタを指定します。

#### webserver.connector.nio\_http.send\_timeout

クライアントへのレスポンス送信処理の待ち時間を指定します。

簡易構築定義ファイル,および指定するパラメタの詳細は,マニュアル「アプリケーションサーバ リファ レンス 定義編(サーバ定義)」を参照してください。

### (3) 設定例

NIO HTTP サーバの通信タイムアウトの設定例を次に示します。

```
:
\langleparam\rangle <param-name>webserver.connector.nio_http.receive_timeout</param-name>
   <param-value>300</param-value>
\langle/param\rangle\langleparam\rangle <param-name>webserver.connector.nio_http.send_timeout</param-name>
   <param-value>600</param-value>
\langle/param>
:
```
この設定例では、リクエスト受信のタイムアウトに「300」秒、リクエスト送信のタイムアウトに「600」 秒を設定しています。

# <span id="page-240-0"></span>7.7 IP アドレス指定

この節では,NIO HTTP サーバでの IP アドレス指定による Web クライアントとの通信制御について説 明します。

この節の構成を次の表に示します。

#### 表 7-11 この節の構成 (IP アドレス指定)

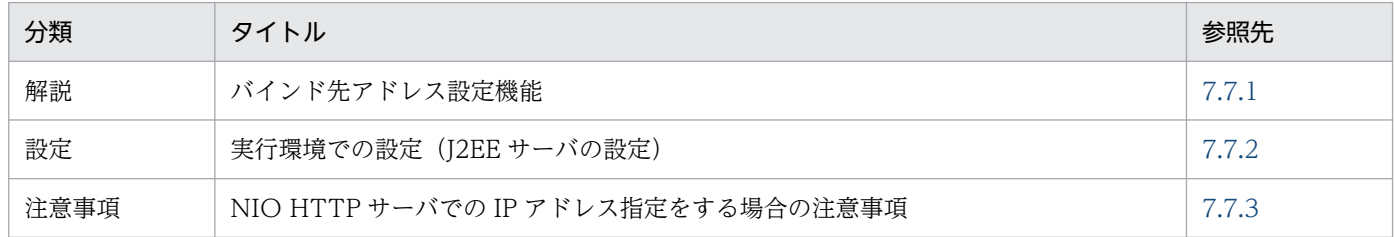

注 「実装」および「運用」について,この機能固有の説明はありません。

# 7.7.1 バインド先アドレス設定機能

Web コンテナでは、NIO HTTP サーバで利用する IP アドレスを明示的に指定できます。これを、バイ ンド先アドレス設定機能といいます。この機能を使用することで,複数のネットワークインタフェースを 持つホストで,特定の一つの IP アドレスだけを使用するように設定できます。

# 7.7.2 実行環境での設定(J2EE サーバの設定)

NIO HTTP サーバの IP アドレスの設定をする場合, J2EE サーバの設定が必要です。

ここでは、NIO HTTP サーバの IP アドレスの設定について説明します。

NIO HTTP サーバの IP アドレスは,簡易構築定義ファイルの論理 J2EE サーバ(j2ee-server)の <configuration>タグ内に次のパラメタを指定します。

#### webserver.connector.nio\_http.bind\_host

NIO HTTP サーバで利用するホスト名または IP アドレスを指定します。

簡易構築定義ファイル,および指定するパラメタの詳細については,マニュアル「アプリケーションサー バ リファレンス 定義編(サーバ定義)」の「4.3 簡易構築定義ファイル」を参照してください。

# 7.7.3 NIO HTTP サーバでの IP アドレス指定をする場合の注意事項

NIO HTTP サーバでの IP アドレス指定をする場合の注意事項を次に示します。

- ホスト名または IP アドレスを設定した場合は,指定された IP アドレスへの接続要求しか受け付けませ ん。IP アドレスを設定する代わりに,ワイルドカードアドレスを指定することで,そのホスト上の任 意の IP アドレスへの接続を受け付けることができます。デフォルトでは、ワイルドカードアドレスを 使用する設定になっています。
- 指定されたホスト名が, hosts ファイルまたは DNS などで解決できない場合は, ワイルドカードアド レスを使用してサーバを起動します。
- 指定されたホスト名,または IP アドレスがリモートホストの場合,ワイルドカードアドレスを使用し てサーバを起動します。

# <span id="page-242-0"></span>7.8 アクセスを許可するホストの制限によるアクセス制御

J2EE サーバへの不正アクセスを防ぐため、アクセスできるホストを制限できます。デフォルトでは、全ホ ストからのアクセスが可能な状態になっています。アクセスを許可するホストのホスト名や IP アドレスを 設定しておくことで,特定のホストからのアクセスだけを許可して,不正アクセスを防止できます。

この節では、アクセスを許可するホストの制限によるアクセス制御について説明します。

#### 表 7–12 この節の構成(アクセスを許可するホストの制限によるアクセス制御)

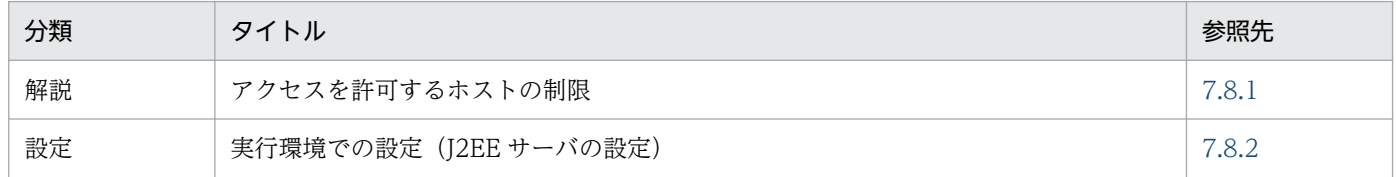

注 「実装」,「運用」および「注意事項」について,この機能固有の説明はありません。

## 7.8.1 アクセスを許可するホストの制限

ホストを制限するには,アクセスを許可するホストの,ホスト名,または IP アドレスを設定します。この とき、ホスト名や IP アドレスの代わりにアスタリスク(\*)を指定すると、全ホストからのアクセスを許 可する設定になります。アクセスを許可するホストをホスト名で指定した場合, J2EE サーバ起動時にホス ト名が解決されます。なお,ローカルホストは明記しなくても常にアクセスが許可されます。通常,外部 ネットワークからアクセスされるシステムでは,リバースプロキシの IP アドレスを指定します。

アクセスを許可するホストをホスト名で指定した場合の注意事項を次に示します。

注意事項

- hosts ファイル,または DNS などでホスト名を解決できるようにする必要があります。解決できな い場合はデフォルトの設定でサーバが起動されます。
- ホスト名の解決を J2EE サーバの起動時にするため,サーバの起動に時間が掛かることがあります。 また,起動後に変更された IP アドレスは反映されないことがあります。

### 7.8.2 実行環境での設定(J2EE サーバの設定)

アクセスを許可するホストの制限の設定をする場合、J2EE サーバの設定が必要です。

ここでは,アクセスを許可するホストの制限の設定方法と設定例について説明します。

# (1) 設定方法

アクセスを許可するホストの制限は,簡易構築定義ファイルの論理 J2EE サーバ(j2ee-server)の <configuration>タグ内に次のパラメタを指定します。

7. NIO HTTP サーバ

webserver.connector.nio\_http.permitted.hosts

アクセスを許可するホストのホスト名や IP アドレスを指定します。

簡易構築定義ファイル,および指定するパラメタの詳細については、マニュアル「アプリケーションサー バ リファレンス 定義編(サーバ定義)」の「4.3 簡易構築定義ファイル」を参照してください。

#### 注意事項

アクセスを許可するホストをホスト名で指定した場合の注意事項を次に示します。

- hosts,または DNS などでホスト名を解決できるようにする必要があります。解決できない場 合はデフォルトの設定(全ホストからのアクセスが可能な状態)で J2EE サーバが起動されます。
- J2EE サーバの起動時にホスト名を解決するため、J2EE サーバの起動に時間が掛かることがあ ります。また,起動後に変更された IP アドレスは反映されないことがあります。

# (2) 設定例

アクセスを許可するホストの制限の設定例を次に示します。

:  $<$ param $>$ 

```
 <param-name>webserver.connector.nio_http.permitted.hosts</param-name>
   <param-value>host1,host2</param-value>
\langle/param>
:
```
この設定例では,「host1」と「host2」からのアクセスだけを許可し,ほかのホストからのアクセスを許 可しません。

# <span id="page-244-0"></span>7.9 リクエストデータのサイズの制限によるアクセス制御

NIO HTTP サーバでは,一定のサイズ以下のリクエストデータだけを受け付けることによって,不正な リクエストデータの受け付けを拒否し,サーバへの負荷を抑え,安定した稼働を維持できます。

この節では,リクエストデータのサイズの制限によるアクセス制御について説明します。

この節の構成を次の表に示します。

#### 表 7–13 この節の構成(リクエストデータのサイズの制限によるアクセス制御)

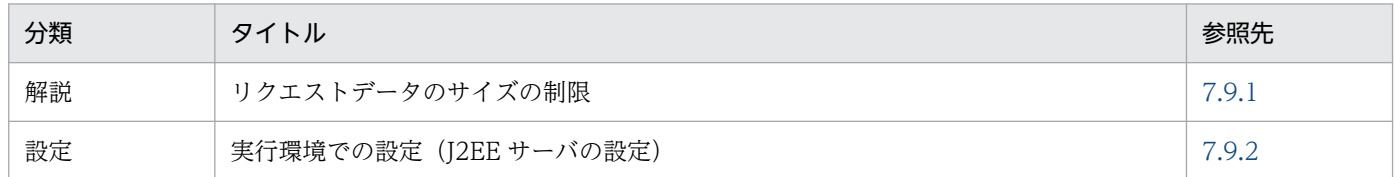

注 「実装」,「運用」および「注意事項」について,この機能固有の説明はありません。

### 7.9.1 リクエストデータのサイズの制限

NIO HTTP サーバでは,一定のサイズ以下のリクエストデータだけを受け付けることによって,不正な リクエストデータの受け付けを拒否し,サーバへの負荷を抑え,安定した稼働を維持できます。

次に示す項目を設定することで,リクエストデータのサイズ制限によるアクセス制御を実現します。

#### • HTTP ヘッダ数の制限

HTTP リクエストに含まれる HTTP ヘッダ数の上限値を設定することで,アクセスを制御します。 受信した HTTP リクエストに含まれる HTTP ヘッダ数が上限値を超えた場合, Web クライアントに 対してステータスコード 400 のエラーを返します。

#### • リクエストヘッダサイズの制限

HTTP リクエストのリクエストヘッダのサイズに上限値を設定することによって,アクセスを制御しま す。

受信した HTTP リクエストの HTTP ヘッダのサイズが上限値を超えた場合,Web クライアントに対 してステータスコード 400 のエラーを返します。

#### • リクエストボディサイズの制限

HTTP リクエストのボディサイズに上限値を設定することによって,アクセスを制御します。NIO HTTP サーバでは,リクエストヘッダに含まれる Content-Length ヘッダの値で判断します。 HTTP リクエストのボディサイズが上限値を超えた場合, Web クライアントに対してステータスコー ド 413 のエラーを返します。

なお,チャンク形式でリクエストボディが送信された場合,サーブレット内部では指定された上限値ま でのデータを読み込みます。上限値を超えるとサーブレットで例外(IOException)が発生しますが,

<span id="page-245-0"></span>サーブレットの処理は続行されます。リクエストを送信したクライアントには,指定された上限値まで のデータを読み込んだ結果に基づいて,アプリケーションが作成したレスポンスを返します。

### ポイント

SSL アクセラレータや負荷分散機などのゲートウェイ機器や,リバースプロキシを配置してい て,ゲートウェイ機器やリバースプロキシにリクエストデータサイズの制御機能がある場合は, その制御機能の設定値以下の値を設定する必要があります。

### 7.9.2 実行環境での設定(J2EE サーバの設定)

リクエストデータのサイズ制限の設定をする場合, J2EE サーバの設定が必要です。

ここでは,リクエストデータのサイズ制限の設定方法と設定例について説明します。

# (1) 設定方法

I2EE サーバの設定は、簡易構築定義ファイルで実施します。リクエストデータのサイズ制限の定義は、簡 易構築定義ファイルの論理 J2EE サーバ(j2ee-server)の<configuration>タグ内に指定します。

簡易構築定義ファイルでのリクエストデータのサイズ制限の定義について次の表に示します。

#### 表 7‒14 簡易構築定義ファイルでのリクエストデータのサイズ制限の定義

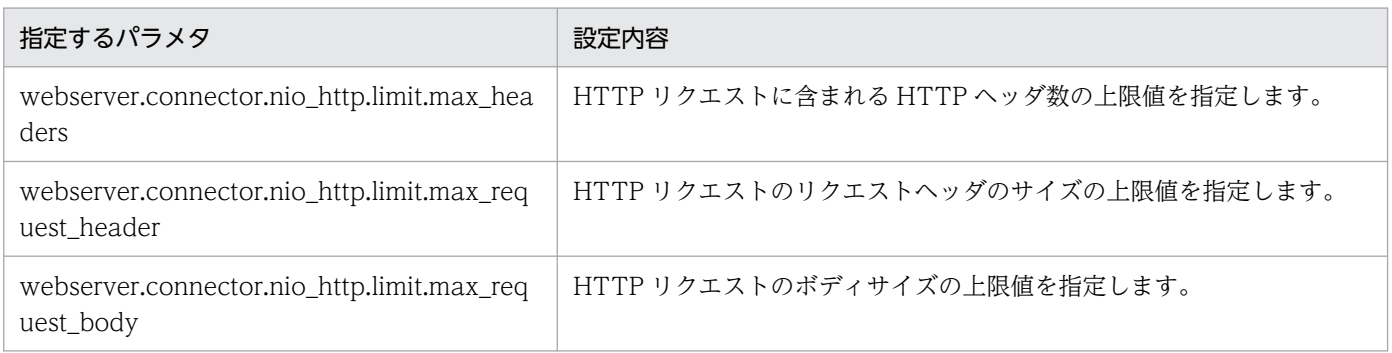

簡易構築定義ファイル,および指定するパラメタの詳細については,マニュアル「アプリケーションサー バ リファレンス 定義編(サーバ定義)」の「4.3 簡易構築定義ファイル」を参照してください。

### ポイント

SSL アクセラレータや負荷分散機などのゲートウェイ機器や,リバースプロキシを配置していて, ゲートウェイ機器やリバースプロキシにリクエストデータサイズの制御機能がある場合は,その制 御機能の設定値以下の値を設定する必要があります。

# (2) 設定例

リクエストデータのサイズ制限の設定例を次に示します。

```
:
\langleparam\rangle <param-name>webserver.connector.nio_http.limit.max_headers</param-name>
   <param-value>100</param-value>
\langle/param>
\langleparam\rangle <param-name>webserver.connector.nio_http.limit.max_request_header</param-name>
   <param-value>8192</param-value>
\langle/param>
\langleparam\rangle <param-name>webserver.connector.nio_http.limit.max_request_body</param-name>
   <param-value>16384</param-value>
\langle/param>
:
```
# <span id="page-247-0"></span>7.10 HTTP レスポンスを使用した Web クライアントへのレスポンスのカス タマイズ

この節では,HTTP レスポンスを使用した Web クライアントへのレスポンスのカスタマイズについて説 明します。

この節の構成を次の表に示します。

### 表 7-15 この節の構成 (HTTP レスポンスを使用した Web クライアントへのレスポンスのカス タマイズ)

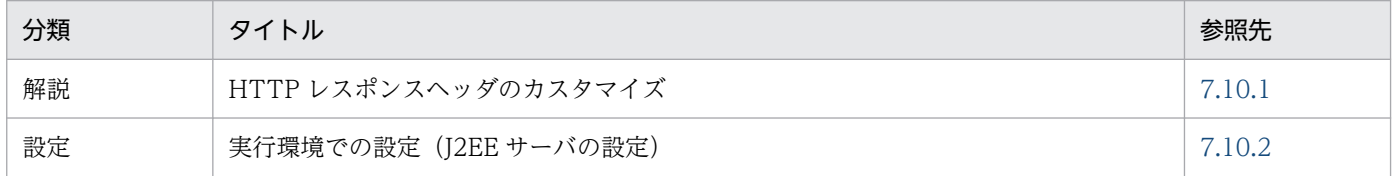

注 「実装」,「運用」および「注意事項」について,この機能固有の説明はありません。

# 7.10.1 HTTP レスポンスヘッダのカスタマイズ

ここでは,HTTP レスポンスヘッダのカスタマイズについて説明します。

NIO HTTP サーバでは、HTTP レスポンスの Server ヘッダに自動設定する情報をカスタマイズできま す。デフォルトでは,「CosminexusComponentContainer」が自動設定されます。

Server ヘッダに自動設定する値は、RFC2616 に規定されている値を使用する必要があります。サーブレッ ト/JSP で Server ヘッダを使用する設定にしている場合はその設定が優先されます。

### 7.10.2 実行環境での設定 (J2EE サーバの設定)

HTTP レスポンスヘッダのカスタマイズの設定をする場合, J2EE サーバの設定が必要です。

ここでは、HTTP レスポンスヘッダのカスタマイズの設定方法と設定例について説明します。

# (1) 設定方法

HTTP レスポンスヘッダのカスタマイズは、簡易構築定義ファイルの論理 J2EE サーバ (j2ee-server) の <configuration>タグ内に次のパラメタを指定します。

#### webserver.connector.nio\_http.response.header.server

HTTP レスポンスの Server ヘッダに自動設定する文字列を指定します。

簡易構築定義ファイル、および指定するパラメタの詳細については、マニュアル「アプリケーションサー バ リファレンス 定義編(サーバ定義)」の「4.3 簡易構築定義ファイル」を参照してください。

# (2) 設定例

HTTP レスポンスヘッダのカスタマイズの設定例を次に示します。

```
:
\langleparam\rangle <param-name>webserver.connector.nio_http.response.header.server</param-name>
   <param-value>GyoumuServer/1.0</param-value>
\langle/param>
:
```
この設定例では、Server ヘッダの値として「GyoumuServer/1.0」を指定しています。

# <span id="page-249-0"></span>7.11 ログ・トレースの出力

この節では、NIO HTTP サーバが出力するログ・トレースについて説明します。

この節の構成を次の表に示します。

#### 表 7-16 この節の構成(ログ・トレースの出力)

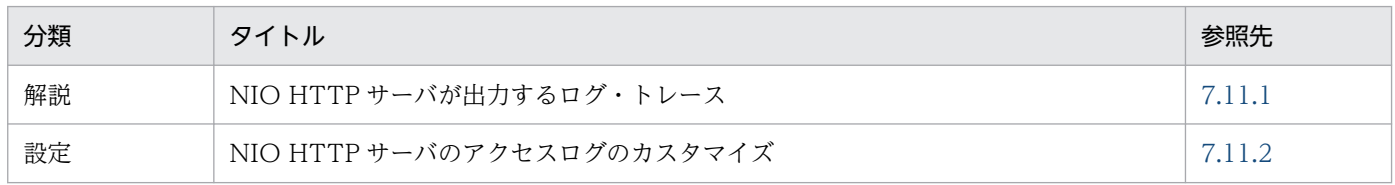

注 「実装」,「運用」および「注意事項」について,この機能固有の説明はありません。

# 7.11.1 NIO HTTP サーバが出力するログ・トレース

NIO HTTP サーバでは、アプリケーション開発のサポート、運用時の性能解析、および障害発生時のト ラブルシュートのために,次の表に示すログおよびトレースを出力します。

#### 表 7-17 NIO HTTP サーバが出力するログ・トレース

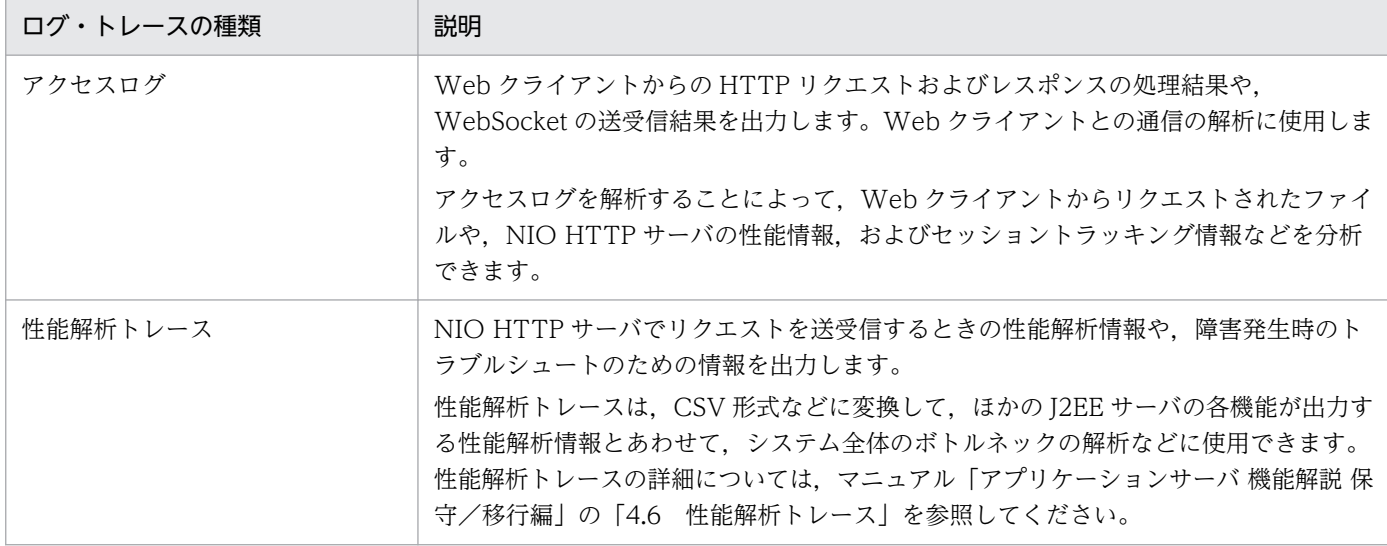

# 7.11.2 NIO HTTP サーバのアクセスログのカスタマイズ

NIO HTTP サーバでは、アプリケーション開発のサポート、運用時の性能解析、および障害発生時のト ラブルシュートのために,アクセスログおよび性能解析トレースを出力します。これらのファイルは,ファ イル面数やファイルサイズなどを変更できます。また,アクセスログでは,ログの出力形式をカスタマイ ズできます。

ここでは、NIO HTTP サーバのアクセスログの出力形式のカスタマイズについて、HTTP のアクセスロ グと WebSocket のアクセスログに分けて説明します。HTTP のアクセスログのファイル面数やファイル サイズなどの変更については,マニュアル「アプリケーションサーバ 機能解説 保守/移行編」の「3.3.9 NIO HTTP サーバのログ取得の設定」を参照してください。WebSocket のアクセスログのファイル面数 やファイルサイズなどの変更については、マニュアル「アプリケーションサーバ 機能解説 保守/移行編1 の「3.3.18 WebSocket コンテナのログ取得の設定」を参照してください。

# (1) HTTP のアクセスログ

HTTP のアクセスログの出力形式のカスタマイズについて説明します。

### (a) 設定方法

HTTP のアクセスログの出力形式は、簡易構築定義ファイルの論理 J2EE サーバ (j2ee-server)の <configuration>タグ内に次のパラメタを指定します。

ejbserver.logger.access\_log.nio\_http.format

NIO HTTP サーバで扱う HTTP のアクセスログのフォーマットの形式を指定します。

簡易構築定義ファイル,および指定するパラメタの詳細については,マニュアル「アプリケーションサー バ リファレンス 定義編(サーバ定義)」の「4.3 簡易構築定義ファイル」を参照してください。

### (b) 設定例

HTTP のアクセスログの出力形式の設定例を次に示します。

```
:
<param> <param-name>ejbserver.logger.access_log.nio_http.format</param-name>
   <param-value>%a %A</param-value>
\langle/param\rangle:
```
この設定例では,Web クライアントの IP アドレスと J2EE サーバの IP アドレスが出力されます。

### (c) 指定できるフォーマット引数

HTTP のアクセスログの出力形式を定義するときに指定する,アクセスログのフォーマットの引数を次の 表に示します。

#### 表 7-18 HTTP のアクセスログのフォーマットの引数の一覧

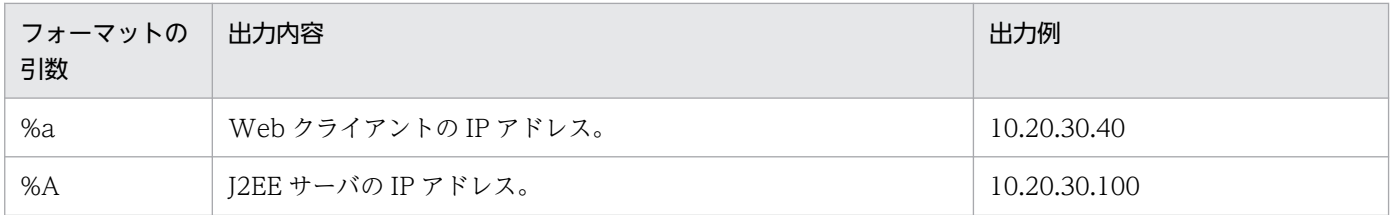

7. NIO HTTP サーバ

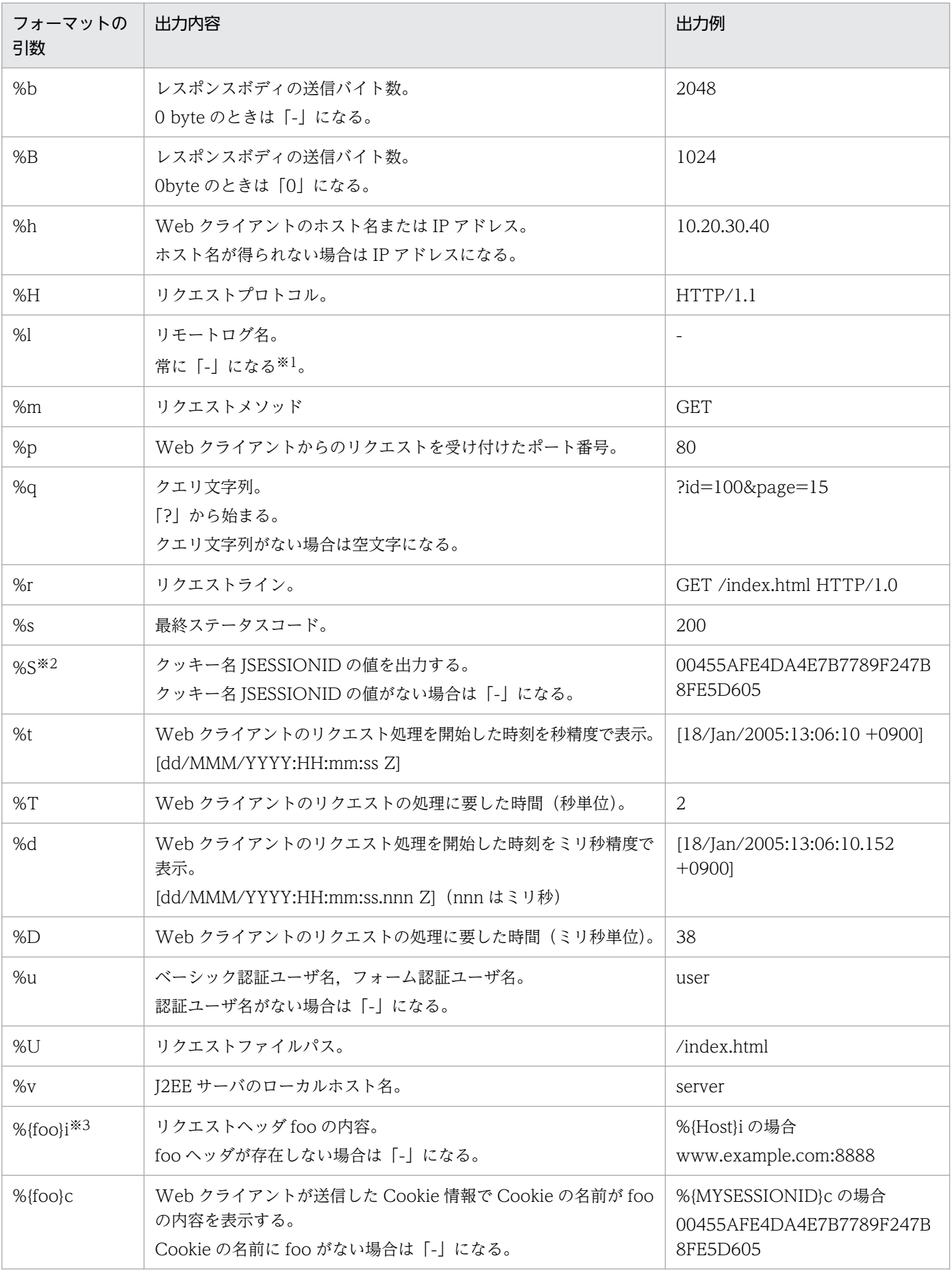
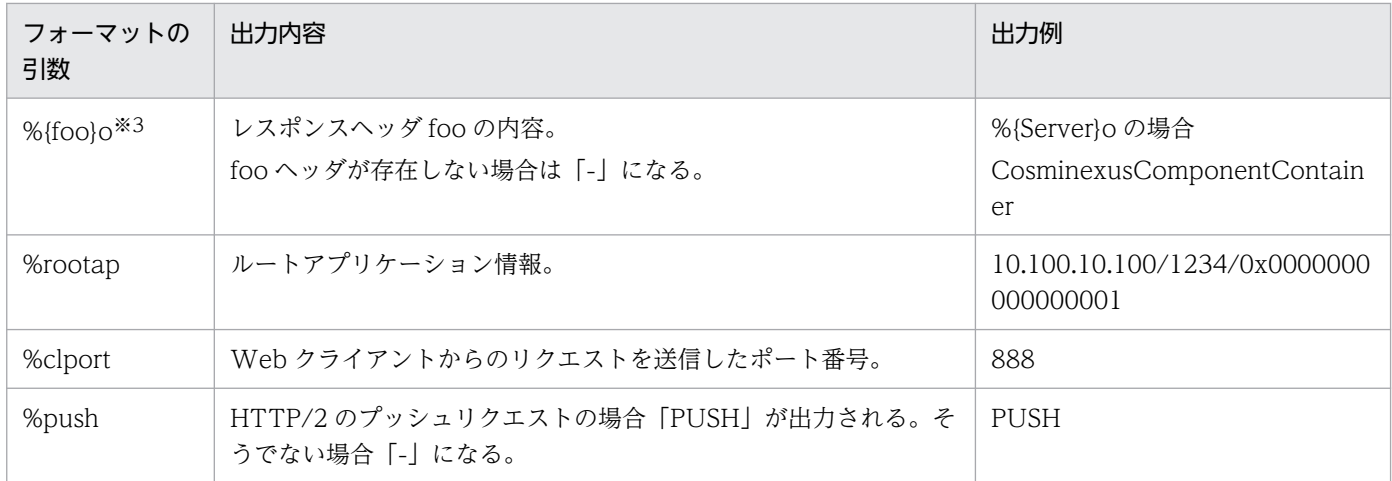

注※1

リモートログ名は,RFC1413 で規定されている Identification プロトコルによって得られる Web ク ライアント側のユーザ名です。

注※2

%S で表示される値は、標準で HTTP セッション ID として使用するクッキー名 ISESSIONID の値で す。Servlet3.0 以降でクッキー名 JSESSIONID の名前を変更した場合は,%{foo}c を使用します。

注※3

一度の HTTP リクエストまたは HTTP レスポンスで同じヘッダ名を複数回送信する場合があります。 この場合、すべてのヘッダの内容を「.」(コンマ)区切りで出力します。

#### 注意事項

フォーマットの引数の指定に誤りがある場合には,デフォルトフォーマットが使用されます。 デフォルトフォーマットが使用される例を次に示します。

- フォーマットの引数の一覧にない文字列(例:%G など)を指定した場合
- リクエストヘッダの内容,レスポンスヘッダの内容,Cookie 名で 0 文字(%{}i など)を指 定した場合

### (d) デフォルトフォーマット

HTTP のアクセスログのデフォルトフォーマットを次に示します。

%h %{X-Forwarded-For}i %l %u %d %rootap "%r" %s %b %D %S %push

デフォルトフォーマットを用いた出力形式を次に示します。

Webクライアントのホスト名またはIPアドレス△X-Forwarded-Forヘッダ△リモートログ名△認証ユーザ名△Webクライアン トのリクエスト処理を開始した時刻△ルートアプリケーション情報△"リクエストライン"△最終ステータスコード△HTTP ヘッダを除く送信バイト数△Webクライアントのリクエストの処理に要した時間△HTTPセッションID△PUSHリクエスト

注

HTTP セッション ID のあとに改行されます。

(凡例)

△: 半角スペース

デフォルトフォーマットを用いた場合の出力例を次に示します。

10.20.30.40 50.60.70.80 - user [18/Jan/2005:13:06:10.152 +0900] 10.100.10.100/1234/0x0000000 000000001 "GET /index.html HTTP/1.0" 200 1024 38 00455AFE4DA4E7B7789F247B8FE5D605

# (2) WebSocket のアクセスログ

WebSocket のアクセスログの出力形式のカスタマイズについて説明します。

### (a) 設定方法

WebSocket のアクセスログの出力形式は、簡易構築定義ファイルの論理 J2EE サーバ (j2ee-server) の <configuration>タグ内に次のパラメタを指定します。

#### ejbserver.logger.access\_log.websocket.format

NIO HTTP サーバで扱う WebSocket のアクセスログのフォーマットの形式を指定します。

簡易構築定義ファイル、および指定するパラメタの詳細については、マニュアル「アプリケーションサー バ リファレンス 定義編(サーバ定義)」の「4.3 簡易構築定義ファイル」を参照してください。

### (b) 設定例

WebSocket のアクセスログの出力形式の設定例を次に示します。

```
:
\langleparam\rangle <param-name>ejbserver.logger.access_log.websocket.format</param-name>
   <param-value>%TS %IO %PAYLOADDATALEN</param-value>
\langle/param\rangle:
```
この設定例では. WebSocket フレームの送受信時刻. 送受信方向. ペイロードデータ長が出力されます。

### (c) 指定できるフォーマット引数

WebSocket のアクセスログの出力形式を定義するときに指定する,アクセスログのフォーマットの引数 を次の表に示します。

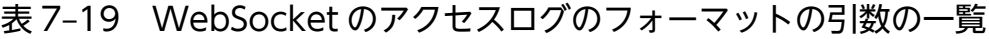

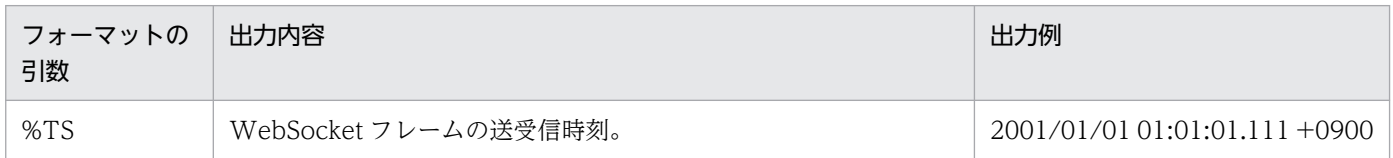

7. NIO HTTP サーバ

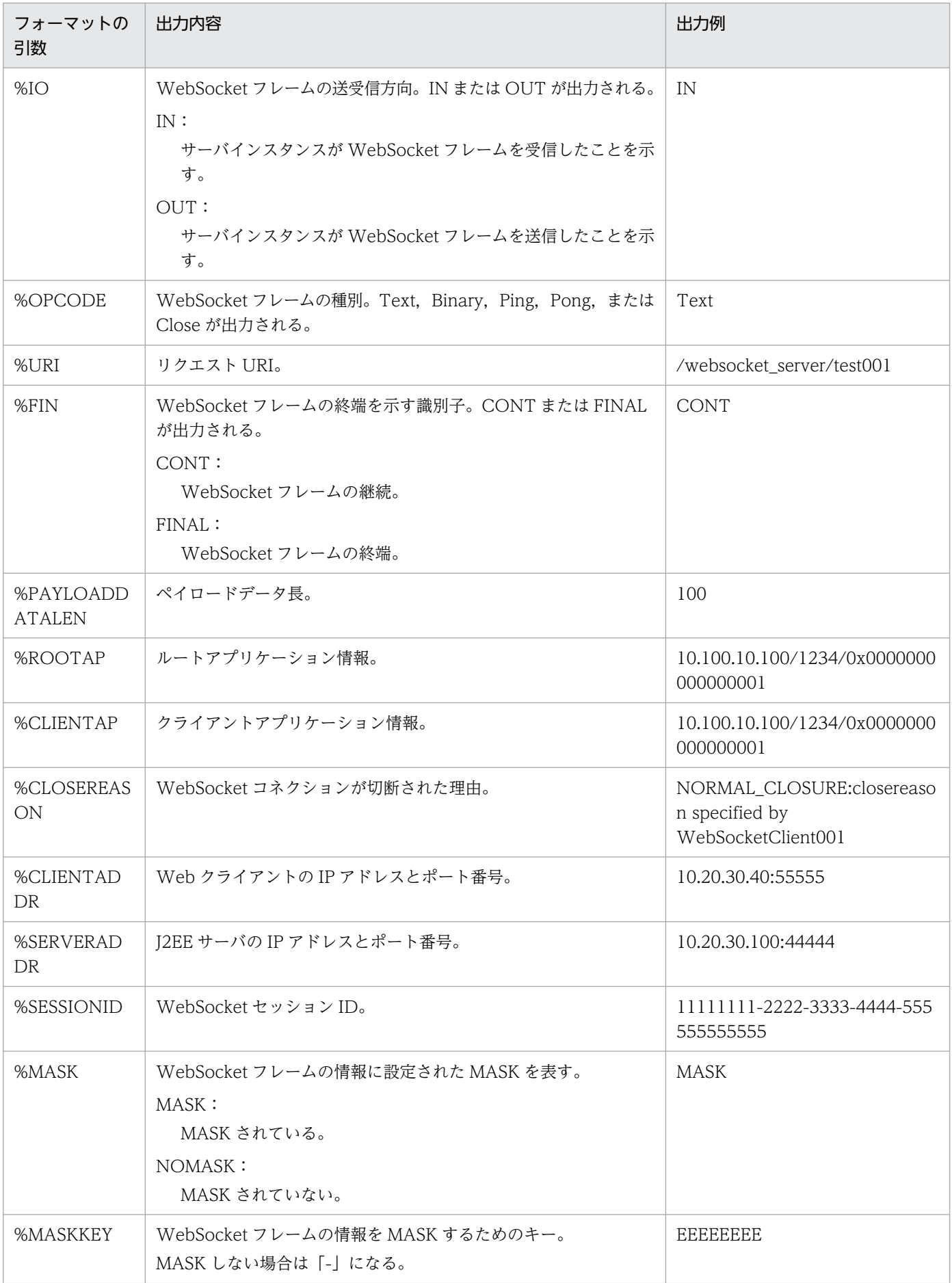

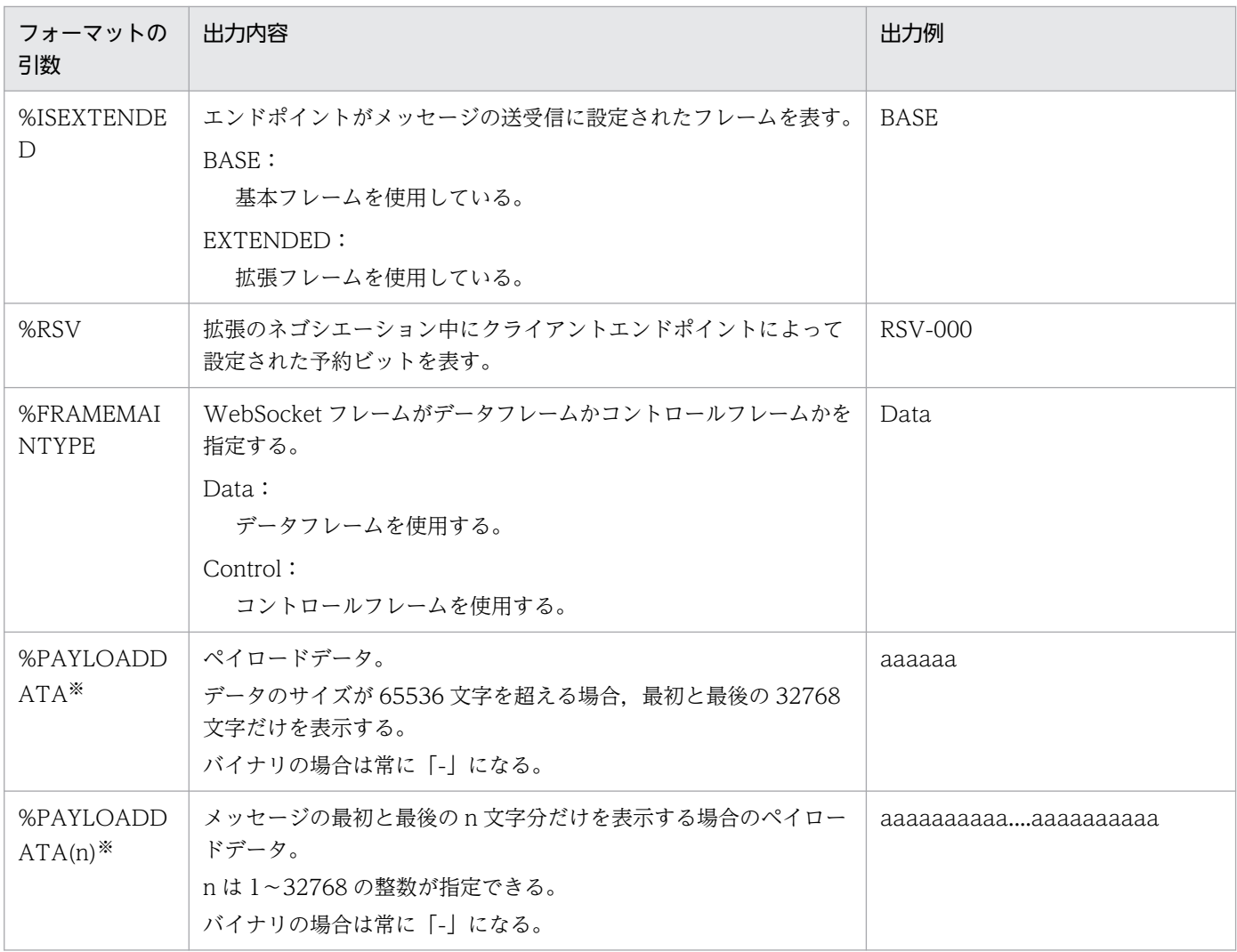

注※

%PAYLOADDATA と%PAYLOADDATA(n)はどちらか一方だけを指定できます。

#### 注意事項

フォーマットの引数の指定に誤りがある場合には,デフォルトフォーマットが使用されます。デ フォルトフォーマットが使用される例を次に示します。

- フォーマットの引数の一覧にない文字列(例:%G など)を指定した場合
- %PAYLOADDATA(n)の n に指定可能範囲外の文字列を指定した場合
- %PAYLOADDATA と%PAYLOADDATA(n)を同時に指定した場合

### (d) デフォルトフォーマット

WebSocket のアクセスログのデフォルトフォーマットを次に示します。

#### %TS %IO %OPCODE %ROOTAP %URI %FIN %PAYLOADDATALEN %CLIENTAP %CLOSEREASON

WebSocketフレームの送受信時刻△WebSocketフレームの送受信方向△WebSocketフレームの種別△ルートアプリケーション 情報△リクエストURI△WebSocketフレームの終端を示す識別子△ペイロードデータ長△クライアントアプリケーション情報 ……<br>△WebSocketコネクションが切断された理由

注

WebSocket コネクションが切断された理由のあとに改行されます。

(凡例)

△:半角スペース

デフォルトフォーマットを用いた場合の出力例を次に示します。

2020/01/01 01:01:01.111 +0900 IN Text 10.100.10.100/1234/0x0000000000000001 /websocket\_serv er/test001 CONT 100 10.100.10.100/1234/0x0000000000000003 -

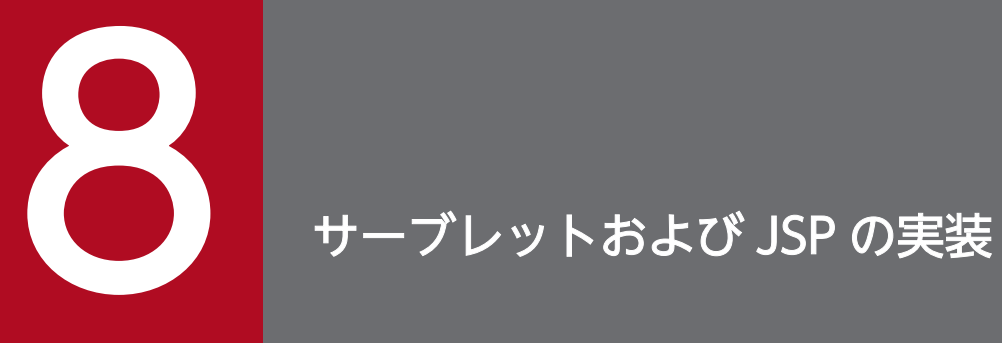

この章では,サーブレットおよび JSP を実装するときの注意事項について説明します。

## 8.1 Servlet 仕様および JSP 仕様で追加,変更された機能のサポート範囲

ここでは、Servlet 仕様および JSP 仕様で追加、変更された機能の概要と、アプリケーションサーバでのサ ポート範囲を示します。

各バージョンの Servlet 仕様および ISP 仕様で追加. 変更された機能をアプリケーションサーバで使用す る場合の動作や注意事項は[,8.2.4](#page-288-0) 以降を参照してください。

Servlet 4.0 で追加,変更された機能の概要とサポート範囲を次の表に示します。

表 8-1 Servlet 4.0 の機能の概要とサポート範囲

| 項番             | 機能名                                   | 機能概要                                                | サポー<br>$\triangleright$ |
|----------------|---------------------------------------|-----------------------------------------------------|-------------------------|
| 1              | web.xml (Servlet 4.0)                 | Servlet 4.0 に対応した web.xml を使用できます。                  |                         |
| $\mathfrak{D}$ | HTTP/2                                | HTTP/2 プロトコルの通信ができます。                               | ( )                     |
| 3              | Servlet Mapping API                   | サーブレット実行時の URL マッピングを取得できます。                        | ∩                       |
| $\overline{4}$ | デフォルトコンテキストパスの設定                      | web.xml にデフォルトコンテキストパスを設定できます。                      | ∩                       |
| 5              | Web アプリケーション単位のデフォルト文<br>字エンコーディングの設定 | web.xml や ServletContext からデフォルト文字エンコー<br>ドを設定できます。 | ∩                       |
| 6              | セッションタイムアウトの設定                        | ServletContext からセッションタイムアウトを設定できま<br>す。            |                         |
| 7              | 動的 JSP 定義                             | API で JSP を定義できます。                                  |                         |
| 8              | <b>HTTP</b> Trailer                   | HTTP Trailer を使用できます。                               |                         |
| $\mathsf{Q}$   | API のエンハンス                            | Servlet 4.0 で新規に追加または変更となった API が使用<br>できます。        |                         |

(凡例)

○:サポートする

Servlet 3.1 で追加, 変更された機能の概要とサポート範囲を次の表に示します。

#### 表 8‒2 Servlet 3.1 の機能の概要とサポート範囲

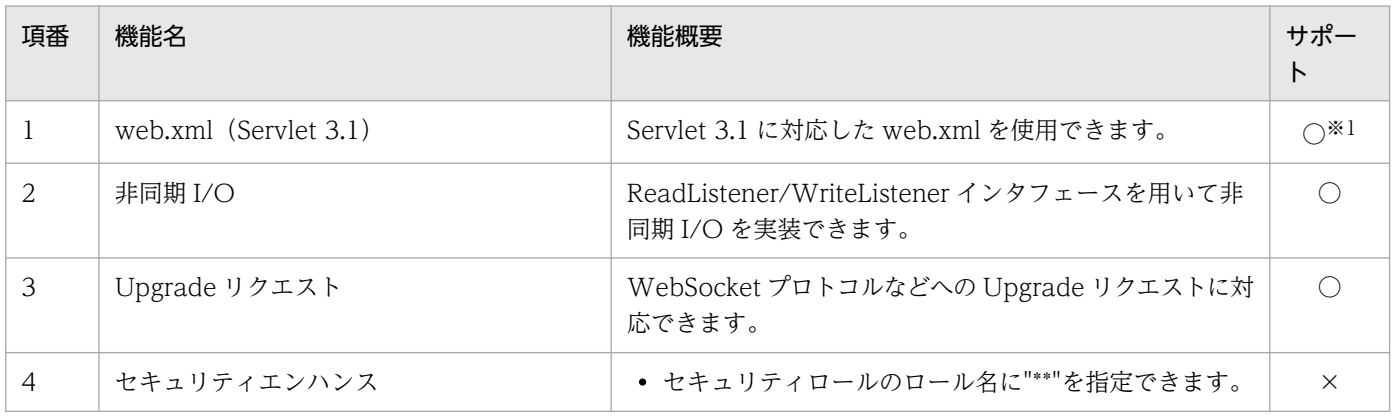

8. サーブレットおよび JSP の実装

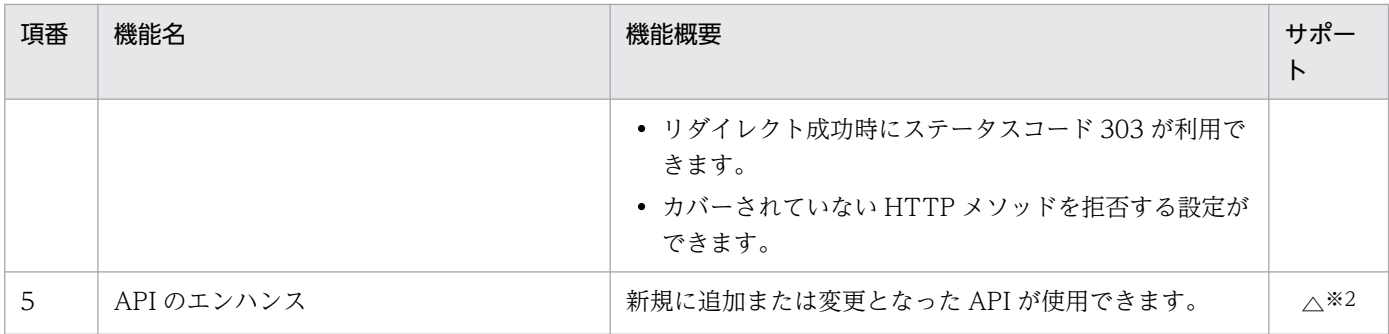

(凡例)

○:サポートする ×:サポートしない △:一部サポートする

注※1

Servlet 3.1 に対応した web.xml は読み込めますが, Servlet 3.1 で追加されたタグについては無視されます。

注※2

サポートする機能の API は使用できますが,サポートしない機能の API は使用できません。Servlet 3.1 の API については, [「8.2.4\(9\) API について」](#page-293-0)を参照してください。

Servlet 3.0 で追加,変更された機能の概要とサポート範囲を次の表に示します。

表 8‒3 Servlet 3.0 の機能の概要とサポート範囲

| 項番                          | 機能名                                  | 機能概要                                                  | サポー<br>$\mathsf{P}$ |
|-----------------------------|--------------------------------------|-------------------------------------------------------|---------------------|
| $\mathbf{1}$                | web.xml (Servlet 3.0) と新規アノテー<br>ション | Servlet 3.0 に対応した web.xml を使用できます。                    | $\bigcirc$          |
|                             |                                      | アノテーションでサーブレットを定義できます (web.xml<br>を省略できます)。           | $\bigcirc$          |
|                             |                                      | web-fragment.xml を使用できます。                             | $\times 1$          |
| $\mathcal{D}_{\mathcal{L}}$ | 動的サーブレット定義                           | API でサーブレット、フィルタ、またはリスナを定義でき<br>ます。                   | $\bigcirc$          |
| $\overline{3}$              | ファイルアップロード                           | content-type が multipart/form-data のリクエストを処<br>理できます。 | $\bigcirc$          |
| $\overline{4}$              | 静的リソースの配置                            | JAR ファイルの META-INF/resources に静的リソースや<br>JSPを配置できます。  | ∩                   |
| 5                           | セキュリティエンハンス                          | • アノテーションでセキュリティ設定ができます。<br>• 認証用の API が使えます。         | ∩                   |
| 6                           | 非同期サーブレット                            | リクエストを受け付けたスレッドとは別のスレッドで、リ<br>クエスト処理やレスポンス生成ができます。    | ∩                   |
| $\overline{7}$              | Servlet 仕様のその他の変更                    | Cookie に HttpOnly 属性を付けられます。                          | ∩                   |
|                             |                                      | HTTP セッションのセッション ID を示す HTTP Cookie<br>の名前を変更できます。    | $\bigcap$           |
|                             |                                      | HTTP ダイジェスト認証が使えます。                                   | $\times$ *2         |

8. サーブレットおよび JSP の実装

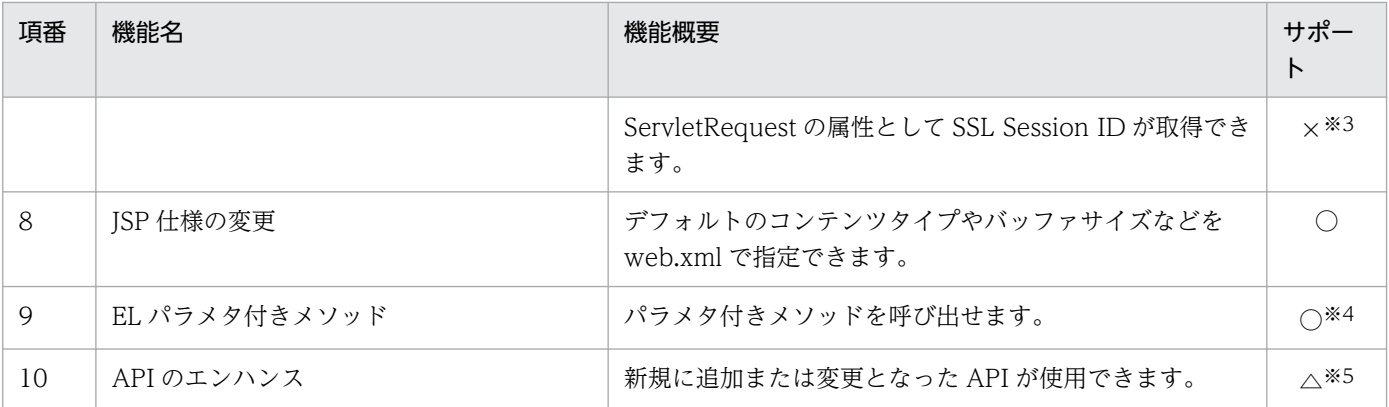

(凡例)

○:サポートする ×:サポートしない △:一部サポートする

注※1

web-fragment.xml が Web アプリケーションに含まれていた場合,無視されます。

注※2

DD でダイジェスト認証が設定された場合,動作は保証されません。

#### 注※3

ServletRequest クラスで,「javax.servlet.request.ssl\_session\_id」を引数に指定して getAttribute メソッドを呼び出すと, 常に null が返ります。

注※4

JSP 2.1 仕様または 2.0 仕様の EL の場合, JSP 2.2 以降の EL 式は使用できません。JSP 2.2 以降の EL の API を使用した場 合,チェックされないため動作は保証されません。

#### 注※5

サポートする機能の API は使用できますが,サポートしない機能の API は使用できません。Servlet 3.0 の API については, [「8.2.4\(9\) API について」](#page-293-0)を参照してください。

## 8.2 サーブレットおよび JSP の実装時の注意事項

この節では,サーブレットおよび JSP の実装時の注意事項について説明します。

この節の構成を次の表に示します。

表 8-4 この節の構成(サーブレットおよび JSP の実装時の注意事項)

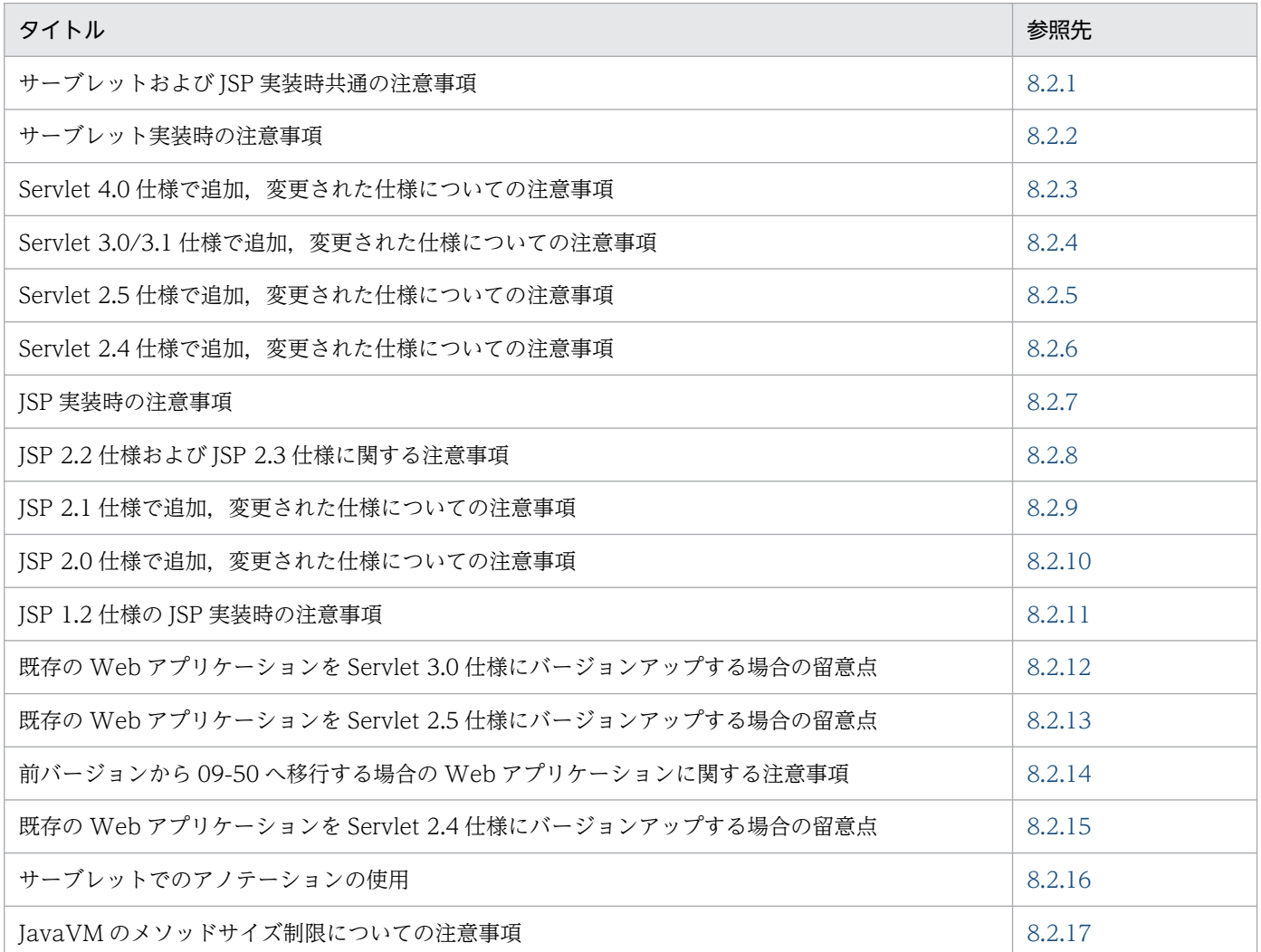

### 8.2.1 サーブレットおよび JSP 実装時共通の注意事項

アプリケーションサーバ上で動作するアプリケーションのプログラムとして,サーブレットおよび JSP を 実装するときの共通の注意事項を示します。

# (1) Web アプリケーションの動作の前提となる J2EE アプリケーションの バージョン

Web アプリケーションの動作の前提となる J2EE アプリケーションが準拠する J2EE 仕様のバージョンに ついて,Web アプリケーションのバージョンごとに次の表に示します。

#### 表 8-5 J2EE アプリケーションが準拠する J2EE 仕様のバージョン

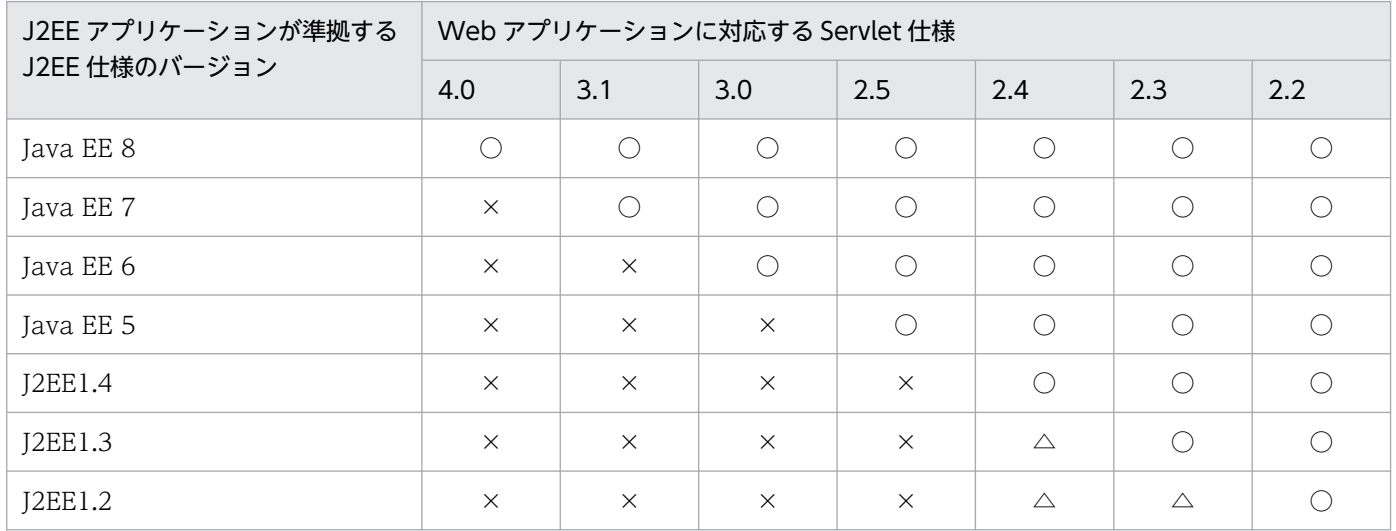

(凡例)

○:使用できる

△:使用できる (J2EE アプリケーションのインポート時に J2EE 仕様のバージョンが 1.4 に更新されるため)

×:使用できない

### (2) Web アプリケーションのサポート範囲

Web アプリケーションのバージョンは,web.xml に記述する Servlet 仕様のバージョン情報で識別され ます。上位のバージョンの Web アプリケーションは下位のバージョンの機能を使用できます。下位のバー ジョンの Web アプリケーションは上位のバージョンの機能を使用できません。

Web アプリケーションのバージョンごとに,使用できる機能範囲を次の表に示します。

#### 表 8‒6 Web アプリケーションのサポート範囲

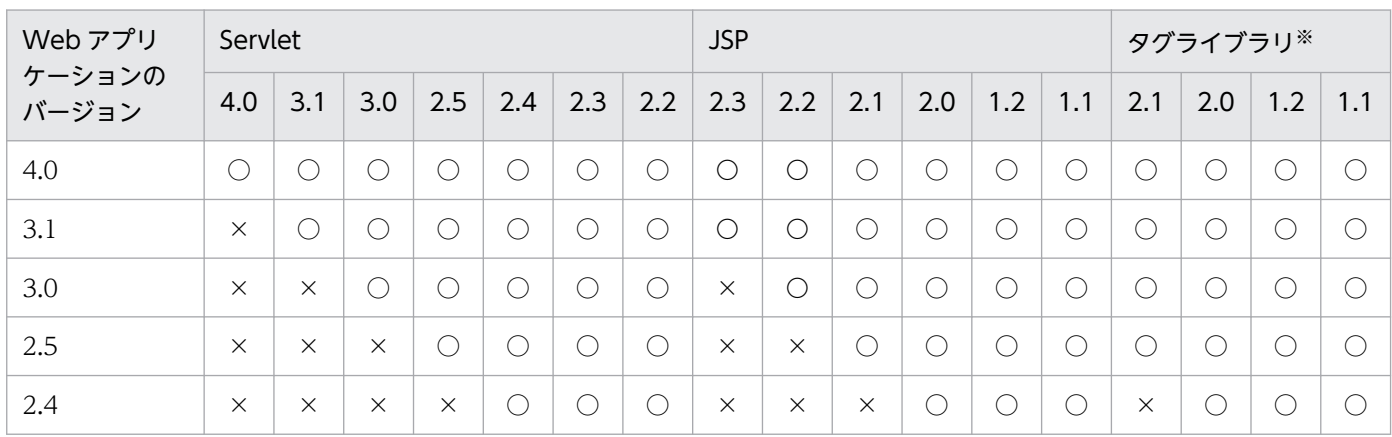

8. サーブレットおよび JSP の実装

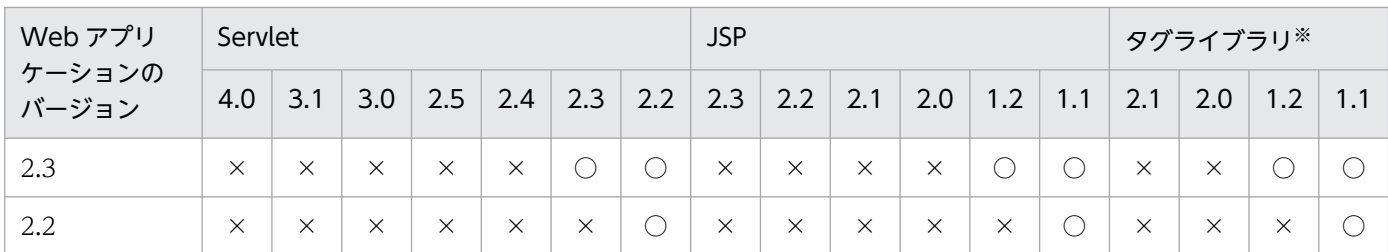

(凡例)○:使用できる ×:使用できない

注※

タグライブラリのバージョンとは,タブライブラリ・ディスクリプタ(TLD ファイル)のバージョンを表します。

なお,下位のバージョンの Web アプリケーションから上位のバージョンの機能を使用した場合,エラー が発生することがあります。発生するエラーについてバージョンごとに次に示します。

#### 表 8-7 Servlet 2.2, 2.3, 2.4 または 2.5 仕様に対応する Web アプリケーションから Servlet 3.0/3.1 の機能を使用した場合のエラー

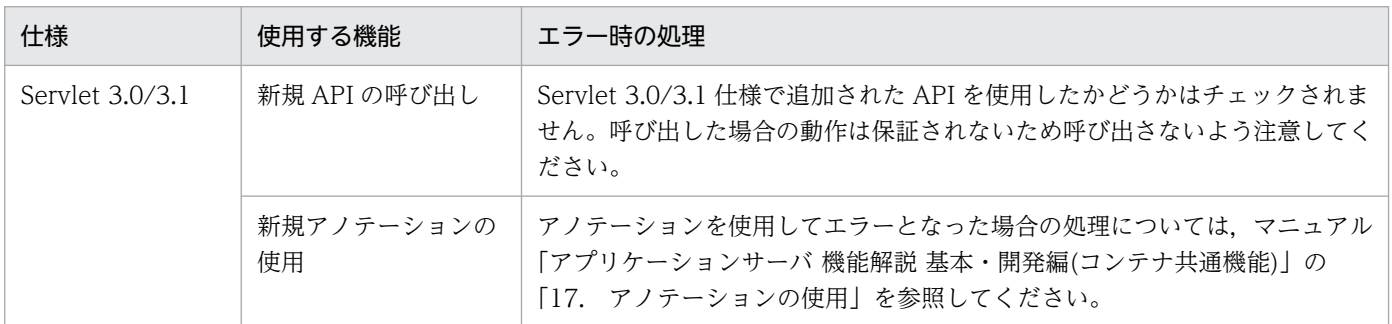

Servlet 2.2 仕様, Servlet 2.3 仕様, Servlet 2.4 仕様および Servlet 2.5 仕様から, Servlet 3.0 仕様に Web アプリケーションのバージョンアップする場合の作業,および注意事項については,「[8.2.12 既存](#page-344-0) の Web アプリケーションを Servlet 3.0 [仕様にバージョンアップする場合の留意点」](#page-344-0)を参照してください。

#### 表 8-8 Servlet 2.2, 2.3, または 2.4 仕様に対応する Web アプリケーションから Servlet 2.5 の機能を使用した場合のエラー

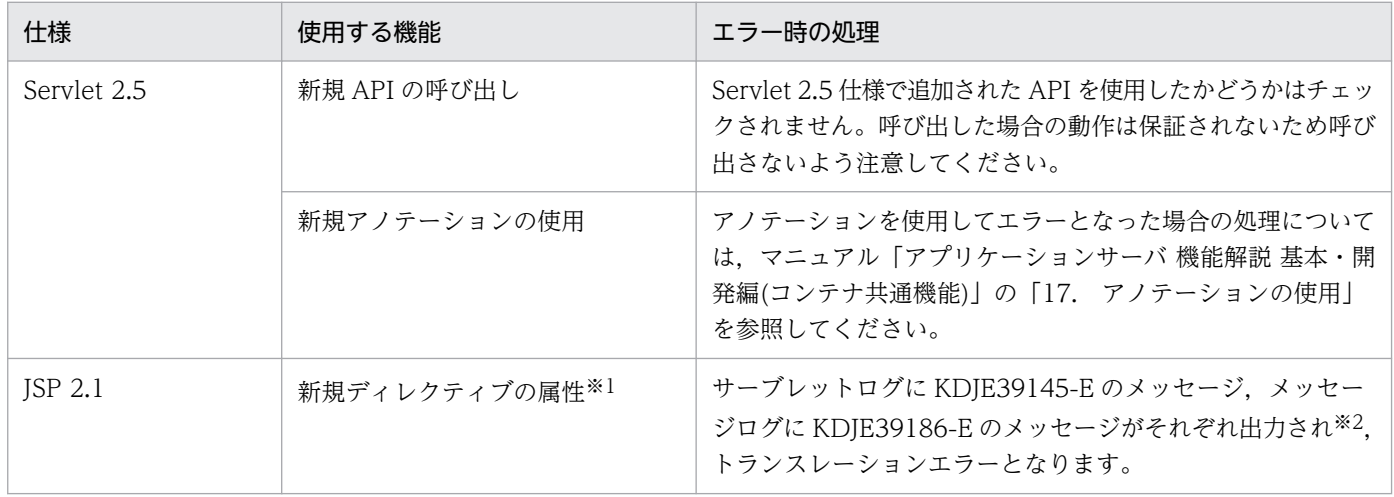

8. サーブレットおよび JSP の実装

Cosminexus V11 アプリケーションサーバ 機能解説 基本・開発編(Web コンテナ) 264

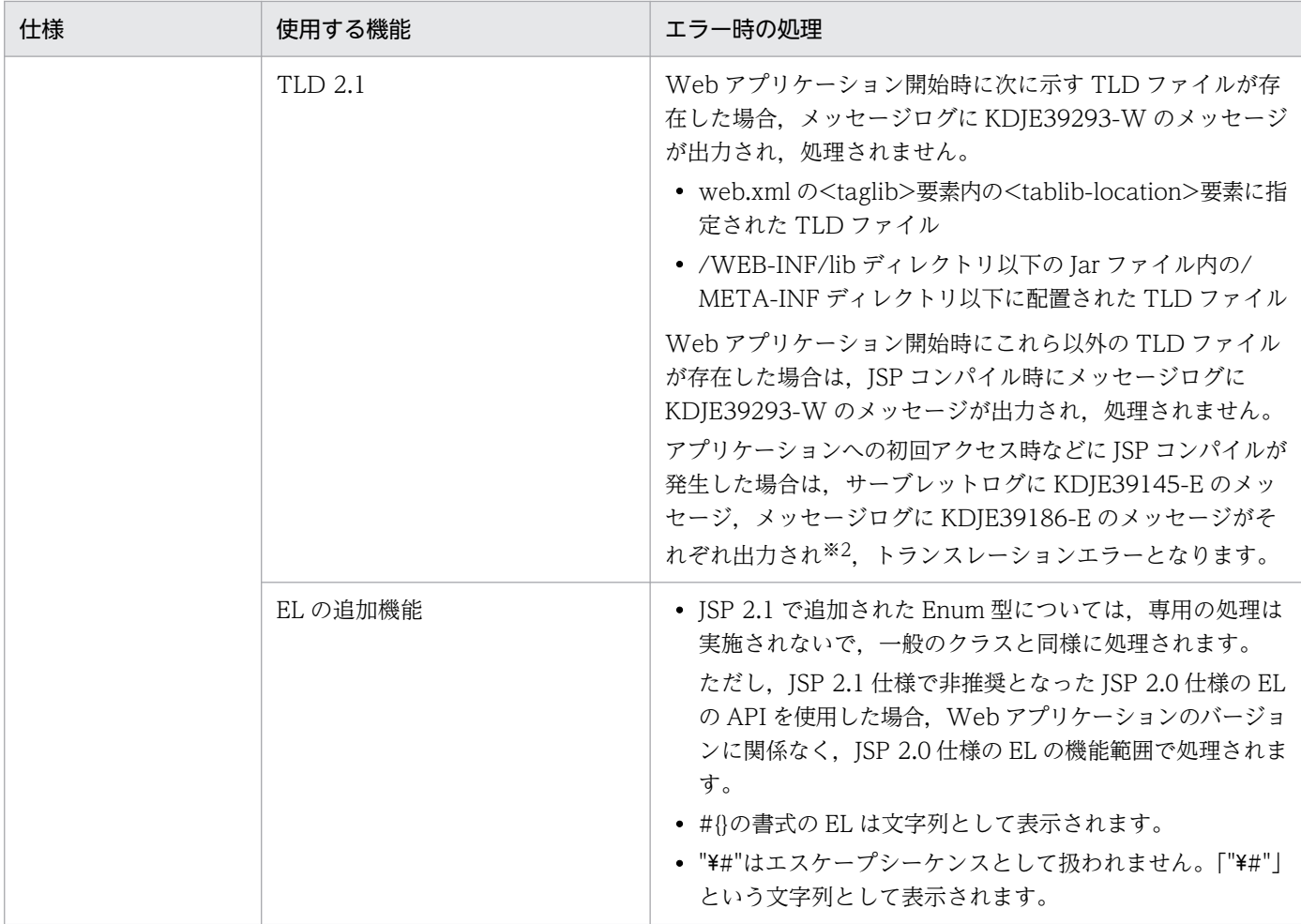

注※1

JSP ページで<jsp:directive.XXX />形式で XXX に JSP 仕様で未定義のディレクティブを指定した場合,または<jsp:XXX> 形式で XXX に JSP 仕様で未定義のスタンダードアクションを指定した場合,定義内容はそのまま出力されます。

注※2

KDJE39145-E には JSP のコンパイルエラーの詳細, KDJE39186-E にはトランスレーションエラーの発生通知が出力されます。

Servlet 2.2 仕様, Servlet 2.3 仕様および Servlet 2.4 仕様から, Servlet 2.5 仕様に Web アプリケーショ ンのバージョンアップする場合の作業,および注意事項については,「[8.2.13 既存の Web アプリケー](#page-344-0) [ションを Servlet 2.5 仕様にバージョンアップする場合の留意点](#page-344-0)」を参照してください。

#### 表 8‒9 Servlet 2.2 または 2.3 仕様に対応する Web アプリケーションから Servlet 2.4 仕様の 機能を使用した場合のエラー

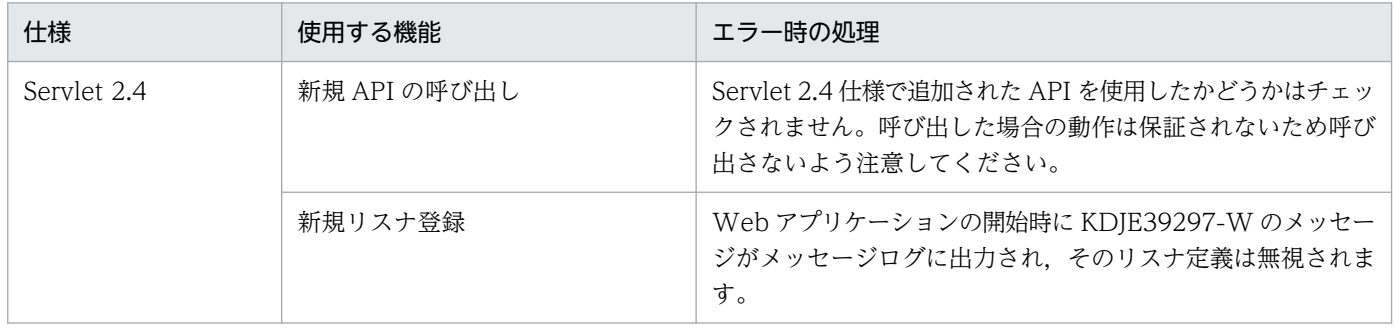

8. サーブレットおよび JSP の実装

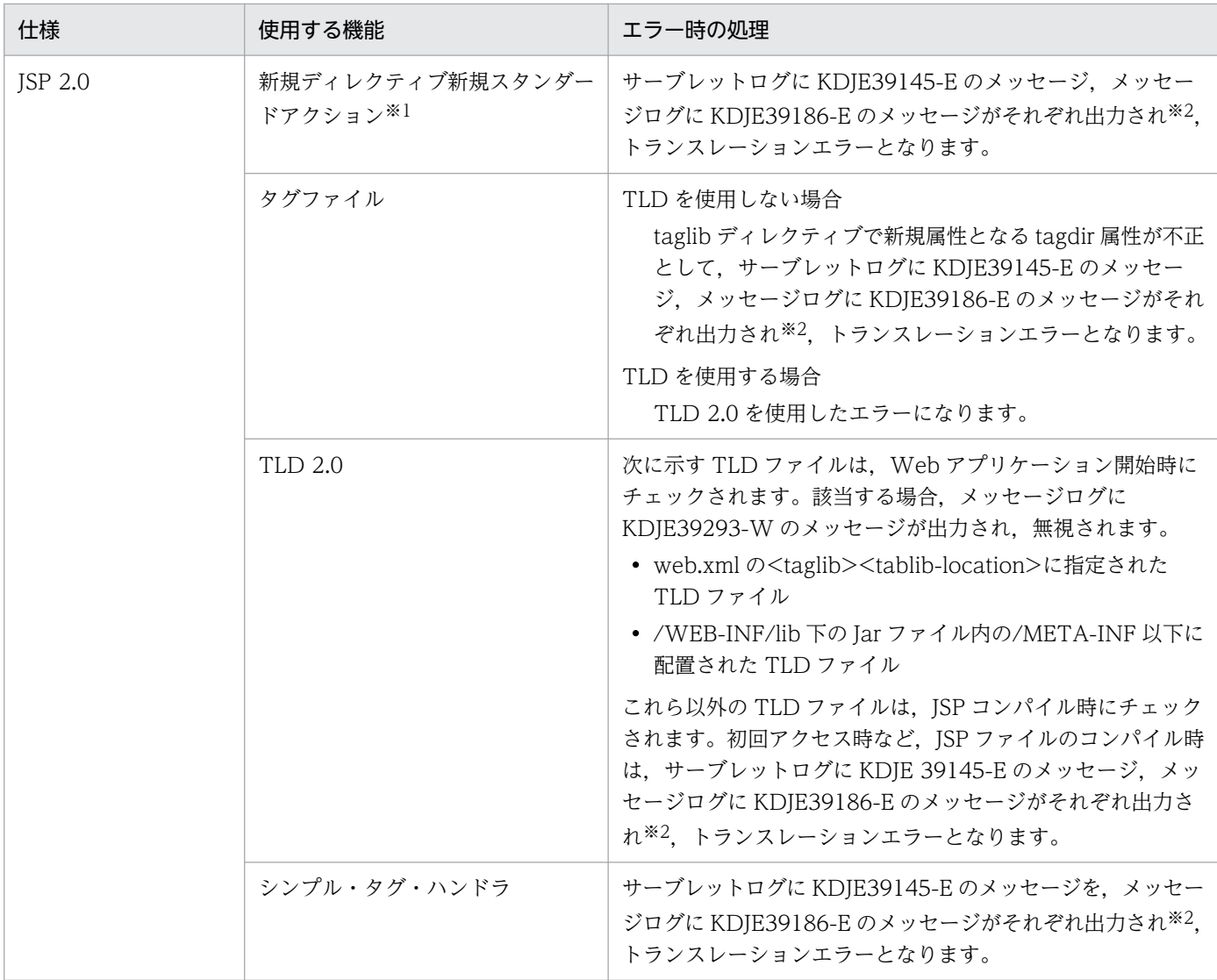

注※1

JSP ページで<jsp:directive.XXX />形式で XXX に JSP 仕様で未定義のディレクティブを指定した場合,または<jsp:XXX> 形式で XXX に JSP 仕様で未定義のスタンダードアクションを指定した場合, 定義内容はそのまま出力されます。

注※2

KDJE39145-E には JSP のコンパイルエラーの詳細, KDJE39186-E にはトランスレーションエラーの発生通知が出力されます。

Servlet 2.2 仕様および Servlet 2.3 仕様から、Servlet 2.4 仕様に Web アプリケーションのバージョン アップする場合の作業,および注意事項については,「[8.2.15 既存の Web アプリケーションを Servlet](#page-346-0) [2.4 仕様にバージョンアップする場合の留意点](#page-346-0)」を参照してください。

なお, Servlet 2.2 仕様に対応する Web アプリケーションから Servlet 2.3 の機能を使用しても、アプリ ケーションのインポート時に Servlet 2.3 仕様に準拠した Web アプリケーションに書き換えられるため, 正常に処理され,エラーは通知されません。

### (3) トランザクションと JDBC コネクション利用時の注意

サーブレット, ISP でトランザクションを利用する場合, 該当するサービスメソッドで IDBC コネクショ ンを取得し,該当するサービスメソッドが終了する前に解放してください。トランザクションが開始して いるサーブレットおよび JSP では,次に示す JDBC コネクションの使用はサポートされません。

- サーブレット,JSP のサービスメソッドが生成したスレッド上の JDBC コネクションを使用する。
- サーブレット, ISP のサービスメソッドから呼び出した別のサーブレット, ISP のサービスメソッドで JDBC コネクションを使用する。
- サーブレット,JSP のサービスメソッドの init メソッドで取得した JDBC コネクションを使用する。
- インスタンス変数に格納された JDBC コネクションを使用する。※

注※

SingleThreadModel のサーブレットおよび JSP を使用した場合は,インスタンス変数に JDBC コ ネクションを格納できます。

### (4) パッケージ名の指定に関する注意

不正なパッケージ名が指定されたクラスをサーブレットおよび ISP で使用した場合、ブラウザからアクセ スしたときにステータスコード 500 のエラーになります。例えば,作成したクラスファイルを正しく配置 して、ブラウザからアクセスしても、パッケージ名の宣言に不正があった場合は、該当クラスが見つかり ません。この場合,ステータスコード 500 のエラーが返されます。

### (5) Cookie 利用時の注意

- 日本語などの 2 バイトコードを含む Cookie は使用しないでください。使用した場合,サーブレットお よび JSP で利用している HTTP セッションが失われる場合があります。
- Cookie でセッション管理をする場合,ホスト名による URL でアクセスしたサーブレットまたは JSP で生成されたセッションは,ホスト名の代わりに IP アドレスを指定した URL でアクセスしたサーブ レットまたは JSP に引き継がれません(逆も同様です)。

#### (6) 特別な意味を持つ入力値の表示に関する注意

フォームなどで「<」や「>」などの特別な意味を持つ文字の入力値をそのまま表示した場合. 悪意のある ユーザが<SCRIPT>,<OBJECT>,<APPLET>,<EMBED>のスクリプトなどを実行できるタグを使 用して,重大なセキュリティ上の問題を引き起こすおそれがあります。アプリケーション開発者は,ユー ザから入力されたデータに対して必ず検査をする処理を追加して,特別な意味を持つ文字を排除する必要 があります。

### (7) コミット後のエラーページの表示に関する注意

サーブレットまたは JSP でレスポンスがコミットされたあとは,例外などのエラーが発生したとしても, 次に示すエラーページはブラウザに表示されません。

- web.xml で指定したエラーページ
- JSP の page ディレクティブの errorPage 属性で指定したエラーページ
- Web コンテナサーバが出力するデフォルトのエラーページ

レスポンスのコミットは,ユーザが ServletResponse クラスの flushBuffer メソッドなどを明示的に呼び 出してコミットする場合以外にも,レスポンスのバッファが満杯になって自動的に Web コンテナがコミッ トすることがあります。

サーブレットまたは ISP でコミットされているかどうかを調べるには、ServletResponse クラスの isCommitted メソッドを使用します。また、バッファサイズの変更は、サーブレットの場合は ServletResponse クラスの setBufferSize メソッドで. ISP の場合は page ディレクティブの buffer 属性 の指定で実施できます。

### (8) PrintWriter, JSPWriter クラス利用時の性能向上について

PrintWriter クラスおよび JSPWriter クラスの print メソッドと println メソッドの呼び出し回数を少なく することで、アクセス回数を減らし、性能を向上できます。例えば、StringBuffer クラスを使用し、最後 に println メソッドを呼び出すようにして、print および println メソッドの呼び出し回数を削減します。

### (9) javax.servlet.error.XXXXX によるエラー情報参照時の注意

Servlet 2.3 仕様で定義されている javax.servlet.error.XXXXX 属性は、web.xml の<error-page>タグに 指定されたサーブレットまたは JSP 内でそのエラーページを実行する要因となったエラー情報を参照する ためのものです。web.xml の<error-page>タグに指定されたサーブレットまたは JSP 以外からは,これ らの属性を参照しないでください。

### (10) ファイルアクセス時の注意

ファイルにアクセスする場合は、必ず絶対パスを指定してください。相対パスを指定すると、J2EE サーバ は Web コンテナサーバの実行ディレクトリからの相対パスによって目的のパスを検索しようとします。 ServletContext クラスの getRealPath メソッドで相対パスを指定すると、WAR ファイルを展開したディ レクトリでの相対パスが取得されます。

また,ファイルにアクセスする場合は,必ずファイルをクローズしてください。WAR ファイル展開ディ レクトリでファイルにアクセスしてクローズしないと、J2EE サーバで正常にアンデプロイできなくなりま す。WAR ファイルの展開ディレクトリ下のパスを指定していない場合でもファイルをクローズしていな いと、I2EE サーバの起動中にファイルを削除できないなどの現象が発生します。

#### (11) 例外発生時のエラーページの設定について

JSP,サーブレットへのアクセスで例外が発生した場合,Web コンテナのデフォルトの処理では例外のス テータスコードをブラウザに返します。このデフォルトの処理を変える場合は JSP の errorPage の指定や web.xml でエラーページを設定してください。

# (12) クラスローダの取得に関する注意

J2EE アプリケーション内のコードから Component Container のクラスローダを取得して、次に示すメ ソッドを使用する場合に、java.net.JarURLConnection クラスが使用されます。

- getResource(String).openConnection().getInputStream()
- getResource(String).openStream()

これらのメソッドが呼び出される過程で java.net.JarURLConnection クラスの openConnection メソッ ドが呼び出され, 該当する URL に指定された JAR ファイルがオープンされます。この JAR ファイルは close メソッドを明示的に呼ばないかぎり、オープンされたままになり削除できません。これらのメソッ ドは J2EE アプリケーション内で使用しないでください。また、JAR ファイルに対する操作が必要で java.net.JarURLConnection クラスの openConnection メソッドを使用する場合には, java.net.JarURLConnection の getJarFile メソッドが返す JarFile インスタンスの close メソッドを必ず 呼び出すようにしてください。

### (13) URLConnection クラス使用時の注意

java.net.URLConnection クラスは setUseCaches(boolean)メソッドを使用して,指定された URL に 対してコネクションを取得するときにキャッシュの情報を利用するかどうかを指定できます。 URLConnection クラスに対して setUseCaches(false)メソッドを指定した場合に,コネクションごとに 対象のオブジェクトが生成されます。J2EE アプリケーション内のコードから使用する場合には、J2EE サー バの JavaVM がメモリ不足となるおそれがあります。

## (14) ネイティブライブラリのロードに関する注意

System.loadLibrary メソッドを使用して,サーブレットおよび JSP からネイティブライブラリをロードし ないでください。サーブレットおよび JSP でネイティブライブラリをロードすると、JNI 仕様の制約によっ て、java.lang.UnsatisfiedLinkError が発生することがあります。ネイティブライブラリのロードが必要 な場合は、System.loadLibrary メソッドを呼び出すコンテナ拡張ライブラリを作成し、サーブレットおよ び JSP からコンテナ拡張ライブラリを参照するように実装してください。コンテナ拡張ライブラリの作成 については,マニュアル「アプリケーションサーバ 機能解説 基本・開発編(コンテナ共通機能)」の「19. コンテナ拡張ライブラリ」を参照してください。

## (15) ユーザスレッドの使用方法

アプリケーションを構成するサーブレットおよび ISP からスレッドを生成して、使用できます。ユーザが プログラムの中で明示して生成するスレッドのことを,ユーザスレッドといいます。

ユーザスレッドは,生成後の動作のしかた(ライフサイクル)によって,次の二つに分けられます。

- サービスメソッドや init メソッドの範囲内で動作させる。
- サービスメソッドや init メソッドのバックグラウンドで動作させる。

#### ユーザスレッドの使用条件

• ユーザスレッドは, Enterprise Bean では使用できません (EJB 仕様で, Enterprise Bean からの スレッドの生成が禁止されているため)。

ユーザスレッドを使用する場合のライフサイクルについて説明します。

#### (a) サービスメソッドや init メソッドの範囲内で動作させる場合

サービスメソッドや init メソッドでユーザスレッドの処理を完了させるモデルです。このモデルの処理の 流れを次の図に示します。

図 8‒1 サービスメソッドや init メソッドの範囲内で動作させる場合の処理

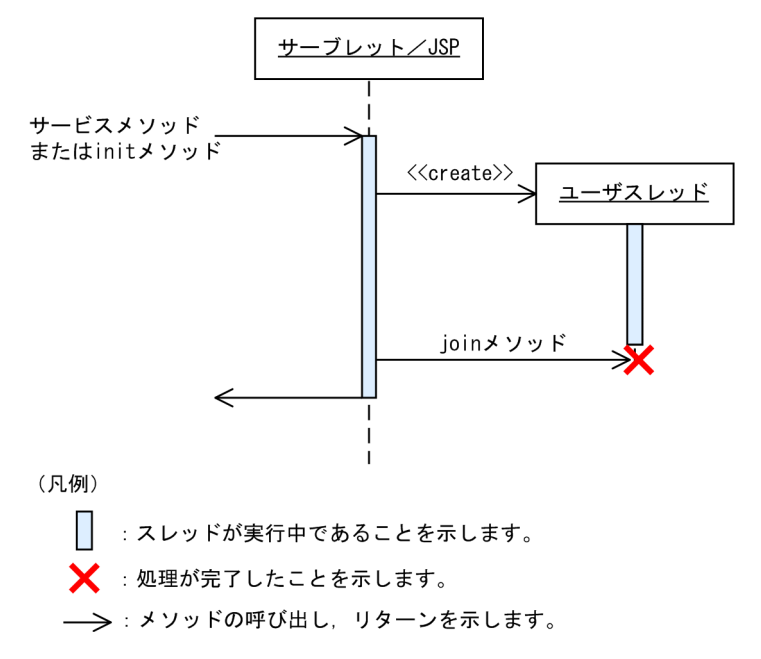

サービスメソッドや init メソッドの呼び出しの範囲内で,ユーザスレッドを生成します。サービスメソッ ドや init メソッドでは,join メソッドによってユーザスレッドの処理が完了するのを待ってから,リター ンします。

#### (b) サービスメソッドや init メソッドのバックグラウンドで動作させる場合

サービスメソッドや init メソッドでユーザスレッドを生成し,その後ユーザスレッドをバックグラウンド で動作させるモデルです。このモデルの処理の流れを次の図に示します。

図 8‒2 サービスメソッドや init メソッドのバックグラウンドで動作させる場合の処理

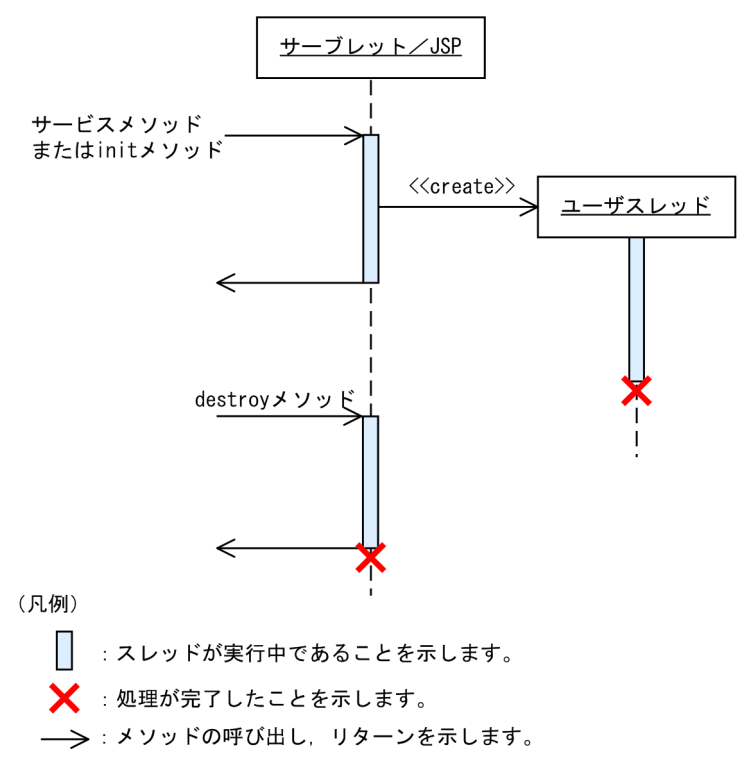

ユーザスレッドを生成したサービスメソッドや init メソッドは、ユーザスレッドを生成したあと、処理の 完了を待たないでリターンします。ただし,アプリケーションを停止したあとは,ユーザスレッドから J2EE サービスを利用できなくなります。したがって,アプリケーションの停止によって javax.servlet.ServletContextListener の contextDestroyed メソッドか, JSP または Servlet の destroy メソッドでユーザスレッドを停止すれば問題ありません。

## (16) セッション情報の永続化について

Web コンテナではセッション情報の永続化はサポートされません。Web コンテナではセッション情報 は,正常,異常に関係なく Web コンテナが終了すると失われます。セッション情報を保持したい場合は, セッションフェイルオーバ機能を使用してください。

また、web.xml で<distributable>タグを指定した場合、および Serializable でないオブジェクトをセッ ション情報として登録した場合も IllegalArgumentException は発生しません。

# (17) init メソッドおよび destroy メソッドをオーバーライドしていない場 合に出力されるメッセージ

init メソッドおよび destroy メソッドをオーバーライドしていないサーブレットを初期化または終了する と,次の形式のログがサーブレットログに出力されます。

- メッセージ ID:KDJE39037-I
- メッセージ本文:path="aa....aa" :bb....bb: init※

aa....aa

「/」から始まるコンテキストパスを表します。

bb....bb

web.xml の<servlet-name>タグで指定したサーブレット名を表します。デフォルトマッピングの サーブレットの場合は,「org.apache.catalina.INVOKER.<クラス名>」となります。

#### 注※

init メソッドの場合は「init」,destroy メソッドの場合は「destroy」となります。出力されるメッ セージは,それぞれ javax.servlet.GenericServlet クラスの init メソッドおよび destroy メソッド で出力されるログです。したがって、init メソッドまたは destroy メソッドをオーバーライドした サーブレットではこれらのメッセージは出力されません。

また, JSP の場合は, page ディレクティブの extends 属性で指定する JSP の基底クラスで init メソッド および destroy メソッドをオーバーライドしなかった場合,同様のメッセージが出力されます。その場合, サーブレット名は"com.hitachi.software.web.servlet-name.jsp"となります。JSP で page ディレクティ ブの extends 属性を指定しなかった場合は、init メソッドのログだけが出力され、destroy メソッドのロ グは出力されません。

ただし、サーブレットの場合も ISP の場合も、init メソッドおよび destroy メソッドをオーバーライドし てスーパークラスの init メソッドおよび destroy メソッドを呼ぶときは,このメッセージを出力します。

# (18) javax.servlet.ServletRequest オブジェクトの javax.servlet.error.exception 属性について

javax.servlet.ServletRequest オブジェクトの javax.servlet.error.exception 属性について,Servlet で例 外をスローした場合と JSP ファイルで例外をスローした場合の二つに分けて説明します。

#### (a) Servlet で例外をスローした場合

#### Servlet でスローした例外クラスが java.lang.Error,またはその派生クラスの場合

javax.servlet.ServletException クラスの例外が javax.servlet.ServletRequest オブジェクトの javax.servlet.error.exception 属性に設定されます。Servlet でスローした例外は, javax.servlet.ServletException クラスの getRootCause メソッドで取得できます。

#### Servlet でスローした例外クラスが java.lang.Error,またはその派生クラス以外のクラスの場合

Servlet でスローした例外が javax.servlet.ServletRequest オブジェクトの javax.servlet.error.exception 属性に設定されます。

### (b) JSP ファイルで例外をスローした場合

• エラーページが JSP ファイルの場合

#### web.xml の<error-page>タグでエラーページを指定した場合

web.xml の<error-page>タグでエラーページを指定した場合について、JSP 2.0 以降とJSP 1.2 に 分けて示します。

JSP 2.0 以降

JSP ファイルでスローした例外が javax.servlet.ServletRequest オブジェクトの javax.servlet.error.exception 属性に設定されます。

#### JSP 1.2

JSP ファイルでスローした例外クラスが次のクラスのどれかであれば、JSP ファイルでスローした 例外が javax.servlet.ServletRequest オブジェクトの javax.servlet.error.exception 属性に設定さ れます。

- ・java.io.IOException,またはその派生クラス
- ・java.lang.RuntimeException,またはその派生クラス
- ・javax.servlet.ServletException,またはその派生クラス

ISP ファイルでスローした例外クラスがこれら以外の場合, javax.servlet.ServletException クラス の例外が javax.servlet.ServletRequest オブジェクトの javax.servlet.error.exception 属性に設定 されます。JSP ファイルでスローした例外は,javax.servlet.ServletException クラスの getRootCause メソッドで取得できます。

#### page ディレクティブの errorPage 属性でエラーページを指定した場合

page ディレクティブの errorPage 属性でエラーページを指定した場合について,エラーページで page ディレクティブの isErrorPage 属性に true を指定した場合と false を指定した場合に分けて 示します。

#### エラーページで page ディレクティブの isErrorPage 属性に true を指定した場合

JSP ファイルでスローした例外が javax.servlet.ServletRequest オブジェクトの javax.servlet.error.exception 属性に設定されます。

#### エラーページで page ディレクティブの isErrorPage 属性に false を指定した場合

javax.servlet.ServletRequest オブジェクトの javax.servlet.error.exception 属性に値は設定され ません。

• エラーページが Servlet の場合

#### web.xml の<error-page>タグでエラーページを指定した場合

エラーページが JSP ファイルの場合の, web.xml の<error-page>タグでエラーページを指定した 場合と同様です。

#### page ディレクティブの errorPage 属性でエラーページを指定した場合

javax.servlet.ServletRequest オブジェクトの javax.servlet.error.exception 属性に値は設定され ません。

## (19) バイナリデータを含む Web アプリケーションの操作について

バイナリデータを含む Web アプリケーションでは、次のことに注意してください。

• クライアントから送信されたバイナリデータへのリクエストを実行する場合 バイナリデータへのリクエストで適用されるフィルタ内で,レスポンスオブジェクトからの PrintWriter を取得しないでください。

- <span id="page-273-0"></span>• クライアントから送信されたリクエストを処理するサーブレットまたは JSP がディスパッチする場合 次の場所では,レスポンスオブジェクトからの PrintWriter を取得しないでください。
	- バイナリデータへのリクエストで適用されるフィルタ内
	- バイナリデータにディスパッチするサーブレットまたは JSP 内

#### 参考

バイナリデータとは,拡張子にマッピングされた MIME タイプが"text/"から始まっていな い静的コンテンツ,またはマッピングが存在しない静的コンテンツです。

# (20) レスポンスの文字エンコーディングに関する注意

JSP またはサーブレットのレスポンスボディの文字エンコーディングが,UTF-16(16 ビット UCS 変換 形式)の場合、ブラウザによって正しく表示できない場合があります。その場合は、JSP またはサーブレッ トの文字エンコーディングに,UTF-16BE(16 ビット UCS 変換形式のビッグエンディアンバイト順), または UTF-16LE(16 ビット UCS 変換形式のリトルエンディアンバイト順)を使用してください。

# (21) javax.servlet.ServletRequest インタフェースの getServerName メ ソッドおよび getServerPort メソッドの戻り値について

getServerName メソッド,および getServerPort メソッドの戻り値について説明します。

Servlet 2.4 仕様以降では、Host ヘッダの有無によって、getServerName メソッド,および getServerPort メソッドの戻り値が異なります。Servlet 2.4 仕様以降での getServerName メソッド,および getServerPort メソッドの戻り値を次の表に示します。

#### 表 8-10 getServerName メソッド, および getServerPort メソッドの戻り値(Servlet 2.4 仕 様以降の場合)

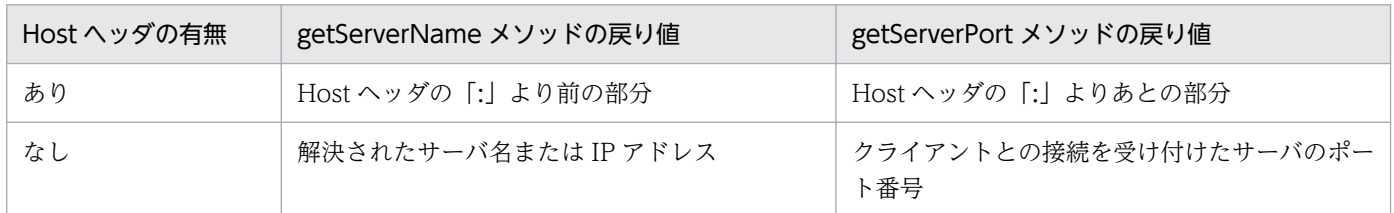

アプリケーションサーバでは、getServerName メソッド,および getServerPort メソッドの戻り値は, HTTP リクエストと,使用する機能の組み合わせによって得られます。なお,HTTP 1.1 のリクエストに Host ヘッダが含まれない場合, HTTP 1.1 仕様に従って, 400 エラーとなります。また, HTTP 1.1 仕 様では,リクエストラインのリクエスト URI が絶対 URI の場合,ホストにはリクエスト URI のホストを 使用して. Host ヘッダの内容は無視するように定義されています。なお. Servlet 仕様では明記されてい ませんが、HTTP 仕様に従って、リクエストラインの URI に含まれるホスト名を優先するようになってい ます。

HTTP リクエストと、使用する機能の組み合わせによって得られる、getServerName メソッド、および getServerPort メソッドの戻り値を次の表に示します。なお,ゲートウェイ指定機能を使用している場合 の、getServerName メソッド、および getServerPort メソッドの戻り値については、[表 8-10](#page-273-0) を参照して ください。

表 8-11 getServerName メソッド, および getServerPort メソッドの戻り値(アプリケーショ ンサーバの場合)

| HTTP リクエスト      |                       | getServerName メソッドの戻り値        | getServerPort メソッドの戻り値 |  |
|-----------------|-----------------------|-------------------------------|------------------------|--|
| Host ヘッダの<br>有無 | リクエストライ<br>ンの URI の種類 |                               |                        |  |
| あり              | 絶対URI                 | リクエストラインのホスト名                 | リクエストラインのポート番号         |  |
|                 | 相対 URI                | Host ヘッダのホスト名                 | Host ヘッダのポート番号         |  |
| なし              | 絶対URI                 | リクエストラインのホスト名                 | リクエストラインのポート番号         |  |
|                 | 相対 URI                | J2EE サーバのホスト名または IP アドレ<br>ス※ | NIO HTTP サーバのポート番号     |  |

注※ java.net.InetAddress.getLocalHost メソッド,または getHostName メソッドの戻り値となります。

# (22) javax.servlet.ServletException クラスのコンストラクタで指定した 根本原因の例外の取得について

アプリケーションサーバでは,コンストラクタ ServletException(String, Throwable)または ServletException(Throwable)で指定した根本原因の例外を getCause メソッドで取得できます。なお, getRootCause メソッドでも取得できます。

javax.servlet.ServletException クラスのコンストラクタで指定した根本原因の例外の取得について説明 します。

#### • 注意事項

根本原因の例外を getCause メソッドの実装によって取得できる場合,コンストラクタ ServletException(String, Throwable)または ServletException(Throwable)で生成した ServletException オブジェクトに対して initCause(Throwable)を呼び出すことはできません。 initCause(Throwable)を呼び出した場合, java.lang.IllegalStateException 例外がスローされます。

# (23) javax.servlet.ServletOutputStream オブジェクトに対する flush メ ソッドの実行についての注意

アプリケーションサーバでは,javax.servlet.ServletResponse オブジェクトから取得する javax.servlet.ServletOutputStream オブジェクトに対して、close メソッドを実行したあとで flush メ ソッドを実行しても、java.io.IOException 例外をスローしません。

# (24) リクエスト URI の正規化

アプリケーションサーバでは、リクエスト URI に含まれる文字列は、正規化されたあと、次に示すマッチ ング処理で使用されます。

- コンテキストパスとコンテキストルートのマッチング
- サーブレットおよび JSP の URL パターンとのマッチング
- デフォルトマッピングとのマッチング
- 静的コンテンツとのマッチング
- フィルタの URL パターンとのマッチング
- web.xml の<error-page>タグ,または JSP の page ディレクティブの errPage 属性で指定するエラー ページとのマッチング
- アクセスを制限する URL パターンとのマッチング
- ログイン認証の URL 判定
- リクエストのフォワードおよびインクルード
- HTTP レスポンス圧縮フィルタの URL パターンとのマッチング
- URL グループ単位の同時実行スレッド数制御の URL パターンとのマッチング

# (25) javax.servlet.http.HttpServletRequest インタフェースの getRequestURI メソッドおよび getRequestURL メソッドの戻り値に ついて

javax.servlet.http.HttpServletRequest インタフェースの getRequestURI メソッドおよび getRequestURL メソッドでは、正規化された URL が戻り値となります。

### (26) welcome ファイルに URL マッピングされた Servlet または JSP の指定

リクエスト URL が URL マッピングされた Servlet または JSP と一致しないで、welcome ファイルに転 送される必要がある場合,Web コンテナでは次のように転送先の welcome ファイルが選択されます。

まず、指定された welcome ファイル名から静的コンテンツや ISP ファイルの候補が優先して選択されま す。該当するものがない場合,URL マッピングされた Servlet または JSP の候補が選択されます。

welcome ファイルに関する注意事項について説明します。

#### • welcome ファイル転送方式による制約

11-10 以前の,welcome ファイルの転送は,HTTP リダイレクト(HTTP ステータスコード 302 で リダイレクトする)によって実現しています。この転送方式には制約があるため、URL 設計の際に次 のことに注意してください。11-20以降は、welcome ファイルの処理をフォワードによって実現しま す。レスポンス時の URL が,リダイレクトの場合はリダイレクト先の URL が表示されますが,フォ

ワードの場合はリクエストで指定した URL が表示されます。また,相対パスの処理がフォワードとリ ダイレクトで異なるため,リダイレクトを期待して設計していたアプリケーションをフォワードで動作 するように変更する必要があります。11-20-01 以降は,リダイレクトのままにしたい場合は webserver.container.redirectWelcomeFile プロパティに true を設定することで, welcome ファイ ル処理を HTTP リダイレクトするようになります。

- POST リクエストを受け付けた際,ブラウザから送信されたリクエストボディの情報を転送先の welcome ファイルに引き継げません。POST された情報がフォーム入力形式 (Content-Type が application/x-www-form-urlencoded)の場合だけ,Web コンテナが生成する welcome ファイ ル転送先 URL のクエリ文字列に情報を付与する形で引き継げます。ただし,この場合も,リクエ ストボディの情報が多い場合に転送先 URL が長くなり過ぎる,ブラウザのアドレスバーにクエリ 文字列として情報がそのまま見える,などについて考慮が必要です。
- 転送先の welcome ファイルのサーブレットが doGet メソッドを実装していない場合,ブラウザに 「400 Bad Request」(HTTP/1.1 以外の場合)または「405 Method Not Allowed」(HTTP/1.1 の場合)が表示されます。
- Web アプリケーションから javax.servlet.RequestDispatcher インタフェースの include メソッ ドを呼び出した際,インクルードする対象の URL として welcome ファイルが存在するディレクト リを指定していても,転送先の welcome ファイルのコンテンツは挿入されません。
- JSP 事前コンパイル済み環境での welcome ファイルの追加

ISP 事前コンパイル済みの Web アプリケーションに, welcome ファイルに指定した ISP ファイルを 追加する場合. ISP ファイルの追加後に ISP 事前コンパイルを再度実行する必要があります。ISP 事前 コンパイルを再度実行しなかった場合,正しく welcome ファイル転送処理が実行されません。

• サーブレットクラスが参照できないサーブレットの welcome ファイルの指定 サーブレットクラスが参照できないサーブレットを welcome ファイルに指定しないでください。サー ブレットクラスが参照できないサーブレットを指定した場合,正しく welcome ファイル転送処理が実 行されません。

• ディレクトリが存在しないパスへの welcome ファイル要求

Web アプリケーション内のリソースとして存在しないディレクトリのパスに対するリクエストの場合, リクエスト URL の末尾が「/」であっても welcome ファイル転送処理は実行されません。

### (27) サーブレット,フィルタ,リスナの開始・終了順序

Web アプリケーションを開始すると,リクエストの受付を開始する前に次の順序で初期化処理をすること が Servlet 2.4 仕様で明確化されました。アプリケーションサーバでは、Servlet2.3 以前の Web アプリ ケーションでも同じ順序で初期化処理をします。Web アプリケーション開始時のサーブレット,フィル タ,およびリスナは次の順序で開始されます。

- 1. リスナの開始 (インスタンスの生成<sup>※1</sup>, @PostConstruct アノテーションのメソッドおよび ServletContextListener の contextInitialized メソッドの呼び出し※2)
- 2. フィルタの開始 (インスタンスの生成<sup>※1</sup>, @PostConstruct アノテーションのメソッドおよび init メ ソッドの呼び出し)
- 8. サーブレットおよび JSP の実装

3. load-on-startup タグで指定された Servlet/JSP の開始(インスタンスの生成<sup>※1</sup>, @PostConstruct ア ノテーションのメソッドおよび init メソッドの呼び出し)

注※1 Servlet 3.0 以降では,API 呼び出しによって動的にサーブレット,フィルタ,リスナを追加でき ますが,インスタンスを指定する API 呼び出しによって定義を追加したサーブレット,フィルタ,リスナ については,インスタンス生成済みのため,Web コンテナではインスタンスを生成しません。

注※2 リスナの contextInitialized()メソッドの呼び出しで例外が発生しても、KDJE39103-E のメッセー ジを出力して Web アプリケーションの開始処理を継続します。

なお, web.xml の<load-on-startup>要素によって Web アプリケーション開始時の初期化処理実行を指 定しなかったサーブレットについては,初回リクエスト実行時にサーブレットのインスタンスの生成およ び init()メソッドを呼び出します。

このとき,サーブレットのインスタンスの生成および init()メソッドはフィルタより前に呼び出します。

Web アプリケーション終了時のサーブレット,フィルタ,およびリスナは次の順序で終了します。

1. 開始済みの Servlet/JSP の終了(destroy メソッド, @PreDestroy アノテーションのメソッド呼び出し)

2. フィルタの終了(destroy メソッド, @PreDestroy アノテーションのメソッド呼び出し)

3. リスナの終了(@PreDestroy アノテーションのメソッド呼び出し)

### (28) Web アプリケーション内の静的コンテンツへのアクセス

Web アプリケーション内の静的コンテンツへのアクセス時に使用できるメソッドは、GET, HEAD, POST, TRACE, OPTIONS のどれかです。

POST メソッドを使用した場合, GET メソッド使用時と同様, 静的コンテンツの内容を応答します。

### (29) 文字エンコーディングに関する注意

同じ Web アプリケーション内では、web.xml で指定したエラーページと、HTTP レスポンスに文字エン コーディングを使用するサーブレットおよび ISP に、同じ文字エンコーディングを使用してください。

### (30) クエリ文字列にイコール("=")以降だけ指定した場合の戻り値について

リクエストのクエリ文字列にイコール ("=")以降しか指定していない場合(例えば、http://localhost/ application/getparam.jsp?=param のような場合)の, javax.servlet.ServletRequest インタフェース のリクエストパラメタを取得する Servlet API の戻り値を次に示します。

- getParameter メソッド 空文字("")を指定しても null を返します。
- getParameterMap メソッド 空の java.util.Map オブジェクトを返します。
- <span id="page-278-0"></span>• getParameterNames メソッド 空の java.util.Enumeration オブジェクトを返します。
- getParameterValues メソッド 空文字("") を指定しても null を返します。

# (31) javax.servlet.http.HttpServletResponse インタフェースの containsHeader メソッドについて

以下のレスポンスヘッダは Web コンテナにより自動的にレスポンスにセットされる場合があります。こ のようなレスポンスヘッダは,javax.servlet.http.HttpServletResponse インタフェースの containsHeader メソッドで,レスポンスにセットされているかどうかを確認できません。

- Connection
- Content-Language
- Content-Length
- Content-Type
- Date
- Server
- Set-Cookie
- Transfer-Encoding

# (32) アプリケーションサーバのライブラリに関する注意

アプリケーションサーバのライブラリを J2EE アプリケーションに含めると,ライブラリのバージョン不 整合などが原因で,アプリケーションのインポートや開始,実行で不正な動作になることがあります。そ のため、製品が使用方法として明示している場合を除いて、アプリケーションサーバのライブラリは I2EE アプリケーションに含めないようにしてください。

# 8.2.2 サーブレット実装時の注意事項

サーブレットを実装するときの注意事項を示します。

# (1) 入出力ストリーム利用時の注意

- ServletOutputStream クラスの print(char c)メソッドの引数には、0x00~0xFF の範囲で指定してく ださい。範囲外の値を指定すると java.io.CharConversionException が発生します。
- ServletInputStream クラスでは, mark メソッドおよび reset メソッドをサポートしていません。ま た,markSupported メソッドは常に false を返します。

• ServletInputStream クラスからデータを読み出したあとに転送(forward) した場合,転送先の ServletInputStream クラスから読み出されるデータは、転送する前に読み出された位置からのものと なります。また、転送する前に ServletInputStream クラスからすべてのデータを読み出した場合、転 送先のリクエストパラメタは空となります。

### (2) ロケール設定時の注意

ServletResponse クラスの setLocale メソッドに Locale.JAPANESE を指定した場合, Content-Type ヘッダの charset は Shift JIS (シフト JIS) になります。

# (3) URI 取得時の注意

HttpServletRequest クラスの getRequestURI メソッドでは、最適化された URI が返されます。例えば, 「xxx//yyy/zzz」は「xxx/yyy/zzz」に,「xxx/yyy/../zzz」は「xxx/zzz」のように変換されます。

## (4) POST データの読み込み失敗時の動作について

Web サーバで POST データの読み込みに失敗した場合. Web コンテナで動作するサーブレットでは. ServletRequest クラスの次に示すメソッドの呼び出し時に IllegalStateException 例外が発生します。

- getParameter メソッド
- getParameterNames メソッド
- getParameterValues メソッド
- getParameterMap メソッド

また, Content-Type が multipart/form-data のフォームデータを受信した場合は、上記のメソッドまた は HttpServletRequest クラスの次に示すメソッドの呼び出し時に、KDJE39336-E のメッセージの出力 を伴う IllegalStateException 例外が発生することがあります。この場合,受信したフォームデータのサ イズが適切かどうかを確認し,適切なサイズのときは webserver.connector.limit.max\_post\_form\_data の設定値を見直してください。

- getPart メソッド
- getParts メソッド

# (5) 属性の変更に対するイベント通知時の注意

ServletContextAttributeListener インタフェース, HttpSessionAttributeListener インタフェース, お よび ServletRequestAttributeListener では、Web コンテナが内部で使用している属性の追加,削除,更 新があった場合にもイベントが通知される場合があります。通知されたイベントの属性名を参照して, Web アプリケーションで使用している属性名以外の場合には無視するようにしてください。

# (6) ServletContext インタフェース利用時の注意

- ServletContext インタフェースの getResourcePaths メソッドによって得られる java.util.Set は参照 用です。この java.util.Set に対し、要素の追加. 削除の操作をしないでください。add. addAll. clear, remove, および removeAll メソッドを使用すると IllegalStateException 例外が発生する場 合があります。
- ServletContext インタフェースの getContext メソッドの引数には,存在するコンテキストルート名 を使用した URL を指定してください。存在しないコンテキストルート名を使用した URL を指定した 場合の動作は保証されません。
- ServletContext インタフェースの getResource メソッドおよび getResourceAsStream メソッドに は、該当 Web アプリケーションに含まれるリソースを指定してください。該当 Web アプリケーショ ン外のリソースを指定した場合の動作は保証されません。

## (7) Web アプリケーションに含まれるディレクトリにアクセスするときの注意

Web アプリケーションに含まれるディレクトリにアクセスするときは、クエリ文字列および POST デー タがリダイレクト先リソースで取得できないことがあるため,クエリ文字列および POST データは付けな いようにしてください。

### (8) ServletRequest インタフェース利用時の注意

ServletRequest インタフェースの getRemoteHost メソッドは,リクエストを送信したクライアントのホ スト名を返しますが、Web サーバがホスト名を解決できないか、解決しないように設定されている場合は IP アドレスを返します。

既定の設定では Web サーバの設定がされていないため,IP アドレスを返します。ホスト名を取得する場 合は、Web サーバの設定を変更する必要があります。ただし、設定を変更すると、ホスト名の解決のた め、レスポンスが遅くなる場合があります。Web サーバの設定の変更方法については、マニュアル「HTTP Server」を参照してください。

### (9) プロセス内で複数回実行してはならない処理を実装する場合の注意

1 プロセス内で複数回実行してはならない処理をサーブレット中に記述する場合,サーブレットの実行と その処理が同期することがないようにしてください。特に,OTM との通信を開始するための初期化処理 の中には,インスタンスを削除しても終了しない常駐スレッドを生成するものがあります。例えば, TPBroker の初期化関数である ORB.init メソッドは,呼び出されるたびに GC 実行のための監視用常駐ス レッドを生成し,このスレッドはプロセス終了まで消えません。そのため,1 プロセス内で ORB.init メ ソッドを必要以上に実行すると,不要な GC 処理が増え,システム全体の性能が著しく低下するなどの悪 影響があります。

このような事態を避けるため,プロセス中で 1 回だけ実行させたい処理をサーブレットに記述する場合に は、その処理がプロセス中で実行済みかどうかをあらかじめ判定する必要があります。具体的には、ある 処理が実行済みかどうかの状態を格納する条件フラグとして static 変数を任意のクラス中で用意します。

static 変数の値が「未実行」を意味するものである場合にだけ処理を実行し,値を「実行済み」を意味す るものに変更することで、その処理の実行回数をプロセス中で1回だけに限定できます。ただし、次の2 点に注意してください。

• 任意のクラスで static 変数を使用する場合は,usrconf.properties または hitachi\_web.properties に 次の設定をしないでください。

・webserver.context.reloadable=true

・webserver.jsp.recompilable=true

設定した場合,そのクラスのインスタンスが自動的に破棄されて,再生成されることがあるため,それ に伴って static 変数の値も初期化されてしまうことがあります。usrconf.properties と hitachi\_web.properties の設定については,マニュアル「アプリケーションサーバ リファレンス 定義 編(サーバ定義)」を参照してください。

• あるスレッドが条件フラグである static 変数の値を参照してから値を変更するまでの間に,ほかのス レッドが同様の処理を実行することがないよう,この処理を実行するメソッドに synchronized キー ワードを指定してください。この方法を用いて TPBroker の初期化関数 ORB.init メソッドが 1 回だけ 呼び出されるようにするためのコーディング例を次に示します。

```
static org.omg.CORBA.ORB orb=null;
public static synchronized org.omg.CORBA.ORB getORB(String[] args, Properties props){
  if(orb==null _orb=org.omg.CORBA.ORB.init(args,props);
   }
return _orb;
}
```
# (10) ServletContext オブジェクトに登録する製品独自の属性

Web コンテナは、Web アプリケーションの制御に必要な情報を javax.servlet.ServletContext オブジェ クトの属性に登録しています。Web アプリケーションで ServletContext インタフェースの getAttributeNames メソッドによって取得する属性名には、Web コンテナによって登録された属性の名 称も含まれます。

Web アプリケーション内で ServletContext オブジェクトに属性を登録する時、次の文字列で開始する キー名称を使用しないでください。

- org.apache.catalina
- com.hitachi.software.web
- jspx

また, ServletContext には Java EE の仕様で定められた属性も追加されるため、これらと同じキー名称 の属性を登録しないでください。

8. サーブレットおよび JSP の実装

# (11) ServletRequest クラスのプロキシ取得用メソッドを使用する場合の注意

次に示す javax.servlet.ServletRequest クラスのメソッドは、リクエストを送信したクライアント、また は最後に通ったプロキシの情報を取得するためのメソッドですが,リバースプロキシを使用した環境では, 取得する情報がリバースプロキシの情報となります。

- getRemoteAddr メソッド
- getRemoteHost メソッド
- getRemotePort メソッド

# (12) javax.servlet.ServletResponse インタフェースの reset メソッド実行 時の注意

javax.servlet.ServletResponse インタフェースの getWriter メソッドを実行したあとに、reset メソッド を実行した場合, HTTP レスポンスの Content-Type で指定する文字エンコーディングは,次に示す API のどれか (すべて javax.servlet.ServletResponse インタフェース)を使用して、再度同じ文字エンコー ディングを指定してください。

- setContentType メソッド
- setLocale メソッド
- setCharacterEncoding メソッド※

#### 注※

Servlet 2.4 仕様で追加されたメソッドです。

Servlet 2.4 仕様以降では、これらの API を使用して文字エンコーディングを設定する場合は、getWriter メソッドを実行する前に呼び出す必要があります。ただし、getWriter メソッドを実行したあとに reset メソッドを実行した場合にかぎり,再度 getWriter メソッドを呼び出すまではこれらの API で文字エン コーディングを設定できます。

## (13) setMaxInactiveInterval メソッドの引数に 0 を指定した場合の動作

javax.servlet.http.HttpSession インタフェースの setMaxInactiveInterval メソッドの引数に 0 を指定し た場合,セッションがタイムアウトになることはありません。

# (14) java.io.BufferedReader の mark 操作について

javax.servlet.ServletRequest の getReader メソッドで得られる java.io.BufferedReader は, mark 操作 をサポートしていません。markSupported メソッドでは false が返されます。

# (15) setVersion メソッドの引数に 1 を指定した場合の動作

javax.servlet.http.Cookie の setVersion メソッドの引数に 1 を指定した場合, Set-Cookie ヘッダが付加 されます。

### (16) getRequestDispatcher メソッドでのパスの指定について

javax.servlet.ServletRequest の getRequestDispatcher メソッドの引数に「/」ではじまらない相対パス を指定した場合,このサーブレットのサーブレットマッピングに指定した URL パターンからの相対パス になります。URL パターンが「/」で終わっている場合は、親のディレクトリからの相対パスになります。

例えば,サーブレットマッピングを"/a/b/"に指定したサーブレットから,"hello.html"を指定して getRequestDispatcher メソッドを実行すると,"/a/hello.html"が得られます。

# (17) setBufferSize メソッドを使用してバッファサイズを変更する場合の注意

レスポンス送信時に使用されるサーブレットのバッファは,リクエスト処理スレッドごとに保持されます。 javax.servlet.ServletResponseの setBufferSize メソッドを実行してバッファサイズを変更した場合、変 更したバッファサイズは、同一 J2EE サーバ上のほかの Web アプリケーションを含め、該当するスレッド が処理するすべてのリクエストに適用されます。javax.servlet.ServletResponse の setBufferSize メソッ ドを使用してバッファサイズを変更する場合は、(バッファサイズ) × (リクエスト処理スレッド数) 分の メモリが確保されることを考慮した上で,メモリ使用量を見積もってください。

なお、一度確保されたバッファは、処理スレッドごとに Web アプリケーションから setBufferSize メソッ ドで更新されるまで有効となります。

## (18) HTTP レスポンスの Content-Type ヘッダについての注意

サーブレットでは、javax.servlet.ServletResponse クラスの setContentType メソッドで明示的に Content-Type を設定していない場合, Content-Type ヘッダを作成しません。そのため, HTTP レスポ ンスの文字エンコーディングを Content-Type ヘッダの"charset="フィールドから確認することはでき ません。

# (19) javax.servlet.http.HttpSession クラスの getId メソッドについての注 意事項

Servlet 2.4 仕様以前に準拠した Web アプリケーションで,無効化された javax.servlet.http.HttpSession オブジェクトの getId メソッドを呼び出した場合の動作が Servlet 仕様とアプリケーションサーバとで異 なります。それぞれの動作を次に示します。

Servlet 仕様

java.lang.IllegalStateException 例外をスローする。

アプリケーションサーバ

null を返す。

8. サーブレットおよび JSP の実装

# (20) javax.servlet.ServletRequest クラスおよび javax.servlet.http.HttpServletRequest クラスのメソッドについての 注意事項

次の表に示すメソッドで取得した情報をレスポンスに出力する場合は,サニタイズする必要があります。

#### 表 8-12 取得した情報をサニタイズする必要があるメソッド

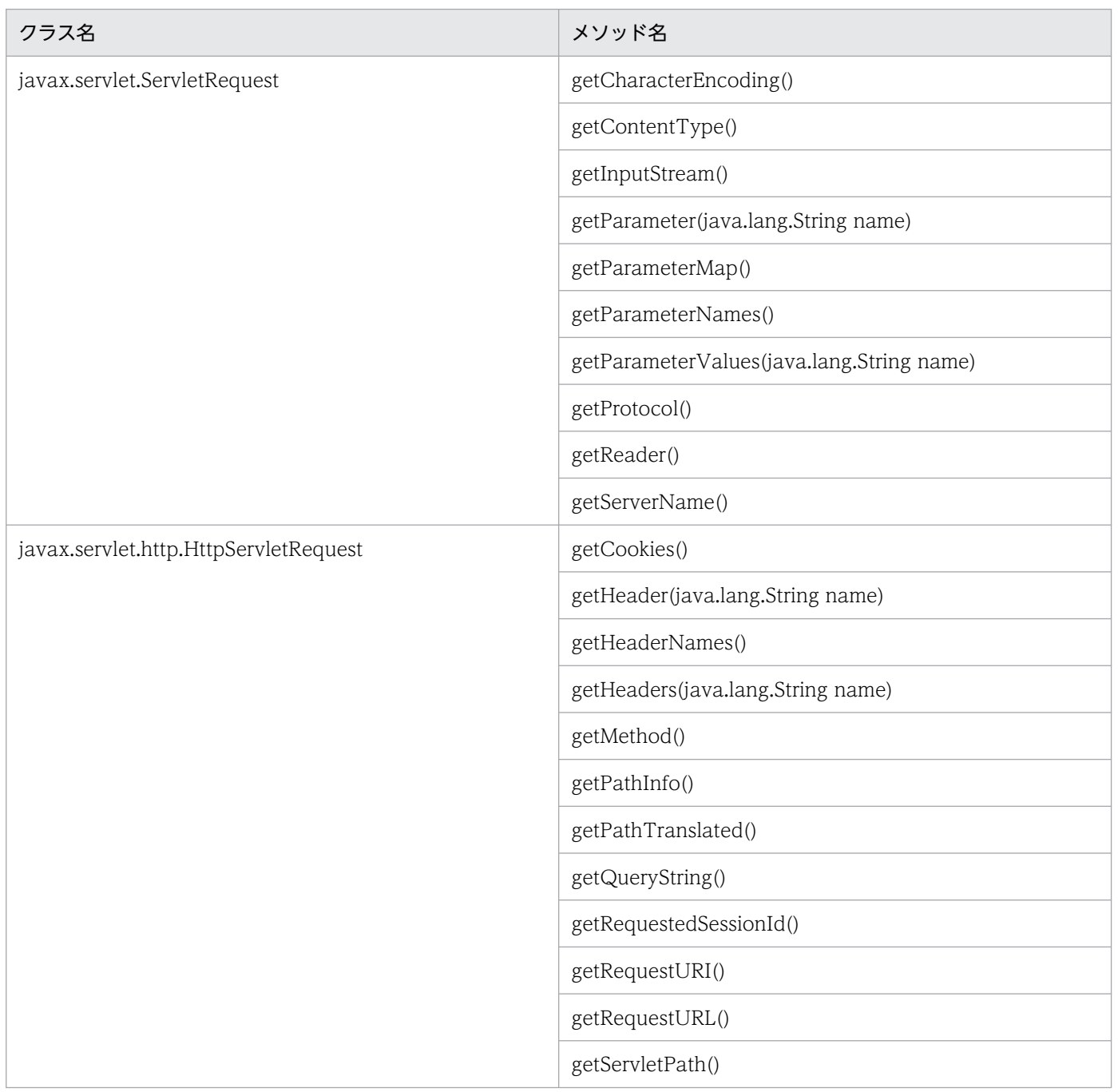

# (21) javax.servlet.ServletRequest クラスの getLocale(getLocales)メ ソッドについての注意事項

javax.servlet.ServletRequest クラスの getLocale メソッド,または getLocales メソッドで取得できる java.util.Locale オブジェクトは、HTTP リクエストの Accept-Language ヘッダの値から作成します。

Web コンテナでは、Accept-Language ヘッダの値のロケール (ISO 言語コード, ISO 国コード, また はバリアント)が英字以外を含むかどうかをチェックします。ロケールが英字以外を含む場合は、不正な ロケールと判断して,不正なロケールごとに KDJE39546-W のメッセージをメッセージログに出力して 無視します。

不正なロケールを含む Accept-Language ヘッダを受信した場合は、getLocale メソッド,または getLocales メソッドは正しいロケールの java.util.Locale オブジェクトだけを返します。Accept-Language ヘッダに指定されたロケールがすべて不正な場合は、Accept-Language ヘッダがないと見な してサーバのデフォルトロケールを返します。

# (22) javax.servlet.http.HttpServletRequest インタフェースの getServerName メソッドの戻り値

javax.servlet.http.HttpServletRequest インタフェースの getServerName メソッドの戻り値は,リバー スプロキシで Host ヘッダを書き換えた場合, HTTP クライアントが設定した Host ヘッダの値と異なる ことがあります。

# (23) Servlet 2.4 以前の include 先のサーブレットでのレスポンスヘッダの 設定

Servlet 2.4 以前では、include 先のサーブレットでのレスポンスヘッダの設定はすべて無視される仕様で す。ただし、アプリケーションサーバでは、Servlet 2.4 を使用した場合でも、getSession でのレスポン スヘッダの設定は有効になります。

## (24) MIME マッピングがない静的コンテンツのコンテンツ形式

MIME マッピングがない静的コンテンツの場合, Content-Type は付与されません。

### (25) HTTP セッションのアクセス時刻について

セッション ID の付加されたリクエストが Web コンテナに送信されたとき,HTTP セッションのアクセ ス時刻は現在時刻で更新されます。ただし,すでにセッションがタイムアウトしたり,無効化したりして いる場合には該当しません。

HTTP セッションのアクセス時刻は次で使用されます。

• javax.servlet.http.HttpSession インタフェースの getLastAccessedTime()メソッドの戻り値

8. サーブレットおよび JSP の実装

<span id="page-286-0"></span>javax.servlet.http.HttpSession インタフェースの getLastAccessedTime()メソッドは、前回更新時の HTTP セッションのアクセス時刻を返します。

• HTTP セッションのタイムアウト

現在時刻と HTTP セッションのアクセス時刻の差がタイムアウト時間を超えたとき、HTTP セッショ ンはタイムアウトします。なお,HTTP セッションのタイムアウト監視は 30 秒間隔で実行されるた め,正確なタイムアウト時間にタイムアウトが発生するわけではありません。

### (26) Content-Length ヘッダの値取得時の注意事項

HTTP リクエストに Content-Length ヘッダが含まれていない場合. javax.servlet.ServletRequest の getContentLength()メソッドの戻り値,および javax.servlet.http.HttpServletRequest の getIntHeader()メソッドで引数に"Content-Length"を指定した場合の戻り値が Servlet 仕様とアプリケー ションサーバとで異なります。それぞれの戻り値を次に示します。

Servlet 仕様

-1 を返す。 アプリケーションサーバ

0 を返す。

### 8.2.3 Servlet 4.0 仕様で追加,変更された仕様についての注意事項

Servlet 4.0 仕様で追加,変更された仕様を,アプリケーションサーバ上で使用するときの注意事項を示し ます。

### (1) API について

Servlet 4.0 仕様で追加された API を使用できます。API の詳細については、Servlet 4.0 の仕様書を参照 してください。

### (2) HTTP/2 の注意事項

• J2EE サーバの NIO HTTP サーバ機能は、HTTPS 通信をサポートしていないため、HTTP/1.1 以前 と同様に HTTP/2 で HTTPS 通信をする場合にも、J2EE サーバのフロントにリバースプロキシなどの HTTP/2 に対応した製品を配置する必要があります。アプリケーションサーバ 11-40 に含まれている HTTP Server は HTTP/2 に対応していますが,サーバープッシュは非サポートです※。このため, J2EE サーバ上の HttpServletRequest#newPushBuilder()メソッドは null を返します。サーバープッ シュが無効な場合の HttpServletRequest#newPushBuilder()メソッドの動作の詳細は、Javadoc を参 照してください。サーバープッシュを有効にするには、別途サーバープッシュに対応したリバースプロ キシ製品を用意する必要があります。

注※

HTTP Server の HTTP/2 サポート範囲については,マニュアル「HTTP Server」を参照してくだ さい。

- HTTP/2 で, javax.servlet.ServletInputStream.isFinished()メソッドが, HTTP/2 のストリームの 状態によっては true にならない場合があります。
- HTTP Trailer の上限値に達しても、javax.servlet.ServletInputStream.read()で例外が発生しない場 合があります。例外が発生しない場合,javax.servlet.ServletInputStream.read()の戻り値が-1 になる ので、例外と合わせて戻り値を確認してください。

# (3) Servlet Mapping API の注意事項

web.xml の servlet-mapping の url-patten に空文字を指定することはできません。空文字を指定した場 合は,「/」に変換されます。このとき,HttpServletMapping API の getMappingMatch()の値は DEFAULT が設定されます。

なお、javax.servlet.ServletRegistration インタフェースの addMapping()メソッドを使用した場合は, 空文字を指定した場合でも空文字が「/」に変換されません。その場合は、HttpServletMapping API の getMappingMatch()の値には CONTEXT\_ROOT が設定されます。

# (4) デフォルトコンテキストパスの注意事項

cjaddapp コマンドでの, default-context-path の設定はサポートしていません。cjaddapp コマンドに WAR ファイルを指定する場合, WAR ファイルに含まれる web.xml でデフォルトコンテキストパスを指 定しても,無視されます。

# (5) Web アプリケーション単位のデフォルト文字エンコーディングの設定 の注意事項

Servlet 4.0 から導入された、次のメソッドまたはタグに不正なエンコーディングを設定した場合、アプリ ケーションサーバの「デフォルトの文字エンコーディング設定機能」の指定があればその指定値,なけれ ば Servlet の仕様で規定された文字エンコーディングが設定されます。

- javax.servlet.ServletContext インタフェースの setRequestCharacterEncoding()メソッドもしくは setResponseCharacterEncoding()メソッド
- web.xml の <web-app > <request-character-encoding > タグもしくは <web-app > <responsecharacter-encoding>タグ

# (6) HTTP Trailer の注意事項

java.servlet.http.HttpServletRequest インタフェースの setTrailerFields()メソッドは,レスポンスがす でにコミットされているか, HTTP Trailer がサポートされていない(例えば HTTP/1.0 や, HTTP/1.1 の chunked ではない)場合に java.lang.IllegalStateException を投げる仕様ですが,アプリケーション
サーバでは chunked かどうかに関係なく,次の条件の場合に java.lang.IllegalStateException を throw します。

- プロトコルが HTTP Trailer をサポートしていない(HTTP1.0 である)。
- HTTP1.1 でレスポンスがすでにコミットされている。

## (7) そのほかの注意事項

Servlet 3.0/JSP 2.2 以降は、Web コンテナが web.xml と共にタグライブラリ・ディスクリプタ (TLD ファイル)を解析してリスナを登録します。

addListener(Servlet 3.0 以降)でリスナを登録した場合,「ServletContextListener#contextInitialized メソッド内で使用できない ServletContext のメソッド」を TLD ファイルで宣言したリスナで使用したと しても、java.lang.UnsupportedOperationException は発生しません。

## 8.2.4 Servlet 3.0/3.1 仕様で追加,変更された仕様についての注意事項

Servlet 3.0/3.1 仕様で追加,変更された仕様を,アプリケーションサーバ上で使用するときの注意事項を 示します。Servlet 3.1 仕様,Servlet 3.0 仕様および Servlet 2.5 仕様については,それぞれの仕様書 (Servlet 3.1 仕様書, Servlet 3.0 仕様書, Servlet 2.5 仕様書)を参照してください。

## (1) Servlet 3.0 とアプリケーションサーバの機能を組み合わせた場合の仕様

Servlet 3.0 で追加された機能と,アプリケーションサーバの機能を組み合わせた場合の仕様について説明 します。

#### (a) Web プリケーションのバージョン設定機能

Web アプリケーションのバージョン設定機能で、バージョンとして 3.0 以降は設定できません。

#### (b) META-INF/resources 以下の JSP 事前コンパイル

Servlet 3.0 仕様では. JSP ファイルを JAR ファイルの中の META-INF/resources の階層に含めることが できるようになりましたが, META-INF/resources 内に ISP を含む Web アプリケーションの場合, ISP の事前コンパイルは実行できません。JSP 事前コンパイルを実行した場合, META-INF/resources 内の JSP は事前コンパイルされないで,リクエスト実行時にエラーとなります。

### (c) アプリケーションのリロード

Servlet 3.0/3.1 仕様の機能を使用したアプリケーションをリロードする場合. 次の制約があります。

META-INF/resources に静的コンテンツ(JSP も含む)を持つ JAR ファイルを含むアプリケーションの 場合, JAR ファイルを更新してリロードしても, JAR ファイルの META-INF/resources 内の静的コンテ

ンツは更新前のものにしかアクセスできません。META-INF/resources に静的コンテンツを持つ JAR ファ イルを含むアプリケーションをリロードした場合, KDIE39556-W が出力されます。

#### 注意事項

09-00-02 より前のバージョンの場合,次のアプリケーションをリロードしたときの動作は保証さ れません。

- ServletContainerInitializer インタフェースの実装クラスを含むアプリケーションの場合。 リロードした場合, KDJE39557-W が出力されます。
- 動的サーブレット定義で追加したサーブレット,フィルタまたはリスナを含むアプリケーショ ンの場合。

リロードした場合, KDJE39558-W が出力されます。

#### (d) API で定義したサーブレットでの run-as 機能

API で定義したサーブレットで run-as 機能を使用できません。次の設定をした場合,無視されます。

- サーブレットのクラスで@RunAs アノテーションを使用する。
- ServletRegistration.Dynamic インタフェースの setRunAsRole メソッドを呼び出す。

#### (e) API で定義したサーブレットまたはフィルタの実行時間の監視

API で定義したサーブレットまたはフィルタでは、J2EE アプリケーションの実行時間の監視機能を使用で きません。cosminexus.xml に<method-observation-timeout>タグが設定されていても無視されます。

#### (f) Web アプリケーションの呼び出し時の HTTP セッションの継続

Web アプリケーションの呼び出し時の HTTP セッションの継続については、Servlet 2.5 仕様の場合と同 じ動作となります。詳細は,「8.2.5(6) Web [アプリケーションの呼び出し時の HTTP セッションの継続](#page-302-0) [について](#page-302-0)」を参照してください。

#### (g) アノテーション参照抑止機能

Servlet3.0 で追加されたアノテーションのうち,@HandlesTypes アノテーションはアノテーション参照 抑止機能の対象になりません。アノテーション参照抑止機能が有効な場合でも処理されます。

### (2) Servlet 3.0 以降と CDI を組み合わせた場合について

Servlet 3.0 以降と CDI を組み合わせて使用する場合, Servlet 3.0 以降に対応した web.xml を使用して ください。これ以外のバージョンの web.xml と CDI を組み合わせて使用できません。

# (3) API で定義したフィルタまたはリスナと,@PostConstruct アノテーショ ンまたは@PreDestroy アノテーションを組み合わせた場合について

API で定義したフィルタまたはリスナでは,@PostConstruct アノテーションまたは@PreDestroy アノ テーションを使用できません。これらのアノテーションを使用した場合,無視されます。

### (4) インクルード時に対象のコンテンツがない場合について

Servlet 3.0 仕様では,インクルードの対象がデフォルトサーブレット(静的コンテンツを提供するために コンテナが用意しているサーブレット)で、対象のコンテンツがない場合、FileNotFoundException 例 外をスローすることになっています。また、その例外がユーザプログラムで処理されなかった場合、レス ポンスはコミットされないで,ステータスコード 500 を返すことなっています。

アプリケーションサーバでは,この仕様はサポートされません。08-70 以前のバージョンと同様にステー タスコード 404 が返されます。

## (5) エスケープシーケンスの使用について

Servlet 3.0 以降で新規に追加された API やプロパティの入力文字に、エスケープシーケンス (¥b, ¥t., ¥n. ¥f. ¥r. ¥". ¥¥) を使用しないでください。使用した場合, ログが途中で改行されるなど, 表示が 不正になることがあります。

### (6) 動的サーブレット定義について

動的サーブレット定義について,アプリケーションサーバで使用した場合に Servlet 3.0/3.1 仕様と異なる 点について説明します。

#### (a) サーブレット,フィルタ,またはリスナの定義

- API および web.xml の両方でフィルタを追加した場合に、API で定義されたほかのフィルタマッピン グの isMatchAfter メソッドが false に設定されているときは,リクエスト処理の中で API の定義が先 に呼ばれます。
- API および web.xml の両方でリスナを定義した場合,リスナの生成のときはアプリケーションの開始 時に web.xml で定義されたリスナが先に読み込まれます。リスナを削除するときは、API の定義が先 に読み込まれます。
- URL パターンに空文字("")を指定して javax.servlet.ServletRegistration インタフェースの addMapping(String... urlPatterns)メソッドを呼び出した場合,サーブレットはコンテキスト名だけで アクセスされます。コンテキスト名も空文字("")の場合は,サーブレットにアクセスできません。
- すでに web.xml で定義された名称,または@WebServlet アノテーションでサーブレットクラスが生 成された名称と同じサーブレット名を指定して,addServlet()メソッドを呼び出さないでください。
- ユーザアプリケーションの中で,同じサーブレットに対して setMultipartConfig()メソッドを呼び出 し、@MultipartConfig アノテーションを指定した場合,setMultipartConfig()メソッドで指定した値 が使用されます。

<sup>8.</sup> サーブレットおよび JSP の実装

同様に,ユーザアプリケーションの中で,同じサーブレットに対して setServletSecurity()メソッドを 呼び出し、@ServletSecurity アノテーションを指定した場合, setServletSecurity()メソッドで指定し た値が使用されます。

- getRunAsRole()メソッドおよび setRunAsRole(String roleName)メソッドを使用して,ロールの取 得および設定はできません。また,ワーニングメッセージまたはエラーメッセージも出力されません。
- すでに登録されている名称でサーブレットまたはフィルタを登録した場合,アプリケーションの開始時 に KDJE39552-W が出力され,処理は続行されます。
- URL パターンに改行コードが含まれていた場合,アプリケーションの開始時に KDJE39555-W が出力 され,処理は続行されます。

### (b) ServletContainerInitializer インタフェースを使用した定義

アプリケーションサーバでの ServletContainerInitializer インタフェースを使用した定義について、Servlet 3.0 仕様と次の点が異なります。

- ServletContainerInitializer インタフェースを実装したクラスを含む JAR ファイルは次の場所に配置 できます。
	- 1. アプリケーションに含まれる WAR ファイル内の WEB-INF/lib ディレクトリ
	- 2. WEB-INF/lib ディレクトリ以外の場所

WEB-INF/lib ディレクトリ以外の場所に、ServletContainerInitializer インタフェースを実装したク ラスを含む JAR ファイルを配置する場合,JAR ファイルの絶対パスを usrconf.properties の次のプロ パティに指定します。WEB-INF/lib ディレクトリにある JAR ファイルを指定した場合の動作は保証し ません。

webserver. ServletContainerInitializer jar. include.path

#### 設定例

webserver.ServletContainerInitializer jar.include.path=C:/Program Files/xxx/foo/lib/ bar.jar

- @HandlesTypes アノテーションのクラスの検索範囲は、ServletContainerInitializer インタフェース の実装クラスを含む WAR の中です。WAR の WEB-INF/classes ディレクトリにあるクラス. およ び WEB-INF/lib ディレクトリにある JAR ファイルが対象となります。
- ServletContainerInitializer インタフェースを実装したクラスを含む JAR ファイルが読み込めないか 処理できない場合,アプリケーションの開始時に KDJE39548-E が出力され,アプリケーションの開 始に失敗します。
- @HandlesTypes アノテーションで指定したクラスを継承(extends)や実装(implements)したクラス, または@HandlesTypes アノテーションで指定したクラスのアノテーションを付けているクラスを検索 する際に、クラスのロードに失敗した場合, KDJE39549-W が出力され、アプリケーションの開始処 理は続行されます。
- webserver.ServletContainerInitializer jar.include.path に指定した, ServletContainerInitializer インタフェースを実装したクラスを含む JAR ファイルが見つからない場合,または JAR ファイルもし

8. サーブレットおよび JSP の実装

くはファイルが読み込めない場合. アプリケーションの開始時に KDIE39553-W が出力され. 処理は 続行されます。このメッセージは webserver.ServletContainerInitializer\_jar.include.path に指定さ れた JAR ファイルごとに出力されます。

• webserver.ServletContainerInitializer jar.include.path に指定した, ServletContainerInitializer インタフェースを実装したクラスを含むJAR ファイルがクラスパスの中に見つからない場合,アプリ ケーションの開始時に KDJE39554-W が出力され、処理は続行されます。このメッセージは webserver.ServletContainerInitializer\_jar.include.path に指定された JAR ファイルごとに出力され ます。

# (7) ファイルアップロードについて

ファイルアップロードについて,アプリケーションサーバで使用した場合に Servlet 3.0/3.1 仕様と異なる 点について説明します。

- web.xml および@MultipartConfig アノテーションの両方で multipart config 要素を設定した場合, web.xml の定義が優先されます。
- リクエストタイプが multipart/form-data 以外のリクエストでファイルアップロードを実施した場合, javax.servlet.ServletException 例外がスローされます。ファイルアップロードを実施するリクエスト のタイプと実行結果を次の表に示します。

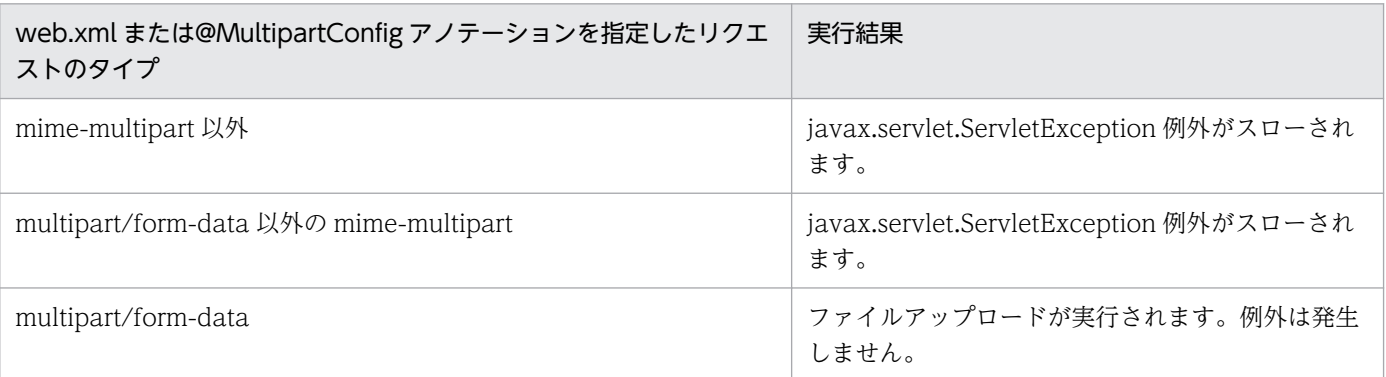

#### 表 8-13 ファイルアップロードを実施するリクエストのタイプと実行結果

- MultipartConfigElement がプログラムで定義された場合,web.xml で定義された場合と同じ動作に なります。ただし、空文字("")が location に指定された場合、ファイルが Web アプリケーションの 作業ディレクトリに格納されます。
- アップロードされたファイルが,web.xml の<file-size-threshold>タグまたは@MultipartConfig ア ノテーションの fileSizeThreshold 属性で指定した値よりも大きいサイズの場合,リクエスト内のオブ ジェクトの一部分に対応する一時ファイルが生成されます。一時ファイルの名称は,「upload」から始 まる,一意に識別される名称で,拡張子は「.tmp」です。

例: upload 5f8d5c62 1316c5ef08b 8000 00000012.tmp

一時ファイルはリクエストの処理の最後に削除されます。ただし,一時ファイルが開かれたままの場 合, J2EE サーバが正常に停止されなかった場合, システムダウンした場合など, 一時ファイルが削除 されないケースがあります。このような場合は,location で指定した場所から一時ファイルを手動で 削除する必要があります。

ユーザが手動で作成したファイルと同じ名称の一時ファイルが生成された場合は,ユーザが作成した ファイルが上書きされます。

• Part オブジェクトはリクエスト内で利用できます。Part オブジェクトはリクエストが完了した時点で 削除されます。あとで利用するためにセッションの中で Part オブジェクトを保持しても,動作は保証 されません。

## (8) 静的リソースの配置について

静的リソースの配置について,アプリケーションサーバで使用した場合に Servlet 3.0/3.1 仕様と異なる点 について説明します。

- 静的リソースが含まれる JAR ファイルが読み込めないか処理できない場合,アプリケーションの開始 時に KDJE39548-E が出力され,アプリケーションの開始に失敗します。
- 指定した JAR ファイルに形式不正があった場合,アプリケーションの開始時に KDJE39550-E が出力 され,処理は続行されます。
- WEB-INF/lib に不正な JAR ファイル,または読み込めないファイルが含まれていた場合,アプリケー ションの開始時に KDJE39551-W が出力され,その JAR ファイルを無視して処理が続行されます。

# (9) API について

API について,アプリケーションサーバで使用した場合に Servlet 3.0/3.1 仕様と異なる点について説明 します。

• アプリケーションサーバでは、Servlet 3.0/3.1 仕様で追加された API のうち、次の表に記載されてい ない API を使用できます。API の詳細については、Servlet 3.1 の仕様書を参照してください。 次の表に記載された非サポートの API を使用した場合の挙動は、表下の注釈を参照してください。

表 8-14 非サポートの API (Servlet 3.0/3.1)

| 項番 | パッケージ                        | クラス                            | インタ<br>フェース/ク<br>ラス | メソッド                           | 機能         |
|----|------------------------------|--------------------------------|---------------------|--------------------------------|------------|
| 1  | javax.servlet                | ServletContext                 | インタ<br>フェース         | getJspConfigDescriptor<br>$*1$ | JSP        |
| 2  |                              |                                |                     | getVirtualServerName<br>$*2$   | Servlet    |
| 3  | javax.servlet.<br>descriptor | JspConfigDescriptor            | インタ<br>フェース         | すべてのメソッド※3                     | JSP        |
| 4  |                              | JspPropertyGroupDe<br>scriptor | インタ<br>フェース         | すべてのメソッド※3                     | <b>JSP</b> |
| 5  |                              | TaglibDescriptor               | インタ<br>フェース         | すべてのメソッド※3                     | JSP        |

8. サーブレットおよび JSP の実装

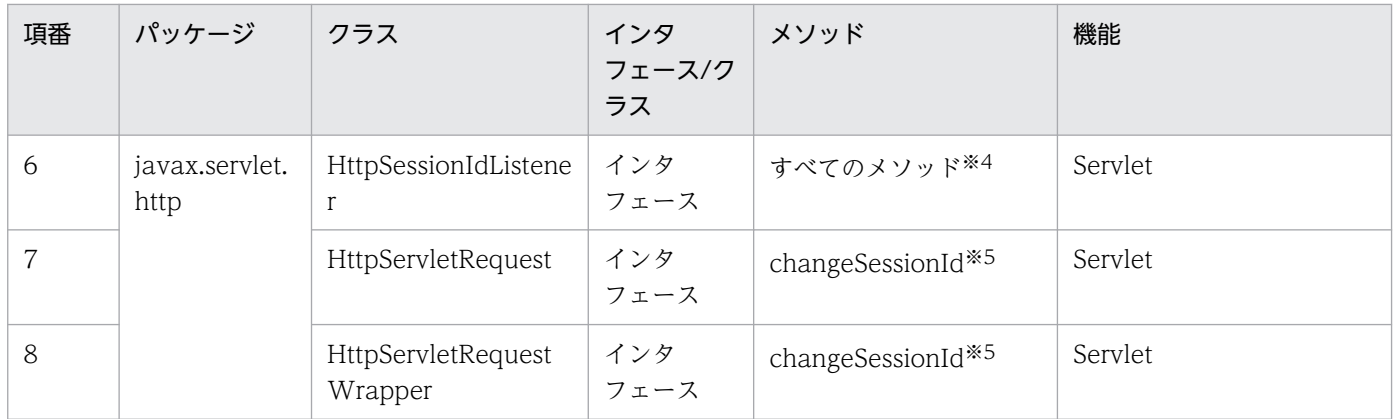

注※1

非サポート API を呼び出した場合は次の挙動となります。

プロパティ webserver.servlet\_api.unsupported.throwUnsupportedOperationException が true の場合: UnsupportedOperationException が挙がる。

上記以外:null を返す。

#### 注※2

非サポート API を呼び出した場合は次の挙動となります。

プロパティ webserver.servlet\_api.unsupported.throwUnsupportedOperationException が true の場合: UnsupportedOperationException が挙がる。

上記以外:空文字を返す。

#### 注※3

非サポート API のインスタンスを取得する手段がありません。

#### 注※4

非サポート API をアプリケーション側で実装しても、Web コンテナからコールバックされません。

注※5

非サポート API を呼び出した場合は次の挙動となります。

プロパティ webserver.servlet\_api.unsupported.throwUnsupportedOperationException が true の場合: UnsupportedOperationException が挙がる。

上記以外:現在の HTTP セッションのセッション ID が返る。HTTP セッションが未作成の場合は IllegalStateException が挙がる。

- Servlet 2.5 仕様に対応する Web アプリケーションで, Servlet 3.0 以降で追加された API は使用でき ません。使用した場合,チェックされないため動作は保証されません。
- SessionTrackingMode では,SSL は使用できません。アプリケーションサーバでは COOKIE と URL だけ使用できます。

### (10) web.xml の省略について

Servlet 3.0/3.1 仕様では、次のアプリケーションの場合, web.xml を省略できます。

- 静的コンテンツおよび JSP だけを含む Web アプリケーション(サーブレット,フィルタ,およびリス ナを含まない)
- サーブレット,フィルタ,リスナをアノテーションで定義した Web アプリケーション

# (11) セッション ID を示す HTTP Cookie 名の変更について

セッション ID を示す HTTP Cookie 名を変更する場合,Cookie 名に「csfcfc」を指定できません。

また,使用できる文字に次の条件があります。条件に違反した場合,KDJE39559-W が出力されます。 セッションの不正な動作の原因になることがあるため,条件に合った文字を使用してください。

- ASCII 文字を使用してください。ただし、次の文字は使用できません。 「#」,「(」,「)」,「<」,「>」,「@」,「,」,「;」,「:」,「\」,「/」,「"」,「[」,「]」,「?」,「=」,「{」,「}」
- 空白,および制御文字は使用できません。
- 文字列の先頭に「\$」は使用できません。

# (12) Web アプリケーションで使用できる HTTP Cookie 名

Web アプリケーションで HTTP Cookie を使用する場合, 次の名称を指定できません。なお, 大文字と 小文字は区別されません。

- HTTP セッションのセッション ID で使用する HTTP Cookie の名称。デフォルトは「JSESSIONID」。
- グローバルセッションを表す HTTP Cookie の名称。デフォルトは「GSESSIONID」。
- J2EE サーバのサーバ ID 付加機能によってサーバ ID を付加した HTTP Cookie の名称と同じ名称。
- J2EE サーバ内部で使用する HTTP Cookie の名称「csfcfc」。

## (13) <servlet-class>要素に指定するクラスについて

web.xml の<servlet-class>要素を省略する場合, @WebServlet アノテーションを指定した javax.servlet.http.HttpServlet のサブクラスを Web アプリケーションに含め,name 属性に<servletclass>要素を省略したサーブレットのサーブレット名を設定する必要があります。該当する HttpServlet クラスがない場合は,KDJE39339-E が出力され,サーブレットクラスのロードに失敗します。

## (14) <filter-class>要素に指定するクラスについて

web.xml の<filter-class>要素を省略する場合,@WebFilter アノテーションを指定した javax.servlet.Filter の実装クラスを Web アプリケーションに含め,filterName 属性に<filter-class>要 素を省略したフィルタのフィルタ名を設定する必要があります。該当する Filter クラスがない場合は, KDJE39340-E が出力され,アプリケーションの開始に失敗します。

# (15) セッション ID を示す HTTP Cookie の Path 属性の変更について

セッション ID を示す HTTP Cookie の Path 属性を変更する場合,別の Web アプリケーションとセッ ション ID を示す HTTP Cookie 名や Path 属性が重複すると、HTTP Cookie のセッション ID を示す値 が上書きまたは削除されるなどの理由で,HTTP セッションが正しく引き継がれなくなることがあります。

# (16) セッション ID を示す HTTP Cookie の Path 属性と Domain 属性に使 用できる文字について

セッション ID を示す HTTP Cookie の Path 属性と Domain 属性に使用できる文字には次の条件があり ます。条件に違反した場合, KDIE39559-W が出力されます。セッションの不正な動作の原因になること があるため,条件に合った文字を使用してください。

- Path 属性には、ASCII 文字だけが使用できます。ただし、制御文字およびセミコロン(;)は使用でき ません。
- Domain 属性には、英数字, ハイフン (-) およびピリオド (.) だけが使用できます。

## (17) 非同期サーブレットの場合の注意事項

ここでは、Servlet 仕様に明記されていない挙動や Servlet 仕様と異なる挙動について説明します。

- アプリケーションサーバでは CDI が有効なアプリケーションで非同期サーブレットを実行できません。 実行した場合, WELD-000335, WELD-000714, WELD-000715 または WELD-000717 のメッ セージが出力されることがあります。デフォルトでは CDI が有効になります。非同期サーブレットを 利用するには、ejbserver.javaee.cdi.beansXmlRequired に true を指定して、アーカイブに beans.xml を含めないで、CDI を無効にしてください。CDI の無効化については、マニュアル「アプ リケーションサーバ 機能解説 基本・開発編(コンテナ共通機能)」の「9.3.1 CDI の対象となるアプリ ケーション」を参照してください。
- Servlet 仕様では、AsyncContext.complete()メソッドの呼び出しによってレスポンスをコミットする ことが記載されていますが,そのタイミングについては明記されていません。アプリケーションサーバ では,別スレッドで AsyncListener.onComplete()を呼び出したあとにレスポンスをコミットします。 このため、タイミングによっては AsyncContext.complete()を呼び出したあとに、レスポンスへの書 き込みができる場合があります。AsyncContext.complete()を呼び出したあとに書き込んだ内容が, レスポンスに出力されるか、レスポンスバッファに残って意図しない出力をするかは、実行するタイミ ングに依存するため、AsyncContext.complete()を呼び出したあとのレスポンスへの書き込みは実装 しないでください。

なお、startAsync メソッドを呼び出したサーブレットの service メソッドが終了するまでは, complete()を呼び出したあとのレスポンスコミットと onComplete メソッド呼び出しは実行されず, ServletRequest.isAsyncStarted()メソッドが true を返すことは、Servlet 仕様に明記された仕様です。

- Servlet 仕様では、AsyncContext.start(Runnable)でコンテナ管理のスレッドに委譲した非同期処理 で例外が発生した場合に,コンテナが AsyncListgener.onError(AsyncEvent)を呼ぶかどうかは明記さ れていません。アプリケーションサーバでは、AsyncContext.start(Runnable)を呼び出したサーブ レットの service メソッドが終了したあとに例外が発生した場合は, AsyncListgener.onError(AsyncEvent)を呼び出しません。
- Servlet 仕様では、AsyncContext の dispatch メソッド実行中に例外が発生した場合のコンテナのふ るまいについて,次の記述があります。
	- コンテナが AsyncListgener.onError(AsyncEvent)を呼び出す。
- リスナーが complete メソッドも dispatch メソッドも呼ばない場合は,ステータスコード 500 で エラー遷移する。
- 対応するエラーページが見つからないか,エラーページで complete メソッドも dispatch メソッド も呼ばない場合は,コンテナが AsyncContext.complete()を呼び出す。

アプリケーションサーバでは,コンテナが onError メソッドを呼び出したあとに,web.xml の errorpage 要素に指定されたエラーページに遷移しません。dispatch 先で発生した例外が error-page 要素 の exception-type の指定にマッチする場合は、onError メソッドを呼び出す前に指定されたエラー ページに遷移します。また、例外が発生した場合には、error-page 要素の error-code で指定したエ ラーページには遷移しません。

• javax.servlet.AsyncContext.addListener(AsyncListener)実行後に javax.servlet.AsyncEvent.getSuppliedRequest()または getSuppliedResponse()メソッドを実行する と,Servlet API 仕様に記載の期待値と異なった値が返されます。

<期待値>

null

<実際の値>

javax.servlet.ServletRequest の startAsync メソッド実行時に使用されている javax.servlet.ServletRequest または ServletResponse 実装クラスのインスタンス

- 次のメソッドについて、Servlet API 仕様に記載されている java.lang.IllegalStateException が発生 しない場合があります。
	- javax.servlet.AsyncContext.addListener(AsyncListener)
	- javax.servlet.AsyncContext.addListener(AsyncListener, ServletRequest, ServletResponse)
	- javax.servlet.AsyncContext.setTimeout(long)
	- javax.servlet.AsyncContext.getRequest()
	- javax.servlet.AsyncContext.getResponse()
- javax.servlet.http.WebConnection.getInputStream()または getOutputStream()メソッドについて, Servlet API 仕様に記載されている java.io.IOException が発生しない場合があります。
- javax.servlet.AsyncContext.setTimeout(long)の引数に 0 以下の値(タイムアウトなし)を設定して いて、アプリケーション停止時に、webserver.context.stop\_asyncwait\_timeout に設定した待ち時間 を経過しても非同期処理が完了していない場合、コンテナが非同期タイムアウトを試み、AsyncListener が存在する場合は onTimeout メソッドを呼び出します。
- サーバ停止時に非同期処理が完了していない場合は,webserver.context.stop\_asyncwait\_timeout や javax.servlet.AsyncContext.setTimeout(long)の設定値に関わらず,コンテナが非同期タイムアウト を試み, AsyncListener が存在する場合は onTimeout メソッドを呼び出します。
- 次の条件をすべて満たす場合に、javax.servlet.ServletRequest.isAsyncStarted()メソッドは Servlet API 仕様に記載の期待値とは異なった値を返します。
	- 非同期サイクルにリスナを登録する
- javax.servlet.ServletRequest の startAsync メソッドを呼び出したのと同じ javax.servlet.Servlet.service メソッド内で javax.servlet.AsyncContext.complete()メソッドを呼 び出す
- 登録したリスナの onComplete()メソッド javax.servlet.ServletRequest.isAsyncStarted()メソッ ドを呼び出す

<期待値>

false

<実際の値>

true

• 非同期サーブレットでは,次に示すメソッドの第二引数として javax.servlet.http.HttpServletResponse のインスタンスが渡されます。

HttpServletResponse が引数として渡される非同期サーブレットのメソッド

- ・doDelete(HttpServletRequest, HttpServletResponse)
- ・doGet(HttpServletRequest, HttpServletResponse)
- ・doHead(HttpServletRequest, HttpServletResponse)
- ・doOptions(HttpServletRequest, HttpServletResponse)
- ・doPost(HttpServletRequest, HttpServletResponse)
- ・doPut(HttpServletRequest, HttpServletResponse)
- ・doTrace(HttpServletRequest, HttpServletResponse)
- ・service(HttpServletRequest, HttpServletResponse)
- ・service(ServletRequest, ServletResponse)

上記のメソッドで,引数として渡された javax.servlet.http.HttpServletResponse のインスタンスに 対して,次に示すメソッドの呼出しが無効となります。

呼出しが無効となる HttpServletResponse のメソッド

- ・addCookie(Cookie)
- ・addDateHeader(String, long)
- ・addHeader(String, String)
- ・addIntHeader(String, int)
- ・sendError(int)
- ・sendError(int, String)
- ・sendRedirect(String)
- ・setContentLength(int)
- ・setContentType(String)
- ・setDateHeader(String, long)
- ・setHeader(String, String)
- ・setIntHeader(String, int)

8. サーブレットおよび JSP の実装

- ・setStatus(int)
- ・setStatus(int, String)

これらのメソッドを実行した場合,指定した値はレスポンスに設定されません。

• 非同期サーブレットでは、HttpServletResponse のインスタンスに対する sendError, setStatus メ ソッドの呼び出しが無効となるため,ステータスコードの設定はできませんが,非同期サーブレットか ら上位に例外を throw した場合は,ステータスコードを 500 に設定します。

ただし,レスポンスがコミット済みの場合は,すでに返したステータスコードのまま通信を切断します。

# 8.2.5 Servlet 2.5 仕様で追加,変更された仕様についての注意事項

Servlet 2.5 仕様で追加, 変更された仕様を、アプリケーションサーバ上で使用するときの注意事項を示し ます。Servlet 2.5 仕様および Servlet 2.4 仕様については、それぞれの仕様書(Servlet 2.5 仕様書, Servlet 2.4 仕様書)を参照してください。

### (1) web.xml の XML スキーマ変更について

アプリケーションサーバでは、Servlet 2.5 仕様に従って web.xml の XML スキーマが変更されています。

### (2) web.xml の省略に関する注意事項

Servlet 2.5 仕様では、web.xml の省略について記述が追加されています。

アプリケーションサーバでは,Web アプリケーションが JSP および静的コンテンツしか含まない場合, web.xml を省略できます。web.xml が省略された Web アプリケーションのバージョンは 2.5 と見なされ ます。また,web.xml を省略した場合,WEB-INF ディレクトリを省略できます。

ここでは次の項目についての web.xml 省略時の注意事項について説明します。

- サーブレット,フィルタ,リスナをアノテーションで定義しない Web アプリケーション
- 実行環境での Web アプリケーションのプロパティの設定
- マッピングの設定
- フィルタの使用

web.xml の省略については、マニュアル「アプリケーションサーバ 機能解説 基本・開発編(コンテナ共通 機能)」の「16.4.5 web.xml を省略した Web アプリケーションに対する操作」を参照してください。

#### (a) Web アプリケーションにサーブレットおよびフィルタが含まれている場合の web.xml の省略

サーブレット,およびフィルタは web.xml にマッピング定義が必要なため,web.xml を省略すると動作 しません。

## (b) Web アプリケーションにリスナが含まれている場合の web.xml の省略

次に示すリスナは web.xml に定義が必要なため、web.xml を省略すると動作しません。

- javax.servlet.ServletContextListener
- javax.servlet.ServletContextAttributeListener
- javax.servlet.ServletRequestListener
- javax.servlet.ServletRequestAttributeListener
- javax.servlet.http.HttpSessionListener
- javax.servlet.http.HttpSessionAttributeListener

ただし、次に示すリスナは web.xml に定義しないため、web.xml を省略しても動作します。

- javax.servlet.http.HttpSessionBindingListener
- javax.servlet.http.HttpSessionActivationListener

また,タグライブラリでリスナが定義されている場合,web.xml を省略してもリスナは実行されます。

#### (c) 実行環境での Web アプリケーションのプロパティの設定

web.xml を省略した場合,サーバ管理コマンドおよび属性ファイルを使用したプロパティの設定はできま せん。

### (d) マッピングの設定

web.xml を省略した場合でも、拡張子が isp および ispx のファイルのマッピング、デフォルトの welcome ファイル,セッションタイムアウト,およびデフォルトの mime-mapping の設定は有効です。サーブレッ トのデフォルトマッピングの有効または無効の設定に関係なく,サーブレットのデフォルトマッピングは 使用できません。

#### (e) フィルタの使用

web.xml を省略した Web アプリケーションではフィルタを使用できません。そのため,アプリケーショ ンサーバが提供するサーブレットフィルタ (built-in フィルタ)が必要な機能は使用できません。

### (3) <load-on-startup>要素への空文字列の指定

Servlet 2.5 仕様で定義された web.xml のスキーマでは,<load-on-startup>要素に指定できる値が変更 されました。

アプリケーションサーバでは、<load-on-startup>要素に指定できる値は web.xml に記述する Servlet 仕 様のバージョン情報に対応したサーブレットに従って制御されます。サーブレットのバージョンごとに <load-on-startup>要素に指定できる値について次の表に示します。

#### 表 8-15 <load-on-startup>要素に指定できる値

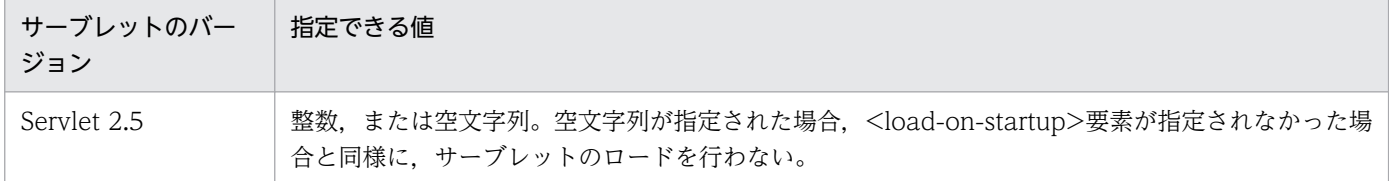

なお、指定できない値を指定した場合、J2EE アプリケーションのインポートに失敗します。

# (4) <security-constraint>要素での HTTP メソッドの指定範囲について

Servlet 2.5 仕様で定義された web.xml のスキーマでは、<security-constraint><web-resourcecollection>要素内の<http-method>要素に指定できる内容について変更されました。指定できる内容に ついて次の表に示します。

#### 表 8-16 <security-constraint><web-resource-collection>要素内の<http-method>要素 に指定できる内容

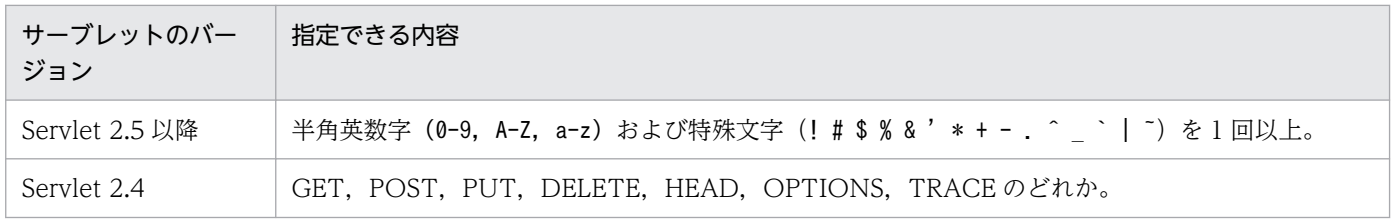

<security-constraint><web-resource-collection>要素内の<http-method>要素に指定するのは,リク エストの HTTP メソッドです。

アプリケーションサーバでサポートするリクエストの HTTP メソッドは,web.xml に記述する Servlet 仕 様のバージョン情報に対応したサーブレットでサポートする内容と同じです。アプリケーションサーバで サポートするリクエストの HTTP メソッドについて次に示します。

#### 表 8-17 アプリケーションサーバでサポートするリクエストの HTTP メソッド

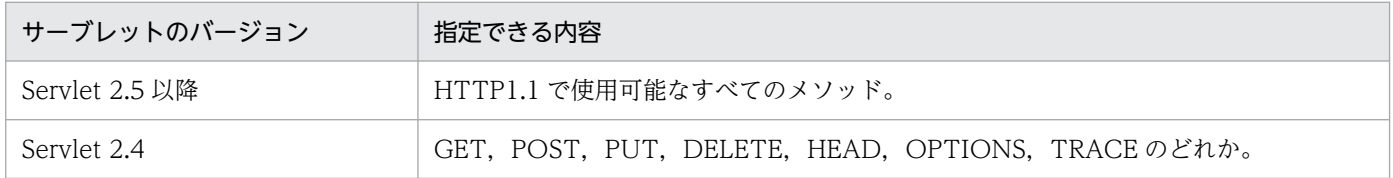

指定できない値を指定した場合, J2EE アプリケーションのインポートに失敗します。

## (5) アノテーションの使用

アプリケーションサーバでは,Servlet 2.5 仕様で規定されたアノテーションをサポートします。アノテー ションの使用については、マニュアル「アプリケーションサーバ 機能解説 基本・開発編(コンテナ共通機 能)」の「17. アノテーションの使用」を参照してください。

## <span id="page-302-0"></span>(6) Web アプリケーションの呼び出し時の HTTP セッションの継続について

Servlet 2.5 仕様では,クロスコンテキストで呼び出されたサーブレットおよび JSP 内でセッションを作成 した場合,次のどちらの場合もセッションが継続するように記述が追加されています。

- 関連づけられたコンテキストに直接リクエストが来た場合のクロスコンテキストの呼び出し
- ディスパッチ (javax.servlet.RequestDispatcher インタフェースの forward メソッドおよび include メソッド呼び出し)によるクロスコンテキストの呼び出し

しかし,アプリケーションサーバでは,Web アプリケーションの呼び出し時の HTTP セッションの継続 はできません。

## (7) フィルタマッピングでのすべてのサーブレットの指定について

Servlet 2.5 仕様では,web.xml の<filter-mapping>要素内の<servlet-name>要素での\*(半角アスタリ スク)の指定について記述が追加されています。

web.xml の<filter-mapping>要素内の<servlet-name>要素で\*を指定することで,すべてのサーブレッ トへのリクエストをフィルタ呼び出しの対象にできます。

web.xml での定義例を次に示します。

```
<filter-mapping>
     <filter-name>All Filter</filter-name>
     <servlet-name>*</servlet-name>
\langle /filter-mapping>
```
この例では,すべてのサーブレットへのリクエストに対してフィルタ名「All Filter」のフィルタが呼び出 されます。

#### 注意事項

Servlet 2.4 仕様に準拠した Web アプリケーションではフィルタマッピングで指定する\*(半角ア スタリスク)に特別な意味はありませんでした。しかし,Servlet 2.5 仕様に準拠した Web アプリ ケーションでは\*はすべてのサーブレットを意味します。サーブレット名が\*のサーブレットだけを 指定する方法はないため注意してください。

アプリケーションサーバでは,web.xml の<filter-mapping><servlet-name>要素で\*(半角アスタリス ク)を指定した場合,該当する web.xml を含む Web アプリケーションへのすべてのリクエストがフィル タ呼び出しの対象となります。

# <span id="page-303-0"></span>(8) javax.servlet.ServletRequest インタフェースの setCharacterEncoding メソッドの呼び出しの無効について

Servlet 2.5 仕様では、javax.servlet.ServletRequest インタフェースの getReader メソッドが呼び出され たあと,setCharacterEncoding メソッドの呼び出しが無効になることについて明記されました。

アプリケーションサーバでは,サーブレットのバージョンに関係なく,Servlet 2.5 仕様に従います。 getReader メソッド呼び出し後の setCharacterEncoding メソッドの呼び出しは無効となり、次の内容は 変更されません。

- getReader メソッドで取得した BufferedReader オブジェクトが使用する文字エンコーディング
- getCharacterEncoding メソッドの戻り値

# (9) javax.servlet.http.HttpServletRequest インタフェースの getRequestURL メソッドの戻り値となる URL の変更について

Servlet 2.5 仕様では, forward 先で javax.servlet.http.HttpServletRequest インタフェースの getRequestURL メソッドが呼び出された場合に戻り値となる URL について,クライアントに指定された URL のパスではなく、javax.servlet.RequestDispatcher オブジェクトを取得するために使用したパスが 反映されることが明記されました。

アプリケーションサーバでは,web.xml に記述する Servlet 仕様のバージョン情報に対応したサーブレッ トに従って、戻り値となる URL を決定します。

Servlet 2.5 仕様では、javax.servlet.RequestDispatcher オブジェクトを取得するために呼び出した javax.servlet.ServletRequest インタフェースの getRequestDispatcher メソッドの引数に指定したパス が戻り値となります。Servlet 2.4 仕様では,リクエストの URL のパスが戻り値となります。

# (10) javax.servlet.http.HttpSession インタフェースの getId メソッドが呼 び出された場合の動作について

Servlet 2.5 仕様では,無効化された javax.servlet.http.HttpSession オブジェクトの getId メソッドが呼 び出された場合に java.lang.IllegalStateException 例外がスローされる仕様が削除されました。

アプリケーションサーバでは,無効化された javax.servlet.http.HttpSession オブジェクトの getId メソッ ドが呼び出された場合の戻り値は,web.xml に記述する Servlet 仕様のバージョン情報に対応したサーブ レットに従って制御されます。

Servlet 2.5 仕様の場合はセッション ID, Servlet 2.4 仕様の場合は null が戻り値となります。

8. サーブレットおよび JSP の実装

# (11) サーブレットのバージョンが異なる Web アプリケーション間でのクロ スコンテキストの呼び出しについて

サーブレットのバージョンが異なる Web アプリケーション間でクロスコンテキストを呼び出した場合, 呼び出し元と呼び出し先のサーブレットのバージョンによって,呼び出し先の動作が異なるメソッドがあ ります。サーブレットのバージョンが異なる Web アプリケーション間でのクロスコンテキストの呼び出 しをした場合のクロスコンテキストの呼び出し先の動作について,メソッドごとに表に示します。

### 表 8‒18 サーブレットのバージョンが異なる Web アプリケーション間でのクロスコンテキスト の呼び出し先の動作(javax.servlet.http.HttpServletRequest インタフェースの getRequestURL メソッド)

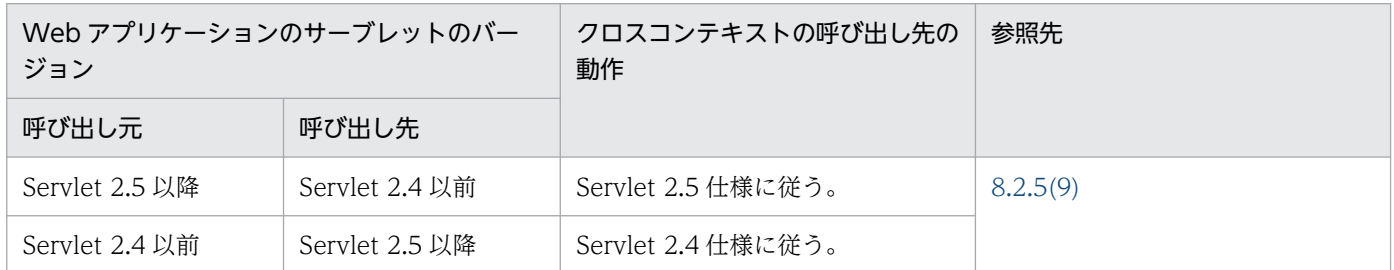

表 8‒19 サーブレットのバージョンが異なる Web アプリケーション間でのクロスコンテキスト の呼び出し先の動作(無効化された javax.servlet.http.HttpSession オブジェクトの getId メソッド)

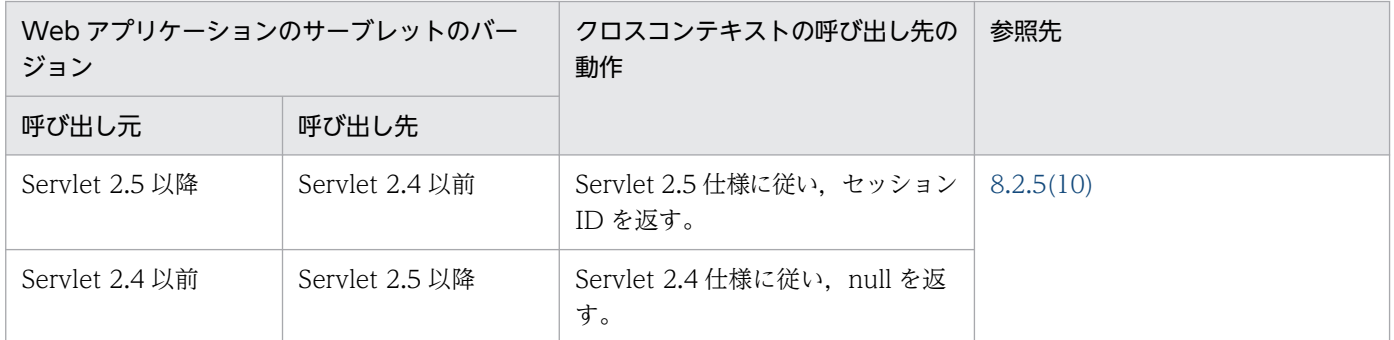

## (12) include 先のサーブレットでのレスポンスヘッダの設定について

Servlet 2.5 仕様では、include 先のサーブレットでのレスポンスヘッダの設定について、getSession の場 合だけ設定が有効となります。ただし、アプリケーションサーバでは、Servlet 2.4 を使用した場合でも, getSession でのレスポンスヘッダの設定は有効になります。

### 8.2.6 Servlet 2.4 仕様で追加,変更された仕様についての注意事項

Servlet 2.4 仕様で追加,変更された仕様を,アプリケーションサーバ上で使用するときの注意事項を示し ます。Servlet 2.4 仕様および Servlet 2.3 仕様については、それぞれの仕様書(Servlet 2.4 仕様書, Servlet 2.3 什様書)を参照してください。

# (1) X-Powered-By ヘッダの利用

Servlet 2.4 仕様で追加された X-Powered-By ヘッダはレスポンスに追加されません。

# (2) java.servlet.RequestDispatcher クラスの forward メソッド利用時の 注意

javax.servlet.ServletRequest クラス, および javax.servlet.ServletContext クラスの getRequestDispatcher メソッドで取得した javax.servlet.RequestDispatcher クラスの forward メソッ ドを実行すると,リクエストオブジェクトには次のキーの属性が追加されます。ただし, javax.servlet.ServletContext クラスの getNamedDispatcher メソッドで取得した RequestDispatcher オブジェクトの forward メソッドでは追加されません。

- javax.servlet.forward.request\_uri
- javax.servlet.forward.context\_path
- javax.servlet.forward.servlet\_path
- javax.servlet.forward.path\_info<sup>※1</sup>
- javax.servlet.forward.query\_string<sup>\*2</sup>

```
注※1
```
Web コンテナが受信した HTTP リクエストが追加のパス情報を含まない場合,この属性は追加されま せん。

#### 注※2

Web コンテナが受信した HTTP リクエストのリクエスト URI がクエリ文字列を含まない場合,この 属性は追加されません。

これらの属性は,Web コンテナによって追加されます。javax.servlet.ServletRequestAttributeListener に属性追加のイベントは通知されません。追加される属性の値については、Servlet 2.4 仕様書を参照して ください。

# (3) javax.servlet.SingleThreadModel インタフェースの非推奨化について

javax.servlet.SingleThreadModel インタフェースは、Servlet 2.4 仕様から非推奨となっています。

アプリケーションサーバでは,Web アプリケーションのバージョンに関係なく, javax.servlet.SingleThreadModel インタフェースを使用できます。ただし、Servlet 2.4 仕様を参照し, 非推奨となった理由に注意して使用してください。

# (4) javax.servlet.ServletResponse クラスの setLocale メソッドについて

javax.servlet.ServletResponse クラスの setLocale メソッドによって、HTTP レスポンスの Content-Typeヘッダに文字エンコーディングが設定されます。Servlet 2.4 仕様では、設定される文字エンコー ディングが有効となる条件が変更されています。

アプリケーションサーバで有効となる条件を,Servlet 2.4 以降と Servlet 2.3 に分けて示します。

Servlet 2.4 以降

次のすべての条件を満たす必要があります。

- HTTP レスポンスがコミットされる前であること。
- getWriter メソッドの呼び出し前であること。
- setCharacterEncoding メソッドの呼び出し前であること。
- setContentType メソッドによって文字エンコーディングが設定されていないこと。

条件に反する場合, setLocal メソッドは, ServletResponse クラスにロケールを設定するだけで, レ スポンスの文字エンコーディングは設定しません。

Servlet 2.3

次の条件を満たす必要があります。

• HTTP レスポンスがコミットされる前であること※。

注※

- レスポンスがコミットされる前の場合,getWriter メソッドの呼び出し前後に関係なく,文字エン コーディングが設定されます。
- レスポンスがコミットされる前の場合,setContentType メソッドで文字エンコーディングが設定 されているかどうかに関係なく,文字エンコーディングが設定されます。

## (5) javax.servlet.UnavailableException について

javax.servlet.UnavailableException 例外は永久的に利用できないことを示します。 javax.servlet.UnavailableException 例外を throw したサーブレット, JSP にアクセスした場合の HTTP レスポンスコードの仕様が,Servlet 2.4 仕様で追記されています。

アプリケーションサーバでこの例外を throw したサーブレット, JSP にアクセスした場合の HTTP レス ポンスコードを, Servlet 2.4 以降と Servlet 2.3 に分けて示します。

Servlet 2.4 以降

404 エラーとなります。

Servlet 2.3

503 エラーとなります。

# (6) javax.servlet.http.HttpSessionListener インタフェースの sessionDestroyed メソッドについて

javax.servlet.http.HttpSessionListener インタフェースの sessionDestroyed メソッドを呼び出すタイミ ングが. Servlet 2.4 仕様で変更されています。

アプリケーションサーバでこのメソッドを呼び出す場合のタイミングを,Servlet 2.4 以降と Servlet 2.3 に分けて示します。

Servlet 2.4 以降

セッションが破棄される前に実行されます。

Servlet 2.3

セッションが破棄されたあとに実行されます。

なお,セッションタイムアウトが無効のとき,次の順序でセッションに関するリスナが通知されます。 Web アプリケーションのバージョンごとに,順序を示します。

Servlet 2.4 以降の場合

1. javax.servlet.http.HttpSessionListener インタフェースの sessionDestroyed()メソッド

2. javax.servlet.http.HttpSessionBindingListener インタフェースの valueUnbound()メソッド

3. javax.servlet.http.HttpSessionAttributeListener インタフェースの attributeRemoved()メソッド Servlet 2.3 の場合

1. javax.servlet.http.HttpSessionBindingListener インタフェースの valueUnbound()メソッド

2. javax.servlet.http.HttpSessionAttributeListener インタフェースの attributeRemoved()メソッド

3. javax.servlet.http.HttpSessionListener インタフェースの sessionDestroyed()メソッド

# (7) javax.servlet.http.HttpServletResponse クラスの sendRedirect メ ソッドについて

iavax.servlet.http.HttpServletResponse クラスの sendRedirect メソッドを使用する条件が, Servlet 2.4 仕様で変更されています。

アプリケーションサーバでこのメソッドを正常に実行するには,次の条件をすべて満たす必要があります。

- 実行するタイミングが,レスポンスがコミットされる前であること。
- 引数に適切な URL を指定すること。

この条件を満たさない場合のエラー制御を,Servlet 2.4 以降と Servlet 2.3 に分けて示します。

Servlet 2.4 以降

条件を満たさない場合は、java.lang.IllegalStateException 例外が throw されます。

8. サーブレットおよび JSP の実装

Servlet 2.3

- レスポンスがすでにコミットされている場合 java.lang.IllegalStateException 例外が throw されます。
- 引数に不正な URL が指定された場合 レスポンスコードが 404 になります。

## (8) HTTP ステータスコード 302 のステータスメッセージについて

Servlet 2.4 仕様では、HTTP ステータスコードの 302 を示す定数として,

javax.servlet.http.HttpServletResponse クラスに「SC\_FOUND」が追加されています。また、下位互 換性のため、Servlet 2.3 仕様で定義されていた「SC\_MOVED\_TEMPORARILY」はそのまま使用でき ます。

アプリケーションサーバでは,Web アプリケーションのバージョンに関係なく,「SC\_FOUND」および 「SC\_MOVED\_TEMPORARILY」を使用できます。

なお、ステータスメッセージの「Found」が Web コンテナで使用されるのは、次の場合です。

- Web アプリケーションで 302 を返す場合
- デフォルトエラーページが出力された場合(HTML 本文中)

# (9) サーブレットのサービスメソッド実行中の HttpSession のタイムアウト

Servlet 2.4 仕様では,サービスメソッド実行中の javax.servlet.http.HttpSession クラスでのタイムアウ トについて仕様が追記されています。

アプリケーションサーバでは,Web アプリケーションのバージョンに関係なく,Web アプリケーション でのリクエスト処理を実行している間は,HttpSession はタイムアウトされません。

また、Web アプリケーション単位または URL グループ単位の同時実行スレッド数制御によって、リクエ ストが実行待ち状態の場合も、HttpSession はタイムアウトされません。ただし、Web コンテナ単位での 同時実行スレッド数制御による実行待ち状態の場合は,HttpSession はタイムアウトされるので注意して ください。

### (10) リスナで例外が発生した場合の制御について

Servlet 2.4 仕様では,リスナで例外が発生した場合についての記述が追加されています。

アプリケーションサーバを使用している場合で、リスナで例外が発生した場合の制御を、Servlet 2.4 以降 と Servlet 2.3 に分けて示します。

Servlet 2.4 以降

該当するイベントを処理するリスナが複数あっても、例外を発生したリスナ以降のリスナは、実行され ません。

8. サーブレットおよび JSP の実装

Servlet 2.3

発生した例外は Web コンテナによって catch されます。複数のリスナが登録されている場合, 例外が catch されたあとに、正常時と同様に登録されているリスナが順次実行されます。

# (11) 共通で使用する外部のライブラリ (Extension) について

Web アプリケーションで外部のライブラリを使用する場合に記載する MANIFEST ファイルの扱いにつ いて、Servlet 2.4 仕様では記述が変更されています。

アプリケーションサーバでは、Web アプリケーションのバージョンに関係なく、MANIFEST ファイルの 存在,および MANIFEST ファイルの内容は確認されません。

## (12) サーブレットのバージョンが異なる Web アプリケーション間のクロス コンテキストの使用について

サーブレットのバージョンが異なる Web アプリケーション間で,クロスコンテキストを使用したリクエ ストを forward したあとの動作,および include したあとの動作を、次の表に示します。

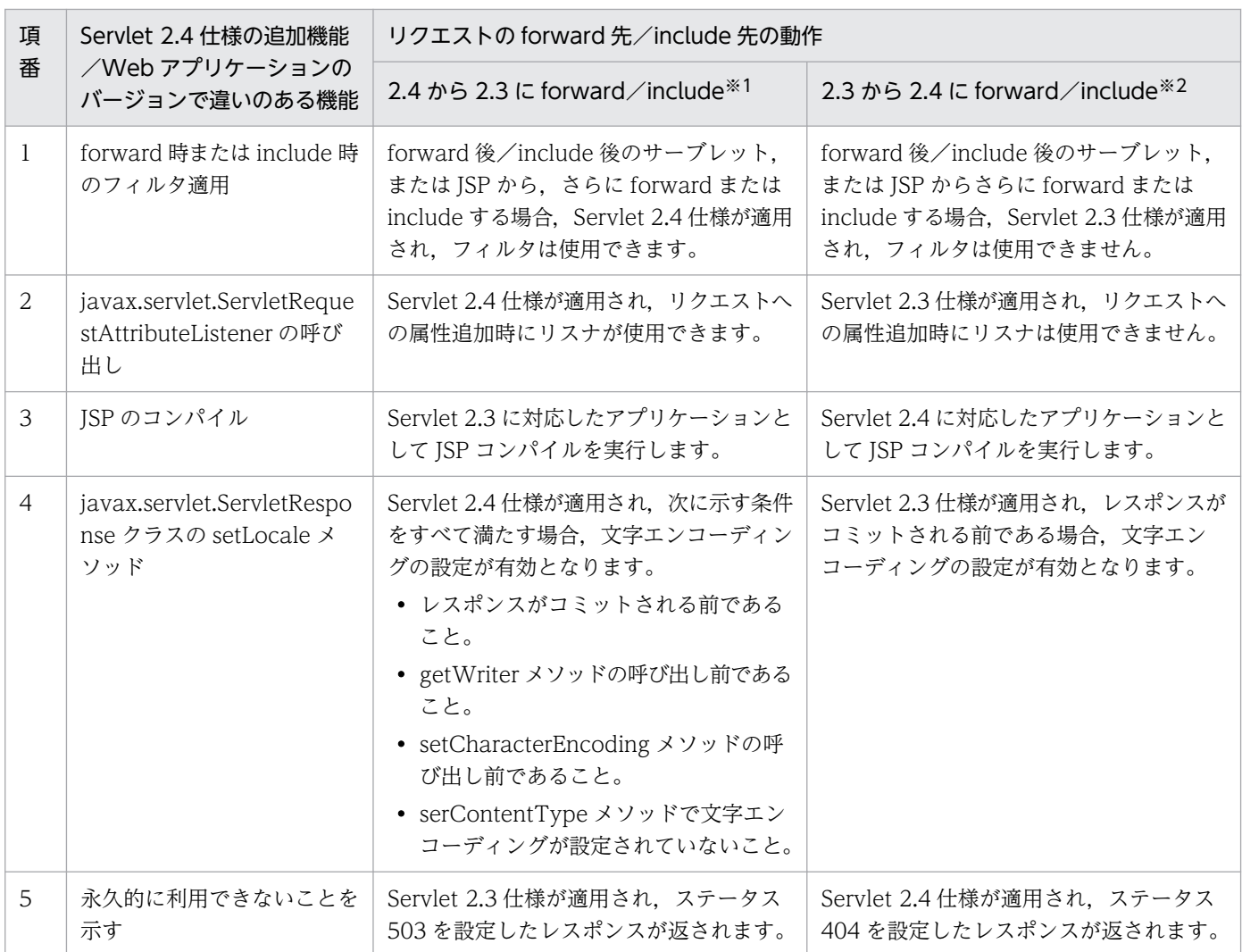

#### 表 8-20 forward 後および include 後の動作

8. サーブレットおよび JSP の実装

Cosminexus V11 アプリケーションサーバ 機能解説 基本・開発編(Web コンテナ) 310

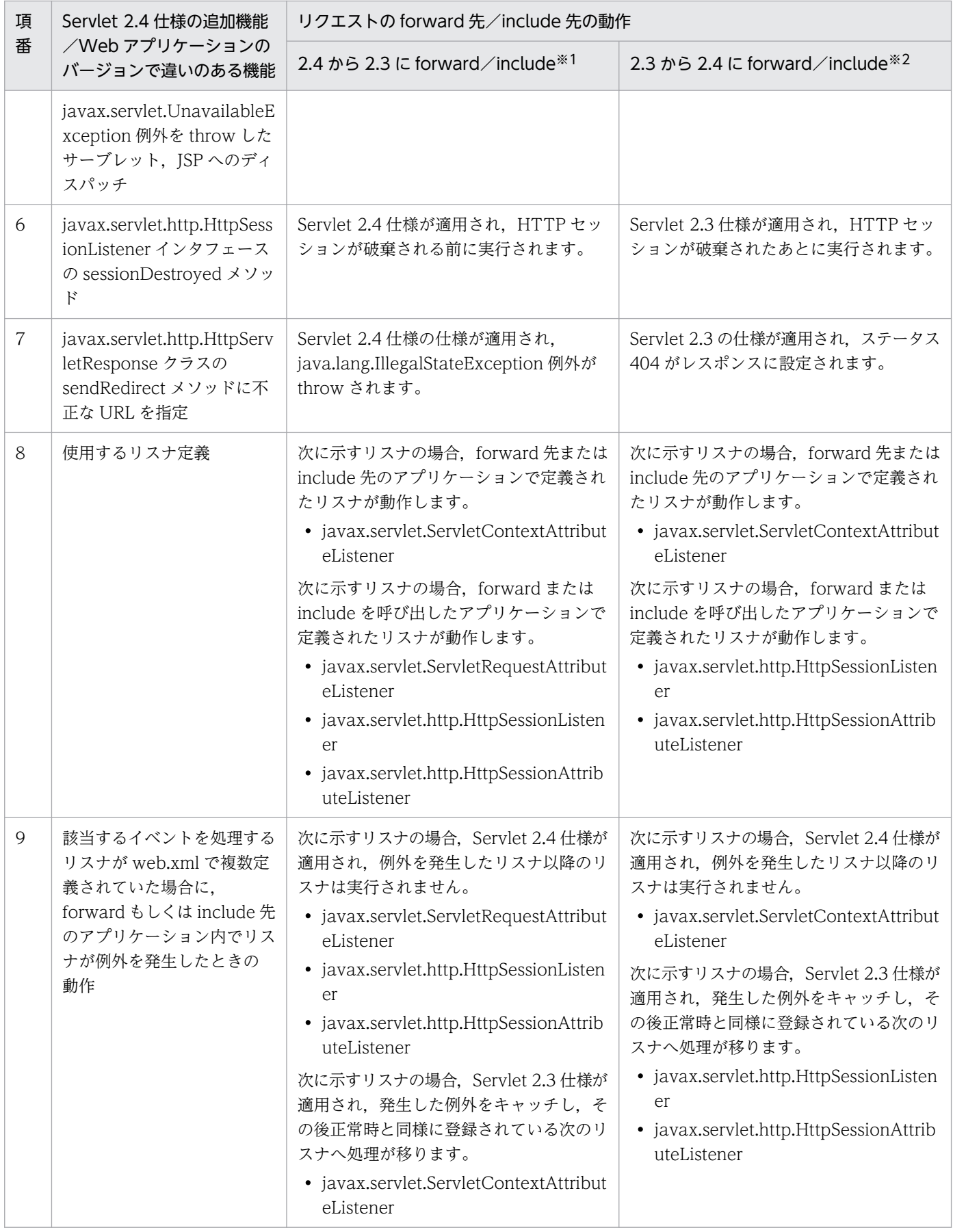

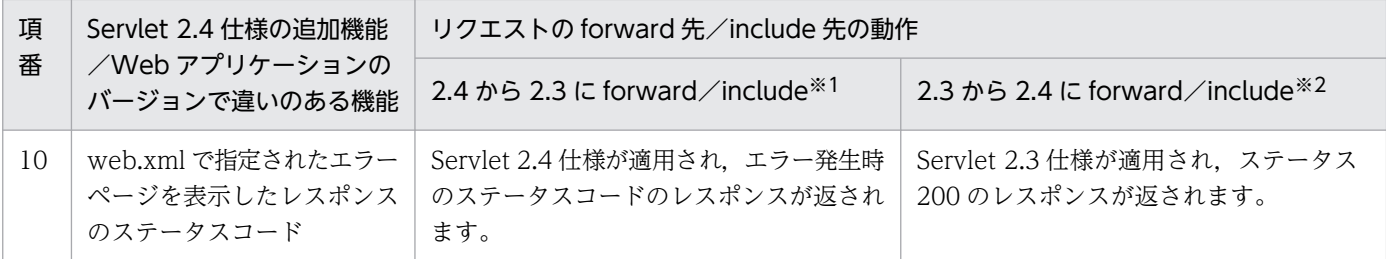

注※1

Servlet 2.4 に対応したアプリケーションから Servlet 2.3 に対応したアプリケーションに forward または include した場合を 表します。

注※2

Servlet 2.3 に対応したアプリケーションから Servlet 2.4 に対応したアプリケーションに forward または include した場合を 表します。

# (13) Servlet 2.4 の Web アプリケーションから EJB 3.0 の Session Bean を呼び出す場合

Servlet 2.4 の Web アプリケーションから EIB 3.0 の Session Bean を呼び出す場合は,

web.xml に<ejb-ref>タグ,<ejb-local-ref>タグを指定しないで,サーブレットクラスに@EJB アノテー ション,@EJBs アノテーションを指定してください。

J2EE サーバがサーブレットに対して Enterprise Bean の DI を実行します。

#### 8.2.7 JSP 実装時の注意事項

JSP を実装するときの注意事項を示します。

### (1) include ディレクティブ利用時の注意

- JSP ファイルの include ディレクティブでファイルをインクルードする場合,インクルード元となる JSP ファイルでエンコーディングを指定してください。
- ISP で HTML などの静的ファイルをインクルードする場合は、include アクションを使用しないで. include ディレクティブを使用してください。include アクションは JSP やサーブレットなど動的な ページをインクルードする場合に使用してください。

## (2) タグライブラリ利用時の注意

• タグライブラリを作成する場合には,タグライブラリを記述したクラスファイルの先頭に package 文 で必ずパッケージ名を付けるようにしてください。パッケージ名が付いていない場合,そのタグライブ ラリは正常に動作しません。

- タグライブラリ・ディスクリプタ (TLD ファイル) で、<variable>タグ内の<scope>タグ要素には, NESTED. AT BEGIN. AT END のどれかを指定してください。これら以外の値を指定した場合に は,デフォルトの NESTED が仮定されて実行されます。
- タグライブラリのタグハンドラを実装する場合には,doStartTag メソッド,doAfterBody メソッド, および doEndTag メソッドが仕様で規定されている戻り値を返すようにしてください。仕様で規定さ れている戻り値以外の値を返した場合,デフォルトの戻り値を仮定して動作します。デフォルトの戻り 値とは, javax.servlet.jsp.tagext.TagSupport または javax.servlet.jsp.tagext.BodyTagSupport ク ラスの各メソッドがオーバーライドしない場合に返す戻り値です。例えば,BodyTag インタフェース を実装したクラス(または BodyTagSupport クラスを継承したクラス)で,doStartTag メソッドが EVAL PAGE を戻り値として返した場合、デフォルトの戻り値である EVAL BODY BUFFERED が 返されたと仮定して動作します。
- Web アプリケーションのバージョンが 2.3 の場合で、かつタグライブラリのタグハンドラで属性の指 定を持つカスタムタグを実装した場合, JSP のカスタムタグで同じ属性を複数指定すると, 該当するタ グハンドラの setter メソッドが指定された回数呼び出されます。通常指定された値を上書きするよう な setter メソッドを実装している場合には,後ろに記述された属性の値が有効になります。
- タグライブラリ・ディスクリプタ(TLD ファイル)では,タグの要素として空文字列を指定しないで ください。空文字列を指定するとは,開始タグと終了タグ間に何も記述しない(例えば,<paramname></param-name>)または空要素タグを記述する(例えば、<param-name />)ことを言い ます。タグの要素として空文字列を指定した場合の動作は保証されません。
- タグライブラリ・ディスクリプタ(TLD)ファイルで xsi:schemaLocation 属性を指定する場合,絶 対パスを指定してください。
- TLD ファイルでタグまたはタグライブラリの拡張要素を使用する際に、xsi:schemaLocation 属性に 相対パスを指定した場合の動作の保証はされません。

#### (3) <%=%>タグ記述時の注意

JSP で<%= %>タグを使用する場合は,その中に「;(セミコロン)」が入らないようにしてください。セ ミコロンが入っている場合, JSP コンパイルでエラーとなります。

#### (4) URL 指定とマッピング定義によるアクセスについて

直接 JSP ファイルのパスを URL 指定してアクセスする場合とマッピング定義された URL でアクセスする 場合には、それぞれ別々のインスタンスが生成されます。したがって、ispInit メソッドがそれぞれのイン スタンスで実行されることに注意してください。なお、<load-on-startup>タグで起動時にロードされる ように指定した場合,起動時にロードされるインスタンスは,マッピング定義された URL でアクセスす るものと同じになります。

## (5) <jsp:plugin>タグ利用時の注意

JSP ページで, plugin アクションまたは JSP ドキュメントでの<jsp:plugin>タグの code 属性は必ず指定 してください。省略した場合はコンパイルエラーとなります。

## (6) JSP ドキュメント内の version 属性について

JSP ドキュメントでは,<jsp:root>タグの属性として,使用するバージョン情報を記述できます。しかし, ISP で使用できる機能範囲は、該当する ISP を含む Web アプリケーションの web.xml のバージョン情報 に従います。

例えば, <jsp:root version="1.2">と記述している JSP ドキュメントであっても, JSP 2.0 仕様で追加さ れた JSP EL を使用できます。

# (7) taglib ディレクティブの uri 属性で指定する URI と TLD ファイルのマッ ピングについて

taglib ディレクティブの uri 属性で指定する URI は、JSP 仕様によって次に示すどれかの方法でマッピン グします。同じ URI を異なる TLD ファイルにマッピングすることはできません。URI が重複した場合 は,次に示す番号順を優先順位とし,優先順位の高いマッピングが有効になります。

- 1. ISTL および ISF の URI の暗黙マッピング (Servlet 2.5 仕様以降の Web アプリケーション)
- 2. web.xml の<taglib>要素の<taglib-uri>要素で指定した URI と,<taglib-location>要素で指定した TLD ファイルのマッピング
- 3. Web アプリケーション内の TLD ファイルの<uri>要素で指定した URI と,その TLD ファイル自身 のマッピング
- 4. ライブラリ JAR (cjjspc コマンドの場合は-classpath オプションで指定した JAR ファイル)の/META-INF ディレクトリ以下に格納された TLD ファイルの<uri>要素で指定した URI と,その TLD ファイ ル自身のマッピング

次に, 2.~4.までの URI と TLD ファイルのマッピングする場合のディレクトリ構成とファイルの記述例 を示します。

### (a) web.xml の<taglib>要素の<taglib-uri>要素で指定した URI と,<tagliblocation>要素で指定した TLD ファイルのマッピング(2.の場合)

2.の場合のディレクトリ構成とファイルの記述例について説明します。

2.の場合,TLD ファイルは Web アプリケーション内に格納されています。2.の場合のディレクトリ構成 の例を次に示します。

### 図 8-3 ディレクトリ構成 (2.の場合)

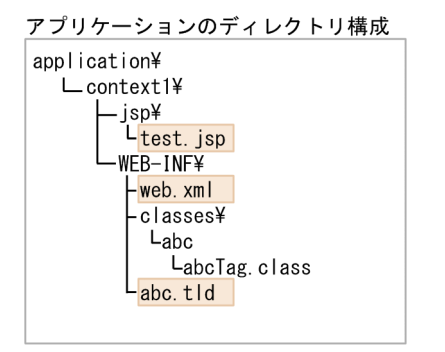

このディレクトリ構成の場合の taglib ディレクティブの uri 属性で指定する URI と TLD ファイルのマッ ピングを次の図に示します。

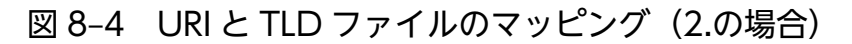

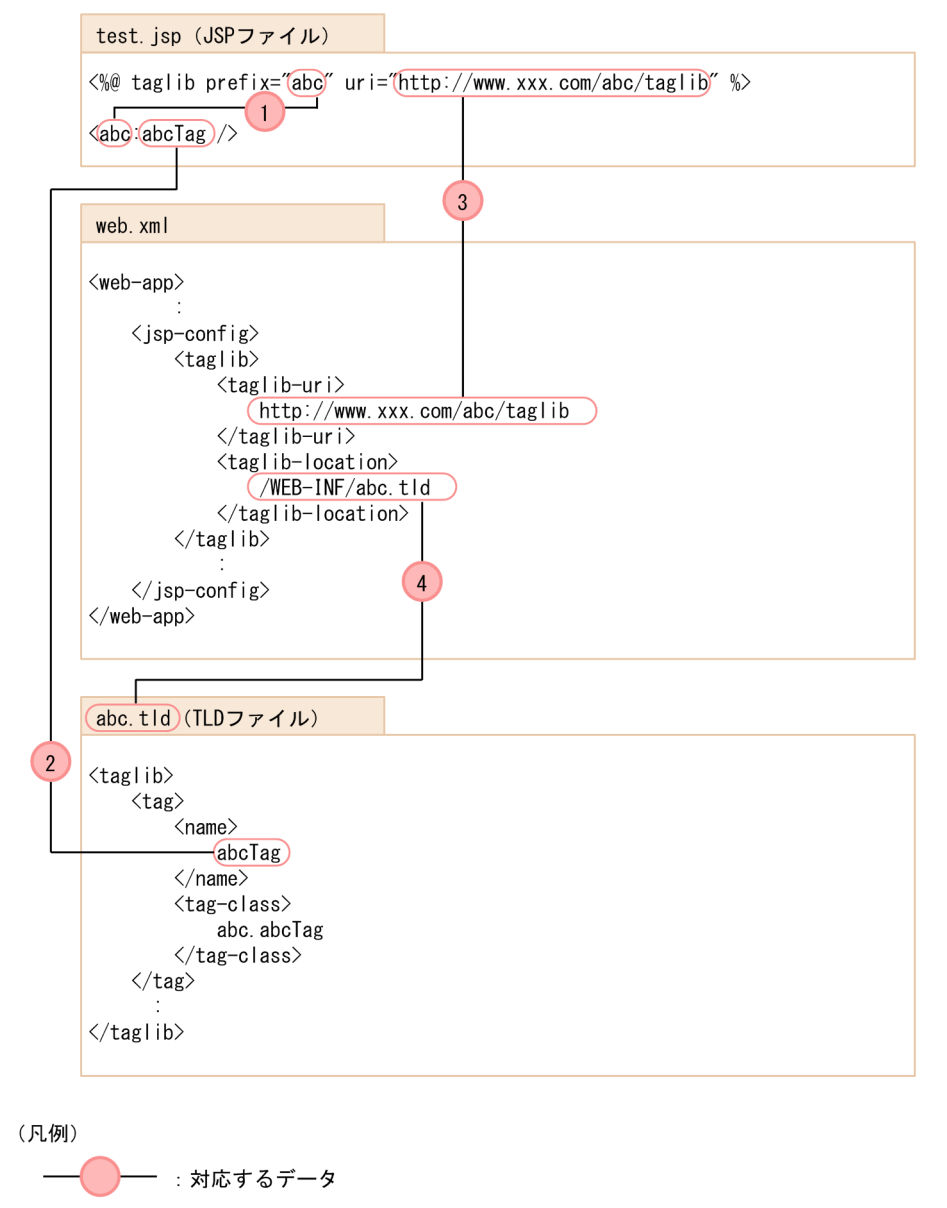

図中のデータの対応について説明します。

1. タグのプリフィックスに taglib ディレクティブで指定したプリフィックスを指定します。

2. TLD ファイルの<name>要素で指定した値を、JSP ファイルのプリフィックスと対応づけます。

3. web.xml の<taglib-uri>要素で、JSP ファイルの taglib ディレクティブで指定した uri を指定します。 4. web.xml の<taglib-location>要素で,マッピングする TLD ファイル名を指定します。

### (b) TLD ファイルの<uri>要素で指定した URI と,その TLD ファイル自身をマッピング する場合

3.または 4 の場合のディレクトリ構成とファイルの記述例について説明します。

3.の場合,TLD ファイルは Web アプリケーション内に格納されています。3.の場合のディレクトリ構成 の例を次に示します。

#### 図 8-5 ディレクトリ構成 (3.の場合)

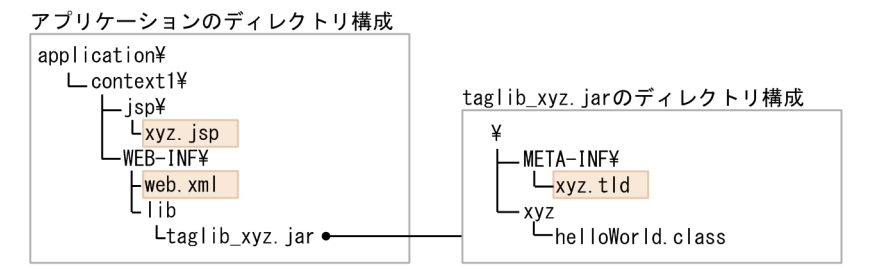

4.の場合,TLD ファイルはライブラリ JAR の/META-INF ディレクトリ以下に格納されています。4.の 場合のディレクトリ構成の例を次に示します。

#### 図 8-6 ディレクトリ構成 (4.の場合)

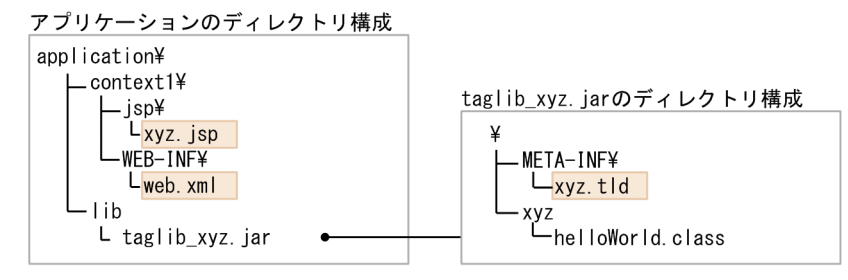

3.または 4.の場合のディレクトリ構成での taglib ディレクティブの uri 属性で指定する URI と TLD ファ イルのマッピングを次の図に示します。

#### 図 8-7 TLD ファイルの<uri>要素で指定した URI と、その TLD ファイル自身のマッピング (3. または 4.の場合)

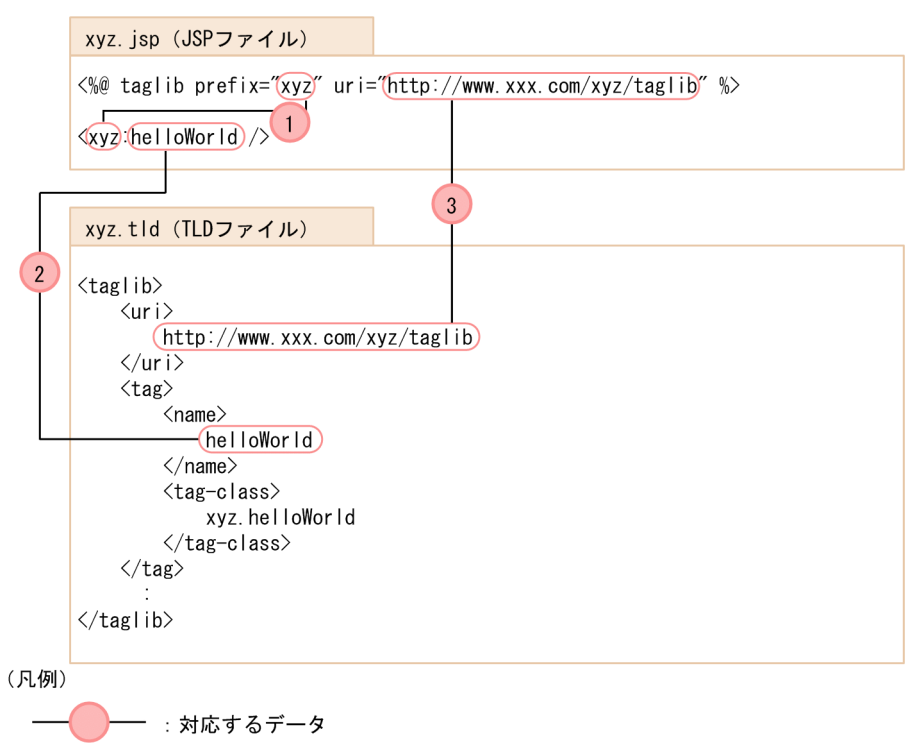

図中のデータの対応について説明します。

1. タグのプリフィックスに taglib ディレクティブで指定したプリフィックスを指定します。

- 2. TLD ファイルの<name>要素で指定した値を、JSP ファイルのプリフィックスと対応づけます。
- 3. TLD ファイルの<url>要素で, JSP ファイルの taglib ディレクティブで指定した uri を指定します。

URI の重複が検出された場合、次のメッセージが Web アプリケーション単位で出力され、該当するマッ ピングは無視されます。

#### 表 8-21 URI 重複時に出力されるメッセージと出力条件

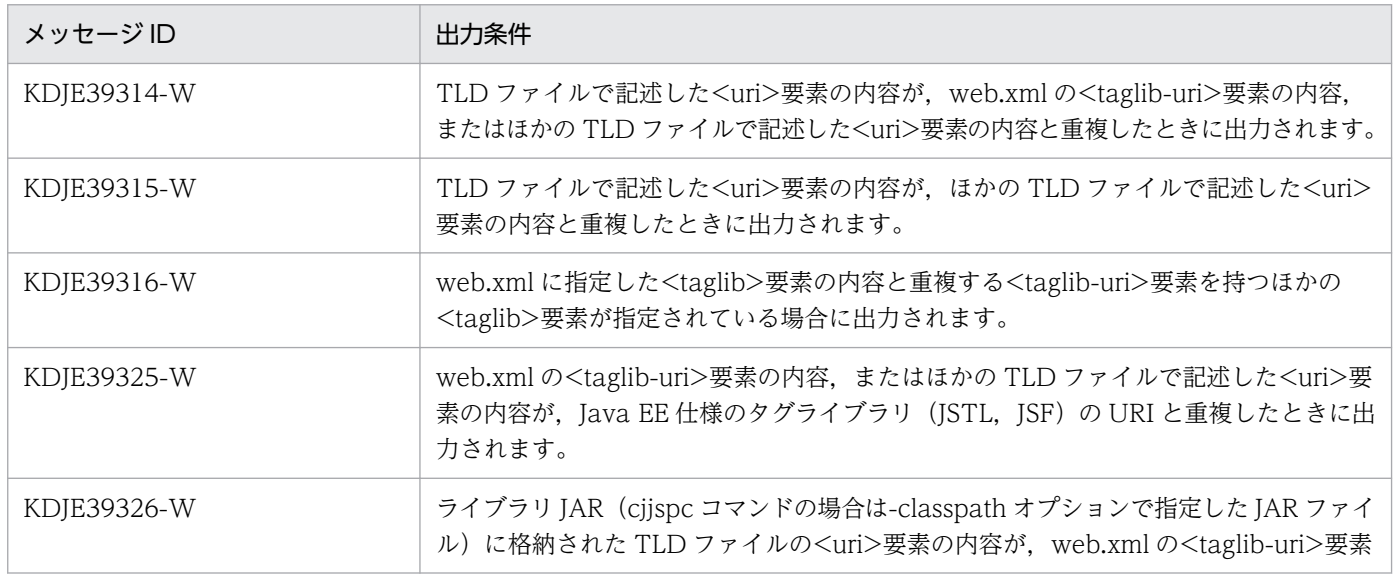

8. サーブレットおよび JSP の実装

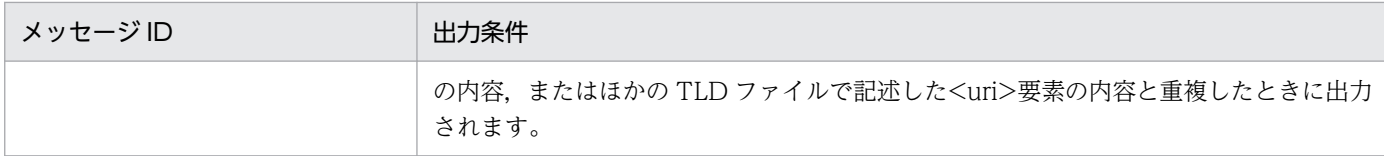

# (8) JSP で動的なページをインクルードする場合の注意

JSP で、JSP やサーブレットなどの動的なページをインクルードする場合は,

javax.servlet.RequestDispatcher の include メソッドを使用しないで、include アクションを使用して ください。

# (9) TLD ファイルでの DOCTYPE 宣言への内部サブセットの記述について

TLD ファイル(タグライブラリ・ディスクリプタ)で,DOCTYPE 宣言に内部サブセットを記述しない でください。

タグの要素拡張またはタグライブラリの要素拡張で xsi:schemaLocation 属性に指定する URI は絶対 URI だけ指定できます。タグの要素拡張またはタグライブラリの要素拡張以外の目的で, Java EE 仕様で定め られた DTD/XML スキーマ以外を参照しないでください。

# (10) JSP ドキュメントおよび XML 形式のタグファイルでの外部サブセット URI の指定について

DOCTYPE 宣言を指定する場合, 外部サブセット URI には絶対 URI だけ指定できます。また, XML1.0 仕様で定義された外部エンティティ参照をする場合,外部エンティティ宣言に指定する URI には絶対 URI だけ指定できます。相対 URI を指定した外部サブセットおよび外部エンティティは参照できません。

# (11) javax.servlet.ServletRequest オブジェクトの javax.servlet.jsp.jspException 属性の値について

JSP ファイルで例外をスローした場合, page ディレクティブの errorPage 属性でエラーページを指定し ているとき,例外が javax.servlet.ServletRequest オブジェクトの javax.servlet.jsp.jspException 属性 に設定されると JSP 仕様に記述されていますが、page ディレクティブの errorPage 属性でエラーページ を指定しない場合も設定されます。

## (12) TLD ファイルのバージョンに関する注意事項

JSP トランスレーション時に TLD ファイルのバージョン(TLD ファイルが対応する JSP のバージョン) をチェックします。そのため,TLD ファイルのバージョンが,Web アプリケーションのバージョンに対 応している JSP および TLD ファイルのバージョンより上位の JSP の場合, JSP トランスレーションでエ ラーになります。また, JSP 1.2, および JSP 2.0 仕様以降では, TLD ファイルにスキーマ言語を定義す る必要があります。

TLD ファイルのバージョンは,TLD ファイルに記述されたスキーマ言語から判定します。ただし,スキー マ言語が定義されていない場合は,Web アプリケーションのバージョンから判定します。

TLD ファイルにスキーマ言語を定義していない場合の TLD ファイルのバージョンを次の表に示します。

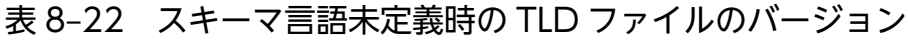

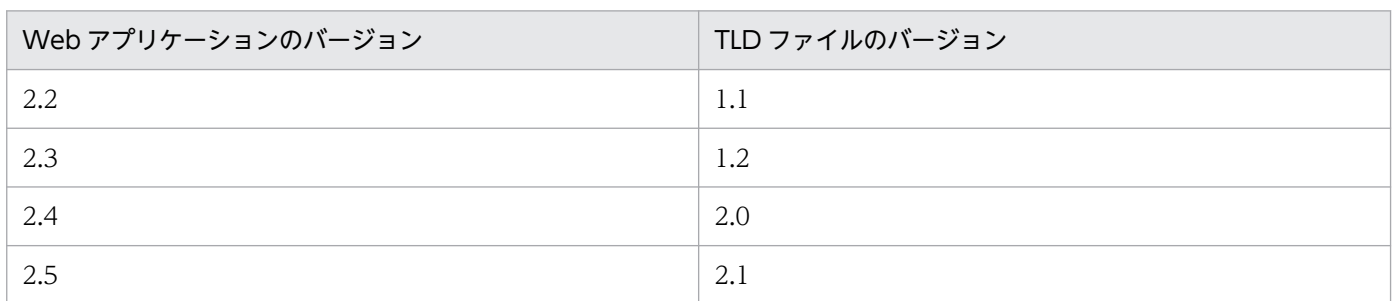

## (13) JSP でサポートしている文字エンコーディングについて

ここでは、ISP ファイル、およびタグファイルで使用できる文字エンコーディングについて説明します。

### (a) JSP ページの場合

JSP ページで使用できる文字エンコーディングと,文字エンコーディングの指定方法について次に示します。

• JSP ページで使用できる文字エンコーディング JavaVM がサポートしている文字エンコーディングが使用できます。JavaVM がサポートしている文

字エンコーディングについては、JDK のドキュメントを参照してください。

ただし、UTF-16 などの英数字が複数バイトで表現される文字エンコーディングについては、次の二つ の条件を満たしている必要があります。

- Servlet 2.4/JSP 2.0 仕様以降に準拠した Web アプリケーションである。
- JSP ファイルの先頭に BOM を付加している。
- 文字エンコーディングの指定方法

JSP ページに使用する文字エンコーディングは、次に示す方法から一つ以上の方法を選択して指定でき ます。

- JSP ページの先頭に BOM を付加する(Servlet 2.5/JSP 2.1 仕様以降に準拠した Web アプリケー ションの場合)。
- web.xml の<jsp-property-group>要素内の<page-encoding>要素に指定する(Servlet 2.4/JSP 2.0 仕様以降に準拠した Web アプリケーションの場合)。
- page ディレクティブの pageEncoding 属性に指定する(Servlet 2.3/JSP 1.2 仕様以降に準拠した Web アプリケーションの場合)。
- page ディレクティブの contentType 属性に指定する。

指定できる文字列は、java.nio API 用の正準名と java.lang API 用の正準名に記載されている文字エ ンコーディング,およびそれらの別名になります。

なお、指定する文字エンコーディングと、ISP ページで使用する文字エンコーディングは、必ず一致す るようにしてください。

### (b) JSP ドキュメントの場合(Servlet 2.4 仕様以降に準拠した Web アプリケーション の場合)

Servlet 2.4 仕様以降に準拠した Web アプリケーション内の JSP ドキュメントで使用できる文字エンコー ディングと,使用する文字エンコーディングの指定方法について次に示します。

• JSP ドキュメントで使用できる文字エンコーディング

XML Processor がサポートしている文字エンコーディング※が使用できます。

ただし、拡張子が jspx でない JSP ドキュメントについては、web.xml の<jsp-property-group>要素 内の<is-xml>要素が指定されていない場合, JSP ドキュメントの文字エンコーディングに ISO-10646-UCS-4 は使用できません。

また. UTF-16 などの英数字が複数バイトで表現される文字エンコーディングについては. 次の二つの 条件を満たしている必要があります。

- JSP ドキュメントの先頭に BOM を付加している
- ISO-10646-UCS-2 を使用している場合は,ビッグエンディアンの ISO-10646-UCS-2 を使用して いる
- 文字エンコーディングの指定方法

JSP ドキュメントに使用する文字エンコーディングは、XML 宣言の encoding 属性に指定します。指 定できる文字列は,XML Processor がサポートしている文字エンコーディング※です。

ただし、拡張子が ispx でない JSP ドキュメントについては、web.xml の<isp-property-group>要素 内の<is-xml>要素が指定されていない場合、次に示す方法のどれか一つ以上の方法で使用する文字エ ンコーディングを指定します。

- XML 宣言の encoding 属性に指定する。
- web.xml の<jsp-property-group>要素内の<page-encoding>要素に指定する。
- page ディレクティブの pageEncoding 属性に指定する。

指定できる文字列は、java.nio API 用の正準名と java.lang API 用の正準名に記載されている文字エ ンコーディング,およびそれらの別名になります。

なお、指定する文字エンコーディングと、ISP ドキュメントで使用する文字エンコーディングは、必ず 一致するようにしてください。

注※ XML Processor がサポートしている文字エンコーディングについては、マニュアル「XML Processor ユーザーズガイド」の「1.3.2 処理できる文字コード」を参照してください。

#### (c) JSP ドキュメントの場合(Servlet 2.3 仕様に準拠した Web アプリケーションの場合)

Servlet 2.3 仕様に準拠した Web アプリケーション内の JSP ドキュメントで使用できる文字エンコーディ ングと,使用する文字エンコーディングの指定方法について次に示します。

- JSP ドキュメントで使用できる文字エンコーディング XML Processor がサポートしている文字エンコーディングが使用できます。XML Processor がサポー トしている文字エンコーディングについては,マニュアル「XML Processor ユーザーズガイド」の 「1.3.2 処理できる文字コード」を参照してください。
	- ただし,UTF-16 などの英数字が複数バイトで表現される文字エンコーディングは使用できません。
- 文字エンコーディングの指定方法

JSP ドキュメントに使用する文字エンコーディングは、次に示す方法の両方またはどちらかを選択して 指定できます。

- XML 宣言の encoding 属性に指定する。
- page ディレクティブの pageEncoding 属性に指定する。

指定できる文字列は、java.nio API 用の正準名と java.lang API 用の正準名に記載されている文字エ ンコーディング,およびそれらの別名になります。

なお、指定する文字エンコーディングと、ISP ドキュメントで使用する文字エンコーディングは、必ず 一致するようにしてください。

#### (d) 標準シンタックスのタグファイルの場合

標準シンタックスのタグファイルで使用できる文字エンコーディングと,使用する文字エンコーディング の指定方法について次に示します。

• タグファイルで使用できる文字エンコーディング JavaVM がサポートしている文字エンコーディングが使用できます。JavaVM がサポートしている文 字エンコーディングについては、JDK のドキュメントを参照してください。 ただし、UTF-16 などの英数字が複数バイトで表現される文字エンコーディングについては、タグファ イルの先頭に BOM を付加する必要があります。

- 文字エンコーディングの指定方法 タグファイルに使用する文字エンコーディングは,次に示す方法の両方またはどちらかを選択して指定 できます。
	- タグファイルの先頭に BOM を付加する(Servlet 2.5/JSP 2.1 仕様以降に準拠した Web アプリ ケーションの場合)。
	- tag ディレクティブの pageEncoding 属性に指定する(Servlet 2.4/JSP 2.0 仕様以降に準拠した Web アプリケーションの場合)。

指定できる文字列は,java.nio API 用の正準名と java.lang API 用の正準名に記載されている文字エ ンコーディング,およびそれらの別名になります。

なお、指定する文字エンコーディングとタグファイルで使用する文字エンコーディングは、必ず一致す るようにしてください。

### (e) XML シンタックスのタグファイルの場合

XML シンタックスのタグファイルで使用できる文字エンコーディングと、使用する文字エンコーディング の指定方法を示します。

• タグファイルで使用できる文字エンコーディング

XML Processor がサポートしている文字エンコーディング※が使用できます。

• 文字エンコーディングの指定方法 タグファイルに使用する文字エンコーディングは,XML1.0 仕様に従って指定してください。指定でき る文字列は,XML Processor がサポートしている文字エンコーディング※です。

なお、指定する文字エンコーディングとタグファイルで使用する文字エンコーディングは、必ず一致す るようにしてください。

注※ XML Processor がサポートしている文字エンコーディングについては、マニュアル「XML Processor ユーザーズガイド」の「1.3.2 処理できる文字コード」を参照してください。

### (f) デフォルトの文字エンコーディング

JSP ファイル,またはタグファイルに文字エンコーディングを明示的に指定しない場合,デフォルトの文 字エンコーディングで JSP を処理します。

なお,この場合も,デフォルトの文字エンコーディングと,タグファイルで使用する文字エンコーディン グは、必ず一致するようにしてください。デフォルトの文字エンコーディングについて、Servlet および JSP の仕様ごとに次の表に示します。

#### 表 8‒23 デフォルトの文字エンコーディング

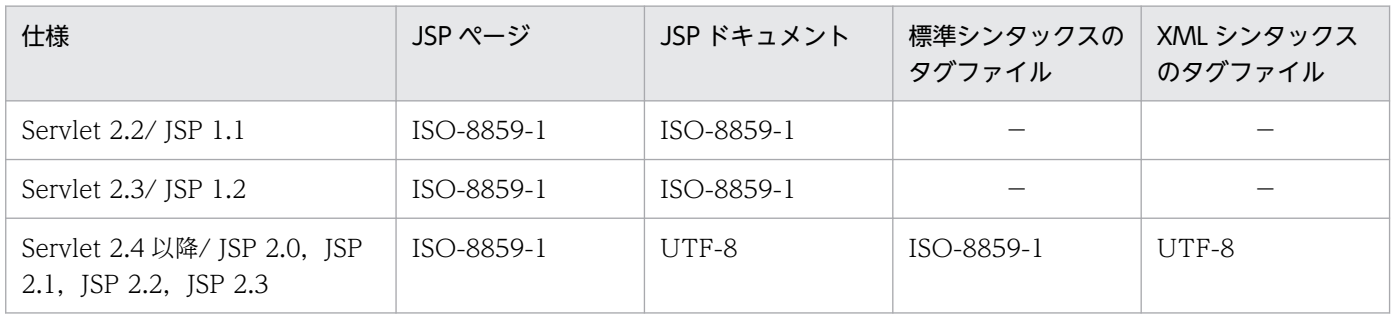

(凡例)−:該当しない

デフォルトの文字エンコーディングは,デフォルトの文字エンコーディング設定機能を使用しても設定で きます。詳細については,「[2.6 デフォルトの文字エンコーディング設定機能」](#page-76-0)を参照してください。

## (14) setProperty アクション使用時の注意事項

JSP ページでの setProperty アクション,または JSP ドキュメントでの<jsp:setProperty>タグの name 属性に,不正な値を指定しないでください。<jsp:setProperty>タグの name 属性に不正な値を指定した 場合の動作は保証されません。

## (15) JSP のタグの属性への空文字列の指定について

JSP ページのディレクティブやアクションのタグ,および JSP ドキュメントの「jsp:」で始まるタグの属性 に空文字列を指定しないでください。

# (16) JSP のテンプレートテキストの前後にスクリプトレットを記述する場合 の注意

ISP のテンプレートテキストの前後に if 文などの制御文を含むスクリプトレットを記載する場合は、明示 的に"{}"(中括弧)で囲む必要があります。

JSP コンパイルの結果,1 行の JSP のテンプレートテキストが Java ファイルでも 1 行のステートメントと なるとは限りません。複数行のステートメントとして出力される可能性があります。そのため,テンプレー トテキストの前後のスクリプトレットで if 文などの制御文を明示的に"{}"(中括弧)で囲んでいない場合 は,意図しない動作となるおそれがあります。

## (17) スクリプトレット使用時の注意

JSP でスクリプトレットを使用して java コードを記述する場合に,スクリプトレットに return 文または throw 文を記述するときは、if 文などのブロック内に記述するようにしてください。

### (18) EL が無効な場合のトランスレーションエラーについて

ISP 内に"\${aaa"のように EL として不正な文字列を含む場合、EL を無効に設定しても、EL 不正のトラン スレーションエラーが発生します。

JSP 仕様のバージョンごとに,トランスレーションエラーが発生する EL 開始文字を次の表に示します。

#### 表 8‒24 トランスレーションエラーが発生する EL 開始文字

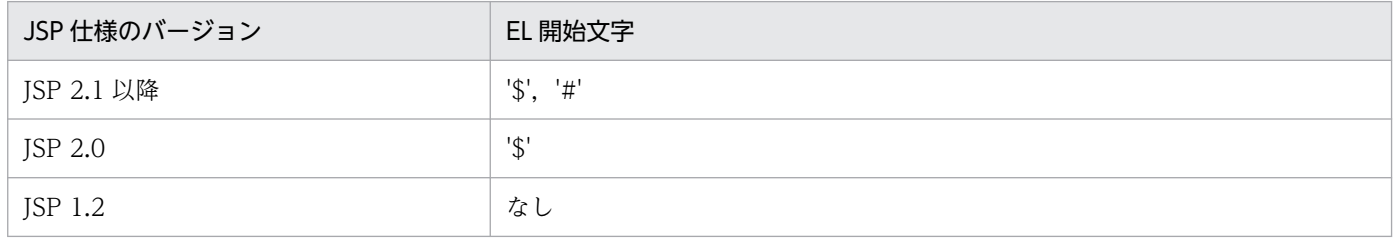

## (19) TLD ファイルの schemaLocation の記載について

TLD ファイルに記述する schemaLocation は、TLD のバージョンに応じて、次の表に示すどちらかの値 を指定する必要があります。

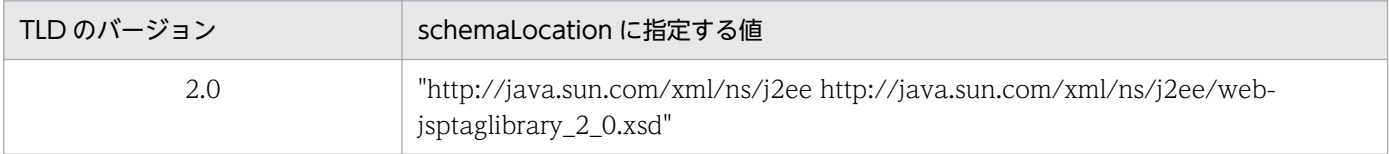

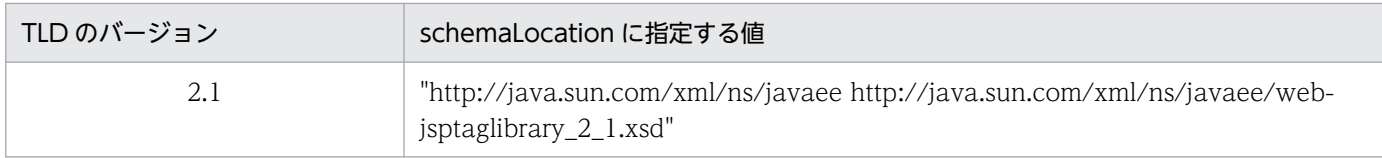

## 8.2.8 JSP 2.2 仕様および JSP 2.3 仕様に関する注意事項

JSP 2.2 仕様および JSP 2.3 仕様に関する注意事項を示します。

# (1) JSP のコンパイルエラーについて

11-00 以前のバージョンでは、JSP 2.2 で追加されたタグに関しては無視していましたが、11-10 以降の バージョンでは, JSP 2.2 で追加されたタグをサポートします。そのため, タグの指定内容に問題がある 場合には JSP のコンパイルに失敗することがあります。

JSP 2.2 仕様および JSP 2.3 仕様では処理が追加になっているため,メソッドの処理内容が多いとコンパイ ル時にエラーとなるおそれがあります。エラーとなった場合は、ISP の処理をメソッド化して分けて 1 メ ソッドの処理内容を少なくしてください。

# (2) 11-00 以前のバージョンで作成した Web アプリケーションのバージョ ンが,3.0 または 3.1 の場合の JSP の実行について

11-00 以前のバージョンでは, Web アプリケーションのバージョンが 3.0 または 3.1 の場合, JSP のバー ジョンは 2.1 としてコンパイルしていました。11-10 以降のバージョンの推奨モードでは, Web アプリ ケーションのバージョンが 3.0 または 3.1 の場合の JSP のバージョンは 2.2 または 2.3 となります。ただ し、11-00 以前のバージョンの環境で、事前コンパイル結果が存在する場合だけ、Web アプリケーショ ンのバージョンが 3.0 または 3.1 であっても JSP のバージョンは 2.1 のままとなります。

## (3) JSP 2.2 での bean 取得時の排他制御

jsp:useBean 利用時の排他制御についての動作を次に示します。

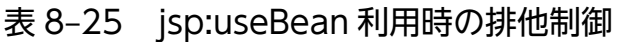

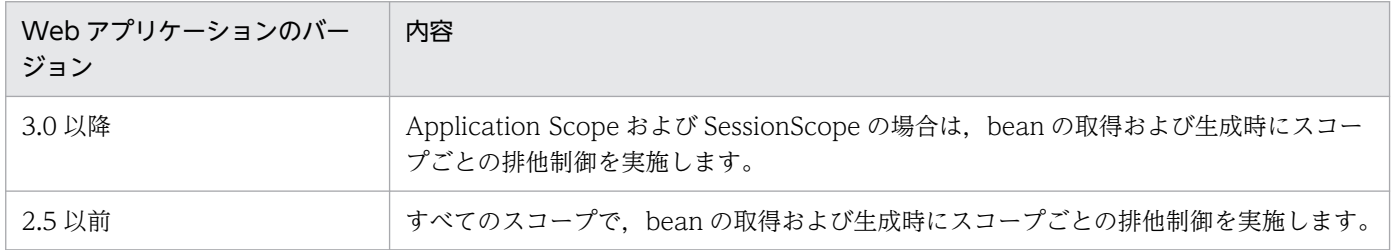

# (4) JSP 2.3 での HTTP メソッドに対する JSP ページの出力

HTTP メソッドに対する JSP ページの出力についての動作を次に示します。
#### <span id="page-324-0"></span>表 8-26 HTTP メソッドに対する JSP ページの出力

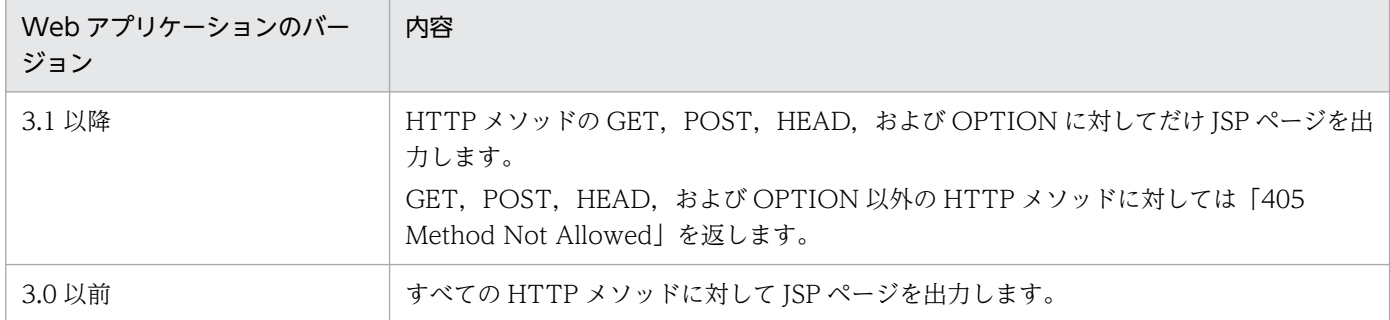

## (5) インポートしたパッケージ・クラス・static フィールドの EL 式使用につ いて

JSP で EL3.0 を利用する場合に,page ディレクティブや tag ディレクティブでインポートしたパッケー ジ・クラスを,ImportHandler でインポートしたパッケージ・クラスとして EL 式で使用できます。

ただし、static インポートは適用されないため、page ディレクティブや tag ディレクティブを用いた static インポート後に EL 式にクラス名なしの static フィールドを記述しても使用できません。

使用できる例,使用できない例を次に示します。

#### 使用できる例

<%@ page import="com.FooClass" %>

(中略)

\${FooClass.FOO\_VALUE}

#### 使用できない例

<%@ page import="static com.FooClass.FOO\_VALUE" %>

(中略)

\${FOO\_VALUE}

### 8.2.9 JSP 2.1 仕様で追加,変更された仕様についての注意事項

JSP 2.1 仕様で追加,変更された仕様を,アプリケーションサーバ上で利用するときの注意事項を示しま す。JSP 2.1 仕様および JSP 2.0 仕様については,それぞれの仕様書(JSP 2.1 仕様書,JSP 2.0 仕様書) を参照してください。

# (1) EL2.1

JSP 2.1 仕様の EL は, JSP 2.0 仕様の EL と, JSF1.1 仕様の EL が統合された EL です。

EL2.1 の仕様として EL の文法や API が定めてあり. ISP 2.1 仕様や ISF1.2 仕様で定義される暗黙オブ ジェクトなどの変数は,EL の API を通して使用できます。

次に示す ISP 2.1 仕様の EL に関する機能の追加および仕様変更について. 以降で説明します。

- #{}の書式の EL
- TLD への要素追加
- 下位互換性のオプション追加

#### (a) #{}の書式の EL

JSP 2.0 仕様である\${}の書式の EL に加え,JSF1.1 仕様の EL である#{}の書式の EL を JSP 2.1 仕様の機 能として記述できます。

#{}の書式の EL の評価のタイミングについて

- #{}の書式の EL は JSP 出力時に評価されません。
- Web コンテナによって,EL の評価結果の値ではなく EL のオブジェクトである javax.el.ValueExpression または javax.el.MethodExpression がタグハンドラに渡されます。渡 されたオブジェクトのメソッドが,タグハンドラの実装によって任意のタイミングで評価されます。

#### (b) TLD への要素追加

JSP 2.1 仕様では,#{}の書式を期待するタグの属性であるかどうかを示すため,TLD ファイルの <attribute>要素内に次に示す要素が追加されました。

- <deferred-value>要素
- <deferred-value>要素内の<type>要素
- <deferred-method>要素
- <deferred-method>要素内の<method-signature>要素

また,タグファイルの attribute ディレクティブにもここに示した TLD の要素に対応する属性が追加され ました。

#### (c) 下位互換性のオプション追加

JSP 2.1 仕様では,EL2.1 仕様で#{}の書式が追加されたことに伴い,次の個所に#{}の書式の EL を記述す るとトランスレーションエラーが発生します。

- JSP のファイルまたはタグファイルのテンプレートテキスト
- 遅延評価でないカスタムタグの属性値

アプリケーションサーバでは、次に示す要素または属性の値に true と指定した場合、テンプレートテキス トまたは遅延評価でないカスタムタグの属性値に#{}の書式の EL があってもトランスレーションエラーは 発生しません。#{}はそのまま文字列として出力されます。

- web.xml の<web-app><jsp-config><jsp-property-group>要素内の<deferred-syntax-allowedas-literal>要素
- page, tag ディレクティブの deferredSyntaxAllowedAsLiteral 属性

web.xml での設定と page, tag ディレクティブでの設定を組み合わせた場合, #{}の EL に対してトラン スレーションエラーが発生するかどうかを次の表に示します。

### 表 8-27 web.xml での設定と page, tag ディレクティブでの設定を組み合わせた場合のトラ ンスレーションエラーの発生有無

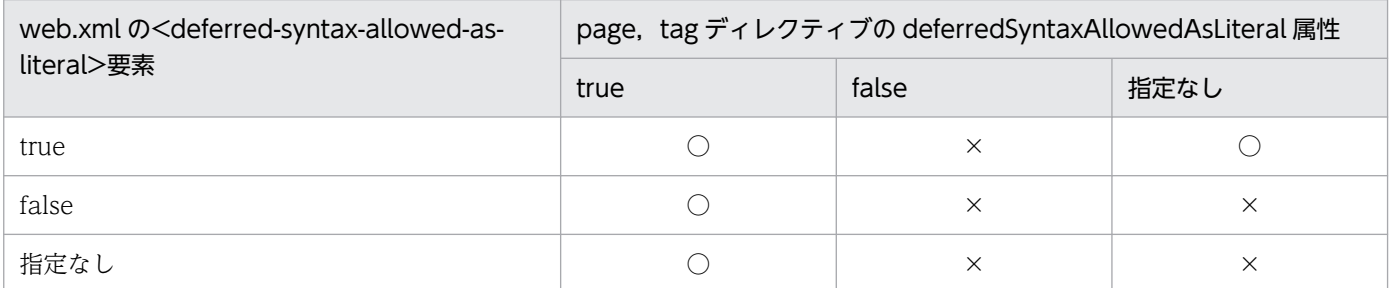

(凡例)

○:トランスレーションエラーは発生しないで#{}の EL がそのまま出力される

×:トランスレーションエラーが発生する

注 web.xml での設定より page, tag ディレクティブでの設定が優先されます。

## (2) 不要なホワイトスペースの削除機能

JSP 2.1 仕様では、JSP のテンプレートテキストに含まれる不要なホワイトスペースを削除する機能が追加 されました。アプリケーションサーバでは、JSP 2.1 仕様に従ってこの機能をサポートします。

次に示す要素または属性の値に true と指定した場合、ISP の出力時にホワイトスペースだけのテンプレー トテキストは削除されます。

- web.xml の<web-app><jsp-config><jsp-property-group>要素内の<trim-directivewhitespaces>要素
- page, tag ディレクティブの trimDirectiveWhitespaces 属性

ただし,ホワイトスペースではないテンプレートテキストと連続しているホワイトスペースは削除されませ ん。

### 表 8-28 web.xml での設定と page, tag ディレクティブでの設定を組み合わせた場合のホワ イトスペースの削除機能の有効/無効

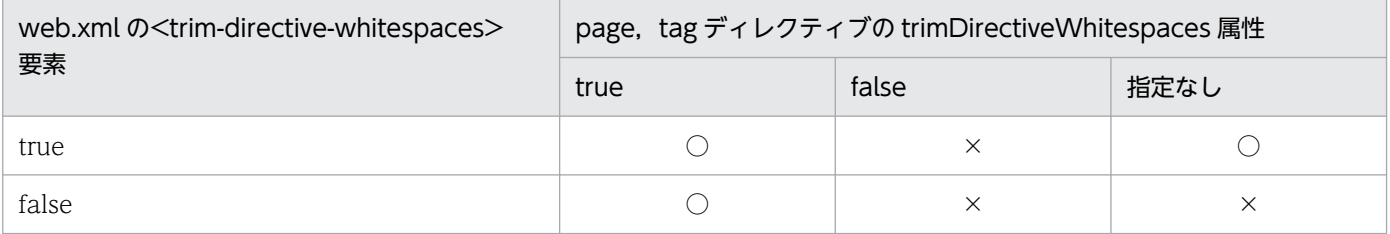

8. サーブレットおよび JSP の実装

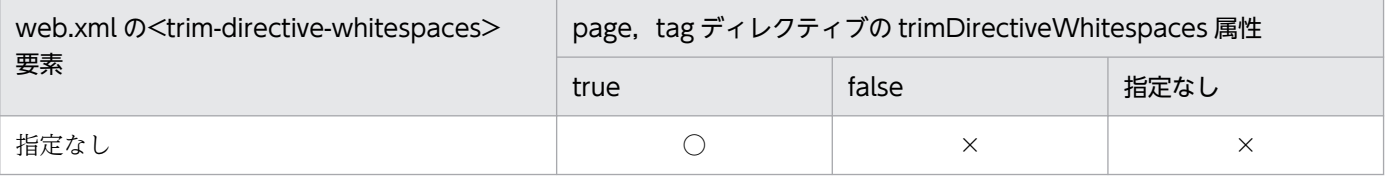

(凡例)

○:ホワイトスペースの削除機能が有効になる

×:ホワイトスペースの削除機能が無効になる

注 web.xml での設定より page, tag ディレクティブでの設定が優先されます。

なお, JSP ドキュメントの page ディレクティブ, または XML シンタックスの tag ディレクティブに trimDirectiveWhitespaces 属性を設定した場合,設定値によって次のように処理されます。

- 設定値が true または false の場合,trimDirectiveWhitespaces 属性の設定は無視され,正官に処理さ れます。
- 設定値が true または false 以外の不正値を指定した場合,トランスレーションエラーとなります。

## (a) ホワイトスペースの削除例

次の図に、ISP 要素の間に、ホワイトスペースだけのテンプレートテキストが存在する例を示します。

#### 図 8‒8 ホワイトスペースだけのテンプレートテキストが存在する例

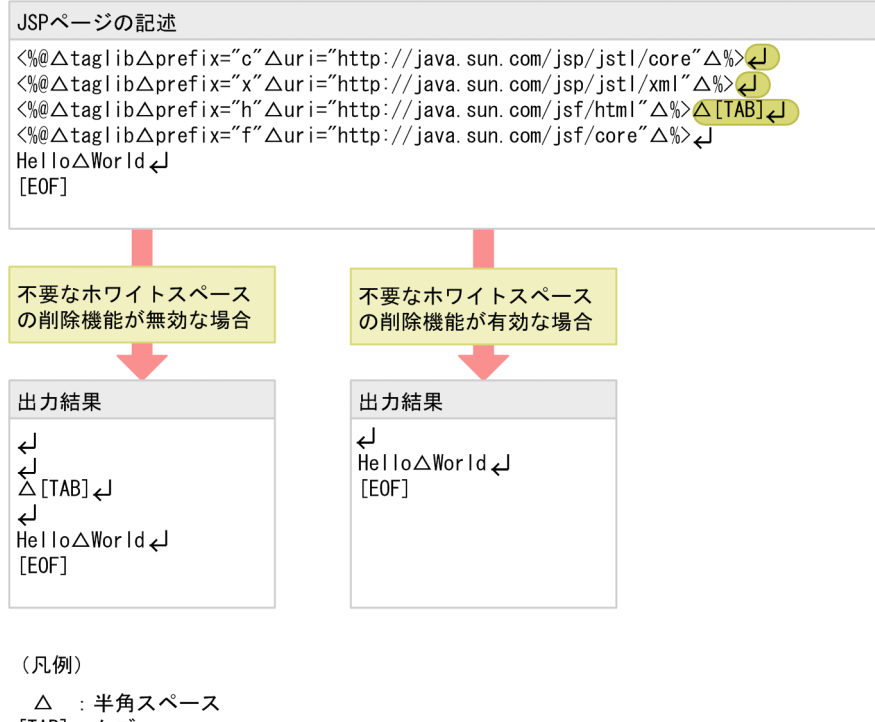

[TAB] : タブ - 復帰改行 ようじょう しょう しょうかん しょうかん こうしょう [EOF]: ファイル終端 ● : ホワイトスペースだけのテンプレートテキスト

1〜4 行目の taglib ディレクティブは出力しないため無視し,1 行目の復帰改行,2 行目の復帰改行,およ び 3 行目の半角スペースから復帰改行がホワイトスペースだけのテンプレートテキストとなります。

8. サーブレットおよび JSP の実装

JSP ページの 4 行目の復帰改行は,ホワイトスペースではないテンプレートテキストと連続しているホワ イトスペースであるため削除されません。そのため,ホワイトスペースの削除機能が有効な場合,4 行目 の復帰改行から[EOF]までが出力されます。

## (3) タグハンドラに一意の識別子を設定する機能

ISP 2.1 仕様では、トランスレーション単位 (ISP と include ディレクティブでインクルードされるファイ ル)ごとに一意である識別子をタグハンドラに設定する機能が追加されました。この機能は,

JspIdConsumer インタフェースをタグハンドラに実装することで使用できます。JspIdConsumer インタ フェースのパッケージ名は javax.servlet.jsp.tagext です。

Web コンテナは,JSP の実行時にこのインタフェースを実装したタグハンドラに対して,インタフェース の setIspId メソッドを使用して識別子を設定します。識別子は ISP コンパイル時に決定されるため、リク エスト処理ごとに識別子が変更されるおそれはありません。

一意の識別子として,id<N>という文字列を使用します。<N>は整数値を表します。<N>は 0〜 2,147,483,647 の範囲で割り当てられます。

# (4) JSP の API の追加

JSP 2.1 仕様では次に示すクラスおよびメソッドが追加されました。

#### • JSP 2.1 仕様で追加されたクラス

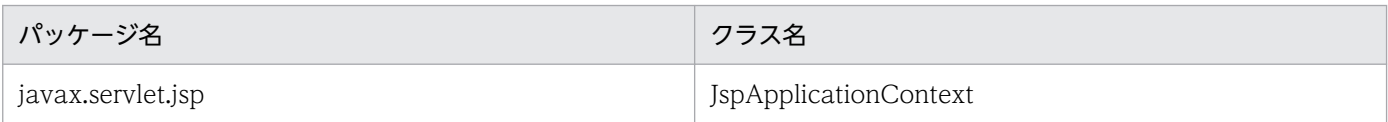

#### • JSP 2.1 仕様でコンストラクタが追加されたクラス

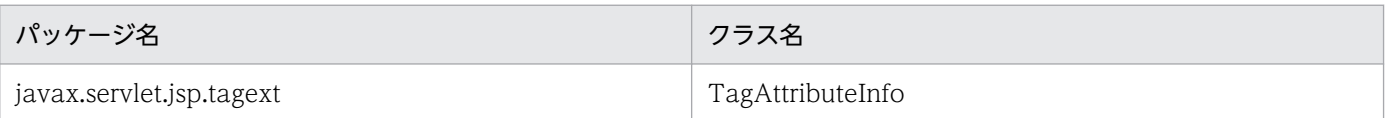

#### • JSP 2.1 仕様で追加されたメソッド

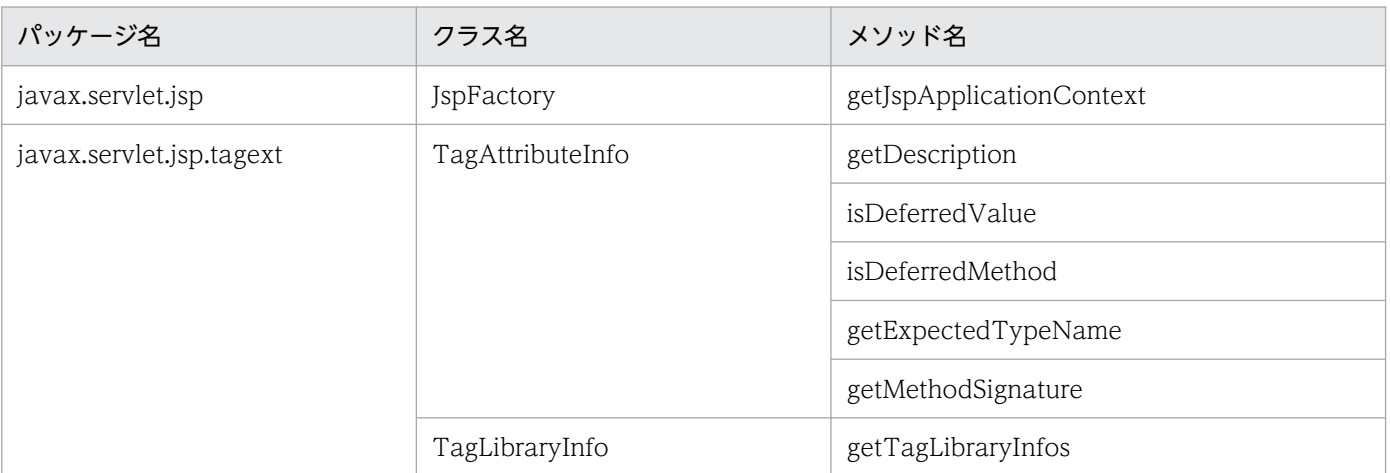

# (5) アノテーションの使用

アプリケーションサーバでは、ISP 2.1 仕様で規定されたアノテーションをサポートします。アノテーショ ンの使用については,マニュアル「アプリケーションサーバ 機能解説 基本・開発編(コンテナ共通機能)」 の「17. アノテーションの使用」を参照してください。

## (6) タグファイルのバージョンの決定方法

JSP 2.1 仕様でタグファイルに記述できる要素が追加されたため,タグファイルのバージョンの明確化が 必要になりました。そのため、アプリケーションサーバでは、JSP 2.1 仕様に従ってタグファイルのバー ジョンを決定します。

ただし,タグファイルのバージョンはタグファイルのファイル単位で一致する必要があります。異なるバー ジョンの TLD ファイルを使用して同一のタグファイルを実行した場合の動作は保証されません。

なお, TLD ファイルや implicit.tld など、バージョン決定要素となるもののバージョンが異なっていても, 実際の使用方法で決定するバージョンがファイル単位で一致すれば問題なく動作します。

例えば,次のように TLD ファイルと implicit.tld のバージョンが異なっていても,常に TLD を使ってタ グファイルを使用する場合,または常に JSP からディレクトリを指定して使用する場合は問題なく動作し ます。

#### 表 8‒29 バージョン決定要素のバージョンが異なっている例

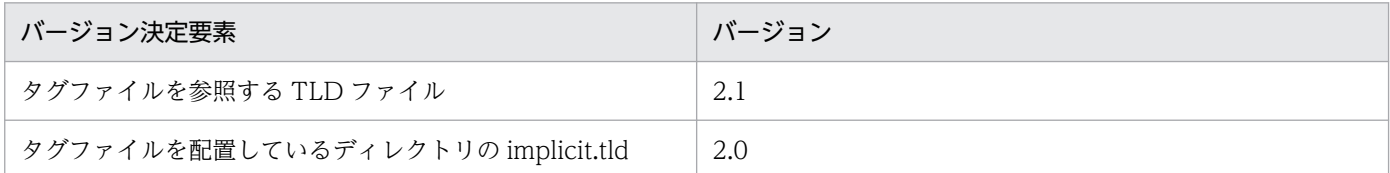

## (7) タグの属性に指定できる要素について

JSP 2.1 仕様では、タグの属性の設定で rtexprvalue が false の場合, deferredValue または deferredMethod が true のときでも、タグの属性にスクリプティング要素の式を指定できません。

アプリケーションサーバでは、タグの属性の設定で rtexprvalue が false の場合でも、deferredValue ま たは deferredMethod が true のときは,タグの属性にスクリプティング要素の式を指定できます。アプ リケーションサーバでのタグの属性の設定と指定できる要素の対応について,次の表に示します。

#### 表 8‒30 タグの属性の設定と指定できる要素の対応

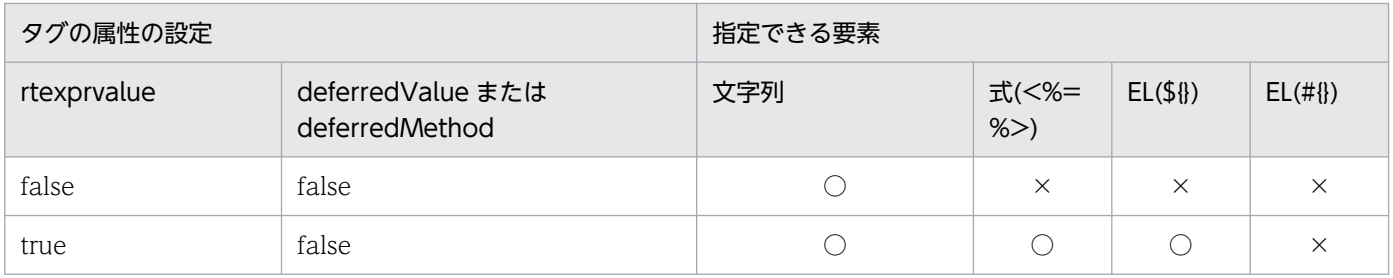

8. サーブレットおよび JSP の実装

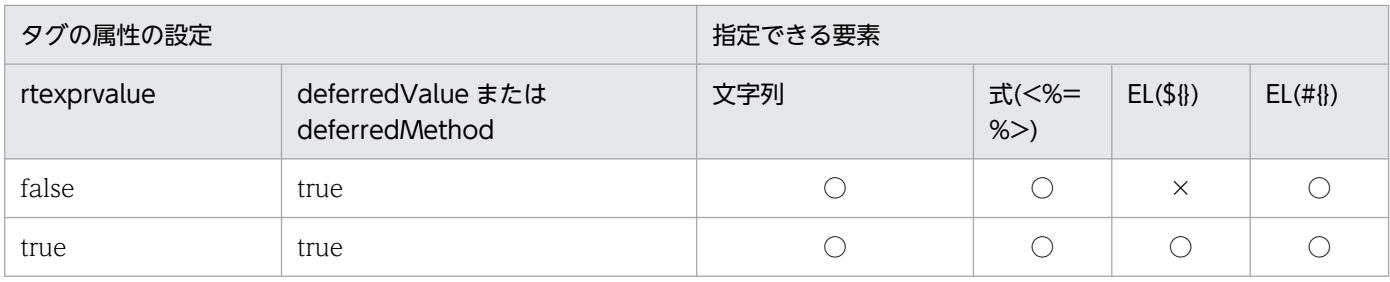

(凡例)○:指定できる ×:指定できない

## (8) エラーページの参照

JSP ページのエラー発生時の遷移先として page ディレクティブの errorPage 属性に自分自身を指定して いる場合の動作を次に示します。

### 表 8-31 JSP ページのエラー発生時の遷移先として page ディレクティブの errorPage 属性に 自分自身を指定している場合の動作

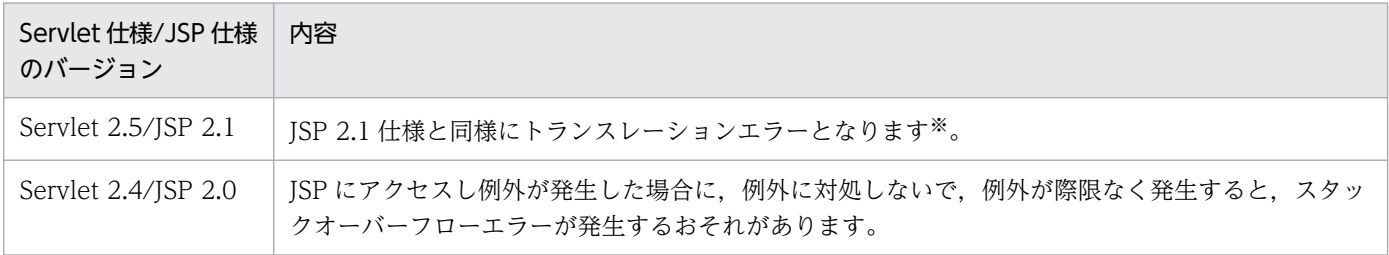

注※

エラー発生時の遷移先をファイル名だけで指定した場合,およびコンテキストルートからの相対パスを指定した場合以外はト ランスレーションエラーとなりません。

### (a) トランスレーションエラーとなるエラー発生時の遷移先の指定例

次のようなファイル構成の場合に、トランスレーションエラーとなる、JSP ページのエラー発生時の遷移 先の指定例について説明します。

- isp Lexample.jsp WEB-INF  $L_{web.}$  xml

example.jsp の JSP ページのエラー発生時の遷移先に、次のどちらかの方法で自分自身 (example.jsp) を指定すると,トランスレーションエラーとなります。

- ファイル名だけで自分自身を指定する 指定例:<%@ page isErrorPage="true" errorPage="example.jsp" %>
- コンテキストルートからの相対パスで自分自身を指定する 指定例:<%@ page isErrorPage="true" errorPage="/jsp/example.jsp" %>

#### (b) 異なるページ間で相互にエラー発生時の遷移先に指定していた場合に発生するエラー

次のような JSP ページがあるとします。

• JSP ページ A:エラー発生時の遷移先を JSP ページ B に設定している。

• JSP ページ B:エラー発生時の遷移先を JSP ページ A に設定している。

JSP ページ A でエラーが発生し, JSP ページ B でもエラーが発生した場合, 例外が発生して JSP ページ A に遷移します。ここに示した構造で例外が際限なく発生した場合,スタックオーバーフローエラーとなりま す。

## (9) 拡張子以外同じ名前のタグファイルの扱い

タグファイルには.tag と.tagx の 2 種類の拡張子があります。example.tag と example.tagx など,拡張 子だけが異なる同じ名前のタグファイルは配置しないでください。

JSP 2.1 仕様では,拡張子だけが異なる同じ名前のタグファイルが配置されている場合,タグライブラリ が無効化されます。

アプリケーションサーバでは、拡張子だけが異なる同じ名前のタグファイルが配置されていても、タグラ イブラリは無効化されません。ただし,タグファイルはファイルシステムから検索されたファイルが使用 されます。拡張子だけが異なる同じ名前のタグファイルの場合は,先に検索されたファイルが使用され, ファイルの検索順序については保証されないため,注意してください。

## (10) API の仕様変更

アプリケーションサーバでは、JSP 2.1 仕様での API の仕様変更に従って API の仕様を変更します。

なお,Web アプリケーションのクラスで総称を使用するようになった API について,ISP 2.0 以前に準拠 しているタイプセーフではないメソッドを使用している場合,メソッドの動作に変更はなく,08-00 以降 でもそのままクラスを使用できます。なお,コンパイル時に javac コマンドで警告メッセージ(unchecked warning)が発生するようになりますが,動作に影響する警告メッセージではありません。警告メッセー ジが発生した原因の個所にアノテーション@SuppressWarnings("unchecked")を適用することで警告メッ セージが発生しなくなります。

## (11) JSP ページおよびタグファイルの文字エンコーディングの設定方法

アプリケーションサーバでは, JSP 2.1 仕様に従って, JSP ページ, および標準シンタックスのタグファイ ルの文字エンコーディングの設定方法に BOM の付加での設定を追加します。

JSP ページについては,Web アプリケーションが準拠する JSP 仕様に従って制御されます。タグファイル の場合は,タグファイルのバージョンに対応する JSP 仕様に従って制御されます。JSP ページおよびタグ ファイルの文字エンコーディングの判別方法について,次の表に示します。

#### 表 8‒32 JSP ページおよびタグファイルの文字エンコーディングの判別方法

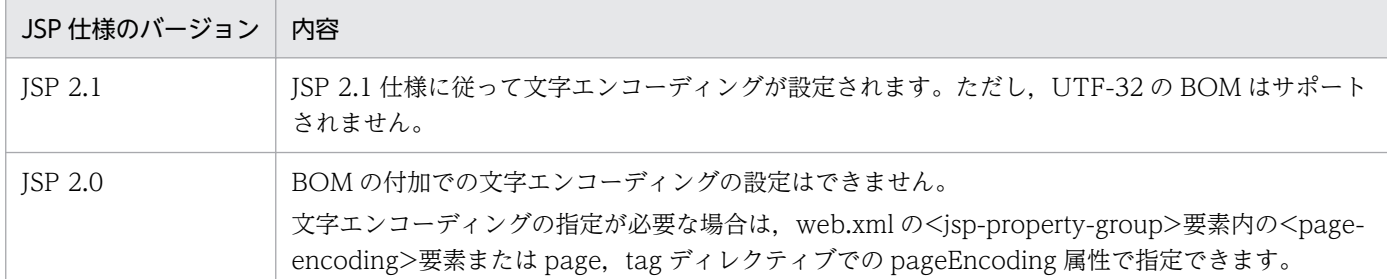

JSP ファイルおよびタグファイルの文字エンコーディングの詳細は[「8.2.7\(13\) JSP でサポートしている](#page-318-0) [文字エンコーディングについて](#page-318-0)」を参照してください。

Servlet 2.5 仕様以降に準拠した Web アプリケーションの JSP ページおよびタグファイルでは、BOM の 付加で文字エンコーディングを設定するかどうかを次のどちらかの方法で指定できます。

#### • 簡易構築定義ファイルを使用した指定方法

論理 I2EE サーバ (i2ee-server) の<configuration>タグ内で、パラメタ webserver.jsp.jsp\_page.bom.enabled の値に BOM の付加での文字エンコーディングを有効にする場 合は true を,無効にする場合は false を指定します。

#### • cjjspc コマンドを使用した指定方法

cjjspc コマンドに BOM の付加での文字エンコーディングを有効にする-jsppagedisablebom オプショ ンを指定して JSP 事前コンパイルを実施します。

なお, Servlet 2.5 仕様以降に準拠した Web アプリケーションの JSP ページおよびタグファイルで, BOM の付加での文字エンコーディングを設定しない場合、Servlet 2.4 仕様に従って ISP ページの文字エンコー ディングが設定されます。

# (12) TLD ファイルと URI のマッピングについて

TLD ファイルと URI のマッピングについては、Web アプリケーションが準拠する JSP 仕様に従って制御 されます。JSP 仕様のバージョンごとの TLD ファイルと URI のマッピング方法を次の表に示します。

#### 表 8‒33 TLD ファイルと URI のマッピング方法

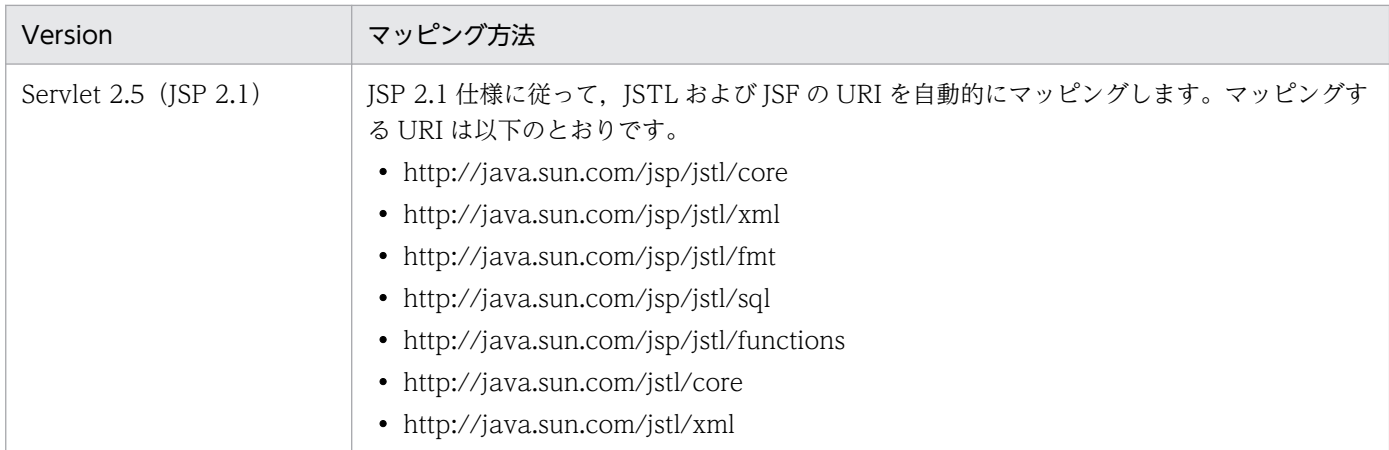

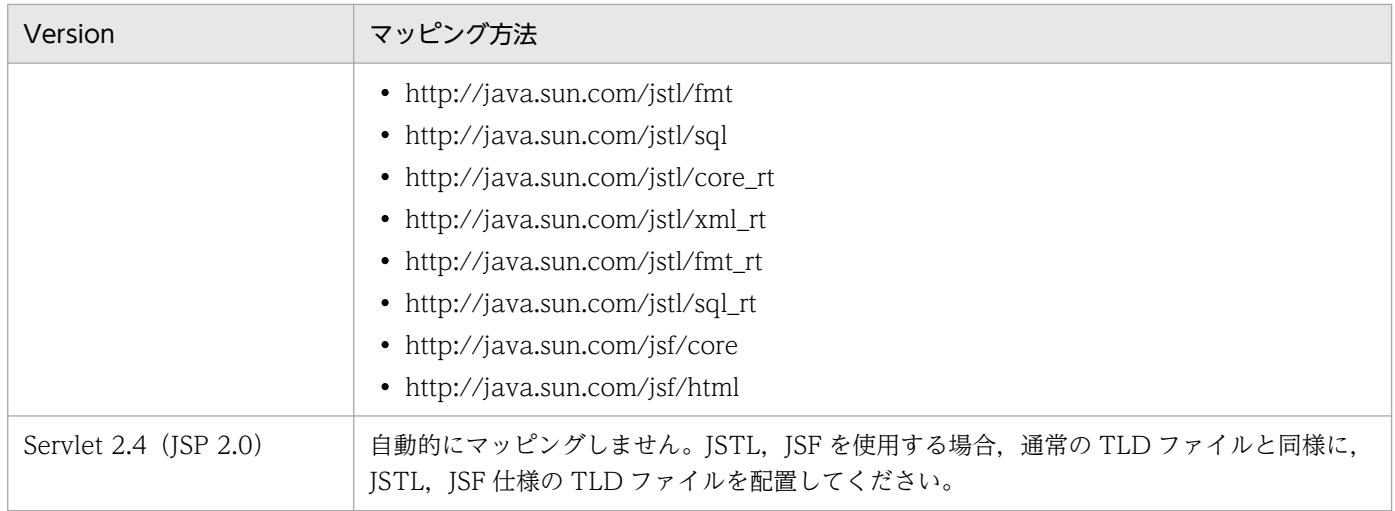

Servlet 2.5 仕様以降に準拠した Web アプリケーションでは,自動的なマッピングが最優先で処理される ため,TLD ファイルと URI のマッピングの上書きができません。

そのため,アプリケーションサーバでは,TLD ファイルと URI の自動的なマッピングをするかどうかを 次のどちらかの方法で指定できます。

#### • 簡易構築定義ファイルを使用した指定方法

論理 I2EE サーバ (j2ee-server) の<configuration>タグ内で、パラメタ webserver.jsp.tld.mapping.java\_ee\_tag\_library.enabled の値に,自動的なマッピングを有効にする 場合は true を、無効にする場合は false を指定します。

#### • cjjspc コマンドを使用した指定方法

cjjspc コマンドに自動的なマッピングを無効にする-nojavaeetaglib オプションを指定して JSP 事前コ ンパイルを実施します。

Web アプリケーションごとに複数のバージョンのタグライブラリを使用したい場合は,これらの方法で, 自動的なマッピングを無効に設定してください。自動的なマッピングが無効になると、それぞれの Web アプリケーションにライブラリを配置することで複数のバージョンのライブラリを混在させることができま す。

# (13) EL のエスケープシーケンス

JSP 2.1 仕様では,EL の開始を示す文字に"#{"が追加されました。

JSP ページおよび JSP ドキュメントについては,Web アプリケーションが準拠する JSP 仕様に従って制御 されます。タグファイルの場合は,タグファイルのバージョンに対応する JSP 仕様に従って制御されます。 また, EL の設定を有効にしているかどうかで制御が異なります。

"#"を文字列として表すエスケープシーケンスへの制御について,サーブレットおよび JSP 仕様のバージョ ンごとに次の表に示します。

#### 表 8‒34 #を文字列として表すエスケープシーケンスへの制御

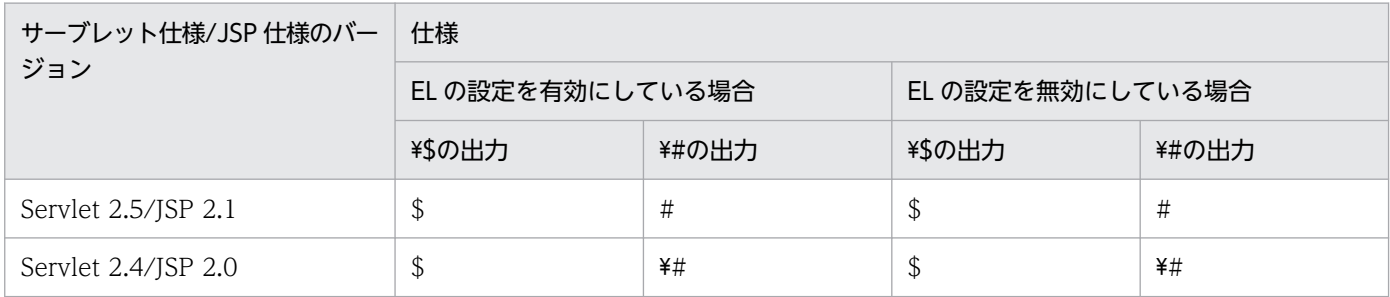

Servlet 2.5 仕様に準拠した Web アプリケーションの場合, "\#"は"\\$"と同様に条件に関係なくエスケー プシーケンスによって#と出力されます。そのため、"¥#"と出力したい場合は、"¥¥#"と記述する必要があ ります。

JSP 2.0 仕様の"\\$"のエスケープシーケンスの仕様については「[8.2.10\(15\) EL\(Expression Language\)](#page-340-0) [のエスケープシーケンスについて](#page-340-0)」を参照してください。

#### (14) EL での Enum 型に対する処理の変更

ISP 2.1 仕様の EL から、Java SE 5 仕様で規定された Enum 型のオブジェクトに対応した処理が追加され ました。

ISP ページおよび ISP ドキュメントについては、Web アプリケーションが準拠する ISP 仕様に従って制御 されます。タグファイルの場合は,タグファイルのバージョンに対応する JSP 仕様に従って制御されます。

アプリケーションサーバでのサーブレットおよび JSP 仕様のバージョンごとの EL での Enum 型に対する 処理について,次の表に示します。

#### 表 8‒35 EL での Enum 型に対する処理

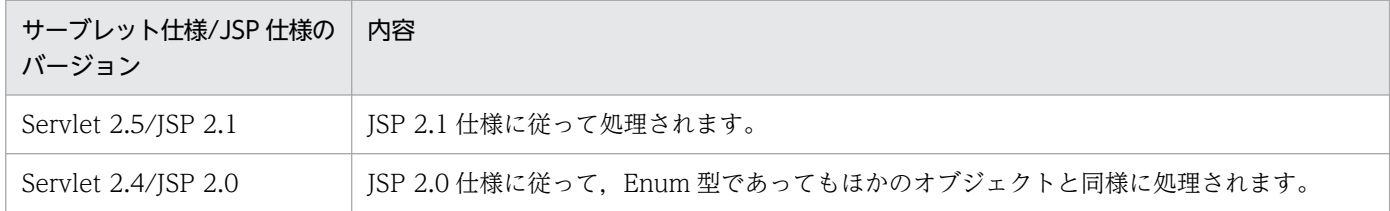

ただし、JSP 2.1 仕様で非推奨となった, JSP 2.0 仕様で規定されている EL の API を使用した場合, Web アプリケーションのバージョンに関係なく JSP 2.0 仕様の EL の機能範囲で処理されます。

## (15) EL での<,>,lt,gt 演算子の処理の変更

JSP ページおよび JSP ドキュメントについては、Web アプリケーションが準拠する JSP 仕様に従って制御 されます。タグファイルの場合は,タグファイルのバージョンに対応する JSP 仕様に従って制御されます。

アプリケーションサーバでの EL での<, >, lt, gt 演算子の処理について, サーブレットおよび JSP 仕様 のバージョンごとに次の表に示します。

#### <span id="page-335-0"></span>表 8-36 EL での<, >, lt, gt 演算子の処理

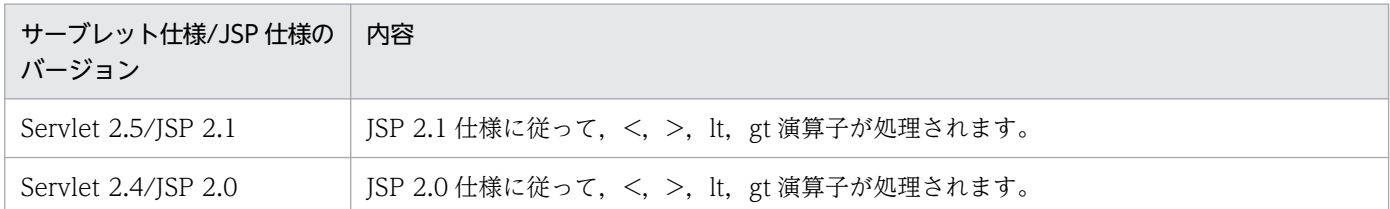

ただし, ISP 2.1 仕様で非推奨となった. ISP 2.0 仕様で規定されている EL の API を使用した場合. Web アプリケーションのバージョンに関係なく JSP 2.0 仕様の EL の機能範囲で処理されます。

### (16) EL の API の変更

アプリケーションサーバでの JSP 仕様の EL の API について説明します。

JSP 2.1 仕様で追加となった API に対応します。JSP 2.1 仕様で追加された EL の機能を使用する場合, javax.el パッケージの API を使用してください。

ISP 2.0 仕様で規定された EL の API を使用した場合, ISP 2.0 仕様で規定された EL の仕様に従って EL が評価されます。

### 8.2.10 JSP 2.0 仕様で追加,変更された仕様についての注意事項

JSP 2.0 仕様で追加,変更された仕様を,アプリケーションサーバ上で利用するときの注意事項を示しま す。JSP 2.0 仕様および JSP 1.2 仕様については、それぞれの仕様書 (JSP 2.0 仕様書, JSP 1.2 仕様書) を参照してください。

## (1) JSP ドキュメントのデフォルト拡張子

JSP 2.0 仕様では、JSP ドキュメントの標準的な拡張子を「jspx」としています。アプリケーションサーバ で利用する Web コンテナでは,「jspx」を拡張子としたファイルは,デフォルトマッピングによって web.xml に URL マッピング定義しなくても JSP ドキュメントとして扱われます。

## (2) タグファイルの Java ソースファイルとクラスファイルの出力先

タグファイルは,JSP ファイルと同様に,JSP のコンパイルによって Java ソースファイルとクラスファイ ルが生成されます。Java ソースファイルおよびクラスファイルは、JSP コンパイル結果の出力先ディレク トリに出力されます。

JSP コンパイル結果の出力先ディレクトリは変更できます。なお、生成される Java ソースファイル, およ びクラスファイルのパスが OS の上限を超える場合は,出力先ディレクトリを変更する必要があります。

ISP コンパイル結果の出力先ディレクトリについては、ISP 事前コンパイル機能を使用している場合. 「2.5.5(2) ISP コンパイル結果の出力先」, ISP 事前コンパイル機能を使用していない場合, [2.5.6(3) [JSP コンパイル結果の出力先](#page-70-0)」を参照してください。

# (3) JSP EL 式の評価 API の複数指定

JSP 2.0 仕様では,EL 式の構文解析と評価をする API として次の API が提供されます。

- javax.servlet.jsp.el.ExpressionEvaluator クラスの evaluate メソッド
- javax.servlet.jsp.el.Expression クラスの evaluate メソッド

JSP 2.0 仕様では,これらの API から複数の EL 式を指定することはできませんが,アプリケーションサー バでは,複数の EL 式を指定できます。

# (4) XML シンタックスで記述された JSP ファイルとタグファイル

• 文字エンコードについて

Web アプリケーションのバージョン 2.4 で, JSP ドキュメントの文字エンコードを指定する場合は, XML 宣言で文字エンコードを指定してください。

JSP 1.2 仕様の場合は,ファイルの文字エンコードは,page ディレクティブの pageEncoding 属性, または contentType 属性の charset 値で指定していましたが, JSP 2.0 仕様からは XML 宣言で文字 エンコードを指定するように変更されています。

#### • 標準アクションの接頭辞ついて

JSP の標準アクションは,XML 名前空間の「http://java.sun.com/JSP/Page」で識別されます。した がって,XML 名前空間の接頭辞で標準アクションを指定する必要があります。接頭辞を jsp とした場 合の記述例を示します。

```
\langle ? \mathsf{xml} version="1.0" ?>
\zetaisp:root
     xmlns:jsp=http://java.sun.com/JSP/Page
    version="2.0">\langlejsp:directive.page import="java.util.*"/>
     <jsp:useBean id="name" class="test.Bean"/>
```

```
\langle/jsp:root>
```
#### • <jsp:root>要素の扱いについて

JSP 2.0 仕様から<jsp:root>要素をルート要素に指定していなくても,XML シンタックスの JSP ファ イル,またはタグファイルとして扱われます。

JSP 1.2 仕様では、JSP ドキュメントの条件として<jsp:root>がルート要素に指定されている必要があ りましたが,JSP 2.0 仕様からは,<jsp:root>が指定されていなくても,web.xml に定義した<jspconfig><jsp-property-group><is-xml>の値が true, または拡張子が jspx, tagx であれば, XML シンタックス形式の JSP と扱うように変更されています。

# (5) page ディレクティブの isThreadSafe 属性の非推奨化について

page ディレクティブの isThreadSafe 属性は、javax.servlet.SingleThreadModel インタフェースが非 推奨となったことによって, JSP 2.0 仕様では非推奨とされています。

アプリケーションサーバでは,Web アプリケーションのバージョンに関係なく,page ディレクティブの isThreadSafe 属性を使用できます。ただし, Servlet 2.4 仕様で, javax.servlet.SingleThreadModel イ ンタフェースが非推奨となった理由に注意して使用してください。

# (6) JSP ドキュメントの HTTP レスポンスの ContentType のデフォルト値 について

JSP 2.0 仕様では、JSP ドキュメントを使用した場合に、デフォルトの ContentType の値が「text/xml」 になると追記されています。

アプリケーションサーバでは, JSP 2.0 以降の場合は「text/xml」, JSP 1.2 の場合は「text/html」をデ フォルトとして動作します。

# (7) タグライブラリ・ディスクリプタ(TLD ファイル)の配置について

JSP 2.0 仕様では,タグライブラリ・ディスクリプタの配置場所についての規定が追加されています。

アプリケーションサーバでは、配置するディレクトリによって、JSP のコンパイル時に KDJE39289-W の メッセージが出力されることがあります。ただし,エラーとはならないで Web アプリケーションが実行 されます。

メッセージが出力される条件を次に示します。

配置するディレクトリ

- /WEB-INF ディレクトリ以下以外
- /WEB-INF/classes ディレクトリ以下
- /WEB-INF/lib ディレクトリ以下

メッセージが出力されるタイミング

- 該当するタグライブラリ・ディスクリプタを,web.xml の<taglib><taglib-location>タグに指定 して,Web アプリケーション開始するとき
- 該当するタグライブラリ・ディスクリプタを,タグライブラリの宣言で直接指定して使用する JSP をコンパイルするとき

# (8) javax.servlet.jsp.tagext.PageData クラスの getInputStream メソッ ドで取得できる XML ビュー情報について

javax.servlet.jsp.tagext.PageData オブジェクトの getInputStream メソッドで取得できる XML ビュー 情報の仕様が, JSP 2.0 仕様で変更されています。getInputStream メソッドは, javax.servlet.jsp.tagext.TagLibraryValidator クラスの validate メソッドの第三引数に指定して使用さ れます。

アプリケーションサーバでの変更点を, JSP 2.0 以降と JSP 1.2 に分けて示します。

## (a) jsp:id 属性

JSP 2.0 以降

jsp:id 属性を付加します。

JSP 1.2

jsp:id 属性を付加しません。

### (b) XML ビューの文字エンコード

JSP 2.0 以降

XML ビューの文字エンコードを常に UTF-8 とし,文字コードを UTF-8 として XML 宣言を出力しま す。

JSP 1.2

XML ビューの文字エンコードを常に UTF-8 とし,文字コードを UTF-8 として XML 宣言を出力しま せん。

## (c) page ディレクティブの pageEncoding 属性

JSP 2.0 以降

pageEncoding 属性の値を UTF-8 に設定します。pageEncoding 属性がない場合は、pageEncoding 属性を追加します。

JSP 1.2

pageEncoding 属性の値は変更しません。

### (d) page ディレクティブの contentType 属性

JSP 2.0 以降

contentType 属性の値に ServletResponse クラスの setContentType メソッドで設定された値を設 定します。contentType 属性がない場合は、contentType 属性を追加します。

JSP 1.2

contentType 属性の値は変更しません。

# (9) include ディレクティブでインクルードされるファイルのデフォルトの 文字コードについて

JSP 2.0 仕様では、page ディレクティブの pageEncoding 属性は、pageEncoding 属性を記述したファ イルにだけ適用されることが追記されています。

アプリケーションサーバでは、Web アプリケーションのバージョンに関係なく、include ディレクティブ でファイルをインクルードするときに,インクルード先のファイルに文字コードの指定がないと,インク ルード元の文字コードがインクルード先のファイルに適用されます。

# (10) JSP ドキュメント内の矛盾する文字コードについて

JSP ドキュメントでの XML 宣言に指定する文字コードと、JSP ドキュメントでの page ディレクティブの pageEncoding 属性に指定する文字コードが異なる場合の仕様が JSP 2.0 仕様では追記されています。JSP 1.2 仕様には記述がありません。

アプリケーションサーバで文字コードが異なる場合の制御を, JSP 2.0 以降と JSP 1.2 に分けて示します。

JSP 2.0 以降

トランスレーションエラーとなります。

JSP 1.2

page ディレクティブの pageEncoding 属性が使用されます。

# (11) JSP ドキュメントでの HTTP レスポンスの文字コードのデフォルト値 について

JSP ドキュメントで page ディレクティブの contentType 属性がない場合や,属性に CHARSET 値がな い場合に使用される HTTP レスポンスのデフォルトの文字コードが JSP 2.0 仕様では追記されています。

アプリケーションサーバでのデフォルト値を, JSP 2.0 以降と JSP 1.2 に分けて示します。

JSP 2.0 以降

UTF-8 が使用されます。

JSP 1.2

ISO-8859-1 が使用されます。

## (12) page ディレクティブの pageEncoding 属性の複数回指定について

page ディレクティブの pageEncoding 属性の複数回指定について、JSP 2.0 仕様では仕様が変更されて います。

JSP 2.0 仕様では、トランスレーション単位 (JSP と include ディレクティブでインクルードされるファイ ル)で pageEncoding 属性の複数回指定ができるようになっています。また、同じ ISP ファイル内で pageEncoding 属性の複数回指定をするとコンパイルエラーとなることが追記されています。

アプリケーションサーバでは,Web アプリケーションのバージョンに関係なく,トランスレーション単位 で pageEncoding 属性の複数回指定ができます。このとき,ファイル単位に指定した値が該当するファイ ルに適用されます。また、同じ JSP ファイル内での pageEncoding 属性の複数回指定については、JSP 2.0 以降と JSP 1.2 で仕様が異なります。アプリケーションサーバでの仕様を, JSP 2.0 以降と JSP 1.2 に分け て示します。

JSP 2.0 以降

一つのファイルに 1 回だけ指定できます。複数回指定した場合は,コンパイルエラーとなります。

<span id="page-340-0"></span>JSP 1.2

一つのファイルに複数回指定できます。最初に記述した値が適用されます。

# (13) JSP ドキュメントのタグライブラリの宣言で taglib マップに登録され ていない uri を記述した場合について

JSP ドキュメントで namespace を使ってタグライブラリを宣言し,指定した uri が taglib マップ(uri と タグライブラリ・ディスクリプタのマッピング)で見つからない場合の動作について、JSP 2.0 仕様では 追記されています。

アプリケーションサーバでの動作を, JSP 2.0 以降と JSP 1.2 に分けて示します。

JSP 2.0 以降

指定した uri が taglib マップに登録されていない場合,uri の namespace で定義されたアクションは, 解析しないで扱われます(テキストとして出力されます)。

JSP 1.2

- uri が絶対 URI の場合 トランスレーションエラーとなります。
- uri が絶対 URI 以外の場合 Web アプリケーション内のパスとして TLD ファイル(タグライブラリ・ディスクリプタ)を検索 して使用されます。TLD ファイルがない場合は,トランスレーションエラーとなります。

## (14) JSP ドキュメントの文字コードについて

JSP ドキュメントでのファイルの文字コードの決定方法について、JSP 2.0 仕様で仕様が変更されています。

アプリケーションサーバでの文字コードの決定方法を, JSP 2.0 以降と JSP 1.2 に分けて示します。

JSP 2.0 以降

XML 1.0 の仕様に従い,XML 宣言に従います。XML 宣言がない場合はデフォルト値の UTF-8 とな ります。

JSP 1.2

page ディレクティブの pageEncoding 属性に従います。pageEncoding 属性がない場合は contentType 属性の charset=で指定した文字コードに従います。どちらもない場合はデフォルト値の ISO-8859-1 になります。

## (15) EL (Expression Language) のエスケープシーケンスについて

JSP 2.0 仕様である EL の開始を示す"\${"に含まれる"\$"を文字列として表すエスケープシーケンスについ て, JSP 仕様と, アプリケーションサーバで利用する Web コンテナの仕様を次に示します。

アプリケーションサーバで利用する Web コンテナでは. "\\$"はエスケープシーケンスによって, "\$"と出 力されます。"¥\$"と出力したい場合は、"¥¥\$"と記述します。

"¥\$"と記述した場合の動作を, JSP 2.0 と JSP 1.2 に分けて示します。

JSP 2.0

JSP 2.0 仕様では、EL の設定を無効に設定している場合, "\$"は EL の開始文字とする必要がなく, "\"は 制御コードとしては扱われません。JSP 2.0 で動作する場合は、EL の設定を有効にしているかどうか によって. "¥\$"の出力結果が異なります。ISP 2.0 で動作する場合の"¥\$"の出力結果を次の表に示します。

#### 表 8-37 JSP 2.0 で動作する場合の"¥\$"の出力結果

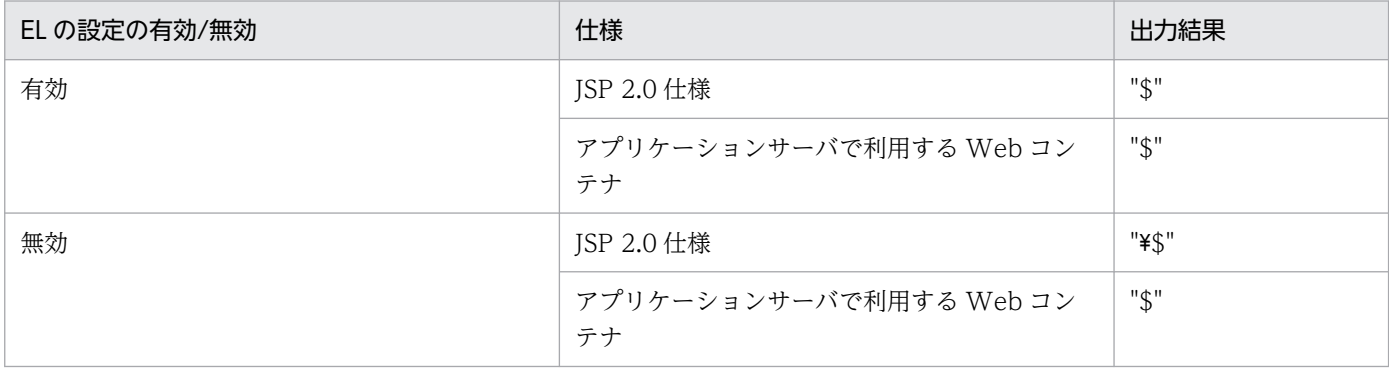

EL の設定を無効にする場合は、次に示すどれかの方法で設定します。

- page ディレクティブの isELIgnored 属性に true を指定する。
- tag ディレクティブの isELIgnored 属性に true を指定する。
- web.xml の<el-ignored>タグに true を指定する。

#### JSP 1.2

JSP 1.2 仕様では"\$"は予約語ではありません。"\"は制御コードとしては扱われないため, "\\$"と出力 されます。

アプリケーションサーバで利用する Web コンテナでは、ISP 1.2 で動作する場合でも"\"は制御コード として扱われるため, "\$"と出力されます。ただし, JSP ドキュメント形式の属性値で使用する場合は, " \\$"と出力されます。

JSP 1.2 で動作する場合の"¥\$"の出力結果を次の表に示します。

#### 表 8-38 JSP 1.2 で動作する場合の"¥\$"の出力結果

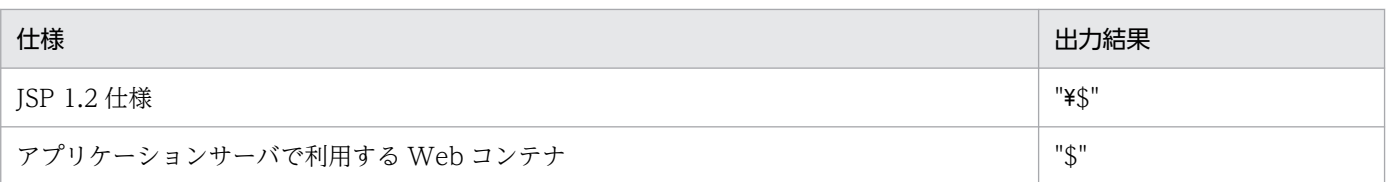

## (16) EL の評価結果の型について

カスタムタグの属性に指定した EL の評価結果の型について、JSP 仕様と、アプリケーションサーバの仕様 を次に示します。

JSP 2.0 仕様

EL の評価結果は,カスタムタグの属性の期待する型に変換されます。

アプリケーションサーバ

EL の評価結果は,カスタムタグの属性に対応するセッターメソッドの引数の型に変換されます。TLD の属性の定義に記述された type 要素は型の変換に使用しません。

EL の記載個所がタグファイルの場合, attribute ディレクティブの type 属性に指定した型に変換され ます。

EL の評価結果の型が JSP 仕様とアプリケーションサーバで異なる場合の例について次に示します。

例

- カスタムタグの属性名:attr
- カスタムタグのセッターのシグニチャ:void setAttr(java.lang.String hoge)
- TLD での attr 属性の type 要素の値:java.lang.Integer

この例の場合,EL の評価結果の型は次に示す型になります。

JSP 2.0 仕様

java.lang.Integer に変換されます。

アプリケーションサーバ

java.lang.String に変換されます。

### 8.2.11 JSP 1.2 仕様の JSP 実装時の注意事項

JSP 1.2 仕様で JSP を実装する場合の注意事項について説明します。JSP 2.0 以降の JSP を実装する場合 は,該当しません。

## (1) JSP ドキュメント利用時の注意事項

JSP ドキュメントを利用するときの注意事項を次に示します。

- JSP ドキュメントでは,<jsp:root>タグの xmlns:jsp 属性に JSP 1.2 仕様で規定された正しい値を指定 してください。JSP 1.2 仕様で規定された値以外を指定した場合,無視されます。
- JSP ドキュメントの<jsp:root>タグの version 属性には,必ず「1.2」を指定してください。
- JSP ドキュメントでは,タグの属性に JSP 1.2 仕様で規定された正しい属性だけを指定してください。 タグに不正な属性を指定した場合,無視されます。
- ISP ドキュメントでは、ISP 1.2 仕様で必須と規定されているタグの属性は必ず指定してください。必 須と規定されている属性を省略した場合の動作は保証されません。
- ISP ドキュメントで、子タグとして使用できないタグを子タグとして記述しないでください。子タグと して使用できないタグを子タグとして記述した場合の動作は保証されません。
- 文字エンコーディングが UTF-8 で BOM が付加された JSP ドキュメントは使用できません。JSP ド キュメントの文字エンコーディングに UTF-8 を使用する場合, BOM は付加しないでください。JSP ドキュメントの文字エンコーディングが UTF-8 であり, BOM が付加されている場合, JSP コンパイ ル時にエラーとなります。

# (2) page ディレクティブの pageEncoding 属性利用時の注意事項

JSP ページの page ディレクティブまたは JSP ドキュメントの<jsp:directive.page>タグの pageEncoding 属性は正しい値を一度だけ記述してください。

ただし、JSP ページの page ディレクティブまたは JSP ドキュメントの<jsp:directive.page>タグの pageEncoding 属性を複数記述した場合でも,エラーにはなりません。

## (3) 標準アクション利用時の注意事項

JSP 1.2 仕様で規定されたタグ以外の「jsp:」で始まるタグは記述できません。

## (4) カスタムタグ利用時の注意事項

タグ内に同一の属性を複数定義しないでください。JSP ページでは,タグ内に同一の属性を複数定義した 場合の動作は保証されません。

## (5) タグライブラリ利用時の注意事項

プロパティに webserver.xml.validate=false を設定した場合、タグライブラリ・ディスクリプタ (TLD ファイル)の検証は実施されません。仕様(XML のスキーマ定義)に従っていない TLD ファイルを使用 した場合,エラーとならないで動作することがありますが,動作は保証されません。

TLD ファイルは仕様(XML のスキーマ定義)に従って正しく記述してください。

## (6) plugin アクション利用時の注意事項

JSP ページでの plugin アクションまたは JSP ドキュメントでの<jsp:plugin>タグの type 属性に, JSP 1.2 仕様で規定された値以外は指定しないでください。JSP 1.2 仕様で規定された値以外を指定すると,出力 される type 属性の値が空文字列となります。

## (7) params アクション利用時の注意事項

必須タグとして<jsp:param>タグ要素を記述するように規定されているため、params アクションを記述 した場合、または<jsp:params>タグを記述した場合は、必ず<jsp:param>タグ要素を記述してください。

ただし. JSP ドキュメントの JSP ページで params アクションを記述した場合, または JSP ドキュメント の<jsp:params>タグを記述した場合に、<jsp:param>タグ要素を記述していないときでも、エラーには なりません。

# 8.2.12 既存の Web アプリケーションを Servlet 3.0 仕様にバージョンアッ プする場合の留意点

Servlet 2.5 仕様に対応した Web アプリケーションを Servlet 3.0 仕様にバージョンアップする場合に必 要な作業、および注意事項を示します。なお、Servlet 3.0 仕様の詳細については、Servlet 3.0 仕様書を 参照してください。

# (1) Servlet 3.0 仕様,および JSP 2.2 仕様で追加された仕様,および変更さ れた仕様について

Servlet 3.0 仕様で追加,変更された仕様についての注意事項については,[「8.2.4 Servlet 3.0/3.1 仕様で](#page-288-0) [追加,変更された仕様についての注意事項](#page-288-0)」を参照してください。

ISP 2.2 仕様で追加された仕様はサポートされません。ただし、ISP 2.2 の web.xml のスキーマには対応 するため、web.xml に JSP 2.2 で追加されたタグを追加してもエラーとなりません。追加されたタグは無 視されます。

# (2) web.xml の移行について

web.xml は, Servlet 3.0 仕様に従った定義に修正します。詳細は Java Servlet Specification v3.0 を参 照してください。また, 仕様変更については「8.2.4 Servlet 3.0/3.1 仕様で追加, 変更された仕様につ [いての注意事項](#page-288-0)」を参照してください。

# 8.2.13 既存の Web アプリケーションを Servlet 2.5 仕様にバージョンアッ プする場合の留意点

Servlet 2.4 仕様に対応した Web アプリケーションを Servlet 2.5 仕様にバージョンアップする場合に必 要な作業,および注意事項を示します。なお、Servlet 2.5 仕様の詳細については、Servlet 2.5 仕様書を 参照してください。

# (1) Servlet 2.5 仕様,および JSP 2.1 仕様で追加された仕様,および変更さ れた仕様について

Servlet 2.5 仕様および ISP 2.1 仕様で追加. 変更された仕様についての注意事項については、それぞれ 「8.2.5 Servlet 2.5 仕様で追加. 変更された仕様についての注意事項| または「8.2.9 ISP 2.1 仕様で追 [加,変更された仕様についての注意事項](#page-324-0)」を参照してください。

# (2) web.xml の移行について

web.xml は, Servlet 2.5 仕様に従った定義に修正します。詳細は Java Servlet Specification v2.5 を参 照してください。また. 仕様変更については「8.2.5 Servlet 2.5 仕様で追加. 変更された仕様について [の注意事項](#page-299-0)| を参照してください。

## (3) JSP から生成するクラスのサイズについて

Servlet 2.5 仕様に準拠した Web アプリケーションに含まれる ISP から生成したクラスは. JSP 2.1 仕様 の機能が適用されるようになります。そのため、ISP から生成した Java ソースファイル、クラスファイル の内容が変わります。

この場合, Java ソースファイルの行数, ISP から生成したクラスに含まれるメソッドのサイズ, または Metaspace領域の使用量が増加することがあるため、注意してください。

# 8.2.14 前バージョンから V11 へ移行する場合の Web アプリケーションに 関する注意事項

前バージョンから V11へ移行する場合の、Web アプリケーションに関する注意事項を示します。

## (1) Web コンテナがサポートするバージョン情報取得 API

次の表に示す Servlet API では、Web コンテナがサポートする Servlet 仕様のバージョン情報を取得でき ます。

#### 表 8‒39 Web コンテナがサポートするバージョン情報取得 API

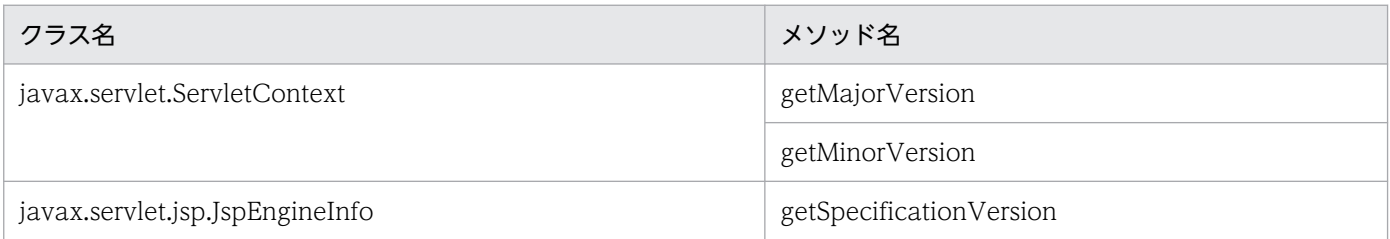

Web アプリケーションのバージョンが Servlet 3.0/ISP 2.0 以前であっても. Web コンテナがサポート する Servlet 仕様のバージョンは, Servlet 3.1/ISP 2.1 となります。そのため, これらの Servlet API は Servlet 仕様のバージョンとして Servlet 3.1/JSP 2.1 の情報を返します。

## (2) リクエストパラメタ数の上限値の変更

リクエストパラメタ数の上限値が 09-00 より前のバージョンと 09-00 以降で異なります。バージョンごと の動作の差異を次に示します。

09-00 以降

リクエストパラメタ数の上限値は 2,147,483,647 個です。デフォルトは 10,000 個です。

09-00 より前

リクエストパラメタ数の上限値を設定しません。

09-00 より前のバージョンから 09-00 以降へアップグレードインストールした場合,セットアップ済の J2EE サーバの設定に,次のパラメタの設定を追加することで,09-00 より前のバージョンと同様の動作に なります。

webserver.connector.limit.max parameter count=-1

# 8.2.15 既存の Web アプリケーションを Servlet 2.4 仕様にバージョンアッ プする場合の留意点

Servlet 2.2 仕様または Servlet 2.3 仕様に対応した Web アプリケーションを Servlet 2.4 仕様にバージョ ンアップする場合に必要な作業、および注意事項を示します。なお、Servlet 2.4 仕様の詳細については, Servlet 2.4 仕様書を参照してください。

## (1) web.xml の移行

Servlet 2.2 仕様または Servlet 2.3 仕様に従って作成した web.xml は, Servlet 2.4 仕様に従った定義に 修正します。Servlet 2.4 仕様で変更された点については,マニュアル「アプリケーションサーバ アプリ ケーション開発ガイド」の「5.2.5 Servlet 2.4 以降で追加,変更された仕様についての注意事項 (web.xml)」を参照してください。

## (2) Servlet 2.4 仕様に対応したコードへの修正

Servlet 2.4 仕様では、Servlet 2.2 仕様および Servlet 2.3 仕様から仕様が追加, 変更されています。追 加,変更された点を確認し,Servlet 2.4 仕様に対応したコードに修正してください。

また, JSP 2.0 仕様でも JSP 1.2 仕様から仕様が追加, 変更されています。追加, 変更された点を確認し, ISP 2.0 仕様に対応したコードに修正してください。ISP 2.0 仕様で追加、変更された点については, 「8.2.10 ISP 2.0 仕様で追加. 変更された仕様についての注意事項」を参照してください。

## (3) JSP のシンタックスチェックについて

Servlet 2.4 仕様に対応した Web アプリケーションに含まれる ISP ファイルは、ISP 2.0 仕様に準拠しま す。JSP 2.0 仕様では、JSP 1.2 仕様よりも厳密にシンタックスチェックされます。したがって、Servlet 2.3 仕様の Web アプリケーションでは通知されなかったエラーが通知されることがあります。

Servlet 2.2 仕様または Servlet 2.3 仕様に対応した Web アプリケーションを Servlet 2.4 仕様にバージョ ンアップする場合は、cjjspc コマンドで JSP をコンパイルして、エラーが発生しないことを確認してくだ さい。コンパイルエラーが通知された場合は,エラー通知内容に従って修正してください。

cjjspc コマンドについては,「[2.5.2 JSP 事前コンパイルの方法」](#page-53-0)を参照してください。

## 8.2.16 サーブレットでのアノテーションの使用

アプリケーションサーバでは,サーブレットでアノテーションを使用できます。アプリケーションサーバ が対応しているアノテーションについては,マニュアル「アプリケーションサーバ リファレンス API 編」 の「2. アプリケーションサーバで使用するアノテーションおよび Dependency Injection」を参照して ください。

### 8.2.17 JavaVM のメソッドサイズ制限についての注意事項

JavaVM では,64KB を超えるメソッドが存在すると,クラスファイル生成時にエラーとなるか,クラス のロード時に java.lang.LinkageError 例外が発生します。そのため,1 メソッドのバイトコードは 64KB 以内のサイズにする必要があります。

また, 64KB 以内であっても, 非常に大きいサイズのメソッドが存在する場合は、次のような弊害が発生 するおそれがあります。

- GC 処理の実行に非常に時間が掛かる。
- JIT コンパイルに非常に時間が掛かる。
- JIT コンパイルに非常に多くのメモリを消費する。
- クラスのロード処理に非常に時間が掛かる。
- クラスのロード処理で一時的に非常に多くの Metaspace 領域を消費する。

Web アプリケーションでは,自動生成される java ソースコードによって,1 メソッドのバイトコードが 64KB を超える場合があります。java ソースコードの自動生成と,メソッドサイズが大きい場合の見直し 方法について説明します。

# (1) java ソースコードの自動生成

java ソースコードの自動生成について説明します。

• JSP 仕様での自動生成

JSP 仕様では、JSP ファイル、またはタグファイルに記述した内容から、\_jspService メソッドまたは doTag メソッド内に java ソースコードが自動生成されます。

• アプリケーションサーバでのカスタムタグ使用時の自動生成

アプリケーションサーバでは,カスタムタグを使用している場合,カスタムタグの処理やボディに記述 した内容がメソッド化され、java ソースコードが自動生成されます。

なお,カスタムタグをメソッド化できるのは,カスタムタグの処理またはボディに含まれるすべてのカ スタムタグが次の条件を満たす場合です。

- 属性やボディがスクリプトレスである。
- スクリプト変数を定義していない。

## (2) メソッドサイズが大きい場合の見直し方法

自動生成された java ソースコードのメソッドの行数が,コメントおよび空行を含めて 1000 行を超える場 合,KDJE39231-W および KDJE39333-W のメッセージが出力されます。

メッセージが出力された場合は、JSP ファイル, タグファイル,またはカスタムタグのボディの内容を見 直してください。

見直す個所ごとに,見直す方法を次に示します。

- JSP ファイルの内容のサイズが大きい場合 動的インクルード(インクルードアクション)で JSP ファイルを分割する。
- タグファイルの内容のサイズが大きい場合 次のどちらかを実施します。
	- JSP ファイルから使用するタグファイルを複数のタグファイルに分割する。
	- タグファイルから別のタグファイルを呼び出すように分割する。
- カスタムタグのボディのサイズが大きい場合

動的インクルード(インクルードアクション)でカスタムタグを分割する。

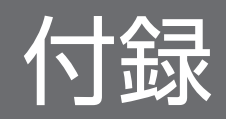

## 付録 A エラーステータスコード

ここでは、Web コンテナ, HTTP Server, および NIO HTTP サーバが返すエラーステータスコードに ついて示します。

使用する Web サーバによって,エラーが発生する個所が異なります。エラーが発生する個所に応じたエ ラーステータスコードを参照してください。使用する Web サーバとエラーが発生する個所の対応につい て次の表に示します。

#### 表 A‒1 使用する Web サーバとエラーが発生する個所の対応

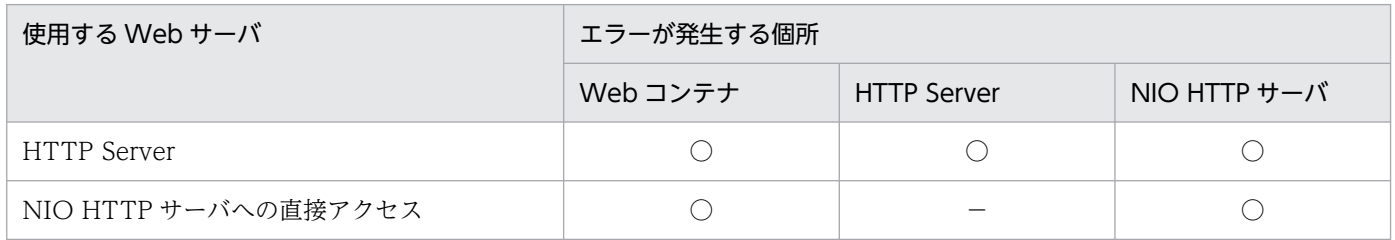

(凡例)○:エラーが発生する。 -:エラーは発生しない。

## 付録 A.1 Web コンテナが返すエラーステータスコード

クライアントから、存在しないリソースや例外が発生したサーブレットなどにアクセスがあると, Web コ ンテナはエラーステータスコードを返します。Web コンテナが返すエラーステータスコードと,エラース テータスコードを返す条件を次の表に示します。

#### 表 A-2 Web コンテナが返すエラーステータスコードと条件

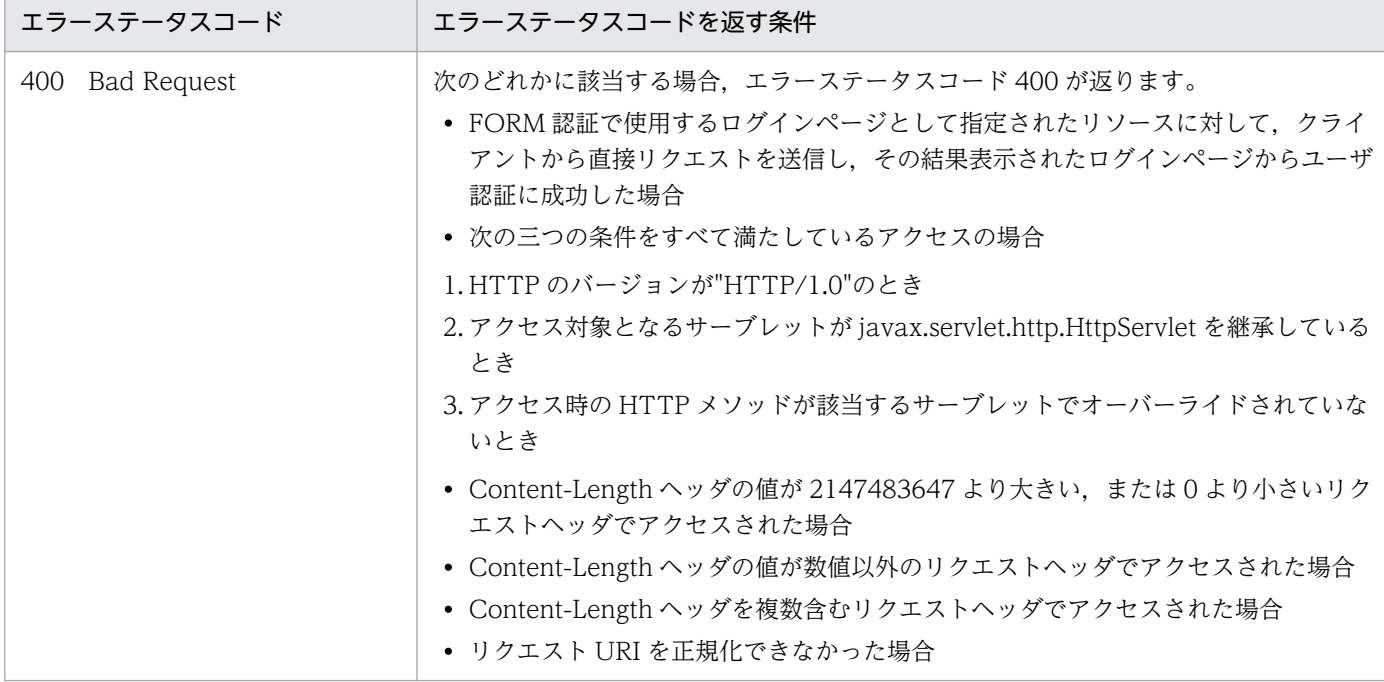

付録 A エラーステータスコード

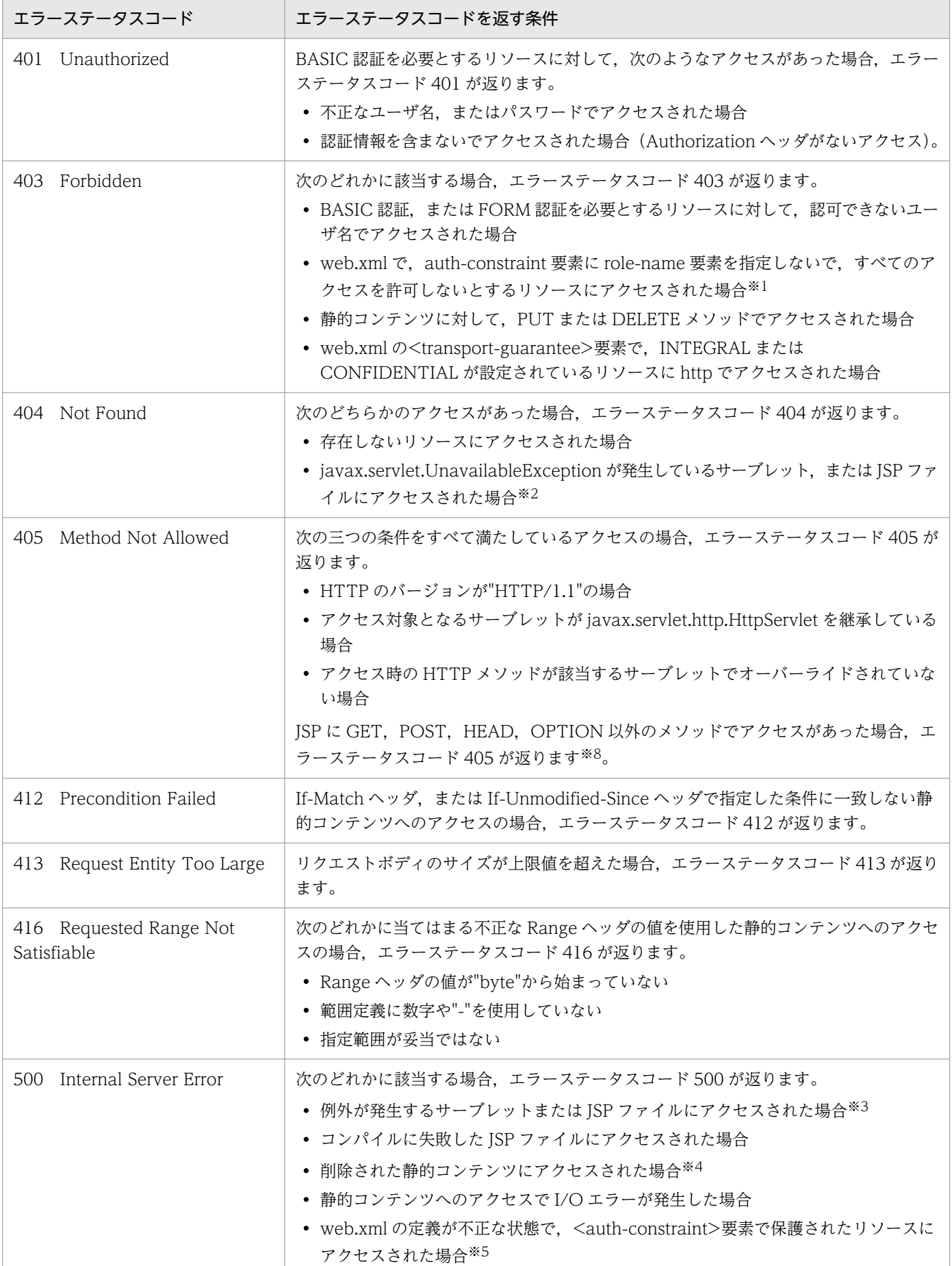

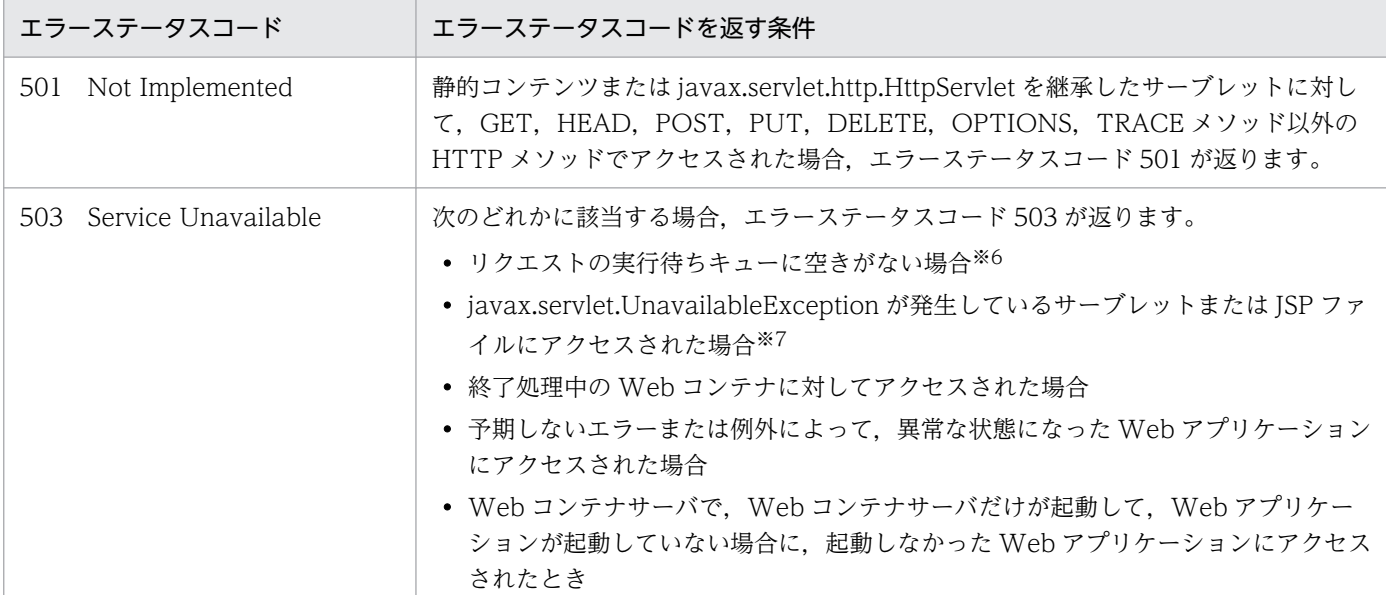

注※1 Web アプリケーションのバージョンが 2.4 以降の場合に該当します。

注※2 Web アプリケーションのバージョンが 2.4 以降の場合で、永久的に利用できないことを示す

javax.servlet.UnavailableException が発生し,サーブレットおよび JSP ファイルで例外を catch していないときが該当します。 注※3 次のような場合が該当します。

- Web アプリケーションのバージョンが 2.4 以降の場合 サーブレットまたは JSP で例外を catch していないとき
- Web アプリケーションのバージョンが 2.3 の場合 web.xml の<error-page>タグまたは JSP ファイルの page ディレクティブでエラーページの指定がなく、サーブレットまた は JSP ファイルで例外を catch していないとき

注※4 Web アプリケーションのリロード機能,JSP ファイルの再コンパイル機能,または J2EE アプリケーションのリロード機 能を使用しない場合が該当します。

注※5 web.xml で<auth-constraint>要素に<role-name>要素が定義され, <login-config>要素が定義されていない場合に該 当します。この状態でアプリケーションを開始すると, KDJE39150-W の警告メッセージがコンソール画面, およびメッセージ ログに出力されます。

注※6 Web アプリケーション単位の同時実行スレッド数制御,または URL グループ単位の同時実行スレッド数制御を設定して いる場合が該当します。

注※7 次のような場合が該当します。

- Web アプリケーションのバージョンが 2.4 以降の場合 一時的に利用できないことを示す, javax.servlet.UnavailableException が発生し,サーブレットまたは JSP で例外を catch していないとき
- Web アプリケーションのバージョンが 2.3 の場合 web.xml の<error-page>タグまたは JSP ファイルの page ディレクティブでエラーページの指定がなく、サーブレットまた は JSP ファイルで例外を catch していないとき

注※8 Web アプリケーションのバージョンが 3.1 以降の場合が該当します。

## 付録 A.2 HTTP Server が返すエラーステータスコード

マニュアル「Cosminexus HTTP Server」の「付録 A ステータスコード」を参照してください。

付録 A エラーステータスコード

# 付録 A.3 NIO HTTP サーバが返すエラーステータスコード

クライアントからのリクエストのサイズが上限値を超えたり、値が不正だったりした場合,NIO HTTP サーバはエラーステータスコードを返します。NIO HTTP サーバが返すエラーステータスコードとエラー ステータスコードを返す条件を次の表に示します。

#### 表 A-3 NIO HTTP サーバが返すエラーステータスコードと条件

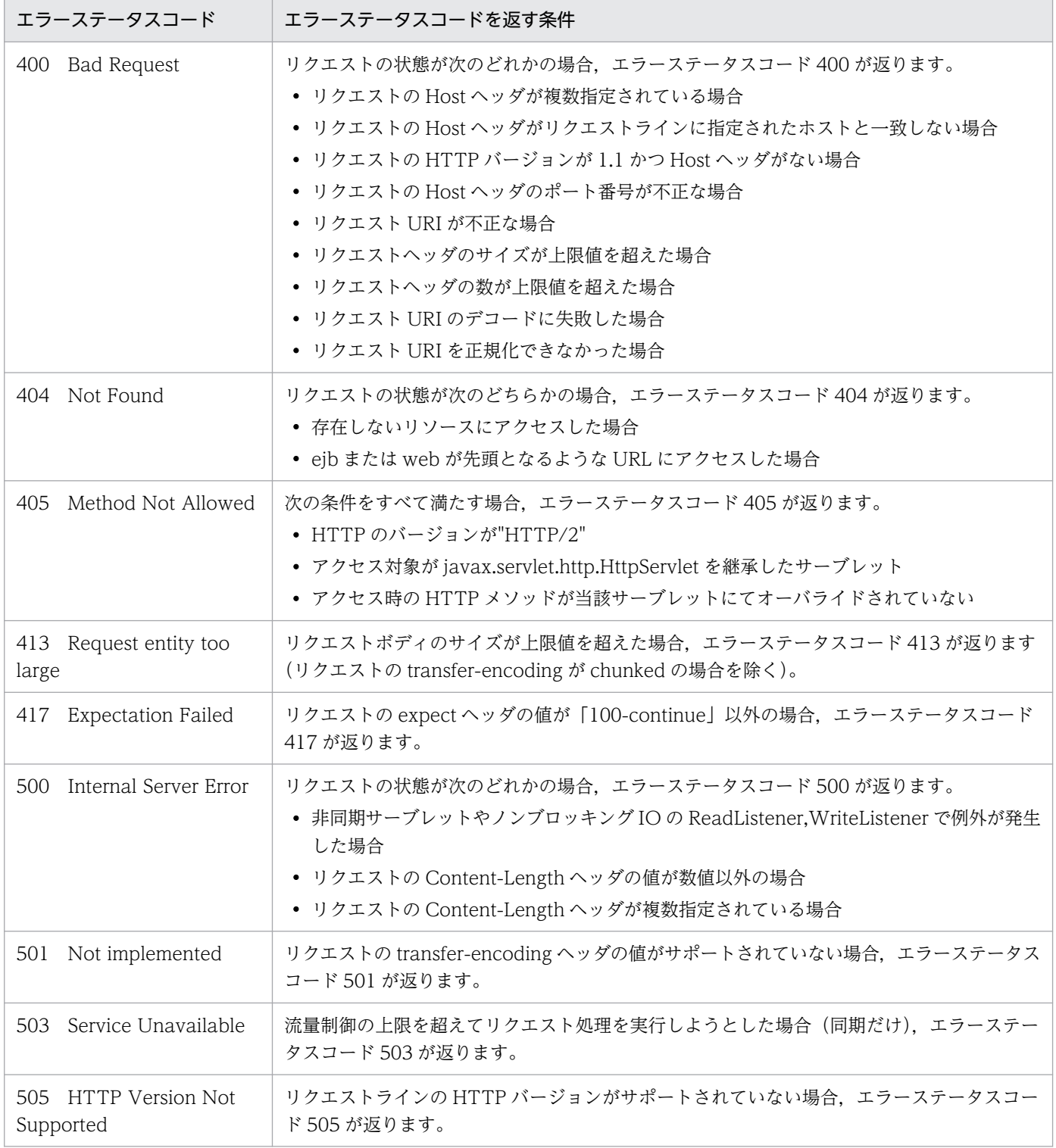

Cosminexus V11 アプリケーションサーバ 機能解説 基本・開発編(Web コンテナ) 354

# 付録 B 各バージョンでの主な機能変更

ここでは、11-40 よりも前のアプリケーションサーバの各バージョンでの主な機能の変更について、変更 目的ごとに説明します。11-40 での主な機能変更については,[「1.4 アプリケーションサーバ 11-40 での](#page-26-0) [主な機能変更](#page-26-0)」を参照してください。

説明内容は次のとおりです。

- アプリケーションサーバの各バージョンで変更になった主な機能と,その概要を説明しています。機能 の詳細については,「参照先マニュアル」の「参照個所」の記述を確認してください。「参照先マニュア ル」および「参照個所」には,その機能についての 11-40 のマニュアルでの主な記載個所を記載して います。
- •「参照先マニュアル」に示したマニュアル名の「アプリケーションサーバ」は省略しています。

### 付録 B.1 11-30 での主な機能変更

#### (1) 標準機能・既存機能への対応

標準機能・既存機能への対応を目的として変更した項目を次の表に示します。

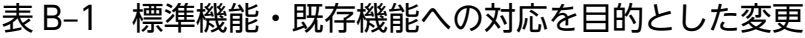

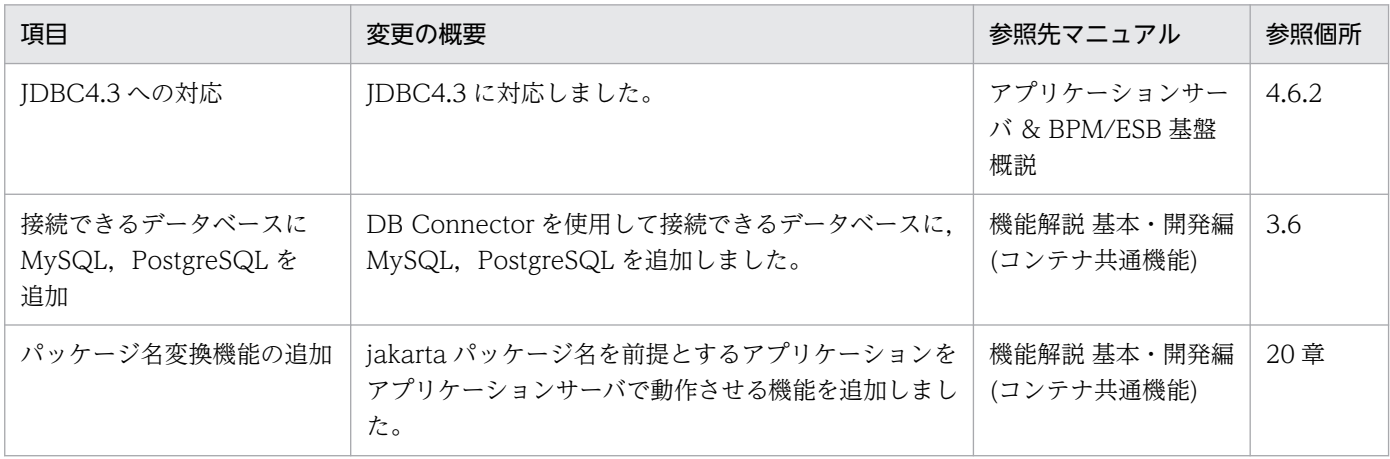

## 付録 B.2 11-20 での主な機能変更

## (1) 標準機能・既存機能への対応

標準機能・既存機能への対応を目的として変更した項目を次の表に示します。

#### 表 B-2 標準機能・既存機能への対応を目的とした変更

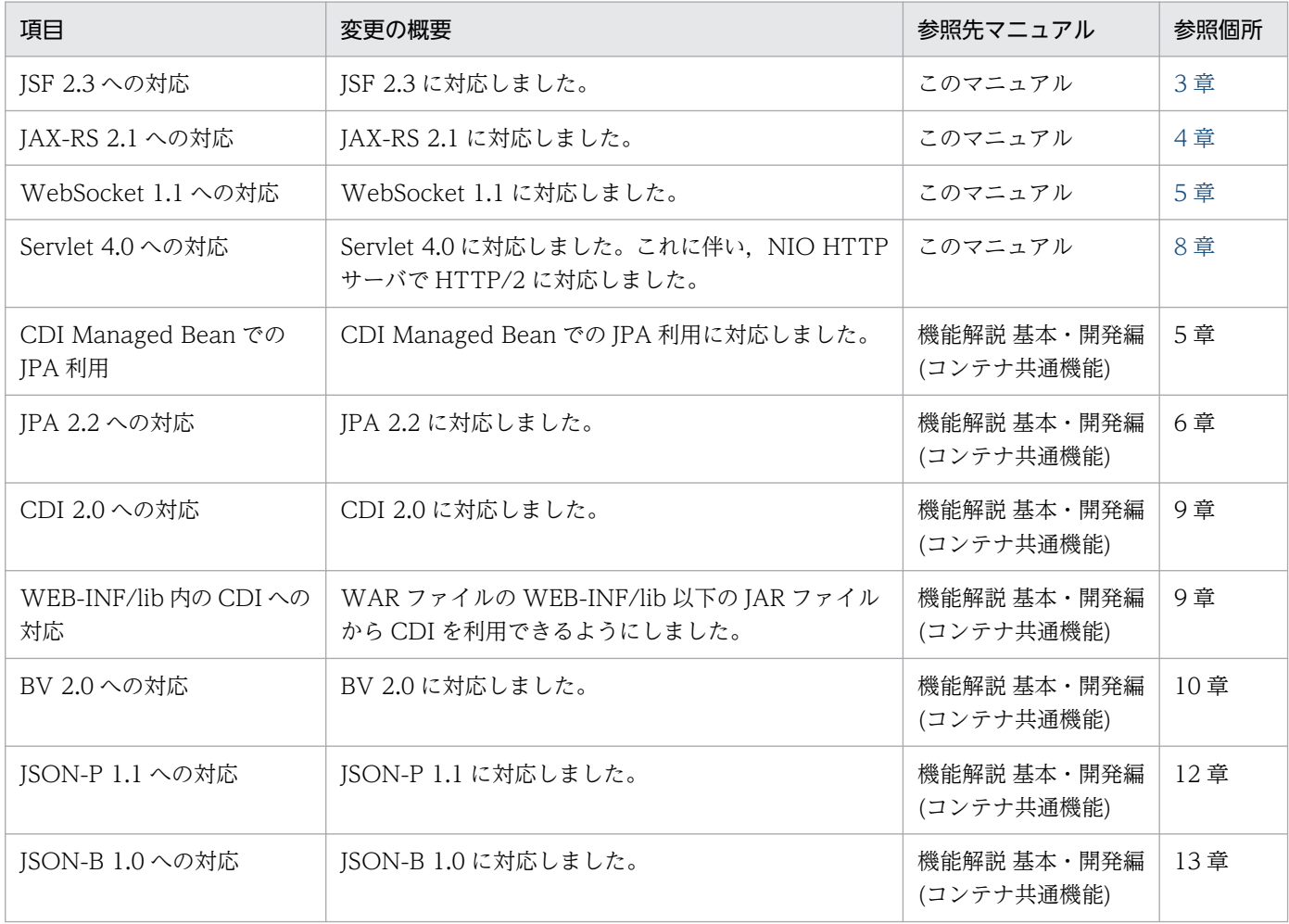

## 付録 B.3 11-10 での主な機能変更

# (1) 導入・構築の容易性強化

導入・構築の容易性強化を目的として変更した項目を次の表に示します。

#### 表 B-3 導入·構築の容易性強化を目的とした変更

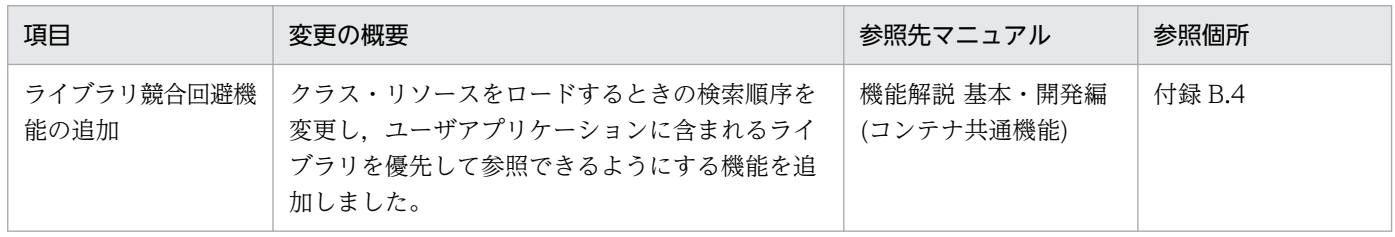

# (2) 標準機能・既存機能への対応

標準機能・既存機能への対応を目的として変更した項目を次の表に示します。

#### 表 B‒4 標準機能・既存機能への対応を目的とした変更

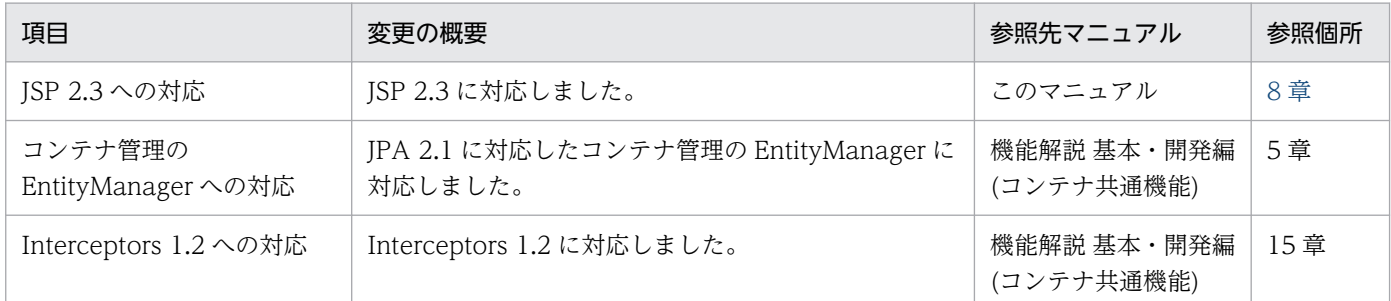

## (3) 信頼性の維持・向上

信頼性の維持・向上を目的として変更した項目を次の表に示します。

#### 表 B‒5 信頼性の維持・向上を目的とした変更

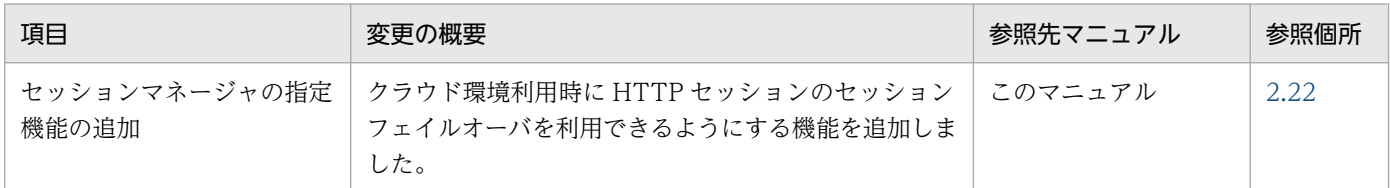

## 付録 B.4 11-00 での主な機能変更

## (1) 導入・構築の容易性強化

導入・構築の容易性強化を目的として変更した項目を次の表に示します。

#### 表 B-6 導入・構築の容易性強化を目的とした変更

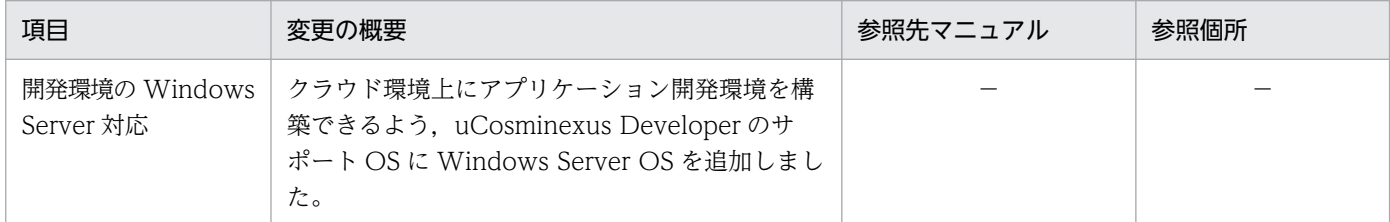

## (2) 標準機能・既存機能への対応

標準機能・既存機能への対応を目的として変更した項目を次の表に示します。

#### 表 B-7 標準機能・既存機能への対応を目的とした変更

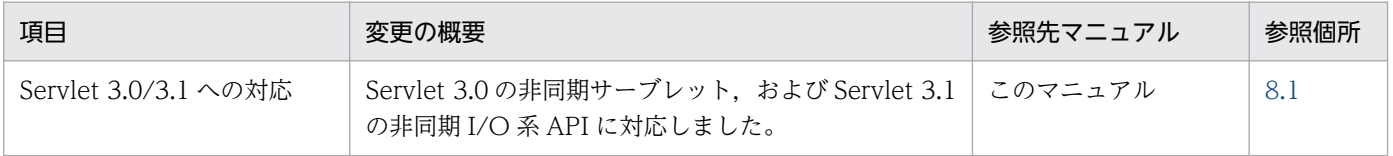

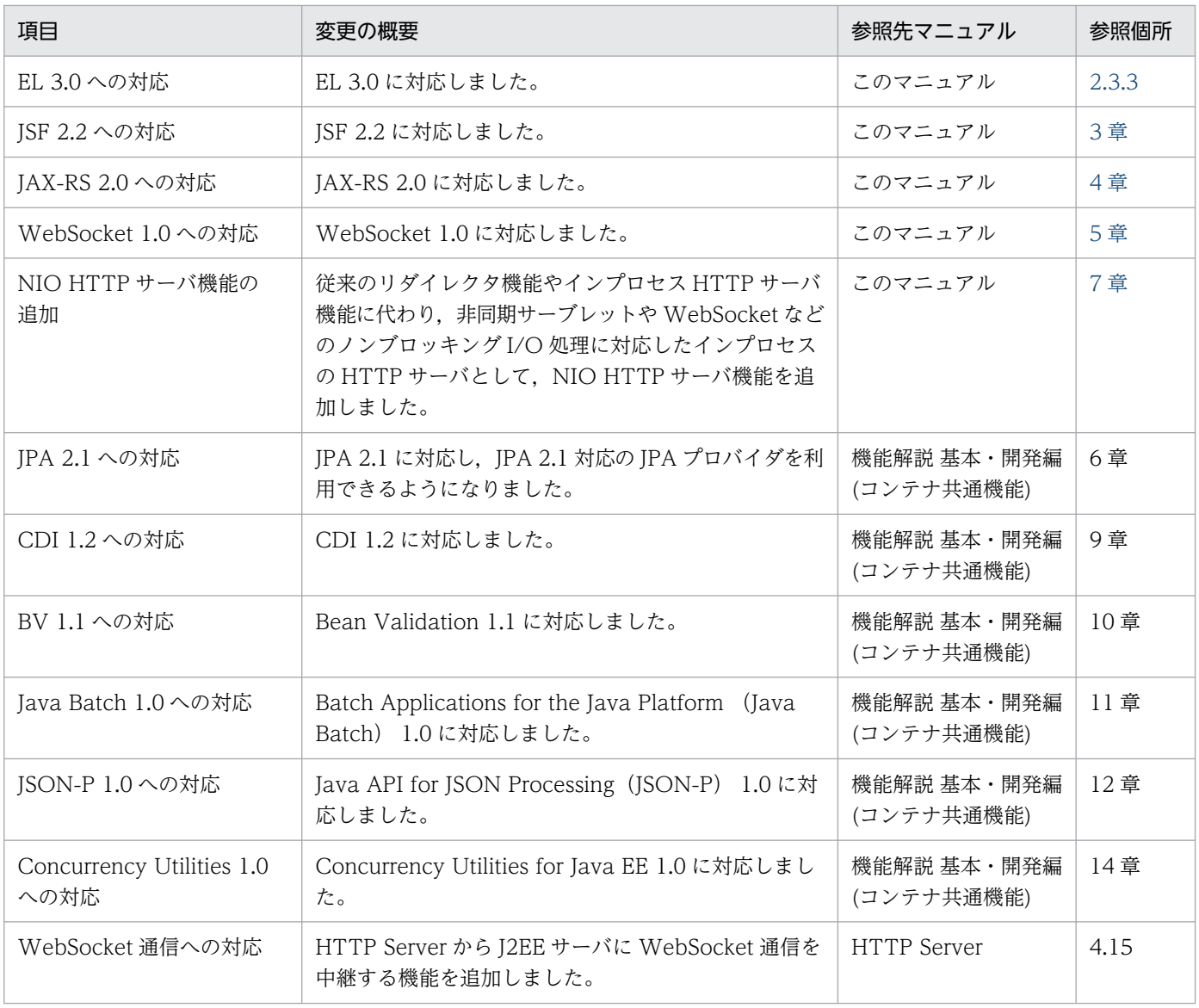

# (3) 信頼性の維持・向上

信頼性の維持・向上を目的として変更した項目を次の表に示します。

#### 表 B-8 信頼性の維持・向上を目的とした変更

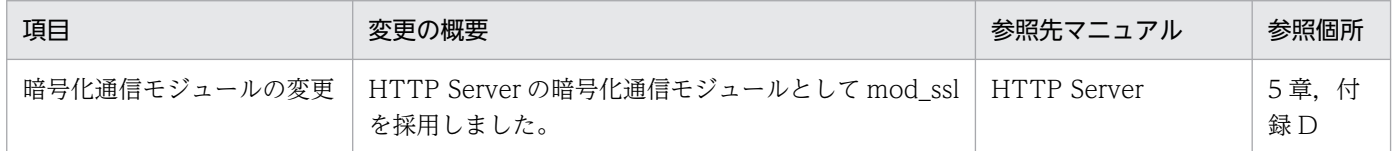

# (4) そのほかの目的

そのほかの目的で変更した項目を次の表に示します。

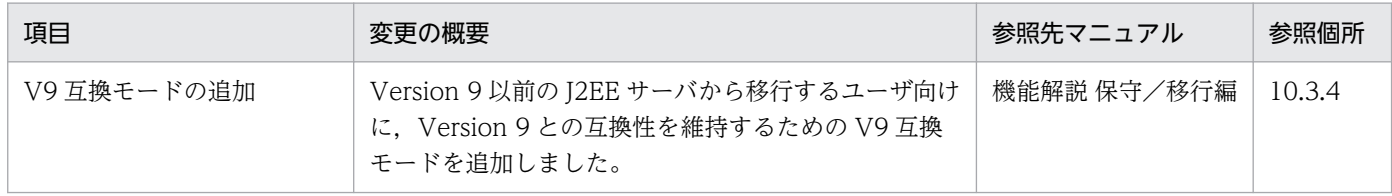

## 付録 B.5 09-87 での主な機能変更

## (1) 標準機能・既存機能への対応

標準機能・既存機能への対応を目的として変更した項目を次の表に示します。

#### 表 B-10 標準機能・既存機能への対応を目的とした変更

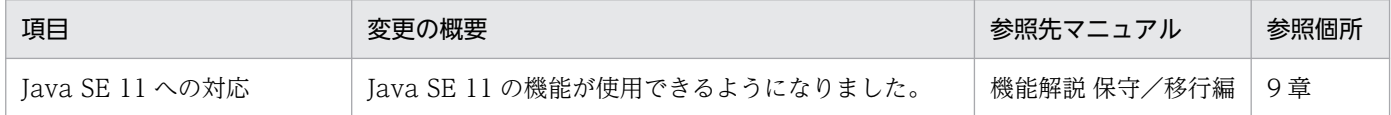

## 付録 B.6 09-80 での主な機能変更

### (1) 標準機能・既存機能への対応

標準機能・既存機能への対応を目的として変更した項目を次の表に示します。

#### 表 B-11 標準機能・既存機能への対応を目的とした変更

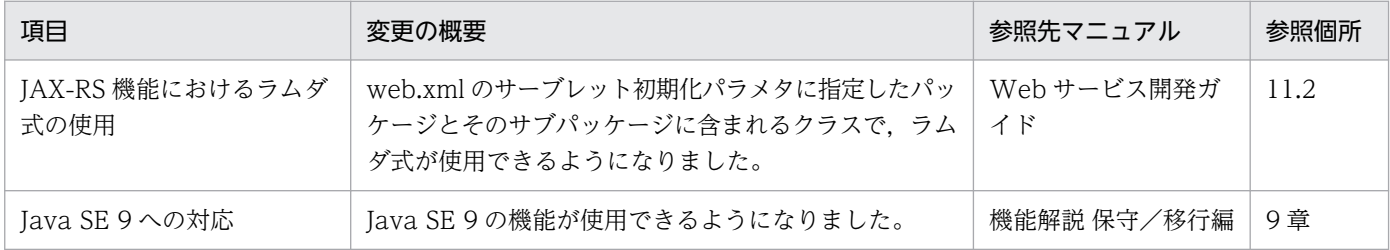

# (2) 信頼性の維持・向上

信頼性の維持・向上を目的として変更した項目を次の表に示します。

#### 表 B‒12 信頼性の維持・向上を目的とした変更

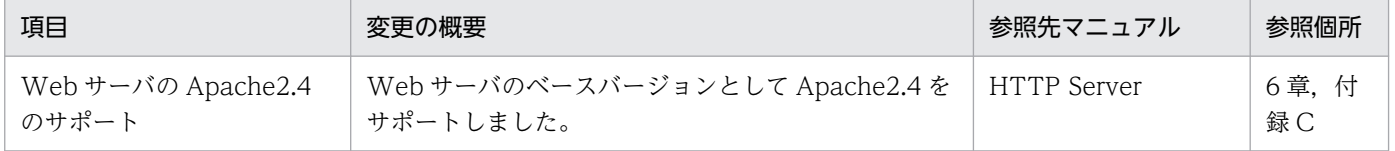

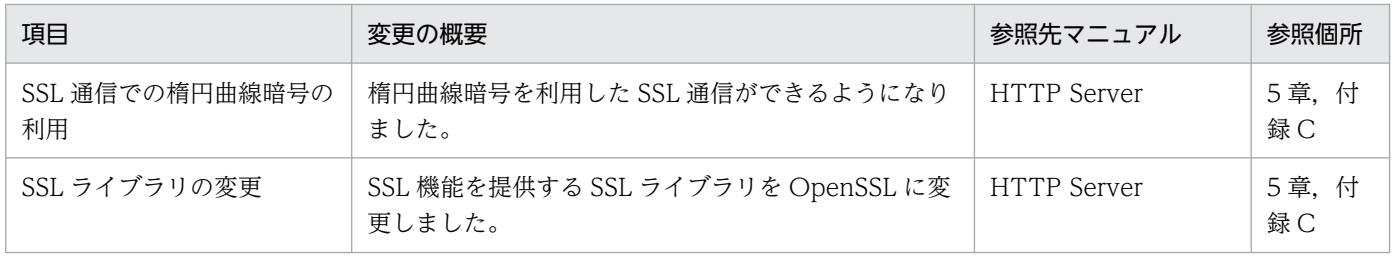

## 付録 B.7 09-70 での主な機能変更

# (1) 標準機能・既存機能への対応

標準機能・既存機能への対応を目的として変更した項目を次の表に示します。

#### 表 B-13 標準機能・既存機能への対応を目的とした変更

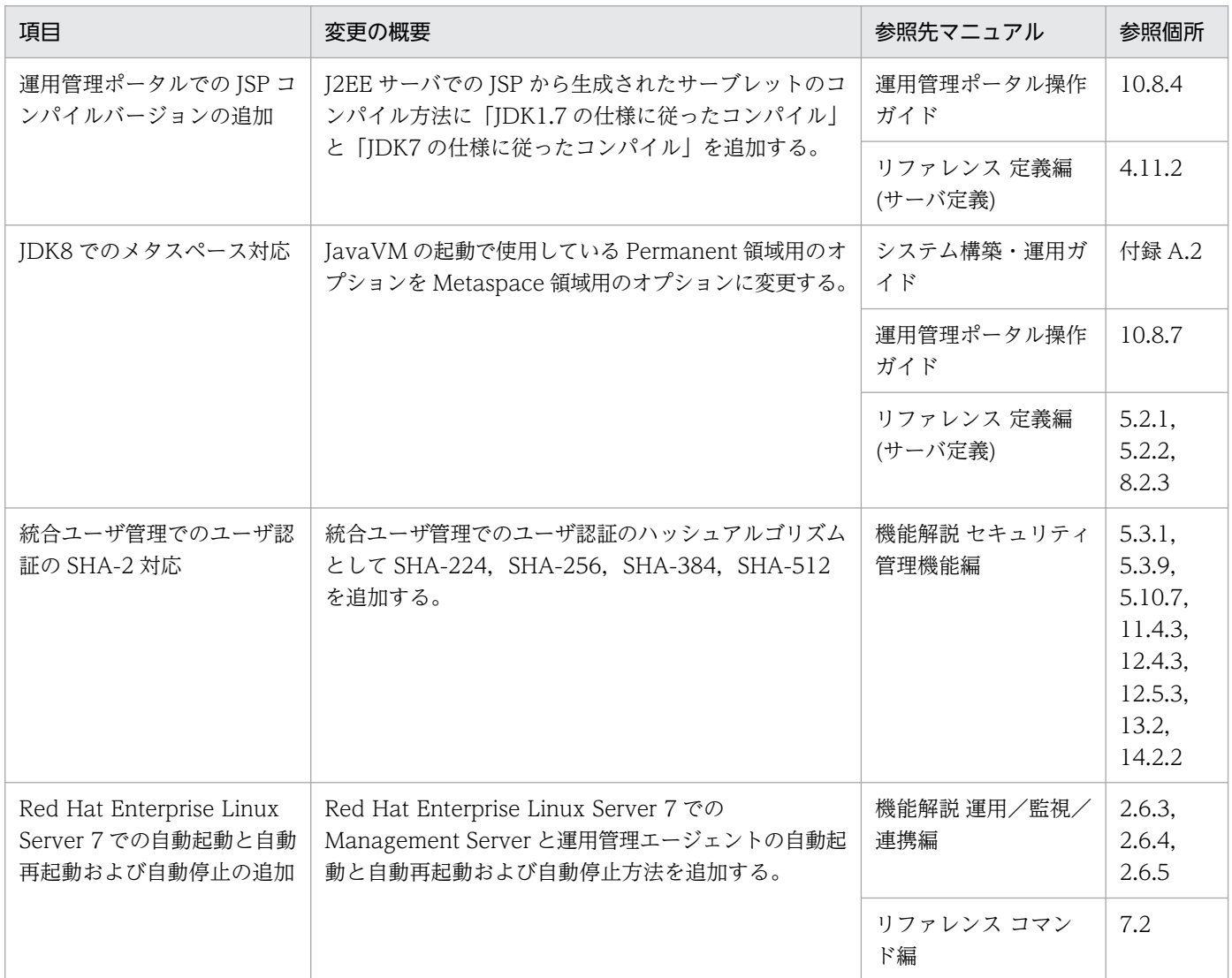
# <span id="page-360-0"></span>(2) 運用性の維持・向上

運用性の維持・向上を目的として変更した項目を次の表に示します。

#### 表 B-14 運用性の維持・向上を目的とした変更

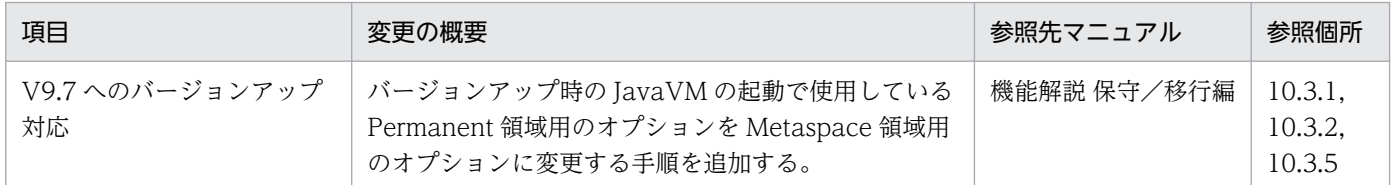

# (3) そのほかの目的

そのほかの目的で変更した項目を次の表に示します。

#### 表 B‒15 そのほかの目的による変更

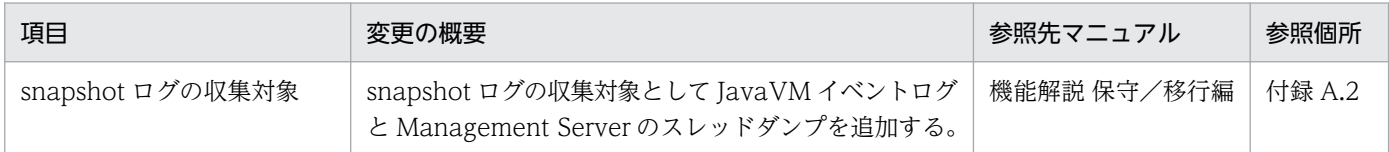

## 付録 B.8 09-60 での主な機能変更

### (1) 標準機能・既存機能への対応

標準機能・既存機能への対応を目的として変更した項目を次の表に示します。

#### 表 B-16 標準機能・既存機能への対応を目的とした変更

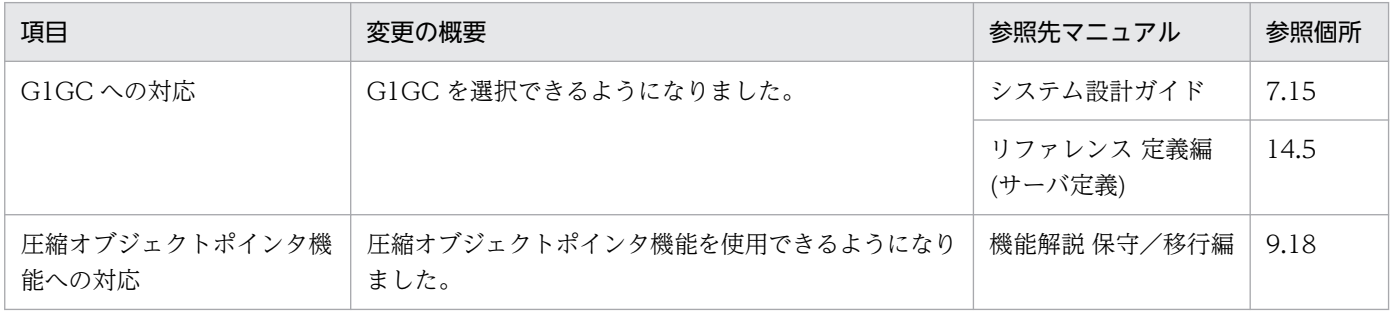

## (2) 信頼性の維持・向上

信頼性の維持・向上を目的として変更した項目を次の表に示します。

### <span id="page-361-0"></span>表 B-17 信頼性の維持・向上を目的とした変更

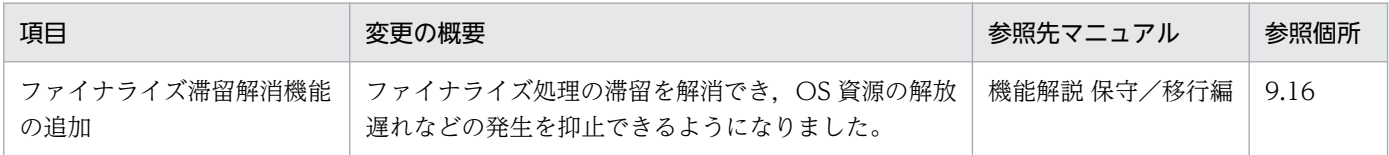

# (3) そのほかの目的

そのほかの目的で変更した項目を次の表に示します。

#### 表 B-18 そのほかの目的による変更

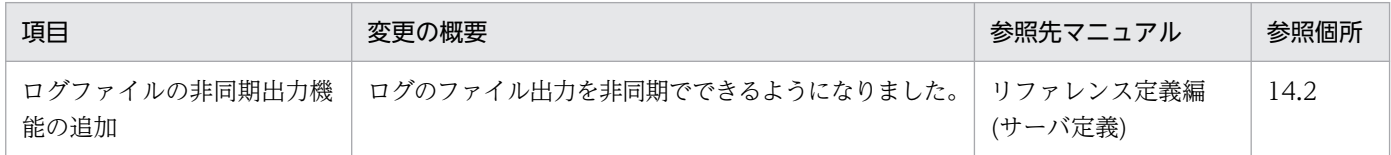

### 付録 B.9 09-50 での主な機能変更

### (1) 開発生産性の向上

開発生産性の向上を目的として変更した項目を次の表に示します。

#### 表 B‒19 開発生産性の向上を目的とした変更

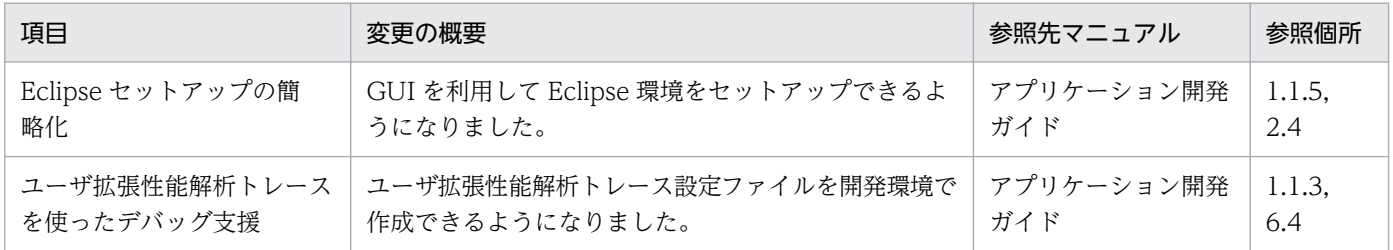

### (2) 導入・構築の容易性強化

導入・構築の容易性強化を目的として変更した項目を次の表に示します。

#### 表 B-20 導入·構築の容易性強化を目的とした変更

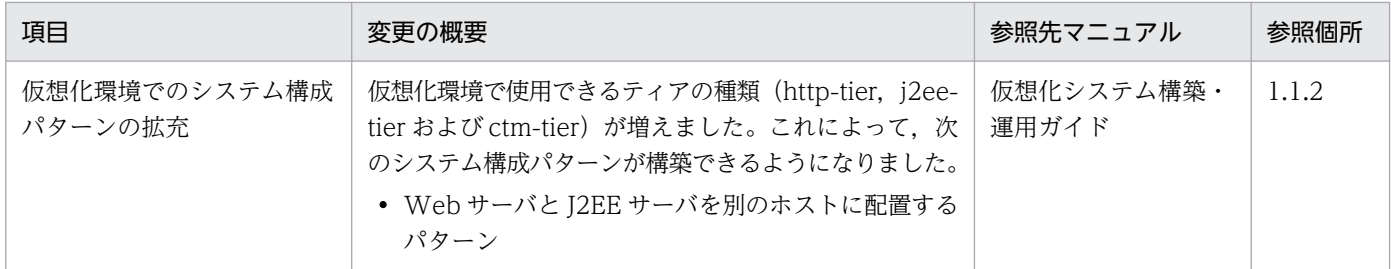

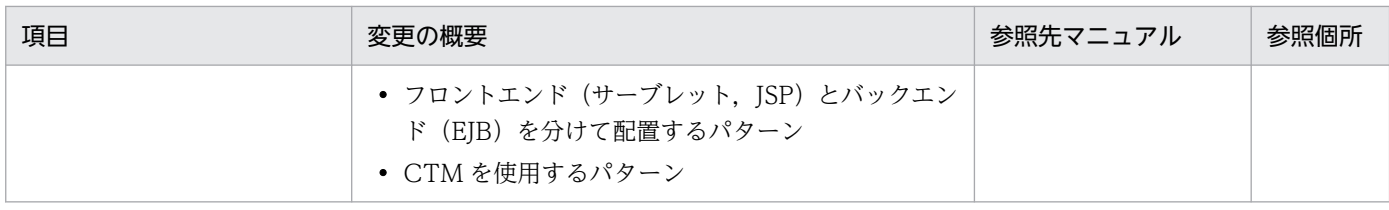

## (3) 標準機能・既存機能への対応

標準機能・既存機能への対応を目的として変更した項目を次の表に示します。

### 表 B-21 標準機能・既存機能への対応を目的とした変更

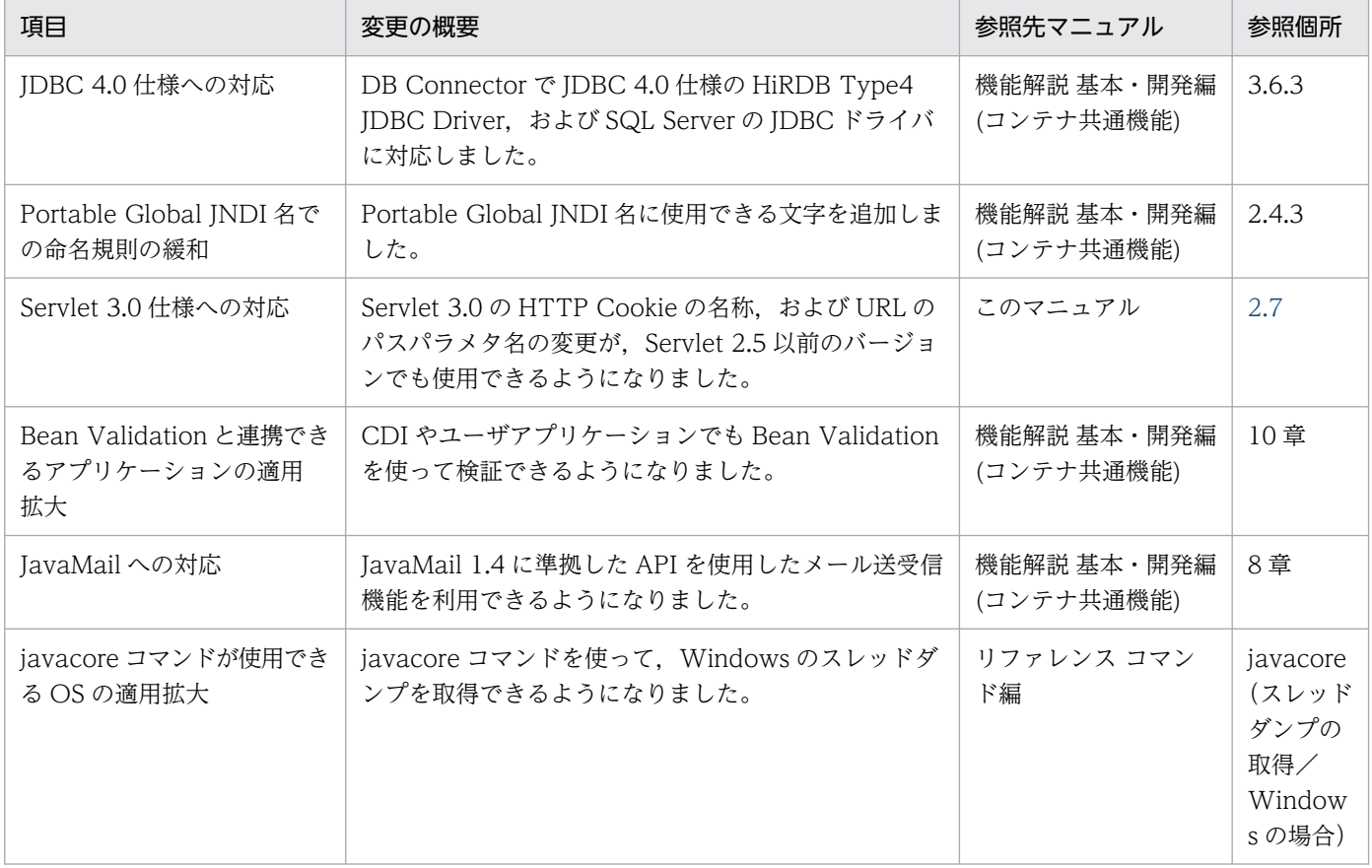

# (4) 信頼性の維持・向上

信頼性の維持・向上を目的として変更した項目を次の表に示します。

### 表 B-22 信頼性の維持・向上を目的とした変更

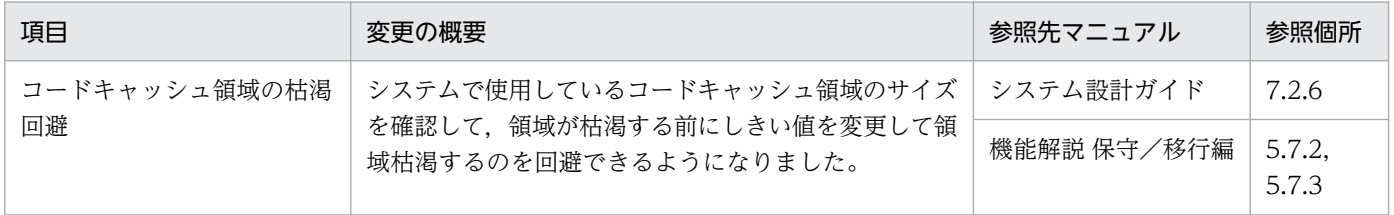

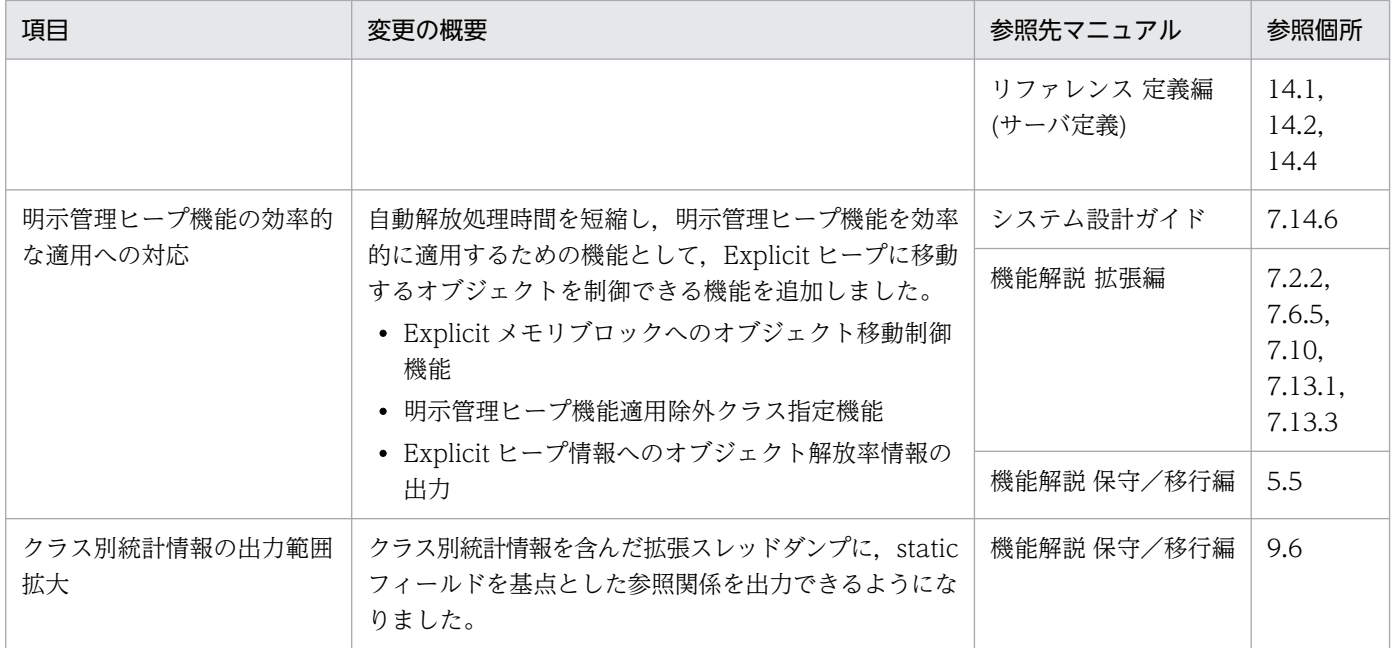

# (5) 運用性の維持・向上

運用性の維持・向上を目的として変更した項目を次の表に示します。

### 表 B-23 運用性の維持・向上を目的とした変更

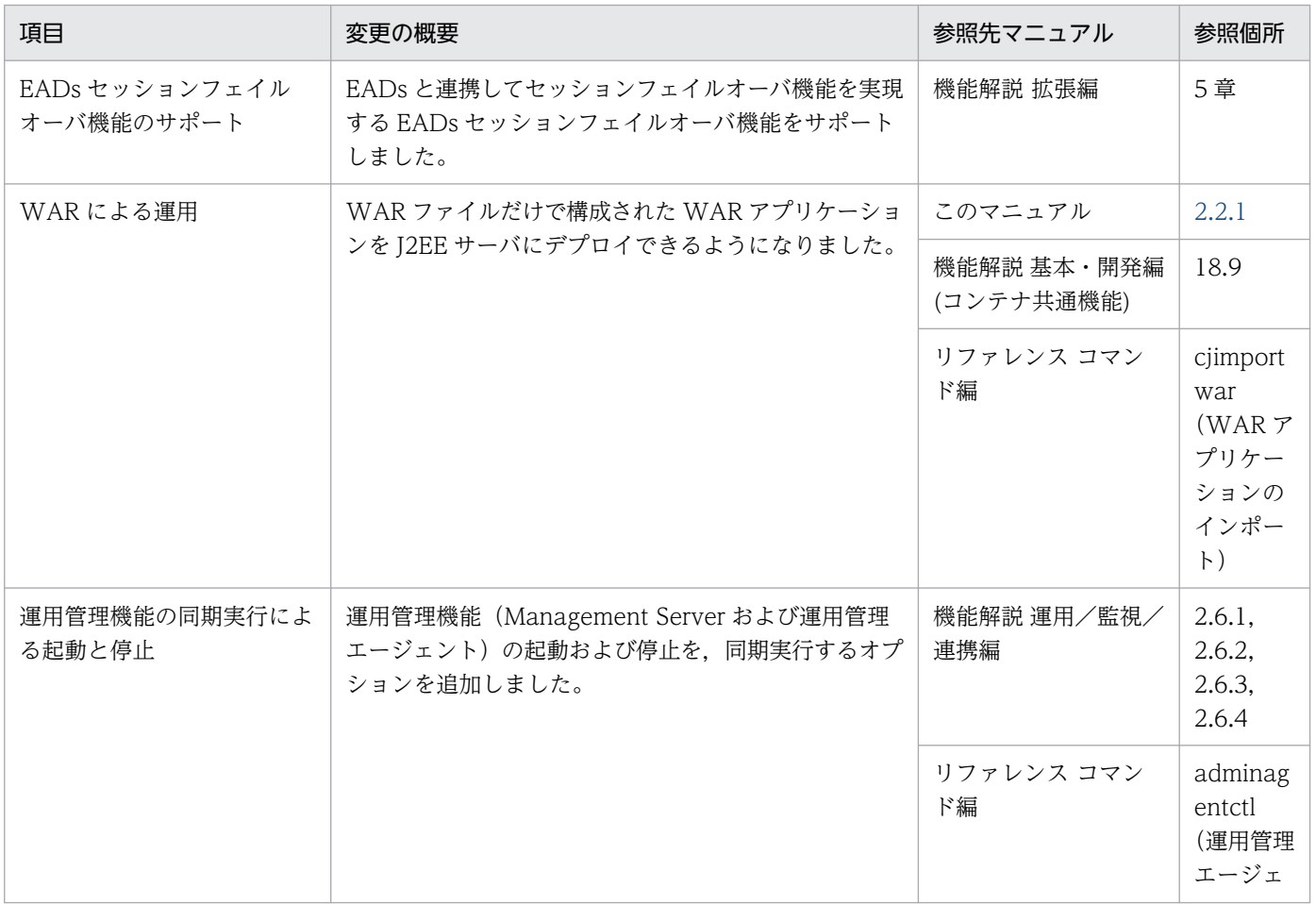

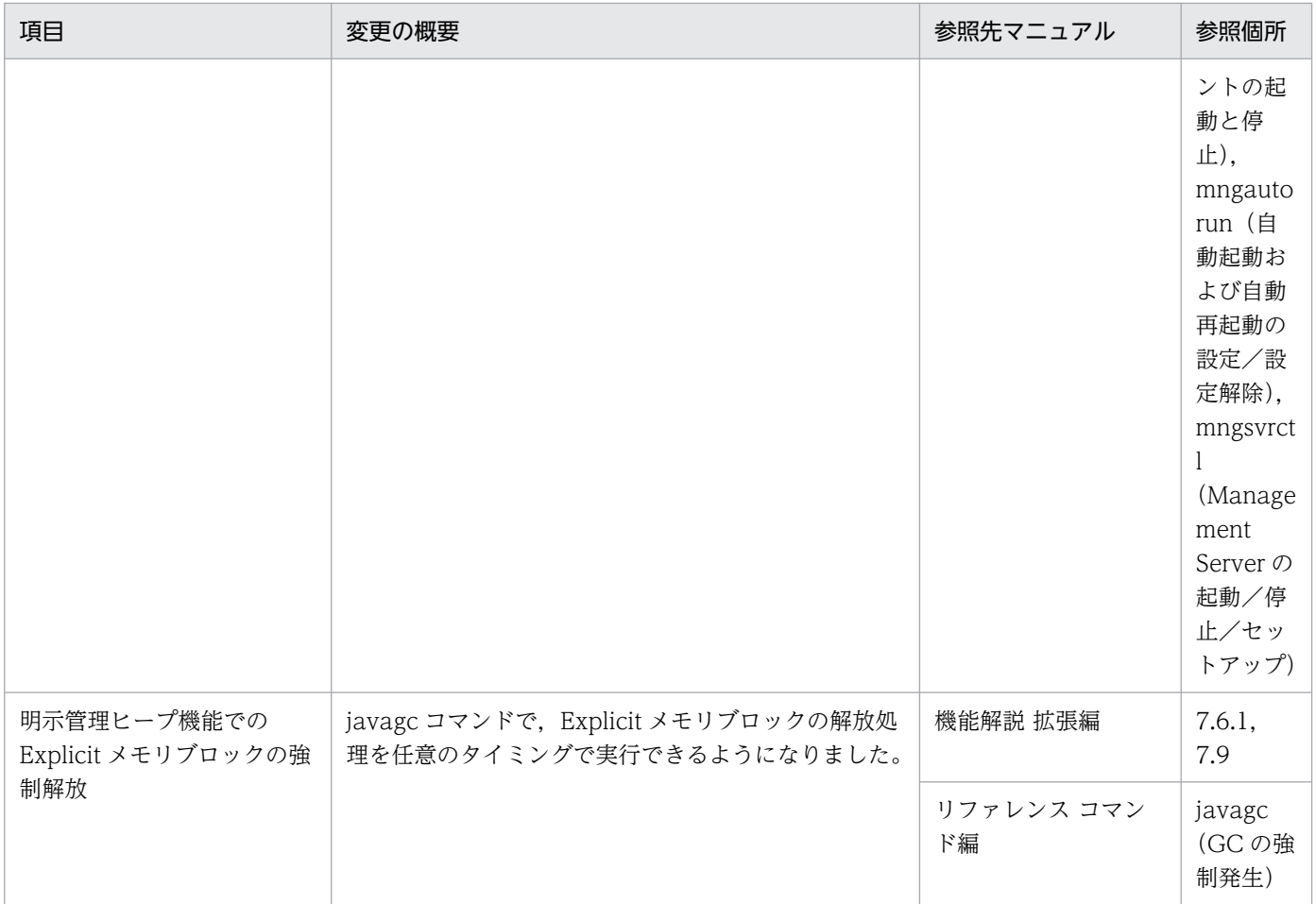

# (6) そのほかの目的

そのほかの目的で変更した項目を次の表に示します。

### 表 B‒24 そのほかの目的による変更

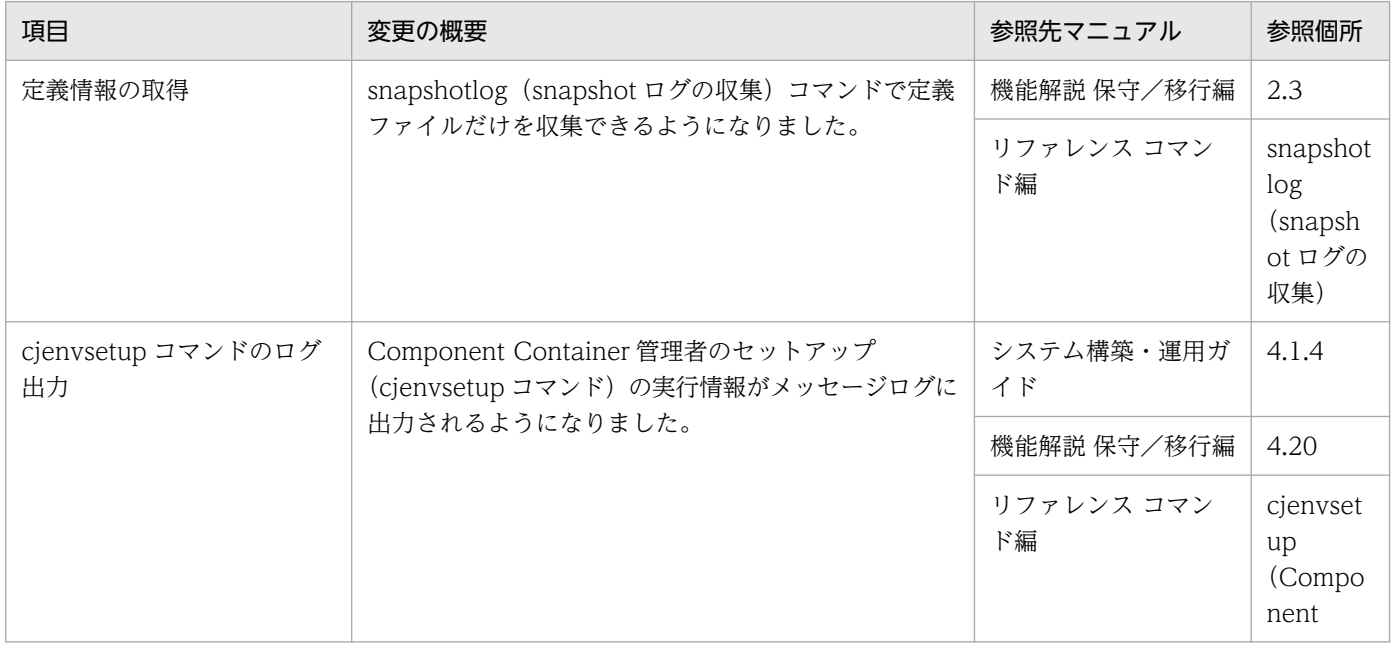

<span id="page-365-0"></span>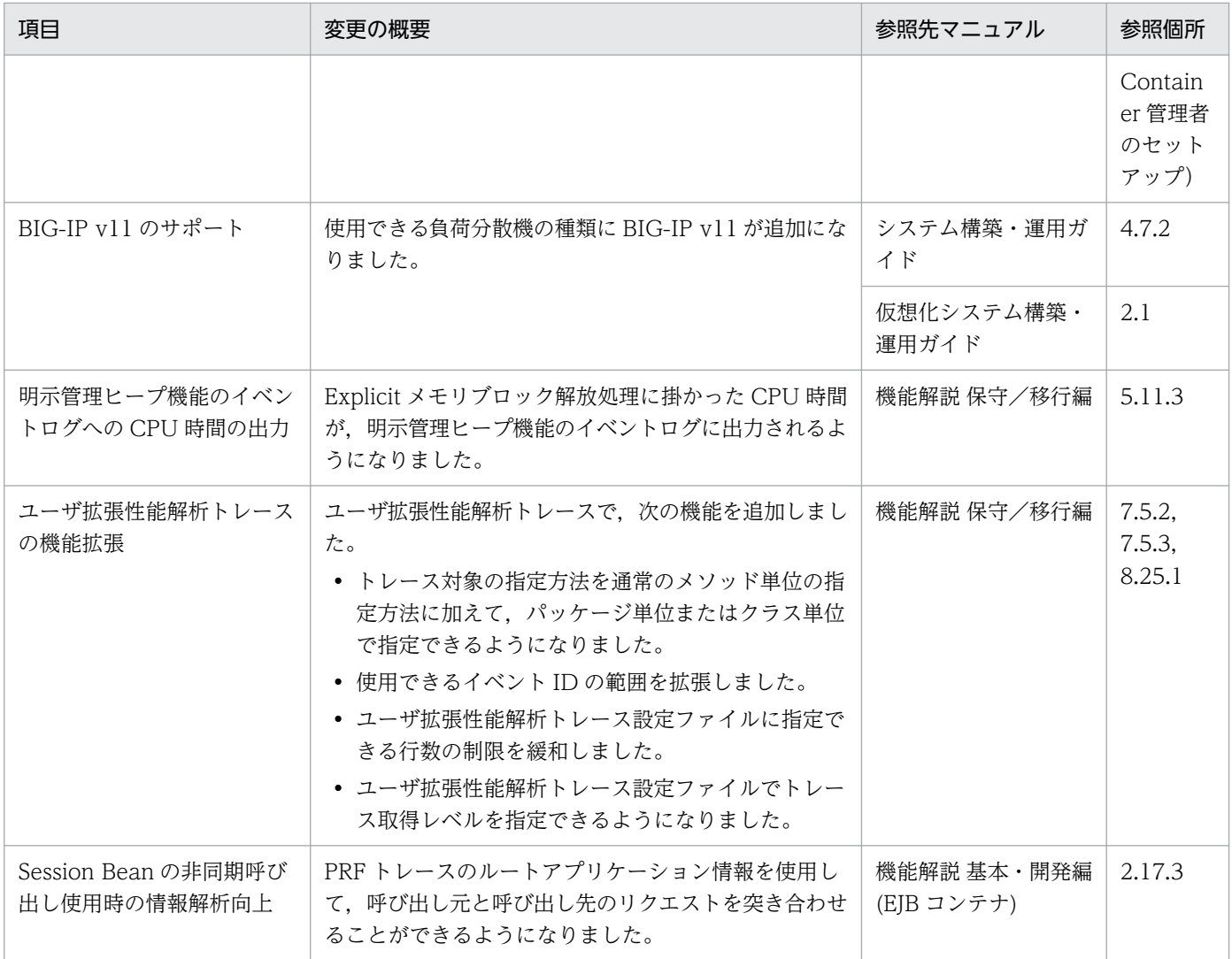

## 付録 B.10 09-00 での主な機能変更

## (1) 導入・構築の容易性強化

導入・構築の容易性強化を目的として変更した項目を次の表に示します。

### 表 B-25 導入·構築の容易性強化を目的とした変更

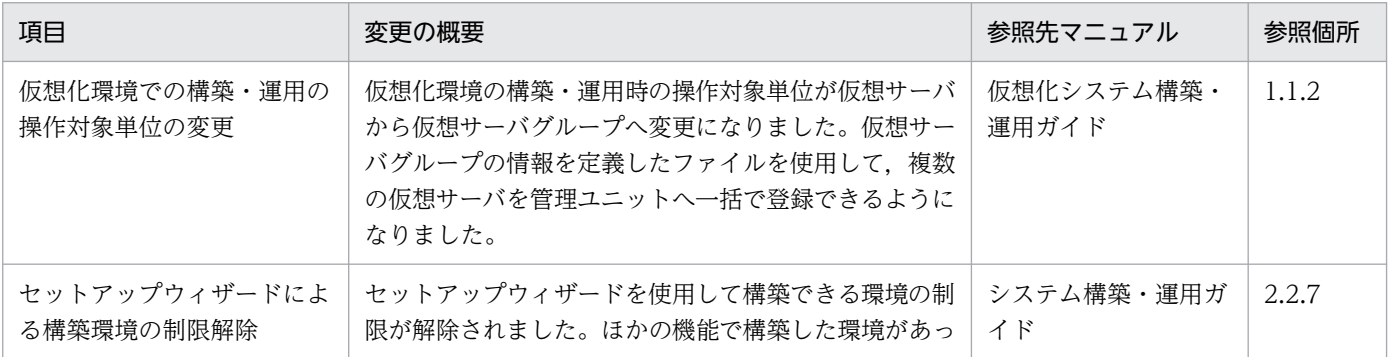

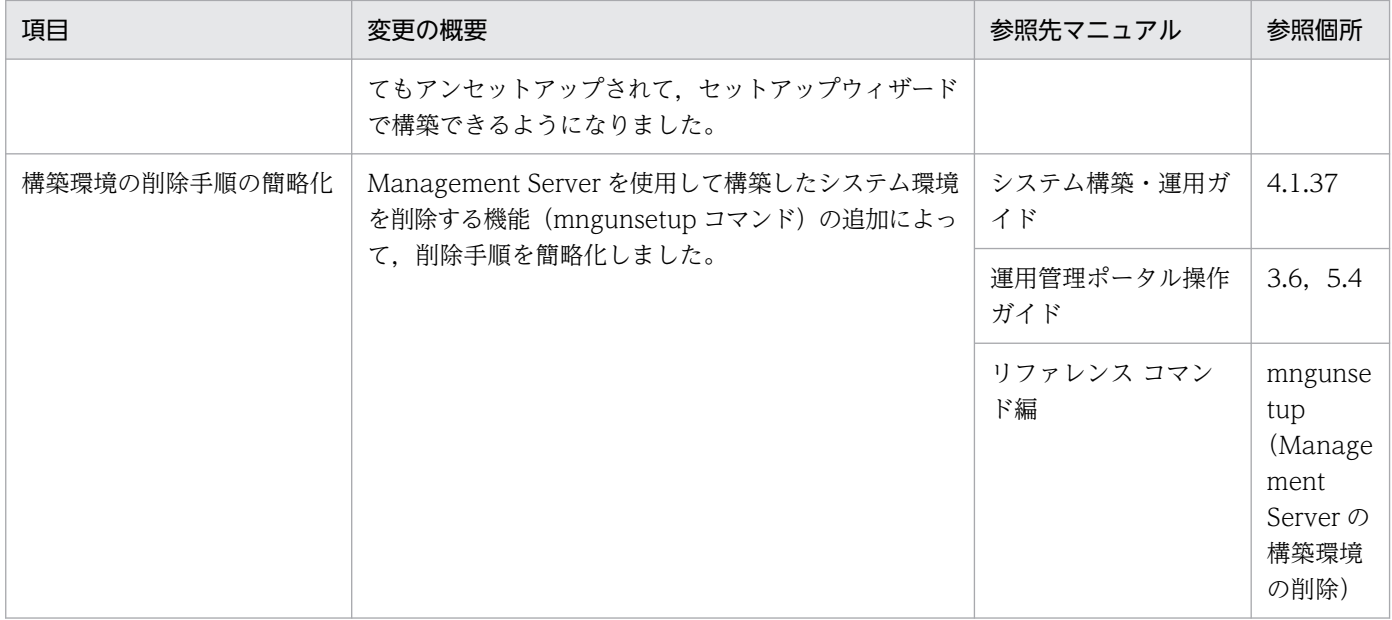

# (2) 標準機能・既存機能への対応

標準機能・既存機能への対応を目的として変更した項目を次の表に示します。

### 表 B-26 標準機能・既存機能への対応を目的とした変更

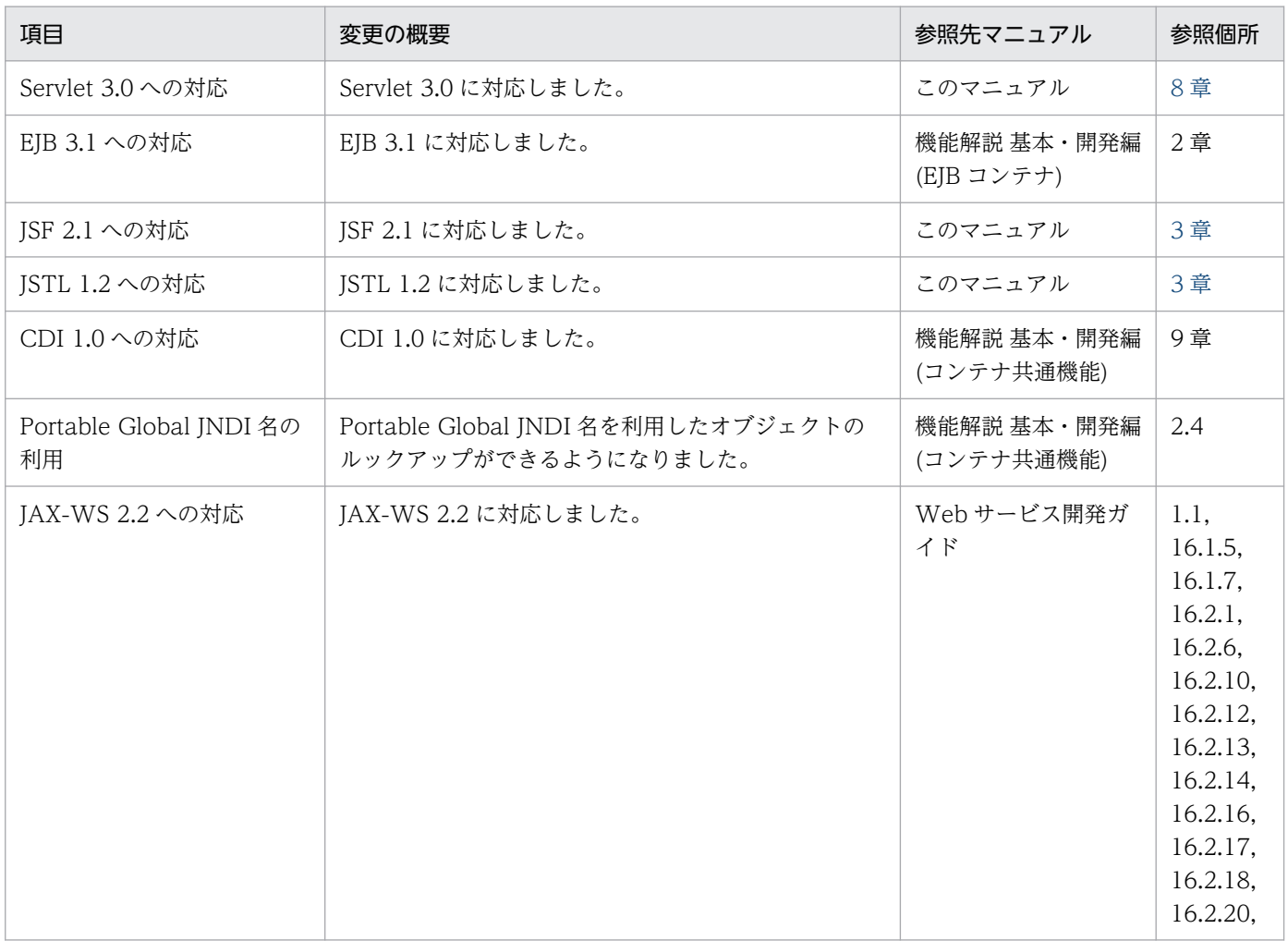

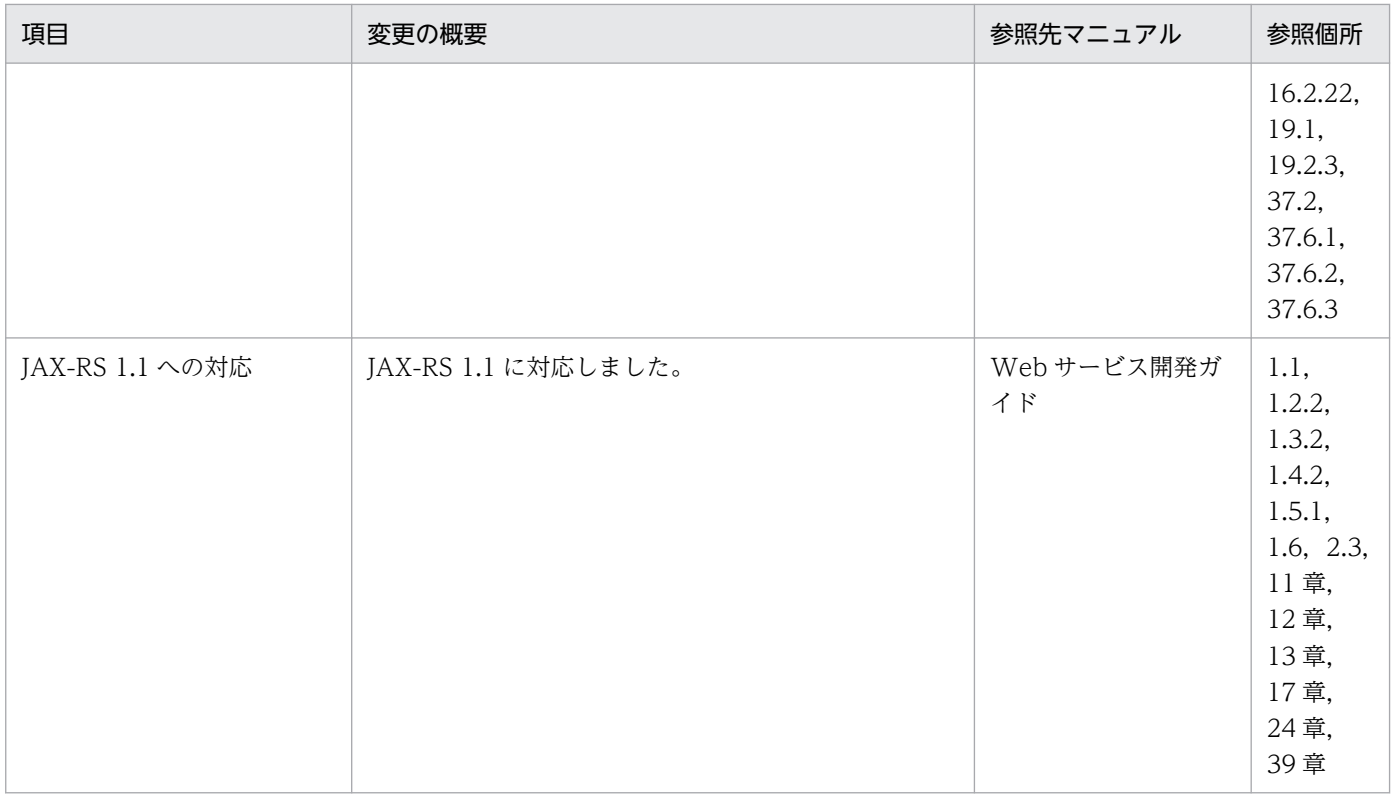

# (3) 信頼性の維持・向上

信頼性の維持・向上を目的として変更した項目を次の表に示します。

### 表 B-27 信頼性の維持・向上を目的とした変更

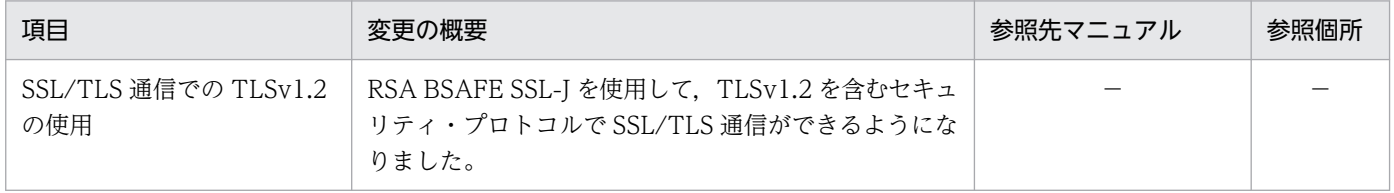

(凡例)−:09-70 で削除された機能です。

# (4) 運用性の維持・向上

運用性の維持・向上を目的として変更した項目を次の表に示します。

### 表 B-28 運用性の維持・向上を目的とした変更

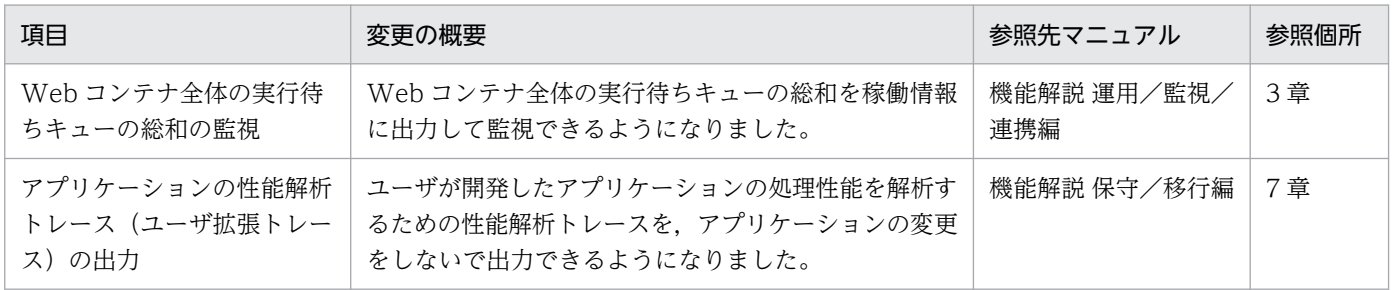

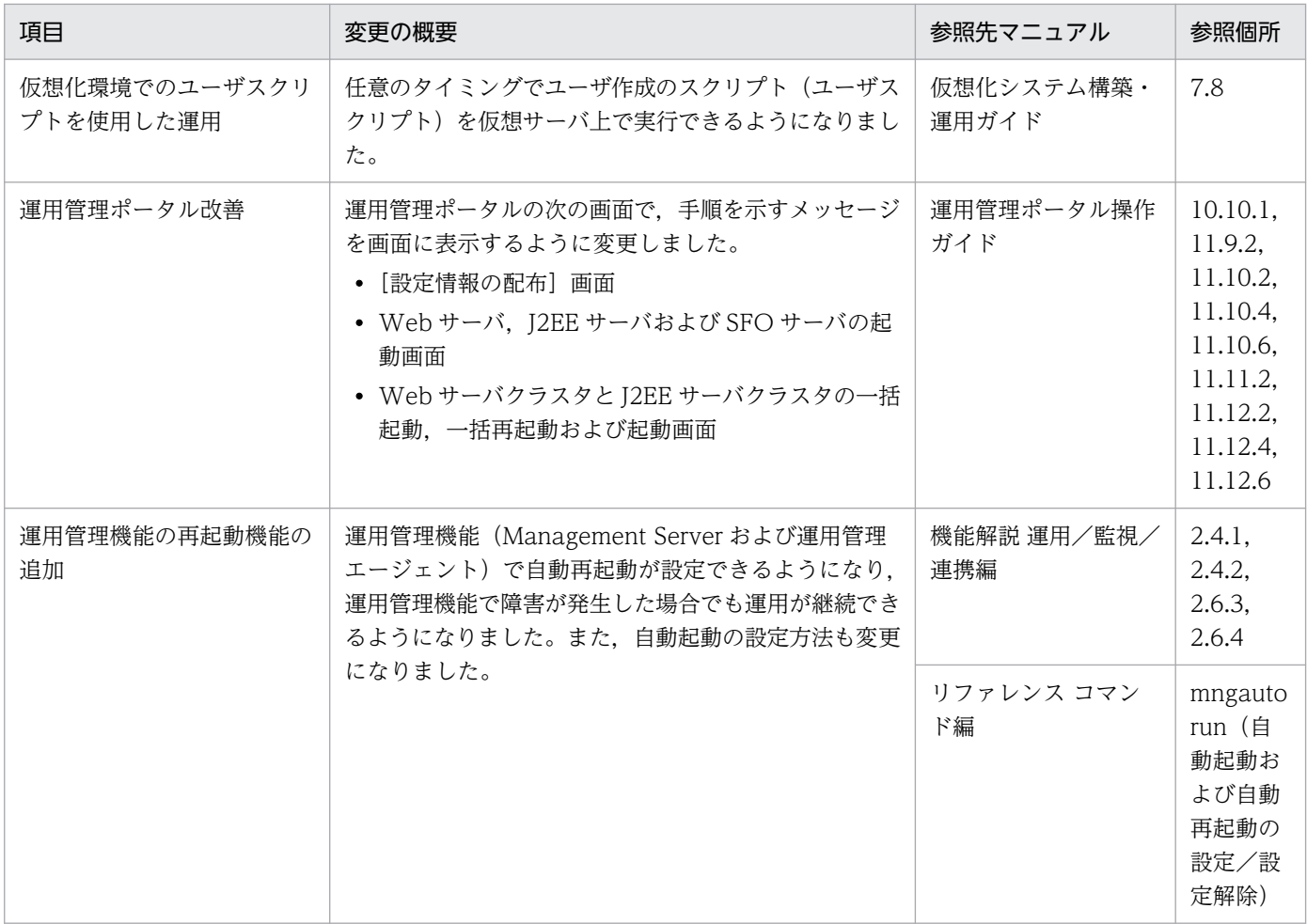

# (5) そのほかの目的

そのほかの目的で変更した項目を次の表に示します。

### 表 B‒29 そのほかの目的による変更

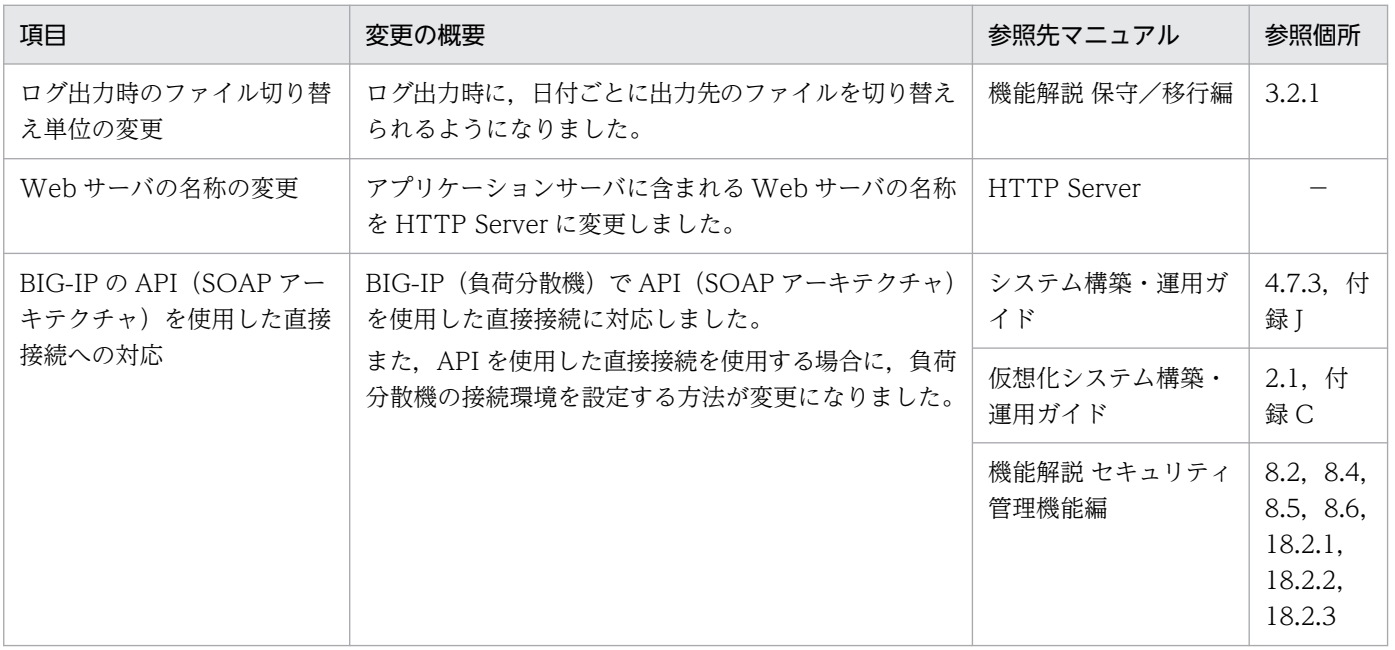

## <span id="page-369-0"></span>付録 B.11 08-70 での主な機能変更

## (1) 導入・構築の容易性強化

導入・構築の容易性強化を目的として変更した項目を次の表に示します。

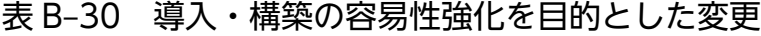

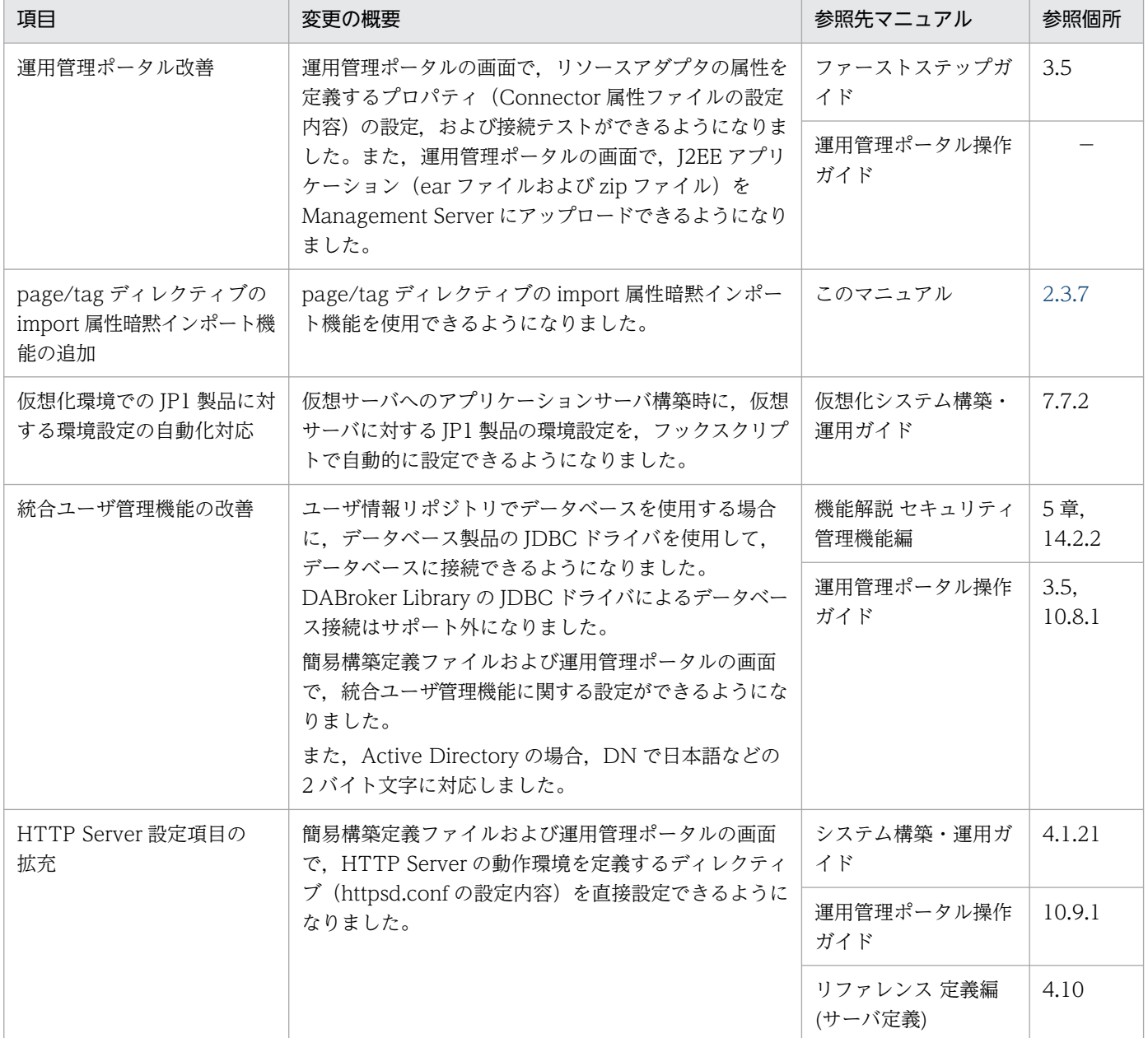

(凡例)−:マニュアル全体を参照する

# (2) 標準機能・既存機能への対応

標準機能・既存機能への対応を目的として変更した項目を次の表に示します。

### 表 B-31 標準機能・既存機能への対応を目的とした変更

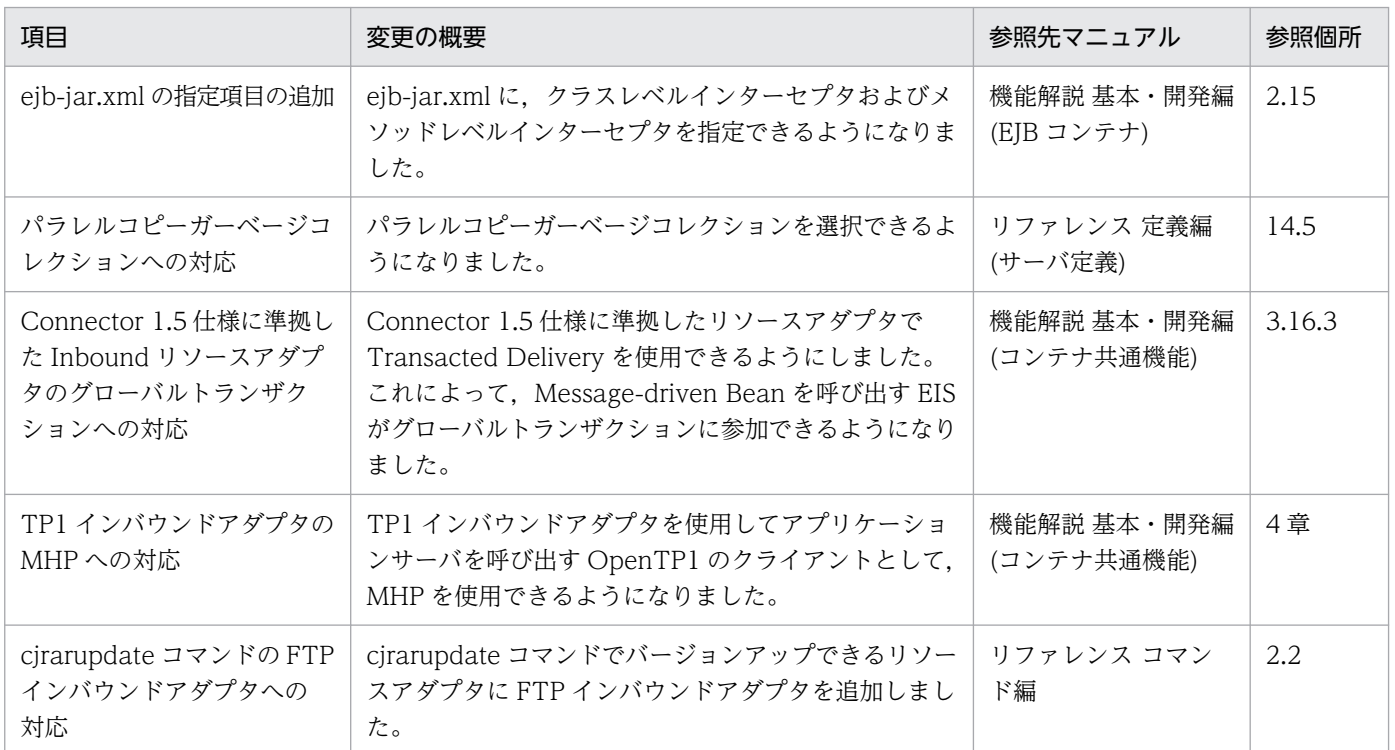

# (3) 信頼性の維持・向上

信頼性の維持・向上を目的として変更した項目を次の表に示します。

### 表 B-32 信頼性の維持・向上を目的とした変更

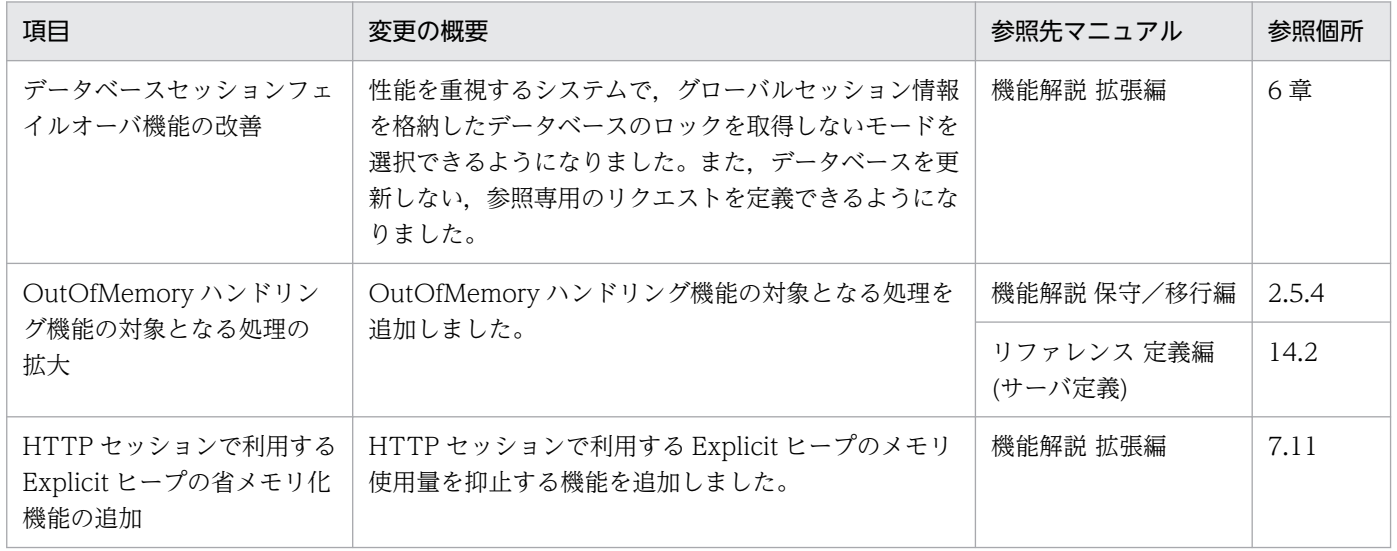

# <span id="page-371-0"></span>(4) 運用性の維持・向上

運用性の維持・向上を目的として変更した項目を次の表に示します。

#### 表 B-33 運用性の維持・向上を目的とした変更

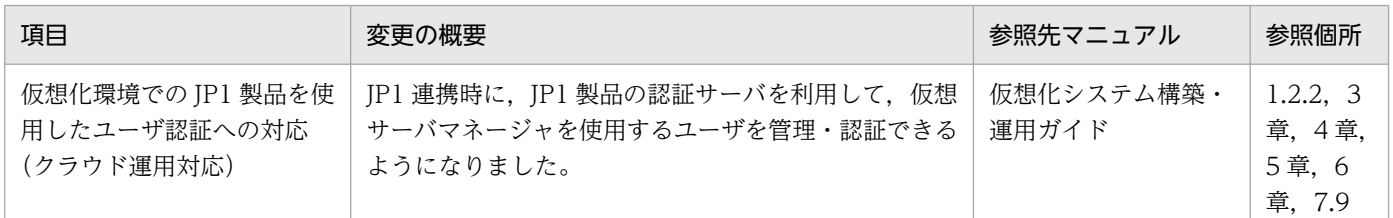

# (5) そのほかの目的

そのほかの目的で変更した項目を次の表に示します。

### 表 B-34 そのほかの目的による変更

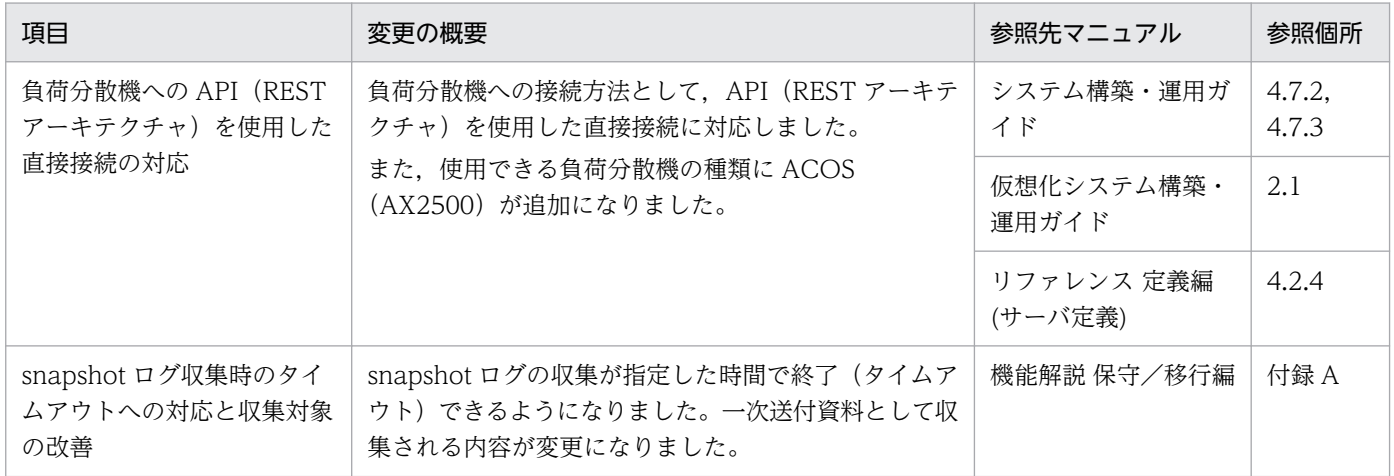

## 付録 B.12 08-53 での主な機能変更

### (1) 導入・構築の容易性強化

導入・構築の容易性強化を目的として変更した項目を次の表に示します。

#### 表 B-35 導入·構築の容易性強化を目的とした変更

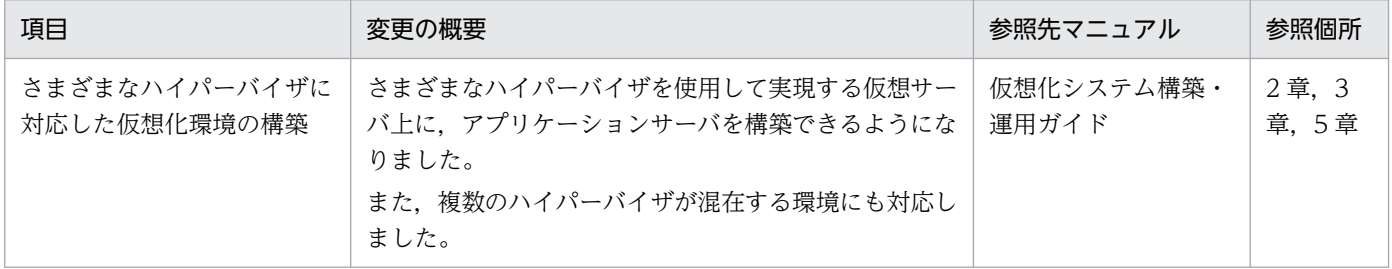

# (2) 標準機能・既存機能への対応

標準機能・既存機能への対応を目的として変更した項目を次の表に示します。

#### 表 B-36 標準機能・既存機能への対応を目的とした変更

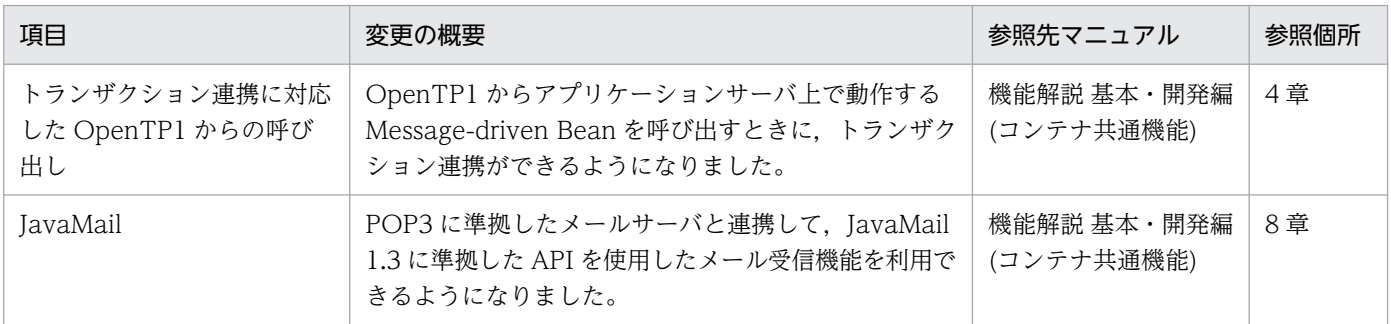

### (3) 信頼性の維持・向上

信頼性の維持・向上を目的として変更した項目を次の表に示します。

### 表 B-37 信頼性の維持・向上を目的とした変更

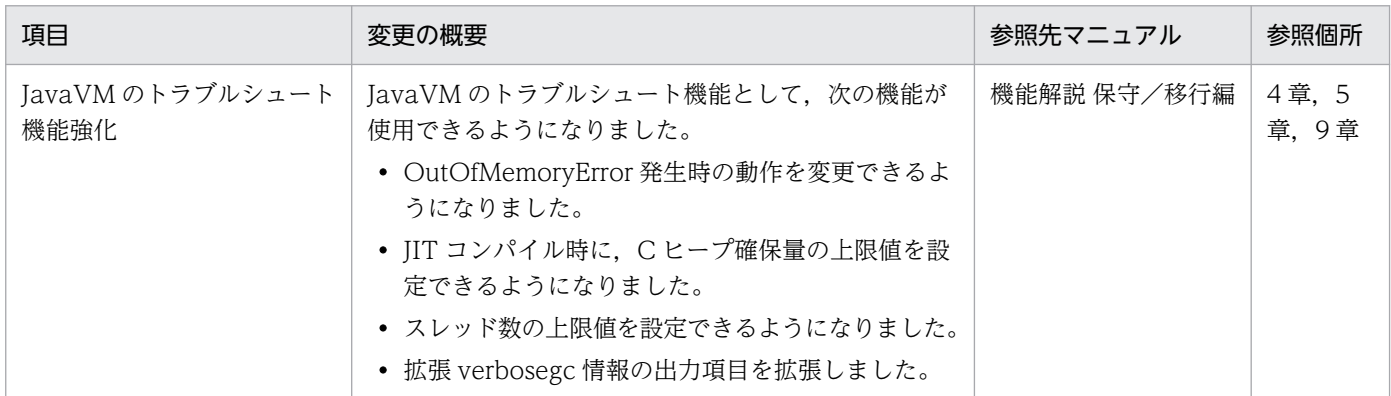

### (4) 運用性の維持・向上

運用性の維持・向上を目的として変更した項目を次の表に示します。

#### 表 B-38 運用性の維持・向上を目的とした変更

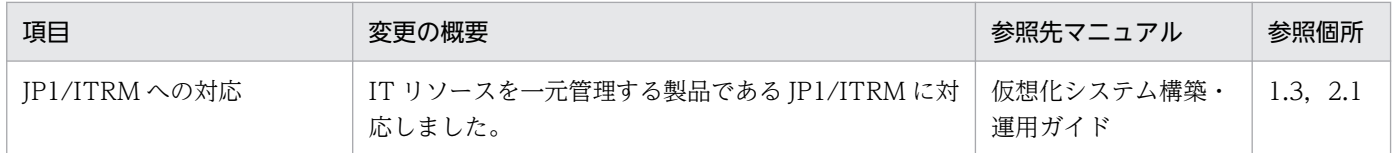

# (5) そのほかの目的

そのほかの目的で変更した項目を次の表に示します。

### <span id="page-373-0"></span>表 B‒39 そのほかの目的による変更

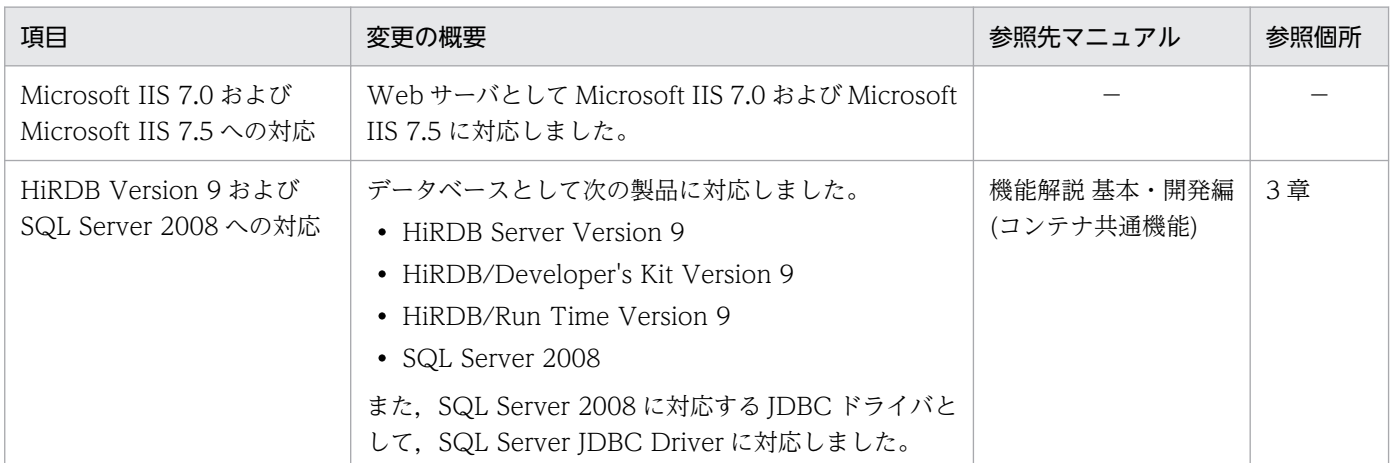

(凡例)−:該当なし。

### 付録 B.13 08-50 での主な機能変更

### (1) 導入・構築の容易性強化

導入・構築の容易性強化を目的として変更した項目を次の表に示します。

#### 表 B-40 導入·構築の容易性強化を目的とした変更

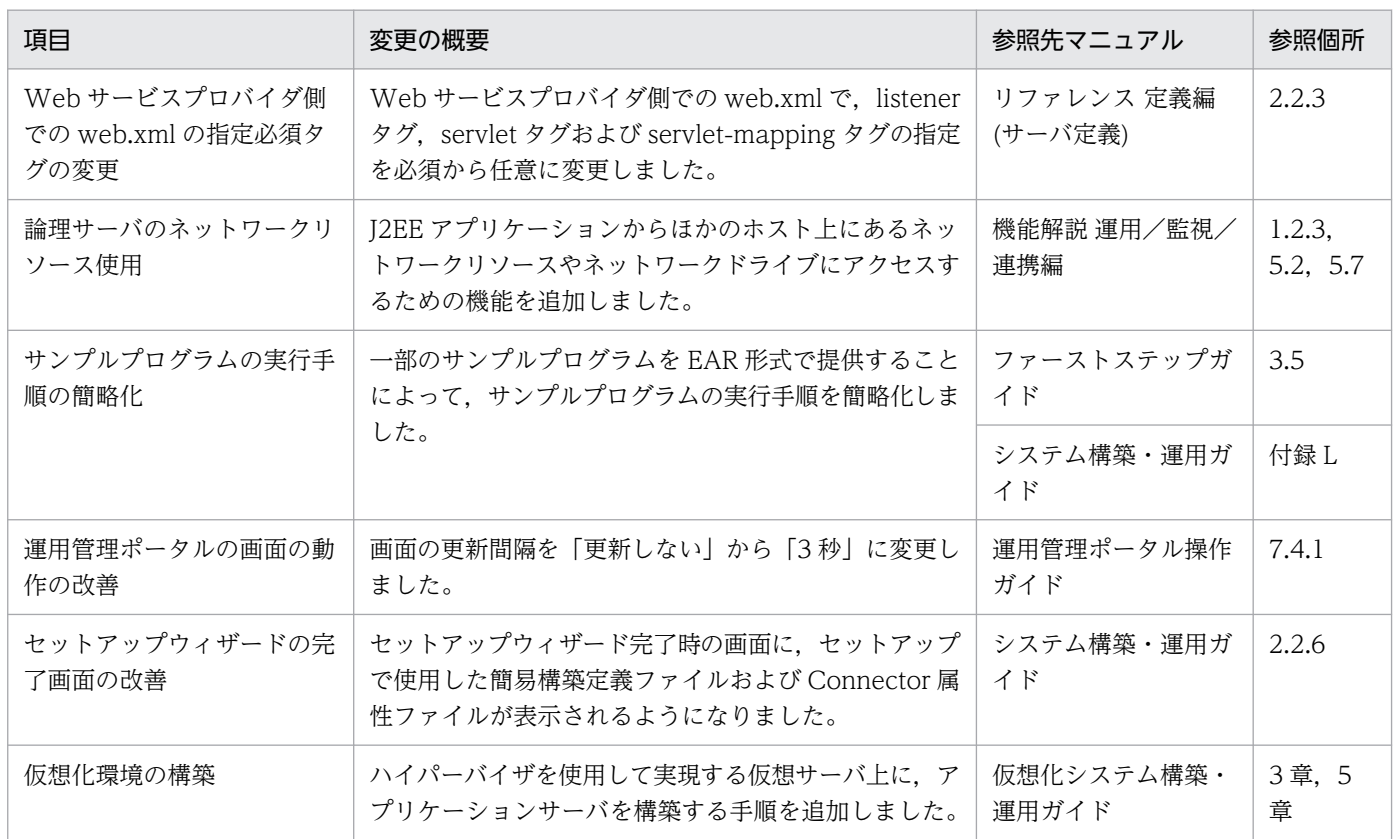

# (2) 標準機能・既存機能への対応

標準機能・既存機能への対応を目的として変更した項目を次の表に示します。

### 表 B-41 標準機能・既存機能への対応を目的とした変更

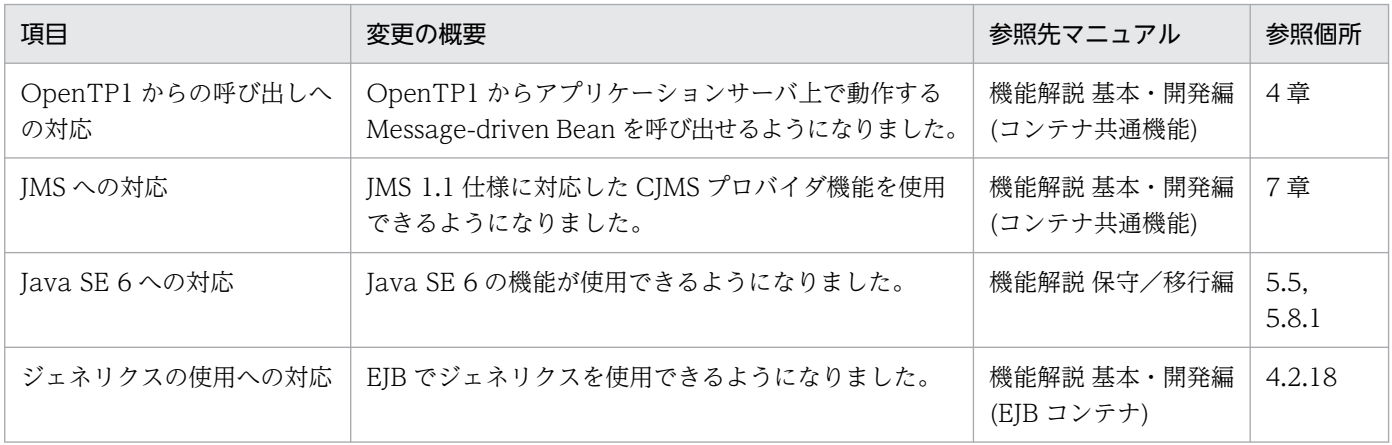

## (3) 信頼性の維持・向上

信頼性の維持・向上を目的として変更した項目を次の表に示します。

### 表 B‒42 信頼性の維持・向上を目的とした変更

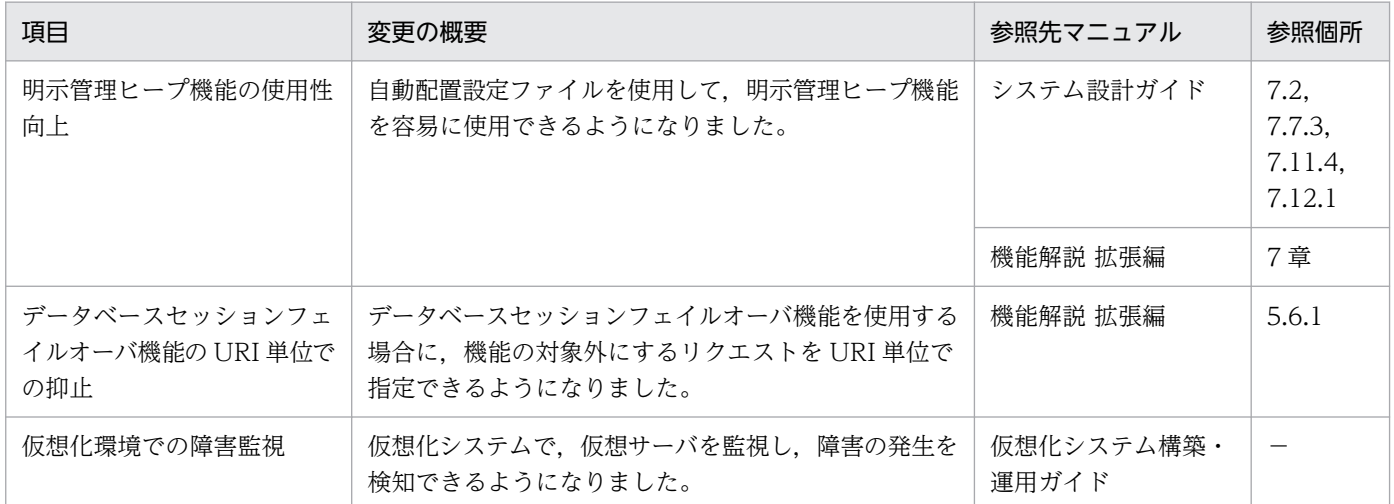

## (4) 運用性の維持・向上

運用性の維持・向上を目的として変更した項目を次の表に示します。

### 表 B-43 運用性の維持・向上を目的とした変更

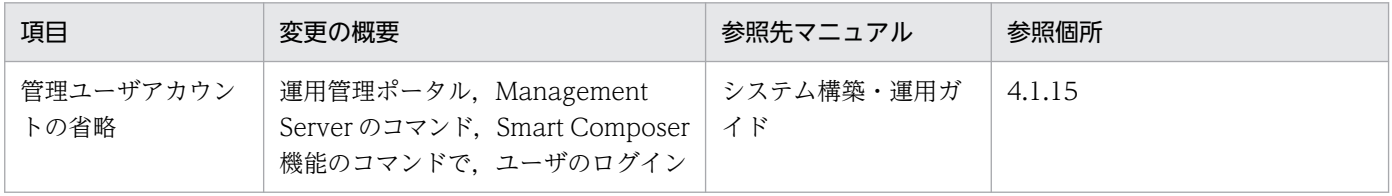

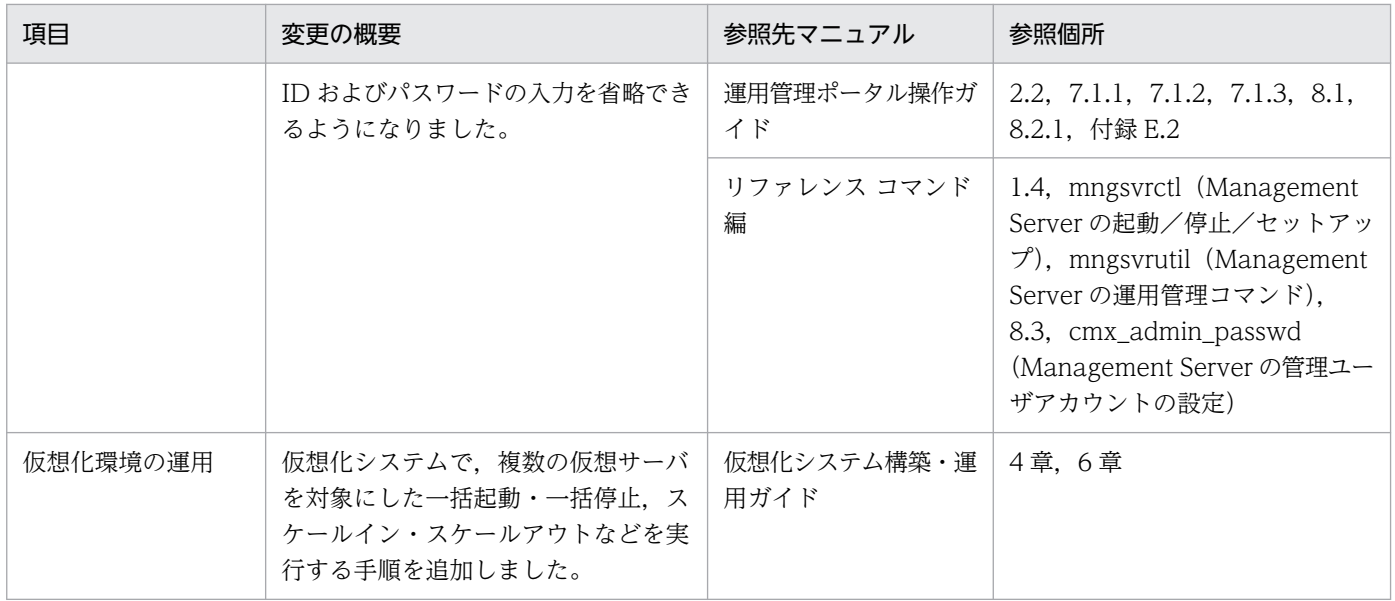

# (5) そのほかの目的

そのほかの目的で変更した項目を次の表に示します。

### 表 B‒44 そのほかの目的による変更

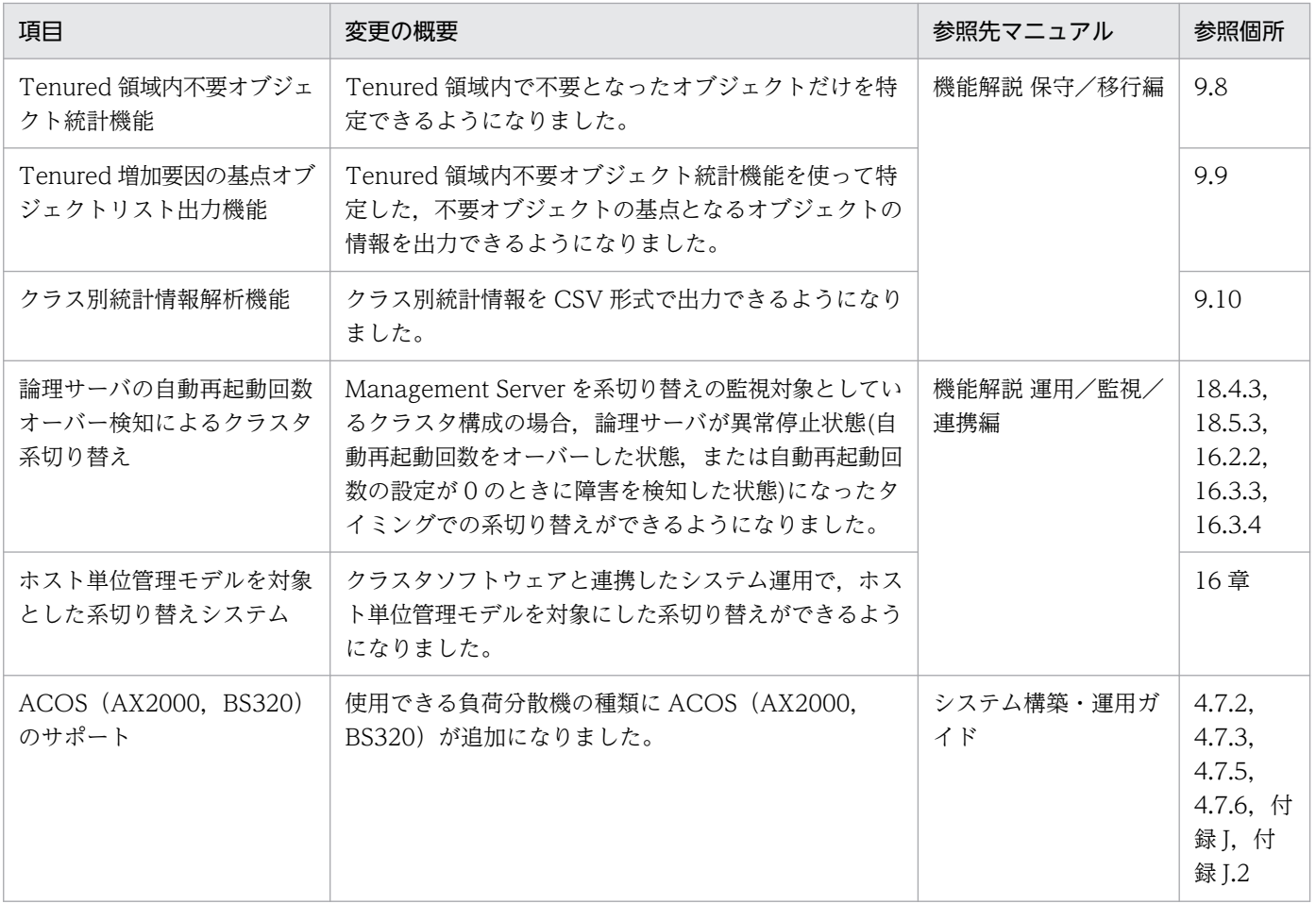

<span id="page-376-0"></span>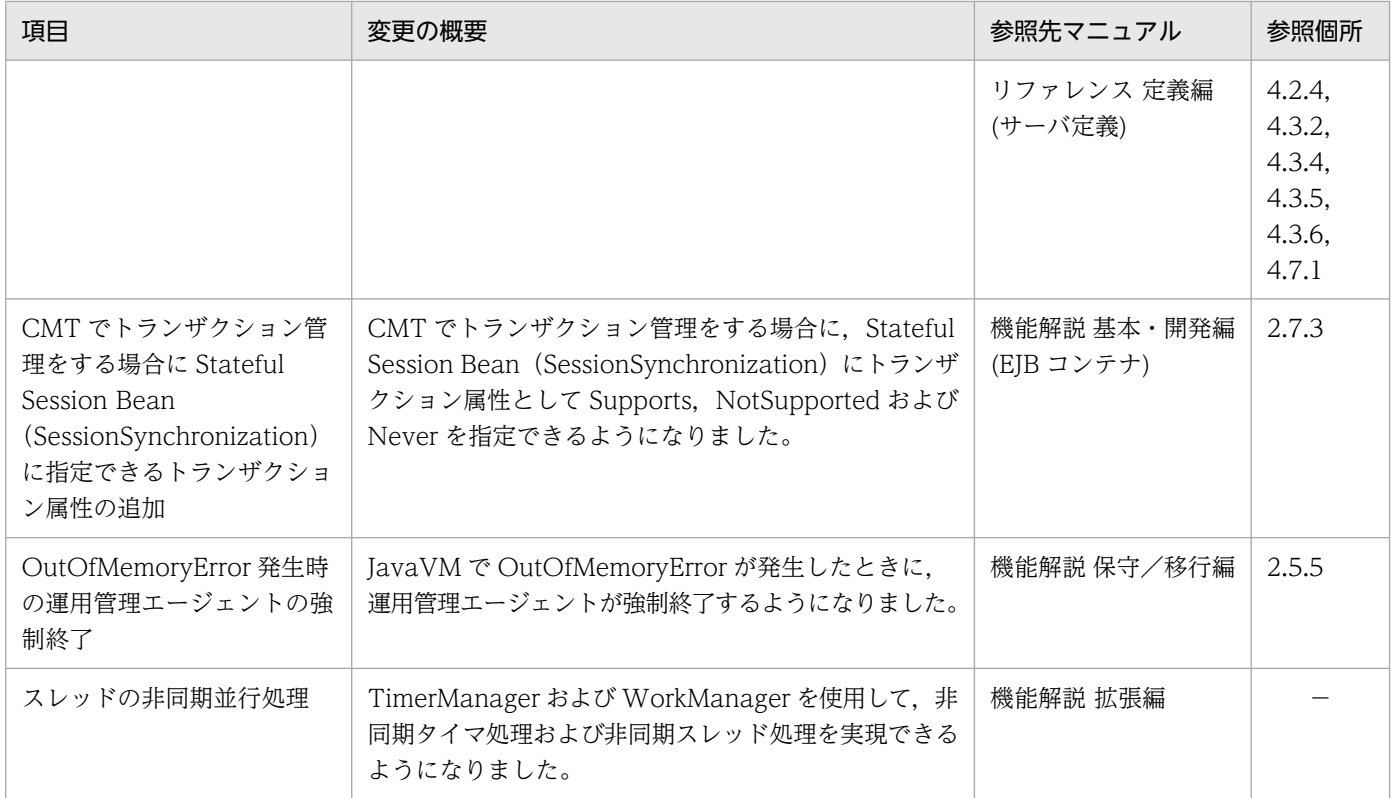

## 付録 B.14 08-00 での主な機能変更

# (1) 開発生産性の向上

開発生産性の向上を目的として変更した項目を次の表に示します。

### 表 B‒45 開発生産性の向上を目的とした変更

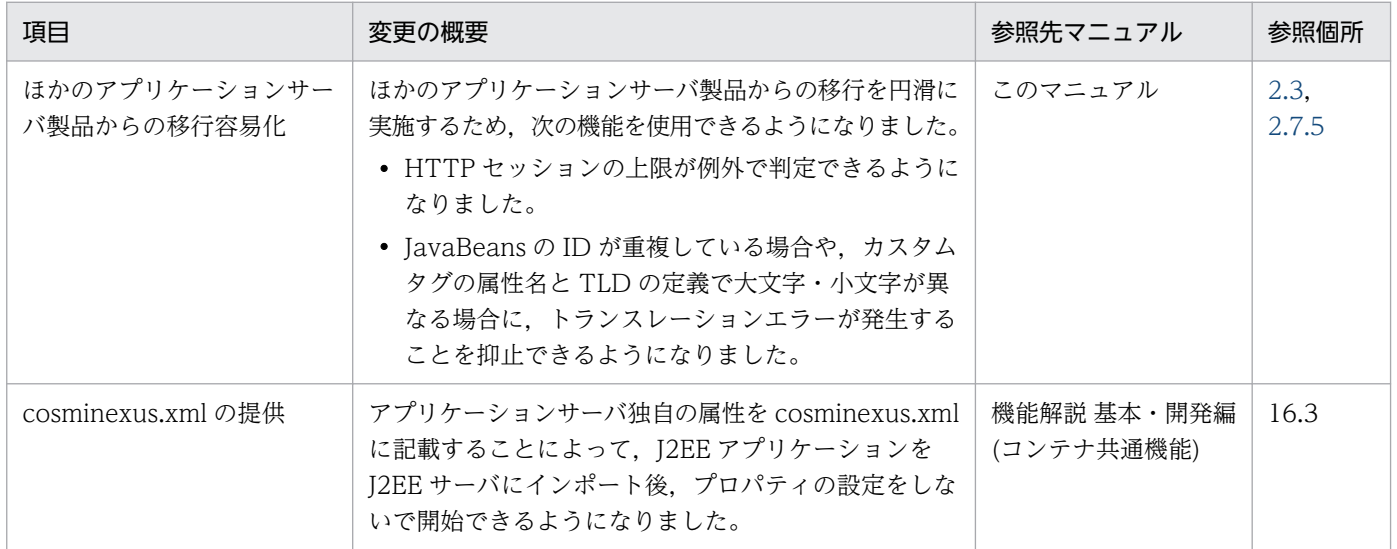

# (2) 標準機能への対応

標準機能への対応を目的として変更した項目を次の表に示します。

### 表 B-46 標準機能への対応を目的とした変更

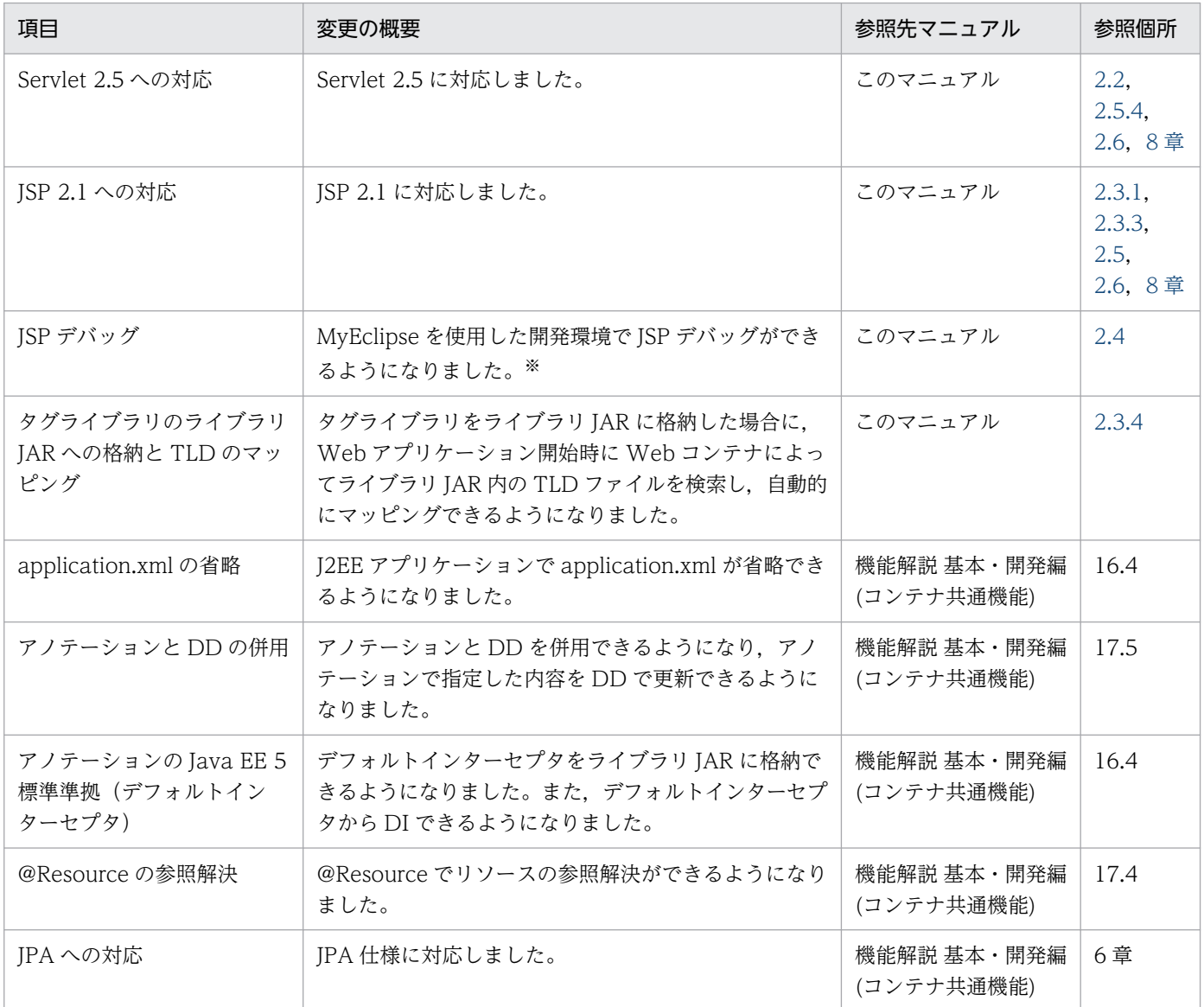

注※ 09-00 以降では,WTP を使用した開発環境で JSP デバッグ機能を使用できます。

# (3) 信頼性の維持・向上

信頼性の維持・向上を目的として変更した項目を次の表に示します。

### 表 B-47 信頼性の維持・向上を目的とした変更

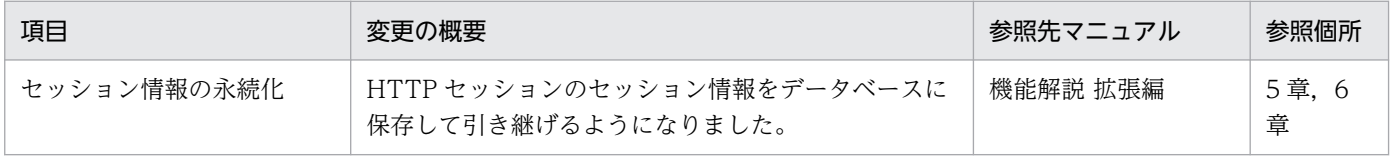

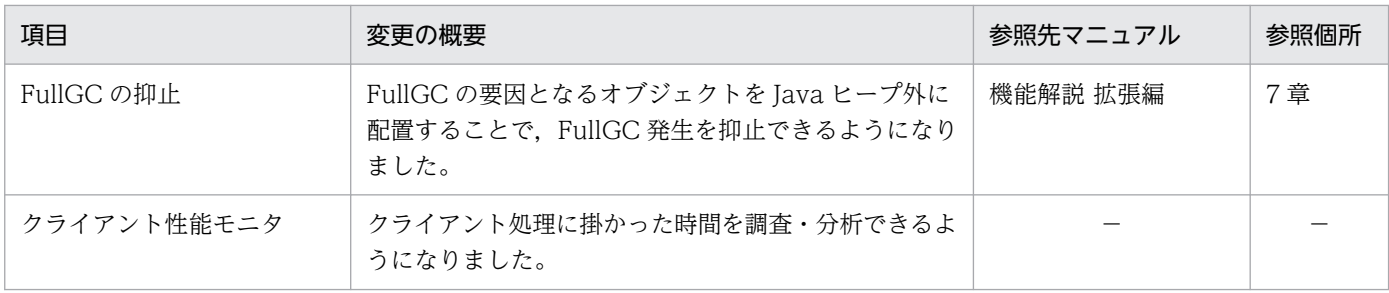

(凡例)−:09-00 で削除された機能です。

# (4) 運用性の維持・向上

運用性の維持・向上を目的として変更した項目を次の表に示します。

### 表 B-48 運用性の維持・向上を目的とした変更

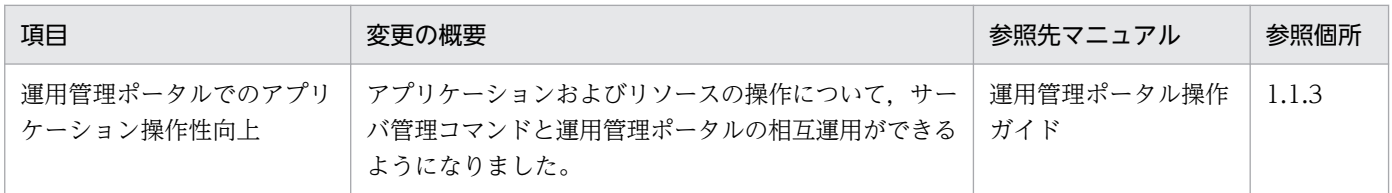

# (5) そのほかの目的

そのほかの目的で変更した項目を次の表に示します。

### 表 B‒49 そのほかの目的による変更

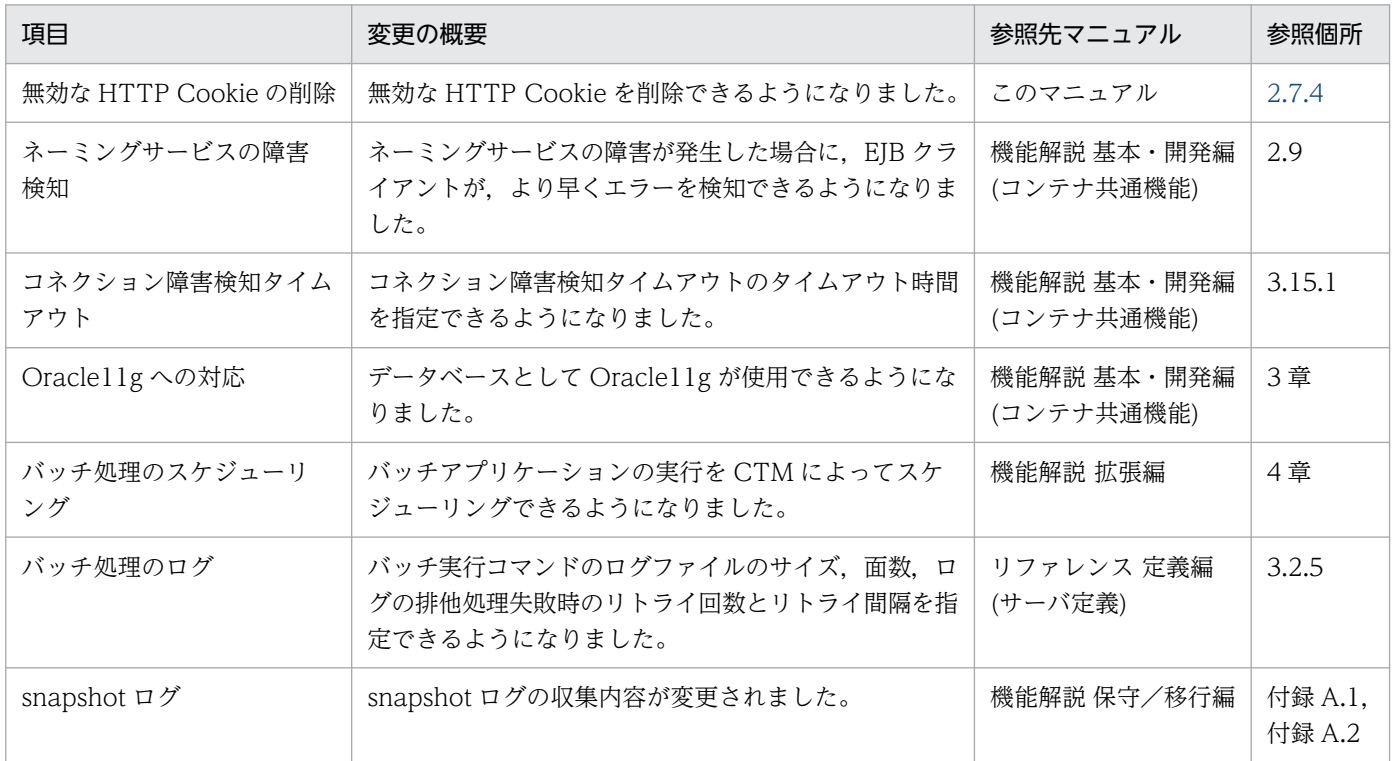

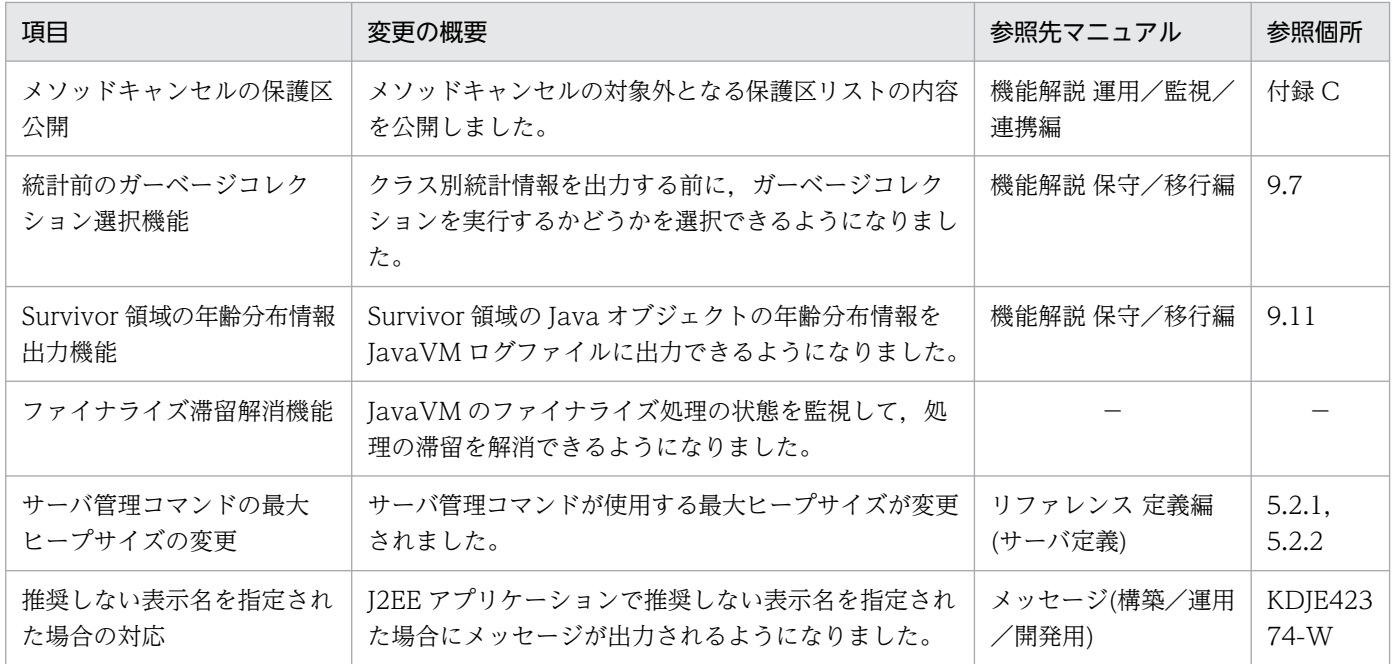

(凡例)−:09-00 で削除された機能です。

### マニュアルで使用する用語について

マニュアル「アプリケーションサーバ & BPM/ESB 基盤 用語解説」を参照してください。

# 索引

### 記号

<%=%>タグ記述時の注意 [313](#page-312-0) <jsp:plugin>タグ利用時の注意 [313](#page-312-0)

#### 数字

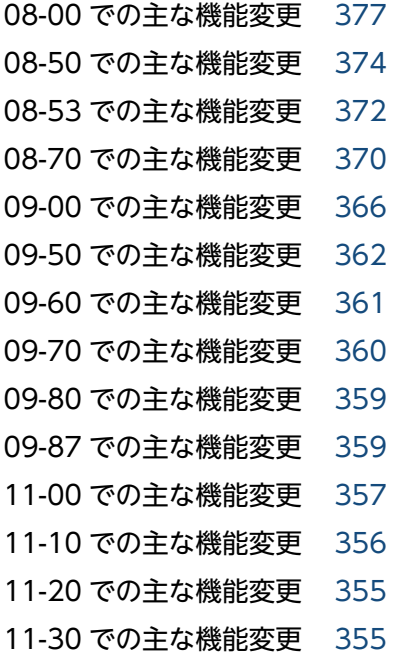

### B

Bean Validation [191](#page-190-0)

### C

cjjspc コマンドによる JSP 事前コンパイル [56](#page-55-0) cjstartapp コマンドによる J2EE アプリケーション開 始時の JSP 事前コンパイル [57](#page-56-0) Cookie へのサーバ ID 付加 [101](#page-100-0) Cookie 利用時の注意 [267](#page-266-0)

### E

EJB コンテナとの連携 [22](#page-21-0), [111](#page-110-0) EL (Expression Language) のエスケープシーケン スについて [341](#page-340-0) EL 3.0 使用時の注意事項 [224](#page-223-0) EL 式 [193](#page-192-0) EL の概要 [223](#page-222-0)

EL の評価結果の型について [342](#page-341-0) Enterprise Bean の呼び出し方法 [111](#page-110-0)

#### H

HttpSession オブジェクト [93](#page-92-0) HttpSession オブジェクト数の上限値の設定 [98,](#page-97-0) [102](#page-101-0) HttpSession のセッション ID へのサーバ ID 付加[101](#page-100-0) HTTP ステータスコード 302 のステータスメッセー ジについて [309](#page-308-0) HTTP レスポンスヘッダのカスタマイズ [248](#page-247-0) HTTP レスポンスを使用した Web クライアントへの レスポンスのカスタマイズ [24,](#page-23-0) [248](#page-247-0)

#### I

include ディレクティブでインクルードされるファイ ルのデフォルトの文字コードについて [339](#page-338-0) include ディレクティブ利用時の注意 [312](#page-311-0) IP アドレス指定 [241](#page-240-0) IP アドレス指定(NIO HTTP サーバ) [23](#page-22-0)

### J

J2EE サーバ単位の設定 [78](#page-77-0) java.servlet.RequestDispatcher クラスの forward メソッド利用時の注意 [306](#page-305-0) JavaVM のメソッドサイズ制限についての注意事項 [348](#page-347-0) javax.servlet.error.XXXXX によるエラー情報参照時 の注意 [268](#page-267-0) javax.servlet.http.HttpServletRequest インタ フェースの getRequestURI メソッドおよび getRequestURL メソッドの戻り値について [276](#page-275-0) javax.servlet.http.HttpServletResponse クラスの sendRedirect メソッドについて [308](#page-307-0) javax.servlet.http.HttpSessionListener インタ フェースの sessionDestroyed メソッドについて[308](#page-307-0)

javax.servlet.jsp.tagext.PageData クラスの getInputStream メソッドで取得できる XML ビュー 情報について [338](#page-337-0)

javax.servlet.ServletResponse インタフェースの reset メソッド実行時の注意 [283](#page-282-0) javax.servlet.ServletResponse クラスの setLocale メソッドについて [307](#page-306-0) javax.servlet.SingleThreadModel インタフェース の非推奨化について [306](#page-305-0) javax.servlet.UnavailableException について [307](#page-306-0) JSF [191](#page-190-0) JSF アプリケーション [191](#page-190-0) JSF アプリケーションが HTTP セッションに登録する オブジェクトサイズ [196](#page-195-0) JSF アプリケーションが明示管理ヒープ領域で使用す るメモリサイズ [196](#page-195-0) JSF アプリケーションでセッションフェイルオーバ機 能を使用する場合の注意事項 [197](#page-196-0) JSF アプリケーションで明示管理ヒープ機能を使用す る場合の注意事項 [196](#page-195-0) JSF および JSTL の機能 [22](#page-21-0) JSP [30](#page-29-0) JSP 2.0 什様で追加. 変更された什様についての注意 事項 [336](#page-335-0) JSP 2.1 什様で追加. 変更された什様についての注意 事項 [325](#page-324-0) JSP 2.2 仕様および JSP 2.3 仕様に関する注意事項 [324](#page-323-0) JSP EL 式の評価 API の複数指定 [337](#page-336-0) JSP EL の実行 [37](#page-36-0) JSP コンパイル結果 [55](#page-54-0) JSP コンパイル結果の出力先 [68](#page-67-0) JSP コンパイル結果の出力先ディレクトリ構成 (JSP 事前コンパイルを実行していない場合) [73](#page-72-0) JSP コンパイル結果の出力先ディレクトリ構成 (JSP 事前コンパイルを実行している場合) [69](#page-68-0) JSP コンパイル結果のバージョンチェック [63](#page-62-0) JSP コンパイル結果のライフサイクル [67](#page-66-0), [70](#page-69-0) JSP 事前コンパイル機能 [53](#page-52-0) JSP 事前コンパイル機能とコンパイル結果の保持 [22](#page-21-0) JSP 事前コンパイル機能の概要 [53](#page-52-0) JSP 事前コンパイル機能の注意 [66](#page-65-0) JSP 事前コンパイル機能を実施したアプリケーション での JSP ファイルの扱い [64](#page-63-0)

JSP 事前コンパイル実行時の文字エンコーディングの 適用 [83](#page-82-0) JSP 事前コンパイル時に検証される web.xml の要素 [62](#page-61-0) JSP 事前コンパイルで実施されるチェック [62](#page-61-0) JSP 事前コンパイルの実行時の処理 [61](#page-60-0) JSP 事前コンパイルの適用場面と使用するコマンドの 対応 [59](#page-58-0) JSP 事前コンパイルの適用例 [59](#page-58-0) JSP 事前コンパイルの方法 [54](#page-53-0) JSP 実装時の注意事項 [312](#page-311-0) JSP デバッグ機能 [22](#page-21-0), [47](#page-46-0) JSP ドキュメントでの HTTP レスポンスの文字コード のデフォルト値について [340](#page-339-0) JSP ドキュメント内の version 属性について [314](#page-313-0) JSP ドキュメント内の矛盾する文字コードについて [340](#page-339-0) JSP ドキュメントの HTTP レスポンスの ContentType のデフォルト値について [338](#page-337-0) JSP ドキュメントのタグライブラリの宣言で taglib マップに登録されていない uri を記述した場合について [341](#page-340-0) JSP ドキュメントのデフォルト拡張子 [336](#page-335-0) JSP ドキュメントの文字コードについて [341](#page-340-0) JSP トランスレーション [36](#page-35-0) JSP の実行機能 [21](#page-20-0), [35](#page-34-0) JSP ファイルおよびタグファイルのコンパイルと実行 [174](#page-173-0) JSP ファイルのコンパイル結果の保持 [70](#page-69-0) JSTL [191](#page-190-0)

### M

ManagedBean [193](#page-192-0)

### N

NIO HTTP サーバ [227](#page-226-0) NIO HTTP サーバが出力するログ・トレース [250](#page-249-0) NIO HTTP サーバで使用できる機能 [228](#page-227-0) NIO HTTP サーバのアクセスログのカスタマイズ [250](#page-249-0) NIO HTTP サーバの概要 [227](#page-226-0) NIO HTTP サーバの機能 [23](#page-22-0)

#### NIO HTTP サーバの使用 [227](#page-226-0)

#### P

page/tag ディレクティブの import 属性暗黙イン ポート [44](#page-43-0) page ディレクティブの isThreadSafe 属性の非推奨 化について [337](#page-336-0) page ディレクティブの pageEncoding 属性の複数 回指定について [340](#page-339-0) Persistent Connection [235](#page-234-0) Persistent Connection による Web クライアントと の通信制御 [23,](#page-22-0) [235](#page-234-0) Persistent Connection による通信制御 [235](#page-234-0) POST データの読み込み失敗時の動作について [280](#page-279-0) PrintWriter, JSPWriter クラス利用時の性能向上に ついて [268](#page-267-0)

#### S

Servlet 2.4 仕様で追加,変更された仕様についての 注意事項 [305](#page-304-0) Servlet 2.5 仕様で追加、変更された仕様についての 注意事項 [300](#page-299-0) ServletContext インタフェース利用時の注意 [281](#page-280-0) ServletContext オブジェクトに登録する製品独自の 属性 [282](#page-281-0) ServletRequest インタフェース利用時の注意 [281](#page-280-0) ServletRequest クラスのプロキシ取得用メソッドを 使用する場合の注意 [283](#page-282-0) Servlet 什様で規定された文字エンコーディング (JSP ファイル) [88](#page-87-0) Servlet 仕様で規定された文字エンコーディング(レ スポンス) [87](#page-86-0) Servlet 仕様で規定されている文字エンコーディング [87](#page-86-0) Servlet 仕様での文字エンコーディングの設定方法 [85](#page-84-0) Servlet 仕様での文字エンコーディングの設定方法 (Servlet 2.3/JSP 1.2) [87](#page-86-0) Servlet 仕様での文字エンコーディングの設定方法 (Servlet 2.4/JSP 2.0) [86](#page-85-0)

#### T

TLD ファイルのバージョンに関する注意事項 [318](#page-317-0)

### U

URI 取得時の注意 [280](#page-279-0) URLConnection クラス使用時の注意 [269](#page-268-0) URL 書き換えを実行する Servlet API の引数ごとの戻 り値 [106](#page-105-0) URL グループ単位での同時実行スレッド数の制御 [143](#page-142-0) URL グループ単位の最大同時実行スレッド数 [147](#page-146-0) URL グループ単位の実行待ちキュー [148](#page-147-0) URL グループ単位の占有スレッド数 [148](#page-147-0) URL 指定とマッピング定義によるアクセスについて [313](#page-312-0) URL パターンの設定 [149](#page-148-0) URL パターンのマッピング処理 [144](#page-143-0)

### W

webserver.container.server\_id.enabled [103](#page-102-0) webserver.container.server\_id.name [103](#page-102-0) webserver.container.server\_id.value [103](#page-102-0) webserver.session.cookie\_config.http\_only [103](#page-102-0) webserver.session.cookie\_config.name [102](#page-101-0) webserver.session.max.log\_interval [103](#page-102-0) webserver.session.max.throwHttpSessionLimitE xceededException [103](#page-102-0) webserver.session.server\_id.enabled [103](#page-102-0) webserver.session.server\_id.value [103](#page-102-0) webserver.session.tracking\_mode [103](#page-102-0) WebSocket の概要 [220](#page-219-0) WebSocket を利用する場合の注意事項 [221](#page-220-0) Web アプリケーション [30](#page-29-0) Web アプリケーション (WebAP1)の最大同時実行 スレッド数の動的変更の設定例 [164](#page-163-0) Web アプリケーションアンデプロイ時の注意 [71](#page-70-0) Web アプリケーション開発での JSP 事前コンパイル の適用例 [59](#page-58-0) Web アプリケーション単位での同時実行スレッド数 制御についての注意事項 [141](#page-140-0) Web アプリケーション単位での同時実行スレッド数 の制御 [131](#page-130-0) Web アプリケーション単位の稼働状態でのパフォー マンスチューニング [158](#page-157-0)

Web アプリケーション単位の設定 [79](#page-78-0) Web アプリケーションに含まれるディレクトリにア クセスするときの注意 [281](#page-280-0) Web アプリケーションの稼働状況の確認 [161](#page-160-0) Web アプリケーションの共有スレッド数 (URL グ ループ単位の同時実行スレッド数制御を設定していな い場合) [126](#page-125-0) Web アプリケーションの共有スレッド数 (URL グ ループ単位の同時実行スレッド数制御を設定している 場合) [126](#page-125-0) Web アプリケーションの最大同時実行スレッド数[132](#page-131-0) Web アプリケーションの最大同時実行スレッド数の 設定変更 [163](#page-162-0) Web アプリケーションの最大同時実行スレッド数を 変更する場合に参考になる情報 [162](#page-161-0) Web アプリケーションの実行機能 [21,](#page-20-0) [30](#page-29-0) Web アプリケーションの実行待ちキューサイズ [135](#page-134-0) Web アプリケーションの占有スレッド数 [133](#page-132-0) Web アプリケーションのデプロイとアンデプロイ [30](#page-29-0) Web アプリケーションのデプロイとアンデプロイの 注意事項 [31](#page-30-0) Web アプリケーションのバージョン設定機能[22,](#page-21-0) [173](#page-172-0) Web クライアントからの接続数の制御 [23,](#page-22-0) [230](#page-229-0) Web クライアントからの接続数の制御の概要 [230](#page-229-0) Web コンテナ [28,](#page-27-0) [29](#page-28-0) Web コンテナが返すエラーステータスコード [351](#page-350-0) Web コンテナ単位での同時実行スレッド数の制御[129](#page-128-0) Web コンテナによるスレッドの作成 [22,](#page-21-0) [115](#page-114-0) Web コンテナの機能 [21](#page-20-0) Web コンテナの共有スレッド数 [126](#page-125-0)

X

X-Powered-By ヘッダの利用 [306](#page-305-0)

あ

アクセス状況に応じた一時的な Web アプリケーショ ン単位の最大同時実行スレッド数の変更 [158](#page-157-0) アクセスを許可するホストの制限 [243](#page-242-0) アクセスを許可するホストの制限によるアクセス制御 [23,](#page-22-0) [243](#page-242-0)

アプリケーションサーバ 11-40 での主な機能変更 [27](#page-26-0)

アプリケーションサーバの機能 [13](#page-12-0) アプリケーションのイベントリスナ [22,](#page-21-0) [109](#page-108-0) アプリケーションの実行基盤としての機能 [16](#page-15-0) アプリケーションの実行基盤を運用・保守するための 機能 [17](#page-16-0)

### え

エラーページのカスタマイズ [22,](#page-21-0) [167](#page-166-0)

#### き

既存の Web アプリケーションを Servlet 2.4 仕様に バージョンアップする場合の留意点 [347](#page-346-0) 既存の Web アプリケーションを Servlet 2.5 仕様に バージョンアップする場合の留意点 [345](#page-344-0) 機能とマニュアルの対応 [18](#page-17-0) 機能の分類 [14](#page-13-0) 共通で使用する外部のライブラリ (Extension) につ いて [310](#page-309-0) 共有スレッド数 [125](#page-124-0) 共有スレッド数の算出のしかた [125](#page-124-0)

く

クエリ文字列の解析について [34](#page-33-0) クラスローダの取得に関する注意 [269](#page-268-0)

#### こ

このマニュアルに記載している機能の説明 [25](#page-24-0) コミット後のエラーページの表示に関する注意 [267](#page-266-0) コンパイル結果の削除 [68,](#page-67-0) [70](#page-69-0) コンパイル結果の生成 [67,](#page-66-0) [70](#page-69-0) コンパイル結果の保持 [53](#page-52-0)

#### さ

サーバ ID 付加機能 [101](#page-100-0) サーブレット [30](#page-29-0) サーブレットおよび JSP 実装時共通の注意事項 [262](#page-261-0) サーブレットおよび JSP の実装 [258](#page-257-0) サーブレットおよび JSP の実装時の注意事項 [262](#page-261-0) サーブレット実装時の注意事項 [279](#page-278-0) サーブレットでのアノテーションの使用 [348](#page-347-0)

サーブレットの init メソッドおよび service メソッド の実行のタイミング [33](#page-32-0) サーブレットのサービスメソッド実行中の HttpSession のタイムアウト [309](#page-308-0) サーブレットマッピング [31](#page-30-0) 最大同時実行スレッド数 [124](#page-123-0) 作成するスレッドの種類と数 [115](#page-114-0)

#### し

時間帯に応じた計画的な Web アプリケーション単位 の最大同時実行スレッド数の変更 [158](#page-157-0) システム運用での JSP 事前コンパイルの適用 [60](#page-59-0) システムの目的と機能の対応 [21](#page-20-0) 実行待ちキューサイズ [125](#page-124-0)

す

スレッド数を制御する単位 [123](#page-122-0)

#### せ

静的コンテンツのキャッシュ [22,](#page-21-0) [168](#page-167-0) 静的コンテンツのキャッシュの制御 [168](#page-167-0) 静的コンテンツやリクエストのエラー処理に使用され るスレッド数 [127](#page-126-0) セッション ID [94](#page-93-0) セッション ID および Cookie へのサーバ ID の付加 [101](#page-100-0) セッション管理機能 [22,](#page-21-0) [92](#page-91-0) セッション情報を管理するオブジェクト [93](#page-92-0) セッションパラメタのカスタマイズ [102](#page-101-0) セッションマネージャの指定機能 [22,](#page-21-0) [180](#page-179-0) 設定できる文字エンコーディング [84](#page-83-0) 前提条件 [55](#page-54-0) 前バージョンから V11 へ移行する場合の Web アプ リケーションに関する注意事項 [346](#page-345-0) 占有スレッド数 [125](#page-124-0), [136](#page-135-0), [150](#page-149-0) 占有スレッド数と最大同時接続数 [134](#page-133-0)

#### そ

属性の変更に対するイベント通知時の注意 [280](#page-279-0)

#### た

タグファイルの Java ソースファイルとクラスファイ ルの出力先 [336](#page-335-0) タグファイルの実行 [37](#page-36-0) タグライブラリ利用時の注意 [312](#page-311-0) タグライブラリ・ディスクリプタ (TLD ファイル)の 配置について [338](#page-337-0)

### つ

通信タイムアウト [237](#page-236-0) 通信タイムアウト (NIO HTTP サーバ) [23](#page-22-0) 通信タイムアウトの概要 [237](#page-236-0)

#### て

データベースとの接続 [22,](#page-21-0) [114](#page-113-0) 適用個所 [80](#page-79-0) 適用条件 [81](#page-80-0) デフォルトの実行待ちキューサイズ [135](#page-134-0) デフォルトの文字エンコーディング設定機能 [22,](#page-21-0) [77](#page-76-0) デフォルトの文字エンコーディングの実装(Servlet 仕様の場合) [85](#page-84-0) デフォルトの文字エンコーディングの設定単位 [78](#page-77-0) デフォルトの文字エンコーディングの注意事項 [90](#page-89-0) デフォルトの文字エンコーディングの適用個所と適用 条件 [80](#page-79-0) デフォルトマッピング [31](#page-30-0)

### と

同時実行スレッド数および実行待ちキューサイズの設 定例(URL グループ単位) [153](#page-152-0) 同時実行スレッド数および実行待ちキューサイズの設 定例(Web アプリケーション単位) [138](#page-137-0) 同時実行スレッド数制御のパラメタ [124](#page-123-0) 同時実行スレッド数の制御 [22](#page-21-0) 同時実行スレッド数の制御の概要 [123](#page-122-0) 同時実行スレッド数の制御の仕組み(URL グループ単 位) [143](#page-142-0) 同時実行スレッド数の動的変更 [158](#page-157-0) 同時実行スレッド数を動的に変更したときの Web ア プリケーションの動作 [165](#page-164-0)

特別な意味を持つ入力値の表示に関する注意 [267](#page-266-0)

トランザクションと JDBC コネクション利用時の注意 [267](#page-266-0)

トランスレーションエラー [36](#page-35-0)

#### に

入出力ストリーム利用時の注意 [279](#page-278-0)

#### ね

ネイティブライブラリのロードに関する注意 [269](#page-268-0)

### は

バインド先アドレス設定機能 [241](#page-240-0) パッケージ名の指定に関する注意 [267](#page-266-0)

### ふ

ファイルアクセス時の注意 [268](#page-267-0) 複数の Web アプリケーションのデプロイ [31](#page-30-0) 複数の範囲で文字エンコーディングを設定している場 合の動作 [79](#page-78-0) プロセス内で複数回実行してはならない処理を実装す る場合の注意 [281](#page-280-0)

#### ほ

ホワイトスペース [35](#page-34-0)

#### ま

マッピングの順序 [144](#page-143-0)

#### も

文字エンコーディング設定の組み合わせと有効になる 設定 [80](#page-79-0) 文字エンコーディングの設定範囲 [79](#page-78-0)

#### ゆ

ユーザスレッド [117](#page-116-0) ユーザスレッド生成のための権限の設定 [121](#page-120-0) ユーザスレッドの使用 [22,](#page-21-0) [117](#page-116-0) ユーザスレッドの使用方法 [269](#page-268-0)

#### り

リクエスト URI の正規化 [276](#page-275-0) リクエスト受信時の通信タイムアウト [238](#page-237-0) リクエスト処理スレッド数の制御 [23,](#page-22-0) [232](#page-231-0) リクエスト処理スレッド数の制御の概要 [232](#page-231-0) リクエストデータのサイズの制限 [245](#page-244-0) リクエストデータのサイズの制限によるアクセス制御 [23,](#page-22-0) [245](#page-244-0) リスナで例外が発生した場合の制御について [309](#page-308-0)

#### れ

例外発生時のエラーページの設定について [268](#page-267-0) レスポンス送信時に使用されるサーブレットのバッファ [34](#page-33-0) レスポンス送信時の通信タイムアウト [238](#page-237-0)

#### ろ

ログ・トレースの出力 [24,](#page-23-0) [250](#page-249-0) ロケール設定時の注意 [280](#page-279-0) 論理ビュー [201](#page-200-0)